# **DISEÑO DE UN BANCO DE PRUEBAS PARA LA EVALUACIÓN DE PÉRDIDAS DE ENERGÍA EN UN SISTEMA DE TRANSPORTE DE FLUIDOS.**

**CESAR AUGUSTO SANABRIA GUAUQUE RICARDO SÁNCHEZ BARRERA** 

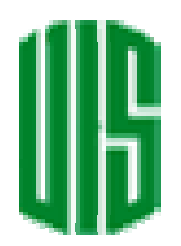

**UNIVERSIDAD INDUSTRIAL DE SANTANDER FACULTAD DE INGENIERÍAS FÍSICO-MECÁNICAS ESCUELA DE INGENIERÍA MECÁNICA BUCARAMANGA 2004** 

# **DISEÑO DE UN BANCO DE PRUEBAS PARA LA EVALUACIÓN DE PÉRDIDAS DE ENERGÍA EN UN SISTEMA DE TRANSPORTE DE FLUIDOS.**

**CESAR AUGUSTO SANABRIA GUAUQUE RICARDO SÁNCHEZ BARRERA** 

**UNIVERSIDAD INDUSTRIAL DE SANTANDER FACULTAD DE INGENIERÍAS FÍSICO-MECÁNICAS ESCUELA DE INGENIERÍA MECÁNICA BUCARAMANGA 2004** 

# **DISEÑO DE UN BANCO DE PRUEBAS PARA LA EVALUACIÓN DE PÉRDIDAS DE ENERGÍA EN UN SISTEMA DE TRANSPORTE DE FLUIDOS.**

# **CESAR AUGUSTO SANABRIA GUAUQUE RICARDO SÁNCHEZ BARRERA**

**Trabajo de Grado para optar al título de Ingeniero Mecánico** 

> **Director JAVIER RUGELES Ingeniero Mecánico**

**UNIVERSIDAD INDUSTRIAL DE SANTANDER FACULTAD DE INGENIERÍAS FÍSICO-MECÁNICAS ESCUELA DE INGENIERÍA MECÁNICA BUCARAMANGA 2004** 

**Dedicatoria** 

A Dios, A mis Padres y Familiares, A mis Amigos y Compañeros.

*César Augusto.* 

**Dedicatoria** 

A Dios, A mis Padres y Familiares, A mis Amigos y Compañeros.

*Ricardo.* 

## **AGRADECIMIENTOS**

A mis padres por su amor e incondicionalidad,

A mi hermana por su compresión y apoyo,

A Alba Jasbleidi Barrera por su aporte y amistad incondicional,

A la Ingeniera Adriana Lizcano por su asesoria prestada,

A la Escuela de Ingeniería Mecánica por la formación integral y profesional impartida a lo largo de mi experiencia universitaria.

*César Augusto.*

## **AGRADECIMIENTOS**

A mi madre por su amor, compresión y apoyo incondicional,

A mi hermana por su cariño y tolerancia,

A Alba Jasbleidi Barrera por su aporte, amor e incondicionalidad,

A la Ingeniera Adriana Lizcano por su ayuda en la toma de decisiones y asesoria prestada,

A la Escuela de Ingeniería Mecánica por la formación y principios impartidos a lo largo de mi experiencia universitaria.

*Ricardo.*

## **TABLA DE CONTENIDO**

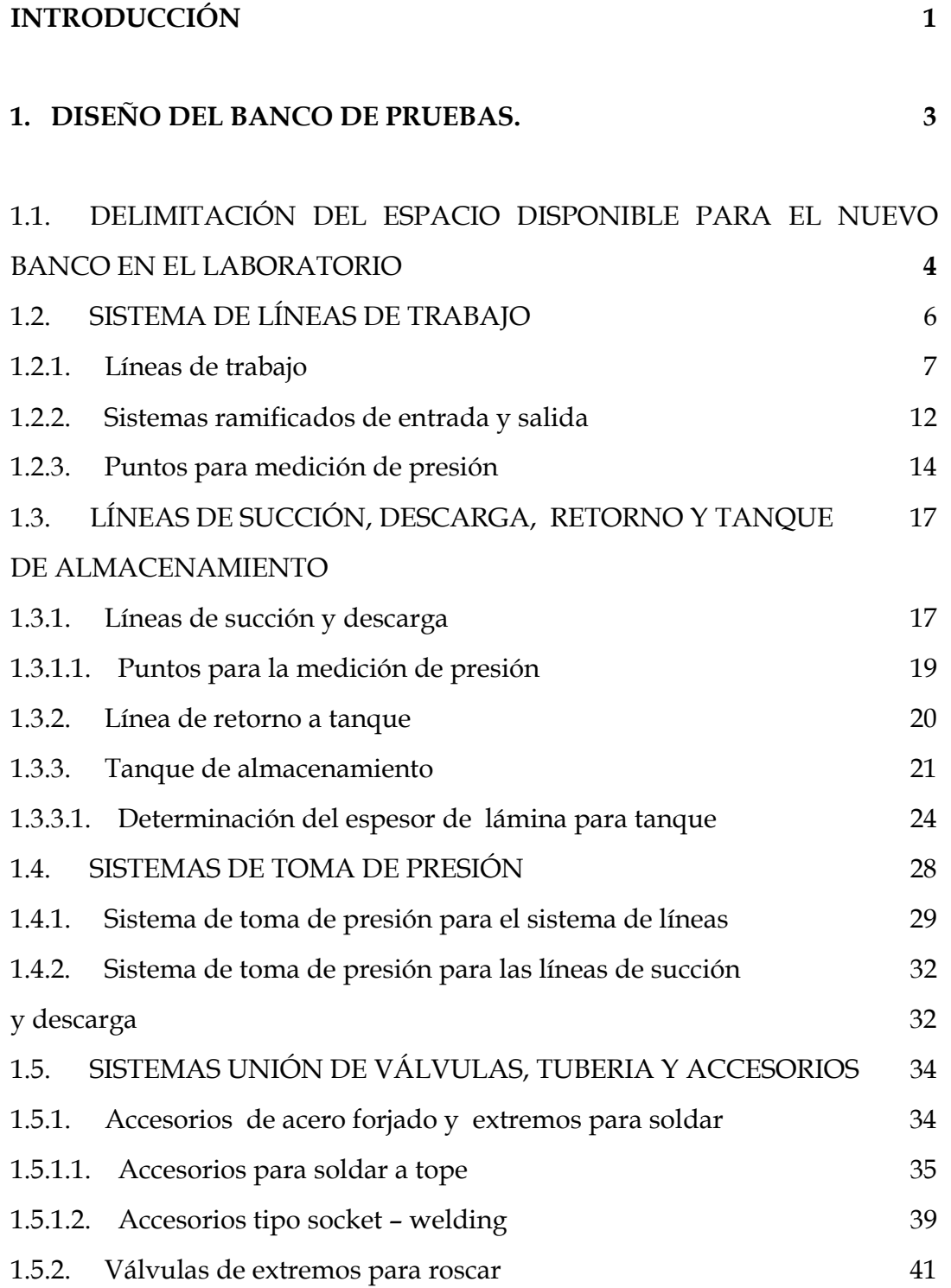

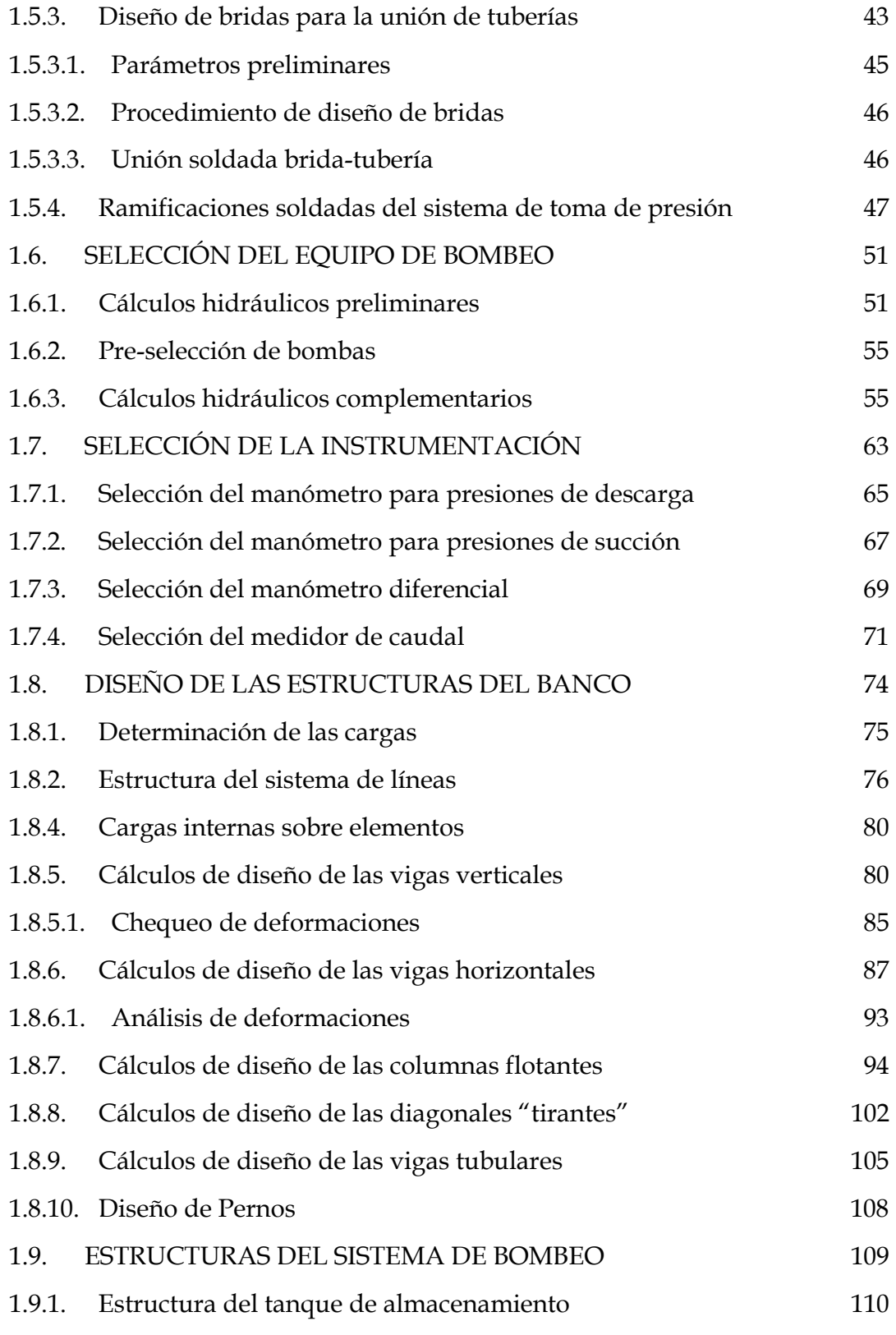

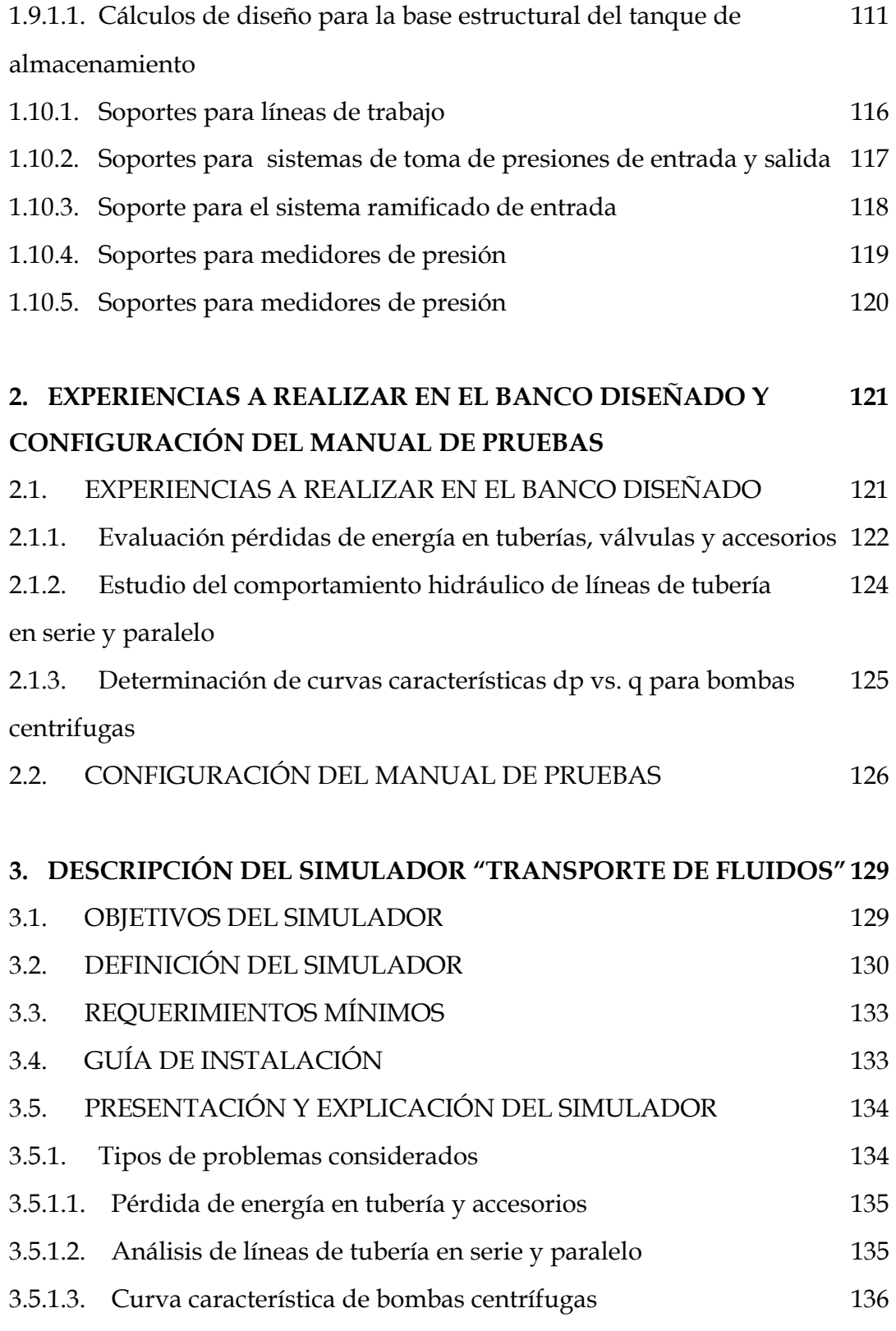

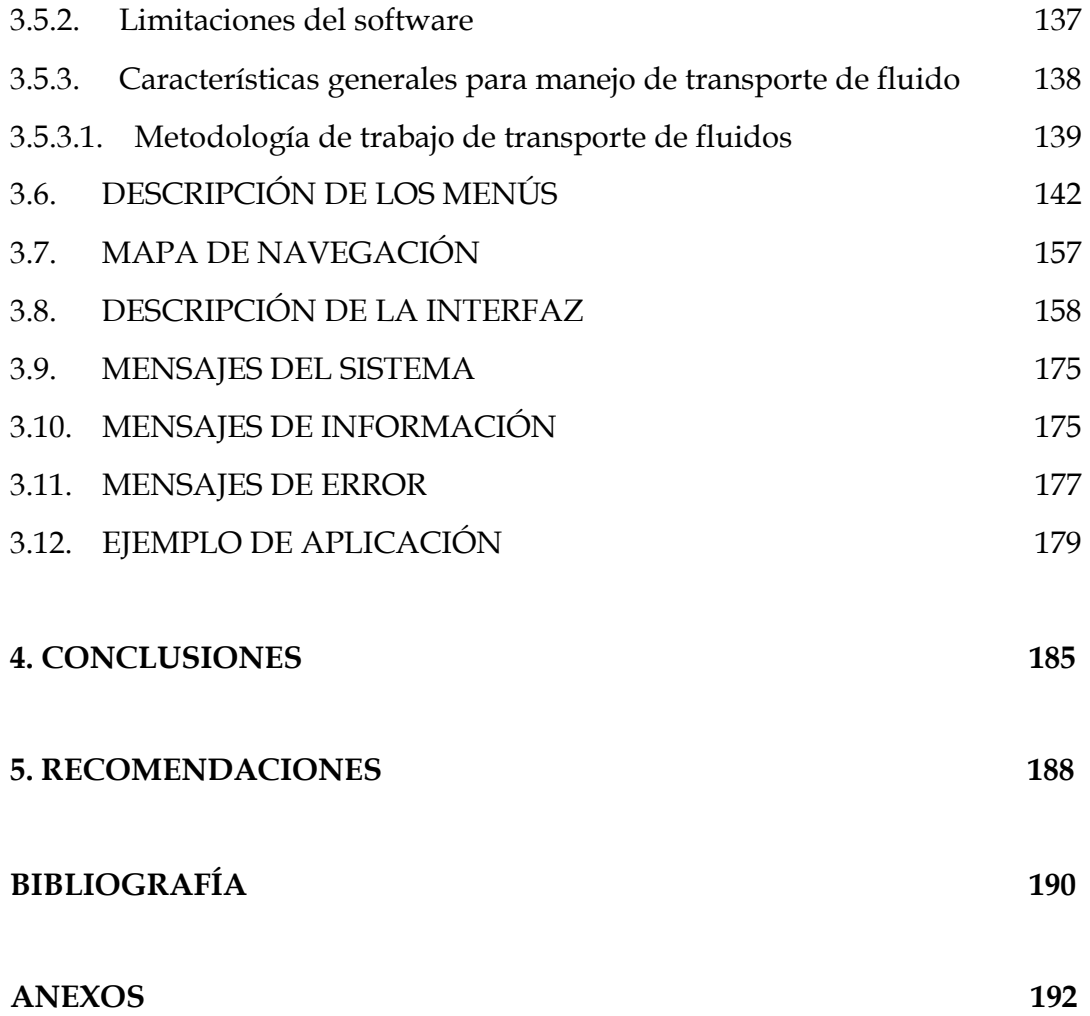

# **LISTA DE TABLAS**

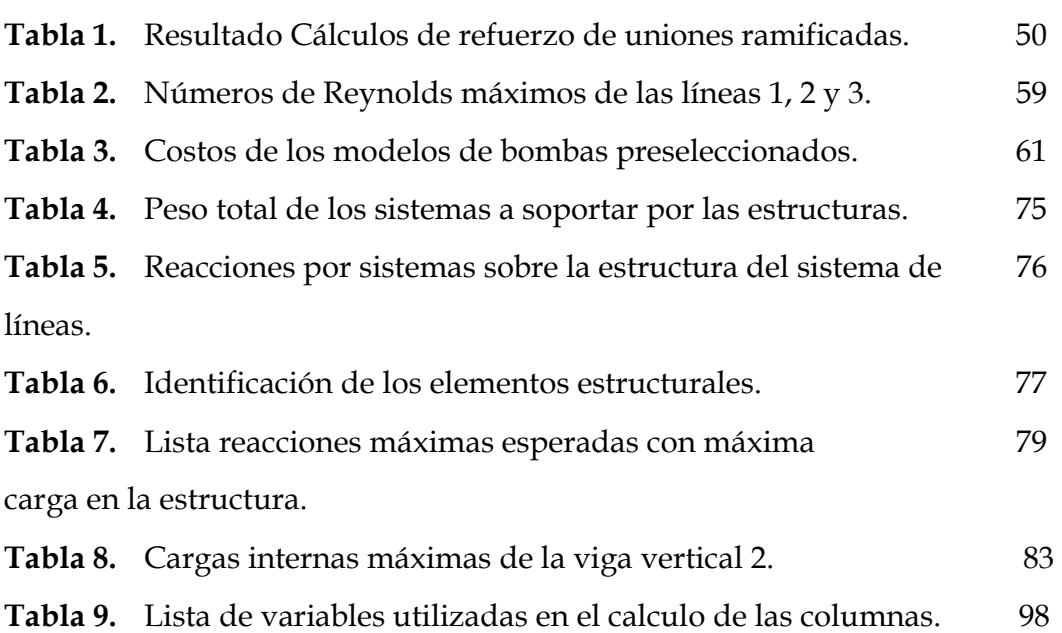

# **LISTA DE FIGURAS**

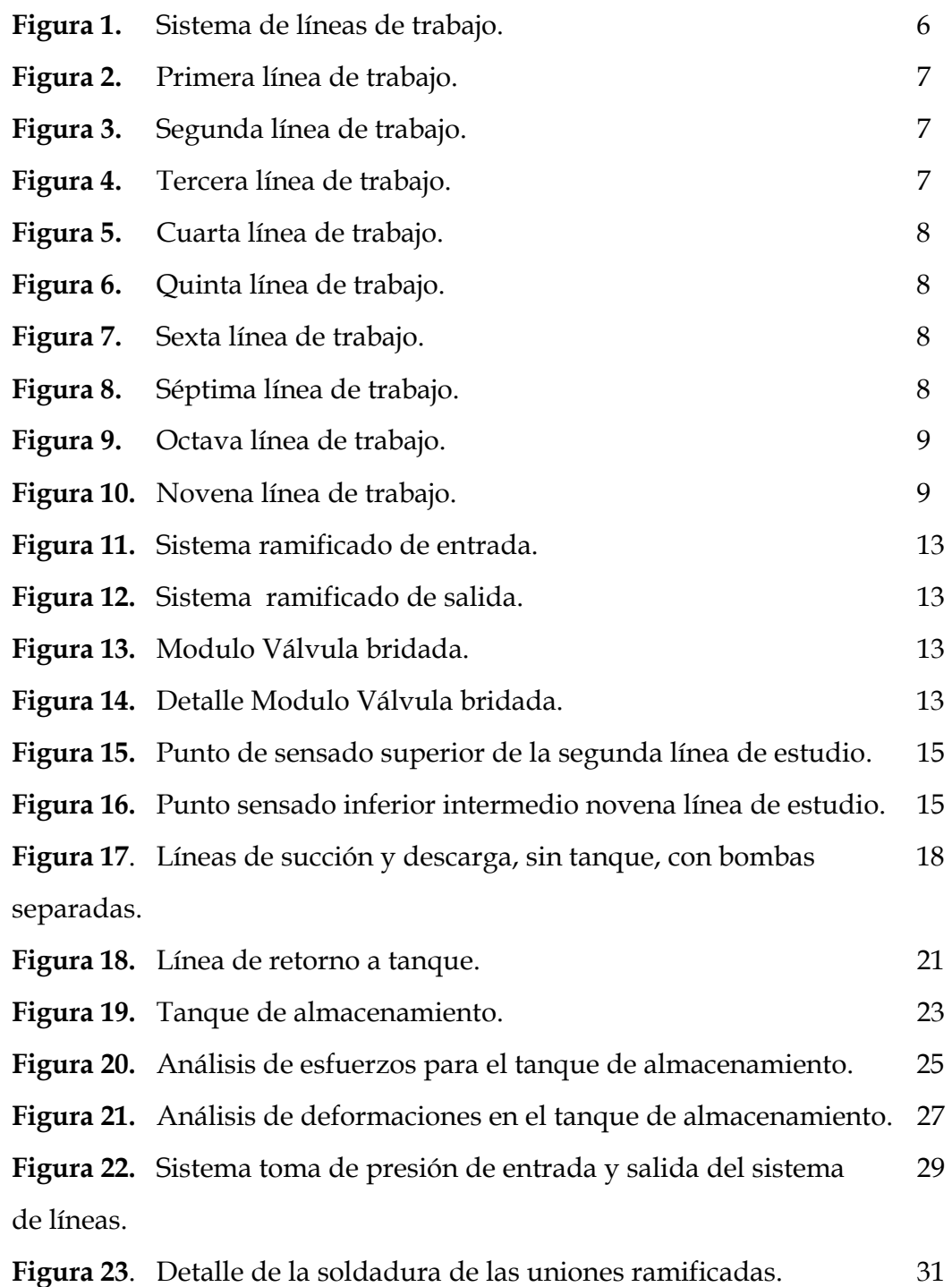

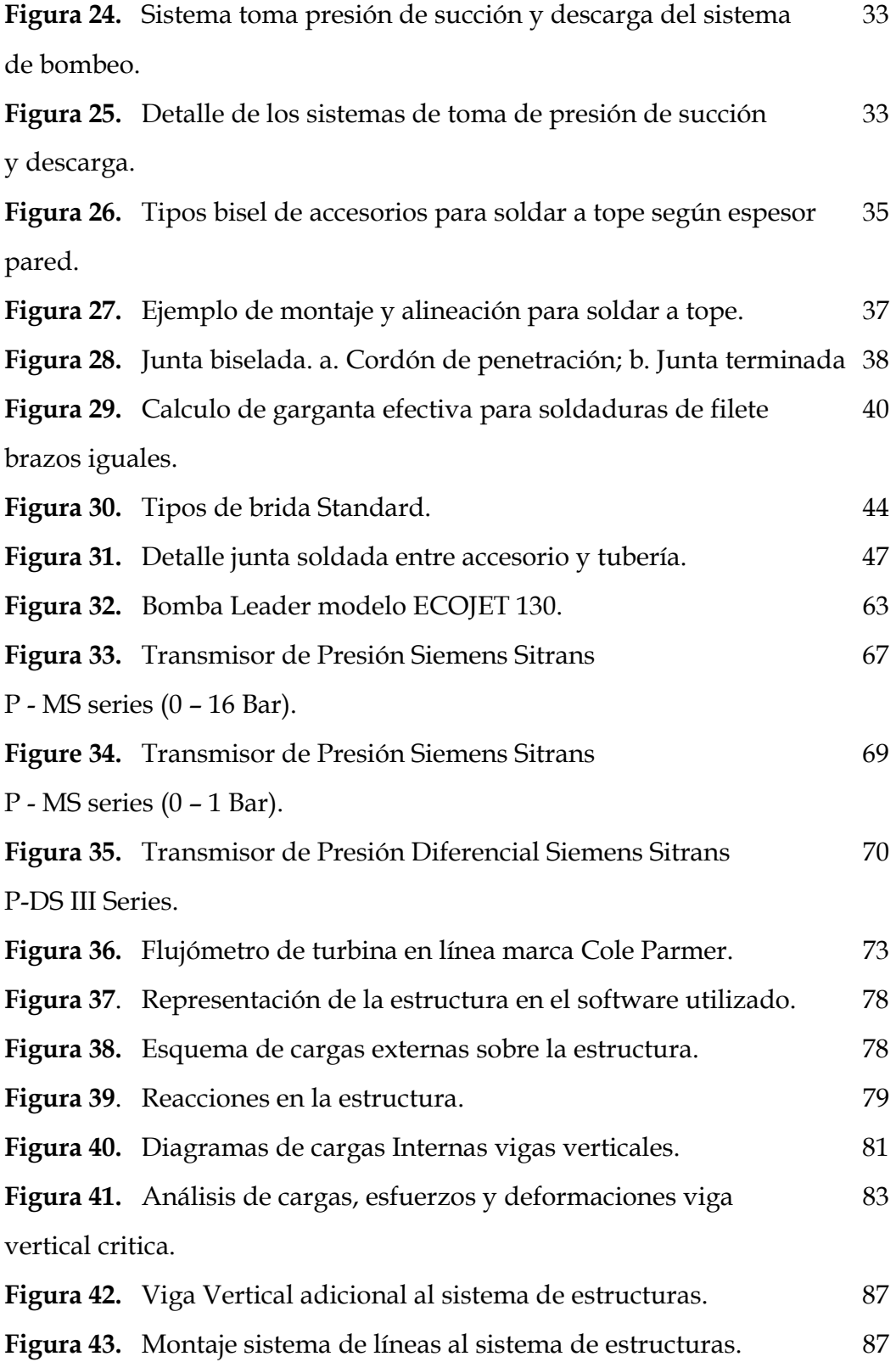

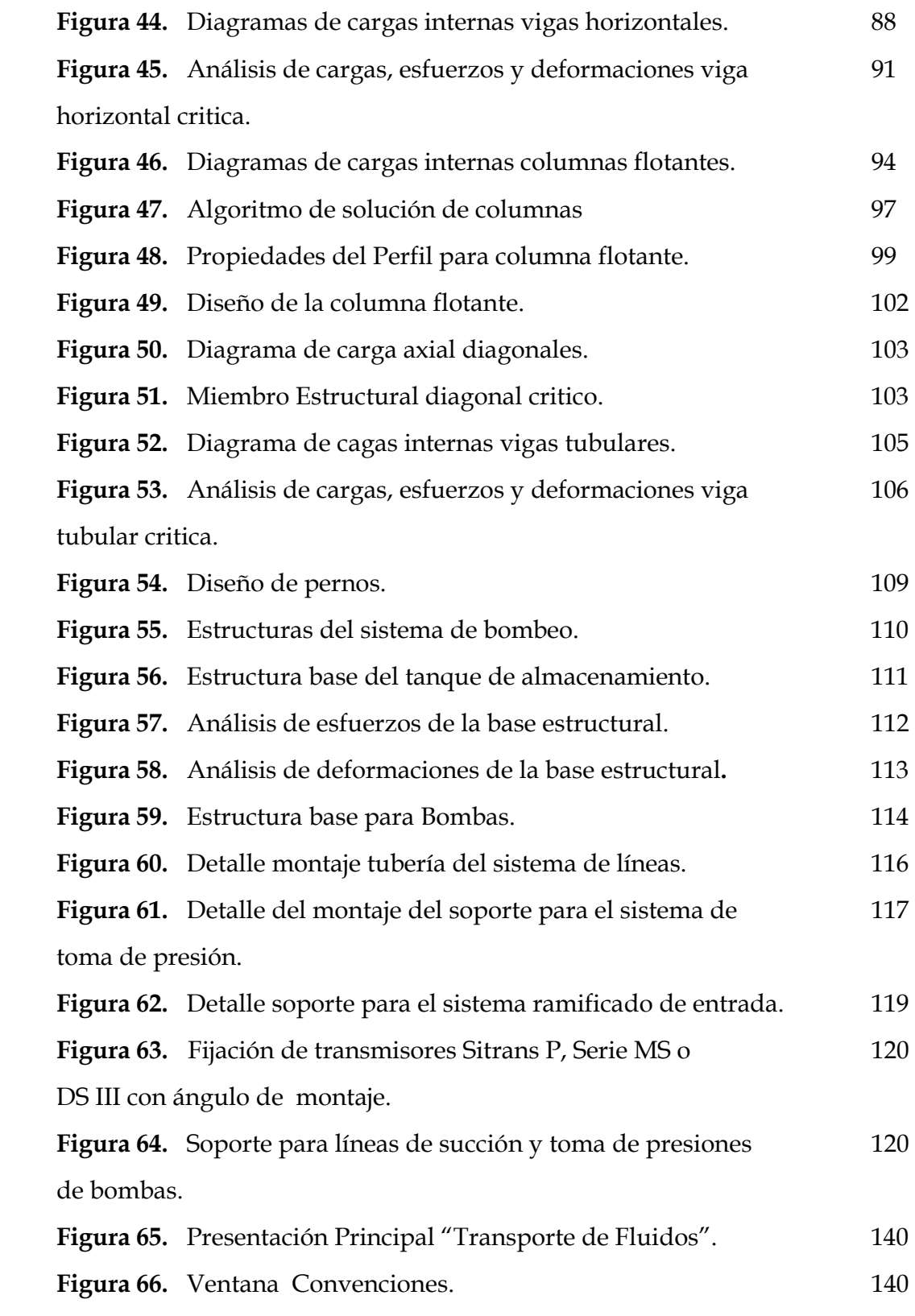

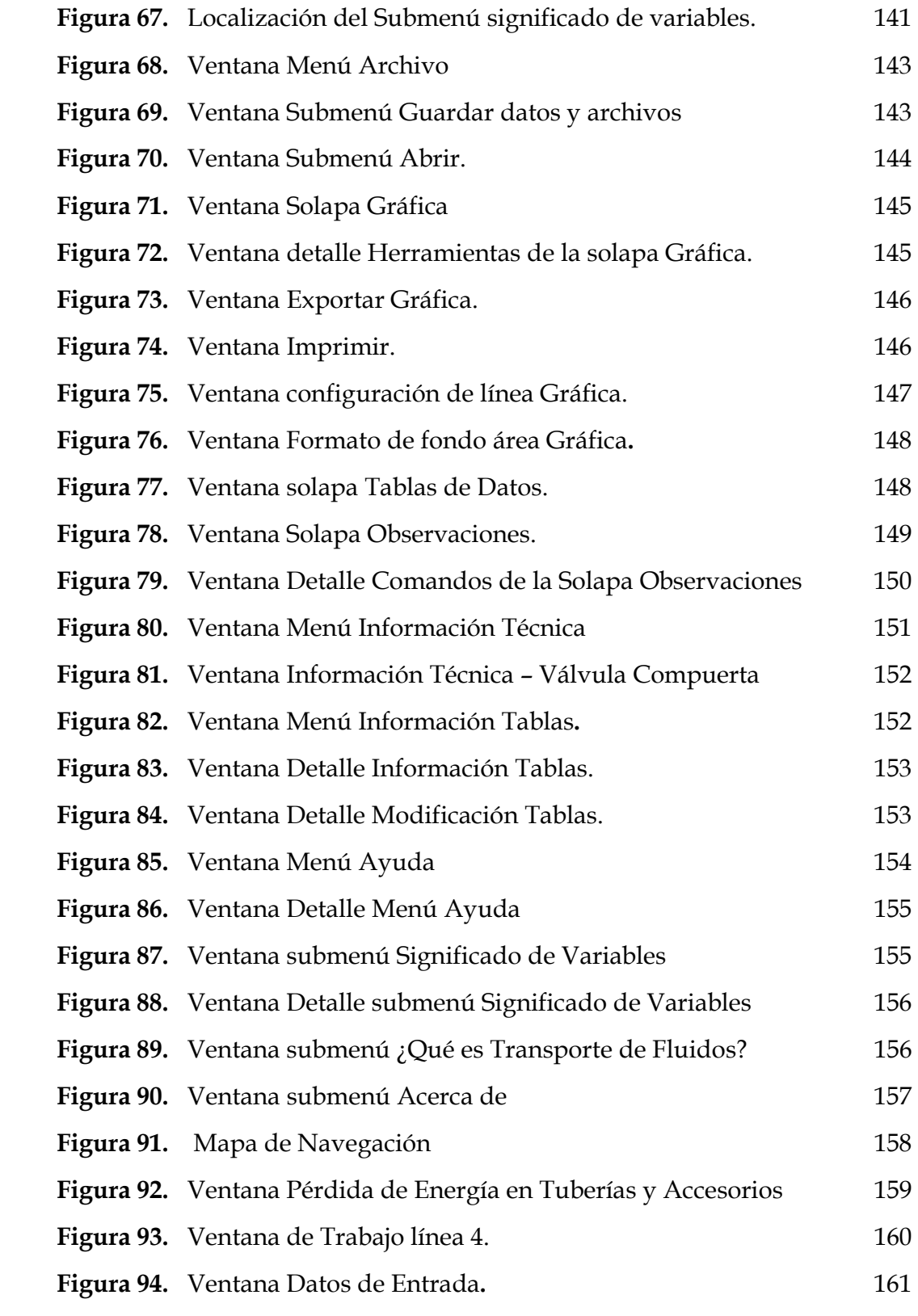

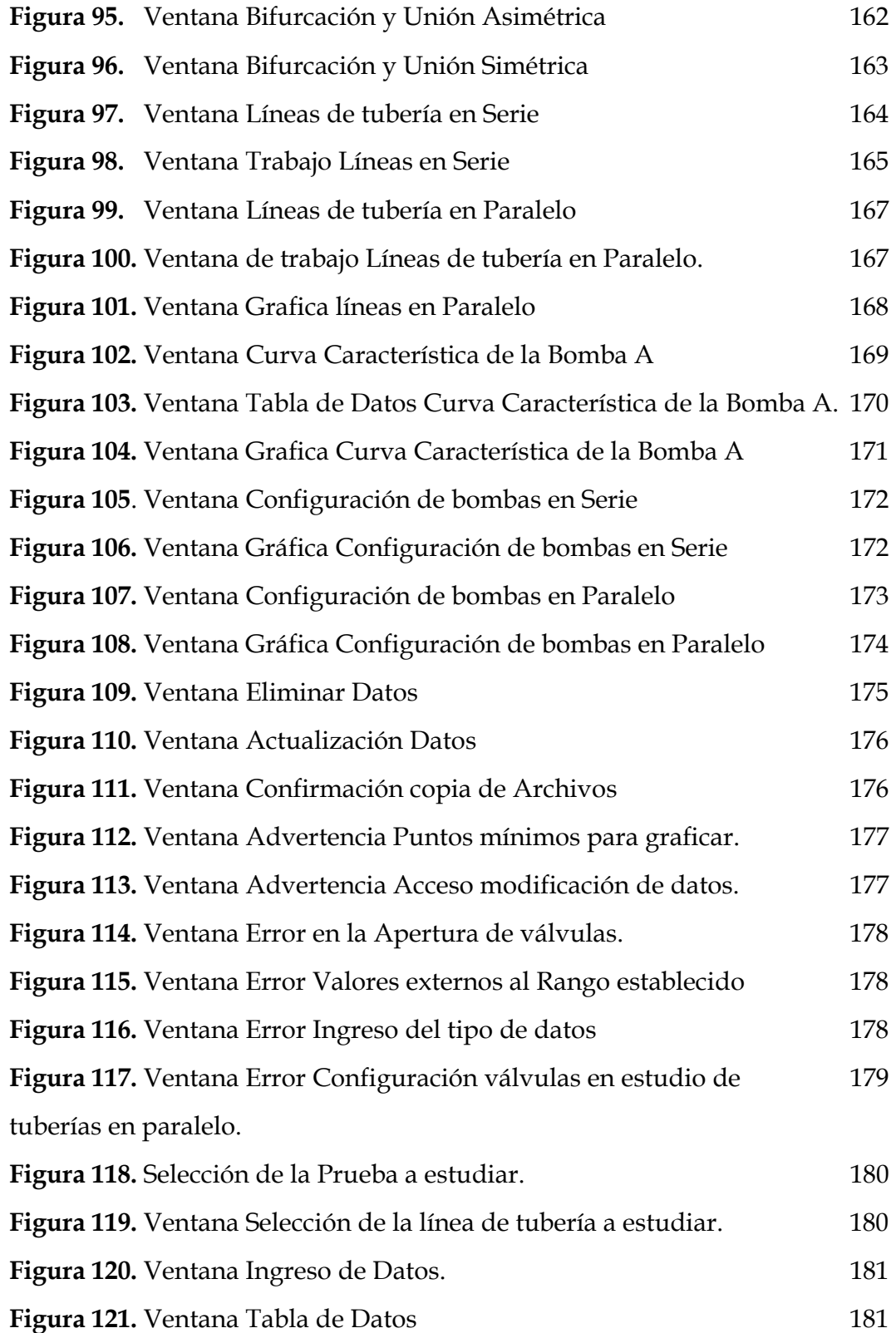

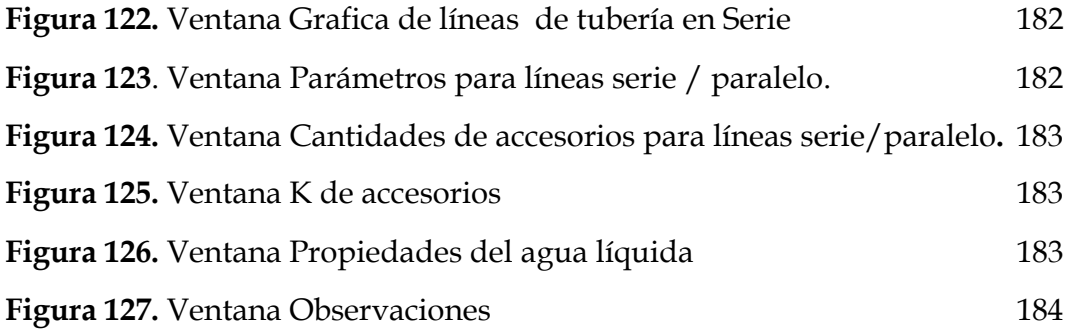

## **LISTA DE ANEXOS**

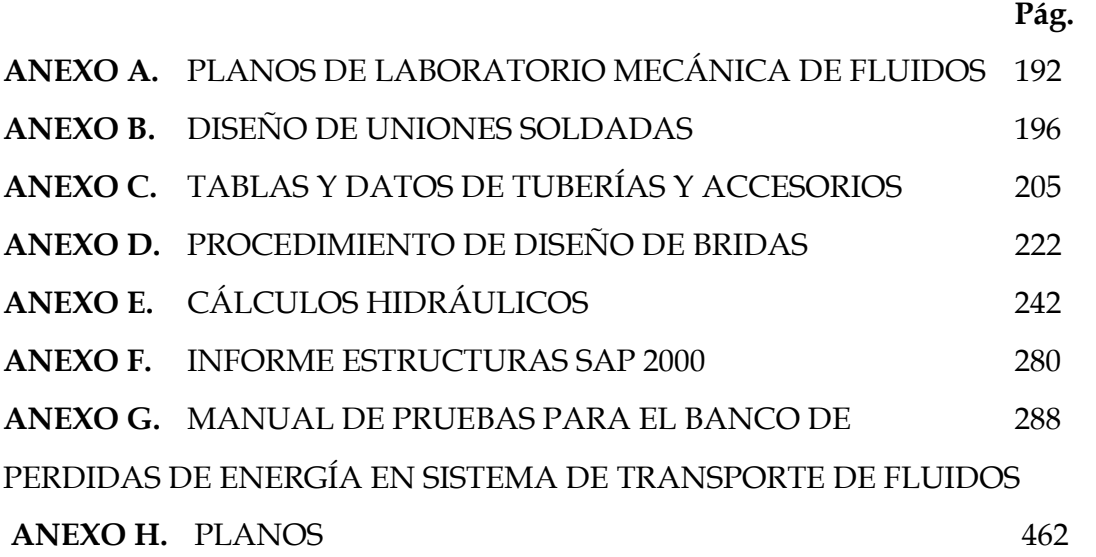

## **GLOSARIO**

**Bomba Virtual:** Consiste en el desplazamiento o montaje de una bomba, ó su combinación, en un determinado lugar del sistema hidráulico diferente del punto de operación real; ésta función implica que para fines analíticos se contabilicen las pérdidas de energía por fricción en tuberías y las variaciones de energía potencial y cinética del fluido como propios de la bomba, transformándose, en una bomba equivalente que opera en un sistema hidráulico donde hay variación de energía cinética y potencial y perdidas por fricción iguales a cero entre los puntos de operación real y de operación virtual de la bomba.

**Numero de Reynolds:** Parámetro adimensional que relaciona las fuerzas inerciales con las fuerzas viscosas de un fluido en movimiento.

**Simulación:** La simulación consiste en construir un recurso experimental que "*actúe como"* (simule) el sistema de interés en algunos aspectos importantes. La finalidad es crear un ambiente en el que sea posible obtener información sobre acciones alternativas a través de la experimentación. Desde el punto de vista del análisis cuantitativo, la simulación viene a representar la experimentación basada en modelos matemáticos, en la que el analista proporciona las decisiones (entradas) recibiendo (como salidas) una o varias medidas de los parámetros involucrados en el fenómeno de estudio, de las cuales nos interesa conocer su comportamiento luego de los cambios efectuados en la experimentación

**Tuberías en serie:** Son dos o mas tuberías diferentes colocadas una a continuación de la otra, las cuales pueden diferenciarse en los diámetros, o en las rugosidades (es decir, estar hechas de materiales diferentes), o bien, en ambas características físicas.

**Tuberías en paralelo:** Las tuberías en paralelo son un conjunto de tuberías que parten de un nodo (punto) común y llegan a otro nodo también común. En estos nodos, los caudales que pasan por cada una de las tuberías se unen.

#### **RESUMEN**

#### **TÍTULO: DISEÑO DE UN BANCO DE PRUEBAS PARA LA EVALUACIÓN DE PÉRDIDAS DE ENERGÍA EN UN SISTEMA DE TRANSPORTE DE FLUIDOS\***

#### **AUTORES:**

César Augusto Sanabria Guauque. Ricardo Sánchez Barrera

#### **PALABRAS CLAVES:**

Sistema, Transporte, Fluidos, Bombas, Simulador, Laboratorio, Pruebas.

#### **DESCRIPCIÓN:**

El objetivo de este proyecto es suministrar a la Escuela de Ingeniería Mecánica, el diseño de un Banco de Pruebas suficientemente versátil, el cual una vez construido, permitirá la realización de un conjunto de experiencias que tratan aspectos de gran importancia en el área del Transporte de Fluidos.

El diseño integra, en un solo banco, los recursos necesarios para el estudio del fenómeno de **pérdidas de energía en tuberías, válvulas y accesorios** debidas al flujo de líquidos; para el **análisis del comportamiento hidráulico de tuberías en serie y paralelo,** y finalmente, para la **obtención de curvas características DP vs. Q de bombas centrífugas** para diferentes disposiciones operativas. Para lograr esto, se dispone de un conjunto de líneas de tubería, de forma tal que permiten configurar un número de líneas de trabajo, en las cuales se incluyen los elementos a estudiar: tuberías, válvulas o accesorios. Un par de bombas centrifugas con una configuración de líneas de succión y descarga permiten, mediante la manipulación de válvulas, la operación de una bomba, o la operación en serie o en paralelo. Además, se implementa en el diseño, instrumentación precisa para la medición de Presiones de succión y descarga de bombas, caídas de presión en líneas de trabajo y caudal, junto con un arreglo de tuberías que permitan agrupar las señales de presión, de acuerdo al tipo y magnitud, para realizar las mediciones con una cantidad mínima de manómetros.

El resultado es el diseñó de un Banco de pruebas el cual permite variar todos los parámetros que intervienen en el fenómeno. Su sistema modular a través de bridas, confiere la posibilidad de expandir a estudio nuevos elementos; y la información consignada en manuales de prueba junto con el simulador "Transporte de Fluidos" complementa el estudio y análisis de las experiencias a desarrollar.

Trabajo de Grado

<sup>\*\*</sup> Facultad de Ciencias Físico-Mecánicas, Escuela de Ingeniería Mecánica, Ing. Javier Rugeles.

#### **SUMMARY**

#### **TITLE: DESIGN OF A BENCH OF TESTS FOR THE ENERGY LOSSES EVALUATION IN TO FLUIDS TRANSPORTATION SYSTEM\***

#### **AUTHORS:**

César Augusto Sanabria Guauque. Ricardo Sánchez Barriera \*\*

#### **KEY WORDS:**

System, Transportation, Fluids, Pumps, Simulator, Laboratory, Tests.

#### **DESCRIPTION:**

The objective of this project is to supply to the Mechanical School of Engineering, the design of a Station of Tests sufficiently versatile, which once it built, will permit the execution of go assembly of experiences that treat aspects of great importance in the area of the Transportation of Fluids.

The design integrates, in to single Station, the necessary resources for the study of the **energy losses phenomenon in piping, valves and fittings** due to the flow of liquids; for the **analysis of the hydraulic behaviour of piping in series and parallel**, and finally, for the **characteristic obtaining of curves DP vs. Q of pumps centrifugal for different operating dispositions**. To development this, is arranged of to piping lines assembly, of form such that permit to configure to job lines number, in which the elements till included to study: pipes, valves or fittings. To pair of centrifugal pumps with to configuration of lines of suction and discharge permit, by means of the configuration of valves, the operation of to pump, or the operation in series or in parallel. Besides, it is implemented in the design, instrumentation need for the suction Pressures measurement and discharge of pumps, falls of pressure in lines of job and abundant, together with go arrangement of piping that permit to group the signs of pressure, according to the type and magnitude, to carry out the measurements with to most minimum quantity of instruments.

The result is the designed of a Bench of tests which permits to vary all the parameters that intervenes in the phenomenon. Its system modular through flanges, the possibility confers to expand to new study elements; and the information consigned in manuals of test together with the simulator "Transportation of Fluids" complements the study and analysis of the experiences to develop.

- \* Degree Work.
- \*\* Physical-Mechanical Sciences Faculty, Mechanical Engineering, Eng. Javier Rugeles.

## **INTRODUCCIÓN**

La Escuela de Ingeniería Mecánica de la Universidad Industrial de Santander, en el año de 1999 realizó un proceso de auto evaluación propuesto por el Sistema Nacional de Acreditación, con el fin de alcanzar una mayor calidad en el programa que ella ofrece, encontrándose como una de las principales debilidades en el ámbito de los procesos académicos la obsolescencia, desactualización y operación inadecuada del 50% de sus Laboratorios.

Este Proyecto de grado es un aporte al proceso de actualización del Laboratorio de Mecánica de Fluidos de la Escuela, contribuyendo con el diseño del Banco de evaluación de pérdidas de energía en sistemas de transporte de Fluidos, con miras a una futura construcción de acuerdo al plan de inversión para el mejoramiento de los laboratorios fijados por la Escuela de Ingeniería Mecánica.

El objetivo de éste diseño es incrementar el potencial y versatilidad que ofrecía el Banco anterior, mediante el aumento del número de parámetros a variar en el estudio del fenómeno del flujo de fluidos en conductos circulares. Además se integra en un solo Banco, dos pruebas de laboratorios afines con ésta, como son el análisis de tuberías en serie y paralelo, y obtención de curvas características de diferentes configuraciones de bombas centrífugas.

Esta tesis de grado consta de tres capítulos en los cuales se resume el proceso de diseño del Banco del laboratorio y de herramientas complementarias para el desarrollo de las experiencias a realizar en él. En su primer capítulo, se detallan aspectos como definición de líneas a estudiar, materiales de construcción, sistema de bombeo e instrumentación, estructuras y soportes para montaje de los diferentes conjuntos del Banco. El proceso de diseño descrito en éste capítulo se resume en los planos contenidos como anexo de la tesis.

Posteriormente, en el capítulo 2 se determinan las experiencias a realizar en el Banco de pruebas diseñado, y su agrupación en rondas de laboratorio obedece a la estructuración de los distintos ítems de estudio. Además se hace una descripción de la estructura y contenido del manual de pruebas diseñado, el cual se presenta en su totalidad como anexo.

Para finalizar, en el capítulo 3 se describe brevemente el diseño de un simulador que agiliza los procesos de cálculo necesarios en la realización de las pruebas de laboratorio diseñadas, utilizando modelos matemáticos de la Mecánica de Fluidos clásica.

### **1. DISEÑO DEL BANCO DE PRUEBAS.**

Este proyecto suministra a la Escuela de Ingeniería Mecánica, el diseño de un Banco de Pruebas suficientemente versátil, el cual una vez construido, permitirá la realización de un conjunto de experiencias que tratan aspectos de gran importancia en el área del Transporte de Fluidos.

El diseño integra, en un solo banco, los recursos necesarios para el estudio del fenómeno de **pérdidas de energía en tuberías, válvulas y accesorios** debidas al flujo de líquidos; para el **análisis del comportamiento hidráulico de tuberías en serie y paralelo,** y finalmente, para la **obtención de curvas características DP vs. Q de bombas centrífugas** para diferentes disposiciones operativas.

Para lograr esto, se dispone de un conjunto de líneas de tubería, dispuestas de forma tal que permitan configurar un número de "caminos de flujo" o líneas de trabajo, en los cuales se incluyan los elementos a estudiar, ya sean las propias tuberías, válvulas o accesorios. Un par de bombas centrifugas con una configuración de líneas de succión y descarga tal que permitan, solo mediante la manipulación de válvulas, la operación de una de las bombas, o la operación de ambas ya sea en serie o en paralelo. Estos dos elementos, líneas de trabajo y bombas, deben estar configurados de forma tal que se optimicen costos y espacio requerido.

Además, se ha de implementar en el diseño, instrumentación precisa para la medición de Presiones de succión y descarga de bombas, caídas de presión en líneas de trabajo y caudal, junto con un arreglo de tuberías que permitan agrupar las señales de presión, de acuerdo al tipo y magnitud, para realizar las mediciones con una cantidad mínima de manómetros.

El diseño se realizó teniendo en cuenta equipos, procesos de manufactura, materiales, sistemas de unión de tuberías y accesorios y tamaños nominales disponibles en el comercio local. Además, el diseño de los diferentes sistemas que conforman el banco se llevó a cabo a partir de las dimensiones contenidas en catálogos de diferentes constructores de válvulas y accesorios, con el fin de evitar la incongruencia entre las dimensiones de los montajes estipulados en planos y su posibilidad de construcción.

A continuación, se presenta la definición del espacio disponible en el Laboratorio de Mecánica de Fluidos, limitante del diseño, así como la descripción del banco y sus diferentes componentes, lo cual se resume en los planos del anexo A.

# **1.1.DELIMITACIÓN DEL ESPACIO DISPONIBLE PARA EL NUEVO BANCO EN EL LABORATORIO.**

El laboratorio Mecánica de fluidos cuenta con una planta física de un nivel, cuyas dimensiones son 9,5 m de largo, 7,5 m de ancho y 4 m de altura. Su interior es ocupado por equipos o estaciones de prueba que han sido distribuidos y adecuados a espacios de servicio según parámetros de diseño establecidos en un proyecto de grado anterior.

Dentro de ésta distribución, el Banco de pruebas para la evaluación de pérdidas de energía en un sistema de transporte de fluidos requiere de un espacio de 4.3 m de largo, 1.1 m de ancho y 2 m de alto, dimensiones que corresponden a la zona definida de dicho proyecto (Anexo A, número 5 según figura A1). Estos límites no interrumpen y respeta el espacio mínimo requerido para el flujo libre del personal docente y de estudiantes. La ubicación de la estación de servicio permite estar cerca a un mesón (Anexo A, número 14 según figura A1) asignado para la higiene del personal, recipientes y herramientas de trabajo. A nivel frontal de dicha estación se encuentra el Banco "Estática de fluidos" (Anexo A, número 10 según figura A1), distanciado lo suficiente para evitar cruces entre grupos de estudio asignados a cada estación; de igual forma, el "Calibrador de Pesos Muertos" delimita el lado izquierdo del Banco (número 11 en la figura A1. Anexo A).

Para el funcionamiento del equipo, el espacio asignado al banco de pruebas fue adecuado con los puntos hidráulicos y sanitarios suficientes para cumplir a cabalidad el servicio sin ningún inconveniente, bajo las normas estipuladas para ésta clase de laboratorios. El suministro de agua de calle para el tanque de almacenamiento del Banco puede realizarse mediante la válvula dispuesta en la pared posterior de éste, y el desalojo del fluido puede realizarse a través del sifón tipo posuelo, el cual evita la acumulación de charcos y facilita la dirección del fluido al sifón (Anexo A, figura A2) . En cuanto a la red eléctrica, el Banco dispone de una toma bifásica también ubicada en la pared posterior la cual alimentará la fuente que suministrará energía a los sensores de medición y equipos de bombeo (Anexo A, figura A3). La estación de trabajo del Banco será totalmente estática, por lo cual estará soportado por estructuras ancladas al piso.

## **1.2. SISTEMA DE LÍNEAS DE TRABAJO.**

Es en éste sistema de tuberías, en donde se realizarán las experiencias de evaluación de pérdidas de energía en tuberías, válvulas y accesorios, junto con el estudio de tuberías en serie y paralelo. Éste sistema está constituido por:

- Un conjunto de tuberías y accesorios, que conforman las líneas de trabajo, (tuberías de diferentes diámetros y materiales, válvulas, codos 90º, tes) (figura 1).
- Sistemas ramificados de entrada y salida, los cuales reciben en un solo punto el fluido a presión proveniente del sistema de bombas (sistema ramificado de entrada), y lo distribuye por las líneas de trabajo que lo requieran. También reúne el fluido proveniente de las líneas de trabajo para ser llevado al tanque de almacenamiento (sistema ramificado de salida), mediante una sola tubería, en la cual puede ser ubicado el instrumento para la medición de caudal.

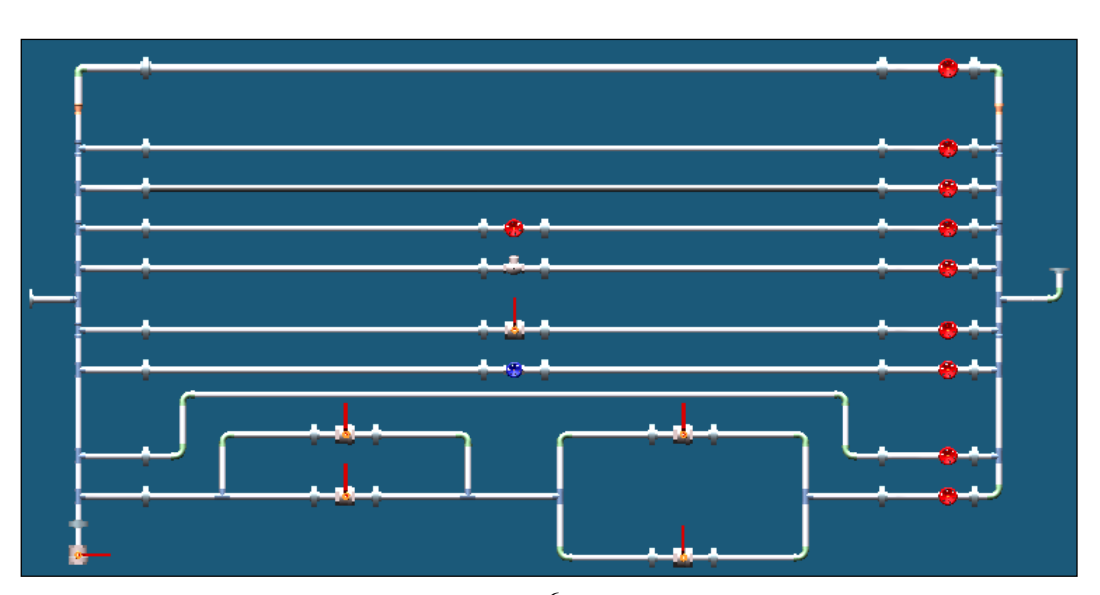

#### **Figura 1. Sistema de líneas de trabajo.**

**1.2.1. Líneas de trabajo.** En total se dispone de 9 líneas de trabajo, las cuales contienen los elementos que serán objeto de estudio. Estas líneas de trabajo se encuentran dispuestas en el banco de la siguiente manera (en orden descendente):

¾ LÍNEA 1: Tubería de acero inoxidable AISI 304 diámetro nominal ¾ pulg. Schedule 40S (figura 2).

## **Figura 2. Primera línea de trabajo.**

¾ LÍNEA 2: Tubería de acero inoxidable AISI 304 diámetro nominal 1/2 pulg. Schedule 40S (figura 3).

### **Figura 3. Segunda línea de trabajo.**

¾ LÍNEA 3: Tubería de acero galvanizado diámetro nominal 1/2 pulg. Schedule 40 (figura 4).

**Figura 4. Tercera línea de trabajo.** 

¾ LÍNEA 4: Tubería de acero inoxidable AISI 304 diámetro nominal 1/2 pulg. Schedule 40S, con válvula de globo clase 200 (figura 5).

**Figura 5. Cuarta línea de trabajo.** 

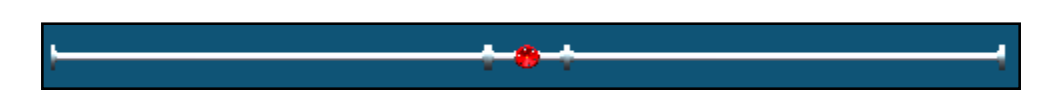

¾ LÍNEA 5: Tubería de acero inoxidable AISI 304 diámetro nominal 1/2 pulg. Schedule 40S, con válvula cheque tipo bisagra clase 200 (figura 6).

### **Figura 6. Quinta línea de trabajo.**

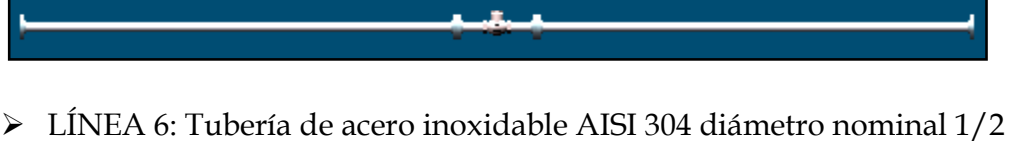

pulg. Schedule 40S, con válvula de bola clase 200 (figura 7).

## **Figura 7. Sexta línea de trabajo.**

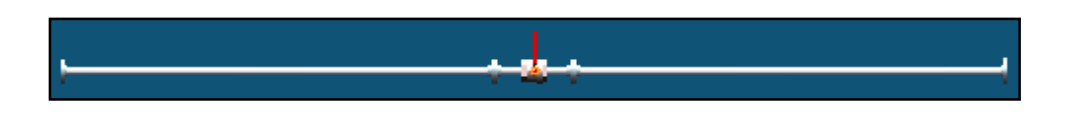

¾ LÍNEA 7: Tubería de acero inoxidable AISI 304 diámetro nominal 1/2 pulg. Schedule 40S, con válvula de compuerta clase 200 (Figura 8).

### **Figura 8. Séptima línea de trabajo.**

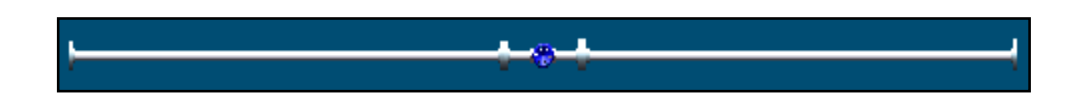

¾ LÍNEA 8: Tubería de acero inoxidable AISI 304 diámetro nominal 1/2 pulg. Schedule 40S, con 4 codos estándar 90º radio largo (figura 9).

**Figura 9. Octava línea de trabajo.** 

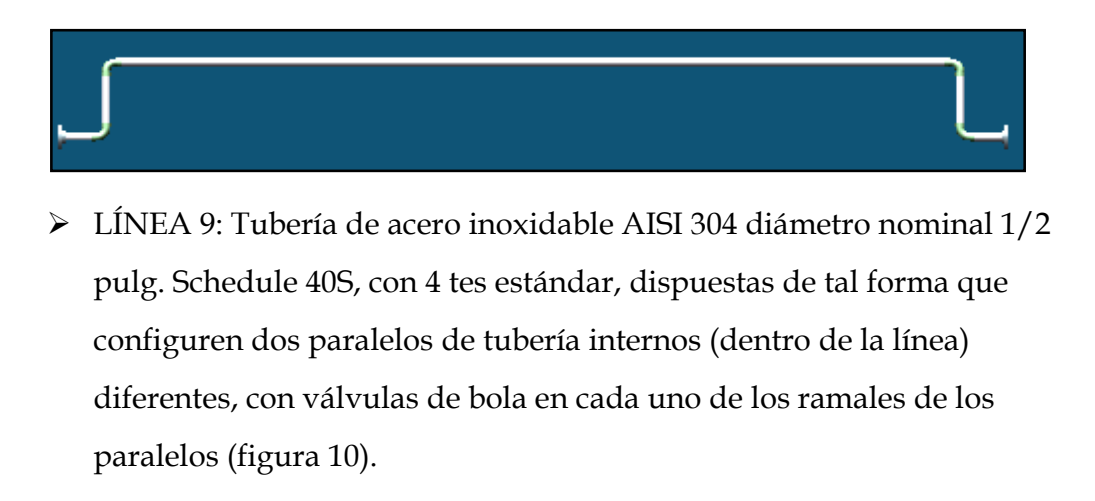

**Figura 10. Novena línea de trabajo.** 

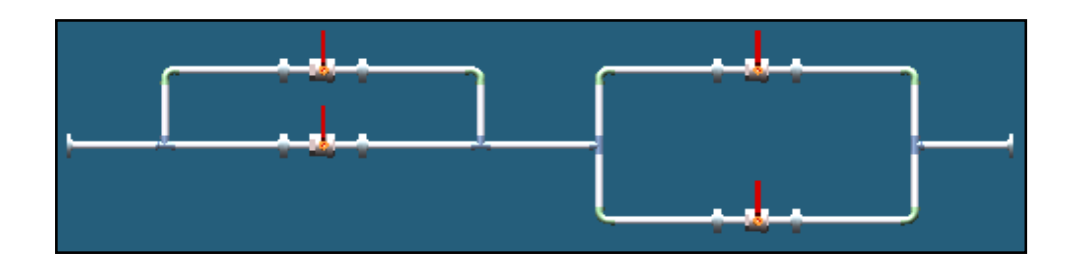

La longitud total de las líneas de trabajo, es decir, la distancia entre los puntos en que se mide la caída de presión, es de 250 cm. La línea de tubería de diámetro nominal ¾ pulg. y la línea de acero galvanizado permitirán analizar la influencia del diámetro y rugosidad de la tubería en la perdida de presión, respectivamente. Las razones que motivaron a utilizar tuberías en estos tamaños y materiales son:

Alta resistencia a la oxidación o corrosión, tanto interna como externa de la tubería de acero inoxidable, factor de mucha importancia para la vida del Banco debido a que el fluido de trabajo es agua.

- $\perp$  La tubería en acero inoxidable presenta un muy bajo nivel de variación de la rugosidad y/o el diámetro interno de la tubería con el paso del tiempo, debido a la acción de incrustaciones, erosión por elevada velocidad de flujo u otros, debido a su elevada dureza.
- Su elevada resistencia mecánica ofrece seguridad en el manejo de fluidos a presión ante la posibilidad de acciones externas, como golpes, choques de objetos pesados contra la tubería, fuerzas excesivas entre luces de tubería sin apoyo, etc, originadas en la operación del Banco, mal manejo por parte de estudiantes ó accidentes que pudieran ocurrir en cercanías al Banco.
- El acabado superficial, coloración y brillo de la tubería inoxidable ofrece una buena presentación por lo cual se hace innecesario el uso de pinturas u otros recubrimientos para mejorar la estética de las tuberías.
- Los diámetros nominales de  $\frac{1}{2}$  pulg. Y  $\frac{3}{4}$  pulg. se encuentran entre los menores diámetros de tubería comercialmente manejados, tanto en tuberías como en accesorios y válvulas. La tubería de schedule 40S es también la más comercial y de más bajo peso por metro (en tuberías de acero), a excepción de la tubería inoxidable sanitaria (schedule 10S), sin embargo, esta última es más costosa y de difícil obtención en los tamaños mencionados, y también los accesorios a utilizar con ella; aunque su acabado superficial interno y externo es mucho mejor que en la tubería inoxidable comercial schedule 40S, el mismo acabado externo puede lograrse con un lijado suave (lija fina) a alta velocidad, realizado después del corte y/o roscado de la tubería y antes de ser unida a cualquier accesorio, (debe limpiarse adecuadamente antes de realizar cualquier unión soldada). Además, debido a su delgado espesor de pared (schedule 10S), al igual que la tubería de Cobre, no es susceptible a ser unida a accesorios roscados.
- Dado el reducido espacio disponible, la longitud de las líneas de trabajo debió limitarse a 250 cm. La rugosidad de la tubería seleccionada no es muy baja, como la del PVC o Cobre (ε = 1,5x10-6 metros; acero inoxidable  $\varepsilon = 5x10^{-5}$  metros), obteniéndose por ello, caídas de presión en las líneas dentro de un rango de 30 mbar a 2 bar. para la longitud de líneas fijada. Esto implica una disminución en el máximo caudal obtenible, reduciendo un poco el rango de caudales manejados en cada línea, ya que los parámetros de las bombas seleccionadas deben mantenerse dentro de los límites fijados en los objetivos. A pesar de ello, se logran rangos de variación de caudal por línea de amplitud suficiente, constituyendo la tubería de acero inoxidable en una opción adecuada.
- Como línea de diferente material (diferente rugosidad) se propone tubería de acero galvanizado, debido a que es metalúrgicamente compatible con el acero inoxidable (a tener en cuenta para uniones soldadas); tiene una rugosidad mayor que el acero inoxidable ( $\epsilon$ <sub>HG</sub> =  $1,5x10<sup>4</sup>$  metros, tres veces mayor) y el tratamiento de galvanizado protege la tubería contra la oxidación.

Los diferentes tipos de válvulas a utilizar, tanto en el sistema de líneas de trabajo como en los demás sistemas que constituyen el Banco, serán de acero inoxidable AISI 304 ó AISI 316, clase 200 o superior, con extremos soldados, en diferentes diámetros nominales según la tubería a que será unida. Los accesorios a utilizar en cualquier sistema del Banco (tes, codos, reducciones, expansiones, etc.), deben ser en acero inoxidable AISI 304 ó AISI 316 schedule 40S, de extremos para soldar a tope (o con alojamiento de acuerdo a su tamaño nominal).

Todos los accesorios estarán unidos a tramos de tubería mediante soldadura TIG con electrodo de acero inoxidable AISI 316 como material de aporte, ya que es el tipo de soldadura más adecuado para el material de la tubería y accesorios, para espesores de tubería delgados (< ¼ pulg.) y además produce una superficie interior en la unión del tubo libre de escoria o rebabas, que podrían generar turbulencias cerca del punto de medición de presión o caudal y por lo tanto inducir errores en la medición.

**1.2.2. Sistemas ramificados de entrada y salida.** Los sistemas ramificados de entrada y salida están constituidos por una sucesión de tes y tramos de tubería verticales a partir de los cuales se desprenderán, de sus brazos ramificados, tramos cortos que finalizarán en bridas, mediante las cuales se unirán tanto a las líneas de trabajo como a la línea común de descarga del sistema de bombas (ramificación de entrada) (figura 11), o línea de retorno a tanque (ramificación de salida). El sistema ramificado de salida, contiene una válvula de globo por línea de trabajo, que permiten variar el caudal de cada línea por estrangulación del flujo (figura 12).

El sistema de unión por bridas permite conformar "módulos" (figuras 13 y 14) de tubería y accesorios los cuales facilitan la construcción, transporte, montaje, mantenimiento y limpieza de la totalidad del Banco. Además, permite la futura expansión del banco mediante la construcción de nuevas líneas modulares, las cuales podrían ser adicionadas o intercambiarse con líneas ya existentes.

Éste sistema de unión por bridas, también será adaptado a todas las válvulas del Banco mediante tramos cortos de tubería roscados en un extremo y soldados a bridas en el otro (figura 14), lográndose así formar "válvulas bridadas" que facilitan retirarlas de los diferentes sistemas sin necesidad de desmontar total o parcialmente el Banco.

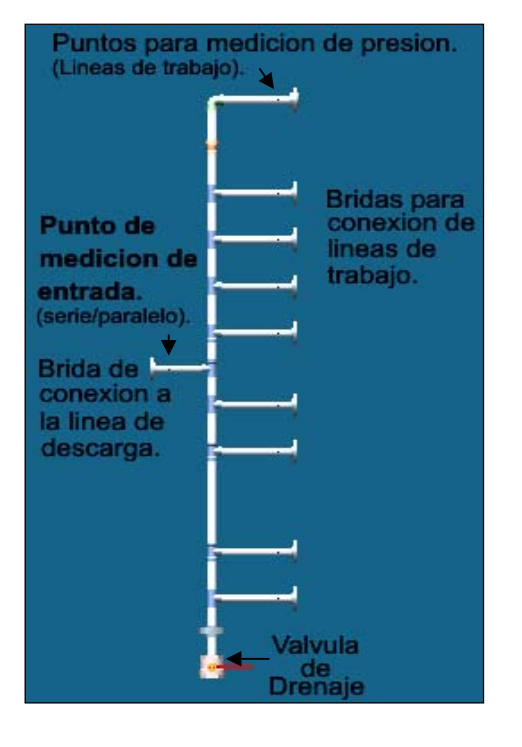

#### **Figura 11. Sistema ramificado de entrada. Figura 12. Sistema ramificado de salida.**

**Figura 13. Modulo Válvula bridada. Figura 14. Detalle Modulo** 

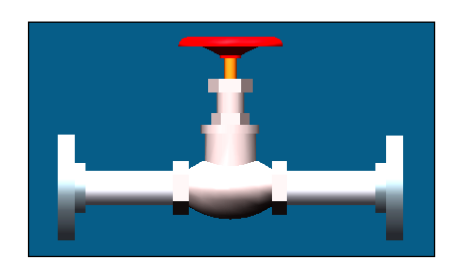

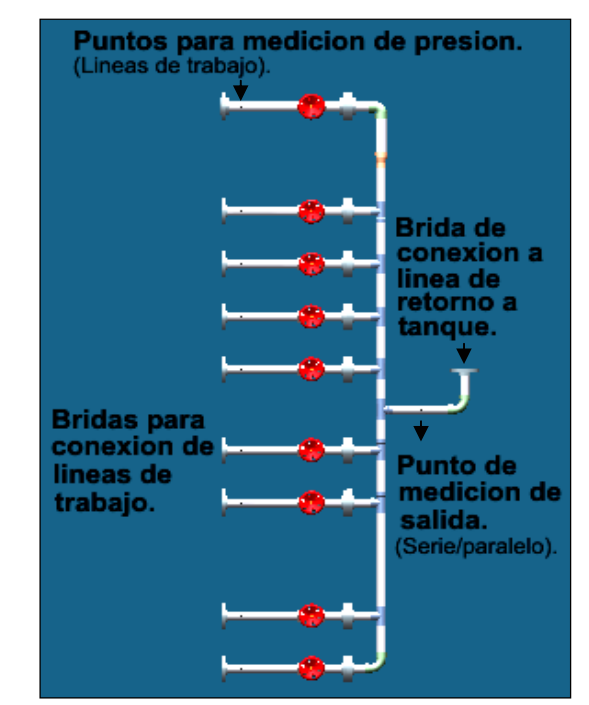

# **Válvula bridada.**

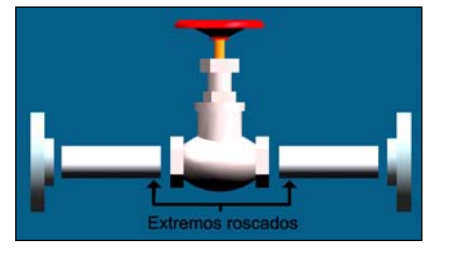

Ésta característica del Banco diseñado permite un mantenimiento o reemplazo fácil de las válvulas, que son los componentes más susceptibles a daño de toda la red de tuberías, (las tuberías y accesorios son susceptibles simplemente a ensuciamiento y/o obstrucción), evitándose así la salida de servicio total o parcial del Banco, como en el caso del existente.

**1.2.3. Puntos para medición de presión.** Para el desarrollo del estudio de pérdidas de energía en tubería y accesorios, se ha dispuesto de una serie de puntos para la medición de la caída de presión, los cuales se localizan: uno a la entrada (presión de entrada) y uno a la salida (presión de salida) de cada línea de trabajo, estos se ubican sobre los sistemas ramificados de entrada y salida, respectivamente, con el fin de evitar desmontar el "sistema de toma de presión" cuando se desee retirar una línea.

 Las señales de presión de entrada y salida a las líneas de trabajo se llevan a los puertos (+ y –, respectivamente) de un manómetro diferencial, mediante un "sistema de toma de presión", el cual será descrito en un numeral posterior. Los puntos de medición de dichas presiones se localizan 6 cm. antes (presión de entrada) y 6 cm. después (presión de salida) de las bridas que unen los sistemas ramificados con las líneas de trabajo.

Siguiendo las indicaciones del Instituto de Hidráulica (ver numeral 4.4.2.2.3. del manual de pruebas, anexo G), los puntos de medición de presión estarán separados de toda válvula o accesorio (codo, tee ó reducción concéntrica) ubicado aguas arriba, por tramos de tubería de longitud igual o superior a 5 diámetros internos de línea.

Para la línea 2, se dispondrá un punto de medición de presión intermedio (presión de salida), el cual se localizará a la mitad de la longitud de la línea de trabajo (figura 15); éste punto de medición permitirá obtener una caída de presión en la mitad inicial de la línea de trabajo (L/2), con lo cual se verificará la proporcionalidad de la pérdida de energía en tubería con la longitud de esta. Igualmente, se dispondrá de un punto de medición de presión intermedio (presión de entrada), en la línea 9, ubicado en el punto medio de la línea, el cual permitirá medir la caída de presión de forma independiente
para cada paralelo interno , (DP total de línea, DP mitad final, DP mitad inicial = DP total – DP mitad final) (figura 16).

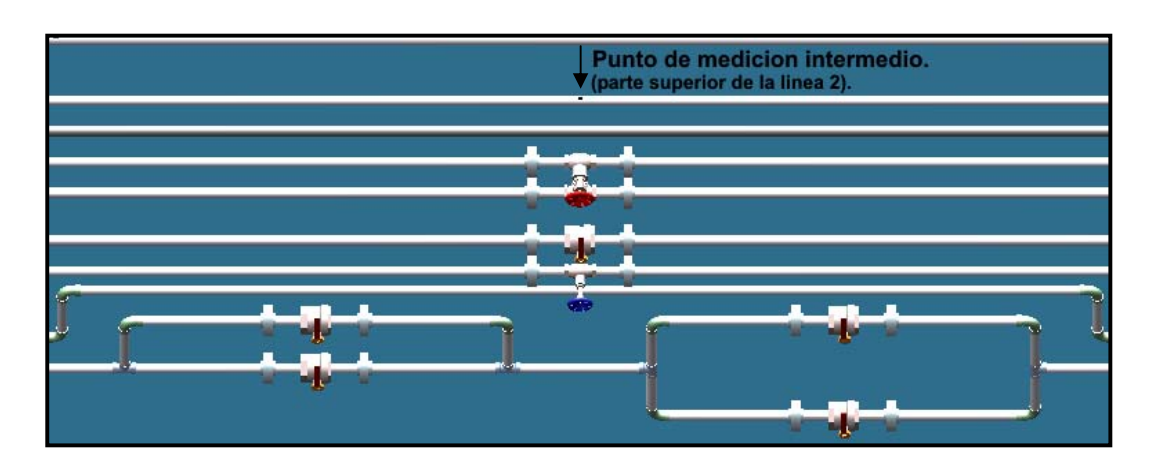

**Figura 15. Punto de sensado superior de la segunda línea de estudio.** 

**Figura 16. Punto de sensado inferior intermedio de la novena línea de estudio.** 

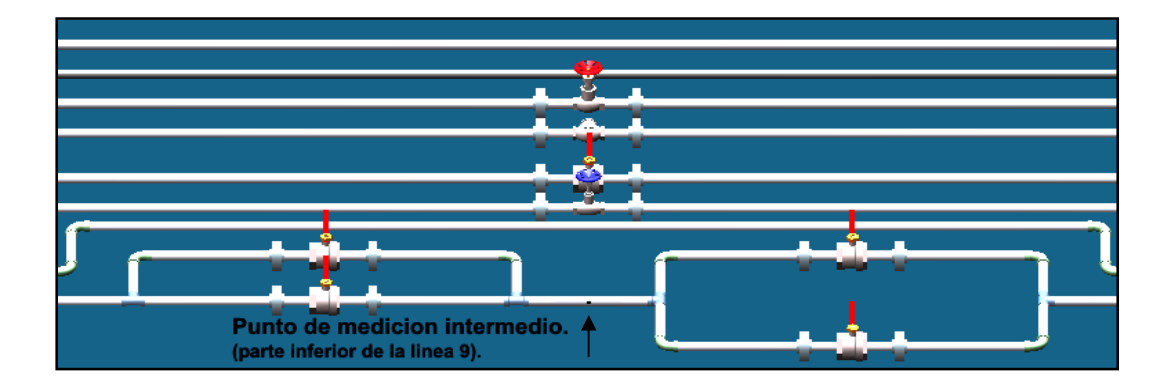

El estudio de líneas de tubería en serie y en paralelo requiere que la medición de la caída de presión se realice entre el inicio y el final (tuberías en serie) de las líneas, o, entre los puntos de bifurcación y unión del caudal (líneas en paralelo).

Para la realización de estas pruebas se dispondrán: un punto de medición de entrada, en el tramo de tubería que une el sistema ramificado de entrada con la línea de descarga de las bombas; y un punto de medición de presión de salida, en el tramo de tubería que une el sistema ramificado de salida con la línea de retorno a tanque (figura 11 y 12).

Para estos puntos de medición, se debe cumplir también la separación mínima con tramos rectos de tubería de cualquier válvula y accesorio (codo, tee o reducción concéntrica) aguas arriba del punto. La medición de la diferencia de presiones entre estos puntos se realizará con el mismo instrumento (manómetro diferencial) utilizado en el estudio de pérdidas de energía en tubería y accesorios. El sistema de líneas en serie, estará conformado entonces por la línea de trabajo seleccionada (líneas 1 ó 3), y las porciones del sistema ramificado de entrada y de salida que comunican con dicha línea y que están contenidos entre los puntos de medición ya mencionados.

 El sistema de líneas en paralelo, estará conformado de forma análoga al serie, con la diferencia que en éste participan dos líneas de trabajo, (sólo dos, por facilidad y precisión en los cálculos y mediciones que permitan comparaciones teóricas y experimentales más apropiadas): una línea superior, (líneas de trabajo 1 a la 5) y una línea inferior (líneas de trabajo 6, 7, 8 y las configuraciones posibles con la línea 9, en las que no se obtenga paralelos internos).

Los puntos de bifurcación y de unión de caudal, comunes para cualquier combinación de líneas en paralelo permitida, serán las "te centrales" de los sistemas ramificados; los puntos de medición de presión de entrada y salida para esta prueba están ubicados lo más cerca posible de dichas "te centrales", por lo cual la selección se limita a una línea superior con una inferior. De otra manera, cada combinación de líneas diferente de las establecidas, tendría un punto de bifurcación y de unión del flujo distinto y alejado de los ya establecidos.

# **1.3. LÍNEAS DE SUCCIÓN, DESCARGA, RETORNO Y TANQUE DE ALMACENAMIENTO.**

**1.3.1. Líneas de succión y descarga.** Uno de los objetivos fijados, pretende lograr que en el banco puedan realizarse las mediciones requeridas para la construcción de curvas de operación tales como (Cabeza vs. Caudal) para una bomba, dos bombas en paralelo y dos bombas en serie. Para ello el sistema debe poseer dos bombas centrífugas (A y B), cuyas características individuales o combinadas, no sobrepasen los límites de presión y caudal máximos (150 psi y 50 gpm) fijados en los objetivos para el banco a diseñar.

Por esto se diseño un sistema de líneas de succión y descarga que permitirán la operación de una de las bombas (A ó B), la operación de la bomba A en serie con la bomba B  $(A \rightarrow B)$ , y la operación de las bombas A y B en paralelo, en combinación (cualquiera de las configuraciones) con el sistema de líneas de trabajo. Este sistema de líneas de succión y descarga debe permitir cambiar la configuración de las bombas sin más que abrir o cerrar válvulas, es decir, sin necesidad de mover las bombas o conectar y desconectar tuberías. El sistema de líneas de succión y descarga diseñado consiste en tubería y accesorios de diámetro nominal 1pulg., en acero inoxidable schedule 40S.

El banco posee una cabeza de succión positiva, de forma tal que se elimina cualquier riesgo de Cavitación en la(s) bomba(s) en cualquiera de sus configuraciones, además, se busca obtener presiones manométricas positivas en los puntos en los que se realiza la medición de presión de succión. Por lo

tanto, el tanque debe localizarse suficientemente por encima del nivel de succión de las bombas.

El sistema consta de dos líneas de succión independientes, una para cada bomba, con el fin de reducir las perdidas de cabeza en la succión, (especialmente para bombas combinadas), y lograr un mayor caudal de trabajo para el banco, (reduciendo la cabeza de perdidas en la succión, se reduce también la cabeza del sistema, obteniéndose puntos de operación a mayores caudales que con una sola succión común con tubería del mismo diámetro) (figura 17).

**Figura 17. Líneas de succión y descarga, sin tanque, con bombas separadas, identificando partes y puntos de sensado.** 

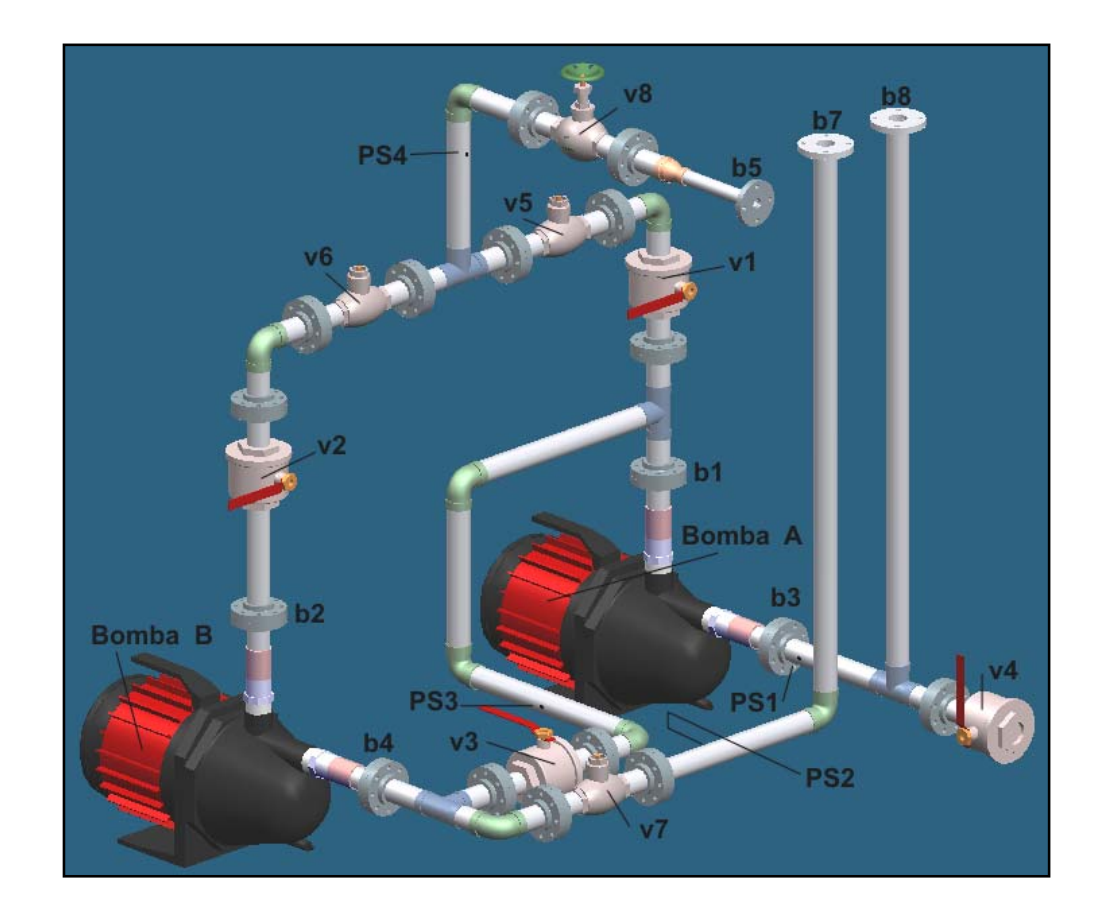

Las parejas de bridas b1, b2, b3 y b4 permiten un retiro y colocación rápida de las bombas del banco. Estas bridas están unidas en uno de sus extremos a las líneas de succión (b3 y b4), o de descarga (b1 y b2), y en el otro a tramos de tubería roscados que se conectaran a los puertos de la bomba. La brida b5 permite la unión de la línea común de descarga al sistema ramificado de entrada del sistema de líneas de trabajo. Las bridas b7 y b8 unirán las líneas de succión con el tanque.

Las válvulas de bola v1 y v2 habilitan el paso de flujo de cada bomba (A y B, respectivamente), a la línea común de descarga; la válvula de bola v3 se encuentra en la línea que comunica la descarga de la bomba A con la succión de la bomba B, ésta línea permite la configuración de bombas en serie (A  $\rightarrow$ B) y la válvula (v3), bloquea la línea cuando la configuración en serie no esta operando. La válvula de bola v4, permite drenar el tanque y parte del sistema. Las válvulas cheque v5 y v6 están dispuestas de tal forma que durante la operación de las bombas en paralelo no existan reflujos de una bomba a otra. La válvula cheque v7 impide el reflujo a tanque de la descarga de la bomba A a través de la línea de succión de la bomba B cuando las dos operan en serie.

**1.3.1.1. Puntos para la medición de presión.** En la figura 17 se muestran los puntos para la medición de presiones de succión y de descarga de las bombas. Los puntos Ps1 y Ps2 permitirán medir independientemente las presiones de succión de las bombas A y B respectivamente, tanto para la operación de una sola bomba como para bombas combinadas. El punto de medición Ps3, permite obtener la presión de descarga de la bomba A (presión de succión de la bomba B), cuando las dos bombas operan en serie. El punto de medición Ps4, permite obtener la presión de descarga de la bomba A ó B

cuando opera una sola y la presión de descarga total de las bombas operando en serie ó en paralelo, por ello este punto se ubica sobre la línea común de descarga.

 Para los puntos de medición se debe disponer de una longitud de tubería recta de sección constante mayor o igual a 5 diámetros internos de tubería entre el punto de medición y cualquier accesorio (codo, tee, ó reducción concéntrica), válvula ó descarga/succión de bomba aguas arriba de éste.

La válvula de globo v8 , ubicada en la parte horizontal de la línea común de descarga, denominada "válvula principal del sistema" permite estrangular el flujo total del Banco; a continuación de esta válvula se ubica una reducción concéntrica que reduce el diámetro de la tubería del sistema de líneas de succión y descarga (diámetro nominal 1 pulg.), al diámetro de la tubería del sistema ramificado de entrada del sistema de líneas de trabajo (diámetro nominal ½ pulg.; la brida b5 es para tubería de este diámetro). Cada válvula del sistema de líneas de succión y descarga llevará tramos cortos de tubería, roscados en un extremo y con bridas en el otro, para conformar "válvulas bridadas" igual a las utilizadas en el sistema de líneas de trabajo.

**1.3.2. Línea de retorno a tanque.** La línea de retorno a tanque esta conformada por tubería de acero inoxidable diámetro nominal 1 pulg. schedule 40S; sin embargo, en su extremo inferior se une al sistema de líneas (sist. ramificado de salida), mediante un par de bridas para tubería de diámetro nominal ½". A partir de ella se desprende una ampliación concéntrica de ½"x1", a la cual sigue un tramo de tubería vertical que finaliza en un codo a 90º, una pareja de bridas une el tramo vertical con uno horizontal, éste se conecta al instrumento de medición de caudal, siguiéndole

otro tramo horizontal que finaliza con una brida para unirse al tanque de almacenamiento (figura 18).

**Figura 18. Línea de retorno a tanque.**

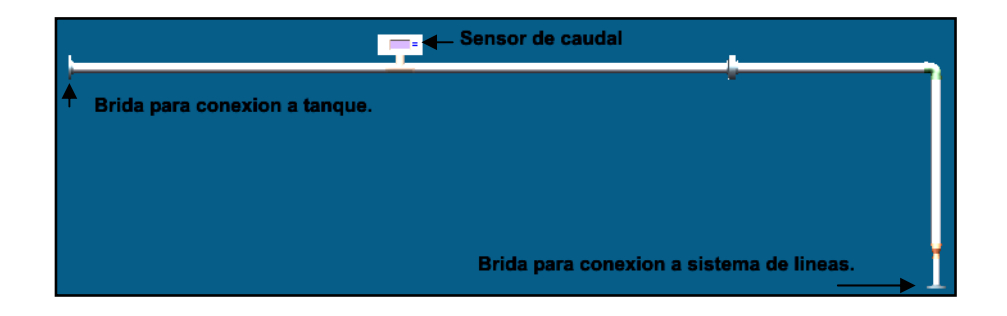

El trayecto vertical y horizontal de la línea de retorno a tanque, que contiene el medidor de caudal, debe estar ubicado por encima de la línea 1 y en el mismo plano del sistema de líneas de trabajo. Las dimensiones y ubicación del tanque deben ser tales que aseguren que el nivel de fluido siempre llene completamente la línea de retorno a tanque, es decir, no debe haber en ningún momento flujo con la línea de retorno a tanque parcialmente llena, para evitar problemas o errores en la medición de caudal que circula por el Banco.

**1.3.3. Tanque de almacenamiento.** El Banco se diseñó bajo la idea de conformar un sistema hidráulico cerrado, con el fin de lograr que toda la cabeza de las bombas sea utilizada en vencer la columna de fricción generada por el flujo que circula por el Banco; así, el sistema también podría prescindir de tanque de almacenamiento y simplemente unir el punto final de la línea de retorno con cada una de las líneas de succión de las bombas.

Sin embargo, ya que el sistema operará desde condiciones de cabeza de corte (shut off) de las distintas combinaciones de bombas, hasta una condición de máximo caudal posible, (todas las válvulas del sistema de líneas totalmente

abiertas, lográndose la mínima resistencia hidráulica del sistema), y no dentro de un rango de caudales cercano a la mayor eficiencia de cada configuración de bombas, el incremento de temperatura del fluido de trabajo puede ser bastante elevado. Por esto es conveniente disponer una masa de fluido en el sistema considerablemente mayor que la requerida para llenar totalmente las tuberías del Banco, de forma que la energía perdida por fricción, estrangulación, etc, produzca un incremento menor de temperatura. Éste fluido adicional puede ser almacenado en un tanque elevado, donde además se incrementará el área disponible para transferencia de calor del fluido al ambiente.

El tanque de almacenamiento es de base rectangular de 50cm. x 40cm., con una altura (desde la base del tanque hasta el borde superior) de 1 metro, permitiéndole almacenar un volumen de 190 litros (aproximadamente 50 galones). A su base se sueldan 2 bridas para tubería de diámetro nominal 1 pulg (sin agujeros para pernos ni resalte para empaque), a través de ellas (y de perforaciones realizadas en la lámina), ingresan al tanque 2 tramos cortos que llevan en sus extremos externos al tanque bridas para su unión con las líneas de succión de cada bomba.

En el interior del tanque se dispone sobre su fondo una lámina de separación para las succiones de cada bomba, independizando los efectos de turbulencia y vórtices que podrían afectar mutuamente las pérdidas en la entrada de tubería en las succiones, cuando ambas bombas operen combinadas en paralelo (figura 19).

Sobre una de las caras laterales del tanque (lado 40 cm.), se suelda una brida para tubería de diámetro nominal 1 pulg (sin agujeros para pernos ni resalte

para empaque). Ésta constituye el punto de descarga del Banco al tanque. Debido a que éste punto no se encuentra en el mismo plano de la línea de retorno a tanque, se debe unir a dicha brida un conjunto de tramos cortos y codos a 90º los cuales finalizan en una brida que permitirá la unión a la línea antes mencionada, cerrándose así el circuito: tanque, líneas de succión, bombas, líneas de descarga, línea común de descarga, sistema ramificado de entrada, líneas de trabajo, sistema ramificado de salida, línea de retorno a tanque y finalmente tanque.

#### **Figura 19. Tanque de almacenamiento.**

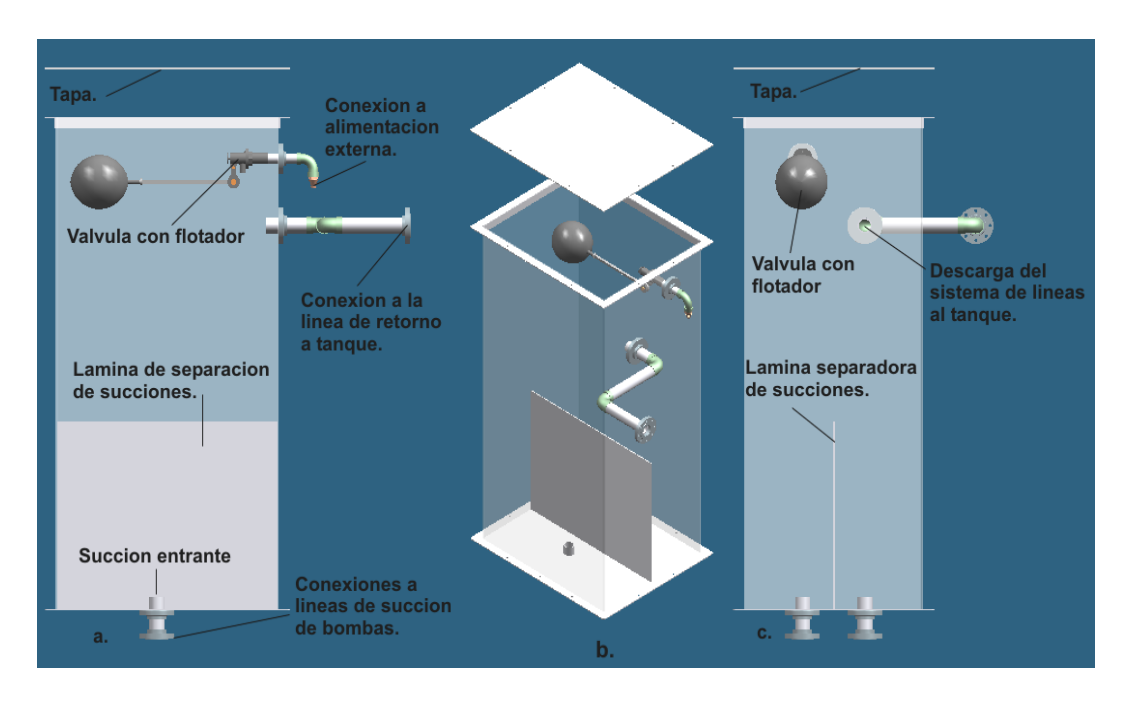

#### **a. Vista frontal en corte; b. Isométrico (transparente); c. Vista lateral en corte.**

Sobre está misma cara lateral se suelda una brida para tubería de diámetro nominal ½ pulg. (Sin agujeros para pernos ni resalte para empaque), ésta constituye el punto de unión de una línea externa al tanque que será utilizada para conectar una línea de alimentación de agua al Banco, la cual es una manguera unida a una llave de agua del laboratorio. A esta brida se suelda

un tramo corto de tubería de diámetro nominal ½ pulg. roscado en sus dos extremos. Al extremo que da al interior del tanque, se conecta un sistema de válvula y flotador, el cual controlará automáticamente que el contenido de agua en el tanque (y por tanto en el Banco) permanezca siempre en el nivel requerido, (13 cm. por encima del nivel del eje del trayecto horizontal de la línea de retorno a tanque), evitando además, el rebose del tanque durante el proceso de llenado. En el extremo roscado exterior al tanque, se unirán los elementos necesarios para la conexión de la manguera o línea externa de llenado.

El tanque de almacenamiento mantendrá la superficie de fluido a presión atmosférica, sin embargo, en su cara superior se dispondrá de una tapa removible, para evitar que ingrese mugre, insectos, u objetos extraños al sistema a través del tanque y que puedan ocasionar daño a algún componente del Banco (bombas, instrumentación), u obstrucción a válvulas o tuberías. En la parte inferior, el fondo del tanque sobresale de su unión con las paredes formando pestañas de 1 pulg. de ancho, estas permitirán apernar el tanque a su base estructural.

**1.3.3.1. Determinación del espesor de lámina para tanque.** La determinación del espesor de la lámina adecuado para la construcción del tanque, se logró mediante el modelamiento de este en Solid Edge y el análisis estructural en Visual Nastran.

La condición crítica de carga en el tanque se encuentra en su fondo, el cual soporta una presión uniforme de 10000 Pa. debida a una columna de agua de 1 mt. A consecuencia de la misma, las paredes del tanque se encuentran sometidas a una presión variable linealmente desde 0 Pa. (Superficie del liquido), hasta 10000 Pa. (Unión de las paredes con el fondo). Para el análisis en Visual Nastran, debido a que no fue posible asignar una presión variable sobre las paredes del tanque, se procedió a asignarles presiones uniformes de 5000 Pa. (La mitad de la presión sobre el fondo); entre tanto, al fondo del tanque se le asignó su presión correspondiente.

**Figura 20. Análisis de esfuerzos para el tanque de almacenamiento.** 

**a. Escala niveles de esfuerzo; b. Isométrico del tanque; c. Detalle de la unión soldada de las paredes del tanque; d. Vista superior; e. Detalle de la soldadura del fondo.** 

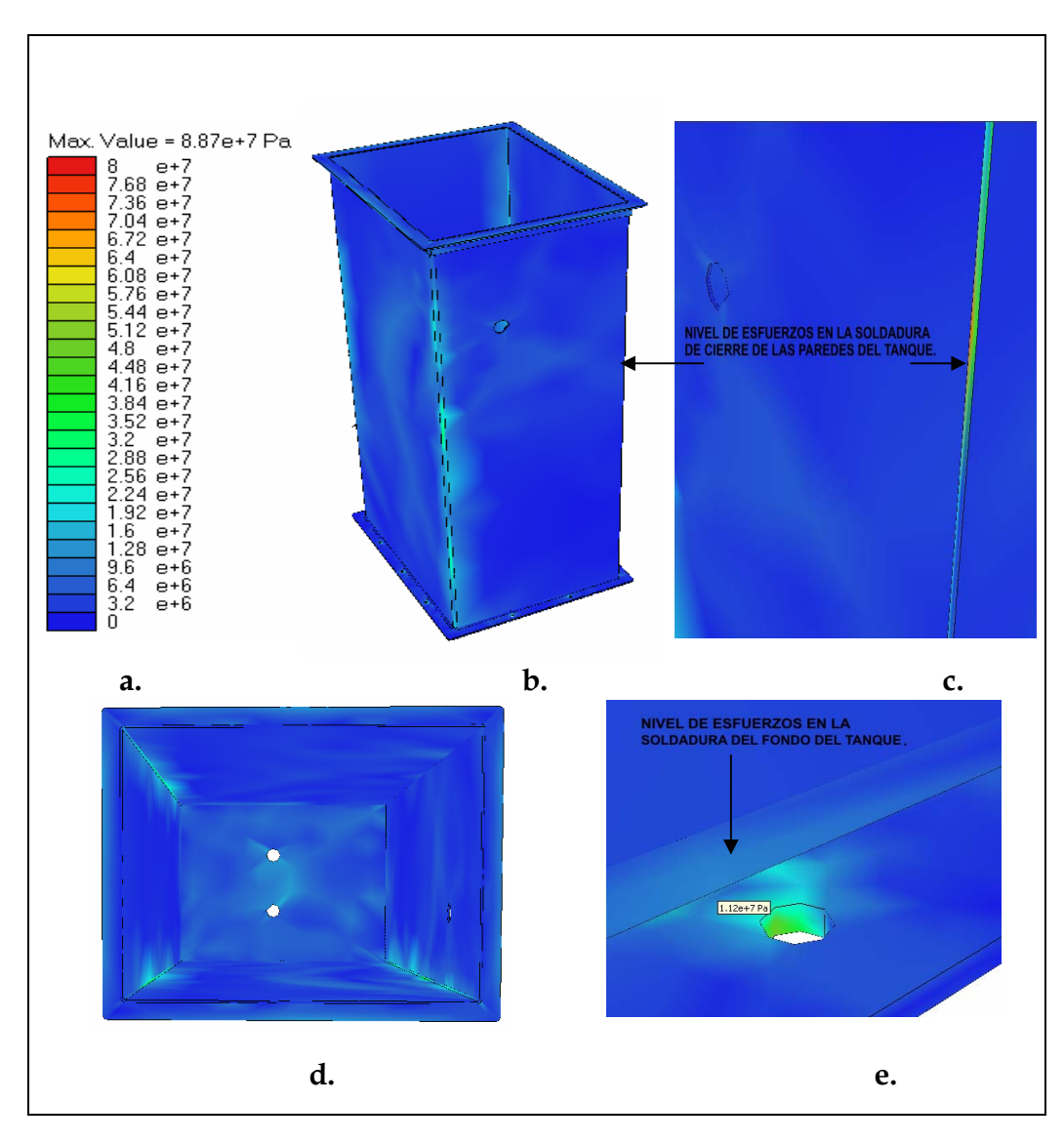

 La anterior condición de carga es más crítica que la real, por lo cual es una suposición conservativa. El tanque será soportado por una base estructural sobre la cual descansa, (ver numeral 1.9.1.1). Además, se unirá a esta mediante pernos dispuestos en la pestaña o saliente horizontal de 1 in. de ancho del fondo del tanque, con el fin de restringir cualquier posibilidad de volcadura o movimiento. La configuración de esta base reduce la deformación del fondo del tanque, sin embargo, para el modelamiento se consideraron como únicas restricciones al movimiento y giro las resultantes de las uniones apernadas entre tanque y base estructural, ignorando todo contacto adicional entre ellos. El modelo del tanque incluye los orificios en su fondo y paredes, los rigidizadores en su borde superior y las soldaduras necesarias para su construcción.

El tanque será construido a partir de lámina de acero inoxidable AISI 304, debido a sus propiedades contra la oxidación. Las paredes se generarán a partir del corte y doblado de la lámina, y se cerrarán en una junta de esquina con soldadura de doble filete (ver Anexo B, numeral B5). El fondo del tanque se unirá a las paredes en una junta en Tee con soldadura de doble filete. Para ver los detalles de estas soldaduras ver plano Nº 5.

Las condiciones límite de diseño del tanque serán:

 $\checkmark$  El esfuerzo máximo ( $\sigma_{\text{max}}$ ) en las laminas y soldaduras que conforman el tanque, no deben sobrepasar el esfuerzo máximo permisible  $(S_{\text{max}})$ del material (acero inox. AISI 304) para el rango de temperaturas de trabajo (15 °C a 40 °C), el cual, según Anexo B numeral B4 es:  $S_{\text{max}} =$ 18000 psi = 124 MPa.

 $\checkmark$  La deflexión o deformación máxima permisible en las paredes y láminas del tanque no debe ser mayor que la mitad del espesor de la lámina.

En las figuras 20 y 21 se presentan los resultados y detalles gráficos de esfuerzo y deformación obtenidos en Visual Nastran, así como los códigos de colores correspondientes para cada parámetro.

**Figura 21. (a, b, c) Análisis de deformaciones en el tanque de almacenamiento. a. Escala niveles de deformación; b. Isométrico del tanque; c. Vista superior.** 

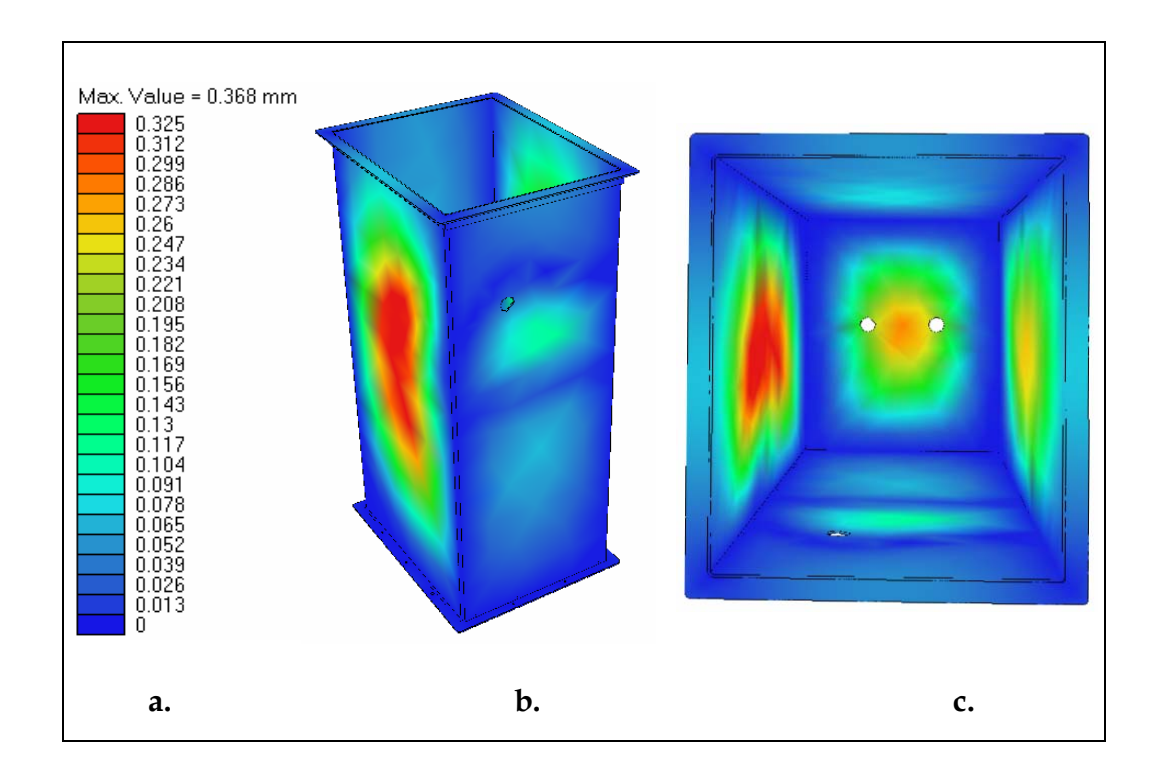

La lámina utilizada para el modelamiento y que finalmente cumplió con las condiciones limites de diseño corresponde a una lámina de acero inoxidable AISI 304 calibre 12, cuyo espesor es de 7/64" (≈ 3 mm). Los resultados del análisis muestran que el nivel de esfuerzos máximo encontrado en el tanque (conjunto laminas, soldaduras y rigidizadores) corresponde a un  $\sigma_{\text{max}} = 88.7$  MPa. = 12865 psi el cual es inferior al esfuerzo máximo permisible definido para el material utilizado. La deflexión máxima obtenida para las paredes y fondo del tanque corresponde a  $\approx 0.4$  mm., la cual es inferior a la mitad del espesor de la lámina utilizada para el análisis (1,5 mm.).

Razones de índole económica podrían sugerir la construcción del tanque en lámina de acero estructural (acero A-36). Sin embargo, la necesidad de evitar la oxidación de todo componente del banco haría necesario recurrir a un proceso de galvanizado posterior a la construcción del tanque, o, a un proceso de pintura especial que asegure que la pintura del interior no se descascare, pues estos fragmentos podrían producir obstrucciones en el sistema. Por lo tanto, para evitar

éste y otros posibles problemas que podrían ocurrir a pesar de estos recubrimientos, se propone la construcción del tanque en acero inoxidable. Para ver detalles de las uniones de tuberías de succión y descarga, ver plano  $N^{\circ}$  5.

## **1.4. SISTEMAS DE TOMA DE PRESIÓN.**

Para la realización de las experiencias en el Banco, resulta indispensable el diseño de un sistema que permita "agrupar las señales de presión" que deben ser medidas en un mismo sensor de presión (ó en uno de sus puertos: "process conection"). Esto con el fin de evitar la conexión y desconexión excesiva de mangueras, tuberías u otros a la instrumentación y a los puntos de medición; utilizar un mínimo de instrumentación para la medición de presiones; reducir la manipulación de la instrumentación (costosa y delicada) por parte de los estudiantes, disminuyendo el riesgo de daño por mal manejo o golpes; además, simplificar y reducir el tiempo necesario para realizar una

medición en cualquiera de los puntos en que se requiera, ya que sólo se necesitará la apertura de una válvula de bola (mientras las demás permanecen cerradas), para llevar la señal de presión del punto de medición seleccionado al puerto del medidor de presión a que debe llegar.

**1.4.1. Sistema de toma de presión para el sistema de líneas.** Para la realización de las experiencias que se llevarán a cabo en el sistema de líneas, debe medirse la diferencia de presión entre la entrada y salida de cada una de las líneas de trabajo; la diferencia de presión entre la entrada (ó salida) de las líneas 2 y 9 y sus puntos de medición intermedios, respectivamente; y finalmente, la diferencia de presión entre los puntos de entrada y salida para las líneas de tubería en serie y en paralelo, (llamados puntos de bifurcación y unión de caudal, respectivamente, en el caso de líneas de tuberías en paralelo).

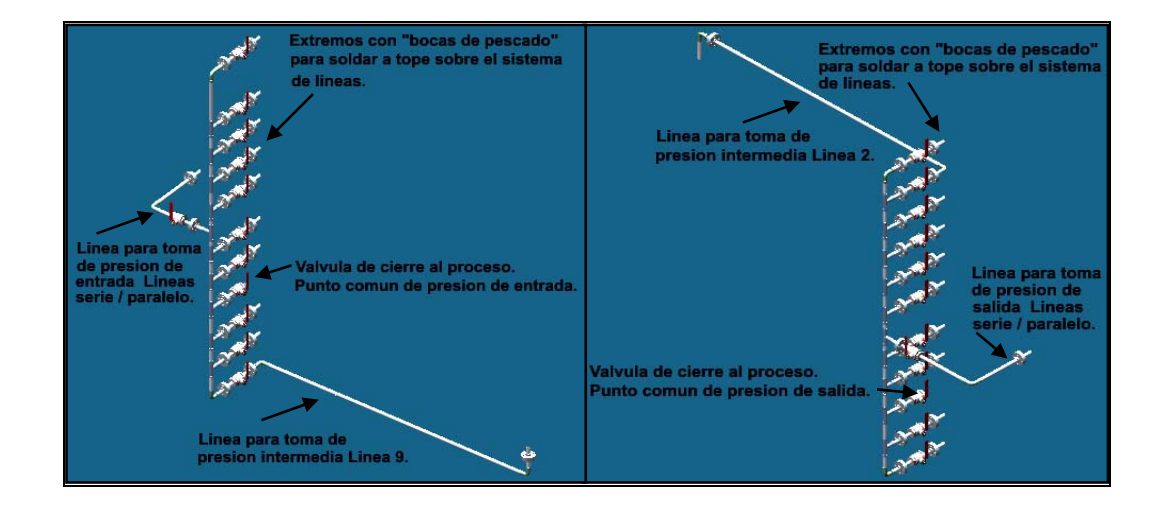

**Figura 22. Sistema de toma de presión de entrada y salida del sistema de líneas.** 

Estas diferencias de presión serán medidas en un sensor de presión diferencial, el cual posee dos puertos o conexiones a proceso: un puerto "positivo (+)", al cual llegarán las presiones mayores (presiones de entrada),

y un puerto "negativo (-)", al cual llegaran las presiones menores (presiones de salida).

El sistema de toma de presión para el sistema de líneas (figura 22), consiste entonces en un conjunto de tuberías y accesorios de acero inoxidable AISI 304 schedule 40S diámetro nominal ¼ pulg. , y válvulas de acero inoxidable AISI 304 diámetro nominal ¼ pulg. clase 200 o superior, cuya función será llevar la señal de presión (columnas de agua presurizada), de los puntos de medición a un punto común de presión agrupándolos de acuerdo al puerto del sensor a que deban dirigirse, y de allí, hacia el sensor diferencial. Es decir, todas las señales de presión de entrada se agruparán en un punto común de presión para ser llevadas al puerto positivo (+) del sensor de presión diferencial. Se procederá análogamente para las presiones de salida y el puerto negativo (-) del sensor.

Cada punto de medición consiste en una perforación de diámetro 1/8 pulg. sobre la tubería de la línea a analizar, (figura 23), en los puntos señalados en el numeral correspondiente al sistema de líneas; estas perforaciones deben realizarse de tal manera que se elimine toda posible rebaba hacia el interior del tubo, además, debe hacerse un ligero redondeamiento de las aristas internas de la perforación. A ésta tubería de la línea a analizar se suelda a tope las líneas del sistema de toma de presión (diámetro nominal ¼ pulg.), de forma concéntrica con los agujeros. A los tramos de tubería del sistema de toma de presión se le deben realizar previamente "bocas de pescado" adecuadas, de acuerdo al diámetro exterior de la tubería del sistema de líneas al cual se soldarán.

**Figura 23. Detalle de la soldadura de las uniones ramificadas.** 

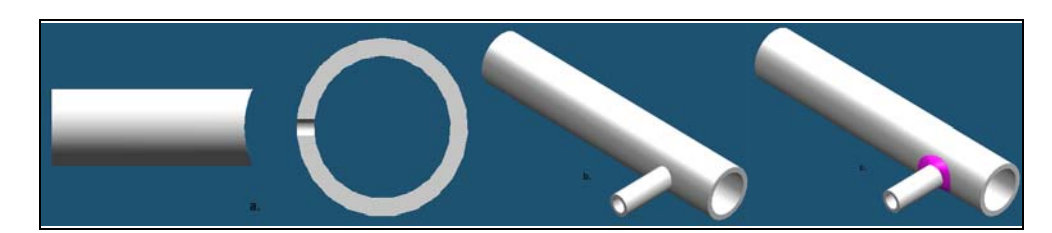

**a. Vista lateral en corte; b. Montaje en isométrico; c. Soldadura en isométrico.** 

Se obtiene así un conjunto de ramales, a los cuales se les adicionan válvulas de bola (una por ramal), con sus respectivas bridas. Cada válvula permitirá aislar la señal de presión del punto de medición deseado (única válvula de bola que debe encontrarse abierta), de la señal de presión de los demás puntos de medición.

Todos los ramales que deban dirigirse al mismo puerto del sensor de presión diferencial serán agrupados mediante tes, codos y tramos de tubería verticales que terminarán en una válvula de bola común, (válvula de cierre al proceso), constituyéndose en un punto común de presión. La comunicación entre los puntos comunes de presión para las presiones de entrada y salida, con las conexiones a proceso (+ y -) del sensor de presión diferencial, se realiza mediante manguera transparente para alta presión (>150 psi), debido a que la gran distancia que hay entre los puntos comunes de presión y la instrumentación, además de los muchos cambios de dirección que deben hacerse para llegar a esta hacen difícil el apoyo, construcción y montaje si fuese en tubería rígida, por lo cual, lo más conveniente es el sistema flexible propuesto.

En la figura 22 se pueden apreciar los arreglos realizados para que los ramales correspondientes a los puntos de medición intermedios de las líneas 2 y 9, se encuentren en el mismo plano de los ramales correspondientes a los

puntos de medición de presión de entrada y salida de todas las líneas, según sea el caso. Se ha dispuesto una brida muy cercana a estos puntos de medición intermedios, con el fin de facilitar la construcción y el desmontaje. Para los puntos de medición del sistema de líneas en serie y en paralelo, se ha procedido de forma diferente, quedando las válvulas de bola correspondientes a sus ramales en un plano diferente a las demás, llegando sin embargo, a reunirse con estas en los mismos puntos comunes de presión.

**1.4.2. Sistema de toma de presión para las líneas de succión y descarga.** Para la realización de las experiencias que se llevarán a cabo en el sistema de bombas, (bombas, líneas de succión y líneas de descarga), deben medirse la presión de succión y de descarga de cada una de las bombas en sus distintas configuraciones. El sistema de toma de presión para las líneas de succión y descarga, Figura 24 y 25, al igual que el diseñado para el sistema de líneas, está conformado por tuberías y accesorios de acero inoxidable AISI 304 schedule 40S diámetro nominal ¼ pulg. , y por válvulas de bola de acero inoxidable AISI 304 diámetro nominal ¼ pulg. clase 200 o superior.

Aunque su configuración espacial es muy diferente a la del sistema descrito en el numeral anterior, desarrolla una función similar: agrupar las distintas presiones de succión y las distintas presiones de descarga a través de un sistema de líneas, conformando 4 ramales con "válvulas bridadas" en cada uno de ellos, y finalizando en 2 puntos comunes de presión, uno para presiones de succión y otro para presión de descarga. A partir de estos se llevarán mediante 2 líneas de manguera transparente las señales de presión a los manómetros que se dispongan para realizar dichas mediciones.

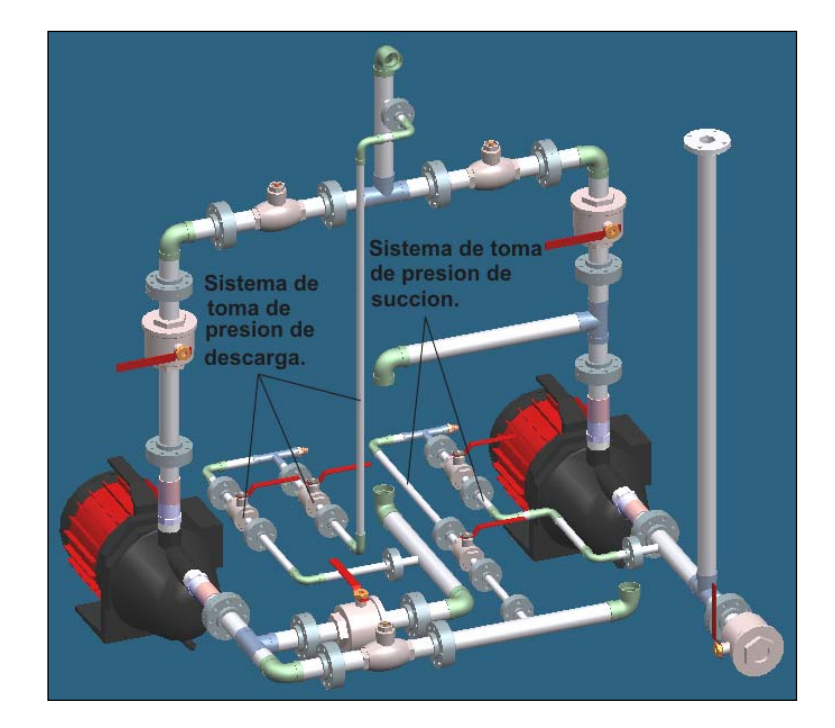

**Figura 24. Sistema de toma de presión de succión y descarga del sistema de bombeo.** 

**Figura 25. Detalle de los sistemas de toma de presión de succión y descarga. a. Sistema toma de presión de succión; b. Sistema toma de presión de descarga.** 

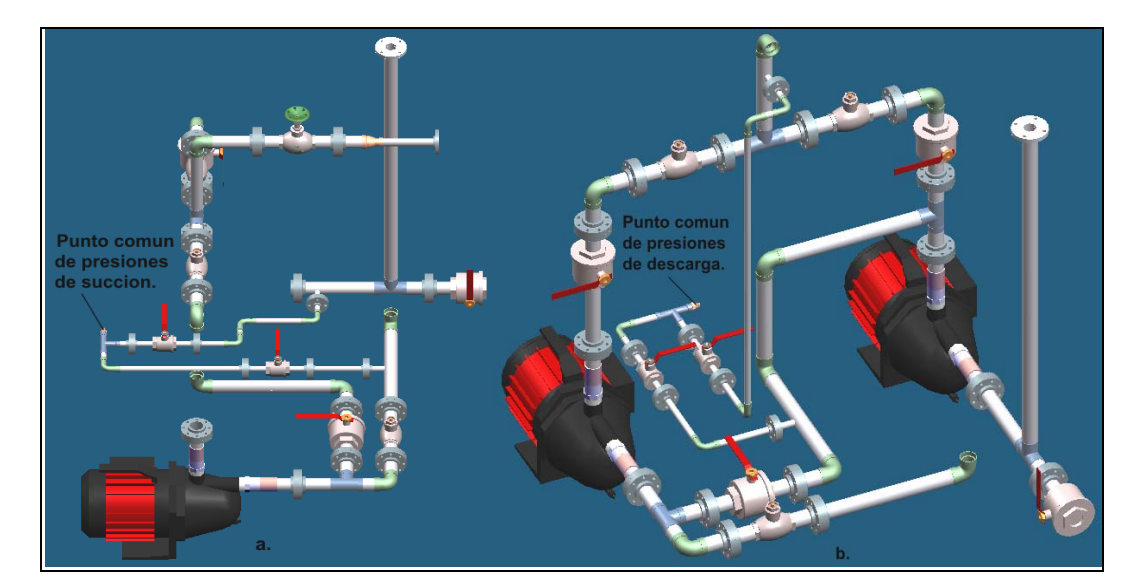

Los puntos de medición consisten también en perforaciones de diámetro 1/8 pulg. sobre las tuberías de succión y descarga, en los puntos señalados en el numeral correspondiente a estas líneas, (deben tenerse en cuenta los mismos cuidados con las rebabas y las aristas internas de la perforación mencionadas para el sistema de toma de presión del sistema de líneas). Los ramales de tubería de diámetro nominal ¼ pulg. serán soldados a tope concéntricamente a dichas perforaciones, después de haber realizado las respectivas "bocas de pescado". Las "válvulas bridadas" y los puntos comunes de presión de éste sistema se debe encontrar en el mismo plano horizontal formado por las líneas de succión.

### **1.5. SISTEMAS DE UNIÓN DE VÁLVULAS, TUBERIA Y ACCESORIOS.**

En este numeral, se da una breve información acerca de algunos de los sistemas utilizados en la unión de tuberías, tanto con válvulas como con accesorios. Simultáneamente, se explica el porque se seleccionó o descartó la utilización de este tipo de unión para alguno de los componentes o sistemas del banco; además, se exponen una serie de recomendaciones y cuidados constructivos, es decir, de realización de la unión, que deben seguirse al ejecutarlas durante la construcción del banco de pruebas, para evitar fallas en las uniones o focos de oxidación.

**1.5.1. Accesorios de acero forjado y extremos para soldar.** Hay muchas ventajas que caracterizan este tipo de accesorio, y aunque el costo inicial puede ser mayor que los accesorios roscados o bridados, el costo más bajo debido a mantenimiento, a la eliminación de empaques y roscas hace probablemente igual el sobrecosto en pocos años. Facilitan la instalación y reducen peso al eliminar bridas y pernos. Una línea puede ser de

construcción toda soldada, o pueden ser instaladas bridas a ciertos intervalos para facilitar el levantamiento y mantenimiento. Este es el caso del banco diseñado, las bridas serán instaladas en cada extremo de las válvulas utilizadas en todo el banco, en los extremos de cada línea de trabajo, al principio y final de los sistemas ramificados de entrada y salida, y finalmente, en los puertos de succión y descarga de cada bomba. Estos accesorios para soldar pueden ser de dos tipos: De extremos para soldar a tope (buttwelding), o, de extremos con alojamiento para soldar (socket-welding).

**1.5.1.1. Accesorios para soldar a tope.** Estos accesorios están hechos con espesores de pared para coincidir con el del tubo según la schedule utilizada. Los extremos de los accesorios de acero inoxidable para soldar a tope son biselados a 37,5º con aproximadamente 1/16" de talón, para accesorios con espesor de pared de hasta ¾", (figura 26); para espesores mayores e iguales a  $\frac{3}{4}$ " se realiza un bisel en U de 20° con 3/16" de radio de fondo y un talón de 1/16". Extremos de accesorios con 0,083"de espesor de pared y más livianos son cortados con bordes rectos, no biselados.

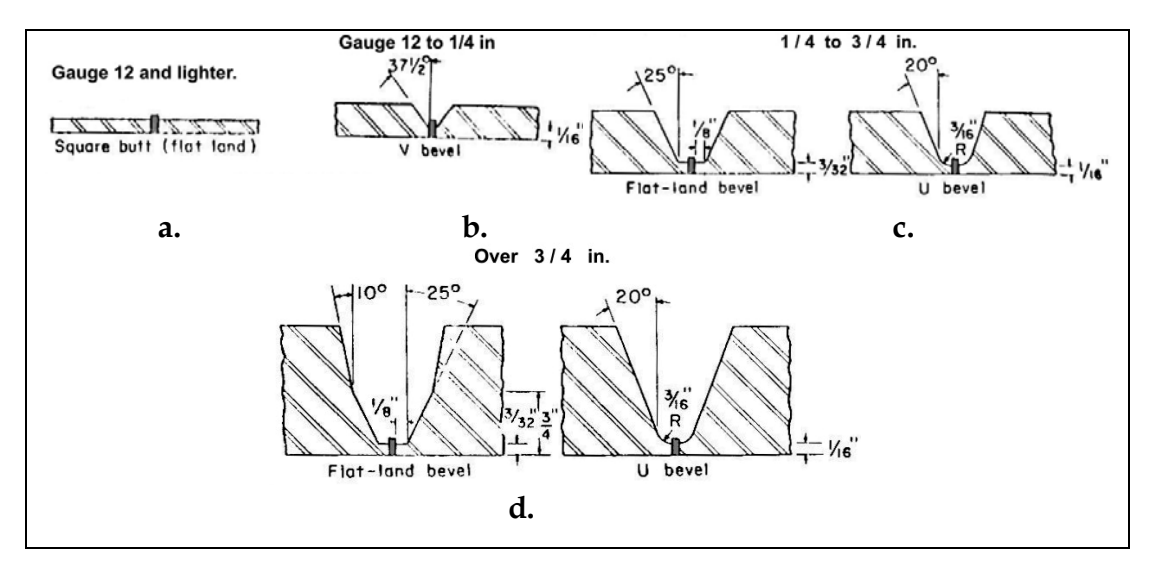

**Figura 26. Tipos de bisel de accesorios para soldar a tope según espesor de pared.** 

Las soldaduras entre tuberías, y entre accesorios y tuberías, suelen realizarse con electrodos revestidos o por el procedimiento MIG. El método TIG se utiliza para soldaduras en taller sobre tubos de pequeño diámetro. No obstante, en determinados tipos de trabajo también se recurre al sistema TIG para depositar el cordón de penetración en tuberías de grandes dimensiones.

Una de las ventajas de éste método (MIG ó TIG), con respecto al del electrodo revestido es que no hay peligro de inclusión de escoria, ofrece una excelente protección gaseosa sobre la soldadura y hay menos riesgo de contaminación atmosférica, lo que repercute favorablemente en la calidad de la soldadura. Puesto que no es necesario limpiar escoria, el procedimiento es más rápido.

¾ **Preparación de las juntas:** La preparación más usual en la soldadura de tubería es la de borde en V. Hay diferentes métodos de cortar tubos de acero inoxidable como preparación a la soldadura. Corte mecánico con sierra de corte, discos abrasivos o torno son los métodos mas ampliamente utilizados. Si un lubricante es empleado, debe ser removido cuidadosamente antes de soldar. El biselado de los bordes también suele realizarse con un soplete cortador montado sobre un dispositivo de apoyo giratorio.

Para tubos soldados con juntas a tope con espesores de calibre 12 (0,109") y más pesados (<  $\frac{3}{4}$ "), se realiza el mismo tipo de bisel mostrado en la figura 39. Para calibres más livianos (tubos de pared muy fina), suelen soldarse con bordes rectos, o con un ligero bisel de acuerdo con la práctica del constructor; en ambos casos se deja una pequeña separación que permita conseguir una penetración completa de la soldadura.

Antes de soldar el acero inoxidable, debe tenerse gran cuidado en limpiar completamente de todas las superficies rastros de aceite o sustancias contaminantes.

 Nunca deben ser utilizados para propósitos de limpieza cepillos de acero al carbono o telas abrasivas de acero, etc, ya que partículas o limaduras introducidas en el acero inoxidable aceleran en gran medida el proceso de corrosión. La completa remoción de escorias y el raspado de cráteres durante el proceso de soldadura, es importante con el fin de eliminar cualquier foco de ataque dentro del metal de aporte depositado.

¾ **Punteado:** Antes de soldar, es necesario puntear los tubos de forma que queden alineados y en la posición relativamente adecuada. Ésta operación debe realizarse con la ayuda de guías o montajes y posicionadores especiales, que faciliten la colocación de las distintas piezas (figura 27).

## **Figura 27. Ejemplo de montaje y alineación para soldar a tope.**

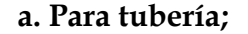

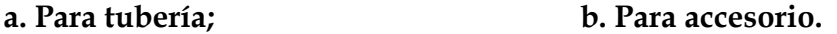

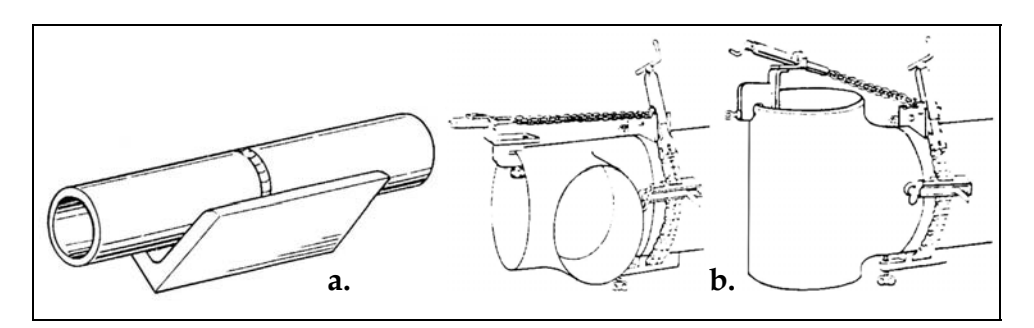

37 Dos puntos de soldadura se requieren para tubos de 2 ½" de diámetro y más pequeños, mientras cuatro puntos de soldadura deben ser hechos sobre tubos de 3" a 12". Los puntos deben penetrar hasta el fondo de la junta, de forma que puedan integrarse en el cordón de penetración que se deposite posteriormente.

¾ **Realización del cordón:** Un cordón de penetración correcto debe fundir perfectamente los bordes, dejando por el reverso una costura uniforme cuya altura no rebase el milímetro y medio (1.5 mm) (figura 28). Los bordes del chaflán (bisel) presentan con frecuencia pequeñas mordeduras que no suelen representar ningún problema ya que se arreglan en las pasadas posteriores. La calidad del cordón de penetración es la que determina el éxito o fracaso de la soldadura.

Un cordón de penetración defectuoso, además de constituir un defecto grave, dificulta las pasadas posteriores. Éste tipo de soldaduras a tope con acanaladuras (en V o en U), no requieren de cálculo de sus dimensiones, la acanaladura debe ser llenada completamente con soldadura. Se debe asegurar sí, el correcto desarrollo del proceso de soldadura, la ejecución por parte de soldadores calificados, y la utilización del material de aporte adecuado, el cual debe poseer una resistencia como mínimo igual a la del metal base. Para los procesos de soldadura de tubería y accesorios (S.S. AISI 304), se utilizarán electrodos de acero inoxidable AISI 316, los cuales son recomendados para la soldadura de aceros inoxidables de la serie 300.

**Figura 28. Junta biselada. a. Cordón de penetración; b. Junta terminada.** 

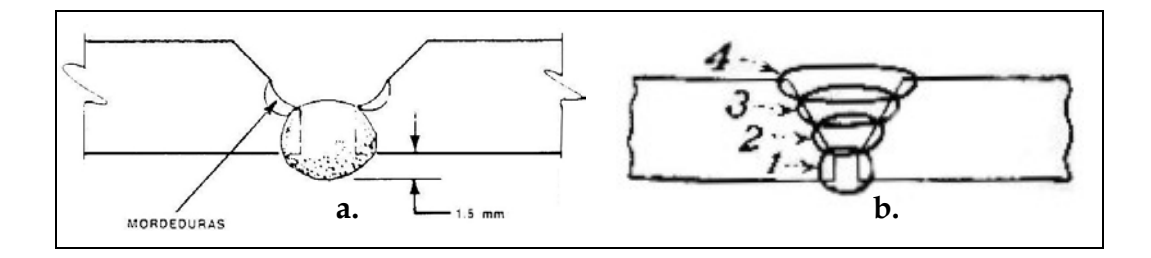

El número de pasadas de recargue dependen del espesor del tubo. La pasada de remate tiene la finalidad de reforzar la junta y conseguir un aspecto agradable. Debe lograrse un sobre espesor de 1,5 mm. aproximadamente, el cual debe cubrir toda la garganta. El procedimiento descrito anteriormente será el utilizado para las uniones entre tubería y accesorios de diámetros nominales de 1", ¾" y ½", los cuales corresponden al tipo de accesorios tratados. La geometría del bisel a realizar se muestra en el plano Nº 2. Accesorios con éste tipo de extremos para soldar en diámetro nominal de ¼" generalmente no son fabricados, o son comercialmente difíciles de encontrar.

**1.5.1.2. Accesorios tipo socket – welding.** Son usados para tamaños más pequeños de tubería que los de soldar a tope. Ellos tienen ciertas ventajas, por ejemplo, la junta es autoalineante y no hay peligro de formación de rebabas internas del metal soldado, lo cual en los tamaños de tubería más pequeños podría reducir seriamente el área efectiva interna con la resultante reducción del flujo. Éste tipo de accesorio puede ser utilizado también en lugar de accesorios roscados, de éste modo, elimina la necesidad de uniones roscadas con fugas ocasionales. Las dimensiones de los accesorios tipo socket – welding son idénticas a las de accesorios roscados, la única diferencia está en que se realiza a los primeros un perforado o mandrilado, en vez de los roscados de los segundos. Esta última característica, da la posibilidad de adquirir accesorios de acero inoxidable AISI 304 de diámetro nominal ¼" con extremos roscados ,(tee estándar y codos 90º para trabajar con tubería schedule 40), y maquinar sus extremos para rebajar la rosca, utilizándolos posteriormente en la construcción del banco como accesorios tipo socketwelding; esto en caso de no encontrarse en el comercio accesorios de acero

inoxidable schedule 40, diámetro nominal ¼", elaborados de fabrica con extremos tipo socket-welding, o en caso de que su costo sea muy elevado. En el anexo C se muestran tablas de dimensiones de accesorios socket-welding para uso con tubería schedule 40S (igual a schedule 40 pero en acero inoxidable), de dimensiones conforme a Norma ASA B16.11, y además, una tabla de dimensiones de accesorios con extremos roscados equivalentes a los de tipo socket-welding mostrados.

¾ **Dimensiones de la soldadura.** El espesor mínimo de la pared del socket como lo define la AMERICAN STANDARD B16.11 debe ser 1,25 veces el espesor nominal del tubo, para la schedule de diseño del tubo. Una soldadura de filete (fillet welding), forma en la cual se sueldan los accesorios tipo socket, es aproximadamente triangular en su sección transversal, la garganta se sitúa en un plano de aproximadamente 45º con respecto a las superficies de las partes unidas (cuando la soldadura es de brazos iguales). Se prefiere una superficie convexa a una recta o cóncava, para evitar que la dimensión de la garganta efectiva sea menor que la calculada o definida (figura 29).

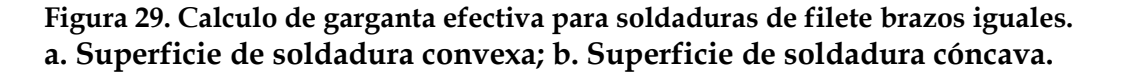

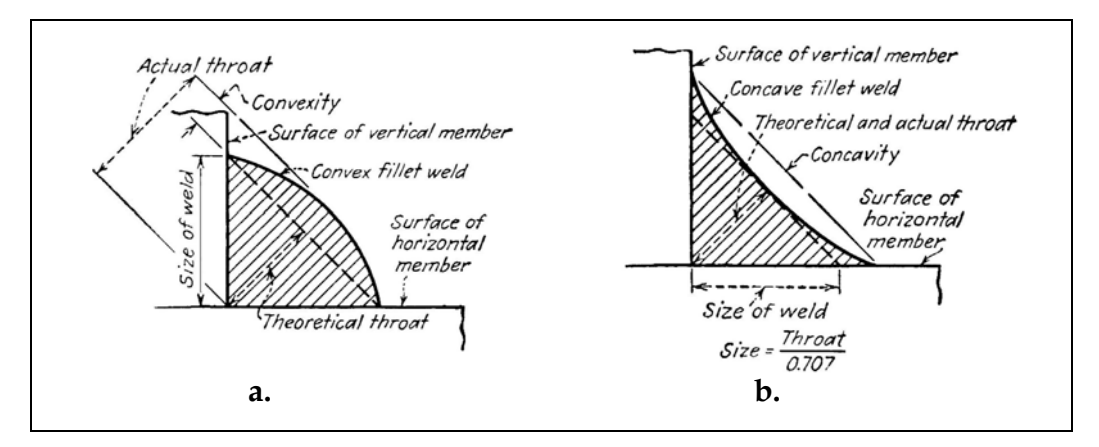

Para la unión de accesorios con alojamiento la dimensión de la soldadura de filete (longitud del brazo = C), debe ser como mínimo  $C_{\text{min}}$  = 1,25 x t, donde t es el espesor de pared de la tubería unida, pero en ningún caso debe ser menor que 5/32".

Las dimensiones de la soldadura para tuberías y accesorios de diámetro nominal de ¼" del banco, se muestran en el plano Nº 4. El metal de aporte, electrodo o barra de soldadura usada debe ser apropiado para el uso con el metal base soldado, y el procedimiento debe ser tal que asegure una penetración completa y una fusión completa del metal depositado con el metal base.

**1.5.2. Válvulas de extremos para roscar.** La totalidad de las válvulas utilizadas en el banco serán de extremos roscados (rosca tipo NPT, ver Anexo C), ya que su costo es mucho menor que las de extremos para soldar o de extremos bridados. Además del costo, la disponibilidad de válvulas con extremos bridados en tamaños menores a 3" es bastante difícil. Otro factor a tener en cuenta son las dimensiones y peso de cada válvula; las válvulas con extremos para roscar están limitadas a tuberías pequeñas, livianas y operación a presiones y temperaturas ordinarias, por lo cual sus dimensiones y peso son menores que las de válvulas de extremos bridados (muy grandes y pesadas), y que las válvulas de extremos para soldar tipo socket o buttwelding (pesadas y de dimensiones similares a las roscadas), ya que son destinadas a servicios para alta presión y temperatura.

Las herramientas para el corte y roscado de la tubería deben ser especiales para trabajar acero inoxidable, con el fin de no dejar contaminantes en las roscas que generen focos de oxidación después de su montaje. Para evitar fugas en las uniones roscadas se debe utilizar teflón o bien algún tipo de sellante hidráulico. Las herramientas para sujeción y apriete de tuberías roscadas a válvulas, deben utilizarse de forma tal que se evite al máximo el rayado exterior de la tubería, para mantener una buena estética del banco.

Las válvulas en el banco estarán sometidas a presiones inferiores o iguales a 150 psi, y temperaturas que oscilan entre 15 ºC y 40 ºC. Por consiguiente, debe utilizarse válvulas cuyo rating de presión sea superior a 150 psi a temperatura ambiente; es decir, válvulas cuyo rating sea ANSI clase 150 (las más comerciales para manejo de agua a presión y temperatura ambiente), WOG 200 o superior, ó cuya presión de trabajo en frío sea mayor o igual a 200 psi. En el anexo C se muestran tablas de diferentes fabricantes para los tipos de válvulas a utilizar en el banco. Las dimensiones listadas, aunque corresponden en algunos casos para ratings de presión distintos, difieren muy poco, aún entre fabricantes diferentes. Las dimensiones críticas (máximas o mínimas según sea el caso) de cada tipo de válvula fueron tenidas en cuenta para el dimensionamiento de los diferentes sistemas del banco.

El material de construcción de los diferentes tipos de válvulas, ha de ser S.S. AISI 304 ó S.S. AISI 316 según precios y disponibilidad en el comercio. El tipo de construcción de las válvulas de bola debe ser de dos piezas, ya que sus dimensiones son las adecuadas para la posterior colocación de las bridas. Las válvulas de bola de una pieza son muy pequeñas, y aumentarían demasiado la longitud del "paquete de válvula bridada", por eso el dimensionamiento del banco NO se basó en válvulas de bola de éste último tipo.

 Debe prestarse mucha atención a la posición en que deben colocarse los diferentes tipos de válvulas: direcciones de flujo y cierre para válvulas cheque, orientación de bonete en válvulas de compuerta, globo y cheque, orientación de la manija en la posición de cierre y sentido de giro para apertura de válvulas de bola. Las válvulas de compuerta y globo pueden ser de vástago ascendente o no ascendente.

**1.5.3. Diseño de bridas para la unión de tuberías.** Las bridas son parte esencial de los recipientes a presión, intercambiadores de calor y tanques de almacenamiento. Las bridas también son usadas para hacer conexiones de tubería y cualquier otro accesorio, válvula o dispositivo. El ASME Boiler and Pressure Vessel Code permite, e incluso fomenta el uso de bridas fabricadas por estándares reconocidos tales como "Steel Pipe Flanges and Flanged Fittings", ANSI B16.5. Otros estándares son también muy conocidos. MSS SP-44, API Standard 605 y Taylor Forge Standard. En los diferentes catálogos (por ejemplo catálogo 722 de Taylor Forge, Figura 30), se listan diseños para diferentes tipos de bridas en diversos tamaños y raiting de presión.

Entre los diferentes tipos de bridas, las deslizantes slip-on (loose type-slipon), son las más comúnmente utilizadas por muchos usuarios después de las de cuello soldado (integral type- welding neck), debido a su bajo costo inicial, la reducida precisión en el corte del tubo a la longitud necesaria y la mayor facilidad de alineamiento del ensamble; sin embargo, su costo final instalado es probablemente no por mucho menor que la de cuello soldado. Su resistencia calculada bajo presión interna es del orden de 2/3 que las de bridas de cuello soldado y su vida bajo fatiga es alrededor de 1/3 la de ésta última. Por estas razones, las bridas slip-on están limitadas a tamaños de ½" a 2 ½" en el estándar 1500.

Las bridas de cuello soldado son preferidas para condiciones de servicio severo, sea que estas resulten de altas presiones ó temperaturas bajo cero o muy elevadas, y sea que las condiciones de carga sean substancialmente constantes o fluctuantes entre amplios límites; las bridas de cuello soldado son particularmente recomendadas para manipulación de líquidos explosivos, inflamables o costosos donde la pérdida de estanqueidad o falla local puede ser acompañada de consecuencias desastrosas. Por lo antes citado, se considera el tipo de brida slip-on como el más adecuado para la aplicación en el banco diseñado; Las bridas tipo lap joint, socket welding y de unión roscada, podrían ser también apropiadas pero presentan un costo mayor que las bridas slip-on.

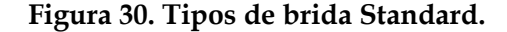

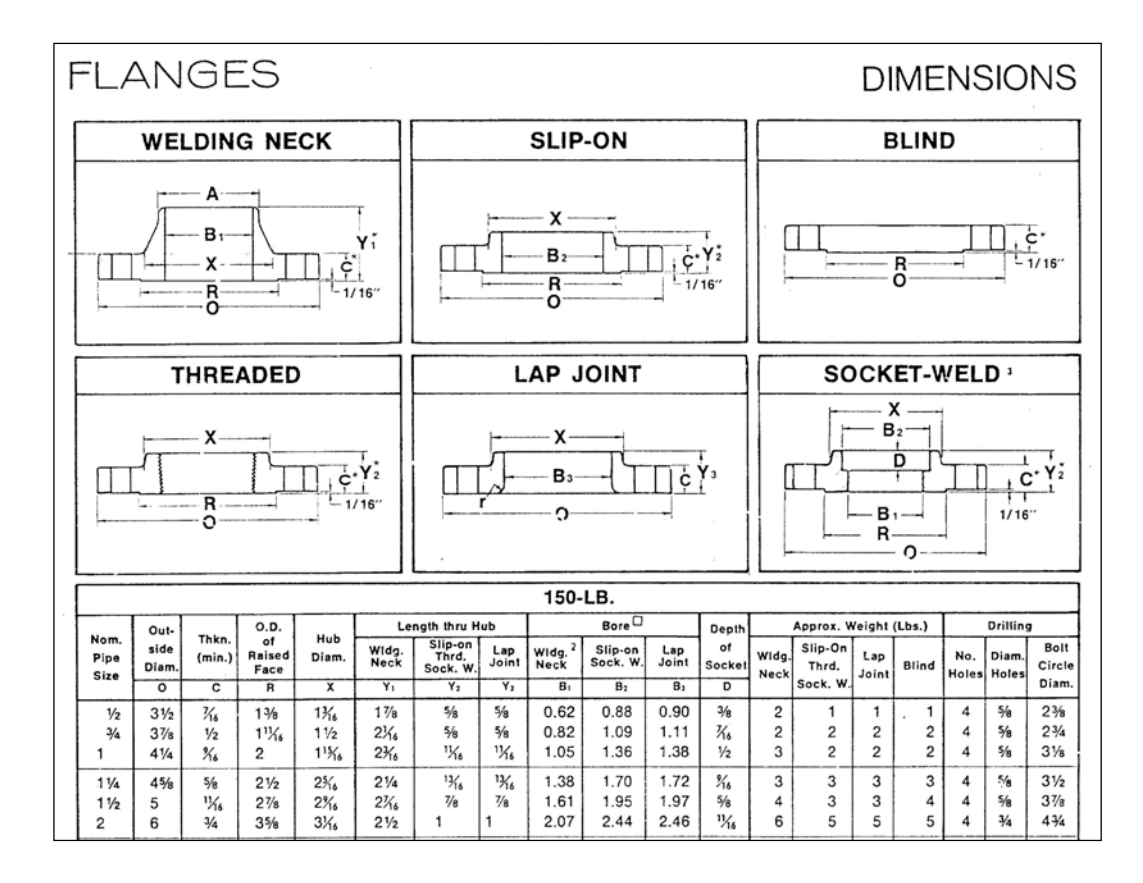

NOTA: Las bridas que se soldarán a las paredes y fondo del tanque serán iguales a las demás, según el tamaño de tuberías al que corresponda, excepto que no se realizarán perforaciones para pernos ni el resalte para el empaque, (cara plana).

**1.5.3.1. Parámetros preliminares.** Debido a la variedad de tamaño y combinaciones de presión y temperatura que se presenta en las diversas aplicaciones, puede ser necesario, aunque no común, el diseño manual de bridas en vez de su selección de un catálogo. En éste caso en particular se requieren bridas para tubería de diámetros nominales ¼ pulg., ½ pulg., ¾ pulg. y 1 pulg. schedule 40S. En éste y otros catálogos no aparecen disponibles diseños para tubería de diámetro nominal ¼ pulg., además, los tamaños (diámetros externos 1 3/8 pulg., 1 11/16 pulg., 1 15/16 pulg.) y los pesos (1 lb., 2 lb., 2 lb.), para las tuberías de diámetro nominal ½ pulg. , ¾ pulg. y 1 pulg., respectivamente, son demasiado elevados para las condiciones de operación esperadas para esta aplicación ( $P_{\text{max}} = 150 \text{ psi}$ ,  $T_{\text{max}}$  $= 100 \text{ °F} (38 \text{ °C})$ .

Por ello, se procederá al diseño manual de las bridas en los tamaños requeridos bajo los siguientes parámetros:

- $\triangleright$  Se considera como temperatura y presión de diseño 100 °F y 150 psi, respectivamente.
- ¾ Las bridas a diseñar son deslizantes del tipo slip-on.
- $\triangleright$  El material del que se elaborarán las bridas es acero inoxidable AISI 304, al igual que los pernos a utilizar en ellas. Según Anexo B, numeral B4: Para acero inoxidable AISI 304, el esfuerzo máximo a tracción (mínimo especificado) es 75000 psi, y el esfuerzo máximo permisible es 18750 psi para temperaturas de diseño entre –20 ºF y 100 ºF. Para efecto

de cálculo se tomará como esfuerzo máximo permisible del acero inoxidable AISI 304 18000 psi.

- ¾ Los empaques a utilizar en las uniones bridadas son discos de asbesto de 1/8 pulg. de espesor (correspondientes a la tercera fila Anexo D, tabla D1).
- ¾ El tipo de superficie de la cara frontal de la brida es plana sobre toda la superficie del empaque (corresponde al tipo 1ª, Anexo D, tabla D2).
- ¾ Las dimensiones de los diferentes tamaños de tubería se tomarán de la tabla C1, Anexo C.

**1.5.3.2. Procedimiento de diseño de bridas:** Para el diseño manual de las bridas se siguió el procedimiento descrito en el capitulo 2 de la referencia bibliográfica Nº 7, el cual se adjunta en el Anexo D. Los resultados de los procedimientos de diseños para cada tamaño de bridas a diseñar, se presentan a manera de formatos de cálculo en el Anexo D. Las dimensiones definitivas para la fabricación de las bridas se presentan en los planos Nº 7 a 13, junto con las dimensiones de los empaques y pernos a utilizar para cada tamaño de brida.

**1.5.3.3. Unión soldada brida-tubería:** La unión entre bridas y tubería consiste en dos soldaduras de filete realizadas así:

- ¾ Una entre la superficie exterior del tubo y el cubo de la brida.
- ¾ Otra, entre el extremo frontal del tubo (entrante en la brida) y la superficie interna delantera de la brida.

Para el dimensionamiento de las soldaduras se siguió la recomendación del código ASME presentada en el numeral B1 del Anexo B. Las dimensiones finales de las soldaduras se muestran en el plano No 2.

**1.5.4. Ramificaciones soldadas del sistema de toma de presión.** Las juntas de intersección, tales como soldaduras de tuberías en T y Y, aberturas en tanques y otras, son usualmente las más difíciles de soldar firmemente. La figura 31 ilustra dos formas de preparación para juntas de intersección a 90º. En una, la abertura es suficiente para permitir la inserción del tubo ramificado, y el bisel se realiza únicamente en la abertura del tubo base (Figura 31a.). En la otra, la abertura en el tubo base es igual al diámetro interior del tubo ramificado, y es el borde de este ultimo el único que se bisela (figura 31b.). Es este último caso el que más se asemeja al requerido para la construcción del banco.

# **Figura 31. Detalle junta soldada entre accesorio y tubería. a. Tubo ramificado insertado; b. Tubo ramificado superpuesto.**

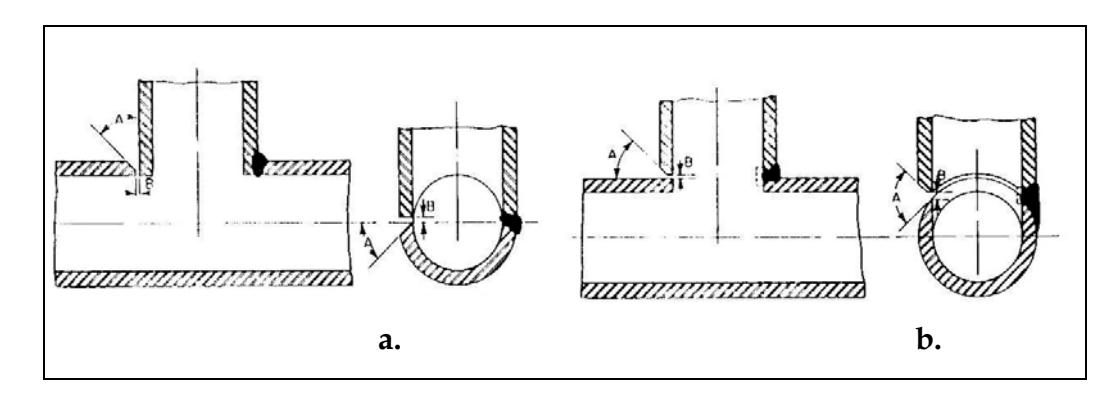

El ángulo A no debe ser menor de 45º para cualquier espesor de pared de tubería, la dimensión B no debe ser menor de 1/16" ni mayor de ¼". Ramificaciones sin refuerzo, como las mostradas, son adecuadas únicamente donde el tubo va ser utilizado a presiones considerablemente bajas para su

capacidad, usualmente entre 50 y 75% de la presión con la cual el tubo puede resistir con seguridad. El diseño y la determinación de la necesidad de refuerzo debe hacerse de acuerdo con los requerimientos del ASME Boiler and Pressure Vessel Code o la American Standards Association Code for Pressure Piping, ASA B31.1.

Según la sección 6 del AMERICAN STANDARD CODE FOR PRESSURE PIPING (ASA 31.1), las conexiones ramificadas podrían considerarse suficientemente fuertes sin necesidad de cálculos de soporte sí:

- <sup>¾</sup> El diámetro nominal de la ramificación (branch) es menor o igual a 2".
- $\triangleright$  El diámetro nominal de la ramificación (branch) es menor o igual a  $\frac{1}{4}x$ diámetro nominal del tubo (run). La menor de las dos condiciones.

Así, para nuestro caso el diámetro nominal de la ramificación es ¼", y los diámetros de tubos directos son 1", ¾" y ½". Por lo tanto no se cumple la menor de las condiciones establecidas anteriormente, por lo cual se procederá a calcular y verificar que no se requiere refuerzo extra para estas conexiones. Para el banco las conexiones soldadas corresponden al tipo de la figura 101A del numeral B3 Anexo B, para el cual el tamaño mínimo de la garganta de la soldadura es:  $tc = 0.7 \cdot 0.088$ ", entonces tc<sub>min</sub> = 0,0616". (Tamaño mínimo del brazo de la soldadura = 0,088").

Sin embargo, se establecerá como tamaño de la soldadura de filete de brazos iguales ¼ ", (longitud del brazo = ¼"), ya que éste tipo de unión es la más crítica de todo el banco, más por cargas externas (flexión, torsión, etc,), que por esfuerzos debidos a la presión interna en la tubería. Se procederá entonces a calcular las áreas totales de refuerzo y las áreas totales requeridas para ramificaciones a 90° de ¼" x 1" y ¼" x ½".

#### **Parámetros generales:**

Angulo de la ramificación: A =90º. Tolerancia por corrosión: C = 0 in. Temperatura de diseño: T =100ºF. Long. Brazo soldadura: W = ¼ in. Diámetro de perforaciones: dp =1/8 in. Espesor nominal refuerzo: te =0 in. Esfuerzo permisible S.S. 304: S = 18000 Psi (Numeral B4, Anexo B). Diámetro exterior del tubo base: Dh. (Anexo C). Diámetro exterior del tubo ramificado: Db. (Anexo C). Espesor nominal del tubo base:  $\overline{Th}$ \*. Espesor real del tubo base: Th =  $0.875\cdot\overline{Th}$ Espesor nominal de ramificación:  $\overline{Tb}$  \*. Espesor real ramificación: Tb= \_\_\_\_ 0.875 ⋅ *Tb* Ancho medio de la zona de refuerzo:  $d_1$  = el mayor de:  $d = [Db - 2 \cdot (Tb - C)] / \text{Sen } A$  ó  $[(Tb - C) + (Th - C) + 0.5 \cdot d]$ Espesor requerido de tubo base: th =  $[(P \cdot Dh) / (2 \cdot S + 2 \cdot y \cdot P)]$ ,  $y = 0.4$ Espesor requerido de ramificación: tb =  $[(P \cdot Db) / (2 \cdot S + 2 \cdot y \cdot P)]$ , y = 0.4 Área total de refuerzo requerida:  $A_{req} = dp \cdot th$ Área total de refuerzo req. Sí: dp = Øext. Corroído ramificación:  $A_{req}^* = d \cdot th$ 

Altura de la zona de refuerzo exterior al tubo base:

 $L =$  la menor de:

 $2.5 \cdot (\overline{Th} - C)$  ó  $2.5 \cdot (\overline{Th} - C) + te$ 

Área de refuerzo de la pared del tubo base: Ah =  $d_1 \cdot [Th - th - C]$ Área de refuerzo de la pared del tubo ramificado: Ab =  $2 \cdot L \cdot [Tb - tb - C]$ Área de refuerzo de las soldaduras: Aw =  $2 \cdot 0.5 \cdot (W^2)$  -  $2 \cdot 0.5 \cdot (W - L)^2$ Área total de refuerzo real:  $AT = Ah + Ab + Aw$ .

Según la tabla de resultados (tabla 1.), podemos concluir que:

- $\checkmark$  En todos los casos de ramificaciones:  $A_{\text{req}} \checkmark A_{\text{r}}$ .  $A_{\text{req}}^* \checkmark A_{\text{T}}$ .
- $\checkmark$  En ninguno de los casos se requiere un refuerzo extra para soportar la presión interna.

Las dimensiones finales de las soldaduras de las ramificaciones anteriormente calculadas, se muestran en el plano Nº 4.

|                               | <b>UNIONES RAMIFICADAS</b> |                    |                |
|-------------------------------|----------------------------|--------------------|----------------|
|                               | $1/2" \times 1/4"$         | $3/4" \times 1/4"$ | 1" X 1/4"      |
| $Dh$ (in)                     | 0,84                       | 1,05               | 1,315          |
| Db (in)                       | 0,54                       | 0,54               | 0,54           |
| $\check{T}h^*(in)$            | 0,109                      | 0,113              | 0,133          |
| $\overline{\check{T}}b^*(in)$ | 0,088                      | 0,088              | 0,088          |
| Th (in)                       | 0,095375                   | 0,098875           | 0,116375       |
| $Tb$ (in)                     | 0,077                      | 0,077              | 0,077          |
| $dl$ (in)                     | 0,386                      | 0,386              | 0,386375       |
| $d$ (in)                      | 0,386                      | 0,386              | 0,386          |
| th (in)                       | 0,003488372093             | 0,004360465116     | 0,005460963455 |
| $tb$ (in)                     | 0,002242524917             | 0,002242524917     | 0,002242524917 |
| Areq (in2)                    | 0,000436046512             | 0,0005450581395    | 0,000682620432 |
| Areq* (in2)                   | 0,001346511628             | 0,001683139535     | 0,002107931894 |
| L(in)                         | 0,22                       | 0,22               | 0,22           |
| Ah (in2)                      | 0,035468238                | 0,03648261         | 0,04285441     |
| Ab (in2)                      | 0,032893289                | 0,032893289        | 0,032893289    |
| Aw (in2)                      | 0,0616                     | 0,0616             | 0,0616         |
| AT(in2)                       | 0,129961527                | 0,130975899        | 0,137347699    |

**Tabla 1. Resultado de los Cálculos de refuerzo de uniones ramificadas.**
#### **1.6. SELECCIÓN DEL EQUIPO DE BOMBEO.**

**1.6.1. Cálculos hidráulicos preliminares.** Antes de realizar cualquier cálculo, se deben establecer parámetros como: Densidad y viscosidad del fluido de trabajo como función de la temperatura, Diámetros internos de las tuberías utilizadas, rugosidades absolutas de los diferentes materiales de tuberías, y los coeficientes de perdida (K) para cada tipo de accesorio utilizado en el banco en sus diferentes tamaños. Una vez definidos estos parámetros se subdivide el banco de pruebas, para facilitar la realización de los cálculos, organizando conjuntos de elementos en Líneas, Sistemas y Circuitos.

- ¾ **Líneas:** Se considera como "Línea", toda secuencia de tubería y accesorios de un mismo material y diámetro nominal. Esta secuencia esta limitada por un punto inicial y uno final, en los cuales se realiza una medición de presión, pudiendo existir puntos intermedios significativos o no. Ejemplo de líneas, son las "líneas de trabajo" descritas en el numeral 1.2.1. Para el caso particular de la línea 9, se tienen las siguientes posibilidades (Figura 10):
	- o **Línea 9A:** Válvulas 1 y 3 abiertas.
	- o **Línea 9B:** Válvulas 1 y 4 abiertas.
	- o **Línea 9C:** Válvulas 1, 3 y 4 abiertas.
	- o **Línea 9D:** Válvulas 2 y 3 abiertas.
	- o **Línea 9E:** Válvulas 2 y 4 abiertas.
	- o **Línea 9F:** Válvulas 2, 3 y 4 abiertas.
	- o **Línea 9G:** Válvulas 1, 2 y 3 abiertas.
	- o **Línea 9H:** Válvulas 1, 2 y 4 abiertas.
	- o **Línea 9I:** Válvulas 1, 2, 3 y 4 abiertas.

¾ **Sistemas:** Es toda secuencia de tubería y accesorios pertenecientes al sistema de líneas, que contienen o no, tuberías de diferentes diámetros y/o materiales. Están conformados por alguna línea a la cual se le han agregado un conjunto adicional de elementos. Recibe la misma denominación dada a la línea que contiene, pero ahora bajo el carácter de sistema. Un ejemplo de estos son los sistemas 1 y 2, (incluyen la línea 1 y 2 respectivamente), comprendidos entre los puntos de toma de presión de entrada y salida para tuberías en serie y paralelo. Es en estos dos sistemas precisamente, que se estudia el comportamiento hidráulico de tuberías en serie.

Los "Sistemas", pueden también estar conformados por dos líneas en paralelo, en su denominación entonces se debe aclarar esto, junto con las líneas que lo conforman. Por ejemplo, "Sistema paralelo 1-8", se refiere a un sistema compuesto por las líneas (o sistemas) 1 y 8 en paralelo.

¾ **Circuitos:** Se refiere a un conjunto de elementos (válvulas, tuberías y accesorios), a través de los cuales circula el fluido de trabajo, desde la superficie de agua en el tanque (punto inicial), pasando por una configuración de bombas determinada, por una configuración de líneas y sistemas determinada, y que atravesando siempre el medidor de caudal, termina en la superficie de agua en el tanque (punto final). Su denominación consiste en el nombre del sistema que contiene, más la especificación de la configuración de bombas utilizada. Por ejemplo "Circuito 1 operando con bombas en serie", se refiere al recorrido

seguido por el fluido cuando las bombas A y B operan en serie y hay flujo únicamente a través del sistema 1.

Los diferentes recorridos que podrían tomar el flujo a través de las líneas de succión y descarga, constituirían en sí mismas "sistemas", sin embargo, estos serán tratados y tabulados de forma independiente, especificando el trayecto a través de estas líneas mediante puntos significativos:

- 9 **1:** Superficie de agua en el tanque.
- 9 **S1 y S2:** Puntos de toma de presión de succión de las bombas A y B, respectivamente. (Equivalentes a PS1 y PS2 en la figura 17).
- 9 **S3:** Punto de toma de presión de descarga de la bomba A (succión de B), en la disposición de bombas en serie. (PS3 en la figura 17).
- $\checkmark$  X: Te en la cual se unen los caudales en la configuración de bombas en paralelo.
- 9 **D:** Punto en que se toma la presión de descarga. (PS4 en la figura 17).
- 9 **PESL:** Punto de toma de presión de entrada al sistema de líneas cuando se trabajan tuberías en serie y/o paralelo. (Figura 11).
- 9 **PSSL:** Punto de toma de presión de salida al sistema de líneas cuando se trabajan tuberías en serie y/o paralelo. (Figura 12).

Una vez dividido el banco, se totalizan las cantidades de accesorios, se calculan los valores de Ktotales y las longitudes totales de tubería para cada línea, sistema y circuito, (Anexo E, tablas E1 a E5). Para todos los cálculos, los datos de fluido a utilizar corresponden a una temperatura de 20ºC.

A continuación, se procede a elaborar la tabla E6, en la cual se tabulan valores del factor de fricción de Darcy (f), como función del caudal (Q), según la ecuación de Colebrook-White teniendo en cuenta los diferentes tamaños y materiales de tuberías utilizados. En esta tabla hay dos columnas que tienen en su encabezado la expresión ( $Q = Q/2$ ), lo cual significa que los "f" no fueron calculados con el Q correspondiente a la fila en que se ubica el valor en la tabla, sino con la mitad de dicho caudal. Estos valores serán de utilidad cuando se realicen cálculos para bombas en paralelo.

Paso seguido, se realizó el cálculo de las caídas de presión a diferentes valores de caudal, para todas las líneas de trabajo (Tablas E7 y E8). Para ello se utilizaron las ecuaciones de Darcy-Weisbach, H<sub>facc</sub> = K<sub>total</sub> · (V<sup>2</sup>/2g), DP =  $\rho \cdot g \cdot$  $(H_f + H_{face})$ , junto con la tabla E6 de la cual se obtienen los valores de "f".

Un procedimiento análogo al anterior, se siguió para los diferentes sistemas considerados, la línea de retorno a tanque y los diferentes recorridos en las líneas de succión y descarga, obteniéndose así las tablas E9, E10 y E11. Ya que los circuitos consisten en la unión de un sistema determinado con una configuración de líneas de succión, descarga y retorno a tanque para una disposición de bombas particular, la perdida de energía de estos para un mismo caudal, puede obtenerse mediante la adición de las caídas de presión individuales de los sistemas y líneas que lo conforman.

Procediendo de la manera descrita, y utilizando las tablas E9, E10 y E11, obtenemos las tablas E12 a E17 para los diferentes circuitos operando con la bomba A, bomba B y bombas A y B en serie, respectivamente. Para la disposición de bombas en paralelo, se procedió de manera diferente, utilizando la composición de curvas características de bombas virtuales (numeral 4.4.2.3 del Manual de Pruebas, anexo G).

**1.6.2. Pre-selección de bombas.** Para el banco se utilizarán dos bombas centrifugas idénticas (A y B), las cuales no deben sobrepasar, en ningún momento, los valores de presión y caudal máximos definidos en los objetivos ( $P_{\text{max}}$  = 150 psi,  $Q_{\text{max}}$  = 50 gpm), en cualquiera de las configuraciones de bombas y disposiciones de líneas posibles en el banco.

Así, se procedió a realizar una pre-selección de diferentes modelos de bombas centrifugas disponibles en el comercio local, las cuales podrían ser utilizadas en el banco. El criterio de pre-selección consistió en buscar bombas cuyas curvas características no sobrepasaran los valores máximos establecidos. Es decir, curvas características de bombas individuales que no sobrepasaran una presión de 75 psi (o cabeza de agua equivalente) a cero caudal, ni un caudal de 50 gpm a cero cabeza. Como resultado de la pre-selección, se obtienen 3 modelos de bombas (ver tablas E18, E19 y E20, anexo E):

- ) Bomba centrifuga marca Leader, modelo EcoJet 130 (Fig. E1, Anexo E).
- ) Bomba centrifuga marca Pedrollo, modelo CP 630 (Fig. E2, Anexo E).
- ) Bomba centrifuga marca Barnes, modelo 117 Línea Jet (Fig. E3, Anexo E).

**1.6.3. Cálculos hidráulicos complementarios.** Ahora se deben encontrar los valores máximos de caudal desarrollados en cada línea y en el banco de pruebas, utilizando cada una de los modelos de bomba pre-seleccionados. Se realizan entonces las graficas E1, E2 y E3, en donde se trazan las curvas DPf vs. Q para todos los circuitos de interés, junto con las curvas características de los 3 modelos de bombas. De estas gráficas se pueden obtener los puntos de operación de cada circuito en operación con cada bomba. Estos valores, junto con los Remax obtenidos en cada línea o sistema, son recopilados en las tablas E24 y E25.

Para determinar los puntos de operación de cada circuito, utilizando bombas en paralelo, se procede a obtener las curvas de bombas virtuales. La curva característica real de cada bomba A o B, es reducida restando el valor de la pérdida debida a la tubería y accesorios en los tramos 1-S1-X y 1-S2-X, respectivamente; se obtienen así las curvas de bombas A y B virtuales. A partir de ellas se determina gráficamente la curva característica de las bombas A y B virtuales en paralelo. A esta, se le restan los valores de caída de presión debidas a las líneas X-D-PESL y PSSL-1; el resultado es la curva característica denominada "Paralelo Av-Bv reducida". Los resultados de estos procedimientos se muestran de forma tabulada, para cada uno de los modelos pre-seleccionados, en las tablas E18, E19 y E20.

Utilizando estos últimos resultados, se obtienen los puntos de operación para cada sistema (o circuito), graficando las curvas "Paralelo Av-Bv red." Junto con las curvas DPf vs. Q para cada uno de los sistemas. Se deben intersectar con las curvas de sistemas debido a que, las caídas de presión de las líneas que deben unirse a cada sistema para conformar un circuito, ya le fueron restadas a las curvas de bombas. El procedimiento descrito se realiza en la gráfica E4, y los puntos de operación obtenidos junto con los valores de Remax desarrollados en cada línea (o sistema) se extractan en las tablas E24 y E25.

Para obtener los puntos de operación de los circuitos que contienen sistemas en paralelo, se realizan las curvas  $DP_f$  vs. Q para cada sistema con base en la información de las tablas E9 y E10, y se procede a obtener gráficamente las curvas DPf vs. Q para cada paralelo de sistemas que sea de interés. Uno de estos paralelos de interés es el compuesto por todas las líneas de trabajo del banco, el cual permitirá obtener el máximo caudal posible en el banco para cada configuración de bombas. La recopilación de esta información obtenida gráficamente, se encuentra consignada en la tabla E21.

Siguiendo un procedimiento análogo al realizado para circuitos con sistemas de una sola línea, obtenemos los valores de pérdida de presión para circuitos de sistemas con paralelos. Sumamos entonces, las caídas de presión de los sistemas en paralelo dadas en la tabla E21, con los dados en la tabla E11 para bombas en Serie y bomba A. Se obtienen de esta forma las tablas E22 y E23, respectivamente.

Graficando la información de estas dos últimas tablas vs. las curvas características de cada modelo de bomba y las curvas características de cada modelo de bomba operando en serie, respectivamente (gráficas E5 y E6), obtenemos los puntos de operación de cada circuito con sistemas en paralelo operando con las configuraciones de bombas mencionadas. Graficando la información de la tabla E21, vs. la curva característica "Paralelo Av-Bv red." de cada modelo de bomba, obtenemos los puntos de operación de cada paralelo de sistemas (o circuitos con sistemas en paralelo), con bombas operando en paralelo.

Observando las gráficas realizadas para circuitos con sistemas en paralelo, podemos encontrar que independientemente de la configuración o modelo de bombas con la que operan, estos se comportan de una manera muy aproximada, agrupándose todas en puntos de operación prácticamente iguales. Por el número elevado de este tipo de sistemas, se extractaron en la tabla E26 los puntos de operación máximos y mínimos, junto con un punto de operaron "promedio" que represente el comportamiento de todos estos circuitos de sistemas con paralelos, operando con cada modelo y disposición de bombas.

El circuito conformado por el paralelo de todos los sistemas, se trabajo de forma independiente. Para este se elaboró la gráfica E8, en la cual se trazan de forma simultanea las curvas características de bombas, bombas en serie y bombas en paralelo, para cada modelo pre-seleccionado, junto con las curvas del circuito que contiene el paralelo de todos los sistemas operando con las tres configuraciones de bombas mencionadas. Se obtienen entonces, relacionando adecuadamente las curvas realizadas, los puntos de operación de este circuito con cada disposición y modelo de bombas, uno de los cuales nos indicará el máximo caudal (Qmax) a circular por el banco. Estos parámetros se muestran en la tabla E27. De las tablas E24 a E27", junto con las diferentes gráficas elaboradas podemos concluir lo siguiente:

- **E** Los parámetros máximos de presión y caudal establecidos no son sobrepasados prácticamente por ninguno de los modelos de bombas preseleccionados, en cualquiera de las disposiciones de operación posibles. En particular, dos bombas Barnes 117 operando en paralelo desarrollarían en el banco un caudal máximo de 51 gpm, superando en 1gpm el límite superior de caudal, sin embargo este hecho puede considerarse aceptable.
- **C** Los circuitos trabajados, pueden agruparse en dos categorías:
	- Circuitos de alta resistencia hidráulica: En ellos se logran caudales mayores con bombas operando en serie. Por ejemplo, todos los circuitos que incluyen un solo sistema, excepto los circuitos C1, C9F, C9G-H y C9I operando con bombas Ecojet 130.
- Circuitos de media-baja resistencia hidráulica: En ellos se logran caudales mayores con bombas operando en paralelo. Por ejemplo, todos los circuitos que incluyen sistemas en paralelo, a demás los circuitos C1, C9F, C9G-H y C9I operando con bombas Ecojet 130.
- $\bullet$  Los modelos de bombas preseleccionados, no desarrollan Re = 1x10<sup>5</sup> en cualquiera de las líneas de trabajo del banco, con ninguna de sus disposiciones (una sola bomba, 2 bombas en serie o 2 bombas en paralelo). Las bombas Barnes 117, Pedrollo CP630 y Ecojet 130, lograrían desarrollar un Re<sub>max</sub> igual a  $9,42x10^4$ ,  $9,12x10^4$  y  $8,62x10^4$ , respectivamente, todas en la línea 9I.

Las líneas de trabajo del banco donde mayor interés hay en desarrollar Re altos, son las líneas 1, 2 y 3, dado que en ellas se tratará el comportamiento del factor de fricción "f". A continuación, se tabulan los valores de Remax logrados en estas líneas con cada modelo de bomba, para cualquiera de las disposiciones de operación posibles, (la configuración de bombas se especifica entre paréntesis).

**Tabla 2: Números de Reynolds máximos obtenidos en las líneas 1, 2 y 3.** 

| Re max  | Ecojet 130           |        | <b>CP 630</b> |        | <b>Barnes</b> 117 |        |  |
|---------|----------------------|--------|---------------|--------|-------------------|--------|--|
| Línea 1 | $6,45E+04$<br>(B.P.) |        | $6,84E+04$    | (B.S.) | 7,05E+04          | (B.S.) |  |
| Línea 2 | 7,75E+04             | (B.S.) | $8.07E + 04$  | (B.S.) | $8,17E+04$        | (B.S.) |  |
| Línea 3 | 7,75E+04             | (B.S.) | $8.07E + 04$  | (B.S.) | 8,17E+04          | (B.S.) |  |

Sin embargo, operando con una sola bomba los 3 modelos preseleccionados desarrollan en estas líneas números de Reynolds muy similares, el modelo Ecojet 130 desarrolla Reynolds mayores  $(L1=5,27x10<sup>4</sup>, L2=L3=6,31x10<sup>4</sup>)$ , comparado con los modelos CP630  $(L1=5,27x10<sup>4</sup>, L2=L3=6,13x10<sup>4</sup>)$  y Barnes 117  $(L1=5,25x10<sup>4</sup>,$  $L2 = L3 = 6.01 \times 10^{4}$ .

Comparando los Re max promed de todas las líneas para las diferentes disposiciones de bombas (tabla E25), obtendremos que el modelo Ecojet 130 desarrolla mayores Re en promedio para las configuraciones de Bombas en Paralelo y Bomba A que los dos modelos de bombas restantes, sin embargo el valor de Re en promedio mas alto lo logra este modelo en la disposición de Bombas en Serie. Entre tanto, las bombas Barnes 117 logran un mayor Re en promedio para la disposición de Bombas en Serie, comparado con los otros dos modelos.

**Para obtener Re = 1x10<sup>5</sup>, se necesitarían caudales de 20 gpm y 27 gpm** circulando por las tuberías de D.N.=  $\frac{1}{2}$ " y  $\frac{3}{4}$ ", respectivamente. Desarrollar estos caudales permitiría obtener un amplio número de mediciones en las diferentes líneas, sin necesidad de trabajar a muy bajos caudales. Aunque ninguno de los modelos de bombas preseleccionados permite alcanzar en el banco estos valores de Re, si da oportunidad de realizar un número adecuado de mediciones suficientemente separadas.

 En la tabla E24, podemos observar que en todas las líneas puede desarrollarse, al menos, un caudal de ≈15gpm con alguna de las disposiciones de bombas para todos los modelos; además, trabajando con la disposición de Bomba A, cualquiera de los modelos considerados desarrolla un Qmax de al menos ≈12gpm, en todas las líneas. Así, partiendo de un caudal mínimo a trabajar de 5gpm, y realizando una

toma de datos a incrementos de caudal de 1gpm, podemos lograr 10 mediciones (5 a 15 gpm) para todas las líneas; o bien, obtenemos 8 mediciones (5 a 12gpm) utilizando solo una bomba en operación. Todo esto para cualquiera de los modelos de bombas.

De acuerdo con lo expuesto anteriormente, los 3 modelos de bombas manejados podrían ser seleccionados para operar en el banco de pruebas, debido a que desarrollan condiciones de operación similares. Sin embargo, es necesario analizar otros parámetros de selección.

**Tabla 3: Costos de los modelos de bombas preseleccionados.** 

| Modelo de      | Ecojet 130 | Pedrollo CP 630 | <b>Barnes</b> 117 |
|----------------|------------|-----------------|-------------------|
| <b>Bomba</b>   |            |                 |                   |
| Costo unitario | \$428.000  | \$321.000       | \$520.000         |
| Costo total    | \$992.690  | \$744.720       | \$1′206.400       |

En la tabla 3 se presentan los costos unitarios y totales de adquisición de las bombas requeridas para cada modelo. Desde el punto de vista económico, las bombas Barnes 117 y Ecojet 130 implican un costo mayor, comparadas con el modelo CP630; las diferencias en costos totales son de \$461.680 y \$248.240 respectivamente. Aunque el factor económico sugiere la selección de la bomba Pedrollo, no descarta la selección de los otros dos modelos de bomba.

Debido a que uno de los principales problemas detectados en el equipo de bombeo del banco de pruebas existente, es el pésimo estado en que se encuentra el rodete y otras partes internas de la bomba, debido a su avanzado estado de oxidación, lo cual pude generar problemas de obstrucción de tuberías o deterioro y daño de la instrumentación, es necesario analizar la

compatibilidad de los materiales constructivos de cada modelo de bomba con el fluido de trabajo.

El fluido de trabajo consiste en agua a temperatura ambiente o ligeramente superiores (20 a 35ºC), con un tamaño de partículas en suspensión nulo o mínimo, propios del agua potable para consumo humano suministrada por la empresa de acueducto. No se trabajarán en ningún momento con fluidos corrosivos como ácidos, etc., o fluidos calientes (Tº > 50ºC).

En los modelos de bomba Barnes 117 y Pedrollo CP63, los componentes que entran en contacto con el fluido de trabajo están elaborados en materiales metálicos oxidables (acero, fundición, etc.), sin ningún tipo de recubrimiento o protección efectiva que evite la oxidación y deterioro progresivo de estos componentes. El modelo de bomba centrifuga Ecojet 130, se elabora con materiales no corrosivos a prueba de oxidación; además, posee un doble aislamiento en el impulsor lo cual evita el contacto del agua con el eje, el motor tiene rodamientos de bolas y eje elaborados en acero inoxidable. Desde el punto de vista eléctrico, cuenta con interruptor, protección térmica (automática) y protector contra sobrecargas amperométricas (con reset) incorporados, a diferencia de los demás modelos, los cuales no incorporar ningún dispositivo de protección.

Con base en los factores analizados, las bombas Leader Modelo Ecojet 130 se consideran la mejor opción de bombas a seleccionar para su utilización en el banco de pruebas diseñado, debido a que ofrece rangos de operación suficientemente amplios para las diferentes líneas de trabajo; tiene un costo intermedio entre los modelos preseleccionados y además, posee las mejores condiciones para una conservación adecuada y un mantenimiento reducido de los diferentes componentes del banco.

#### **Figura 32. Bomba Leader modelo ECOJET 130.**

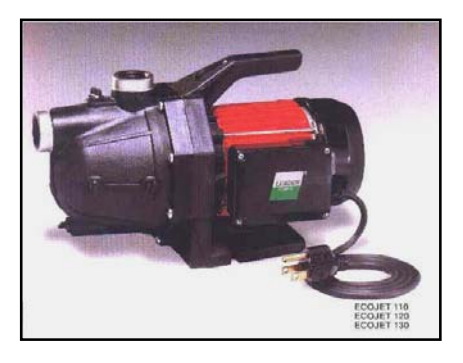

#### **1.7. SELECCIÓN DE LA INSTRUMENTACIÓN.**

Una vez seleccionado el equipo de bombeo, se pueden establecer los valores límites de presión y caudal que han de desarrollarse en el banco, y que deben ser medidos en las tomas de datos de las diferentes pruebas. Estos valores son determinados de las diferentes tablas y gráficas contenidas en el anexo E, a partir de los caudales máximos desarrollados por las bombas seleccionadas, en cada línea, circuito o sistema. Los límites de presión y caudal a determinar, para realizar la selección de la instrumentación requerida, son los siguientes:

- 9 **Presión máxima de descarga:** Es la presión máxima que puede desarrollarse en el banco de pruebas, y se logra aguas abajo de la línea de descarga de la bomba B, cuando las bombas A y B operan en serie. De acuerdo a la tabla "Bombas", las bombas Ecojet 130 trabajando en serie desarrollan una presión máxima de descarga aproximadamente igual a 10Bar.
- 9 **Presión máxima de succión:** La presión máxima que puede generarse en las succiones de las bombas A o B, es la debida a la cabeza estática del agua en el tanque. La diferencia de nivel entre las líneas de

succión y la superficie de líquido en el tanque es de 191 cm; el manómetro que medirá estas presiones de succión será localizado aproximadamente 27 cm sobre el nivel de las líneas de succión. Así, la cabeza estática que produce la presión máxima de succión en el manómetro es de 16056 Pa.

- 9 **Presión mínima de succión:** La presión mínima de succión debe establecerse para determinar si se generan o no presiones de vacío. Esta presión mínima de succión es igual a la presión máxima de succión, menos la presión correspondiente a la cabeza de velocidad al caudal máximo desarrollado por una de las bombas, menos la presión de pérdidas en la línea de succión correspondiente, a dicho caudal máximo. El caudal máximo desarrollado por una sola bomba es aproximadamente de 22 gpm, la cual equivale a una presión de 3110 Pa (Tabla E27); para este caudal, la pérdida de presión en la línea de succión de la bomba A, la cual genera caídas de presión mayores que la de la bomba B, es aproximadamente igual a 9925 Pa (Tabla E11). Así, la presión mínima de succión es igual a 3021 Pa.
- 9 **Caudal máximo total:** Este parámetro permite establecer el mayor valor de caudal a ser medido, debido a que la ubicación del caudalímetro, (línea de retorno a tanque), permite medir el caudal total circulante en el banco, no el caudal parcial por líneas de trabajo cuando hay flujo por más de una de ellas simultáneamente. La tabla E27 muestra que el caudal total máximo se desarrolla con las bombas dispuestas en paralelo, y con todas las líneas de trabajo en paralelo. Este caudal máximo es aproximadamente 40 gpm. Las tablas E24 y E26 nos muestran además que el caudal máximo desarrollado al

trabajar con sistemas en paralelo o en serie es de 30 gpm, y al trabajar con una línea de trabajo es aproximadamente 20 gpm.

9 **Diferencia de presión máxima:** La diferencia de presión máxima debe establecerse para líneas de trabajo y sistemas de tuberías en serie y paralelo. De esta forma se determina el rango de medición que debe tener el manómetro diferencial a seleccionar. Las tablas E24 y E26, muestran los caudales máximos que pueden circular por cada disposición de líneas de trabajo o sistemas de tuberías a estudiar; con estos valores se determinan, en las tablas E7 - E8, E9 - E10 y E21, los valores de caída de presión máximos. De esta forma se obtiene que la caída de presión máxima para líneas de trabajo es 1,65 Bar, para tuberías en serie es 5 Bar y, para sistemas de tubería en paralelo es 3,5 Bar.

Ya establecidos los valores límite de las variables a medir, se procede a preseleccionar y cotizar diferentes tipos y marcas de medidores, teniendo en cuenta los rangos de medición requeridos para cada instrumento, fluido de trabajo, precisión, tipos de conexiones y materiales constructivos (A. inoxidable), entre otros. Todos los instrumentos deben poseer un display que permita la lectura directa de la variable medida, y una salida de tipo analógica en corriente (4 a 20 mA) con miras a una posible implementación de un sistema de adquisición de datos en el banco o en el Laboratorio de Mecánica de Fluidos.

**1.7.1. Selección del manómetro para presiones de descarga.** El manómetro debe trabajar en un rango de medición de 0 a 10Bar. La instrumentación cotizada para esta función es la siguiente:

### **Transmisor de presión para proceso.**

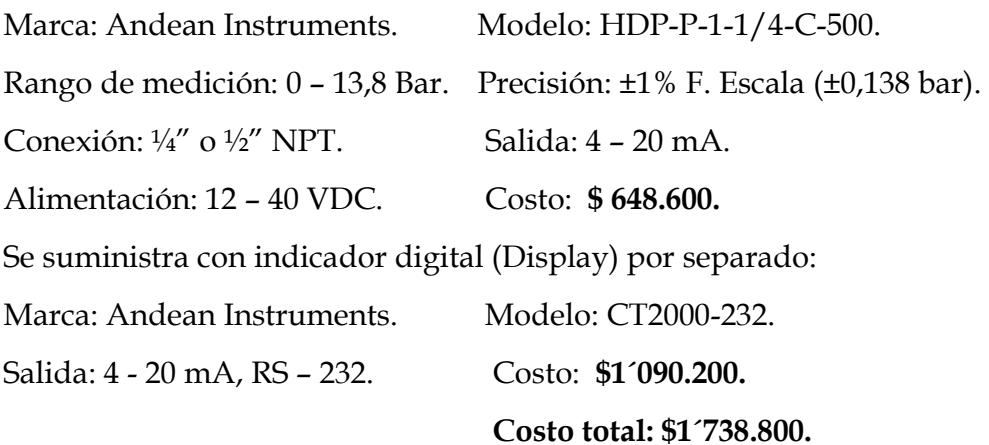

# **Sensor de presión digital.**

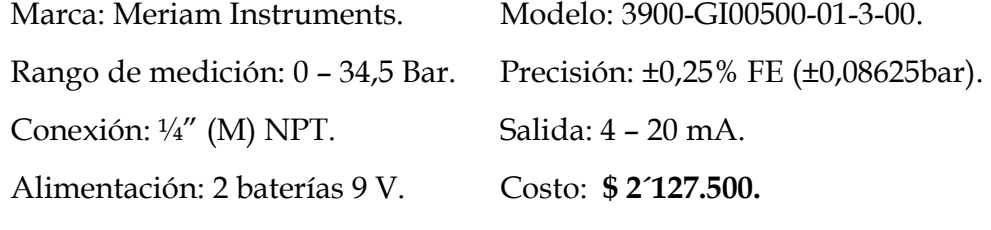

# **Sensor de presión digital.**

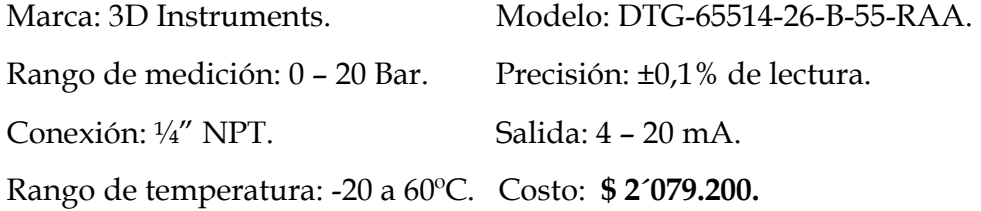

# **Transmisor de presión Sitrans P – MS Series.**

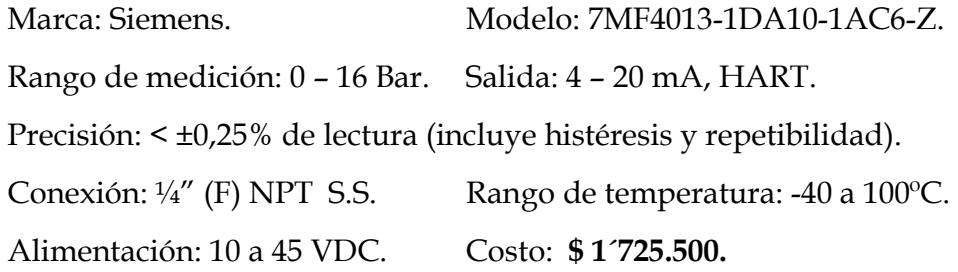

#### **Figura 33. Transmisor de Presión Siemens Sitrans P - MS series (0 – 16 Bar).**

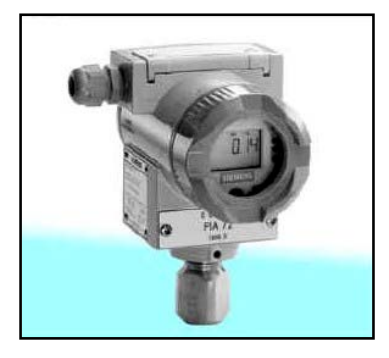

Puede apreciarse que el transmisor de presión Sitrans P, constituye la mejor opción desde el punto de vista económico, además que presenta un buen nivel de precisión comparado con los demás medidores cotizados. Por estas razones, el Transmisor de presión Sitrans P – MS Series se ha seleccionado como manómetro para la medición de las presiones de descarga.

**1.7.2. Selección del manómetro para presiones de succión:** Debido a que las presiones de succión son muy bajas, la medición de estas presiones con el mismo manómetro utilizado para las presiones de descarga no es recomendable, ya que se encuentran por debajo de la presión mínima recomendada para medición (0,53 Bar). Por ello se requiere la selección de un manómetro que permita la medición adecuada de las presiones de succión. Este manómetro debe trabajar en un rango de medición de 0 a 1 Bar.

La instrumentación cotizada para esta función es la siguiente:

**Sensor de presión digital.** Marca: 3D Instruments. Modelo: DTG-65514 -215-B-55-RAA. Rango de medición: 0 – 1 Bar. Precisión: ±0,1% de lectura. Conexión: ¼" NPT. Salida: 4 – 20 mA. Rango de temperatura: -20 a 60ºC. Costo: **\$ 2´079.200.** 

#### **Transmisor indicador de presión.**

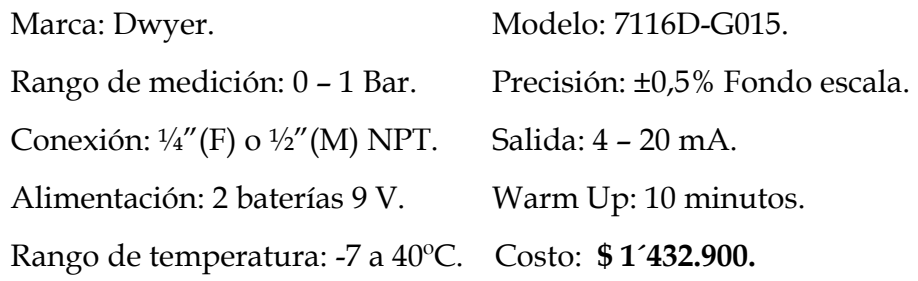

#### **Sensor de presión digital.**

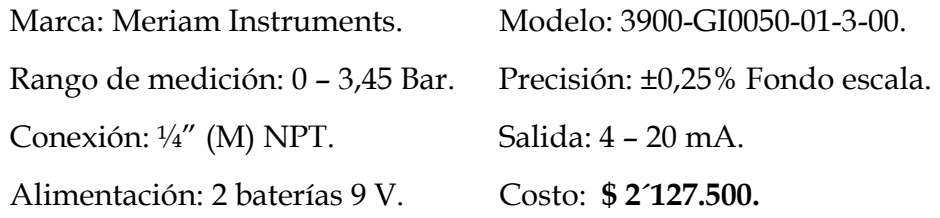

#### **Transmisor de presión Sitrans P – MS Series.**

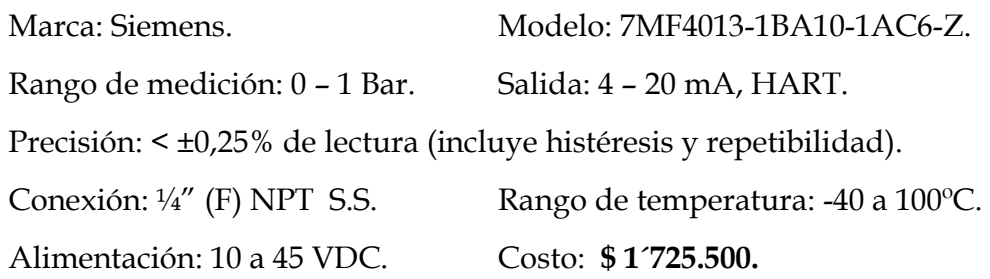

El transmisor de presión Sitrans P, constituye la segunda mejor opción desde el punto de vista económico, sin embargo, la diferencia con el manómetro de menor costo es muy reducida (\$292.600); además, el transmisor Siemens presenta un buen nivel de precisión comparado con los demás medidores cotizados. Por estas razones, el Transmisor de presión Sitrans P – MS Series se ha seleccionado como manómetro para la medición de las presiones de succión.

**Figura 34. Transmisor de Presión Siemens Sitrans P - MS series (0 – 1 Bar).** 

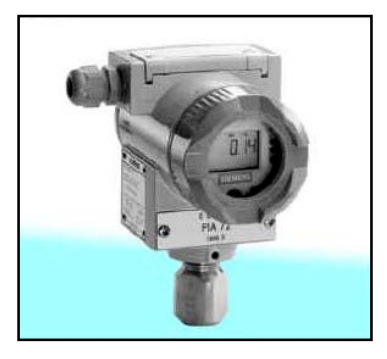

**1.7.3. Selección del manómetro diferencial.** El manómetro diferencial, destinado a medir las caídas de presión de las líneas y sistemas de tuberías a estudiar, debe trabajar en un rango de medición de 0 a 5 Bar. La instrumentación cotizada para esta función es la siguiente:

#### **Manómetro de presión diferencial digital.**

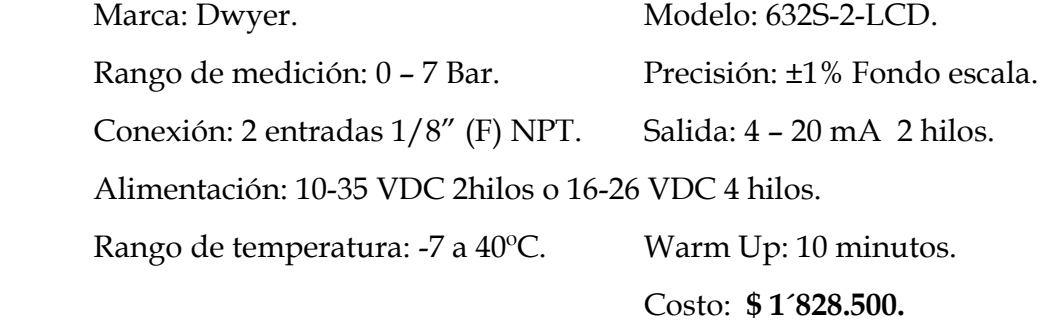

#### **Transmisor de presión diferencial Sitrans P – DS lll Series.**

Marca: Siemens. Modelo: 7MF4433-1GA22-1AC7-Z. Rango de medición: 0 – 5000 mBar. Salida: 4 – 20 mA, HART. Precisión: < ±0,1% de lectura (incluye histéresis y repetibilidad). Conexión: 2 entradas ¼" (F) NPT S.S. Rango de temperatura: -20 a 85ºC. Alimentación: 10 a 45 VDC. Costo: **\$ 1´725.500.** 

El transmisor de presión Sitrans P Serie DS lll, constituye la opción mas costosa, sin embargo, el transmisor Siemens ofrece un nivel de precisión muy superior al del sensor Dwyer 632S-2-LCD. Así, el Transmisor de presión Sitrans P – DS lll Series se ha seleccionado como manómetro diferencial para la medición de las caídas de presión en las líneas y sistemas a estudiar en el banco de pruebas.

Además del mayor grado de precisión, el Transmisor de presión Siemens, al igual que los seleccionados para medición de presiones de succión y descarga, permiten realizar la configuración de sus parámetros de operación (ajustar cero, unidades etc.), asi como la adquisición de los datos medidos a través de un comunicador HART. De esta forma, el seleccionar todos los medidores de presión que requiere el banco, con la posibilidad de conexión a un bus con protocolo HART, da la posibilidad de realizar, a futuro, un sistema de adquisición de datos en este protocolo o compatibles con él, aparte de la opción de la salida analógica establecida como requisito para la selección. (Se consideró la opción de adquirir instrumentación con comunicador a bus Profibus, pero el incremento en los costos hacian de esta una opción desfavorable).

#### **Figura 35. Transmisor de Presión Diferencial Siemens Sitrans P - DS III Series.**

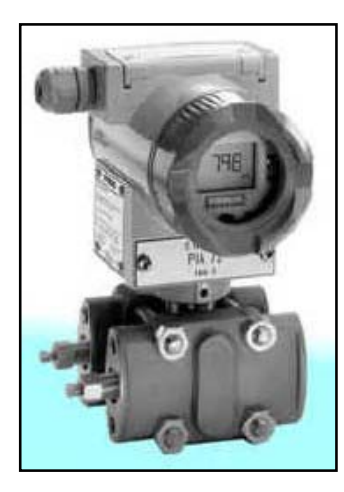

Esto, junto con la ventaja que constituye el tener instrumentación del mismo fabricante, desde el punto de vista garantía y respaldo del fabricante, estandarización en las conexiones eléctricas, operación y mantenimiento, etc., fueron factores tenidos en cuenta durante el proceso de selección.

**1.7.4. Selección del medidor de caudal.** Para la selección del medidor de caudal, se debe tener en cuenta las características del fluido de trabajo: Agua a temperatura ambiente (20 a 35ºC), sin partículas en suspensión (Tamaños de partícula propios de agua potable suministrada por compañías de acueducto). Aunque inicialmente se considero la posibilidad de preseleccionar solo medidores de flujo no intrusivos (electromagnéticos, ultrasónicos), el alto costo de estos, junto a la posibilidad de seleccionar instrumentación intrusiva (incluso de partes móviles), dadas las características del fluido de trabajo, llevo a considerar instrumentación de este último tipo y de diferentes principios de funcionamiento.

El caudalímetro debe trabajar en un rango de medición de 0 a 40 gpm, partes constructivas inoxidables, presión máxima admisible debe ser mayor a 10Bar y los rangos de temperaturas ambiental y del fluido, apropiadas para operación deben ser superiores a (10 – 40ºC) y (10 – 60ºC), respectivamente. La instrumentación cotizada para esta función es la siguiente:

#### **Flujómetro de turbina en línea con Display.**

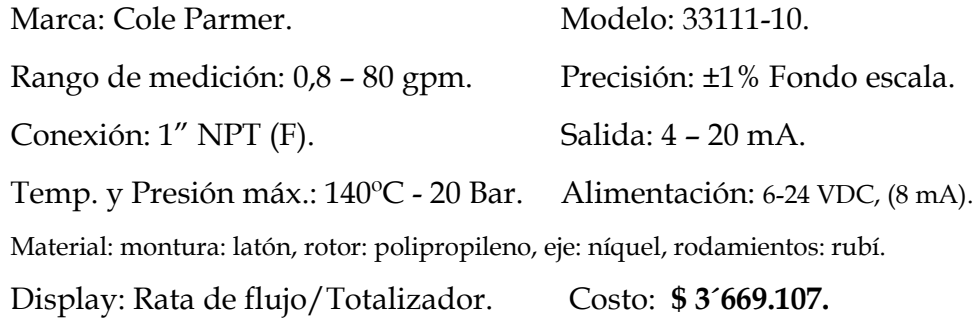

### **Medidor de flujo tipo turbina.**

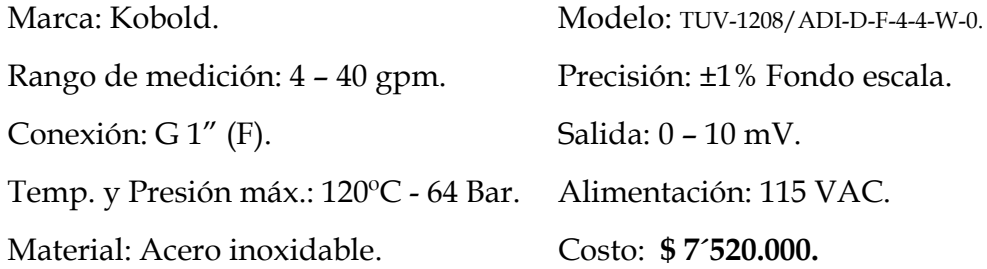

### **Medidor de flujo por presión diferencial.**

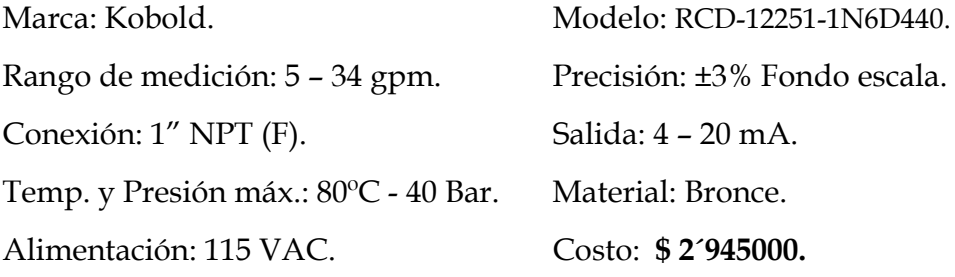

# **Medidor de flujo de paletas rotatorias.**

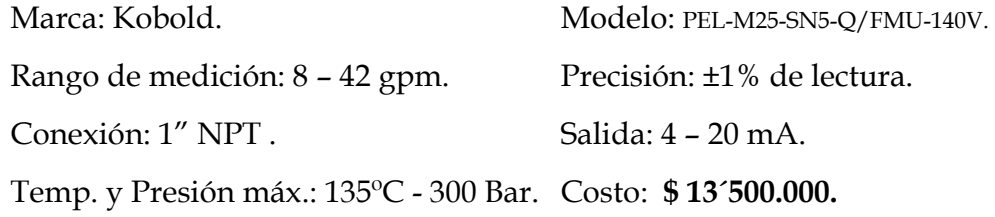

### **Medidor de flujo tipo vórtex.**

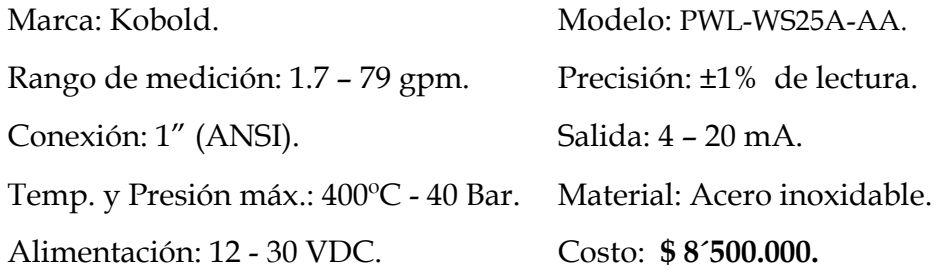

Como puede apreciarse, los medidores que proporcionan las mejores características de precisión son, en orden descendente, el tipo Vórtex, de paletas rotatorias y de turbina (KOBOLD). Sin embargo, son casi en el mismo orden los de mayores costos. Entre los medidores de menor costo, el flujómetro tipo turbina (Cole Parmer), es la mejor opción en cuanto a precisión y caudal mínimo recomendado, a pesar que su rango de medida es considerablemente superior al requerido, sin embargo, este era el menor rango de medida (y el más ajustado al solicitado para la aplicación) de esta serie de medidores de caudal.

Debido a que, en general, el flujómetro de turbina marca Cole Parmer ofrece la mejor relación precisión/costo, se ha seleccionado este medidor de caudal, para la adquisición y posterior puesta en operación en el banco de evaluación de pérdidas diseñado.

**Figura 36. Flujómetro de turbina en línea marca Cole Parmer.** 

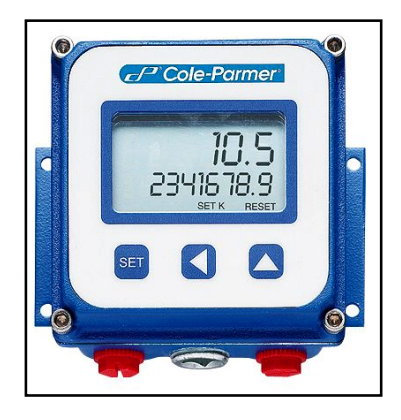

**NOTA:** Toda la instrumentación seleccionada será adquirida con póliza de calidad y buen funcionamiento, por valor del 10% del total de la compra y con vigencia no inferior a 1 año. Además, cada medidor debe traer manual de operación.

#### **1.8. DISEÑO DE LAS ESTRUCTURAS DEL BANCO.**

Las estructuras que se diseñan a continuación corresponden a 3 conjuntos de elementos estructurales, sobre los cuales se montarán: el sistema de líneas, el tanque de almacenamiento de agua y las bombas centrifugas. La geometría de cada una de estas estructuras ha sido establecida previamente, de acuerdo a la configuración y necesidades de apoyo del sistema que soportarán, a las posibilidades de anclaje al piso y/o paredes del laboratorio, al espacio disponible y la facilidad de montaje y desmontaje parcial o total de componentes del banco para mantenimiento, etc.

Así mismo, a cada uno de los elementos estructurales se ha definido con anterioridad el tipo y dimensiones del perfil estructural a partir del cual serán elaborados, teniendo en cuenta para ello, perfiles disponibles en el comercio local, tamaños mínimos comerciales, funcionalidad del perfil en la aplicación y reducción de peso y costos. Por esta razón, el diseño de los miembros consiste en verificar que no fallarán (por rigidez ni por resistencia), o seleccionar una nueva sección en caso que la especificada inicialmente falle. El sistema de unión por pernos se utiliza en la mayoría de juntas a realizar en las estructuras, con el fin de facilitar el transporte y manipulación de las estructuras durante su construcción y montaje.

En la realización del diseño se determinarán, en primer lugar, el peso total de los elementos que soportan, luego se procede a determinar las reacciones que cada elemento estructural debe soportar y finalmente se verifica que los niveles de esfuerzo y deformación en cada miembro sean inferiores a los admisibles.

**1.8.1. Determinación de las cargas.** A partir de la información contenida en tablas (anexo C) para válvulas, tuberías y accesorios; de las dimensiones y cantidades de elementos incluidos en los diferentes sistemas del banco (planos 2 al 5), además de las densidades del agua y acero inoxidables para establecer los pesos de bridas y masas de agua, respectivamente, se determinan de manera individual los pesos del tanque de almacenamiento, sistemas ramificados de entrada y salida, sistemas de toma de presiones de entrada y salida para el sistema de líneas, y finalmente, el peso del conjunto de líneas de trabajo (incluye línea del medidor de caudal). Estos datos se muestran a continuación en la tabla 4.

Los pesos así determinados serán mayorados en un factor de 2, con el fin de incluir errores en el cálculo de los pesos y fuerzas externas debidas a manipulación de válvulas u otras condiciones de servicio.

| <b>SISTEMA DEL BANCO</b>               | PESO TOTAL |
|----------------------------------------|------------|
| Conjunto de líneas de trabajo.         | 64 Kg.     |
| Sistema ramificado de entrada.         | 11 Kg.     |
| Sistema ramificado de salida.          | 25 Kg.     |
| Sistema de toma de presión de entrada. | 18 Kg.     |
| Sistema de toma de presión de salida.  | 18 Kg.     |
| Tanque de almacenamiento de agua.      | 200 Kg.    |

**Tabla 4. Peso total de los sistemas a soportar por las estructuras.** 

A partir de estos valores de carga, se hace un análisis de equilibrio estático de cada sistema con el fin de determinar la distribución de cargas sobre cada elemento estructural. Para ello se determinan los centros de gravedad de cada componente o sistema a partir del modelamiento realizado en Solid Edge.

Con las coordenadas de estos centros de gravedad, dados por el programa, se procedió a desarrollar un análisis de equilibrio estático de cada sistema, para determinar las reacciones que debía soportar el conjunto estructural.

Teniendo en cuenta los mismos ejes coordenados mostrados en los diagramas del modelamiento en SAP 2000, y distribuyendo equitativamente las diferentes reacciones encontradas, entre el número de apoyos de cada sistema sobre las estructuras, se establecieron las cargas puntuales que debían ser aplicadas en cada soporte. Estos resultados se resumen, según el sistema, en la siguiente tabla:

| <b>REACCION</b> | Columna       | Columna              |          | Sistema Ramificado de Sistema Ramificado de<br>Salida |  |
|-----------------|---------------|----------------------|----------|-------------------------------------------------------|--|
|                 | flotante lzq. | <b>Flotante Der.</b> | Entrada  |                                                       |  |
| Fx              |               | 5.909                | -1.37    | $-1.56$                                               |  |
| Fv              |               |                      |          |                                                       |  |
| <b>Fz</b>       | $-5,818$      |                      |          |                                                       |  |
| Mx              | 17,455        | 17.727               | 4.11     | 5.46                                                  |  |
| My              |               |                      | $-1.507$ | .716                                                  |  |

**Tabla 5. Reacciones por sistemas sobre la estructura del sistema de líneas.** 

Momentos: Kgf-cm., Fuerzas: Kgf.

**1.8.2. Estructura del sistema de líneas.** La estructura principalmente está conformada por dos vigas verticales (figura 37, numerales 1 y 2) unidas mediante pernos con otras que están dispuestas horizontalmente (figura 37, numerales 3, 4, 5 y 6), las cuales transmiten cargas externas de fuerzas y momentos. Para dar rigidez a la misma, se reforzó la armadura con dos columnas flotantes (figura 37, numerales 7 y 8) distribuidas equitativamente entre el espacio de las dos vigas verticales, y 6 miembros estructurales dispuestos en diagonal para trabajar a tensión, dicha armadura se cálculo

mediante el programa de estructuras SAP2000 Nonlinear Versión 7.01, Structural Análisis Program producido por Computers and Estructures Inc, de la Universidad de Ave, Berkeley, USA. SAP2000 utiliza metodología de Análisis mediante elementos finitos. El procedimiento de diseño de la estructura del sistema de líneas de banco consiste principalmente en:

- a. Dibujar la estructura.
- b. Asignar el tipo de perfil a ser utilizado para el cálculo.
- c. Definir la orientación de los perfiles en la estructura.
- d. Asignar el tipo de apoyo a ser utilizado por la estructura.
- e. Aplicar las cargas externas sobre el elemento o elementos que están soportando la carga.
- f. Seleccionar el tipo de análisis a ser utilizado y las respuestas requeridas.
- g. ejecutar el programa.
- h. Evaluar los resultados, si la resistencia o las deformaciones no son las deseadas volver a repetir el ciclo desde el segundo paso.

A continuación se presenta una tabla resumen con la cantidad y perfil asignado a cada uno de los elementos estructurales referentes a la figura 37.

| <b>ELEMENTO</b><br><b>ESTRUCTURAL</b> | PERFIL <sub>6</sub><br><b>SECCIÓN</b> | <b>CANTIDAD</b> |
|---------------------------------------|---------------------------------------|-----------------|
| 3, 4, 5, 6                            | $L$ 2 x 2 x 3/16 pulg.                |                 |
| 1, 2                                  | $C3x5$ pulg.                          |                 |
| 15, 16                                | Tubo D.N. 1 pulg. Sch 40              |                 |
| 7,8                                   | Platina $2 \times 1/8$ pulg.          |                 |
| 9, 10, 11, 12, 13, 14                 | Platina $2 \times 1/8$ pulg.          |                 |

**Tabla 6. Identificación de los elementos estructurales.** 

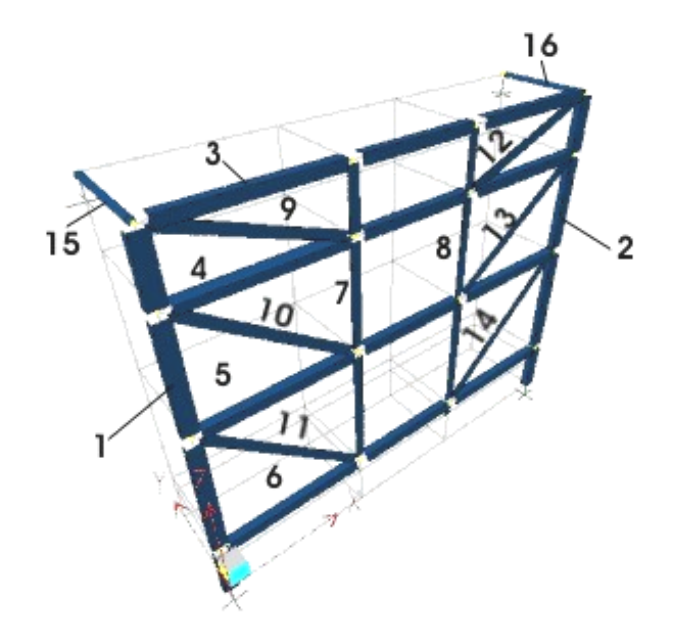

**Figura 37. Representación de la estructura en el software utilizado.** 

Las cargas externas son ubicadas sobre los puntos de unión de cada uno de los miembros de la estructura con el sistema de líneas.

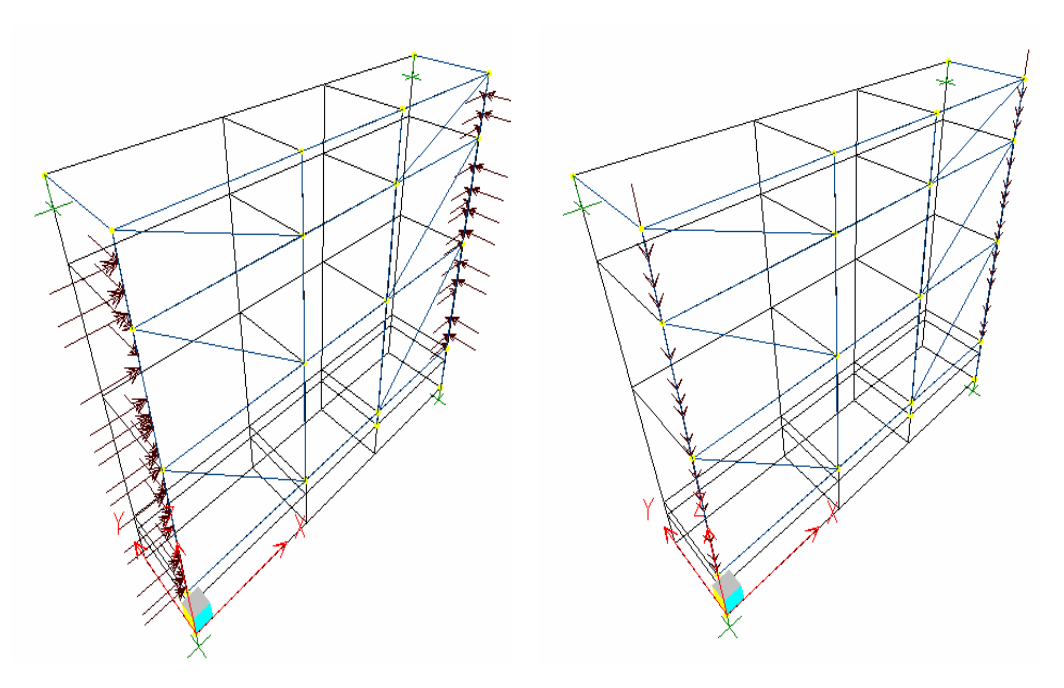

 **Figura 38. Esquema de cargas externas sobre la estructura.** 

**1.8.3. Cálculo de las reacciones y cargas internas de la estructura.** Los resultados de las reacciones generadas en los apoyos empotrados de la estructura cuando soporta las cargas externas del sistema de líneas se tabulan a continuación. La designación COMBO1 corresponde a una combinación de cargas externas y pesos de los elementos estructurales necesarios para el proceso de cálculo.

**Tabla 7. Listado de las reacciones máximas esperados con la máxima carga en la estructura.** 

| <b>Nodo</b> | Carga  | Fx<br>(N) | <b>Fy</b><br>(N) | Fz<br>(N) | Mx<br>$(N-m)$ | My<br>$(N-m)$    | Mz<br>$(N-m)$ |
|-------------|--------|-----------|------------------|-----------|---------------|------------------|---------------|
| 60          | COMBO1 | $-0.29$   | 50.003           | 1.02      | $-0.56$       | $\boldsymbol{0}$ | $-0.16$       |
| 61          | COMBO1 | 0.612     | 50.773           | 1.04      | $-0.572$      | $\overline{0}$   | 0.337         |
| 41          | COMBO1 | 30.654    | $-50.008$        | 1116.928  | 9.435         | 4.867            | $-1.028$      |
| 46          | COMBO1 | $-30.978$ | $-50.768$        | 1139.453  | 9.612         | $-4.454$         | 1.015         |

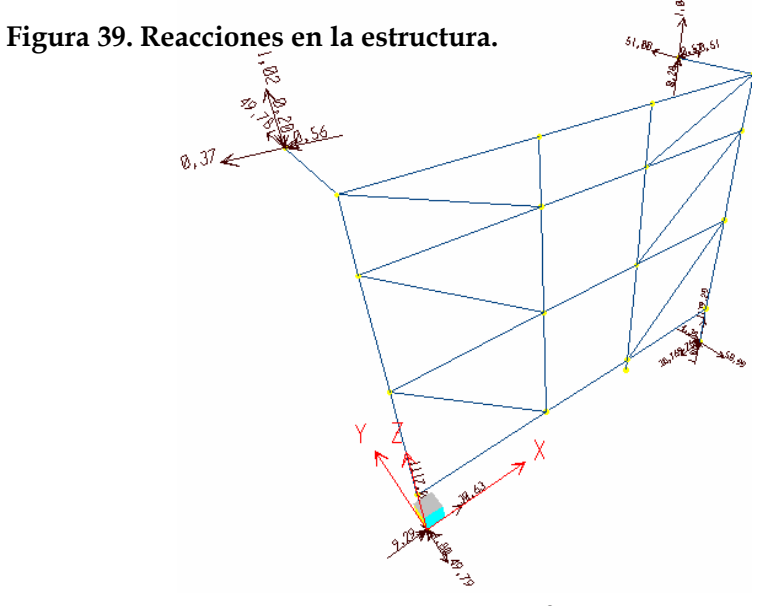

**1.8.4. Cargas internas sobre elementos.** SAP2000 a través de su modelamiento muestra al usuario los diagramas de carga axial, cortante, momentos y torsión sobre cada uno de los elementos, facilitando la identificación de cargas internas críticas*,* necesarias para la fase de diseño de los mismos. La totalidad de los valores de cada elemento están consignados en el anexo F, los cuales son generados por SAP2000 en un informe de resultados, y su convención corresponde a la empleada por el programa de acuerdo con los ejes locales de cada elemento (1, 2 y 3). A continuación se presenta el diseño de los elementos estructurales.

**1.8.5. Cálculos de diseño de las vigas verticales.** Las vigas verticales corresponden a aquellas que se han dispuesto en los dos extremos de la estructura, su función es recibir las cargas transmitidas por los sistemas de toma de presión tanto de entrada como de salida del sistema de líneas. Estas son vigas estándar de perfil en C con denominación C 3 x 5 pulg. Y corresponden a los elementos estructurales 1 y 2 (figura 39), con una longitud de 2.06 m. cada una. A continuación se presenta su diseño mediante la herramienta computacional MDSolids 1.7.4.

La metodología de diseño de MDSolids 1.74. Es la siguiente:

- **E** Selección del tipo de viga estándar.
- Determinación de la viga.
- Ubicación y magnitud de las cargas externas.
- **↓** Selección del perfil.
- **↓** Identificación de la sección Crítica.
- **↓** Determinación y chequeo de esfuerzos.
- $\overline{\phantom{a}}$  Determinación y chequeo de deformaciones.

Para determinar cuál de las dos vigas es crítica, se analiza los diagramas de cargas internas de cada una suministrado por SAP2000. Las magnitudes y la ubicación de cada uno de los valores están consignadas en el informe generado por el programa consignado en el anexo F.

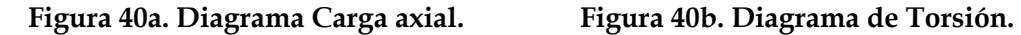

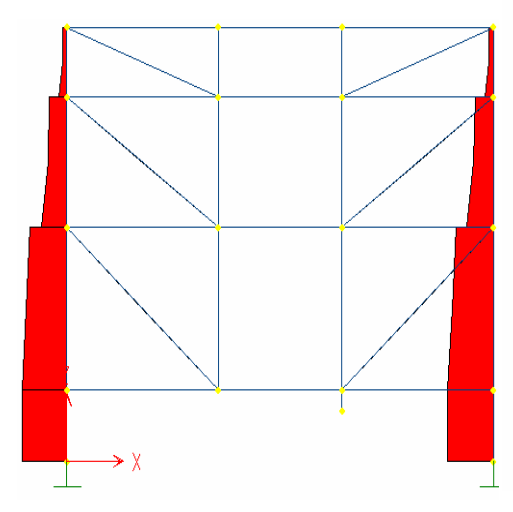

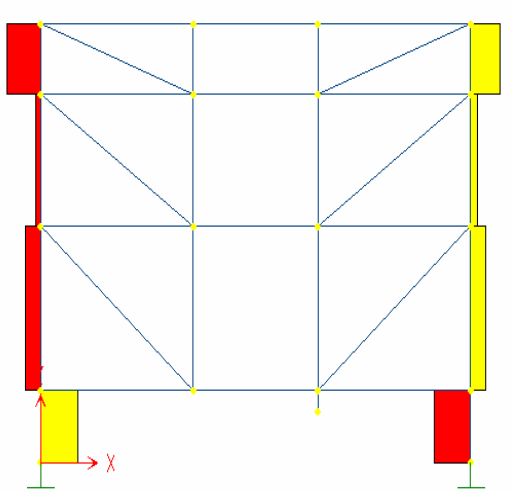

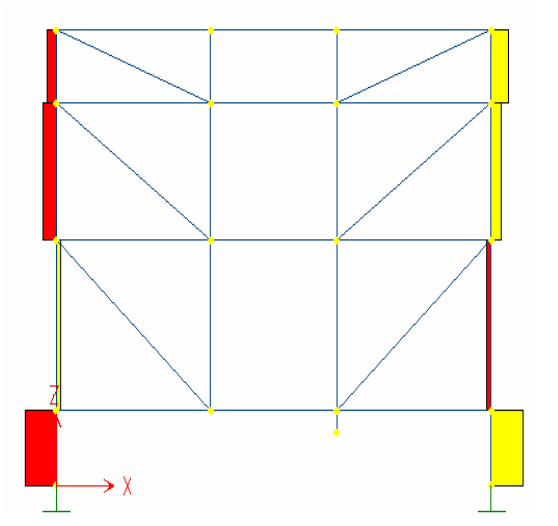

**Figura 40c. Diagrama Cortante V2. Figura 40d. Diagrama Momentos M3.**

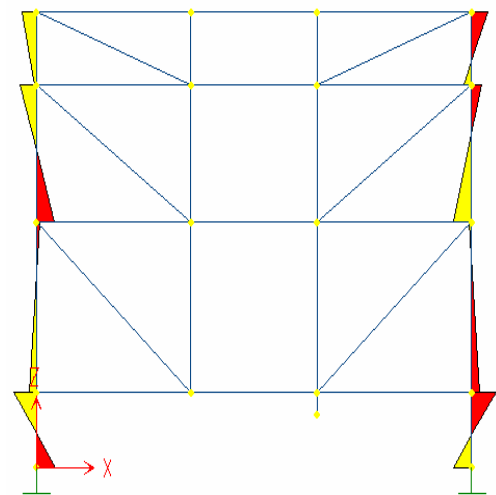

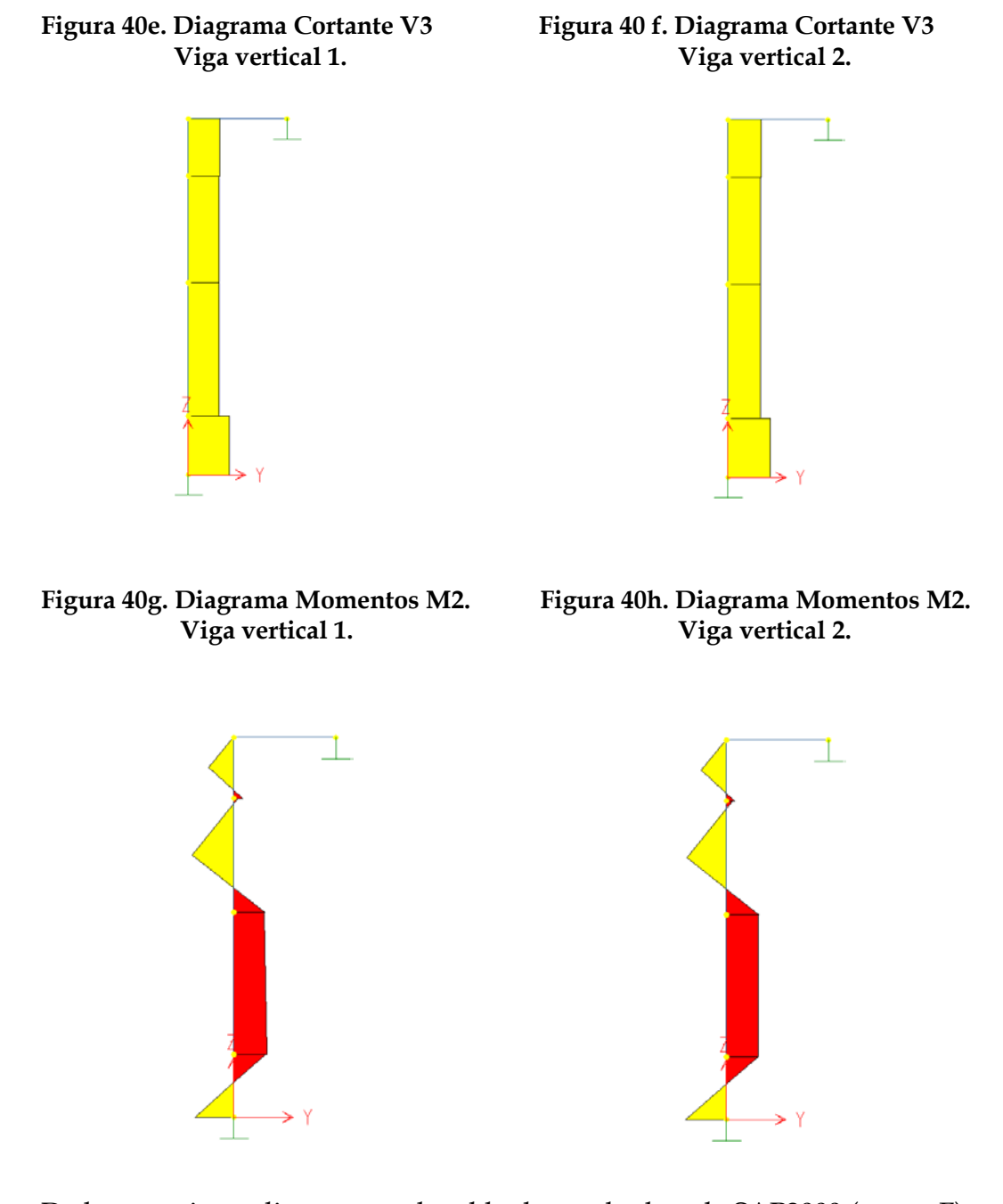

De los anteriores diagramas y la tabla de resultados de SAP2000 (anexo F) se concluye que la viga que posee mayor carga es la del extremo derecho de la estructura (figura 37, miembro estructural 2). Sin embargo la diferencia de valores de las cargas internas no difieren mucho entre cada viga.

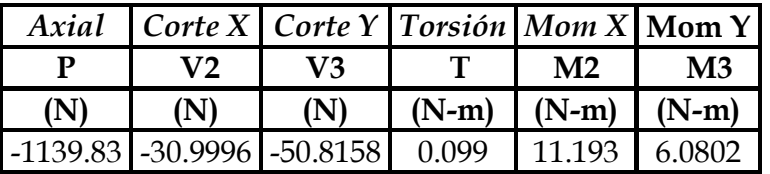

**Tabla 8. Cargas internas máximas de la viga vertical 2.** 

Para el modelamiento en MDSolids se consideró los valores máximos de cargas de la viga y se asumió que éstos eran constantes a través de toda la longitud de la misma, dicha suposición, es más crítica que la situación real.

#### **Figura 41a. Diagramas de cargas internas y perfil de la viga C 3 x 5. Plano XZ.**

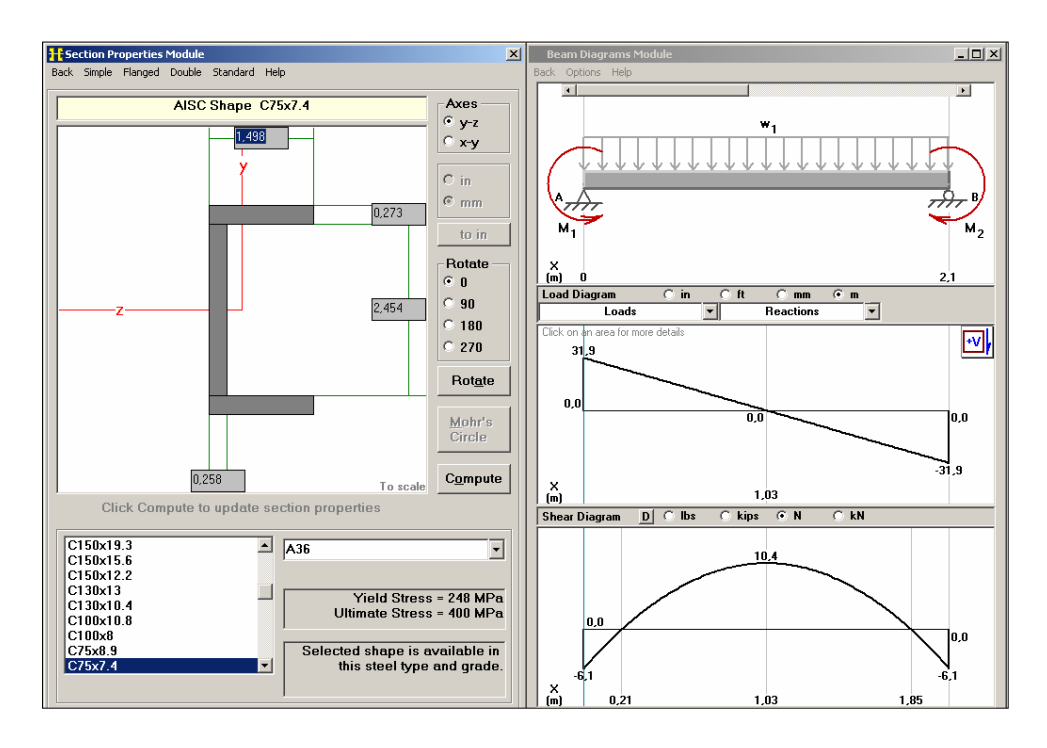

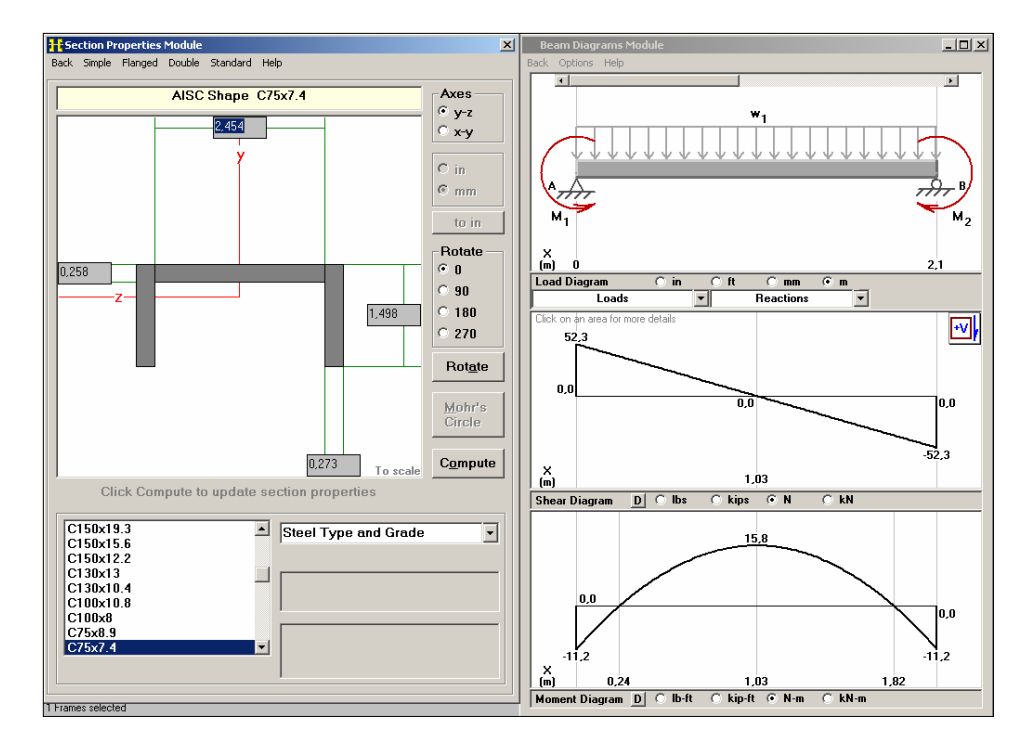

### **Figura 41b. Diagramas de cargas internas y perfil de la viga C 3 x 5. Plano YZ.**

**Figura 41c. Propiedades de la sección.** 

| 剿Cross Section Properties                                                                                                    |                                                  |                                                                                    |                                                          | ■■■■ Cross Section Properties                                                                                                    |                                         |                                                                                     | $ \Box$ $\times$                                                                            |
|----------------------------------------------------------------------------------------------------|--------------------------------------------------|------------------------------------------------------------------------------------|----------------------------------------------------------|----------------------------------------------------------------------------------------------------|-----------------------------------------|-------------------------------------------------------------------------------------|---------------------------------------------------------------------------------------------|
| Y Axis Properties Print<br>Z Axis Properties                                                                                                    |                                                  |                                                                                    |                                                          | Z Axis Properties Y Axis Properties                                                                                                    | Print                                   |                                                                                     |                                                                                             |
|                                                                                                    | <b>Z Axis Properties</b>                         |                                                                                    |                                                          |                                                                                                    | <b>Y Axis Properties</b>                |                                                                                     |                                                                                             |
| <b>Elastic Modulus</b>                                                                                                    | E                                                | 200,0000                                                                           | GPa                                                      | <b>Elastic Modulus</b>                                                                                                    | E                                       | 200,0000                                                                            | GPa                                                                                         |
| <b>From bottom to centroid</b><br>From centroid to top<br>Area of shape                                                                                 | v (bot)<br>y (top)                               | 38.0000<br>38,0000<br>948,0000                                                     | mm<br>mm<br>$mm^2$                                       | From left to centroid<br>From centroid to right<br>Area of shape                                                                                 | z (left)<br>z (right)<br>Α              | 11.1000<br>26,9000<br>948,0000                                                      | mm<br>m <sub>m</sub><br>$mm^2$                                                              |
| Moment of Inertia<br><b>Section Modulus</b><br>Section Modulus (bottom)<br>Section Modulus (top)<br><b>Radius of Gyration</b>                           | Iz<br>$S_{Z}$<br>S (bot)<br>S (top)<br><b>IZ</b> | 770.000,0000<br>20.300.0000<br>20,300,0000<br>20,300,0000<br>28,5000               | mm <sup>4</sup><br>$mn^3$<br>$mm^2$<br>$mm^2$<br>mm      | Moment of Inertia<br><b>Section Modulus</b><br>Section Modulus (left)<br><b>Section Modulus fright)</b><br>Radius of Gyration                    | Iу<br>Sν<br>S (left)<br>S (right)<br>ry | 103.000,0000<br>3.830.0000<br>9.279,2790<br>3.830.0000<br>10.4000                   | mm <sup>2</sup> 4<br>$mn^3$<br>$mm^2$<br>$mm^2$<br>mm                                       |
| <b>Plastic Modulus</b><br><b>Shape Factor</b><br>From bottom to plastic n.a.<br>From plastic n.a. to top                                                | $Z_{\rm z}$<br>yp (bot)<br>yp (top)              | 24.600,0000<br>1.2118<br>38,0000<br>38,0000                                        | mm <sup>2</sup><br>mm<br>mm                              | <b>Plastic Modulus</b><br><b>Shape Factor</b><br>From left to plastic n.a.<br>From plastic n.a. to right                                         | Zν<br>zp (left)<br>zp (right)           | 7.640,0000<br>1,9948<br>6.1500<br>31.8500                                           | $mn^3$<br>mm<br>mm                                                                          |
| <b>Polar Moment of Inertia</b><br><b>Product of Inertia</b><br>Maximum Moment of Inertia<br>Minumum Moment of Inertia<br>Angle from z axis to Imax axis | lyz<br>Imax<br>Imin<br>ß                         | 1.660,0000<br>0.0000<br>770.000.0000<br>103.000.0000<br>0.0000<br>Counterclockwise | $mn^4$<br>$mn^4$<br>mm <sup>4</sup><br>$mn^4$<br>degrees | Polar Moment of Inertia<br><b>Product of Inertia</b><br>Maximum Moment of Inertia<br>Minumum Moment of Inertia<br>Angle from y axis to Imax axis | J.<br>lvz<br>Imax<br>Imin<br>B          | 1.660,0000<br>0.0000<br>770.000.0000<br>103.000,0000<br>90.0000<br><b>Clockwise</b> | mm <sup>2</sup> 4<br>mm <sup>2</sup> 4<br>mm <sup>2</sup> 4<br>mm <sup>2</sup> 4<br>degrees |

**Figura 41d. Análisis de esfuerzos.** 

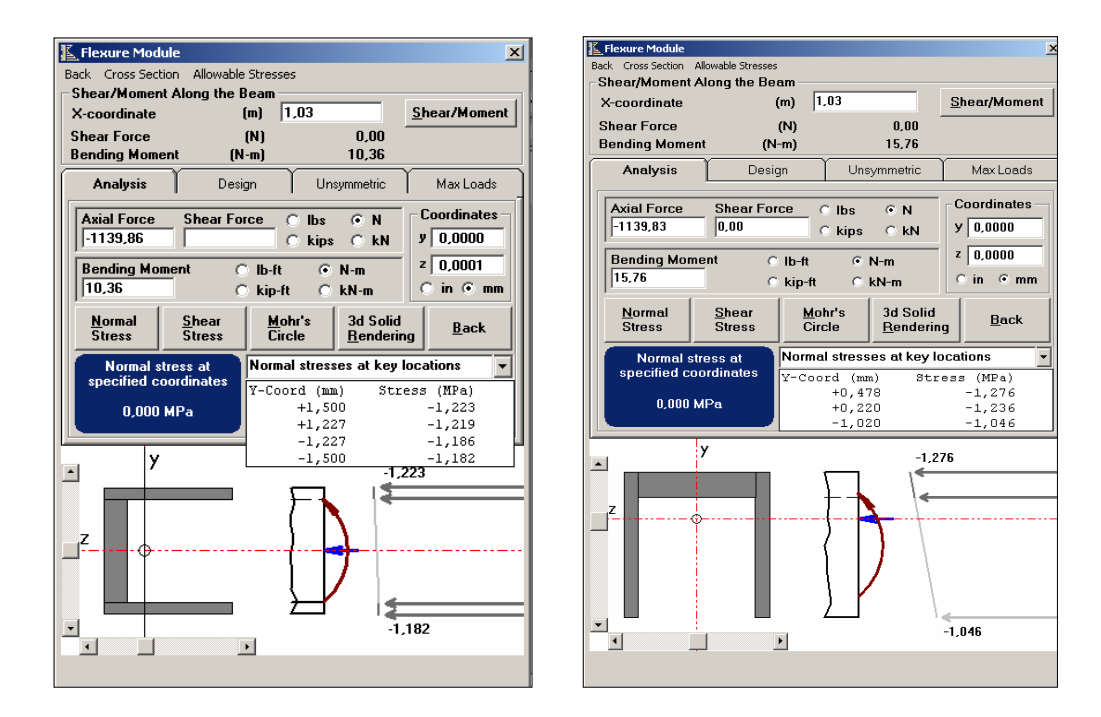

El esfuerzo máximo sobre el diferencial crítico es:

$$
\sigma_{x_{\text{max}}} = \sigma_{x1} + \sigma_{x2} = -1,223 - 1,276 = 2,499
$$
MPa A compression, (figura 41d).

Los esfuerzos cortantes generados por las fuerzas cortantes y momentos torsores no se tuvieron en cuenta porque sus efectos son despreciables.

Criterio de validez:

$$
\sigma_{\text{max}} \le \sigma_y
$$
  
2,499 MPa \le 250 MPa

1.8.5.1. **Chequeo de deformaciones.** Bajo el punto de vista de deformaciones, la deflexión máxima es de 0.29 mm. (Ver figura 41f) la cual es muy pequeña, comparada con el espesor del perfil seleccionado de la viga. A continuación se presenta los diagramas de deflexión de la viga.

Los criterios de resistencia y deformaciones de la viga comprueban que ésta no fallará, afirmación que involucra a las demás vigas que poseen el mismo perfil y cargas inferiores a las analizadas. Sin embargo se opta por adicionar una tercer viga vertical (figura 42) ubicada al lado derecho del elemento estructural 2, cuya función es dar rigidez y soportar todas aquellas cargas que se generan por la manipulación de válvulas de trabajo ubicadas al final de cada línea de estudio (figura 43). El chequeo de esfuerzos y deformaciones quedan abarcados en el análisis descrito anteriormente debido a que la viga estaría expuesta a cargas inferiores a las identificadas como críticas.

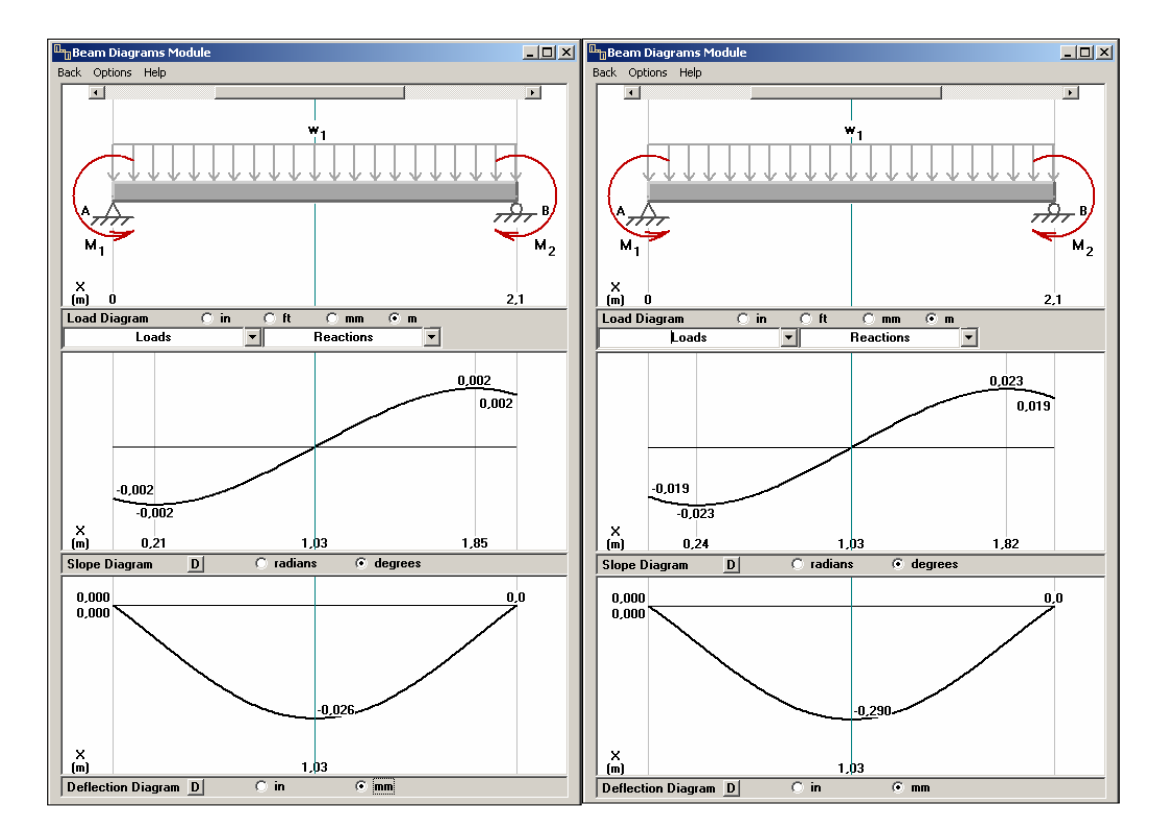

#### **Figura 41f. Diagrama de Deformaciones**
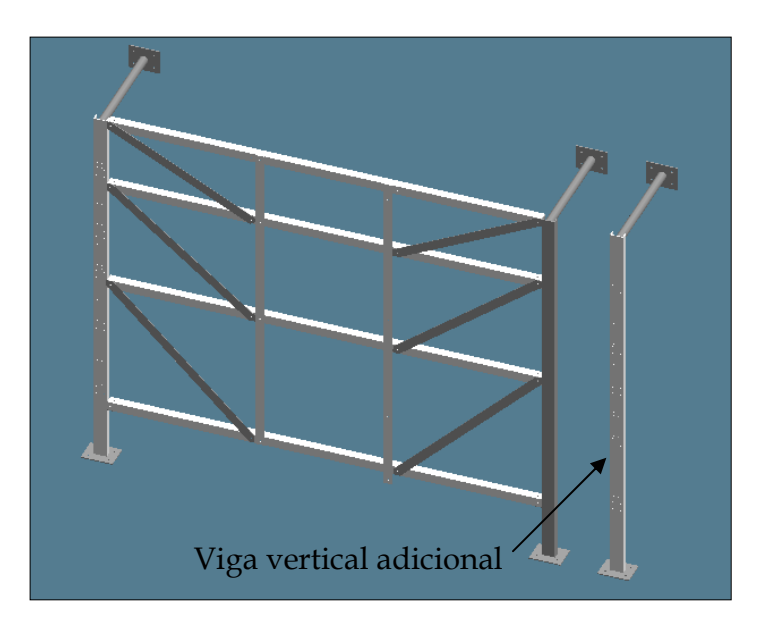

**Figura 42. Viga Vertical adicional al sistema de estructuras.** 

**Figura 43. Montaje sistema de líneas al sistema de estructuras.** 

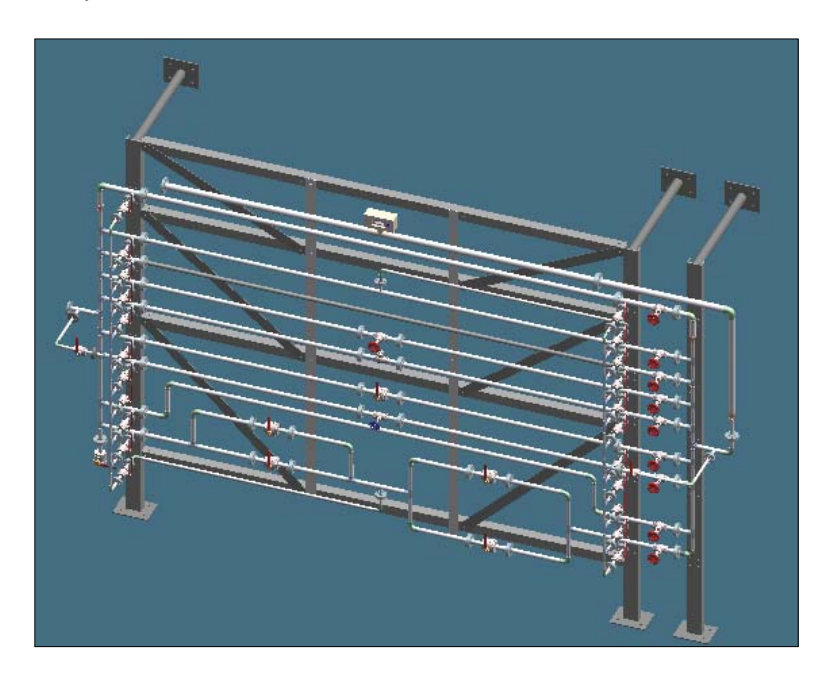

**1.8.6. Cálculos De Diseño De Las Vigas Horizontales.** La estructura cuenta con 4 vigas dispuestas horizontalmente (figura 37, elementos 3, 4, 5, 6) para soportar las cargas externas generadas por la tubería de cada línea de estudio.

Su diseño está basado en el criterio de máxima rigidez y mínima deformación a carga total. Estas son vigas estándar de perfil en L de alas iguales con denominación L 2 x 2 x 3/16 pulg., con una longitud de 2.424 m. cada una. A continuación se presenta cada uno de los diagramas de carga interna para cada una de las vigas, y así determinar cuál de ellas es la más crítica.

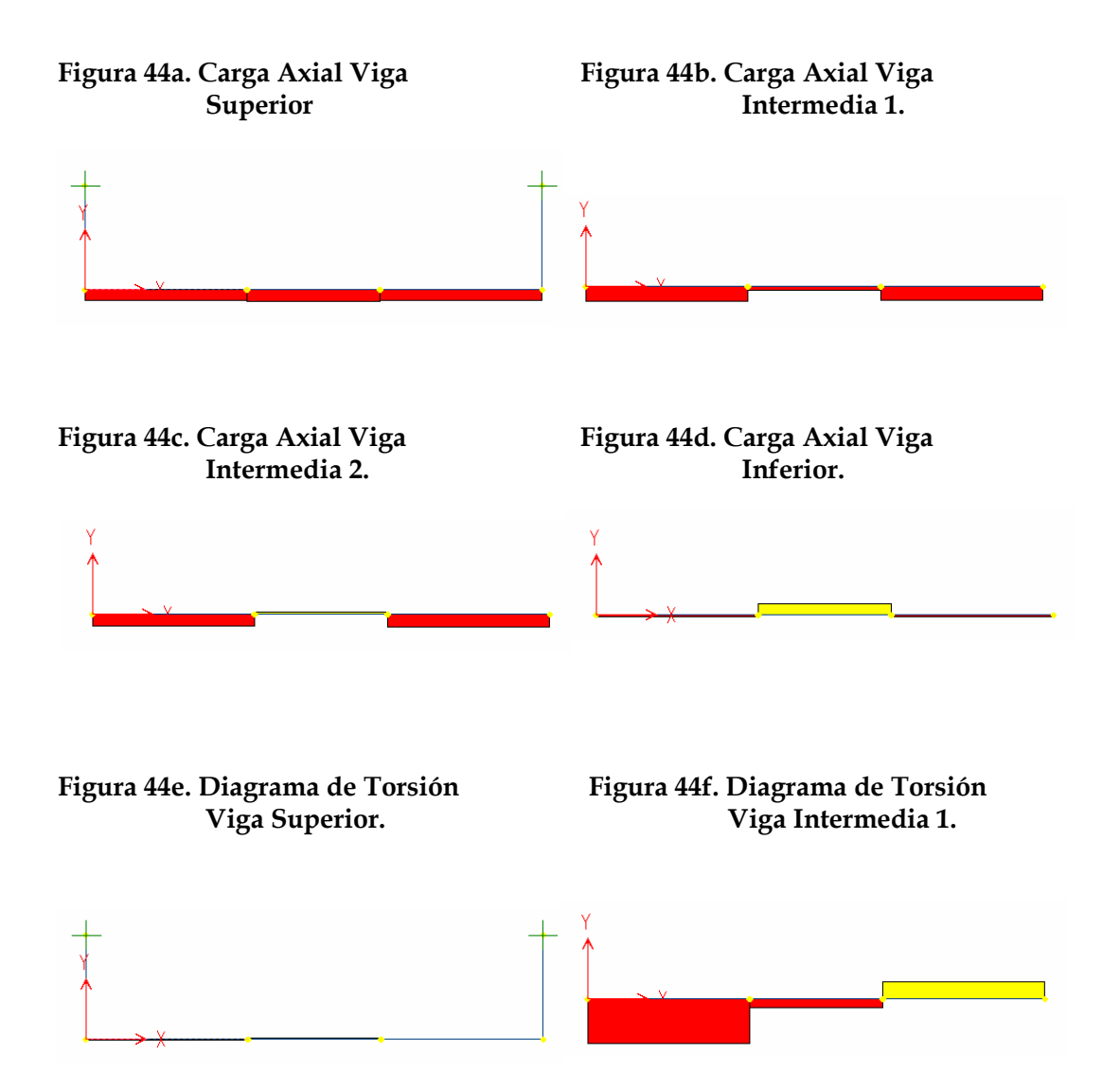

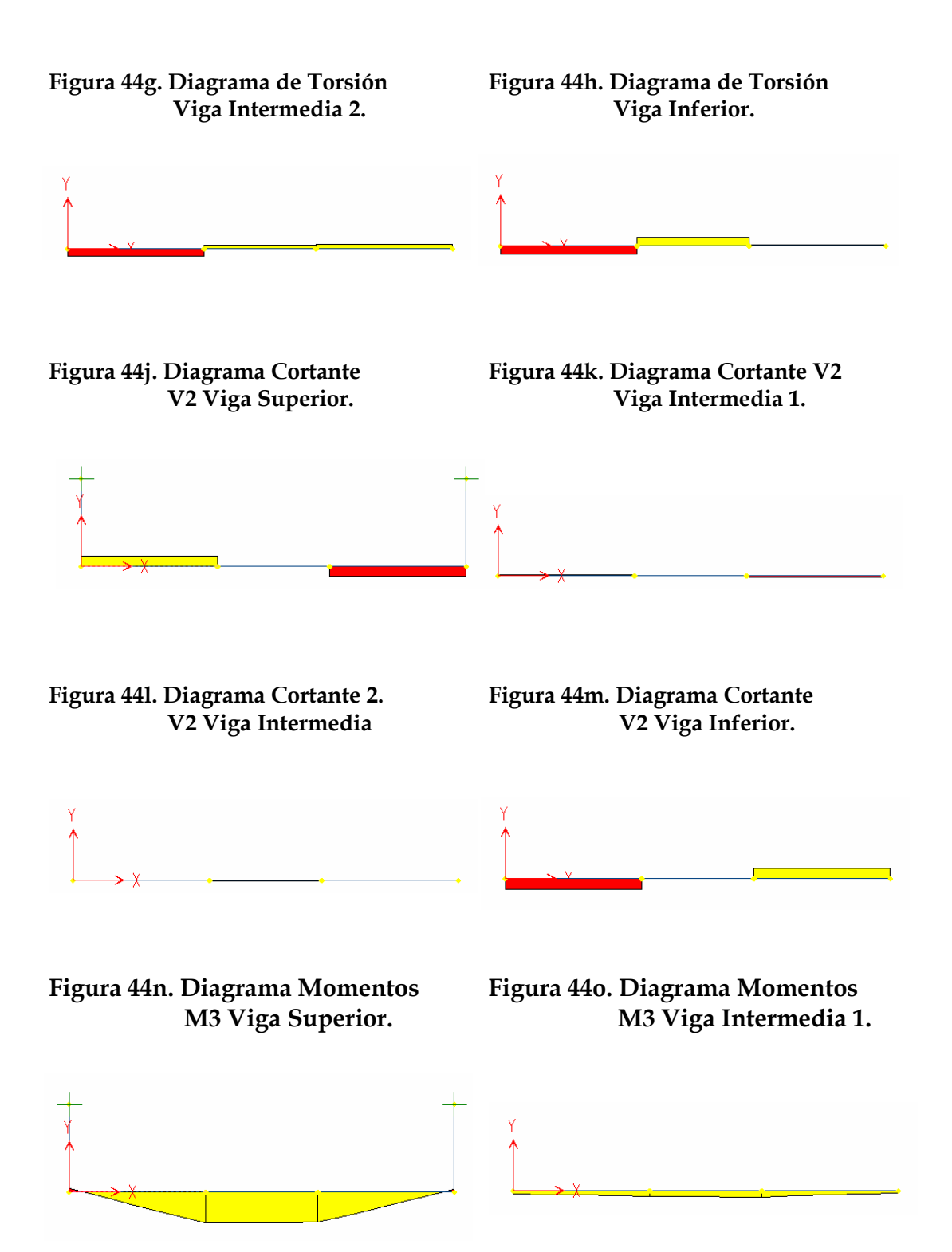

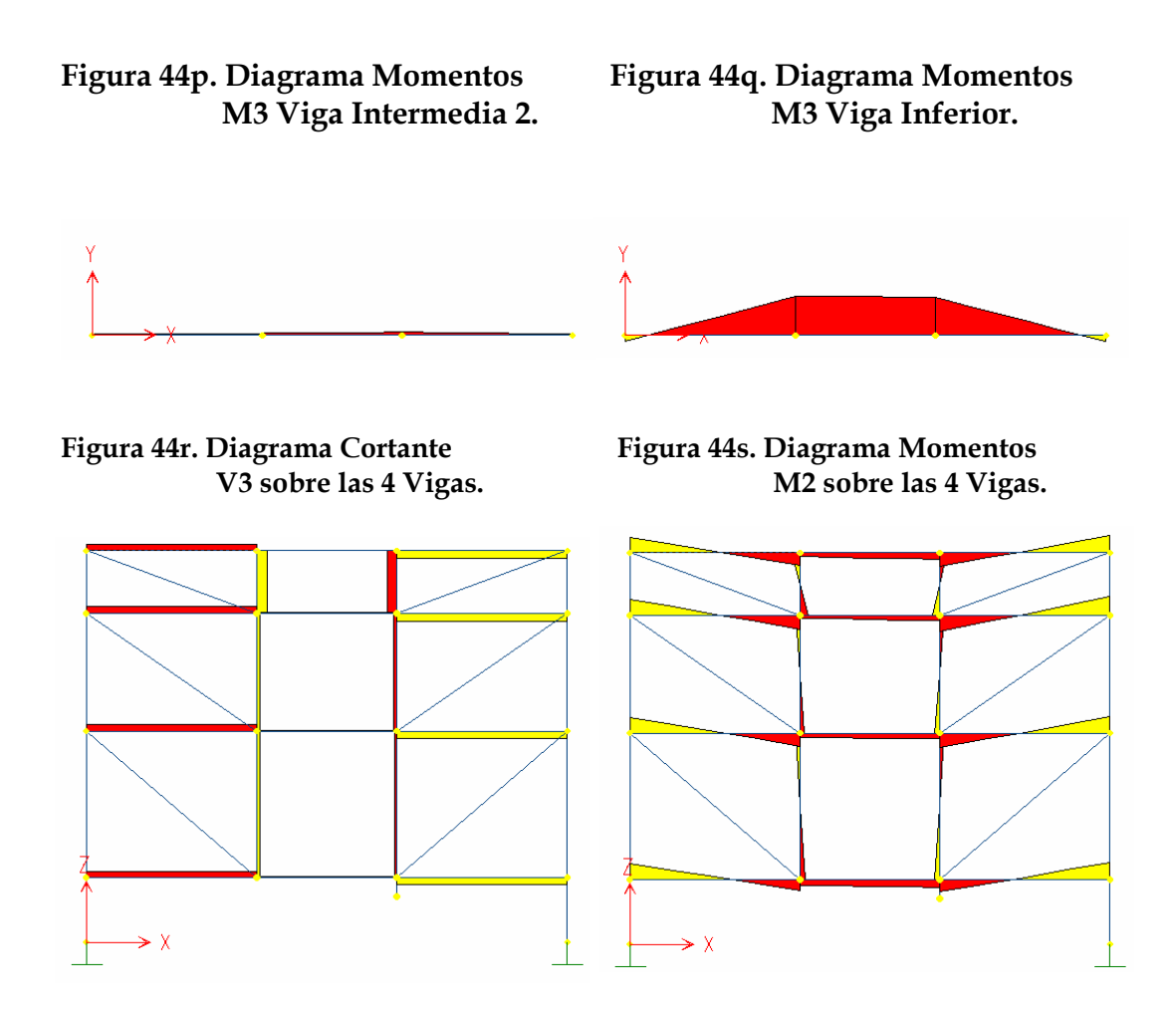

De los anteriores diagramas se concluye que la viga que posee mayor carga es el elemento estructural 3 (figura 37) en la estructura. Sin embargo, los valores de cargas internas de la viga inferior 6 (figura 37) no difieren mucho. Para el modelamiento en MDSolids se consideró los valores de cargas externas de la viga horizontal 3 de la armadura.

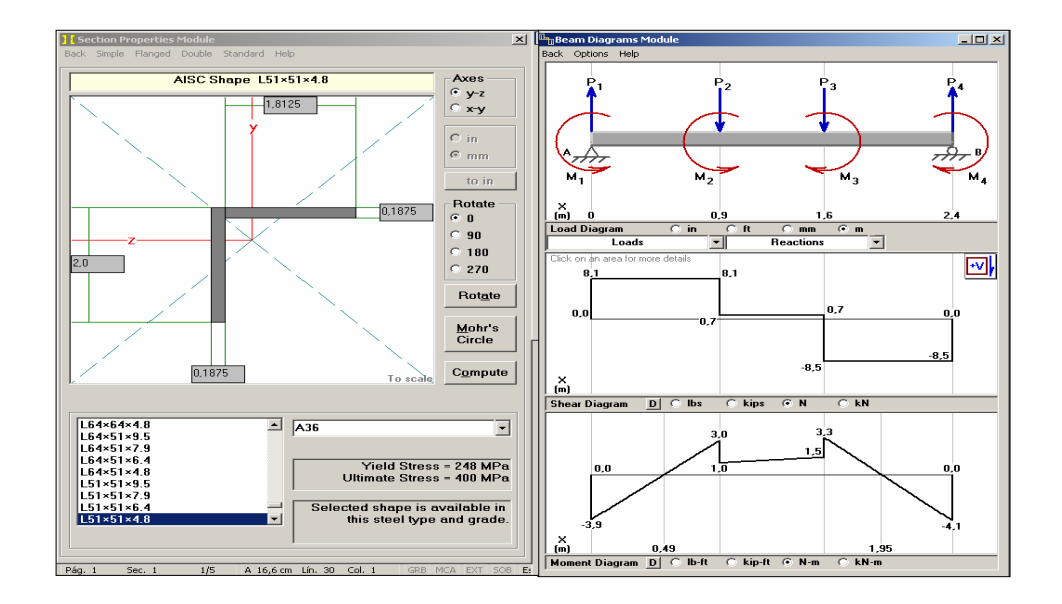

**Figura 45a. Diagramas de cargas internas y perfil de la viga L 2 x 2 x 3/16.** 

**Figura 45b. Diagramas de cargas internas y perfil de la viga L 2 x 2 x 3/16.** 

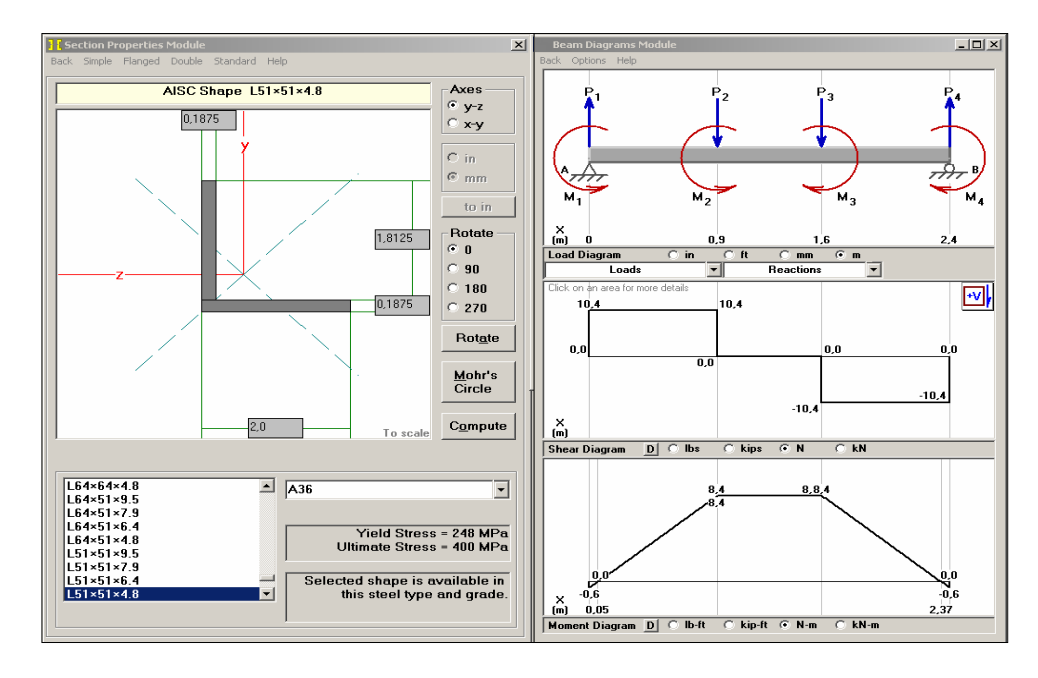

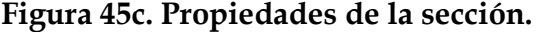

| Print                                                                                                    |                                                                     |
|----------------------------------------------------------------------------------------------------|---------------------------------------------------------------------|
|                                                                                                    |                                                                     |
| <b>Z Axis Properties</b>                                                                                            |                                                                     |
| F<br>200,0000                                                                                                    | <b>GPa</b>                                                          |
| 1,4308<br>y (bot)<br>0,5692<br>y (top)<br>467.0000<br>A                                                             | mm<br>mm<br>$mm^2$                                                  |
| 116.000.0000<br>Iz.<br>Sz<br>3.180.0000<br>3.180.0000<br>S (bot)<br>203.809.1809<br>S (top)<br>15,8000<br><b>IZ</b> | mm^4<br>$mn^3$<br>$mm^2$<br>$mm^2$<br>mm                            |
| $Z_{Z}$<br>5.620.0000<br>1.7673<br>1.8215<br>yp (bot)<br>0.1785<br>vp (top)                                         | $mm^2$ 3<br>mm<br>mm                                                |
| 3.800,0000<br>J<br>$-0.1616$<br>lvz<br>0.4340<br>Imax<br>Imin<br>0.1108<br>45.0000<br>A<br>Clockwise                | mm^4<br>mm <sup>2</sup> 4<br>$mm^2$<br>mm <sup>2</sup> 4<br>degrees |
|                                                                                                    |                                                                     |

**Figura 45d. Análisis de esfuerzos.** 

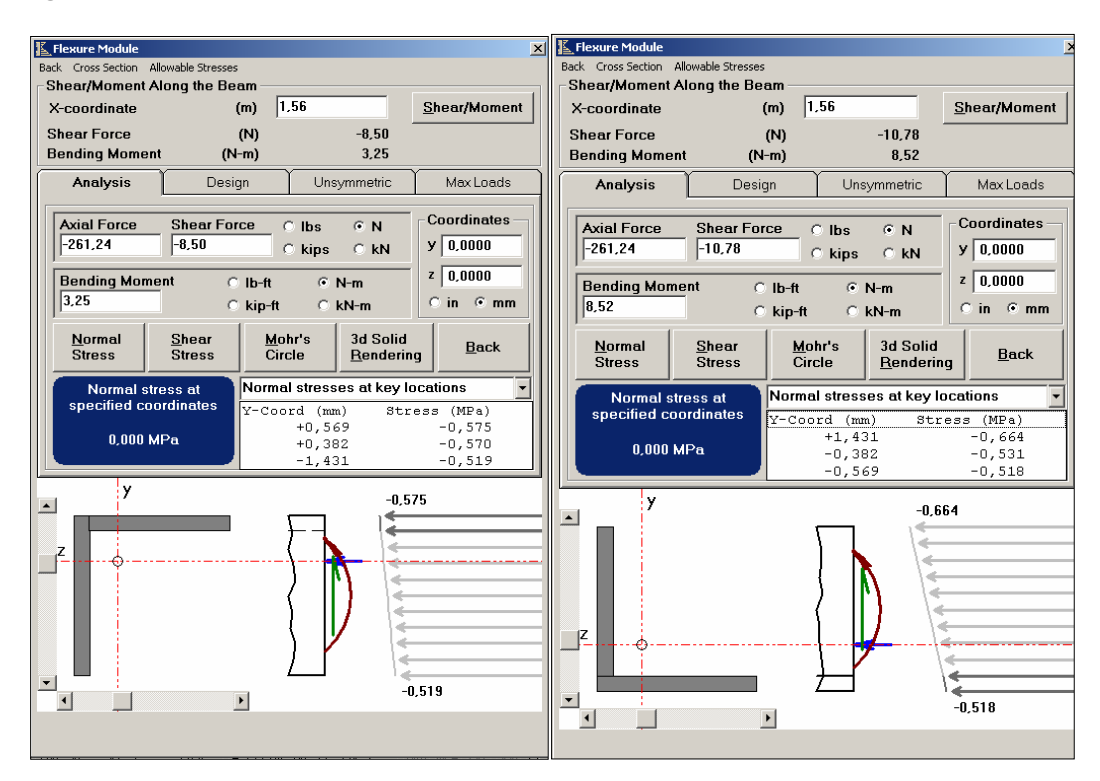

El esfuerzo máximo sobre el diferencial crítico es:

$$
\sigma x_{\text{max}} = \sigma_{x1} + \sigma_{x2} = -0.575 - 0.664 = 1.239
$$
MPa A compression, (figura 45d).

Los esfuerzos cortantes generados por las fuerzas cortantes y momentos torsores no se tuvieron en cuenta porque sus efectos son despreciables.

Criterio de validez.

$$
\sigma_{\text{max}} \le \sigma_y
$$
  
1,239 MPa  $\le$  250 Mpa

**Figura 45e. Análisis de deformaciones.** 

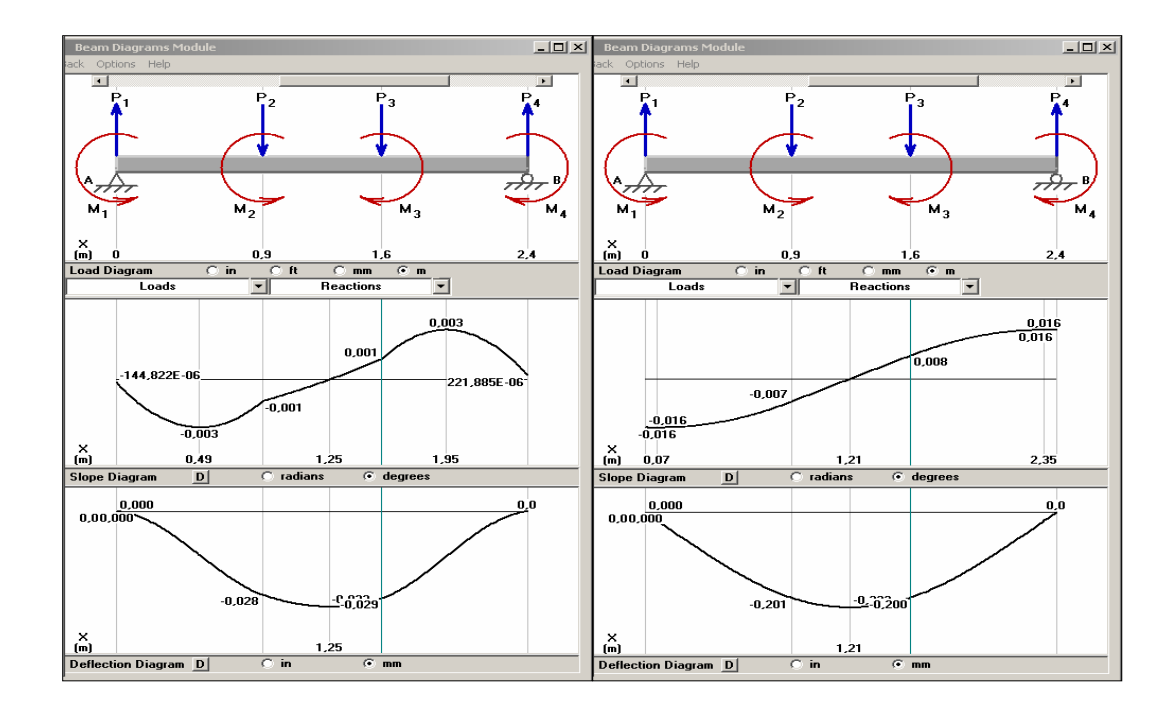

1.8.6.1. **Análisis de deformaciones.** La deflexión máxima es de 0.323 mm. (Ver figura 45e), valor pequeño comparado con el espesor del perfil seleccionado de la viga. Los criterios de resistencia y deformaciones de la viga

comprueban que la viga no fallará, afirmación que involucran a las otras 3 vigas que poseen el mismo perfil y cargas inferiores a las analizadas.

**1.8.7. Cálculos De Diseño De Las Columnas Flotantes.** Las fórmulas de diseño de columnas son aplicables a columnas cargadas centralmente, de acero estructural, dichas fórmulas dan los esfuerzos permisibles en términos de las propiedades de la columna, como longitud, dimensiones transversales y condiciones de soporte. Una vez conocido el esfuerzo permisible, podemos determinar la carga permisible la cual debe ser mayor que la carga real para cumplir el criterio de diseño. La estructura del sistema de líneas cuenta con dos Columnas flotantes (figura 37, elementos estructurales 7 y 8) repartidas entre el espacio de las vigas verticales extremas, cuyas funciones son las de soportar parte de las cargas externas generados por el sistema de líneas y dar rigidez a la misma. Estas son Columnas estándar de perfil rectangular de 2 x 1/8 pulg. con una longitud de 1.72 m. para la columna flotante 7 y 1.82 m. para la columna flotante 8. A continuación se presenta los diagramas de cargas internas para determinar cuál de las dos es más crítica para considerarla en el diseño.

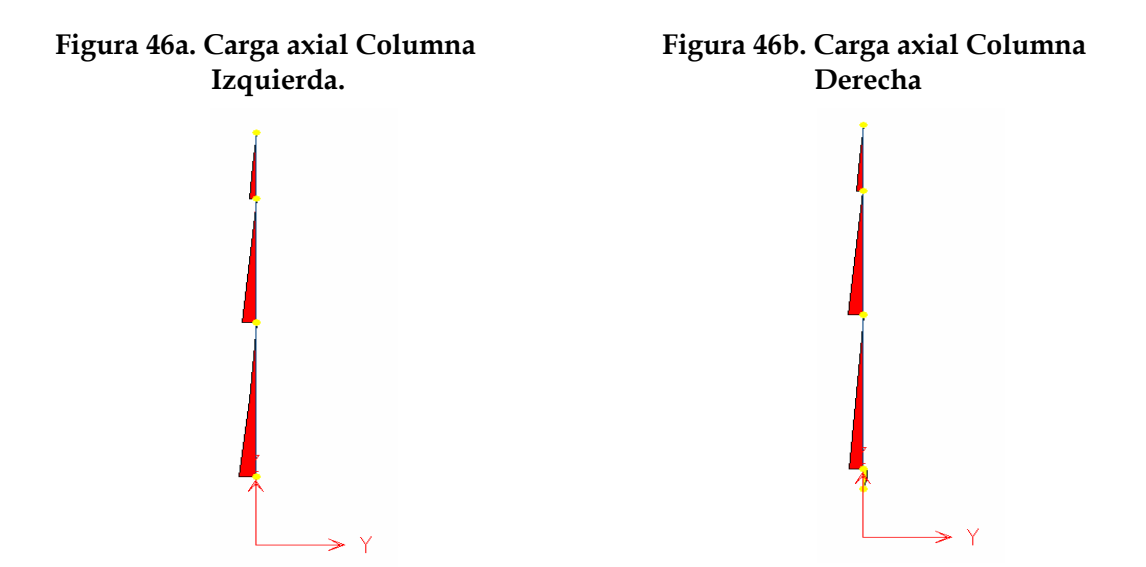

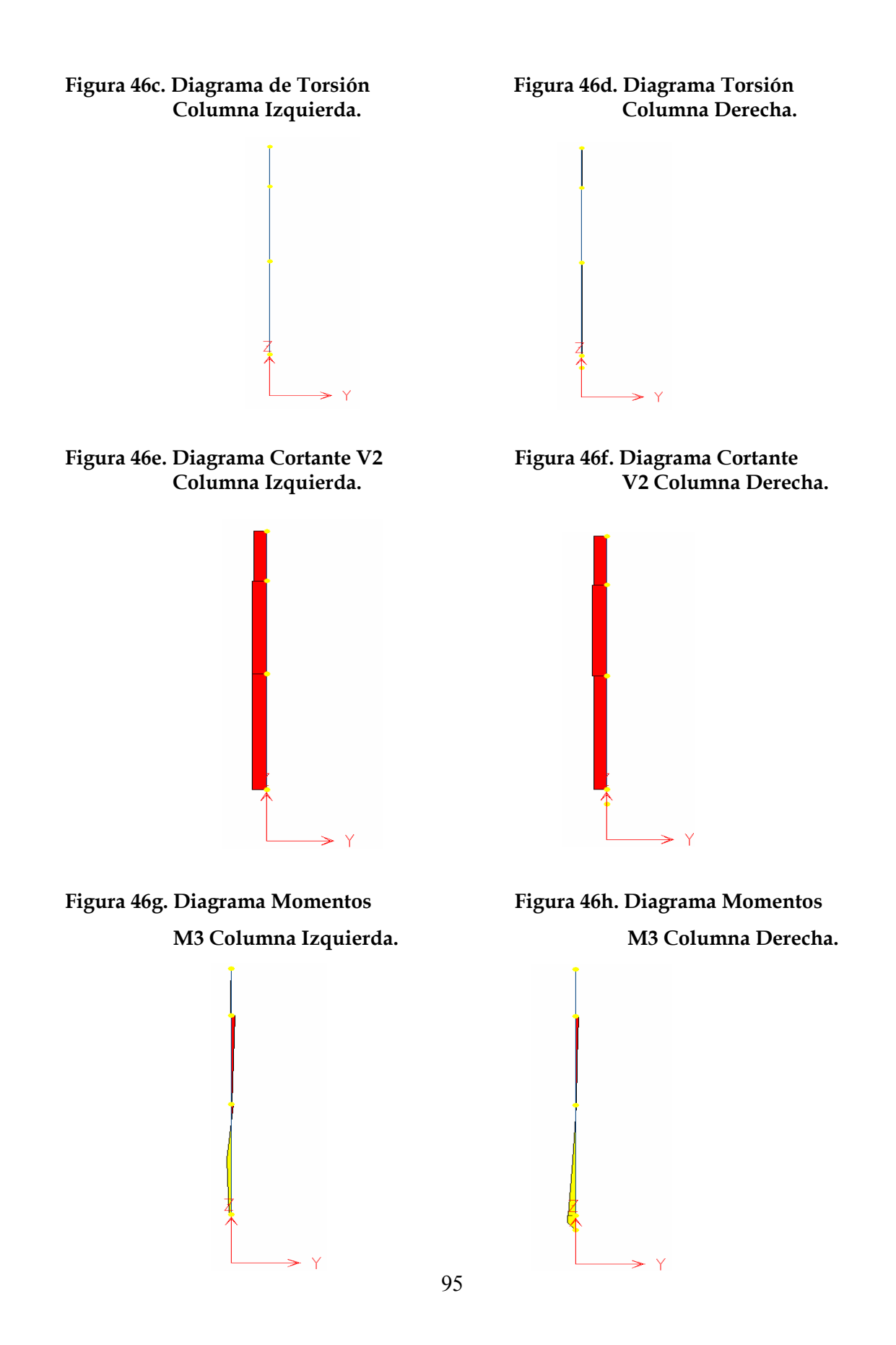

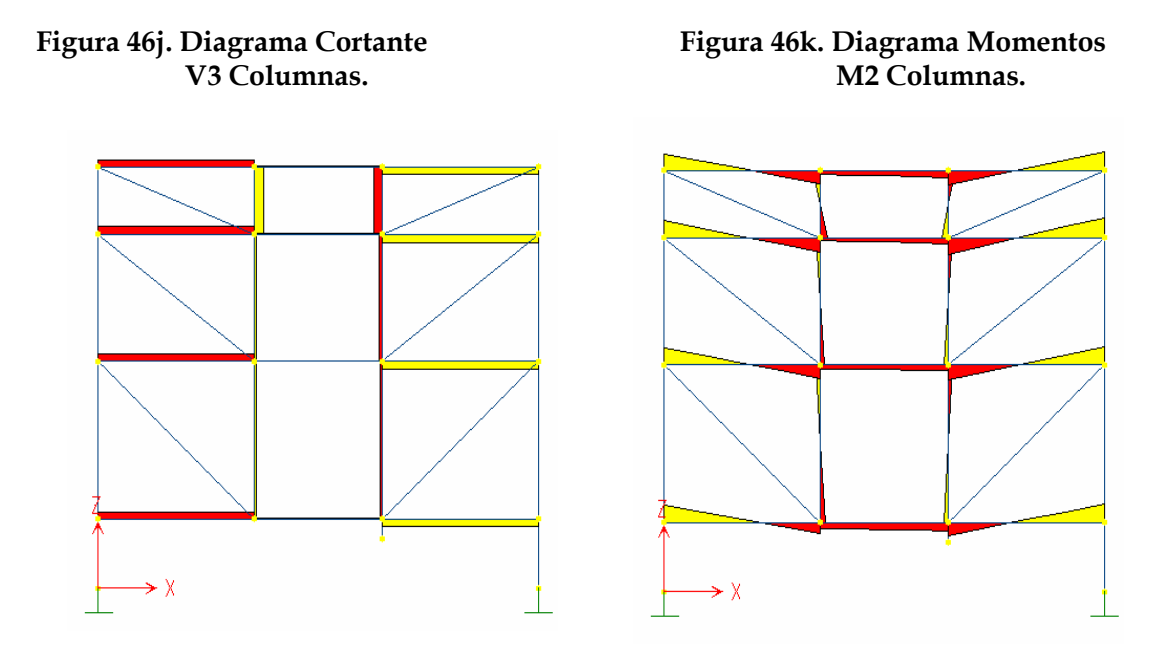

De los anteriores diagramas se observa, que las cargas internas de cada columna es muy pequeña; por lo tanto, para el análisis de diseño, se tendrá en cuenta sólo la carga axial de la columna flotante 7 cuyo valor crítico es de 276N, presente entre el tramo de los dos últimos puntos de unión de dicha columna con las vigas Intermedia (figura 37, elemento estructural 5) e Inferior (figura 37, elemento estructural 6). Dicho tramo se puede modelar como columna simple de extremos empotrados al considerar las uniones apernadas como puntos de cero deformaciones. En la figura 45 se presenta una metodología para el análisis de diseño.

Para dicho cálculo se va considerar que la columna esta siendo cargada en el centro con una carga de 276N en una longitud de 0.77m. Empotrada en los dos extremos.

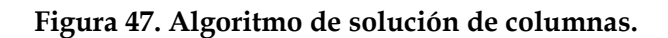

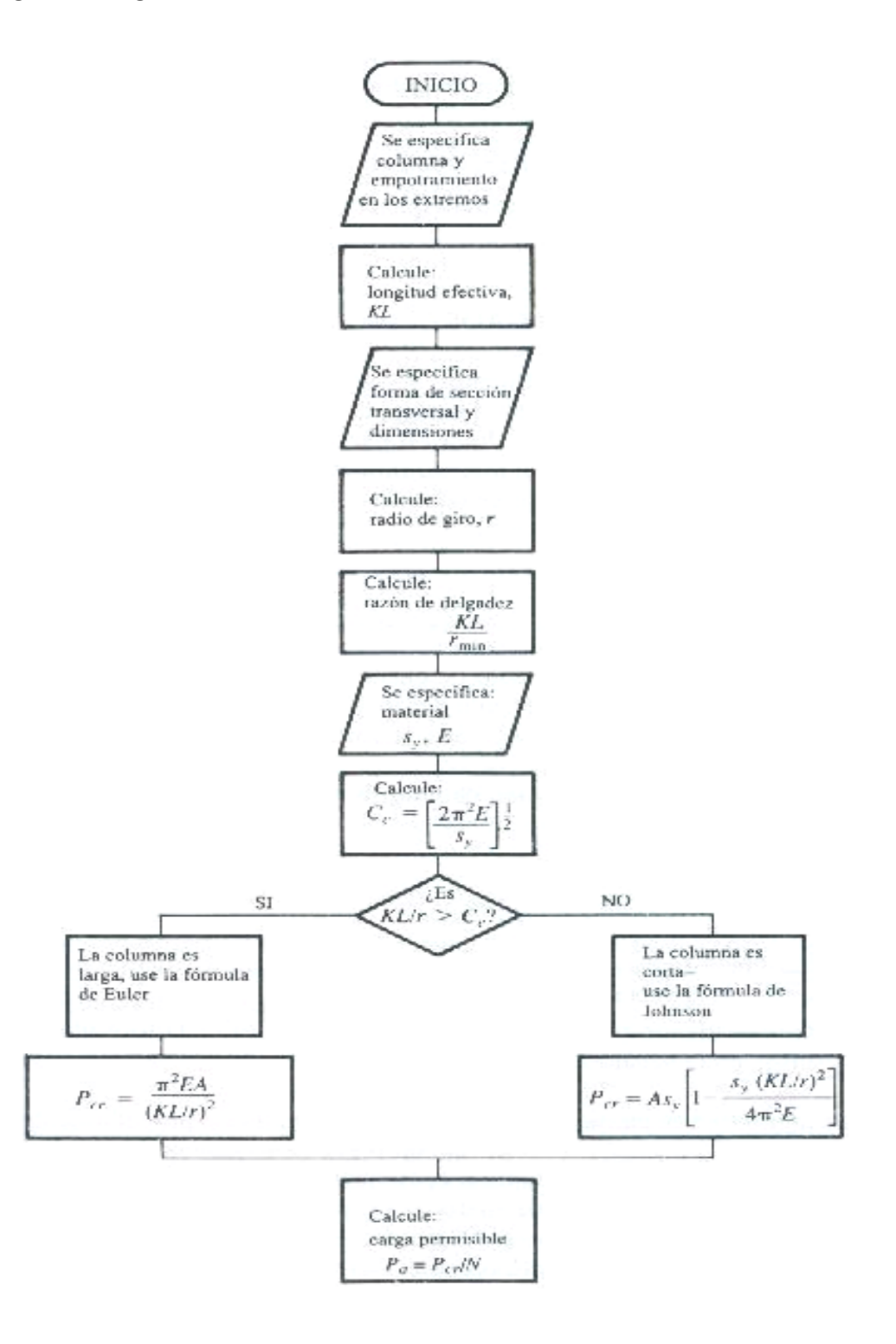

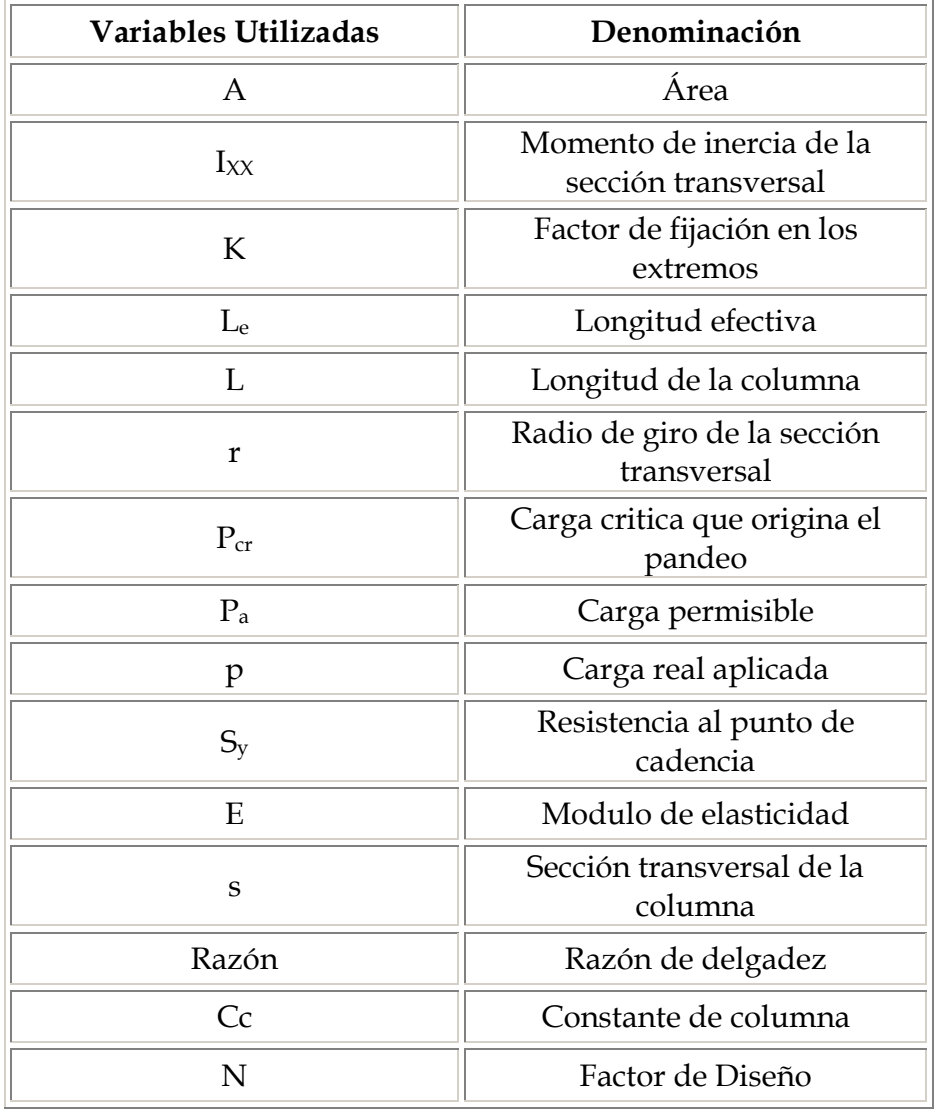

## **Tabla 9. Lista de variables utilizadas en el cálculo de las columnas.**

## **Calculo Para Una Columna Simple.**

- **a) Especificación de la columna y empotramiento en los extremos.** 
	- Se utilizo un perfil tipo rectangular de  $2 \times 1/8$  pulg. Con una longitud de 0.77 m. A continuación se presenta un resumen de las propiedades del perfil.

| <b>B</b> Cross Section Properties         |                          |                                   | $-$ l $\Box$ l $\times$ |
|-------------------------------------------|--------------------------|-----------------------------------|-------------------------|
| Z Axis Properties Y Axis Properties Print | Details                  |                                   |                         |
|                                           | <b>Z Axis Properties</b> |                                   |                         |
| <b>Elastic Modulus</b>                    | E                        | 200.000.0000                      | <b>MPa</b>              |
| From bottom to centroid                   | y (bot)                  | 1.5875                            | mm                      |
| From centroid to top                      | y (top)                  | 1.5875                            | mm                      |
| Area of shape                             | A                        | 161,2900                          | $mm^2$                  |
| <b>Moment of Inertia</b>                  | Iz.                      | 135.4920                          | $mm^2$                  |
| <b>Section Modulus</b>                    | Sz.                      | 85,3493                           | $mm2$ 3                 |
| <b>Section Modulus (bottom)</b>           | S (bot)                  | 85.3493                           | $mm^2$ 3                |
| <b>Section Modulus (top)</b>              | S (top)                  | 85.3493                           | $mm^2$                  |
| <b>Radius of Gyration</b>                 | rz                       | 0.9165                            | mm                      |
| <b>Plastic Modulus</b>                    | $Z_{Z}$                  | 128,0239                          | $mm^2$ 3                |
| <b>Shape Factor</b>                       |                          | 1,5000                            |                         |
| From bottom to plastic n.a.               | yp (bot)                 | 1.5875                            | mm                      |
| From plastic n.a. to top                  | vp (top)                 | 1.5875                            | mm                      |
| <b>Polar Moment of Inertia</b>            | J                        | 34.821.4441                       | mm^4                    |
| <b>Product of Inertia</b>                 | lvz                      | 0.0000                            | mm <sup>^4</sup>        |
| <b>Maximum Moment of Inertia</b>          | Imax                     | 34.685.9521                       | mm <sup>2</sup> 4       |
| Minumum Moment of Inertia                 | Imin                     | 135.4920                          | mm <sup>2</sup> 4       |
| Angle from z axis to Imax axis            | A                        | 0.0000<br><b>Counterclockwise</b> | degrees                 |
|                                           |                          |                                   |                         |

**Figura 48. Propiedades del Perfil para columna flotante.** 

Como la columna esta fuertemente apernada en sus extremos se considera como si estuviera empotrada, por lo cual se toma un factor de fijación en los extremos de k = 0.5

#### **b) Calculo De La Longitud Efectiva.**

De acuerdo a la relación **Le = K\* L** donde **k** = 0.5 y **L** = 0.77 m Tenemos  $L_e = (0.5)^*(0.77) = L_e = 0.385$  m.

## **c) Calculo De La Razón De Delgadez.**

De acuerdo a la relación razón =  $L_e/r_{min}$  = KL/ $r_{min}$  donde k = 0.5 y L = 0.77 m = y r<sub>min</sub> =  $\sqrt{(I/A)}$  =  $\sqrt{(1.35 \times 10^{-10}/0.00016)}$  = 0.00092 m. Entonces  $r_{\text{min}} = 0.00092 \text{ m}.$ 

Por lo cual razón = 0.77/ 0.00092 = 836.96

#### **d) Especificaciones Del Material.**

El material que se utilizo para los perfiles es acero estructural A-36 con las siguientes propiedades  $S_Y = 250$  MPa. Y E = 200 GPa.

### **Calculo De La Constante De Columna.**

D e acuerdo con la relación *SY*  $Cc = \sqrt{\frac{2*(\pi)^*E}{\pi}}$ , reemplazando las

constantes anteriores tenemos:

$$
Cc = \sqrt{\frac{2*(\pi)*E}{S_Y}} = \sqrt{\frac{2*\pi*200000}{250}} = 70.8981
$$

## **Comparación.**

Debe cumplirse que  $\frac{AL}{2} \geq Cc$ *r*  $\frac{KL}{2}$   $\geq$   $Cc$  para tratarse la columna como una columna larga por lo cual  $\frac{0.505}{0.80882} \ge 70.8981 \Rightarrow 418.478257 \ge 70.8981$ 0.00092  $\frac{0.385}{0.00025}$  ≥ 70.8981 ⇒ 418.478257 ≥ demostrando de ésta manera que la columna actúa como tal.

#### **Calculo de la carga crítica.**

De acuerdo a la relación  $P_{cr} = \frac{\hbar^2 E_H}{\left(\hbar G \right)^2}$ 2  $\overline{\phantom{a}}$ J  $\left(\frac{KL}{\cdot}\right)$ J ſ = *r KL*  $P_{cr} = \frac{\pi^2 EA}{\sqrt{m}}$  tenemos:

$$
P_{cr} = \frac{\pi^2 \cdot 200 \times 10^9 \cdot 0.00016}{\left(\frac{0.5 \cdot 0.77}{0.00092}\right)^2} = 1803.449N
$$

 $P_{cr}$  = 1803.449N

## **Cálculo de la carga permisible**

De acuerdo con la relación *N*  $P_a = \frac{P_{cr}}{N}$  y con un factor de diseño de N = 5 tenemos:

$$
P_a = \frac{P_{cr}}{N} = \frac{1803.449N}{5} = 360.68N \approx 361N \text{ P}_a = 361N.
$$

Criterio de diseño.

$$
P_{\text{ real}} \leq P_a
$$

$$
276 \text{ N} \leq 361 \text{ N}
$$

 Se observa que las columnas están diseñadas para trabajar a un nivel de compresión menor que el máximo permisible. El anterior análisis de diseño cumple para la otra columna al poseer cargas externas menores a la evaluada. Para la selección de los perfiles se tuvieron en cuenta factores como resistencia, rigidez, armonía de conjunto y necesidades dimensiónales.

## **Calculo mediante el software MDSolids 7. 1 .5**

Para la utilización de este software en el proceso de cálculo es necesario suministrar los siguientes datos:

- $\blacksquare$  Tipo de perfil.
- $\overline{\phantom{a}}$  Condiciones de apoyo de la columna.
- Longitud de la columna.
- **Limite elástico del material.**

A continuación se muestra el cálculo para una columna simple y para una columna compuesta.

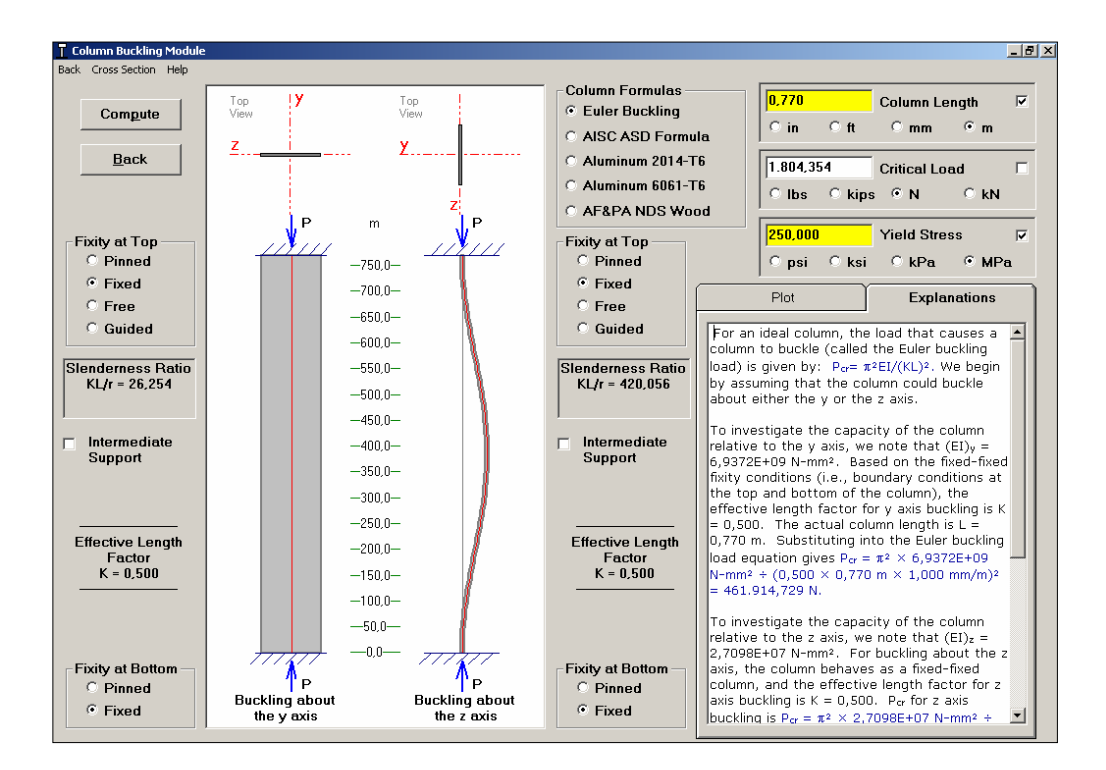

#### **Figura 49. Diseño de la columna flotante.**

En la figura 49, se puede apreciar los mismos resultados obtenidos mediante el procedimiento de análisis descrito anteriormente, es decir, que MDSolids nos lleva a la misma conclusión de diseño.

**1.8.8. Cálculos de diseño de las diagonales "tirantes".** La estructura cuenta con 6 Tirantes dispuestas en diagonal entre los espacios generados por la unión de las vigas y las columnas flotantes, su función es de dar rigidez a la estructura y todas están sometidas a tensión. A continuación se presenta el diagrama de carga interna axial para cada Tirante.

**Figura 50. Diagrama de carga axial diagonales.** 

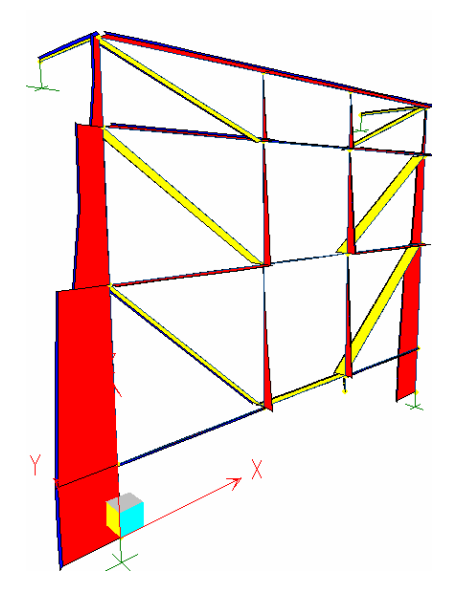

Los diagramas correspondientes a los miembros a tensión, son todos aquellos en color amarillo dispuestos en diagonal. De los anteriores diagramas se identifica una carga axial máxima de 411.07 N correspondiente al miembro estructural 13 de la figura 37, la cual será tenida en cuenta en el procedimiento de diseño.

#### **Figura 51. Miembro Estructural diagonal critico.**

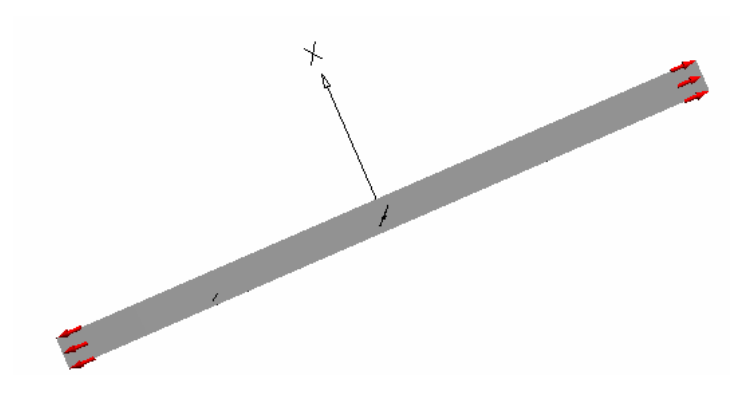

Análisis de esfuerzos.

$$
\sigma = \frac{P}{A} = \frac{411.07}{1,613 \times 10^{-4}} = 28883 Pa = 0,028883 MPa \text{ a tracción.}
$$

Criterio de diseño.

$$
\sigma_{\max} \leq \sigma_{y}
$$

## 0,028883 MPa ≤ 250 MPa

Análisis de deformación.

$$
\delta = \frac{P \cdot L}{E \cdot A} = \frac{411,07 \cdot 1,0602}{200 \times 10^9 \cdot 1,613 \times 10^{-4}} = 0,0135 \text{mm}
$$

Bajo el punto de vista de deformaciones, la deformación máxima generada por la carga externa es de 0.0135 mm. magnitud pequeña comparada con el espesor del perfil seleccionado de la diagonal.

El anterior análisis de diseño cumple para todos las demás diagonales al tener cargas externas menores. Para la selección de los perfiles se tuvieron en cuenta factores como resistencia, rigidez, armonía de conjunto y necesidades dimensiónales.

Los criterios de resistencia y deformaciones de la diagonal comprueban que ésta no fallará, afirmación que involucran a los demás diagonales que poseen el mismo perfil y cargas inferiores a las analizadas.

**1.8.9. Cálculos de diseño de las vigas tubulares.** La estructura cuenta con dos tubos ubicados en los extremos superiores de la misma con el fin de anclarla a la pared a través de placas soldadas en uno de los extremos de los mismos (ver plano 6). La designación de estos es: Tubo D.N. 1 pulg. Sch 40. A continuación se muestra los diagramas de carga interna de cada uno de los elementos.

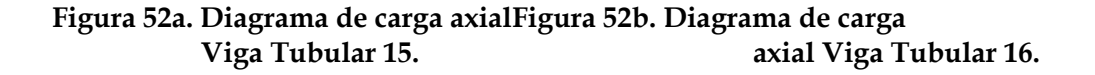

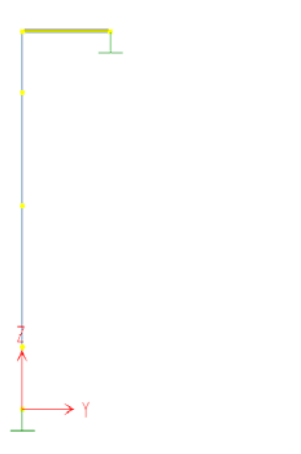

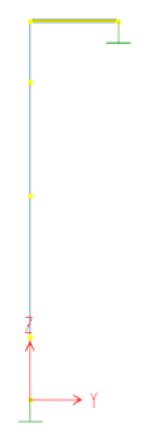

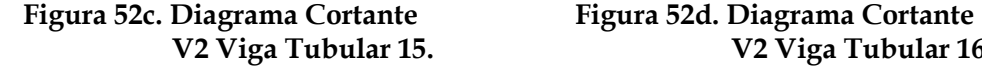

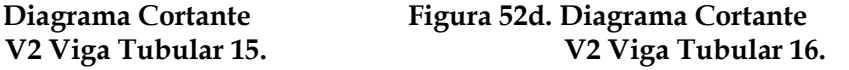

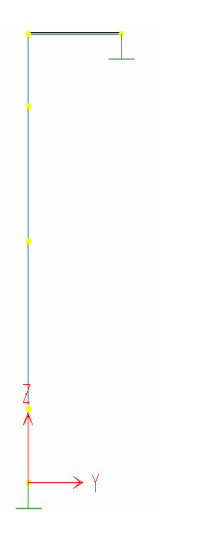

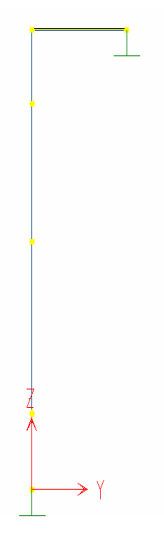

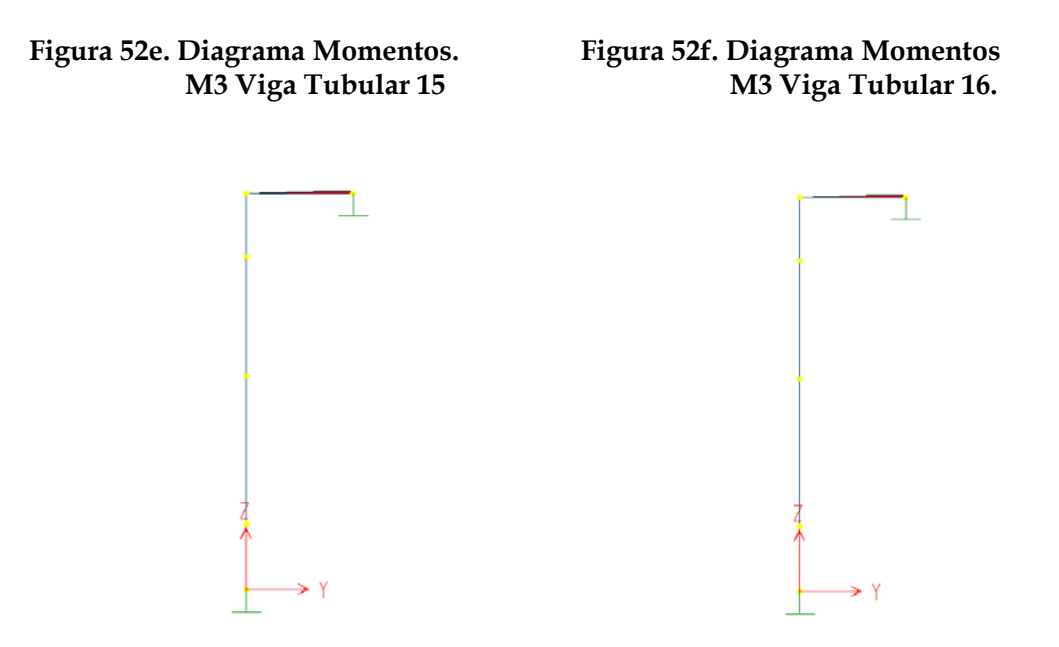

De los anteriores diagramas se identifica que el elemento crítico es la viga tubular 16, sin embargo, los valores de carga interna de la viga tubular 15 no difieren mucho de la misma. A continuación se presenta el análisis con MDSolids.

**Figura53a. Diagramas de cargas internas y perfil de la viga tubular.** 

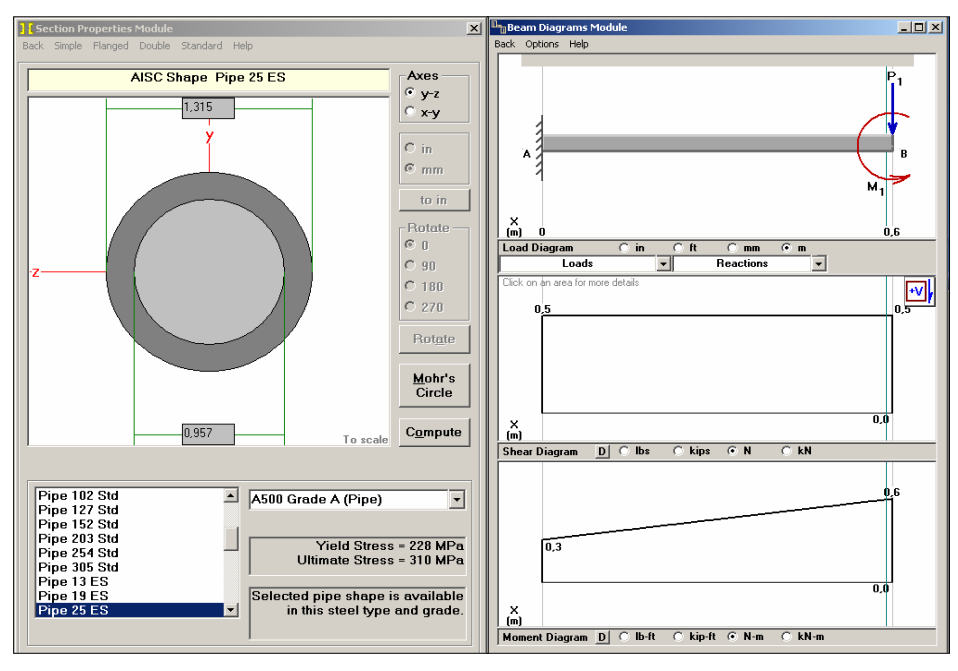

#### **Figura 53b. Propiedades de la sección.**

| Z Axis Properties Y Axis Properties                                                                                                    | Print                                        |                                                                                   |                                                                     |
|----------------------------------------------------------------------------------------------------|----------------------------------------------|-----------------------------------------------------------------------------------|---------------------------------------------------------------------|
|                                                                                                    |                                              |                                                                                   |                                                                     |
|                                                                                                    | <b>Y Axis Properties</b>                     |                                                                                   |                                                                     |
| <b>Flastic Modulus</b>                                                                                                    | F                                            | 200.0000                                                                          | <b>GPa</b>                                                          |
| From left to centroid<br>From centroid to right<br>Area of shape                                                                                 | z íleft)<br>z (right)<br>A                   | 16.7000<br>16.7000<br>412.0000                                                    | mm<br>mm<br>$mm^2$                                                  |
| Moment of Inertia<br><b>Section Modulus</b><br><b>Section Modulus (left)</b><br><b>Section Modulus fright)</b><br><b>Radius of Gyration</b>      | Iν<br>Sν<br>S fleft)<br>S (right)<br>ry      | 44.000,0000<br>2.630.0000<br>2.630,0000<br>2.630,0000<br>10.3000                  | mm <sup>4</sup><br>$mm^2$<br>$mm^23$<br>$mm^2$ 3<br>mm              |
| <b>Plastic Modulus</b><br><b>Shape Factor</b><br>From left to plastic n.a.<br>From plastic n.a. to right                                         | Zν<br>zp (left)<br>zp (right)                | 3.820,0000<br>1.4525<br>16.7000<br>16.7000                                        | $mm^2$ 3<br>mm<br>mm                                                |
| Polar Moment of Inertia<br><b>Product of Inertia</b><br>Maximum Moment of Inertia<br>Minumum Moment of Inertia<br>Angle from y axis to Imax axis | J.<br>lvz<br><b>Imax</b><br><b>Imin</b><br>ß | 87.800.0000<br>0.0000<br>44.000.0000<br>44.000,0000<br>0.0000<br><b>Clockwise</b> | mm^4<br>mm <sup>^4</sup><br>mm <sup>^4</sup><br>$mm^2$ 4<br>dearees |

**Figura 53c. Diagrama de esfuerzos y deformaciones de la viga tubular.** 

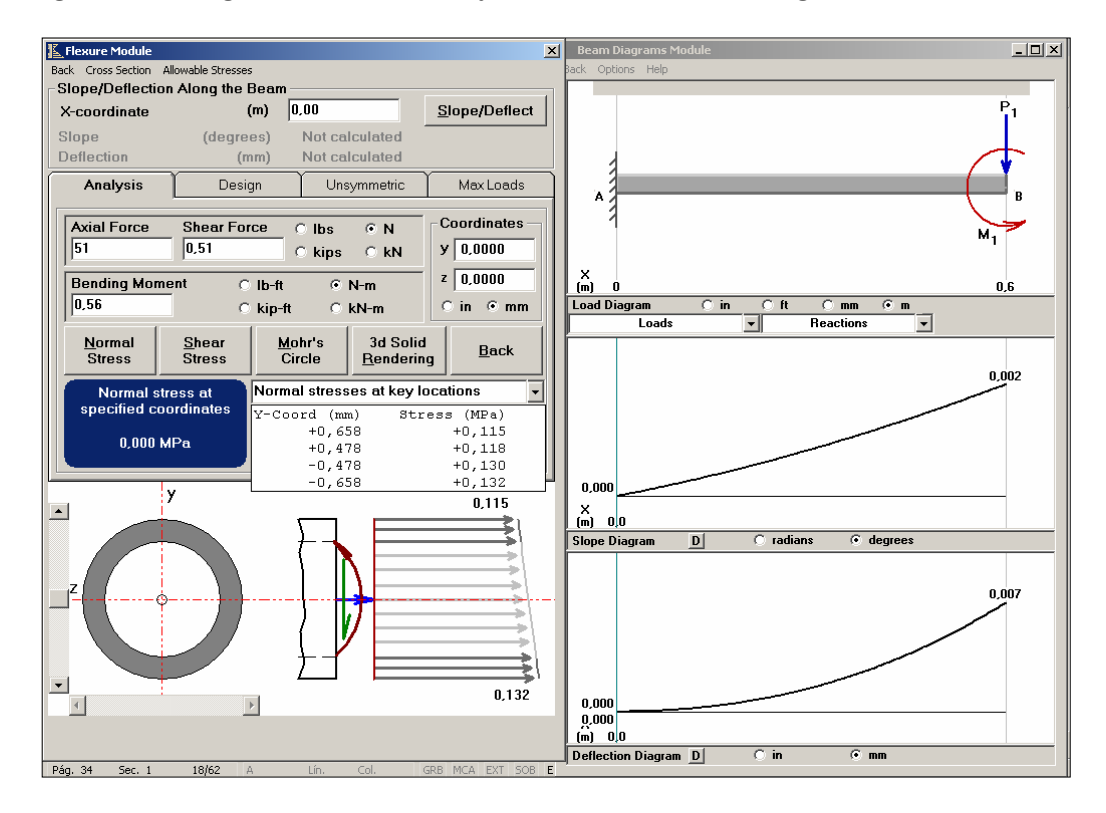

Del anterior análisis podemos observar un esfuerzo máximo de 0,132 MPA y una deformación máxima de 0,007 mm. Los esfuerzos Cortantes son

despreciables al poseer magnitudes pequeñas comparadas con los valores de cualquier otra viga de la estructura.

Criterio de diseño:

$$
\sigma_{\text{max}} \le \sigma_y
$$
  
0,132 MPa \le 250 MPa

Análisis de deformación: La deflexión máxima de la viga es 0,0007 mm, el cual es muy pequeño comparado con el espesor del tubo.

Los criterios de resistencia y deformaciones de la viga tubular comprueban que no fallará, afirmación que involucra a la otra viga que poseen el mismo perfil y cargas inferiores a las analizadas.

**1.8.10. Diseño de Pernos.** El diseño se realiza a cortante simple cuyo valor es generado por el mayor valor de la combinación de cargas cortantes sobre los pernos que unen los miembros estructurales de la armadura. Dichos pernos corresponden a la designación SAE Grado 2 o superior, con una resistencia a la tracción de 33 ksi. Los diámetros de perno utilizados para la unión de los elementos son 3/8" y 1/4", dependiendo si las perforaciones sobre los elementos son de 7/16" y 5/32" respectivamente. Para cada junta se dispone de un solo perno.

El análisis de diseño se llevó a cabo mediante el modulo MDSolids, el cual requiere para su proceso de cálculo la cantidad de pernos a soportar, el esfuerzo cortante permisible y el diámetro del perno.

**Figura 54. Diseño de pernos.** 

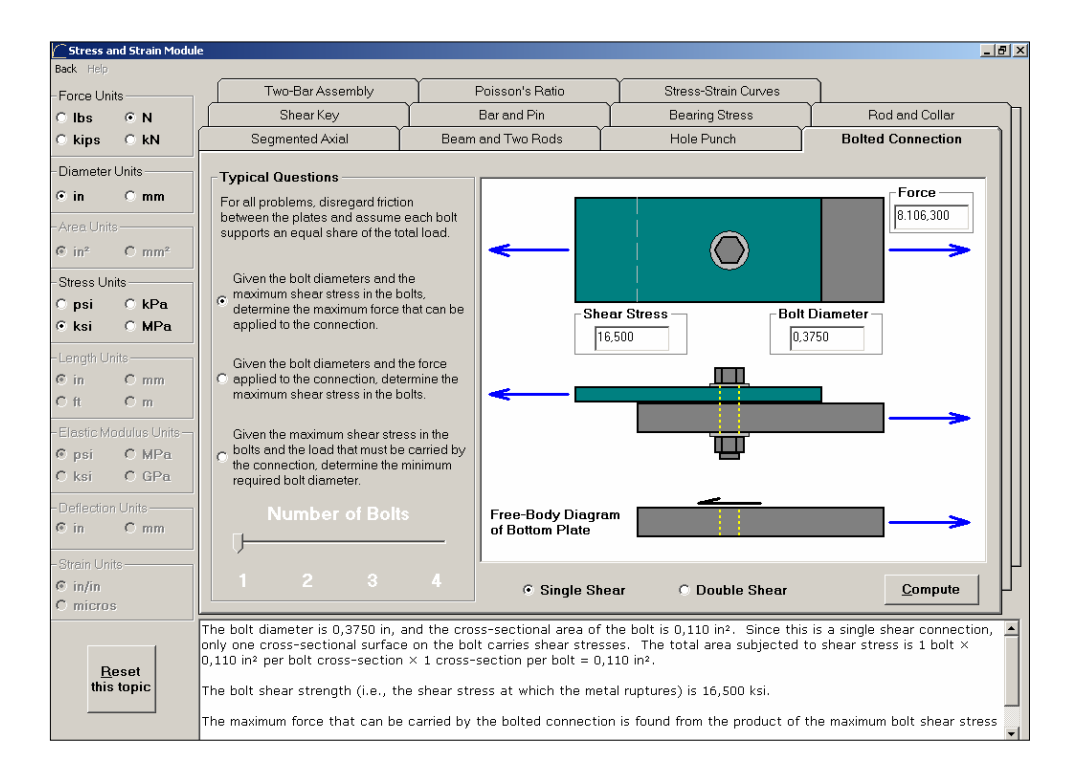

Criterio de diseño.

 $P_{\text{real}} \leq P_{\text{a}}$  $60 N \leq 8106.30 N$ 

El criterio de diseño del perno critico comprueba que no fallará por cortante, afirmación que involucra a los demás pernos que están sometidos a cargas cortantes inferiores a las analizadas.

## **1.9. ESTRUCTURAS DEL SISTEMA DE BOMBEO.**

Las estructuras del sistema de bombeo se dividen en dos armaduras, la primera soporta el tanque de almacenamiento y la segunda soporta las bombas y las tuberías de succión y descarga del sistema de bombeo.

Cada una de ellas ha sido conformada mediante ángulos estructurales tipo L2 x 2 x 3/16 pulgadas, en acero A-36. El procedimiento de análisis de diseño, consiste en una vez establecido el dimensionamiento y el arreglo de la estructura pertinentes a las necesidades de los elementos a soportar, comprobar que éstas cumplen tanto el criterios de resistencia como el de deformación.

#### **Figura 55. Estructuras del sistema de bombeo.**

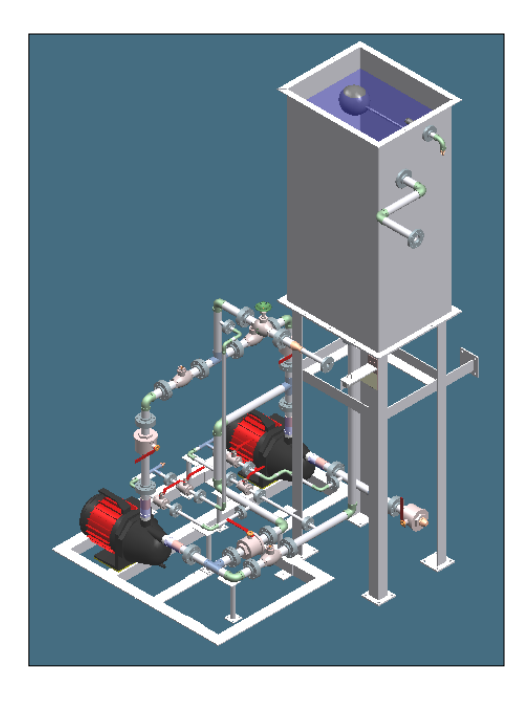

**1.9.1. Estructura del tanque de almacenamiento:** La estructura de soporte es armada con perfiles tipo L 2 x 2 x 3/16 pulg. Su altura es de 1.18 metros, de los cuales a un nivel de 30 cm. medidos desde el nivel superior hacia el piso posee un conjunto de ángulos de igual designación cuya función es de darle rigidez a la misma (Ver detalles en Plano 5). El peso a soportar por la estructura es de 3000N referente al peso del tanque, incluyendo la cantidad de líquido almacenado para el funcionamiento del Banco. Adicionalmente recibe una carga externa en una de sus patas referente al punto de apoyo

entre la línea de conexión del sistema de bombeo con el sistema de líneas del Banco.

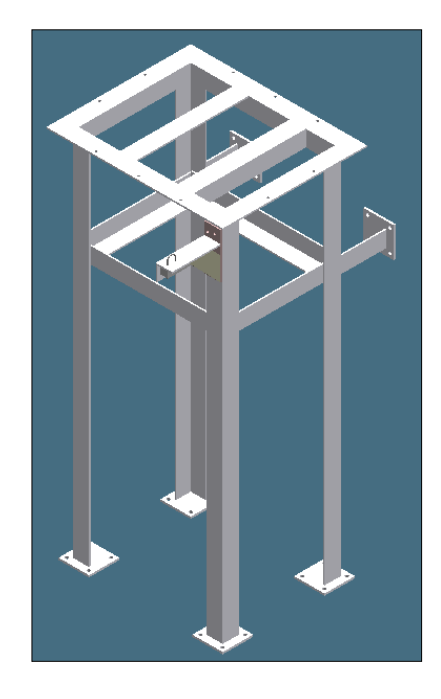

**Figura 56. Estructura base del tanque de almacenamiento.**

La base estructural se ancla tanto a la pared como al piso, mediante placas de 1/4" de espesor las cuales poseen cuatro perforaciones distribuidas simétricamente sobre la misma. La unión entre tanque de almacenamiento y estructura, también es mediante pernos dispuestos a lo largo del perímetro formado por la unión de los ángulos del nivel superior.

Las especificaciones técnicas en cuanto a tipo de soldadura, material de los elementos estructurales, diámetro de perforaciones y pernos, están consignados en el Plano 5.

**1.9.1.1. Cálculos de diseño para la base estructural del tanque de almacenamiento.** El análisis de diseño de la estructura se realizó por medio de la herramienta computacional MSC.visual Nastran Desktop, el cual

fundamenta sus procesos de cálculo en los elementos finitos. Dicho programa presenta mediante una gama de colores los esfuerzos y deformaciones críticas sobre el elemento a analizar. A continuación se presenta la metodología a seguir para el proceso de análisis.

- ¾ Abrir un archivo de pieza o conjunto tridimensional sólido de alguna herramienta CAD. (Solid Edge o Solid Works)
- ¾ Definir las restricciones de apoyo y de unión de los elementos.
- ¾ Asignación de cargas externas sobre los elementos.
- ¾ Determinación del enmallado de cada uno de los elementos.
- ¾ Ejecución del análisis FEA.
- ¾ Análisis de esfuerzos y deformaciones de los elementos.

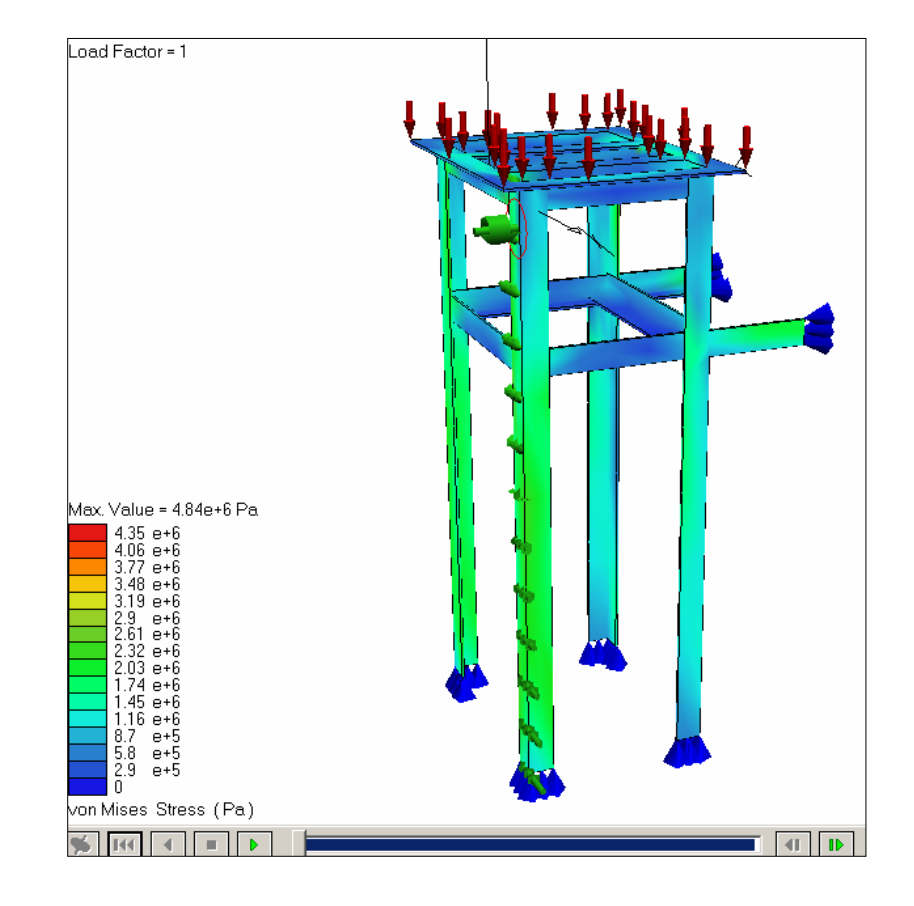

#### **Figura 57. Análisis de esfuerzos de la base estructural.**

Según la escala de colores observada en la figura 57, se identifica que el esfuerzo critico sobre el elemento analizado es de 4.84 Mpa.

Criterio de Diseño:

$$
\sigma_{\text{max}} \le \sigma_y
$$
  
4.84 MPa \le 250 Mpa

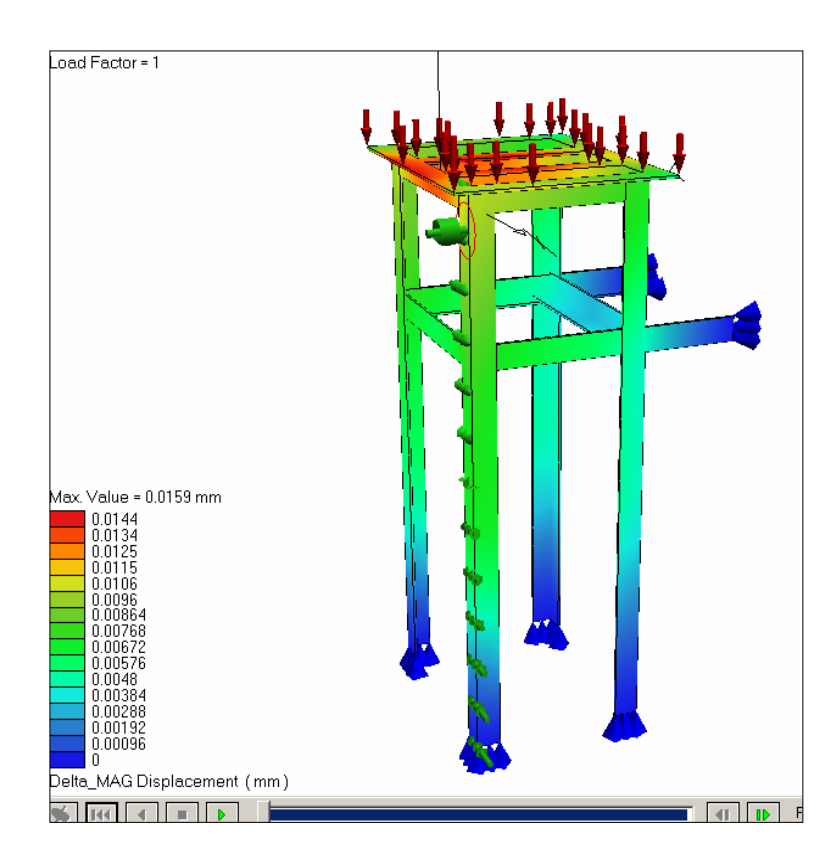

### **Figura 58. Análisis de deformaciones de la base estructural.**

Según la escala de colores observada en la figura 58, se identifica que la deformación máxima corresponde a un valor de 0.0159 mm, magnitud pequeña compara con el espesor de cada uno de los elementos estructurales de la armadura.

**1.9.2. Estructura de las bombas.** El diseño de la armadura asignada para el soporte de las bombas y demás aditamentos de soporte consiste simplemente en el dimensionamiento de la misma para cumplir con las necesidades de espacio establecido por la disposición del sistema de bombeo. Dicha estructura no amerita procedimientos de cálculo para verificar los esfuerzos y deformaciones a la que podría estar sometida por efecto del peso de las bombas. La armadura estará anclada al piso mediante pernos 3/8" en acero SAE grado2, y los ángulos tipo L 2 x 2 x 3/16 pulgadas que forman el nivel superior de la misma será cubierto por una lámina de acero A- 36 con un espesor de 1/8" (figura 59), fijada con pernos de 1/16" distribuidos simétricamente sobre el perímetro de la misma.

## **Figura 59. Estructura base para Bombas.**

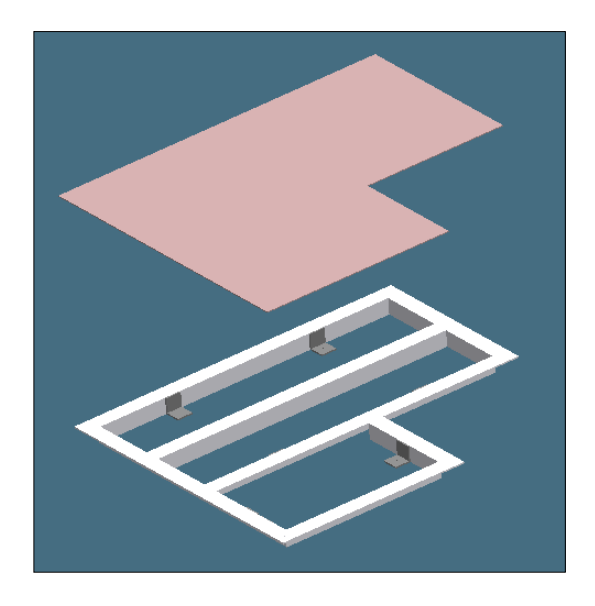

Sobre la lámina de cubierta, se fijarán las bombas de alimentación del sistema de líneas mediante pernos. Las especificaciones técnicas de dimensiones y soldadura de la estructura se indican en el plano 14.

#### **1.10. SOPORTES Y MONTAJES.**

En este numeral se describen diferentes elementos, cuya función es soportar, apoyar o vincular sistemas o componentes del banco de pruebas a las estructuras ya diseñadas; a su vez se realiza una breve descripción de los montajes que involucran precisamente estos elementos de soporte. Básicamente, los sistemas o componentes que requieren apoyarse o vincularse a alguna estructura son:

- **Tuberías del sistema de líneas.** Todas las tuberías, requieren soportes que las vinculen a las estructuras diseñadas para este sistema de líneas.
- **Sistemas de toma de presión para el sistema de líneas.** Este sistema esta soldado a tope a las tuberías de las diferentes líneas de trabajo, lo cual no es suficiente para su sostenimiento seguro, por lo tanto se debe diseñar un soporte que lo vincule a las estructuras del sistema de líneas.
- **Sistema ramificado de entrada.** Este es sustentado en su parte derecha, por una de las vigas verticales (C3x5) de las estructuras diseñadas para el sistema de líneas del banco; sin embargo debe apoyarse en su extremo izquierdo sobre la base estructural del tanque, esto último debe realizarse mediante un apoyo especial.
- **Medidores de presión.** Los manómetros para la medición de presiones de succión, descarga y caídas de presión, se deben ubicar sobre el sistema de bombas, para ello, debe diseñarse un marco estructural empotrado a la pared, sobre el cual serán montados.

 **Soporte para líneas del sistema de bombas.** Las líneas de succión, y principalmente el sistema de toma de presiones de succión y descarga, se encuentran en un plano horizontal y a una altura considerable sobre la base estructural de las bombas. Además, poseen válvulas que deben ser manipuladas, ejerciendo fuerzas que tienden a flectar las tuberías. Por ello, deben disponerse apoyos que eviten la flexión excesiva de estas líneas.

En general, a todos los sistemas de soporte diseñados para cada una de las aplicaciones antes mencionadas, les fueron evaluados los esfuerzos y deformaciones máximas encontrándose, para cada una de ellas, magnitudes muy pequeñas respecto a los valores admisibles. Debido a esto, se hace una presentación de la configuración y dimensiones de cada uno, pero se omiten los procedimientos de diseño.

**1.10.1. Soportes para líneas de trabajo.** Para unir a las diferentes estructuras con las tuberías que conforman los sistemas del banco, en particular el sistema de líneas, se diseñaron abrazaderas de tubo (2), similares a la mostrada en la figura 60. Estas se elaboran a partir de varillas de acero A-36 de diámetro 1/8", las cuales se roscan en sus extremos y posteriormente se doblan según el diámetro de la tubería o elemento el cual soportan.

**Figura 60. Detalle montaje tubería del sistema de líneas.** 

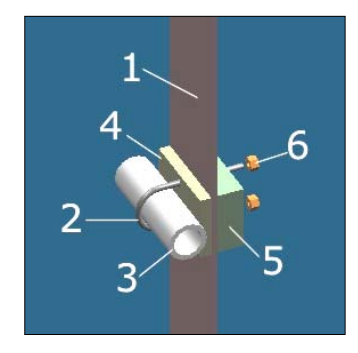

En la figura 60, se muestra un ejemplo del montaje de una tubería del sistema de líneas, unida a una columna flotante (1) mediante una abrazadera (2). Nótese que entre la tubería y la columna se adiciona una placa (4), de material elástico preferiblemente, cuya función es amortiguar vibraciones de las tuberías durante la operación del banco, eliminando al mismo tiempo el ruido que se produciría. Además, permite nivelar el sistema de líneas, debido a que este tiene tuberías de distintos diámetros exteriores, las cuales deben apoyarse sobre las estructuras de forma tal que sus ejes formen un plano vertical.

Al respaldo de las columnas, se debe dispone un prisma de respaldo (5), preferiblemente de madera, éste permite que los brazos rectos de las abrazaderas tengan una mayor longitud, lo cual facilita su construcción.

**1.10.2. Soportes para los sistemas de toma de presiones de entrada y salida (sistema de líneas).** Cada línea o ramal del sistema de toma de presión se encuentra unida, en uno de sus extremos, a la línea de trabajo, y en el otro se une a los demás ramales mediante una tubería vertical; este ultimo extremo se encuentra suficientemente apoyado, sin embargo, el punto crítico lo constituye la unión soldada a tope. El soporte diseñado pretende reducir al máximo toda reacción que pueda producirse en esta unión.

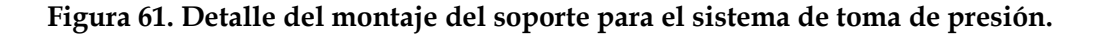

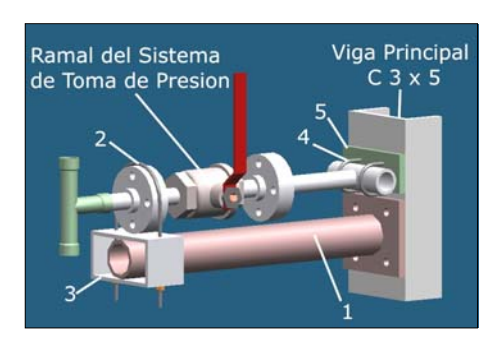

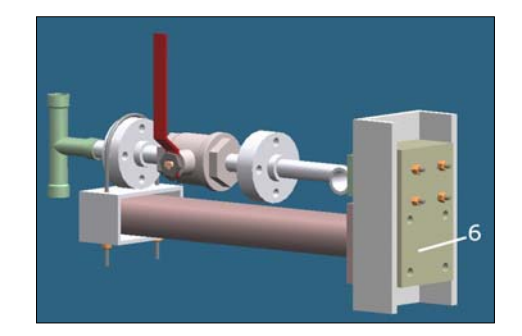

117

El soporte (figura 61), consiste en una viga en voladizo (1) conformada por una tubería de D.N. 1", la cual esta soldada a una placa de 3"x2 ½"x ¼". A través de ella se empotra el soporte a las vigas (C3x5) de las estructuras del sistema de líneas. En su extremo libre, se sueldan placas de 1/8" de espesor (3), sobre la placa superior se apoya una de las parejas de bridas contenidas en el ramal de toma de presión soportado. Además, la brida es sujetada por una abrazadera de tubo (2) la cual atraviesa ambas placas horizontales, atornillándose sobre la placa inferior. Así se restringe el movimiento de la línea en todas las direcciones. También debe adicionarse al respaldo de las vigas, prismas de madera (6), con el fin que las tuercas para anclaje del soporte para el sistema de toma de presión (1), y las abrazaderas de tubo (4) se encuentren fuera de la cavidad del canal.

No todas las líneas o ramales de los sistemas de toma de presión estarán soportadas, solo los ramales dispuestos para las presiones de entrada y salida de las líneas 1 (D.N.  $\frac{3}{4}$ "), 3, 5, 7 y 9 (D.N.  $\frac{1}{2}$ ") se apoyaran sobre estos soportes.

**1.10.3. Soporte para el sistema ramificado de entrada.** Este soporte (figura 62) está conformado por una viga elaborada a partir de un perfil L 2"x2"x3/16", con una de sus alas dispuesta horizontalmente y sobre la cual se apoya el extremo izquierdo del sistema ramificado de entrada. La unión de la tubería (D.N. 1/2") a este elemento, se realiza mediante una abrazadera de tubo (2), similar a las utilizadas para la fijación del sistema de líneas a su estructura, la cual debe ir acompañada también por un prisma de madera (3) en su respaldo.

**Figura 62. Detalle soporte para el sistema ramificado de entrada.**

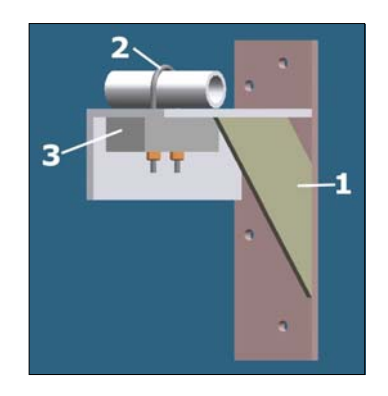

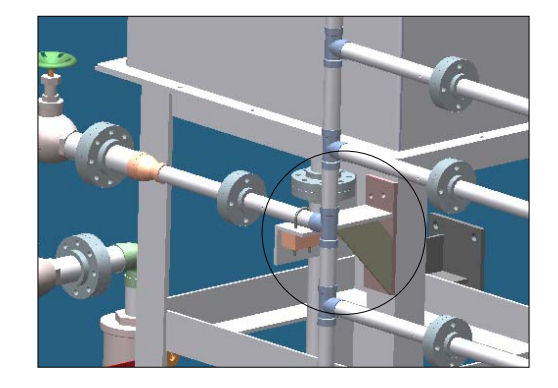

Esta viga se suelda a una placa vertical de 2"x1/8", y se adiciona un segmento de tubería D.N. 1", el cual reduce la longitud del voladizo de la viga y por lo tanto su deformación. La placa permite la unión del soporte a la base estructural del tanque, mediante 4 pernos de acero SAE grado 2 o superior,  $\varnothing$  ¼".

**1.10.4. Soportes para medidores de presión:** La instrumentación seleccionada para la medición de presiones, incorpora un sistema de fijación con ángulo de montaje. El transmisor se fija con dos tornillos (adjuntos) al ángulo de montaje (figura 63). El ángulo de montaje se fija:

- A una pared con un bastidor de montaje con dos tornillos.
- Con una abrazadera de tubo a un tubo de montaje vertical u horizontal ( $\varnothing$  50 hasta 60mm)

El soporte o tubo de montaje vertical (Figura 63c), permite el montaje de los tres medidores de forma simultánea sobre él. Este soporte consiste en 3 tramos de tubería de D.N. 1 ½", dos tramos horizontales de 40 cm. y otro vertical de 1 m, soldados entre ellos en sus intersecciones, y unidos (los tramos horizontales) a placas de anclaje de ¼" de espesor, para el empotramiento a la pared mediante 4 pernos de  $\varnothing$  ¼" por placa.

**Figura 63. Fijación de transmisores Sitrans P, Serie MS o DS III con ángulo de montaje.** 

 **a. Manómetro. b. Manómetro diferencial. c. Soporte diseñado.**

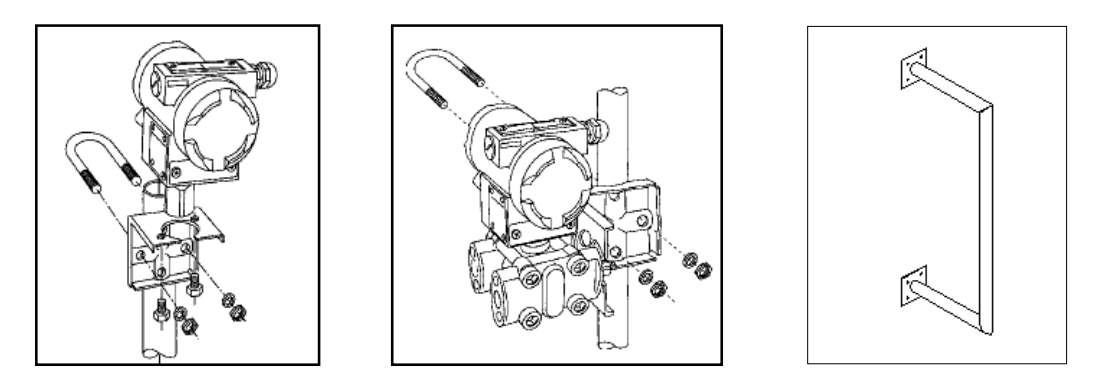

**1.10.5. Soportes para medidores de presión.** El soporte diseñado para evitar la flexión excesiva en las líneas de succión, y del sistema de toma de presiones de succión y descarga, consiste en una viga en voladizo (figura 64) elaborada a partir de platina de 1/8" de espesor. Esta, se fija mediante soldadura a una columna realizada con tubería de D.N. 1/2", la cual se empotra a una placa de anclaje par sujeción por pernos a la base estructural de las bombas.

#### **Figura 64. Soporte para las líneas de succión y toma de presiones de bombas.**

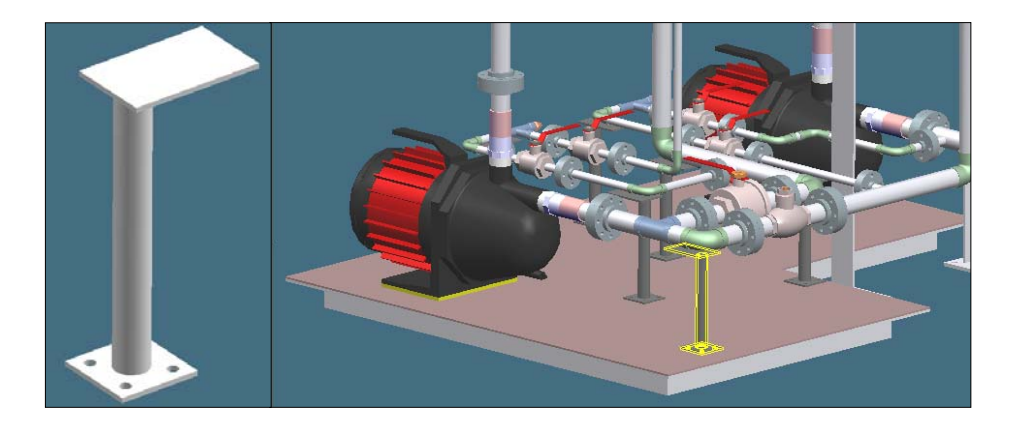

# **2. EXPERIENCIAS A REALIZAR EN EL BANCO DISEÑADO Y CONFIGURACIÓN DEL MANUAL DE PRUEBAS.**

En este capítulo se describen brevemente, las prácticas o experiencias de laboratorio preestablecidas para realizar en el banco de pruebas, a partir de las cuales se proyecto la configuración general y posterior diseño de este. También se muestra la agrupación del conjunto de experiencias en módulos o "rondas" de laboratorio, de acuerdo al tema de estudio. Finalmente, se describe a grosso modo como esta constituido el manual de pruebas para el banco, el cual se presenta completo en el anexo G.

## **2.1. EXPERIENCIAS A REALIZAR EN EL BANCO DISEÑADO.**

La concepción inicial del proyecto, consistía en el diseño de un banco de pruebas que permitiera la evaluación de pérdidas de energía, con el fin de reemplazar el banco existente en el Laboratorio de Mecánica de Fluidos para tal fin, el cual tenia un elevado tiempo de servicio y un alto grado de deterioro y obsolescencia en la mayoría de sus componentes, lo cual impedía la realización satisfactoria de las prácticas de laboratorio.

Se percibió entonces, la posibilidad de aumentar el potencial ofrecido por el banco anterior en el nuevo diseño, al configurarlo de tal forma que permitiera la variación de los diferentes parámetros que intervienen en el fenómeno estudiado, tales como rata de flujo, diámetro, longitud y material de la tubería, tipos de válvulas y accesorios, con el fin de determinar la influencia que estos tienen en la caída de presión de flujos que circulan a través de tuberías.

Además, se amplio el campo de estudio a otros tópicos relacionados, tales como el análisis del comportamiento hidráulico de líneas de tubería en serie y paralelo, pretendiendo con ello pasar del estudio de elementos particulares, al estudio del comportamiento de diferentes tipos de sistemas conformado por ellos. También se incluyo como tema de estudio, las curvas características DP vs. Q de bombas centrifugas operando en serie, paralelo o una sola bomba, introduciendo así al estudiante, en el mundo de la turbomaquinaria. Se enfoca de esta manera, la concepción final del banco, hacia el estudio práctico de uno de los campos de acción más importantes de la Mecánica de Fluidos: "El transporte de fluidos incompresibles sin cambio de fase".

Precisamente, el conjunto de experiencias se encuentran agrupadas en series o módulos de laboratorio, de acuerdo con los 3 temas o tópicos ya mencionados.

**2.1.1. Evaluación de pérdidas de energía en tuberías, válvulas y accesorios.**  En este módulo se encuentran la mayor parte de las pruebas realizadas en el banco (8 de 13). Estas pueden, a su vez subdividirse en 3 categorías:

- $\bullet$ **Estudio de pérdidas de energía en tuberías:** Las experiencias agrupadas en esta categoría son:
	- Prueba 1: Evaluación de pérdidas de energía en tuberías.
	- Prueba 2: Caracterización hidráulica de la rugosidad absoluta de tuberías.

La primera de las ellas, pretende analizar la influencia de los diferentes parámetros propios del flujo (Q o Re) y de la tubería (D, ε
y L) en la caída de presión (DP), así como evaluar el nivel de precisión que ofrecen modelos matemáticos como el de Colebrook – White y el de Swamee – Jain, para cuantificar dichas pérdidas de energía. También, permite ejercitar el manejo de diagramas, como el de Moody, de amplio uso en la práctica de la ingeniería.

La segunda prueba, es una manera de acercar al estudiante a una de las investigaciones, realizadas en el proceso histórico de estudio de la pérdida de energía en el flujo de fluidos, con el cual se trato de simplificar el universo de tuberías manejadas en el comercio y la industria, utilizando factores dimensiónales y adimensionales que las caracterizaran, en los diferentes modelos matemáticos desarrollados.

 $\blacksquare$ **Estudio de pérdidas de energía en válvulas:** Consta de una sola prueba, Prueba 3: Caracterización del coeficiente de pérdidas "K" de válvulas; en la cual se agrupa el estudio de 4 tipos de válvulas presentes en el banco, ya que los procedimientos de toma de datos y cálculo, son iguales independientemente de la válvula estudiada, variando solo la magnitud del coeficiente de resistencia o de pérdidas obtenido, de acuerdo al tipo de válvula.

 Son 4 los tipos de válvula a estudiar: de globo, de bola, de compuerta y check, las cuales son comúnmente utilizadas en la industria y la construcción. En esta prueba se manejan fundamentalmente 2 parámetros para caracterizar el comportamiento de cada válvula, son estos el coeficiente de resistencia "K" y el coeficiente de flujo "Cv", este último de uso muy frecuente para los fabricantes de válvulas, especialmente de válvulas de control de flujo.

- $\bullet$ **Estudio de pérdidas de energía en accesorios:** Consta de 5 pruebas, en las cuales se analizan accesorios como codos 90º radio largo, tes en paso angular, tes en paso directo, y en especial, bifurcaciones y uniones de flujo (o divergencias y convergencias de flujo, respectivamente), tanto simétricas como asimétricas, esto debido a que en la bibliografía se encuentra muy poca información sobre los valores de "K" para estos últimos accesorios. Con ello se pretende estimar los valores de "K" de los accesorios estudiados, y su posible dependencia con la relación de caudales parciales a caudal total, cuando hay unión o bifurcación de flujos. Las pruebas aquí agrupadas son:
	- Prueba 4: Caracterización del coeficiente de pérdidas "K" de accesorios.
	- Prueba 5: Evaluación de pérdidas de energía a través de uniones y bifurcaciones de flujo simétricas.
	- Prueba 6: Evaluación de pérdidas de energía a través de uniones y bifurcaciones de flujo asimétricas.
	- Prueba 7: Caracterización de los coeficiente de pérdidas "K" de uniones y bifurcaciones de flujo simétricas.
	- Prueba 8: Caracterización de los coeficiente de pérdidas "K" de uniones y bifurcaciones de flujo asimétricas.

**2.1.2. Estudio del comportamiento hidráulico de líneas de tubería en serie y paralelo.** Este módulo consta de 2 pruebas, en las cuales se estudia cada tipo de configuración de tuberías (serie y paralelo):

- Prueba 9: Evaluación de pérdidas de energía a través de líneas de tuberías en serie.
- Prueba 10: Evaluación de pérdidas de energía a través de líneas de tuberías en paralelo.

En la primera de estas experiencias, se tratan en una sola prueba de forma genérica, los procedimientos experimentales (toma de datos, etc.) para tuberías en serie que difieren en diámetros (línea 1), y para tuberías en serie que difieren de material (línea 3).

Para tuberías en paralelo, se da también en una sola prueba, los procedimientos experimentales para el estudio de cada uno de las 25 opciones de paralelo de dos líneas a trabajar, (una superior (1 a 5) y otra inferior (6 a 8, 9A o B y 9D o E)). Estas pruebas pretenden principalmente, establecer y ejercitar metodologías de solución de líneas de tuberías en serie y paralelo, incluyendo el manejo de curvas DP vs. Q, las cuales serán de gran importancia en el análisis de sistemas más complejos.

**2.1.3. Determinación de curvas características dp vs. q para bombas centrifugas.** En este módulo, cada configuración de bombas que se puede realizar en el banco, tiene su propia experiencia. Así, se tienen 3 pruebas a saber:

- Determinación de la curva característica DP vs. Q de una bomba centrifuga.
- Determinación de la curva característica DP vs. Q de dos bombas centrifugas en serie.
- Determinación de la curva característica DP vs. Q de dos bombas centrifugas en paralelo.

Estas pruebas, en conjunto, pretenden mostrar las diferencias hidráulicas que caracterizan cada disposición de bombas, con lo cual se puede empezar a establecer las ventajas o desventajas que implica la utilización de una u otra disposición en un sistema hidráulico particular. De manera individual, cada prueba presenta al estudiante una metodología para la obtención de curvas características de bombas, similares a las ofrecidas por los fabricantes de estas máquinas, y además, instruye en el manejo de curvas de operación, y en la utilidad del concepto de "Bomba Virtual".

### **2.2. CONFIGURACIÓN DEL MANUAL DE PRUEBAS.**

En su estructura general, el manual de pruebas para el Banco de Evaluación de Pérdidas de Energía en Sistemas de Transporte de Fluidos, esta constituido por los siguientes capítulos:

- *C* Introducción: Se hace una presentación del manual, describiendo el objetivo con que se elaboró el banco de pruebas, las rondas o series de laboratorio en que se divide el conjunto de experiencias a realizar en él, y que han sido descritas también en el numeral anterior, justificando brevemente los capítulos siguientes, y finalmente, vinculando al manual con el simulador realizado para el banco, como complemento de la metodología establecidas para el proceso de experimentación.
- **<sup>®</sup>** Objetivos generales: Se enuncia claramente, las metas que se pretende alcanzar en todas las experiencias a desarrollar en el banco de pruebas, y que están contenidas en este manual.
- **Descripción de los componentes del banco:** Se realiza una presentación gráfica del banco de pruebas, se establece una división de éste por sistemas que realizan cada uno una función particular, y finalmente, establece una nomenclatura para cada válvula, equipo, punto o elemento que debe ser identificado en el proceso de toma de datos.
- **Marco teórico:** Consiste en una amplia recopilación de información teórica, extractada de bibliografía especializada y necesaria para el desarrollo de las pruebas a realizar**.** Consta de 4 temas generales: el primero de ellos, trata ecuaciones fundamentales de la mecánica de fluidos como son la ecuación de continuidad y la ecuación general de la energía; el segundo tema trata la teoría del flujo de fluidos en conductos circulares a presión y su desarrollo histórico; el tercer tema, es el flujo de fluidos en válvulas y accesorios; y el cuarto y último tema, consiste en los sistemas de bombeo, lo cual congrega la teoría sobre sistemas de tuberías (serie y paralelo), y teoría general sobre bombas centrifugas y sus curvas características.
- **Procedimientos generales:** Se presenta una serie de pasos o procedimientos que deben realizarse, de manera independiente de la prueba que va a realizarse, debido a que tratan aspectos básicos para poner el banco de pruebas en condiciones de operación, como por ejemplo el llenado del tanque, encendido de bombas etc.
- **Procedimientos experimentales:** Es este el cuerpo principal del manual, ya que congrega todos y cada uno de las pasos específicos

que deben seguirse para llevar a cabo satisfactoriamente las experiencias. Todos y cada uno de los procedimientos experimentales constan de:

- 9 **Titulo de la experiencia**: Nombre que identifica la experiencia a realizar.
- 9 **Objetivos de la prueba:** Aquí se enuncia claramente lo que se espera, logre el estudiante una vez desarrollada la experiencia.
- 9 **Procedimiento de toma de datos:** Se describe detalladamente cada una de los pasos a seguir par realizar las mediciones de variables requeridas en los cálculos de cada práctica.
- 9 **Cálculos:** Se enumera en orden, todos los procedimientos matemáticos y gráficos que permitirán alcanzar las metas planteadas en los objetivos de la prueba.
- 9 **Análisis de resultados:** Consiste en un listado de procedimientos analíticos y preguntas acerca de los resultados numéricos y gráficos obtenidos, que servirán de guía para llegar a conclusiones acerca de lo más significativo de la prueba. En ocasiones, también incluye cuestionamientos sobre situaciones ficticias relacionadas, que deben resolverse basado en la experiencia adquirida en la prueba.
- 9 **Tablas de toma de datos y resultados:** Serie de tablas que facilitaran al estudiante la organización de la información manejada en la experiencia, y ayudaran al Auxiliar docente a agilizar el proceso de evaluación de los informes de laboratorio.

## **3. DESCRIPCIÓN DEL SIMULADOR "TRANSPORTE DE FLUIDOS"**

Transporte de Fluidos, entorno computacional de simulación nace como respuesta complementaría para integrar el material didáctico que utiliza el auxiliar docente en sus clases de Laboratorio, específicamente en la evaluación de pérdida de energía en el transporte de Fluidos. Está basado en los conceptos de la teoría clásica, los cuales están expuestos y consignados al inicio del respectivo Manual de pruebas del Banco (Anexo G). Su diseño está enfocado sólo a simular una variedad de pruebas que al ser procesadas en una herramienta computacional agiliza los cálculos involucrados. Su estructura algorítmica permite el análisis del comportamiento de un sistema hidráulico cuando uno o varios parámetros de operación son alterados; su diseño interactivo hace de él una herramienta intuitiva, complementaría y fácil de manejar durante el desarrollo de las experiencias, permitiendo así al estudiante enfocar su análisis al comportamiento del fenómeno, al contar con un acelerado proceso de cálculo sistematizado durante la practica en el Laboratorio.

El uso, manejo y orientación del simulador estará a cargo del respectivo auxiliar de Laboratorio de Mecánica de Fluidos adscrito a la Escuela de Ingeniería Mecánica de la Universidad Industrial de Santander, encargado de desarrollar las actividades consignadas en el Manual bajo los requerimientos y normas necesarias para su adecuado uso al interior del laboratorio.

### **3.1. OBJETIVOS DEL SIMULADOR.**

Brindar al usuario una herramienta de apoyo para su proceso de aprendizaje durante las diversas pruebas del Banco de evaluación de pérdidas de energía en un sistema de transporte de fluidos.

- Proveer al usuario información suficiente como sistema de ayuda durante el entrenamiento y manejo de la herramienta computacional en el Laboratorio.
- Introducir al estudiante en los diferentes entornos interactivos del simulador para acceder a las respectivas pruebas de evaluación.
- Agilizar el proceso de cálculo de datos necesarios en las diferentes pruebas del Banco consignadas en su respectivo manual.

## **3.2. DEFINICIÓN DEL SIMULADOR.**

Transporte de Fluidos es una herramienta computacional que agiliza el procesamiento de datos hidráulicos involucrados en las diferentes pruebas del Banco para la evaluación de pérdidas de energía en el transporte de Fluidos. Facilita el análisis del comportamiento de un sistema cuando uno o varios parámetros de operación son alterados (Caudal (Q), Cabeza (H), Presión de descarga (Pd), Caída de presión en la línea a analizar (∆P)).

Transporte de Fluidos cuenta con un soporte de base de Datos que corresponde a la información técnica consignada en libros y catálogos comerciales los cuales detallan cuidadosamente las características hidráulicas del elemento a estudiar, permitiendo una mayor claridad al estudiante sobre el valor asignado a las variables de entrada necesarias para el proceso de cálculo.

La estructura interactiva se fundamenta en el desarrollo de mímicos el cual orienta de forma intuitiva al usuario a los diferentes medios de acceso y selección de ítems a estudiar ligados a sus respectivos parámetros de entrada. La presentación de resultados son de tipo texto y gráfico para brindar una mayor comprensión del fenómeno estudiado.

Transporte de Fluidos fue diseñado con el propósito de complementar el aporte del Banco para la evaluación de pérdidas de energía en un sistema de transporte de Fluidos, para abordar los diversos aspectos que se deben dominar para obtener los mejores resultados en el trabajo del laboratorio: contenido conceptual, modelo físico, modelo matemático, función pedagógica y diseño didáctico, que tanto necesita el estudiante de ingeniería en su proceso de consolidar los conocimientos adquiridos en clase mediante la práctica.

El Simulador brinda la posibilidad de desarrollar tres pruebas diferentes con sus respectivos submenús, predefinidas y diseñadas en el Banco de evaluación.

- 1. Evaluar ∆P en tubería y accesorios.
- 2. Análisis de líneas de tubería en serie y paralelo.
- 3. Elaboración de curvas ∆P vs Q para una bomba centrífuga, dos bombas configuradas en serie ó en paralelo.

La plataforma algorítmica se fundamenta en modelos matemáticos concebidos de la teoría clásica estudiada en Mecánica de Fluidos, que son arreglados en una estructura secuencial de cálculo que dependiendo de los parámetros de entrada utiliza procedimientos de iteración, interpolación y reemplazo de variables para la solución según el ítem seleccionado para estudiar. Sin embargo, la comparación de los resultados gráficos de estos

modelos matemáticos con los datos obtenidos experimentalmente, debe realizarse de forma externa al simulador. El esquema de trabajo general del simulador se basa en introducir datos, procesarlos mediante modelos matemáticos de la mecánica de fluidos y presentar resultados.

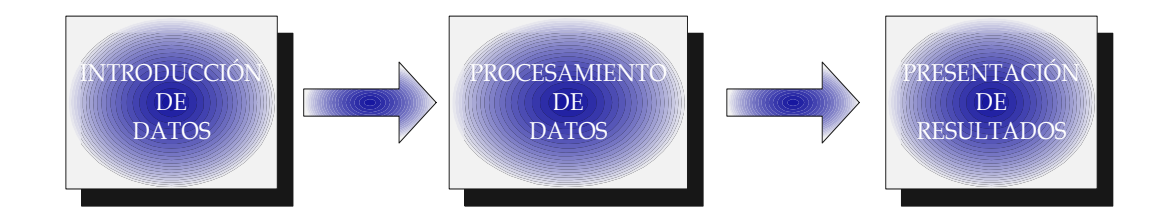

- **INTRODUCCIÓN DE DATOS.** Primera fase en la ejecución del simulador y consiste en suministrar información necesaria perteneciente a un problema en particular. La información debe ser coherente con la solicitada por el simulador y es dada por el usuario.
- **PROCESAMIENTO DE DATOS.** Consiste en el procesamiento de los datos de entrada mediante una serie de pasos secuénciales algorítmicos establecidos por código basados en los modelos matemáticos ya establecidos de la Mecánica de Fluidos. Los procedimiento de cálculo pueden ser directos o iterativos, éstos últimos requieren más tiempo de procesamiento. El manejo de la información para la etapa de cálculo, es organizada y consignada en una serie de base de datos flotante establecida por código. Cada uno de los procesos contiene poke yokes informáticos para prevenir la mala depuración de datos durante la fase de cálculo.
- **PRESENTACIÓN DE RESULTADOS**. Fase final de trabajo del simulador, su presentación es tanto textual como gráfica, a veces

organizada en tablas y en otras ocasiones sobre la misma pantalla de trabajo.

# **3.3 REQUERIMIENTOS MÍNIMOS.**

- Computador Pentium III con 733 MHz, o superior.
- $\pm$  20 MB de espacio libre en el disco duro.
- $-64$  MB de RAM.
- Microsoft Windows 2000 o una versión posterior.
- Monitor VGA u otro de mayor resolución (1024 x 768 píxeles, Color verdadero de 24 bits).
- Internet Explorer versión 5.0.
- Acrobat Reader 5.0

# **3.4. GUÍA DE INSTALACIÓN.**

Para instalar Transporte de Fluidos, siga los siguientes pasos:

- 1. Inserte el CD instalador en la unidad correspondiente.
- 2. En el menú Inicio del Administrador de Programas de Windows, selecciones Ejecutar.
- 3. En el cuadro de dialogo que aparezca, escriba D:\FLUIDOS.EXE y pulse Aceptar.
- 4. Siga las instrucciones que aparezcan en la pantalla durante la instalación.
- 5. Al finalizar la instalación, el programa instalador creará un directorio nuevo con un grupo de programas y archivos en la unidad del disco duro C con el nombre de Fluidos. C:\Fluidos.

## **3.5. PRESENTACIÓN Y EXPLICACIÓN DEL SIMULADOR.**

# **3.5.1. Tipos de problemas considerados.**

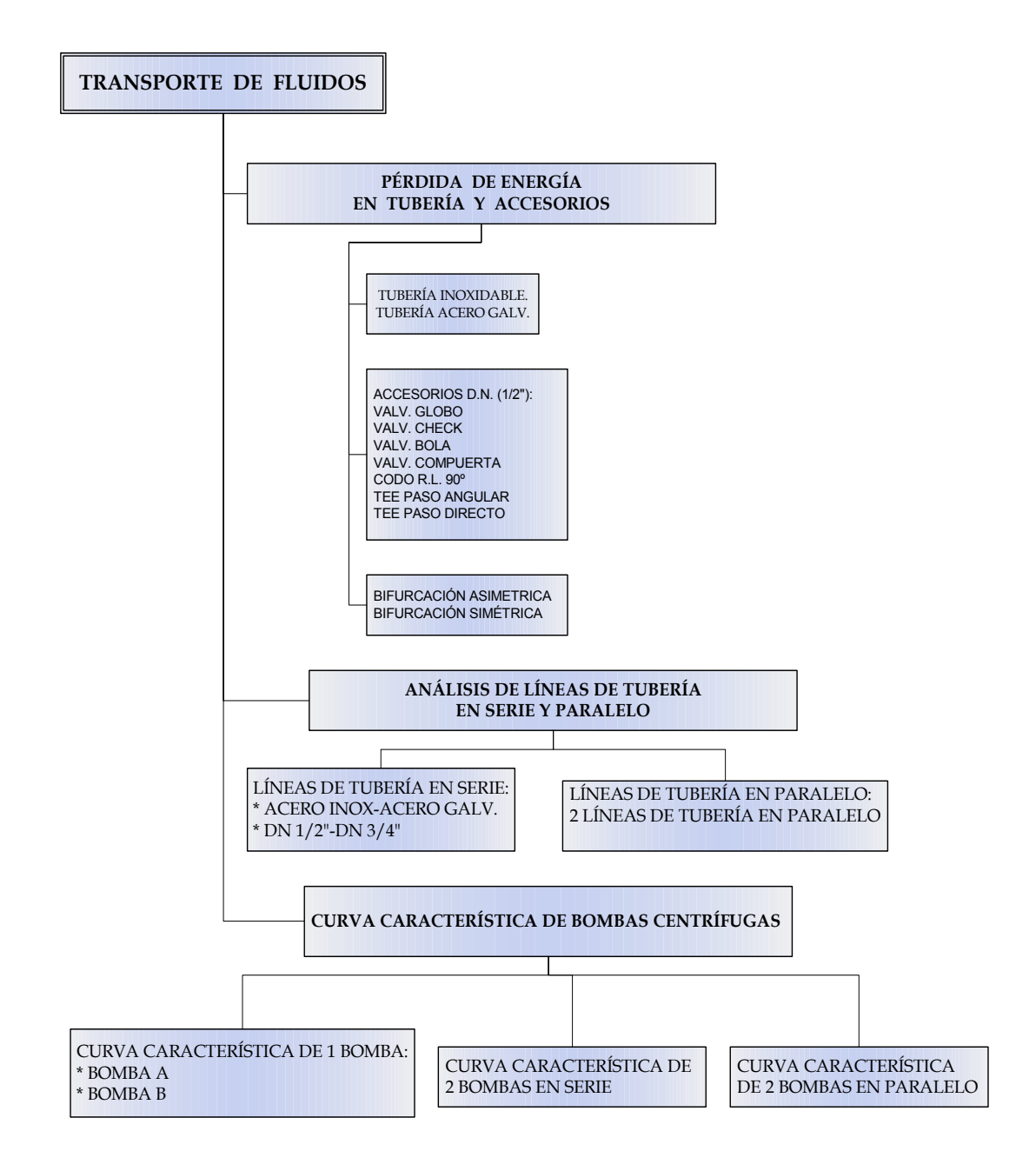

**3.5.1.1. Pérdida de energía en tubería y accesorios.** El primer módulo de estudio del simulador abarca diferentes tópicos de análisis pertenecientes a la evaluación de pérdidas de energía en tuberías, válvulas y accesorios, su capacidad está destinada a:

- 9 Analizar la influencia de parámetros como velocidad del fluido (ó caudal, V o Q, respectivamente), y Longitud (L), Diámetro interno (D) y Rugosidad absoluta (ε) de la tubería, tienen en el fenómeno de pérdidas de energía en tuberías.
- $\checkmark$  Determinar valores de Rugosidad absoluta (ε) propios de tuberías de acero inoxidable AISI 304 comercial (no sanitaria) y acero galvanizado.
- $\checkmark$  Determinar valores del Coeficiente de perdidas (K), para válvulas de Globo, Cheque tipo cortina o bisagra, Bola y Compuerta, de diámetro nominal 1/2", de acero inoxidable, de extremos roscados y completamente abiertas.
- $\checkmark$  Determinar valores del Coeficiente de perdidas (K), para codos 90<sup>°</sup> radio largo, Tees en paso angular y Tees en paso directo, de acero inoxidable, de extremos para soldar a tope y de diámetro nominal  $1/2''$ .
- $\checkmark$  Determinar valores de los coeficientes de pérdidas (K) para uniones y bifurcaciones simétricas.
- $\checkmark$  Determinar valores de los coeficientes de pérdidas (K) para uniones y bifurcaciones asimétricas.

**3.5.1.2. Análisis de líneas de tubería en serie y paralelo.** Para la prueba de análisis de líneas de tubería en serie y en paralelo se permitirá analizar como líneas todos los elementos que se encuentren entre los puntos de sensado de presión a la entrada y la salida del conjunto de líneas ubicadas para éste fin. Se estudiará todos los accesorios y tuberías que constituyen el ramal de entrada y salida (hasta los puntos de sensado indicados), correspondiente a la línea seleccionada (1 ó 3).

Durante ésta prueba se podrá estudiar:

- $\checkmark$  Los principios hidráulicos que rigen el comportamiento de líneas de tuberías en serie.
- $\checkmark$  Construcción gráfica del comportamiento de los parámetros DP vs. Q para sistemas de líneas en serie.
- $\checkmark$  Los principios hidráulicos que rigen el comportamiento de líneas de tuberías en paralelo.
- $\checkmark$  Construcción gráfica del comportamiento de los parámetros DP vs. Q para sistemas de líneas en paralelo.

**3.5.1.3. Curva característica de bombas centrífugas**. Éste módulo se identifica por ofrecer una interfaz amigable para la obtención y presentación de las curvas características ∆P vs. Q, para bombas centrifugas configuradas de diferentes formas. En ésta prueba se podrán determinar:

- 9 Curva característica ∆P vs. Q de una sola bomba centrífuga en operación.
- 9 Curva característica ∆P vs. Q de dos bombas centrífugas (iguales) configuradas en serie.
- 9 Curva característica ∆P vs. Q de dos bombas centrífugas (iguales) configuradas en paralelo.

### **3.5.2. Limitaciones del software.**

- Las restricciones impuestas por el sistema de simulación se basan exclusivamente a las condiciones del banco diseñado, es decir, no se ofrece la posibilidad de simular diseños creados por el usuario, manteniendo el objetivo del simulador el cual consiste en agilizar y facilitar los cálculos hidráulicos de las pruebas a realizar en el Banco.
- Los intervalos de las magnitudes de los Datos de entrada corresponden a los valores límites que puede obtenerse en el Banco y que pueden ser medidos con la instrumentación seleccionada.
- Las unidades manejadas por el simulador pertenecen sólo al Sistema Internacional de Unidades.
- Para las líneas que permitan el estudio de pérdidas de energía en válvulas de compuerta y globo se analizará su caída de presión con su apertura al 100% para las cuales existen datos tabulados de la constante de pérdidas (K).
- Para el análisis de líneas en paralelo se podrá seleccionar sólo dos líneas, una correspondiente a las cinco primeras líneas, en paralelo con cualquiera de las cuatro últimas líneas. Esto debido a que se busca que el punto de ramificación a la entrada del paralelo se encuentre los más cerca posible al punto de medición de entrada, y de manera análoga para el punto de unión (ramificación) de salida y el punto de medición de salida.
- El simulador no permitirá el estudio del comportamiento de las bombas (variación de las curvas ∆P vs. Q para una bomba), al modificar parámetros tales como r.p.m. y/o diámetro del rodete, debido a que el objetivo de la prueba es el estudio de las diferencias de los parámetros de operación de un sistema de bombeo, al modificar la configuración de éstas, y no al modificar parámetros de diseño intrínsecos de la máquina, correspondientes al contenido de una materia posterior.
- El entorno gráfico de resultados (herramientas para análisis), sólo permitirá la realización de curvas ∆P vs. Q generadas a partir de 1 dato de entrada (Q ó ∆P) y el parámetro calculado por el simulador. En ningún caso, ésta herramienta permitirá construir curvas ∆P vs. Q con parejas de datos experimentales (Q y ∆P experimentales). La comparación de ambos tipos de curvas debe realizarse de forma externa al simulador.

Adicionalmente cabe resaltar que las bases de datos que contienen los valores de los parámetros hidráulicos y especificaciones técnicas de los elementos y líneas objeto de estudio, son modificables en caso de querer adicionar uno nuevo (bajo password); ésta opción queda sólo en manos del personal docente y auxiliar del Laboratorio. Sin embargo, una modificación de datos aleatoria ocasionaría el mal funcionamiento del simulador, es de recordar que los valores a modificar deben ser consistentes con el Sistema de Unidades Internacional.

**3.5.3. Características generales para el manejo de transporte de fluidos.**  Esta sección contiene información general descriptiva acerca del simulador, los datos de entrada que se requieren para el proceso de cálculo, las convenciones y unidades que se deben manejar, y los diferentes medios utilizados para la visualización de resultados.

#### **3.5.3.1. Metodología de trabajo de transporte de fluidos.**

**Selección del problema.** El usuario puede seleccionar la prueba a estudiar, mediante evento click sobre cada experiencia dispuesta y distribuida en el mímico principal, no se tendrá problema de ubicación porque el puntero del Mouse le indicará al usuario cuando ejecutar la acción al cambiar de color y forma el elemento a seleccionar, una vez ubicado el puntero sobre éste. Adicionalmente si el usuario prefiere, podrá acceder a cada prueba principal a través de la disposición de éstas en el menú **Seleccionar prueba** de la Pantalla principal. Establecido el tipo de problema, se deberá seleccionar los respectivos parámetros de entrada para proceder con la interfaz de cálculo. Transporte de Fluidos brinda la posibilidad de orientación fácil de selección al permitir al usuario interactuar con los diferentes mímicos a medida que navega por el simulador.

**Sistema de unidades.** Transporte de Fluidos permite trabajar con:

Temperatura:  ${}^{\circ}C$ . Caudal:  $m^3/s$ . Presión: Pa. Rugosidad: m. Longitud y Diámetro: m.

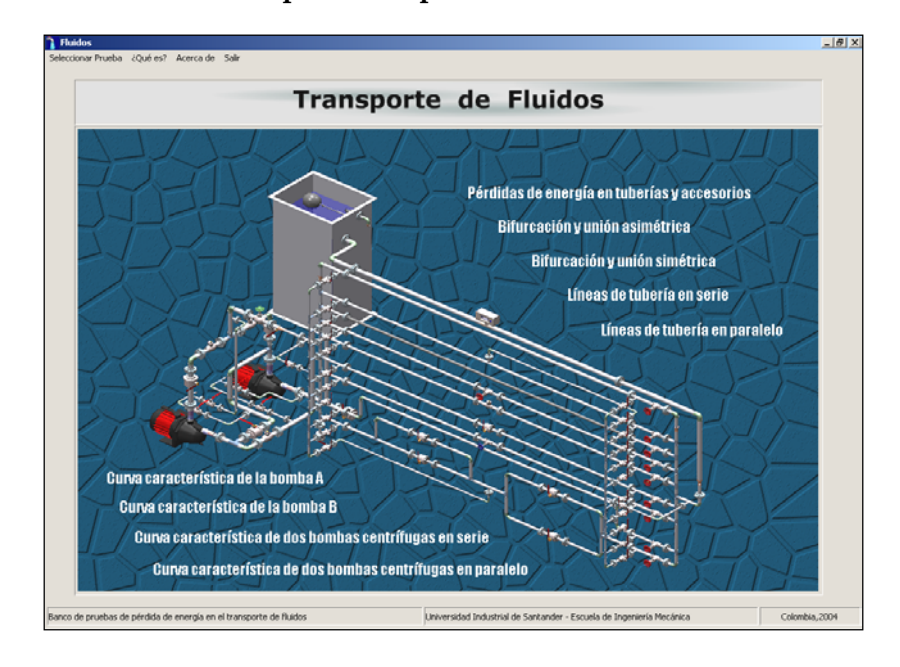

**Figura 65. Presentación Principal "Transporte de Fluidos".** 

**Signos y convenciones.** Transporte de Fluidos trabaja con datos de entrada y base de datos positivos; los negativos sólo podrían aparecer en algunas situaciones experimentales donde el resultado indicaría un sentido y comportamiento de la variable respuesta.

**Figura 66. Ventana Convenciones.** 

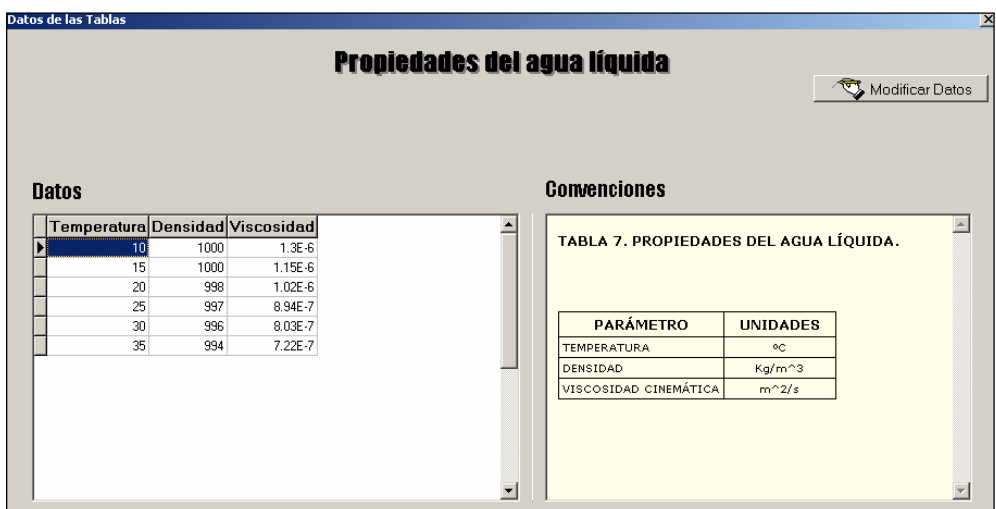

En cuanto a convenciones, el simulador ofrece información detallada sobre algunas disposiciones y convenciones especiales consignadas en el menú **Información Tablas** de cada prueba principal.

Adicionalmente, Transporte de Fluidos cuenta con un listado total de variables manejadas por el simulador, las cuales están agrupadas y discriminadas por prueba principal en el menú de **Ayuda**, bajo el nombre de **Significado de variables**.

**Figura 67. Localización del Submenú significado de variables.** 

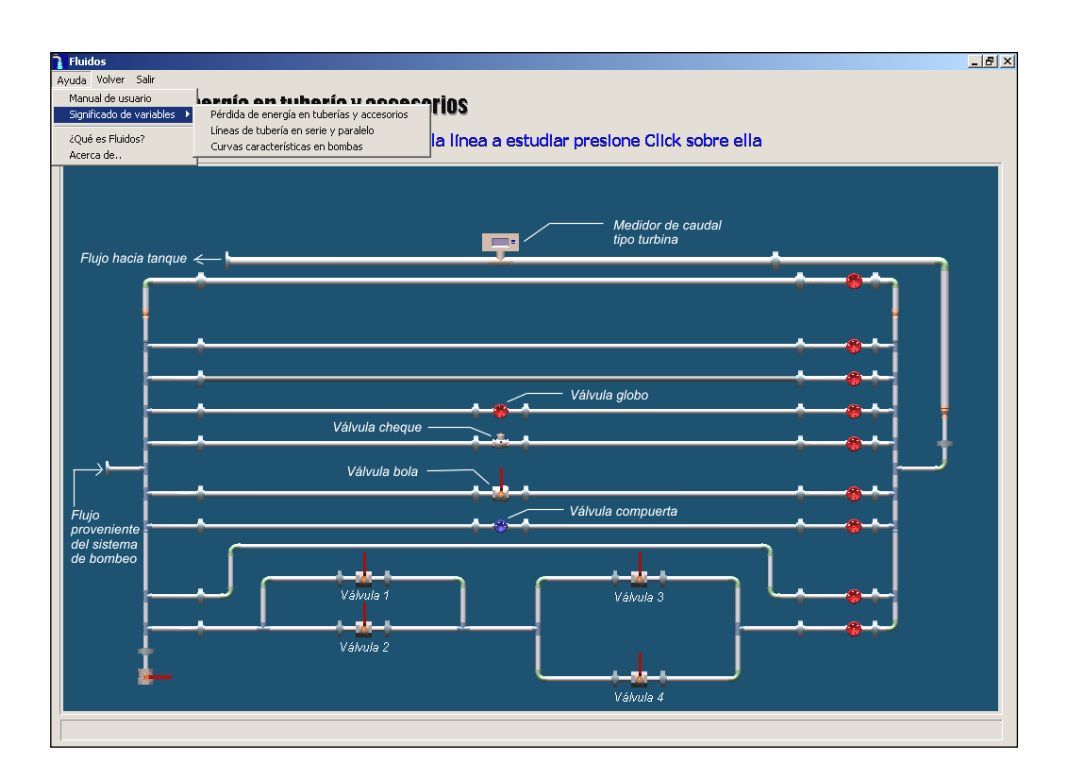

**Acciones generales.** Está constituido por las acciones de efectos inmediatos y de uso común durante la interacción con el simulador, para su fácil acceso, los comandos se mantienen dispuestos en el mismo lugar en cada pantalla de navegación.

- Ayuda. Menú que brinda al usuario la posibilidad de acceso a los submenús de: manual de usuario, Significado de variables, ¿Qué es Transporte de Fluidos?, y Acerca de… Allí se encuentra organizada la información pertinente para la compresión y aprendizaje del manejo del simulador. Se dispone de fácil acceso, al diseñar su ubicación y acompañamiento durante la carga y funcionamiento de todas las pantallas presentadas por el simulador.
- Volver. Acción mediante evento click que permite al usuario el retorno inmediato a la pantalla anterior.
- Salir. Acción mediante evento click que permite la salida inmediata del simulador.

## **3.6. DESCRIPCIÓN DE LOS MENÚS**

Transporte de Fluidos trabaja bajo entorno Windows, manteniendo el estilo y formato utilizado por la plataforma operativa, como lo son los menús, las ventanas y cuadros de dialogo que intercambia información con el usuario en forma interactiva, agradable e intuitiva.

Para brindar al usuario un fácil acceso a las diferentes herramientas y comandos utilizados por el simulador, se han organizado y dispuesto una serie de menús que se explicarán a continuación.

Menú **Archivo**. Contiene submenús que le permite al usuario Guardar datos y archivo, Abrir datos, y Eliminar los resultados de simulación.

#### **Figura 68. Ventana Menú Archivo**

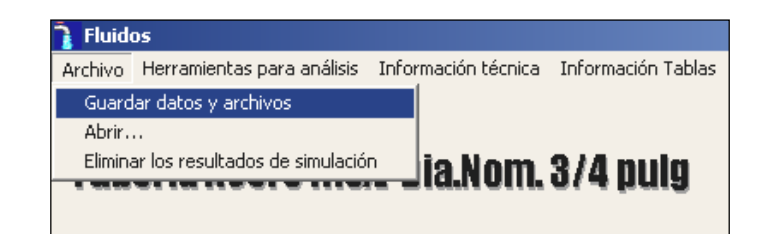

Submenú **Guardar datos y archivos**. Su acceso mediante evento click permite al usuario guardar tablas, gráficas y archivos tipo texto, en un directorio definido por el usuario y establecido en una de las rutas del explorador de Windows. La secuencia de acción empieza con una ventana para definir la ruta del directorio y finaliza con otra donde se define el nombre del mismo.

#### **Figura 69. Ventana Submenú Guardar datos y archivos**

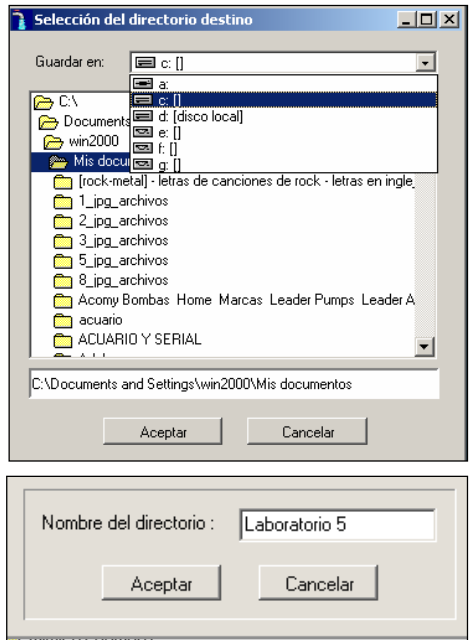

Submenú **Abrir…** Opción que permite al usuario, abrir el directorio que contiene todos los directorios y archivos de los resultados de la simulación previamente guardados en cualquier unidad de la PC. Su acceso es posible mediante evento click sobre el submenú.

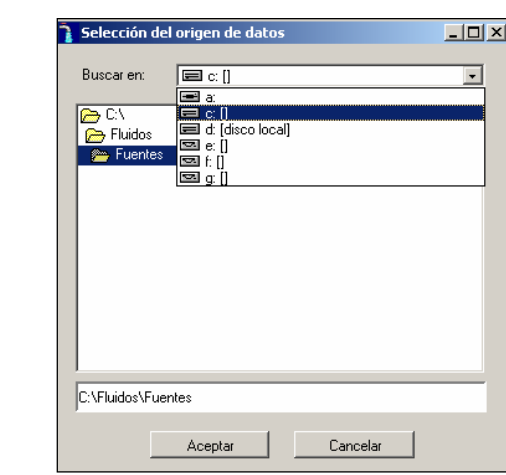

**Figura 70. Ventana Submenú Abrir.** 

- $\mathbf{\overline{u}}$ Submenú **Eliminar los resultados de simulación.** Esta opción elimina todos los datos de simulación que hayan sido llevados a gráfica, sin importar su origen ni el tipo de prueba seleccionada. Antes de ejecutarse la orden, se presenta una ventana de información donde se le hace saber al usuario si desea eliminar los datos antes de proseguir con la acción. Su acceso es mediante evento click en el respectivo submenú.
- Menú **Herramientas para análisis**. Para acceder al menú se debe simular y llevar a gráfica por lo menos 2 datos, de lo contrario no se puede ingresar al menú. Allí, el usuario encontrará 3 solapas organizadas de izquierda a derecha con los nombres de Gráfica, Tabla de datos, y Observaciones. Cada una cumple una función diferente la cual se explicará a continuación.

**Figura 71. Ventana Solapa Gráfica** 

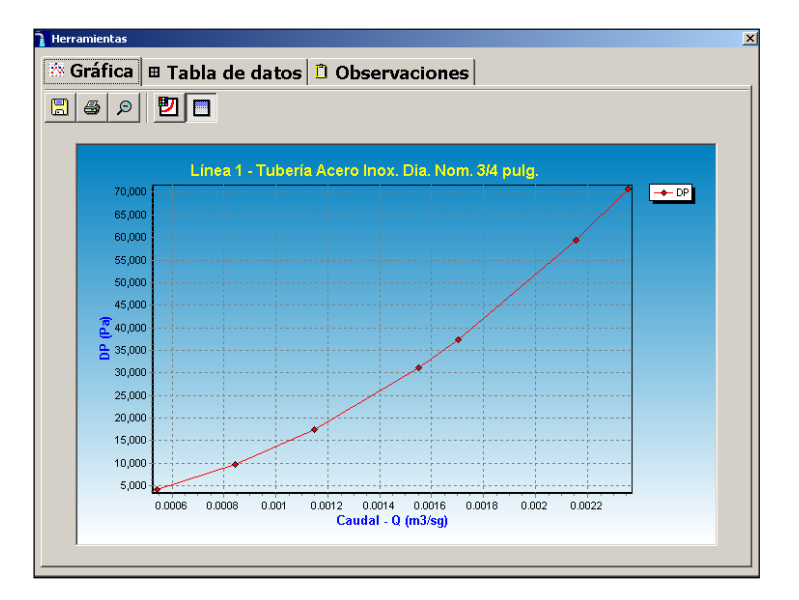

Solapa **Gráfica**. Panel que presenta al usuario la gráfica resultante de la unión de los puntos simulados de las variables estudiadas en una prueba determinada. La escala gráfica y el zoom es totalmente ajustada mediante la acción de click y arrastre del mismo sobre la gráfica para determinar el área de detalle; para restablecer el zoom, basta con dar click derecho sobre el área. En la parte superior izquierda del área gráfica cuenta con 5 componentes (A, B, C, D, E) que ejecutan las siguientes acciones al dar click sobre ellas.

**Figura 72. Ventana detalle Herramientas de la solapa Gráfica.** 

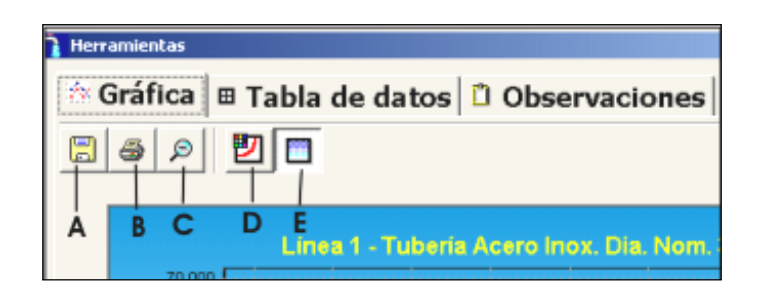

A. Exportar gráfica. Componente que permite exportar la gráfica al directorio Archivos del simulador con extensión .bmp (Bitmaps). Su acción mediante evento click despliega una ventana que muestra los archivos gráficos previamente guardados en el directorio.

## **Figura 73. Ventana Exportar Gráfica.**

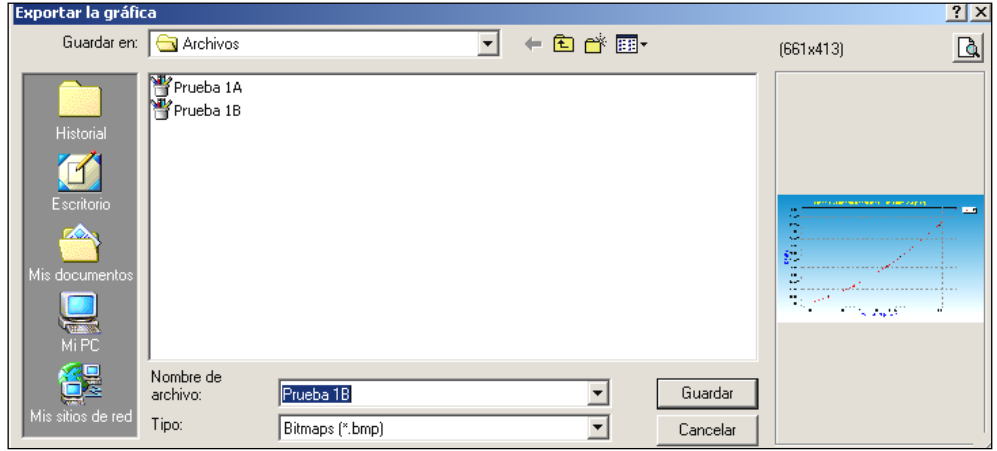

B. Imprimir. Componente que activa la ventana Imprimir con todas las opciones establecidas por el controlador de la impresora de la PC.

### **Figura 74. Ventana Imprimir.**

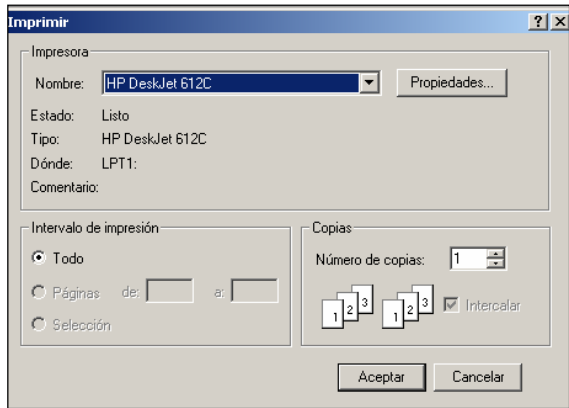

Una vez seleccionadas y aceptadas las propiedades de impresión se obtiene la gráfica del comportamiento de las variables relacionadas en medio impreso.

La anterior ventana difiere de usuario, ésta depende del tipo de impresora que se tenga instalada en la PC.

- C. Alejar. Comando que permite restablecer el zoom original del área gráfica una vez seleccionado un zoom diferente sobre ésta.
- D. Configuración de la línea. Comando que acciona la ventana de configuración de línea, allí podrá el usuario cambiar el color y grosor de la línea resultante del comportamiento de las variables estudiadas.

### **Figura 75. Ventana configuración de línea Gráfica.**

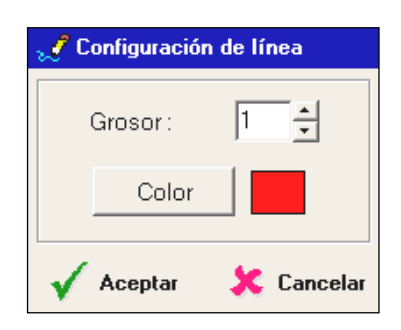

E. Comando que permite al usuario activar y desactivar el fondo del área gráfica (se recomienda desactivar para la impresión).

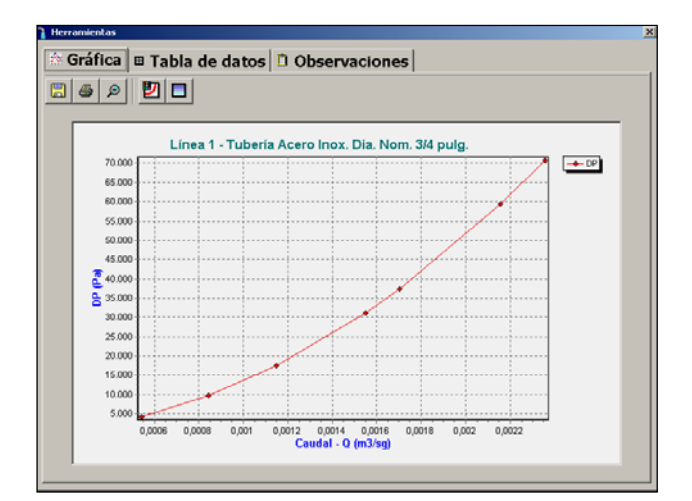

### **Figura 76. Ventana Formato de fondo área Gráfica.**

Solapa **Tabla de datos**. Panel que presenta la tabla de datos generados para la construcción gráfica del comportamiento de las variables, organizados en parejas (dato de entrada y dato calculado) los cuales son ordenados según magnitud de las variables estudio. El tipo de tabla generada es flotante, es decir, su tamaño y cuadricula se expande según la cantidad de datos acumulados en la gráfica.

## **Figura 77. Ventana solapa Tablas de Datos.**

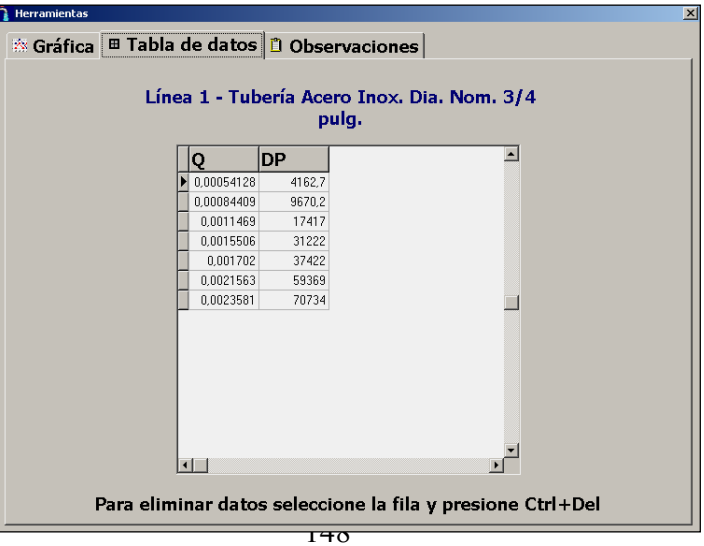

En caso de querer eliminar algún registro, basta con seleccionar la fila mediante evento click y presionar al mismo tiempo las teclas Ctrl y Del. Al eliminar los registros de la fila seleccionada automáticamente la pareja de datos desaparecerá del área gráfica.

Solapa **Observaciones.** Panel que permite al usuario consignar todas aquellas observaciones y conclusiones que considere de interés en de las pruebas estudiadas para el desarrollo del Informe del laboratorio. Cuenta con entorno similar al Word, pero no tan potente, contiene comandos con funciones básicas y sus iconos son los mismos utilizados por Word, para dar mayor orientación e intuición al usuario que haya manejado ésta herramienta.

#### **Figura 78. Ventana Solapa Observaciones.**

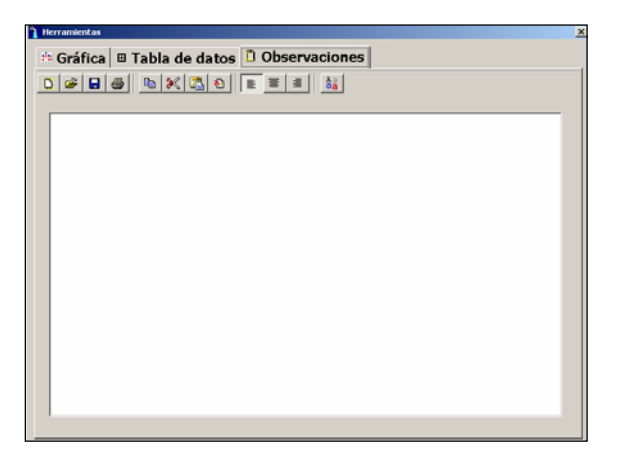

A continuación se enuncian los comandos del entorno **Observaciones** que puede emplear el usuario para el desarrollo de los informes:

#### **Figura 79. Ventana Detalle Comandos de la Solapa Observaciones**

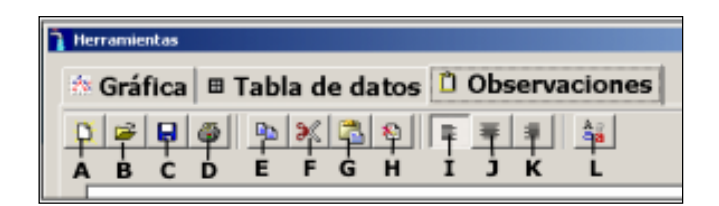

- A. Nuevo. Carga un documento nuevo.
- B. Abrir. Abre un documento de texto definiendo la ruta de ubicación de dicho documento.
- C. Guardar. Guarda el documento de trabajo en formato tipo texto.
- D. Imprimir. Abre la ventana de la impresora con que cuente el usuario.
- E. Copiar. Comando que copia el texto previamente seleccionado.
- F. Cortar. Comando que corta el documento seleccionado para posteriormente pegarlo en otro lugar del documento.
- G. Pegar. Comando que pega el texto previamente copiado o cortado.
- H. Borrar. Comando que borra el texto previamente seleccionado.
- I. Justificar a la izquierda. Justifica el texto del renglón seleccionado a la izquierda del documento.
- J. Justificar centrado. Justifica el texto del renglón seleccionado al centro del documento.
- K. Justificar a la derecha. Justifica el texto del renglón seleccionado a la derecha del documento.
- L. Cambiar el formato de la letra. Comando que despliega la ventana de formato de Fuente, donde el usuario puede cambiar la fuente, el estilo, el tamaño, el color, los efectos y el tipo de abecedario.
- Menú **Información técnica.** Menú interactivo bajo página Web, que a través de una serie de ítems organizados en tres grupos (tubería y accesorios, bombas, instrumentación) permite al usuario obtener información técnica comercial sobre todos aquellos elementos como tubería, bomba, válvulas, accesorios, e instrumentación digital que se considera necesarios y pertinentes para el manejo del simulador y de las pruebas prácticas del Laboratorio. Su navegación es intuitiva al contar con hipervínculos y botones que facilitan el ir y volver de una página a otra.

#### **Figura 80. Ventana Menú Información Técnica**

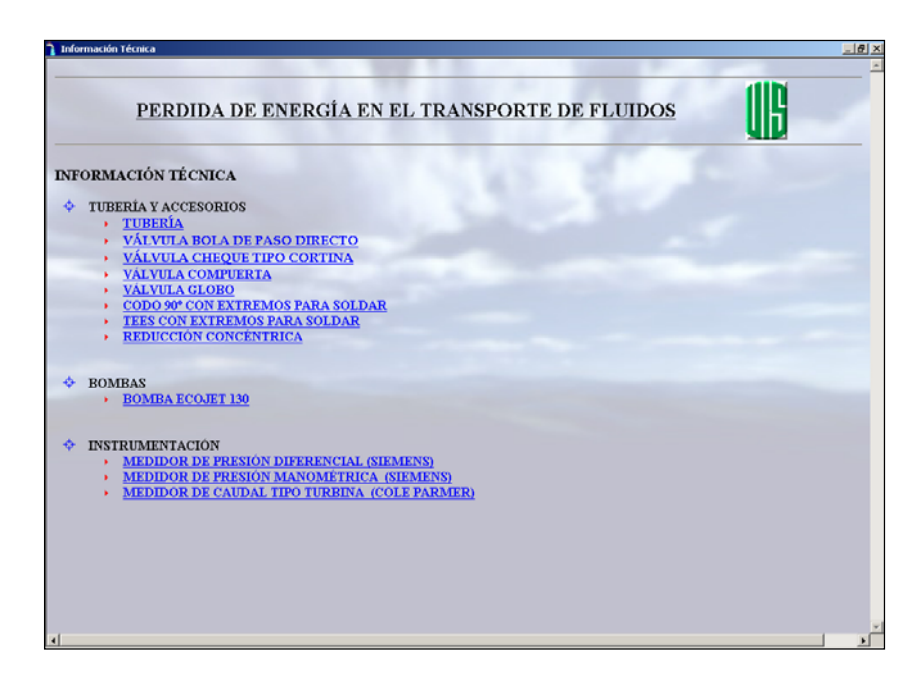

Su diseño acompañado de dibujos técnicos y tablas, resume de forma clara la información comercial ofrecida por las casas fabricantes.

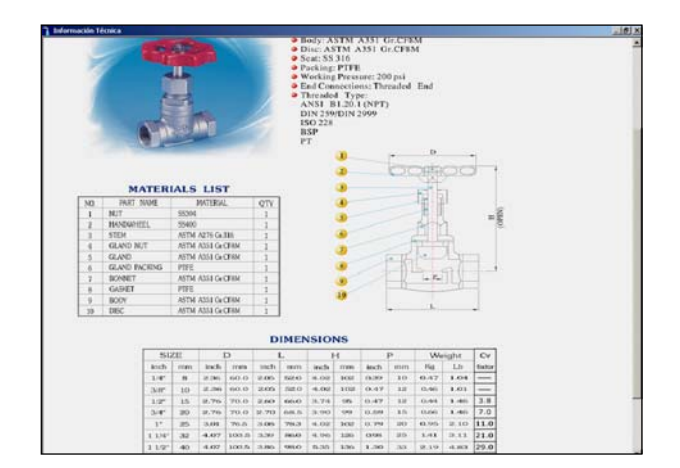

**Figura 81. Ventana Información Técnica – Válvula Compuerta** 

Menú **Información tablas.** Menú contenedor de una serie de tablas de datos organizados y ubicados con sus respectivos nombres en submenús. El acceso de visualización a las tablas es mediante evento click, la cantidad y tipo de tablas corresponde sólo para aquellas que pertenezcan a la prueba a analizar. Una vez seleccionada la tabla, el usuario podrá complementar la información presentada al leer las convenciones adjuntas, manejadas para la designación de la misma.

## **Figura 82. Ventana Menú Información Tablas.**

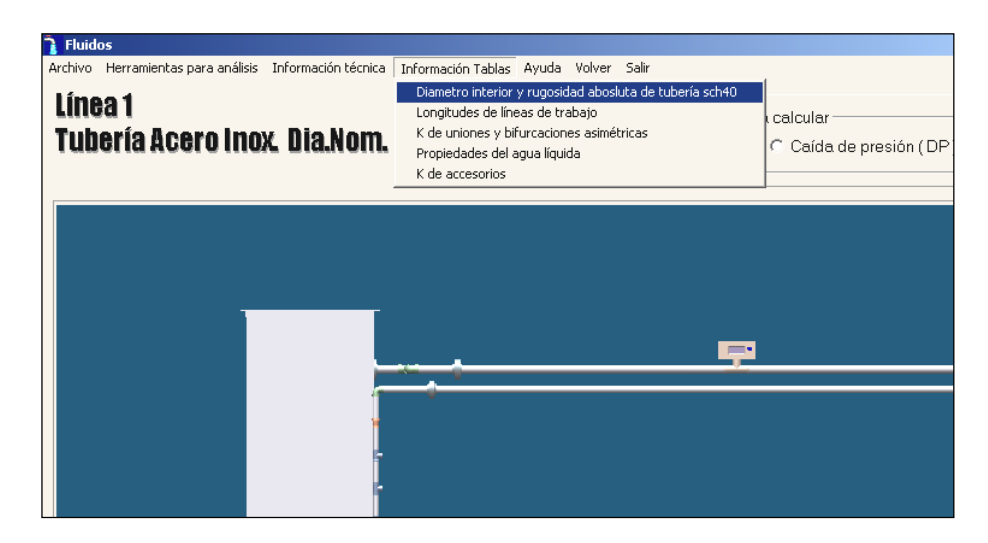

En la ventana activa, el usuario no podrá acceder a la modificación de los datos contenidos en tablas, pues la manipulación de éstos es responsabilidad del respectivo auxiliar guía del laboratorio o el profesor monitor a cargo del mismo; una modificación aleatoria de éstos pueden ocasionar distorsión sobre los resultados.

#### **Figura 83. Ventana Detalle Información Tablas.**

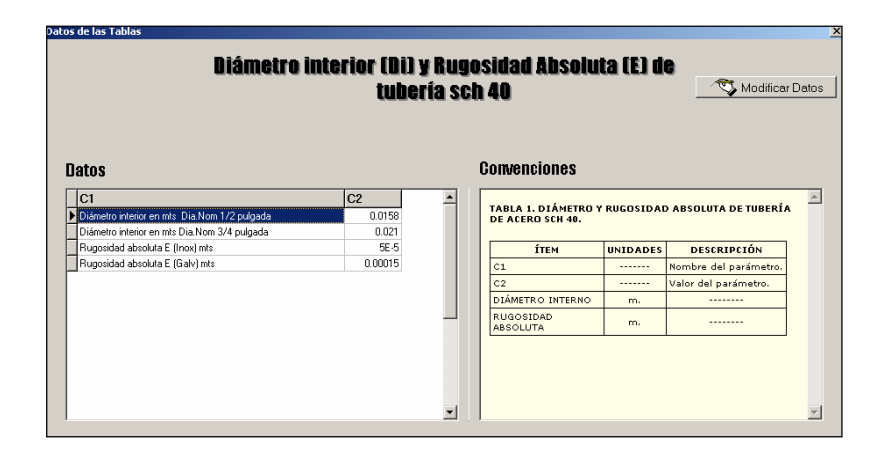

La ventana activa se divide en dos grandes zonas: la tabla de datos, ubicada al lado izquierdo del panel; y las convenciones descriptivas ubicadas al lado derecho del mismo.

## **Figura 84. Ventana Detalle Modificación Tablas.**

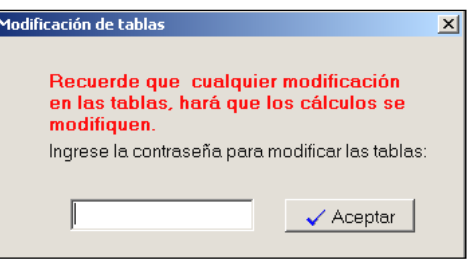

El auxiliar de laboratorio y el profesor a cargo del mismo, podrá modificar la base de datos mediante acción click sobre el botón **Modificar Datos,** el cual activará una ventana para el ingreso del password. Una vez permitido el acceso, las celdas de la tabla son editables a nuevos valores los cuales pueden ser guardados o cancelados en caso de duda o equivocación.

Menú **Ayuda.** Menú que contiene de forma organizada información complementaría al uso del simulador, allí el usuario podrá aclarar y visualizar respuestas concernientes a todas aquellas dudas sobre el manejo del simulador. Su acceso es posible desde cualquier tipo de prueba y su entorno mantiene el fácil navegar de los demás menús. A continuación se explicará brevemente los submenús contenidos en Ayuda.

#### **Figura 85. Ventana Menú Ayuda**

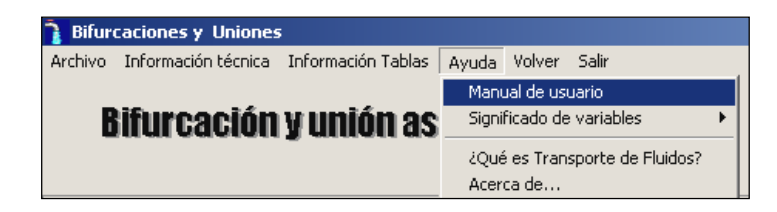

Submenú **Manual de usuario.** Documento con extensión .pdf que contiene toda la información pertinente sobre el manual de usuario. Su navegación es propia de las herramientas amigables de Acrobat Reader.

**Figura 86. Ventana Detalle Menú Ayuda** 

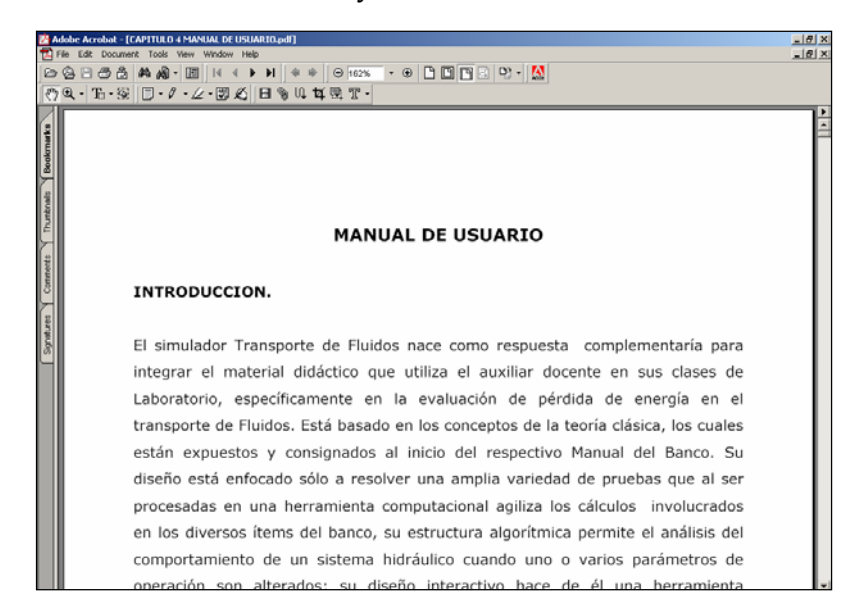

耳 Submenú **Significado de variables.** Contiene el significado de todas las variables utilizadas por el simulador, organizadas en tres grandes grupos: Pérdida de energía en tubería, Líneas de tubería en serie y paralelo, y Curvas características en bombas.

**Figura 87. Ventana submenú Significado de Variables** 

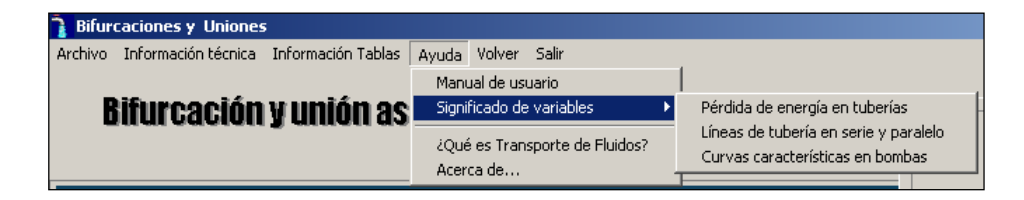

Una vez seleccionada mediante evento click el grupo de variables a visualizar, la acción activará una ventana para la presentación de las mismas.

**Figura 88. Ventana Detalle submenú Significado de Variables** 

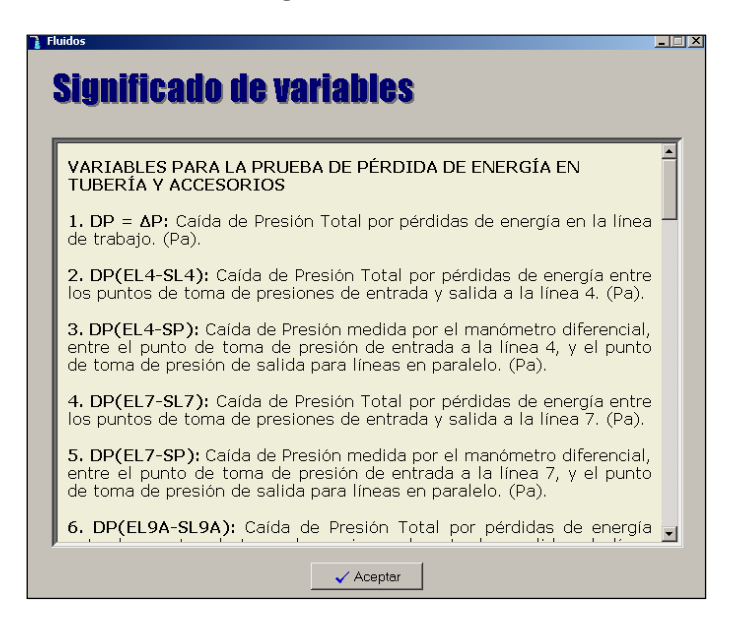

 $\mathbf{u}$ Submenú **¿Qué es Transporte de Fluidos?** Submenú que muestra al usuario la definición, los objetivos y la utilidad del simulador Transporte de Fluidos acompañado de una breve descripción del funcionamiento y el tipo de pruebas a desarrollar en el mismo.

**Figura 89. Ventana submenú ¿Qué es Transporte de Fluidos?** 

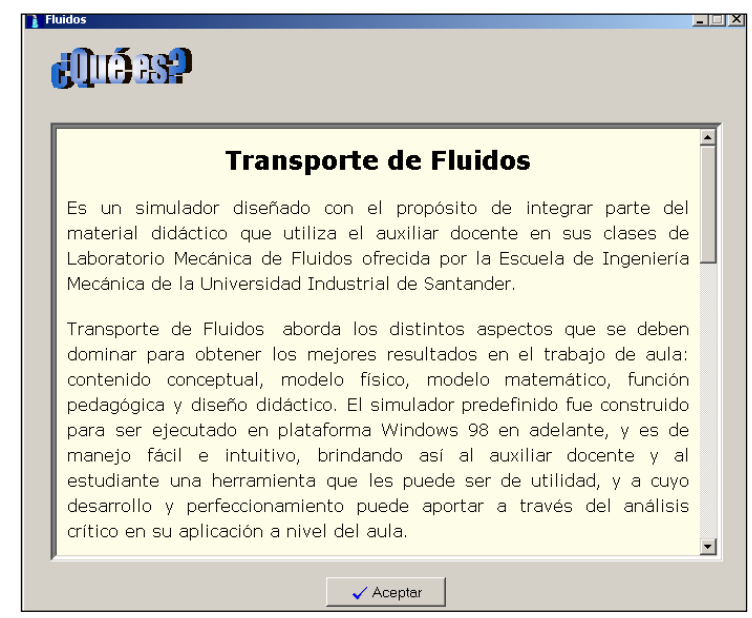

Submenú **Acerca de…** Contiene información sobre la versión del  $\overline{\mathbf{u}}$ simulador, la Escuela y Universidad al que pertenece, y los autores del desarrollo del simulador Transporte de Fluidos.

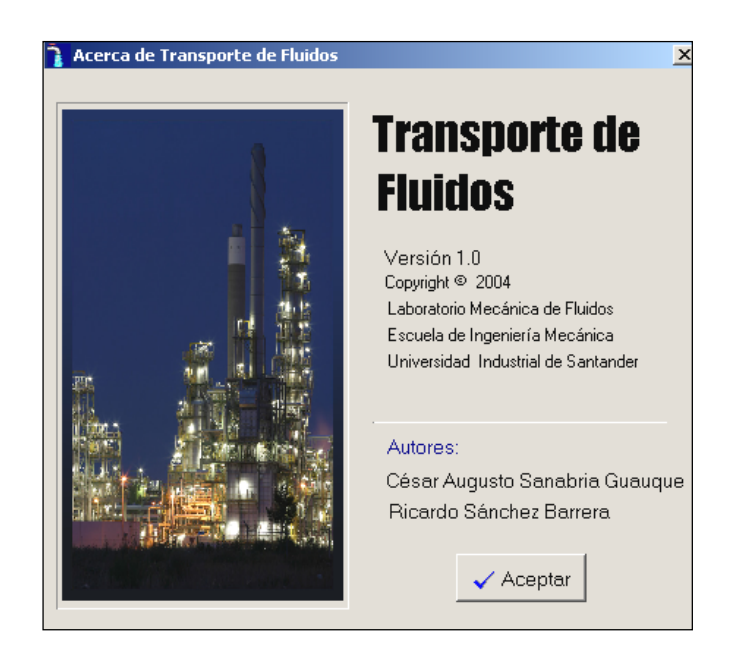

#### **Figura 90. Ventana submenú Acerca de**

#### **3.7. MAPA DE NAVEGACIÓN.**

La estructura modular del simulador (ver numeral 5.1), logra mantener durante toda la navegación la relación interactiva entre usuario y PC, el diseño de pantallas con ventanas y cuadros de dialogo permite el intercambio de información en forma agradable, clara y organizada, guiando al usuario a una serie de posibilidades para decidir cuál acción se desea llevar a cabo. Transporte de Fluidos presenta en su pantalla principal un diseño totalmente intuitivo y de fácil manejar al contar con una distribución amigable de los labels o títulos de las diferentes pruebas a realizar sobre el mímico general del Banco. Cada uno de ellos ejecuta una acción de cambio en tamaño y color, al trasponer el puntero del Mouse sobre los mismos, dando una orientación al evento click para interactuar e ingresar a las diferentes etapas e interfaces de cálculo presentes en el simulador dependiendo de la selección hecha.

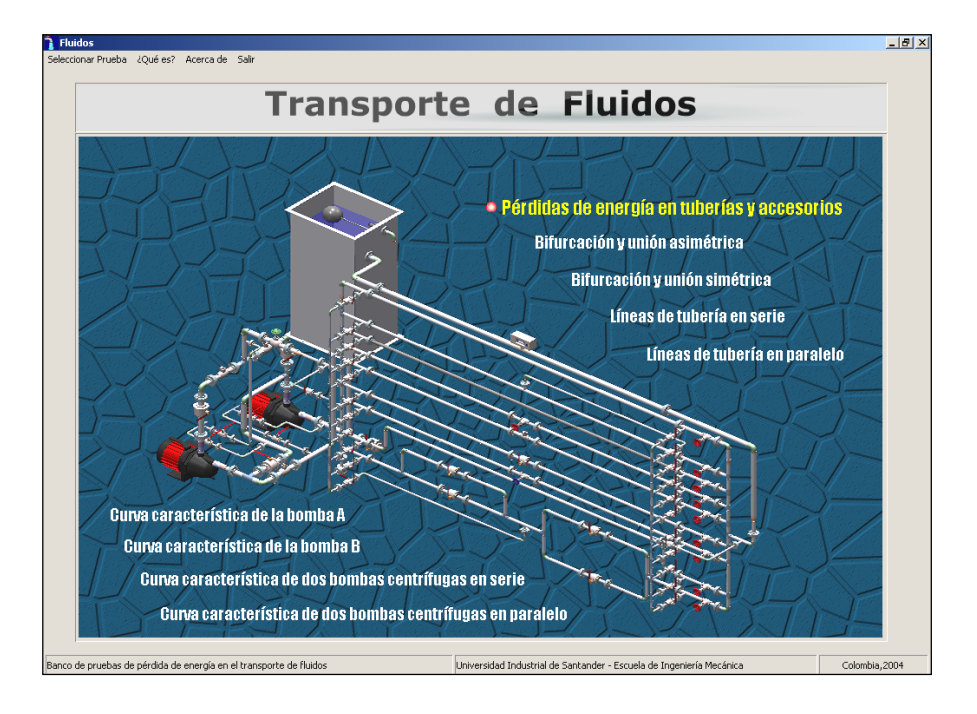

#### **Figura 91. Mapa de Navegación**

Sin embargo se dispone de un menú organizativo (**Seleccionar Prueba**) que contiene los temas generales de estudio para aquellas personas que poseen el hábito tradicional y clásico de explorar y buscar información en los menús que se disponen sobre los formularios principales ó de primera presentación al accionar el ejecutable del simulador.

## **3.8. DESCRIPCIÓN DE LA INTERFAZ.**

En los siguientes párrafos se le dará a conocer al usuario las diferentes pantallas de las pruebas a estudiar en el simulador con su respectivo funcionamiento en el orden presentado según el mímico principal del Banco.
**Pérdidas de energía en tubería y accesorios**. El acceso a la prueba es directa mediante evento click desde el menú **Seleccionar Prueba**  ó desde el label ubicado sobre el mímico principal. Una vez accionada la acción, la pantalla principal cambiará a otra que contiene características de interacción diferente pero complementaria a la prueba a estudiar.

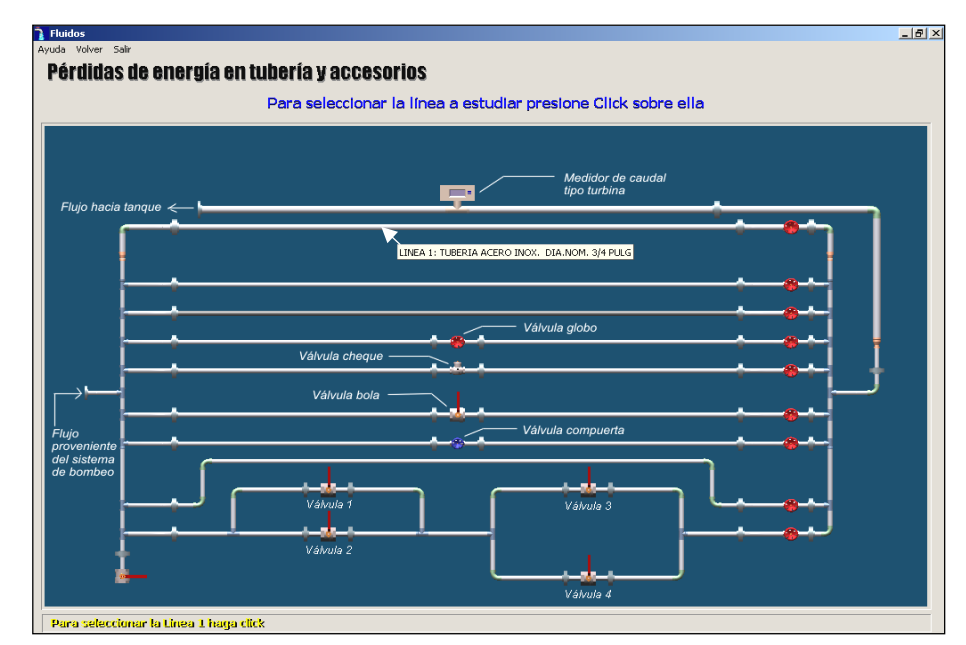

**Figura 92. Ventana Pérdida de Energía en Tuberías y Accesorios**

En esa pantalla el usuario encontrará un entorno gráfico apoyado de una serie de designaciones y señales que le permitirán dar claridad sobre los tipos de subpruebas a decidir y así poder accionar sobre la línea a estudiar. Para ello se ha dispuesto de unos indicadores de texto que guían al usuario a ejecutar acciones secuénciales que lo llevarán paso a paso por la interfaz de cálculo. Adicionalmente se ha diseñado un conjunto de cajas textuales que se activan al desplazar el puntero del Mouse sobre las líneas de estudio las cuales tienen información sobre la designación de las mismas; su acción se complementa con un Hint de texto ubicado en la parte izquierda inferior de la pantalla que indica que hacer para su selección. Posterior a la selección de la línea de estudio, se activará una nueva pantalla con el mímico final de trabajo mostrando el circuito hidráulico completo de la prueba seleccionada , a excepción de la línea 9 que necesita que el usuario defina las válvulas a abrir antes de ir a la siguiente pantalla.

#### **Figura 93. Ventana de Trabajo línea 4.**

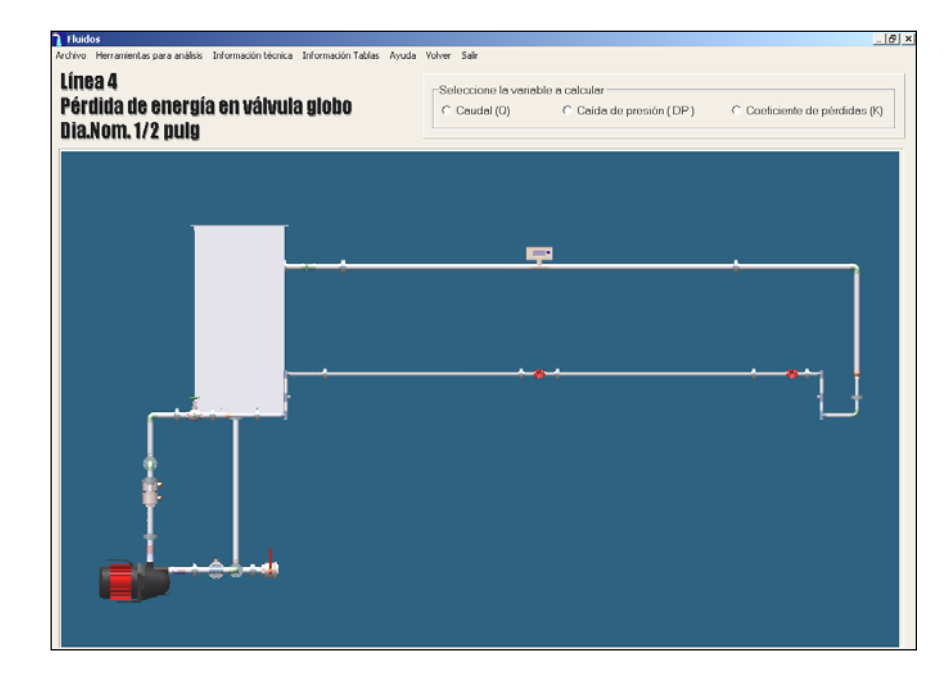

Su diseño facilita la visualización de la ruta del fluido y los accesorios involucrados en el camino de la misma. El escenario se complementa con un panel de variables a calcular ubicadas en la parte superior derecha de la pantalla (ver figura anterior), éste último es variable dependiendo de la prueba a estudiar. Para la selección de la variable a calcular basta con dar click sobre ella activando la plantilla de entrada de datos. Allí se presentará las variables de entrada necesarias para calcular la variable previamente seleccionada del panel **Seleccione la variable a calcular.** 

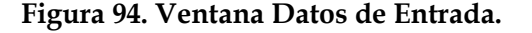

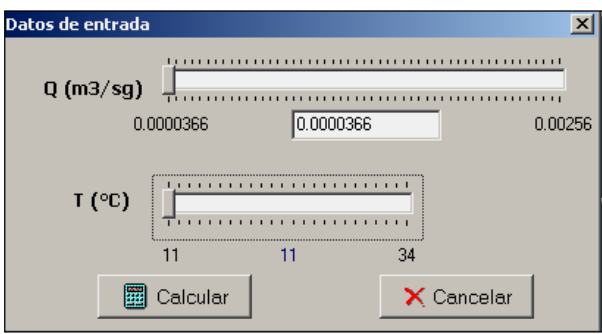

Dichas variables cuentan con un dial que modifica de forma rápida los posibles valores de entrada para el proceso de cálculo. También posee una caja editable para ingresar cualquier valor que pertenezca al rango de valores establecidos y mostrados en los extremos inferiores del dial. Definidos los valores de entrada y accionado el botón **Calcular**, los resultados son presentados en cajas de sólo lectura distribuidas sobre el mímico de trabajo y están acompañadas por la variable respuesta con sus respectivas unidades. Algunas cajas como las utilizadas para mostrar los valores de la caída de presión cuentan con líneas de color para señalar los puntos de toma de presión tanto de entrada como de salida. Adicionalmente, sobre el mímico aparece un nuevo botón **Llevar dato a gráfica** el cual inserta la pareja de datos en la gráfica y en la tabla de datos dispuestas en el menú **Herramientas para análisis.** El usuario podrá enviar tanto datos quiera a gráfica, dando mayor suavidad a la curva representativa del fenómeno estudiado. Durante la interacción sobre la pantalla de trabajo se

podrá acceder a los menús de soporte explicados anteriormente en el numeral 6.

**Bifurcación y unión asimétrica**. Una vez accionada la prueba Bifurcación y unión asimétrica la pantalla principal cambiará directamente al mímico de trabajo, donde el usuario deberá asignar los valores correspondientes a las variables mostradas en dicho mímico, es decir los datos de entrada están distribuidos sobre éste. Asignados todos los datos se puede proceder con el botón calcular para procesar los valores y mostrar resultados sobre el panel **Coeficientes de pérdida** el cual se ubica en la parte superior derecha del mímico.

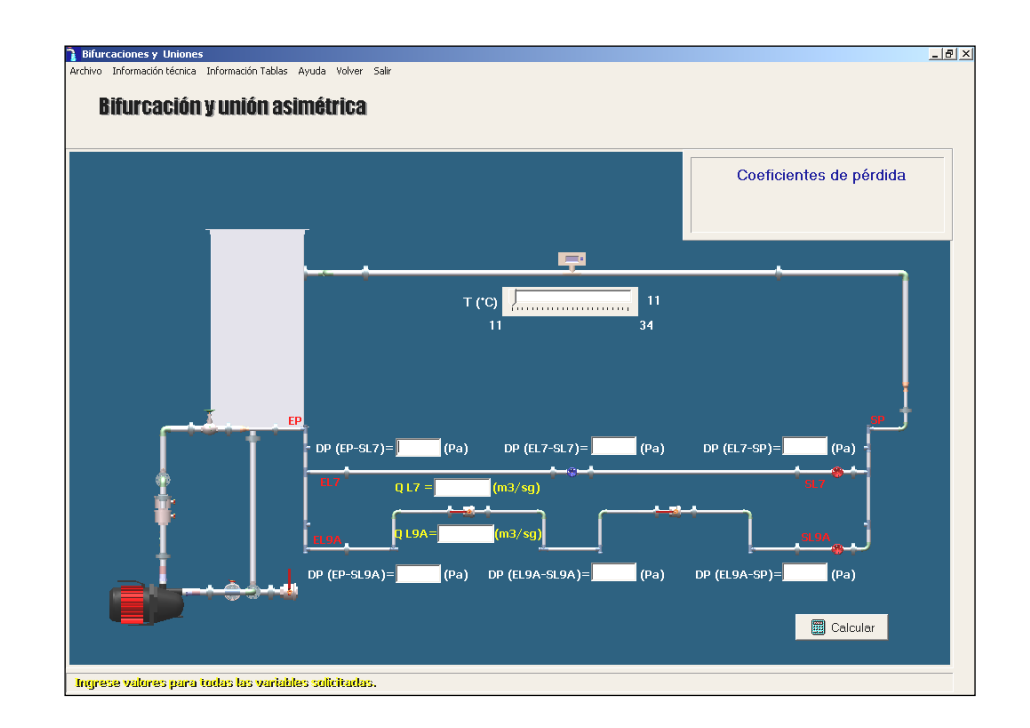

#### **Figura 95. Ventana Bifurcación y Unión Asimétrica**

La pantalla final de trabajo cuenta con los menú de soporte empleados en las demás pruebas a excepción de las Herramientas para análisis, pues en éste caso no hay necesidad de graficar, se busca ver más el comportamiento de la bifurcación y unión de caudales asimétricos en la Tee. Para tal fin sólo se ha dispuesto trabajar sobre la línea 7 y 9A del Banco de pruebas para la evaluación de pérdidas de energía en un sistema de transporte de fluidos.

**Bifurcación y unión simétrica.** Esta prueba es muy similar a la anterior, accionado su label o título desde la pantalla principal el usuario es llevado directamente sobre el mímico de trabajo, donde se encontrará las cajas editables diseñadas para que el usuario ingrese los valores correspondientes a las mediciones hechas en el laboratorio. Su entorno es complementado con un Hint de texto ubicado en la parte inferior izquierda de la pantalla que le indica al usuario que hacer.

#### **Figura 96. Ventana Bifurcación y Unión Simétrica**

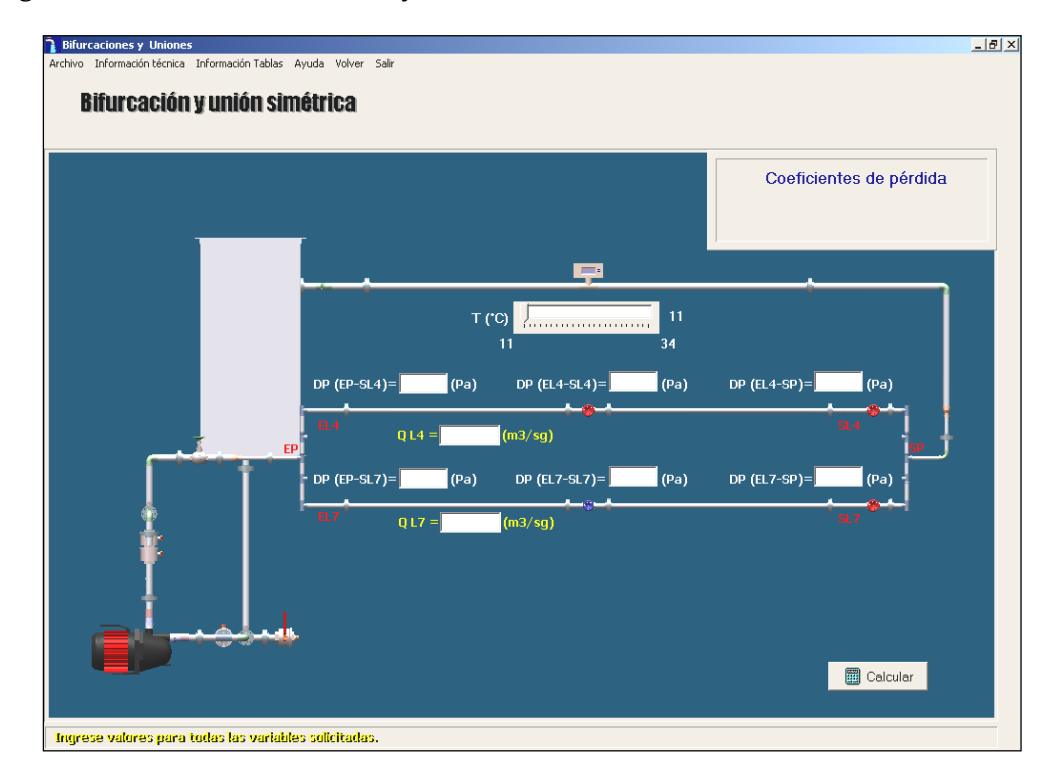

Definidos los valores de los datos de entrada se procede a calcular resultados mediante el botón Calcular para finalmente ser presentados en el panel **Coeficientes de pérdida.** Para ésta prueba, se ha dispuesto trabajar sobre la línea 4 y 7 del Banco de pruebas para la evaluación de pérdidas de energía en un sistema de transporte de fluidos.

**Líneas de tubería en serie.** Para ingresar a ésta prueba basta con dar click sobre el label o título de la pantalla principal o sí el usuario lo prefiere, puede acceder a la misma a través del menú **Seleccionar Prueba** ubicado en la misma pantalla. Posterior a la acción de selección, Transporte de Fluidos llevará al usuario a una pantalla similar a la explicada en la prueba Pérdida de energía en tubería y accesorios donde el usuario podrá decidir si desea estudiar la línea 1 ó 3.

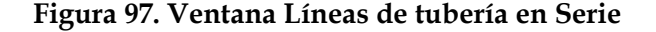

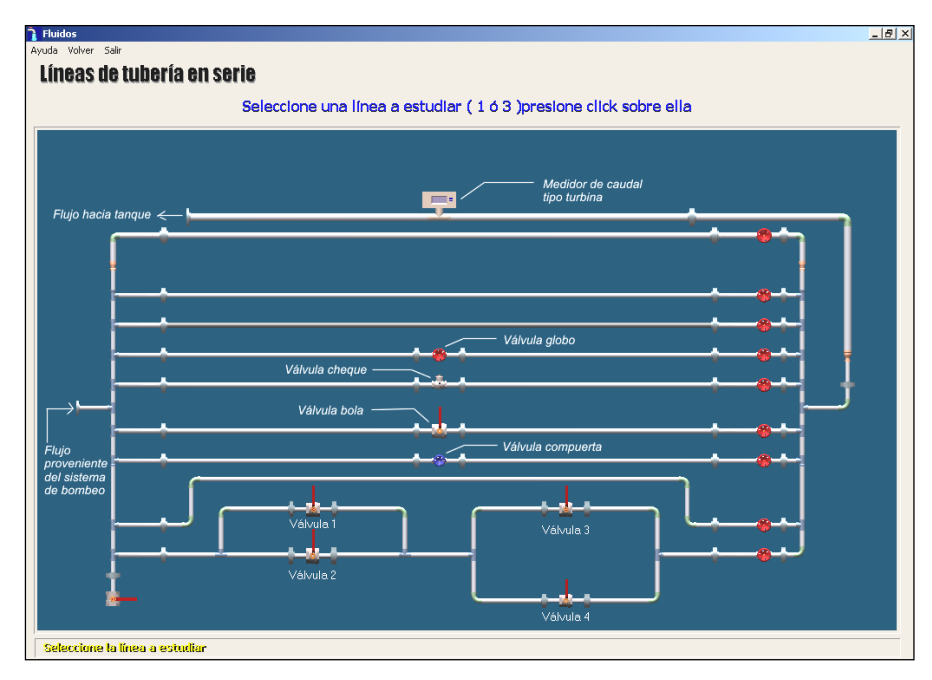

164

Establecida la decisión, la pantalla cambiará al mímico de trabajo mostrando el circuito hidráulico completo correspondiente a la línea seleccionada previamente. Allí el usuario definirá las variables a calcular para ser procesadas y así mostrar resultados distribuidos sobre la misma pantalla de trabajo.

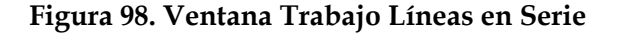

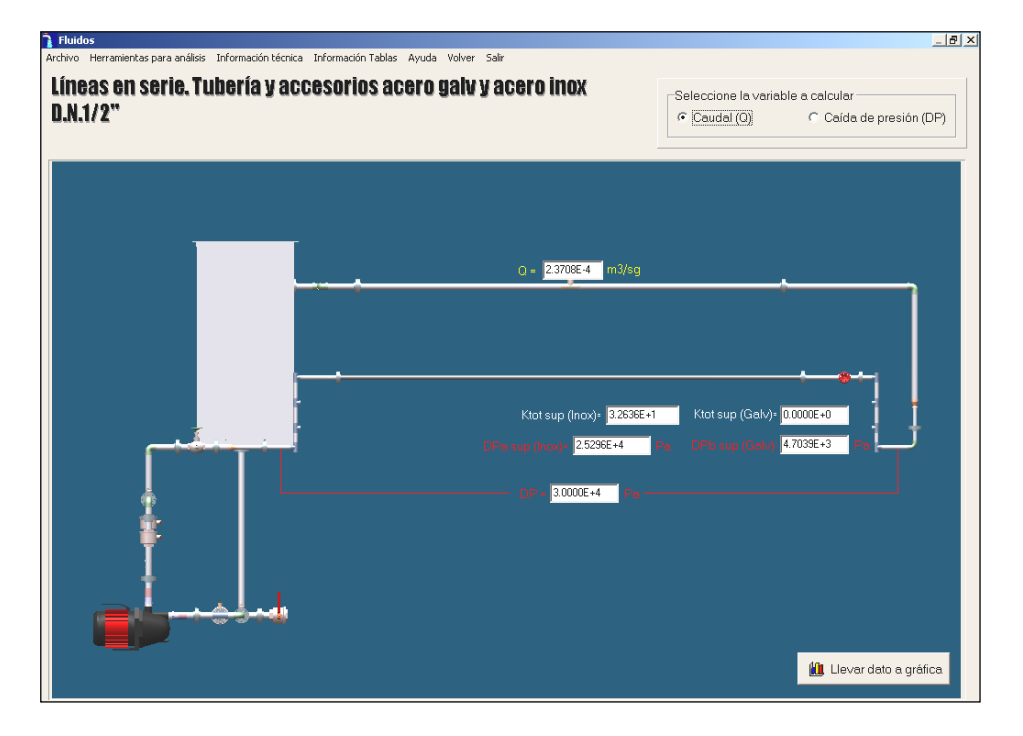

Las líneas de colores indican los puntos de toma de presión correspondiente al valor de la caída de presión presentada. Finalmente, al presentar los resultados el usuario puede decidir si desea llevar dato a gráfica a través del botón que se ha dispuesto sobre la pantalla con el mismo nombre. Se podrá llevar datos cuantos quiera el usuario, entre más se posea más se suaviza la curva del comportamiento.

La información se complementa con los menús de apoyo que se explicaron anteriormente. Allí se encontrará información acerca de la convención de variables utilizadas en ésta prueba y tablas con información sobre el tipo y la cantidad de accesorio contenida en la ruta establecida por el circuito.

**Líneas de tubería en Paralelo.** El acceso a la prueba es mediante evento click sobre el label con igual titulo ubicado sobre la pantalla principal, o si se prefiere, a través del menú **Seleccionar Prueba** ubicado en la misma pantalla. Posterior a la acción, se despliega una pantalla de visualización de las líneas de trabajo donde el usuario deberá establecer que líneas de estudio quiere configurar en paralelo; sólo se podrá establecer paralelos entre cualquier línea superior (1 a 5) con cualquier línea inferior (6 - 9,9A, 9B, 9C, 9D), manteniendo las condiciones de diseño del Banco de pruebas (puntos de toma de presión para líneas en serie y en paralelo). El orden de selección de las líneas de trabajo se establece mediante mensajes sobre el mismo formulario, indicando cuales son los pasos de ejecución. A igual que en las anteriores pruebas, el Hint de la pantalla de selección de las líneas a configurar en paralelo muestra una serie de mensajes que guiarán al usuario.

Establecida la configuración de líneas en paralelo, el simulador cambiará la pantalla a otra, la cual es establecida como pantalla de trabajo. El usuario podrá escoger que variables desea calcular al activar la opción del radio button mediante evento click.

 $\frac{1}{2}$ ntas nara análisis - Infor Información Tablar - Averla **Volver** Sal Líneas en Paralelo. Línea 1 y 6 -<br>Seleccione la variable a calcular C Caudal (Q) C Caída de presión (DP) F

**Figura 99. Ventana Líneas de tubería en Paralelo**

**Figura 100. Ventana de trabajo Líneas de tubería en Paralelo**

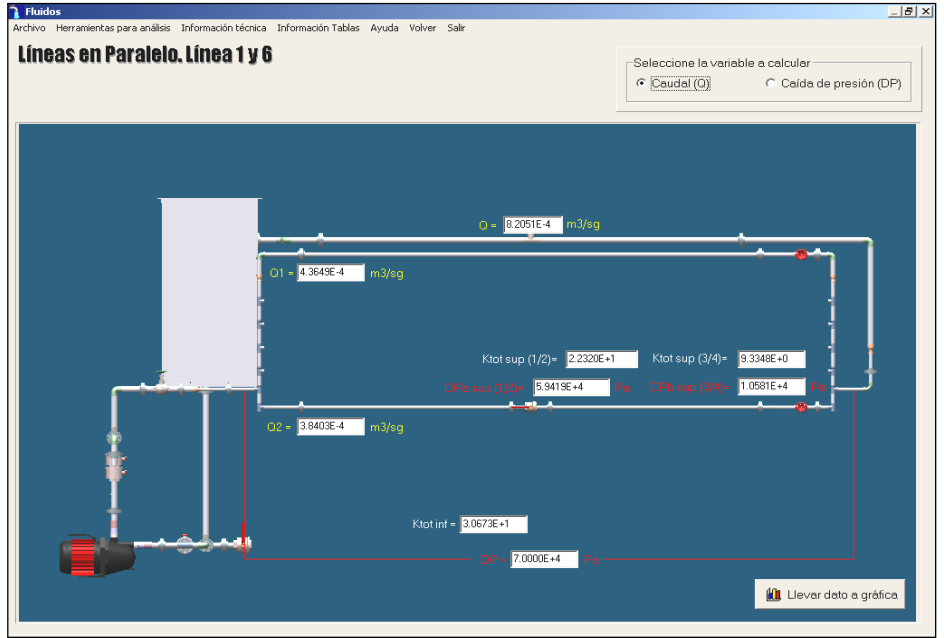

167 Una vez decidido que variable calcular, el simulador activará una ventana donde se establece las variables de entrada necesarios para el proceso de cálculo. Definidas estas condiciones se puede proceder con el botón **Calcular** para dar paso a la orden de procesamiento de datos, cálculo y presentación de resultados sobre la misma pantalla de trabajo.

Las magnitudes de las variables respuesta van acompañadas de su respectiva unidad y la caída de presión de las líneas configuradas en paralelo van acompañadas de líneas indicadoras de los puntos de toma de presión de dicha configuración. Posterior a la presentación de resultados, el usuario decidirá si envía la pareja de datos al entorno gráfico ubicado en el menú **Herramientas para análisis** mediante la acción click sobre el botón **Llevar dato a gráfica**.

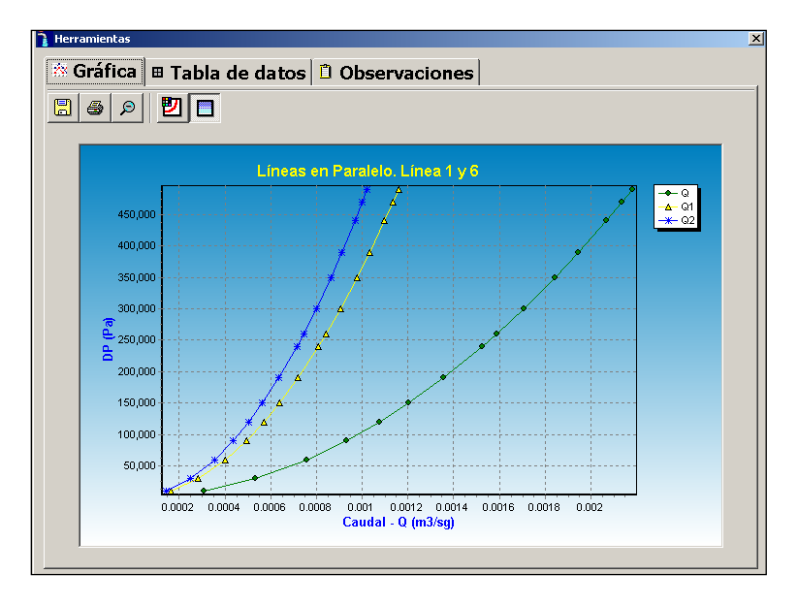

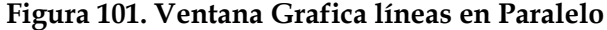

**Curva característica de la bomba A.** Para ésta prueba, a igual que las anteriores, su acceso puede ser desde el label de la pantalla principal o mediante el acceso del menú **Seleccionar Prueba**

ubicado en la misma pantalla. Establecida la acción, la pantalla cambiará al entorno de trabajo del Banco de pruebas trabajando sólo con la Bomba A. Por condiciones de visualización, la representación del sistema de líneas se reemplazó por un letrero con igual nombre. En esa pantalla, el usuario encontrará una serie de referencias sobre puntos claves para la toma de presiones indicadas sobre el mismo mímico, ubicado en la parte izquierda de la pantalla de trabajo. A la derecha, se dispone de un panel contenedor de variables necesarias para el procesamiento de datos cuyas magnitudes deben corresponder a los valores arrojados por la instrumentación dispuesta para la toma de presión y la medición de caudal del Banco de pruebas. Sería erróneo ingresar datos aleatorios porque la representación grafica de los mismos no tendría validez alguna sobre el comportamiento real de la Bomba.

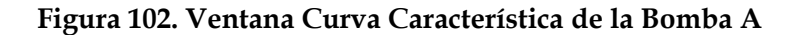

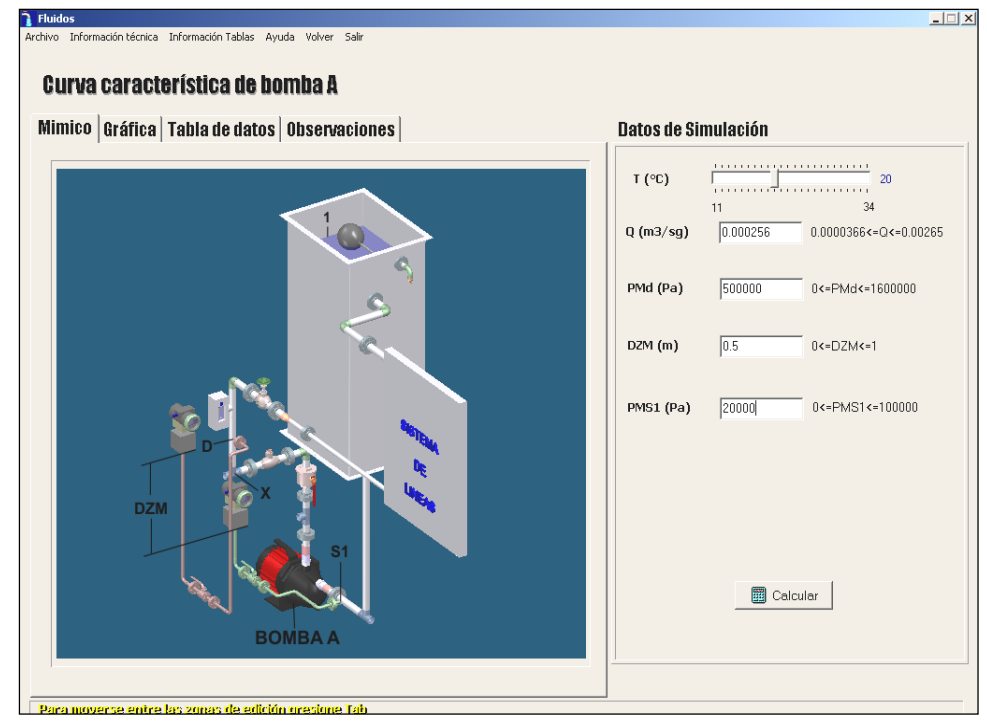

Una vez medido e ingresado los datos de entada en el panel de variables, el usuario podrá dar la orden de calcular mediante evento click sobre el botón dispuesto en el panel con el mismo nombre. Terminado el proceso de cálculo, los resultados se presentarán en una tabla de forma ordenada ubicada en el panel **Tabla de datos**.

**Figura 103. Ventana Tabla de Datos Curva Característica de la Bomba A**

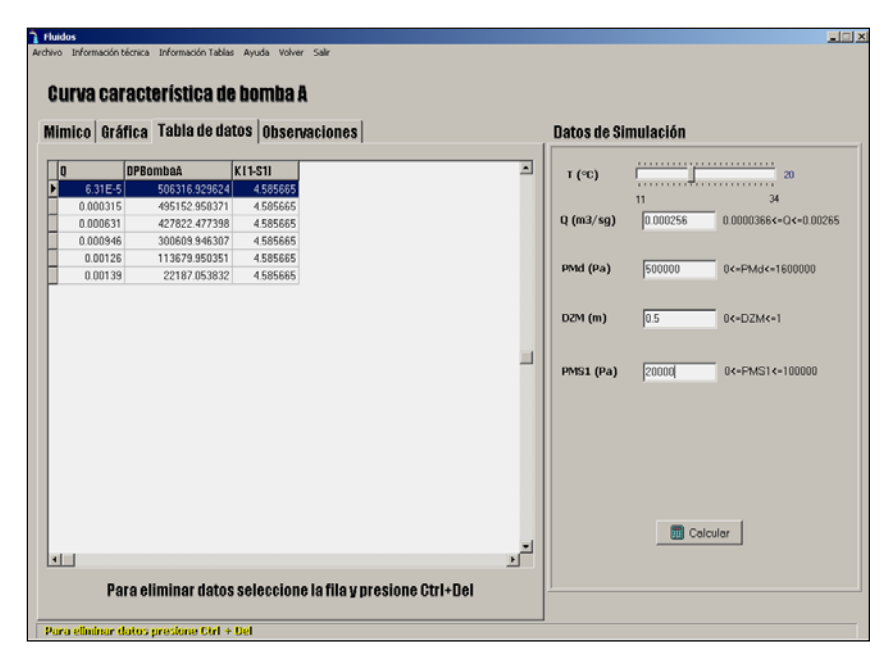

Los datos tabulados de caudal y caída de presión son llevados automáticamente al entorno gráfico.

Las etapas descritas anteriormente son idénticas para cuando el usuario seleccione **Curva característica de la bomba B.** 

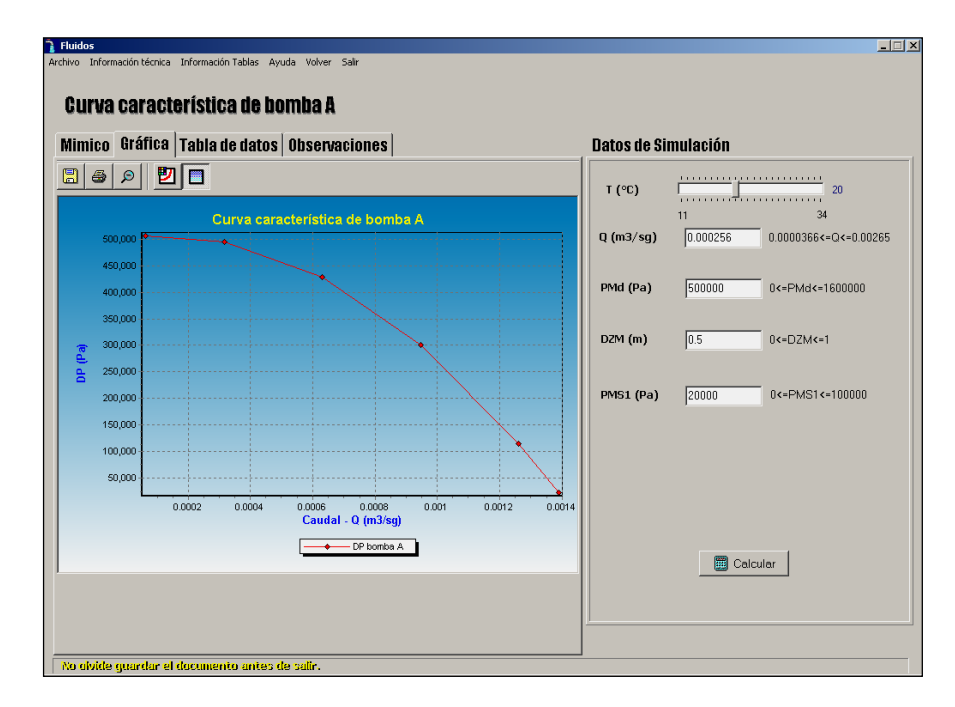

#### **Figura 104. Ventana Grafica Curva Característica de la Bomba A**

**Curva característica de dos bombas centrífugas en serie.** Su acceso es idéntico a las opciones descritas con anterioridad, mediante el label de la pantalla principal o a través del menú **Seleccionar Prueba**. Ejecutada la acción, la pantalla principal cambiará a otra de trabajo donde se distribuye en dos secciones (izquierda – derecha) el mímico del sistema seleccionado y la plantilla de los datos de entrada necesarios para el proceso de cálculo. Cada variable de entrada tiene especificado la unidad de trabajo. A igual que en todas las pruebas de bombas, el ingreso de los datos de entrada debe corresponder a los leídos en la instrumentación designada para la toma de presión y medida de caudal. Llenas las casillas de las variables de entrada se puede dar orden de calcular mediante evento click sobre el botón dispuesto en el panel con el mismo nombre.

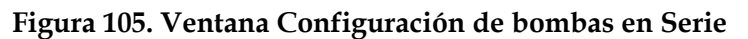

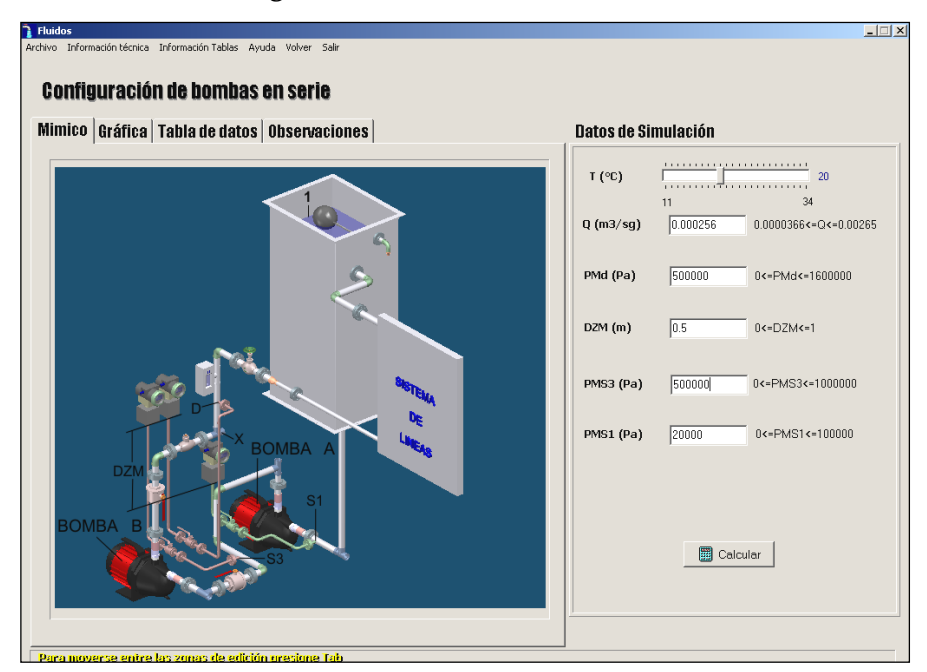

Los resultados son presentados en forma tabular en el panel **Tabla de datos**.

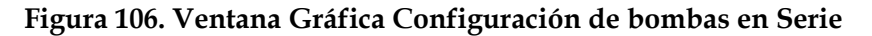

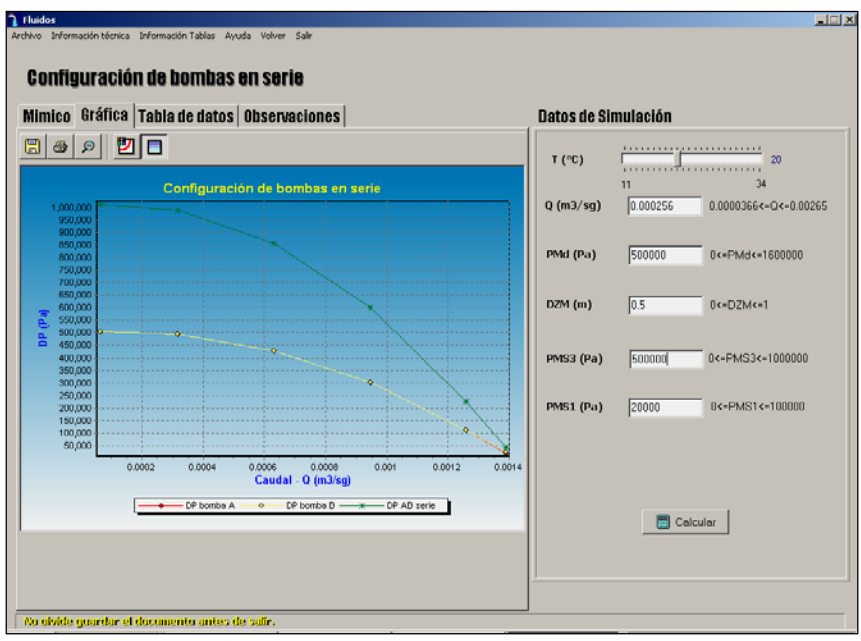

Los valores correspondientes a caudal y caída de presión son llevados automáticamente al entorno gráfico de **Herramientas para análisis**. Allí el usuario podrá observar el comportamiento del sistema de bombeo configurado en serie.

**Curva característica de dos bombas centrífugas en paralelo**. El acceso a esta prueba es mediante evento click sobre el label dispuesto en la pantalla principal o si se prefiere a través del menú contenedor de pruebas **Seleccionar Prueba**, ejecutada la acción, la pantalla principal cambiará a otra de trabajo donde está dispuesto tanto el mímico como la plantilla de entrada de datos concerniente a la prueba a estudiar. Sobre el mímico se ha dispuesto una serie de variables de referencia para dar claridad con respecto a las tablas de resultados generados por el simulador.

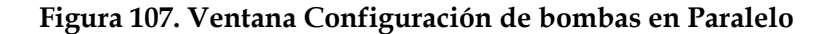

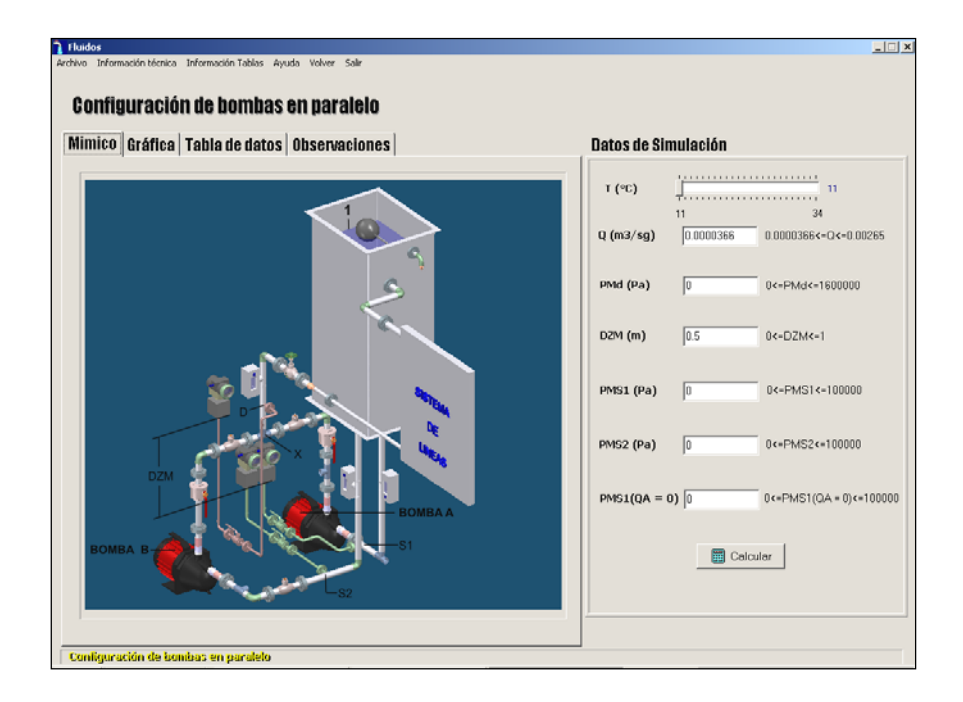

Sobre la plantilla de datos dispuesta al lado izquierdo del mímico se encuentra todas las variables de entrada que se necesitan para proceder con la etapa de cálculo; cabe resaltar que los datos de entrada están estrechamente relacionados y que estos deben corresponder exactamente a los medidos, y no por el contrario ser ingresados al azar porque estos generarán resultados incoherentes. Posterior al ingreso y cálculo de por lo menos dos rondas de datos el panel contenedor del mímico cambiará al que posee la tabla de resultados, mostrando al usuario todos los valores generados de la prueba organizados en orden ascendente según el valor del caudal de trabajo. El usuario podrá acceder al entorno gráfico para visualizar las curvas de comportamiento. En la siguiente pantalla el usuario puede escoger cualquiera de las opciones de visualización establecidas como radio buttons ubicadas en la parte inferior de la gráfica.

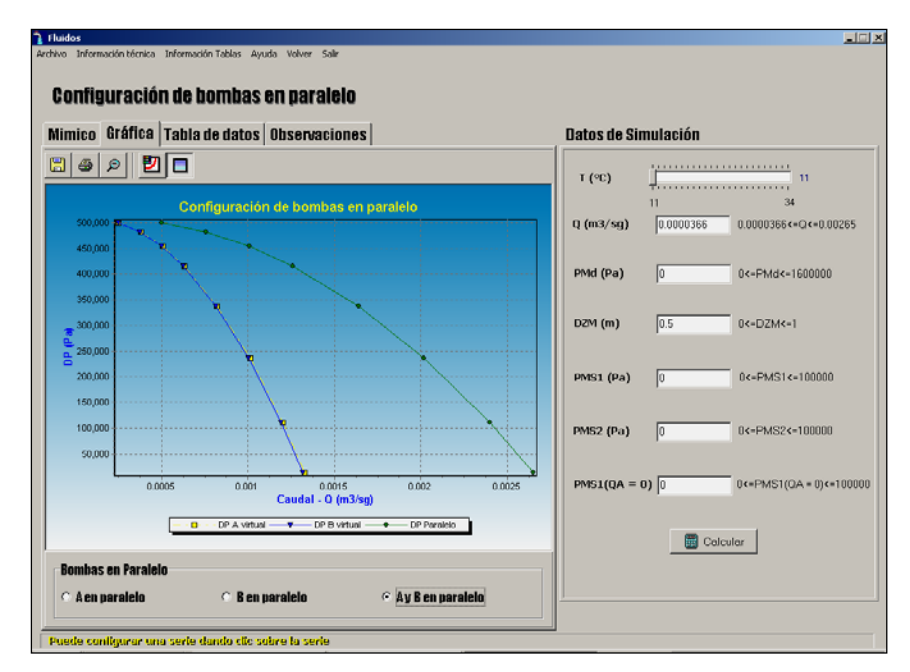

#### **Figura 108. Ventana Gráfica Configuración de bombas en Paralelo**

174

# **3.9. MENSAJES DEL SISTEMA.**

En la caracterización de mensajes manejados por Transporte de Fluidos se distingue dos clases de mensajes: los de información y los de error. Los primeros con el fin de darle al usuario una información necesaria al ejecutar una acción ó al querer realizar alguna que su efecto pueda ser irreversible; y los segundos que se accionan al cometer algún error de tipo operativo en el manejo del simulador.

# **3.10. MENSAJES DE INFORMACIÓN.**

Eliminar Datos. Esta caja de mensaje, le informa al usuario si desea eliminar los resultados de simulación (gráfica, tabla de datos, anotaciones) guardados en el menú **Herramientas para análisis**; cabe advertir que ésta acción elimina todos los datos guardados sin importar la ubicación de la prueba donde se haya ejecutado la orden. La ruta de acceso a la acción se puede realizar una vez ubicado en cualquier prueba, al ingresar al menú archivo y mediante evento click sobre la opción **eliminar los resultados de simulación**.

#### **Figura 109. Ventana Eliminar Datos**

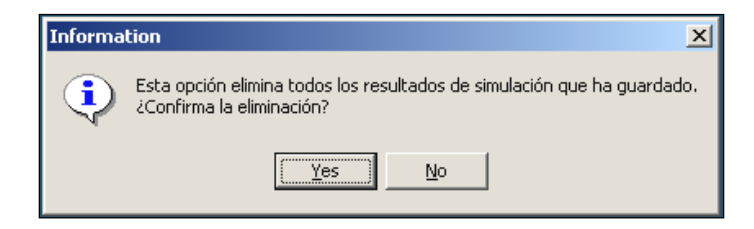

Cargar resultados de simulación. Mensaje de confirmación sobre la actualización y carga de datos en el simulador después de haber establecido la ruta origen del directorio en el explorador de Windows.

#### **Figura 110. Ventana Actualización Datos**

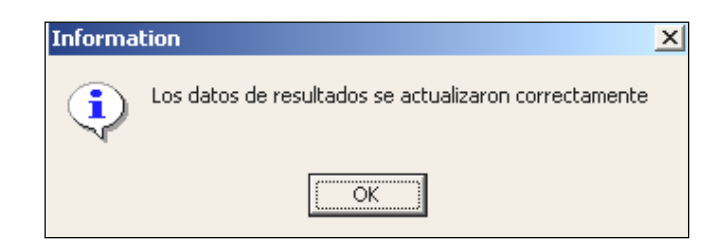

Cargar archivos tipo gráfico y texto en el simulador. Mensaje de notificación sobre el correcto copiado de las gráficas y documentos en el simulador consignados y guardados previamente en cualquier unidad de la PC. Su ventana se activa después de establecer la ubicación de dichos archivos.

## **Figura 111. Ventana Confirmación copia de Archivos**

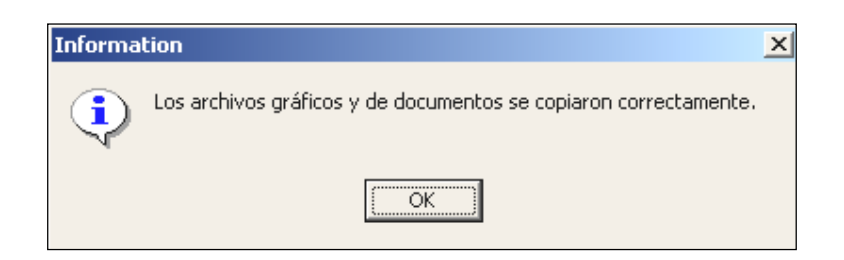

Restricción al menú Herramientas para análisis. La caja de texto le informa al usuario sobre la necesidad de simular y guardar por lo menos 2 resultados de cálculo para poder acceder a la visualización de la gráfica, tabla de datos y herramientas de texto para anotaciones. La caja se activa al tratar de ingresar al menú **Herramienta para análisis** (ubicada en todas las pruebas) sin haber guardado ningún resultado de simulación perteneciente a la prueba seleccionada.

#### **Figura 112. Ventana Advertencia Puntos mínimos para graficar.**

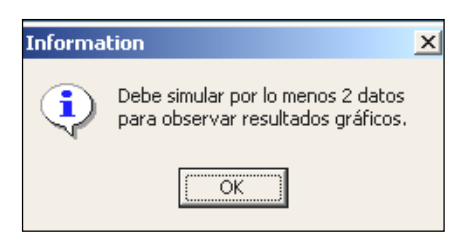

Modificar base de datos. Informa al usuario que el acceso a la base de datos es negada por posible error en la digitación del password de seguridad. La activación de la caja de mensaje se ejecuta desde el menú **Información Tablas** (ubicada en todas las pruebas) al seleccionar cualquier base y ejecutar click en el botón **Modificar Datos,** la visualización de la caja se presenta al accionar el botón Aceptar sin haber ingresado un password ó después de haberlo ingresado incorrecto.

# **Figura 113. Ventana Advertencia Acceso modificación de datos.**

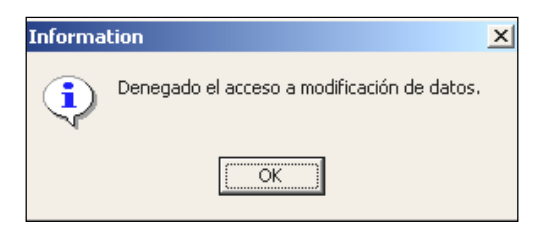

#### **3.11. MENSAJES DE ERROR.**

El fluido no circula por el sistema. Error que se presenta al no seleccionar correctamente la apertura de las válvulas para la circulación del fluido en el sistema hidráulico, su acción es posible sólo en la prueba **pérdida de energía en tubería y accesorios,** con la línea 9 seleccionada.

#### **Figura 114. Ventana Error en la Apertura de válvulas.**

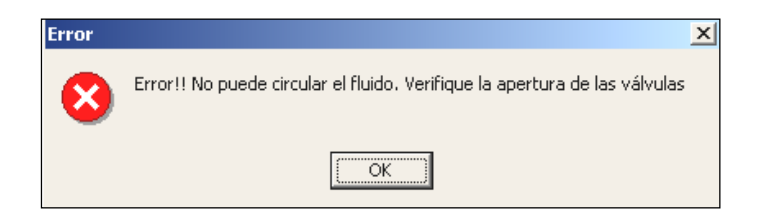

Valores de entrada fuera del rango permitido. Error que se acciona una vez que el usuario ha ingresado un dato en la plantilla **Entrada de Datos** fuera del rango establecido para la simulación de la prueba seleccionada. Su visualización es posible en cualquier prueba donde se cometa el error con cualquier variable de entrada.

**Figura 115. Ventana Error Valores externos al Rango establecido**

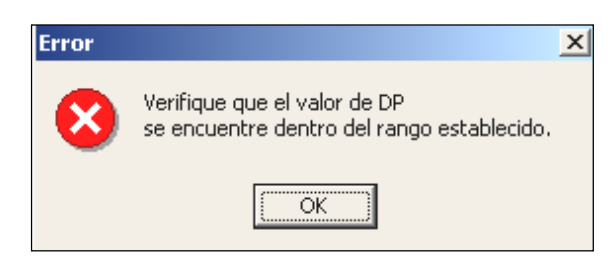

Datos incorrectos. Se presenta cuando el usuario ingresa en la plantilla **Entrada de Datos** caracteres diferentes a números reales formato estándar ó al ingresar algún valor decimal con el separador diferente al utilizado por el simulador (el punto) en cualquier variable de entrada.

# **Figura 116. Ventana Error Ingreso del tipo de datos**

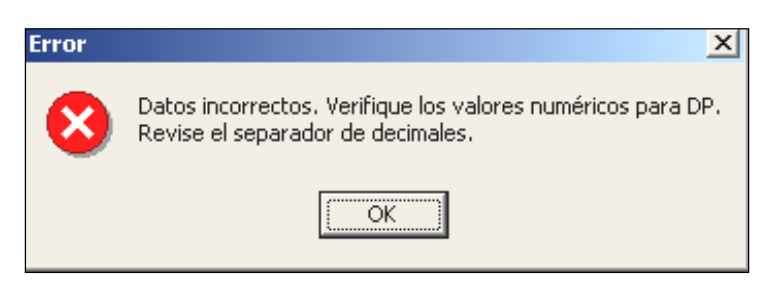

Error al seleccionar la configuración de válvulas a abrir en la línea 9 dispuesta en paralelo con alguna línea superior. La visualización de la caja de mensaje se muestra cuando el usuario selecciona algún tipo de línea 9 a estudiar no dispuesta para su análisis en la configuración en paralelo con alguna línea superior. Su acción sólo se presenta en caso de error en la prueba **Líneas de tubería en paralelo**.

**Figura 117. Ventana Error Configuración de válvulas en el estudio de tuberías en paralelo.**

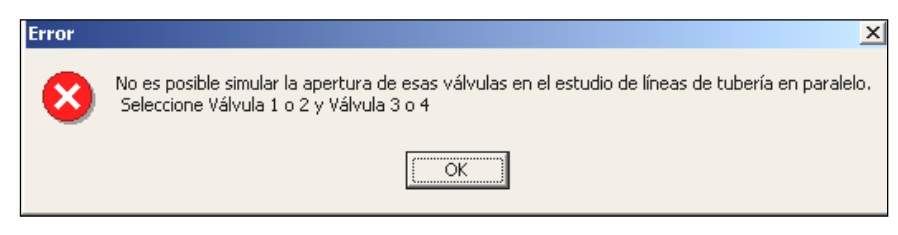

# **3.12. EJEMPLO DE APLICACIÓN.**

Verifique los principios hidráulicos que rigen el comportamiento de líneas de tuberías en serie y grafique los parámetros DP vs. Q para la configuración de líneas a estudiar. Estudie el efecto de trabajar diferentes materiales sobre un circuito hidráulico y haga un barrido de datos sobre el rango de valores, establezca como dato a calcular Q (caudal) y dato de entrada DP. Trabaje con una temperatura promedio de fluido de 20º C y siga los procedimientos de trabajo establecido en el manual del Banco de Pruebas.

# **SOLUCIÓN.**

1. Seleccione la prueba a estudiar de la pantalla principal de Transporte de Fluidos.

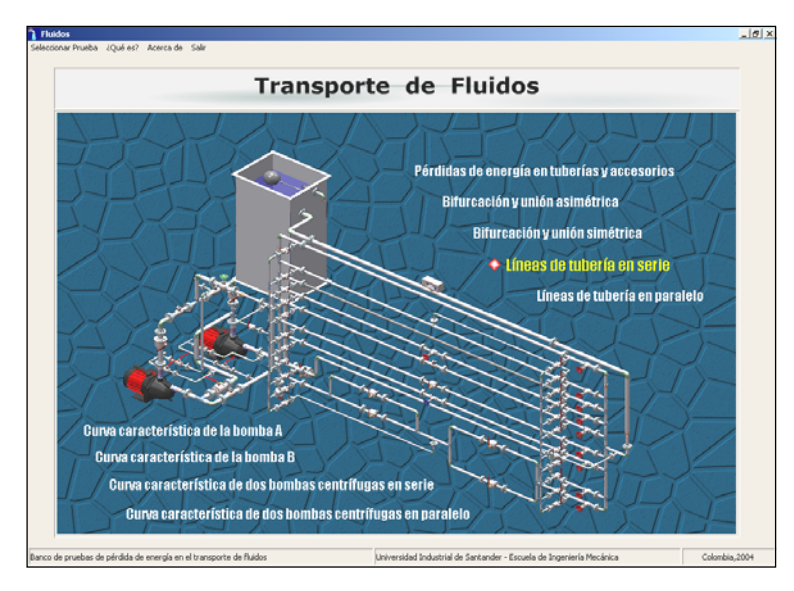

**Figura 118. Selección de la Prueba a estudiar.**

2. Haga click sobre la línea 3 disponible para el estudio de líneas en serie cuando se presenta cambio de material en el circuito hidráulico.

**Figura 119. Ventana Selección de la línea de tubería a estudiar.** 

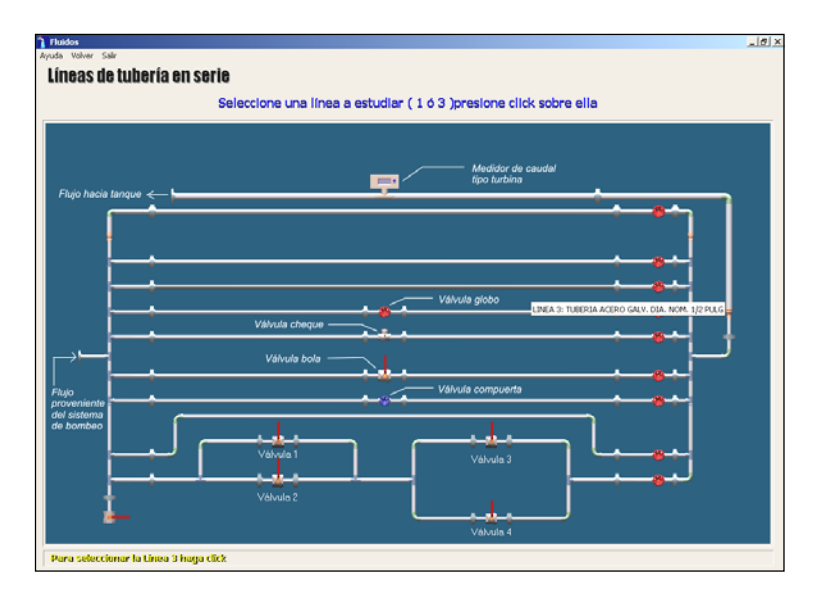

3. Sobre la pantalla de trabajo final, seleccione Q como variable a calcular. Posterior a la acción, ubique el dial de temperatura en 20º C y haga un barrido de datos DP para el rango establecido (10 datos). Cada dato calculado llévelo a gráfica.

**Figura 120. Ventana Ingreso de Datos.**

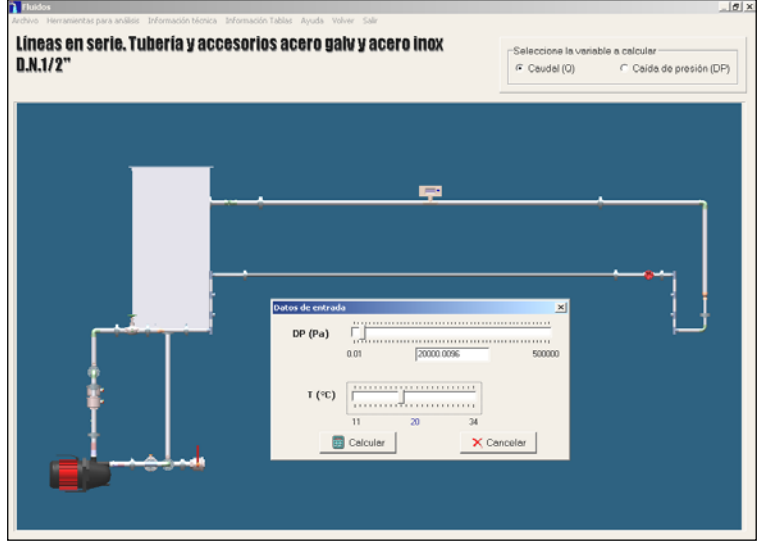

3. Calculado los 10 datos y llevados a gráfica, seleccione el menú **Herramientas para análisis** y visualice la tabla y gráfica generada por el simulador.

**Figura 121. Ventana Tabla de Datos** 

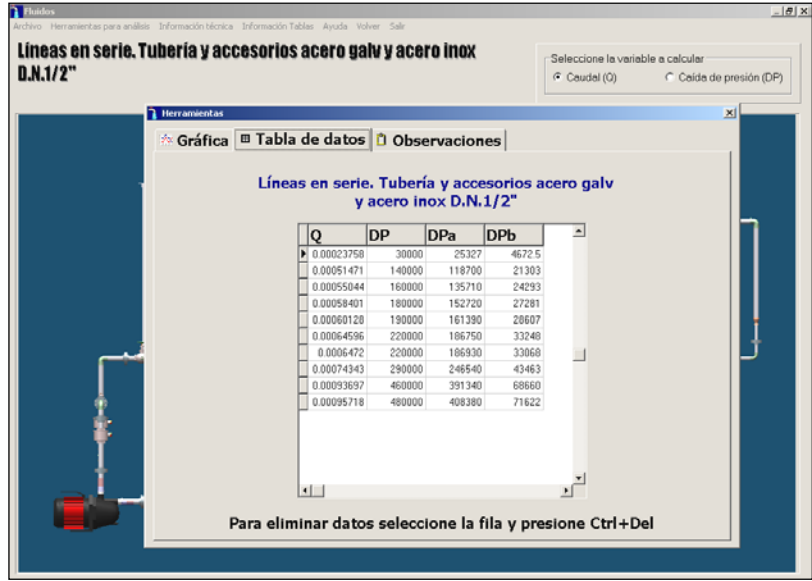

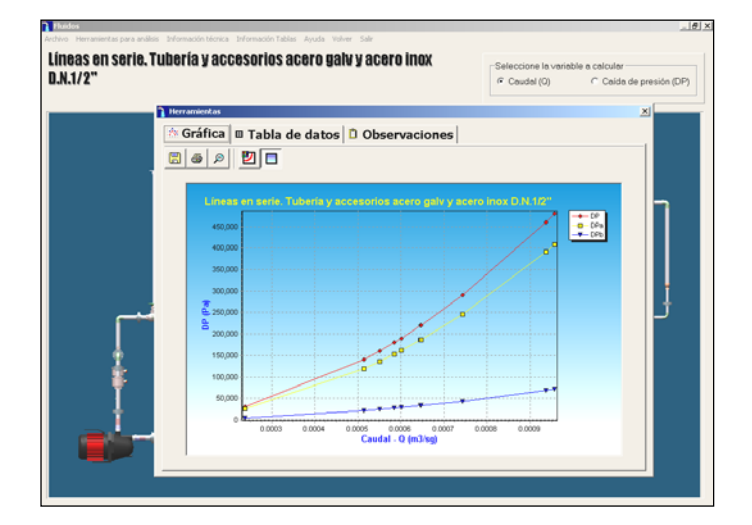

# **Figura 122. Ventana Grafica de líneas de tubería en Serie**

4. Seleccione el menú **Información tablas** y visualice cada uno de los submenús para visualizar los parámetros y convenciones utilizados por el simulador, contraste las longitudes de tubería total, la cantidad de accesorios, los valores k en accesorios y las propiedades del fluido mostradas con los valores de trabajo en el laboratorio mediante el Banco de evaluación de pérdidas de energía en un sistema de transporte de Fluidos.

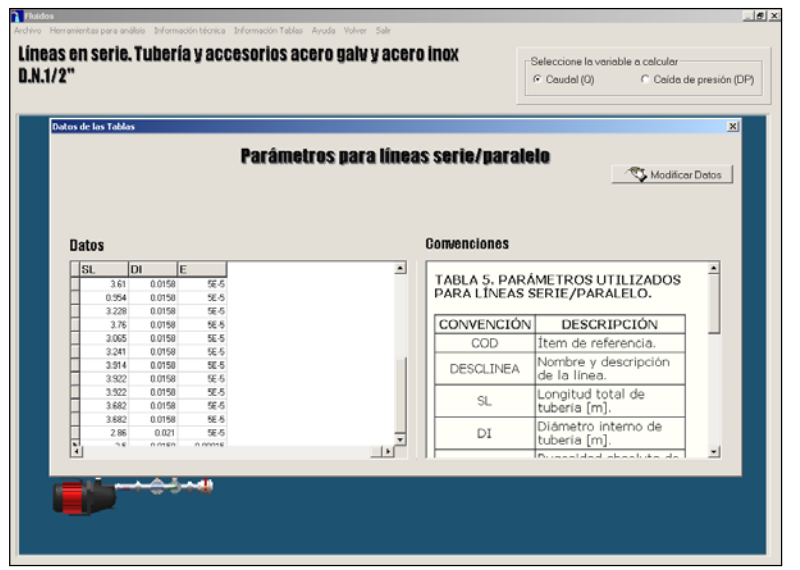

#### **Figura 123. Ventana Parámetros para líneas serie / paralelo.**

|       | <b>Datos de las Tablas</b> |        |     |           |                              |                     |                               |                                                     |  |
|-------|----------------------------|--------|-----|-----------|------------------------------|---------------------|-------------------------------|-----------------------------------------------------|--|
|       |                            |        |     |           |                              |                     |                               | Cantidades de accesorios para líneas serie/paralelo |  |
|       |                            |        |     |           |                              |                     |                               | Modificar Detox                                     |  |
|       |                            |        |     |           |                              |                     |                               |                                                     |  |
| Datos |                            |        |     |           |                              |                     | Convenciones                  |                                                     |  |
| iсı   | C2                         | C3     | lси | <b>CS</b> | $\overline{\text{CS}}$<br>B. | $C7 -$<br>n         |                               | <b>TABLA 6. CANTIDADES DE</b>                       |  |
|       |                            |        |     |           | ö                            | в<br>ń              | <b>ACCESORIOS PARA LÍNEAS</b> |                                                     |  |
|       |                            |        |     |           | o<br>ö                       | ö                   | <b>SERIE/PARALELO</b>         |                                                     |  |
|       |                            | ä<br>۸ |     |           | ö<br>ï                       | ń                   |                               | CONVENCIÓN TIPO DE ACCESORIO                        |  |
|       |                            |        |     |           | ö<br>ö.                      | ö<br>ö              | C1                            | Tee paso angular<br>$(1/2^{n})$                     |  |
|       |                            |        |     |           | ż                            | o<br>ö              | C2                            | Tee paso directo                                    |  |
|       |                            |        |     |           | ž                            | $\overline{a}$      |                               | $(1/2^{i})$                                         |  |
|       |                            |        |     |           | ż                            | $\overline{a}$<br>۰ | C <sub>3</sub>                | Bifurcación simétrica                               |  |

**Figura 124. Ventana Cantidades de accesorios para líneas serie/ paralelo.** 

**Figura 125. Ventana K de accesorios** 

| Modificar Datos                     |
|-------------------------------------|
|                                     |
|                                     |
|                                     |
|                                     |
| <b>Convenciones</b>                 |
|                                     |
| <b>OBSERVACIONES:</b>               |
|                                     |
| UNIÓN<br>Y BIFURCACIÓN              |
| SIMÉTRICA: La Simetría referida     |
| en estas disposiciones de Tees es   |
|                                     |
| de carácter geométrico, lo cual     |
| conlleva a que ambos flujos tengan  |
| un paso angular por el accesorio, y |
| no un paso directo y otro angular   |
|                                     |
| como en el caso de bifurcaciones y  |
|                                     |

**Figura 126. Ventana Propiedades del agua líquida**

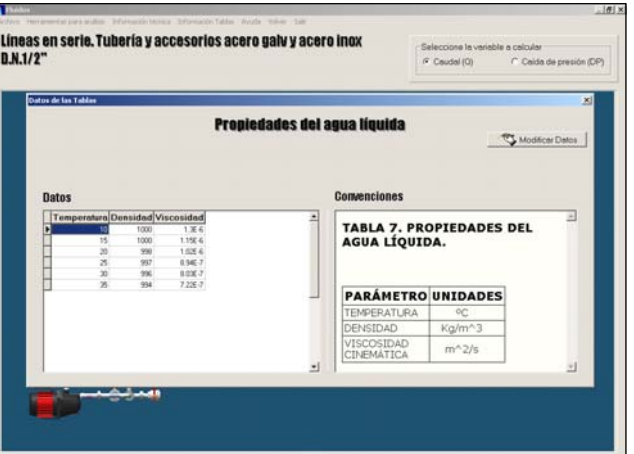

5. Registre los integrantes de grupo junto con las observaciones y conclusiones de la prueba en la solapa **Observaciones** del menú **Herramientas para análisis**.

**Figura 127. Ventana Observaciones** 

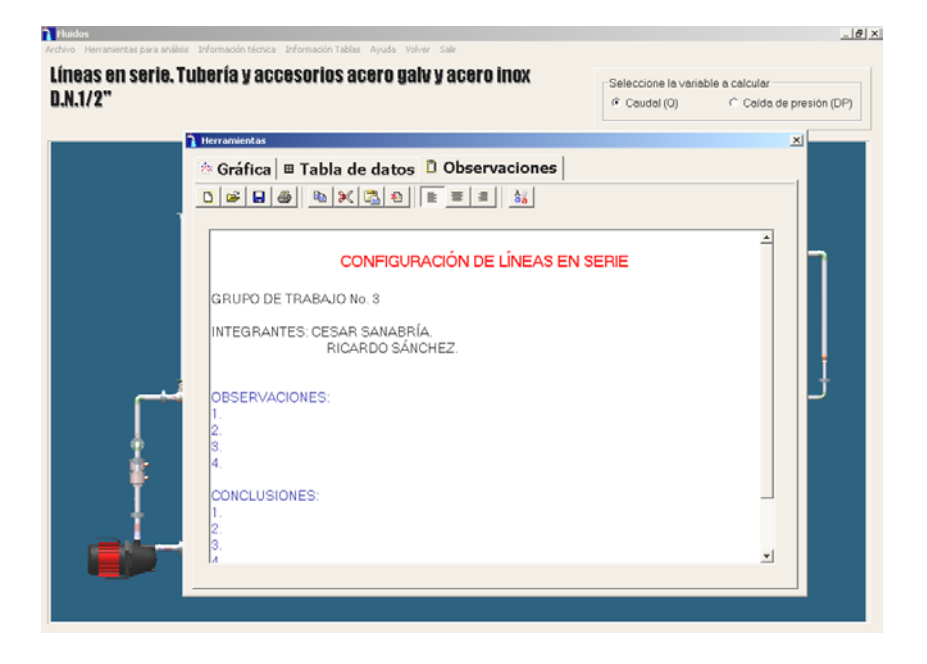

6. Guarde la información en un diskette de 3 1/2 para complementar el informe de laboratorio de la prueba realizada.

## **CONCLUSIONES**

- Se diseñó un Banco de pruebas para el estudio del flujo de fluidos en tuberías, válvulas y accesorios, el cual permite variar todos los parámetros que intervienen en el fenómeno, tales como velocidad de flujo, diámetro, rugosidad, longitud de tubería y tipo de válvula o accesorio.
- Se configuró un Banco de pruebas que opera dentro de los parámetros límites fijados en los objetivos, como son  $P_{\text{max}} = 150 \text{ psi y } Q_{\text{max}} = 50 \text{ g.p.m.}$ posibilitando rangos de operación suficientemente amplios, lo cual permite realizar mediciones adecuadamente espaciadas.
- El sistema de unión de tuberías por brida, implementado en el Banco, le confiere una característica de modularidad, que permite integrar un amplio número de accesorios o elementos no contemplados en el actual diseño, con sólo realizar una adaptación de bridas a éstos, lográndose así expandir las posibilidades de experimentación, facilitar el transporte, montaje, mantenimiento, y reemplazo de equipos y componentes del Banco susceptibles a daño.
- Se seleccionó la instrumentación para medición de presión y caudal, que ofrecía la mejor relación costo/beneficio encontrado en el mercado, junto con características especiales (en el caso de medidores de presión), como la posibilidad de parametrizar y adquirir información de la instrumentación mediante un bus de comunicación con protocolo HART.
- El diseño de sistemas de toma de presión para la recolección de señales de presión a medir y su agrupación en puntos comunes, permite la utilización de una cantidad mínima de instrumentación, lo cual reduce el costo total de construcción del Banco sin limitar las posibilidades de operación y estudio de líneas.
- $\pm$  La configuración dada al sistema de líneas de succión y descarga, junto con los sistemas de toma de presión mencionados, permite la integración de dos módulos de pruebas al inicialmente definido para el estudio de pérdidas de energía en tuberías, válvulas y accesorios; éstos nuevos módulos son: análisis del comportamiento hidráulico de tuberías en serie y paralelo, y obtención de curvas características de bombas centrífugas configuradas en serie, paralelo y una sola bomba. De ésta forma se amplia las posibilidades de experimentación en el Banco, al pasar de una visión limitada orientada al estudio de un fenómeno tratado en la mecánica de fluidos, a un panorama más general, como lo es el transporte de fluidos incompresibles sin cambio de fase, el cual es uno de los campos más importantes en que se aplican los principios estudiados en la Mecánica de Fluidos.
- Se diseñó y elaboró un manual para el conjunto de experiencias a desarrollar, en los diferentes módulos de experimentación que se realizan en el banco diseñado, continuando la estructuración utilizada en manuales de otras estaciones de pruebas del Laboratorio de Mecánica de Fluidos. Con ello se logró organizar, planear y orientar las fases de laboratorio, además de condensar en una sola fuente, la información y teoría que debe dominar el estudiante para la compresión del fenómeno estudiado, a su vez, una base para la programación y desarrollo de nuevas

experiencias en el Banco y nuevos cuestionamientos sobre la ya contenidas en el manual.

Se dotó al Banco de pruebas de un simulador "Transporte de Fluidos", que agiliza los cálculos necesarios para el desarrollo de las experiencias diseñadas basados en modelos matemáticos de la Mecánica de Fluidos clásica.

## **RECOMENDACIONES**

- Se sugiere la elaboración de líneas de trabajo adicionales durante el proceso de construcción del Banco, las cuales permitan estudiar componentes y accesorios no incluidos en el presente diseño pero de uso relativamente frecuente en sistemas de transporte de fluido, tales como codos 45º, reducciones y ampliaciones bruscas y graduales de tubería, codos a 90º con reducción, tees con reducción, válvulas angulares, válvulas cheque de obturador ascendente, etc; de ésta forma se tendrá una gama más amplia de componentes para estudio. Para lograr esto, las nuevas líneas deben poseer bridas en sus extremos, y respetar las dimensiones establecidas en el presente diseño.
- Se recomienda elaborar un estudio acerca de la factibilidad de realizar caracterización de elementos filtrantes y válvulas de control en el Banco diseñado, mediante la obtención de curvas ∆P vs. Q para diferentes tamaños de elementos filtrantes o carcazas en el caso de filtros, o bien, para diferentes porcentaje de apertura en el caso de válvulas de control. Esto con el fin de ofrecer un servicio a la industria, al comercio local, u otras Escuelas de Ingeniería, así como futuros proyectos de grado que requiera obtención de información en tal sentido.
- Los parámetros establecidos para la selección de la instrumentación en lo referente a tipos de salida analógica y digital (analógica: señal 4 - 20 mA para lectura remota, digital: display para medida local), hacen factible la implementación de un sistema de adquisición de datos, no sólo limitado

al Banco de pruebas diseñado, sino que abarque otras estaciones de pruebas presentes en el Laboratorio de Mecánica de Fluidos.

Esto junto con la posibilidad de incorporar en el Banco válvulas de control automáticas, (integradas a programas de cálculo y procesamiento de datos, del cual el simulador diseñado es un primer aporte), permitirían un contacto temprano del estudiante con sistema de control de procesos.

Para ampliar el campo de estudio de bombas centrífugas, se sugiere la inclusión de un nuevo instrumento para la medición de la potencia eléctrica de entrada a las bombas, (Potenciómetro o una combinación de Amperímetro – voltímetro), y así por medio de su comparación con la potencia hidráulica de salida (γ . Q ∆P), se podrán realizar curvas de eficiencia total Vs. Caudal para las diferentes disposiciones de bombas trabajadas en el banco.

### **BIBLIOGRAFIA**

- **BROWNELL, Lloyd.** Process equipment design, primera edición, John Wiley, New York 1959.
- **CRANE, Flujo de Fluidos en válvulas, accesorios y tuberías, Mc Graw Hill,** México, 1999.
- **CREUS, Antonio,** Instrumentación Industrial, sexta edición, Alfaomega Barcelona, 1998.
- **FOX, Robert W. y Mc DONALD, Alan T.,** Introducción a la Mecánica de Fluidos, cuarta edición, Mc Graw Hill, México, 1992.
- **HOLMAN, S.P,** Métodos experimentales para ingenieros, Mc Graw Hill, México, 1977.
- **KING, Reno**. Piping Handbook, quinta edición, Mc Graw Hill, Nueva York, 1967.
- **LITTLETON, Charles**. Tubería Industrial, primera edición, Compañía editorial continental, México, 1967.
- **MAHAJAN K., Kanti**. Design of Process Equipment, primera edición, Mc Graw Hill, Nueva York, 1969.
- **MATAIX, Claudio, Mecánica de Fluidos y Máquinas Hidráulicas, Harper y** Raw Publishers Inc, México, 1970.
- **MOTT, Robert L.** Mecánica de Fluidos aplicada, cuarta edición, Prentice Hall, New York, 1994.
- **PLAZAS P., Ricardo,** Instrumentación Industrial, Segunda edición, Ediciones UIS, 1980.
- **POTTER, Merle C. y WIGGERT, David C.**, Mecánica de fluidos, Segunda edición, Prentice Hall, México, 1998.
- **SALDARRIAGA, Juan G,** Hidráulica de tuberías**,** Mc. Graw Hill, Santa Fe de Bogotá, Universidad de los Andes, 1998.
- **STREETER, Víctor L. y WYLIE, Benjamín L. ,** Mecánica de fluidos, Octava edición, Mc Graw Hill, México, 1982.
- **Product Summary and Company and Overview KOBOLD, 2001.**
- **Controls and Gages Catalogue DWYER INSTRUMENTS INC. 2002.**
- **Field Instruments for process automation SIEMENS CATALOG 2001.**

# **ANEXO A. PLANOS DE LABORATORIO MECÁNICA DE FLUIDOS**

**FIGURA A1. Distribución En Planta Del Laboratorio De Mecánica De Fluidos.** 

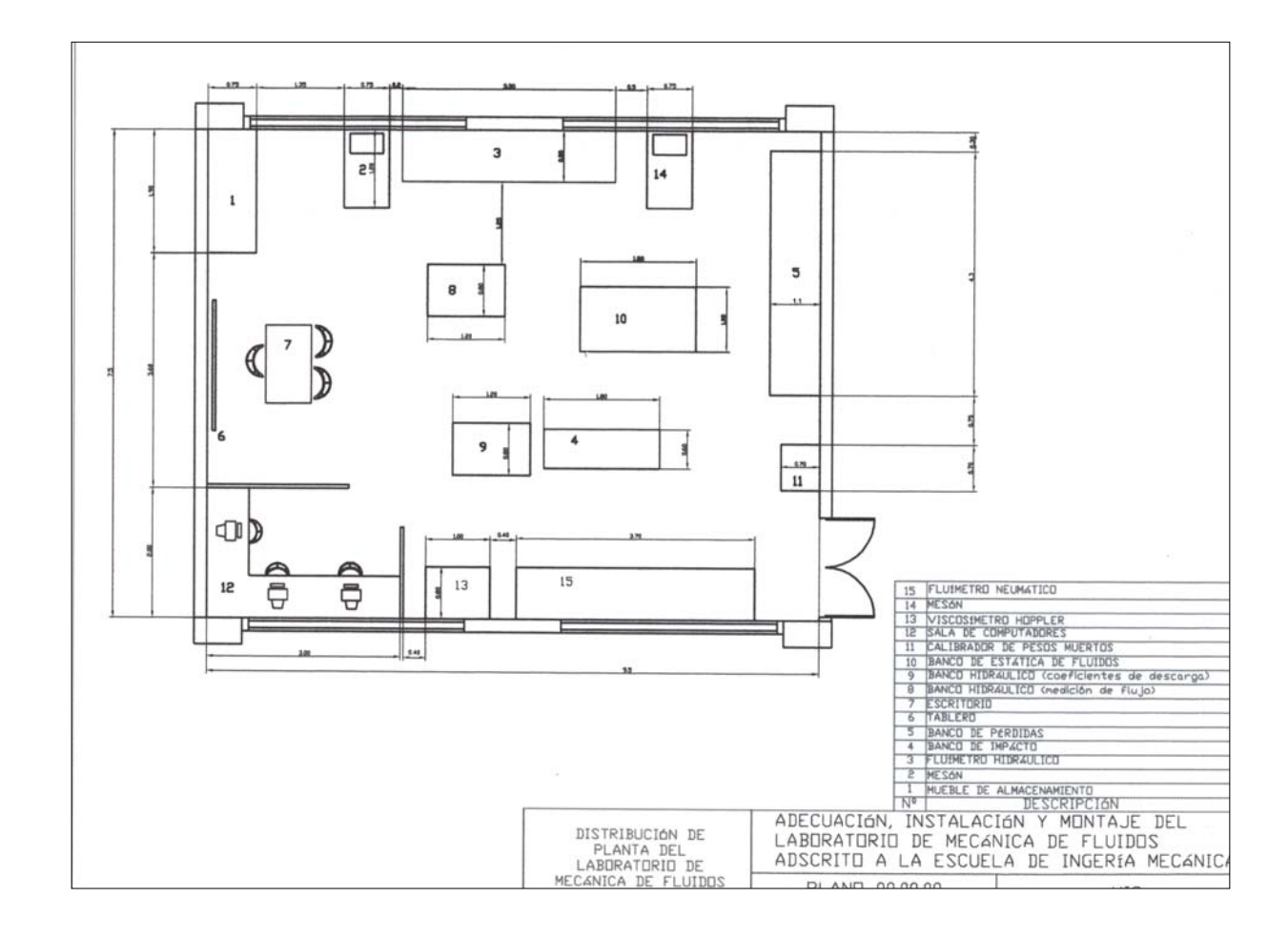

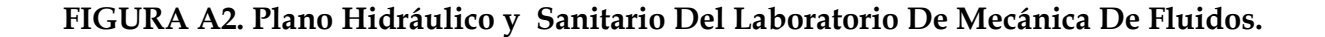

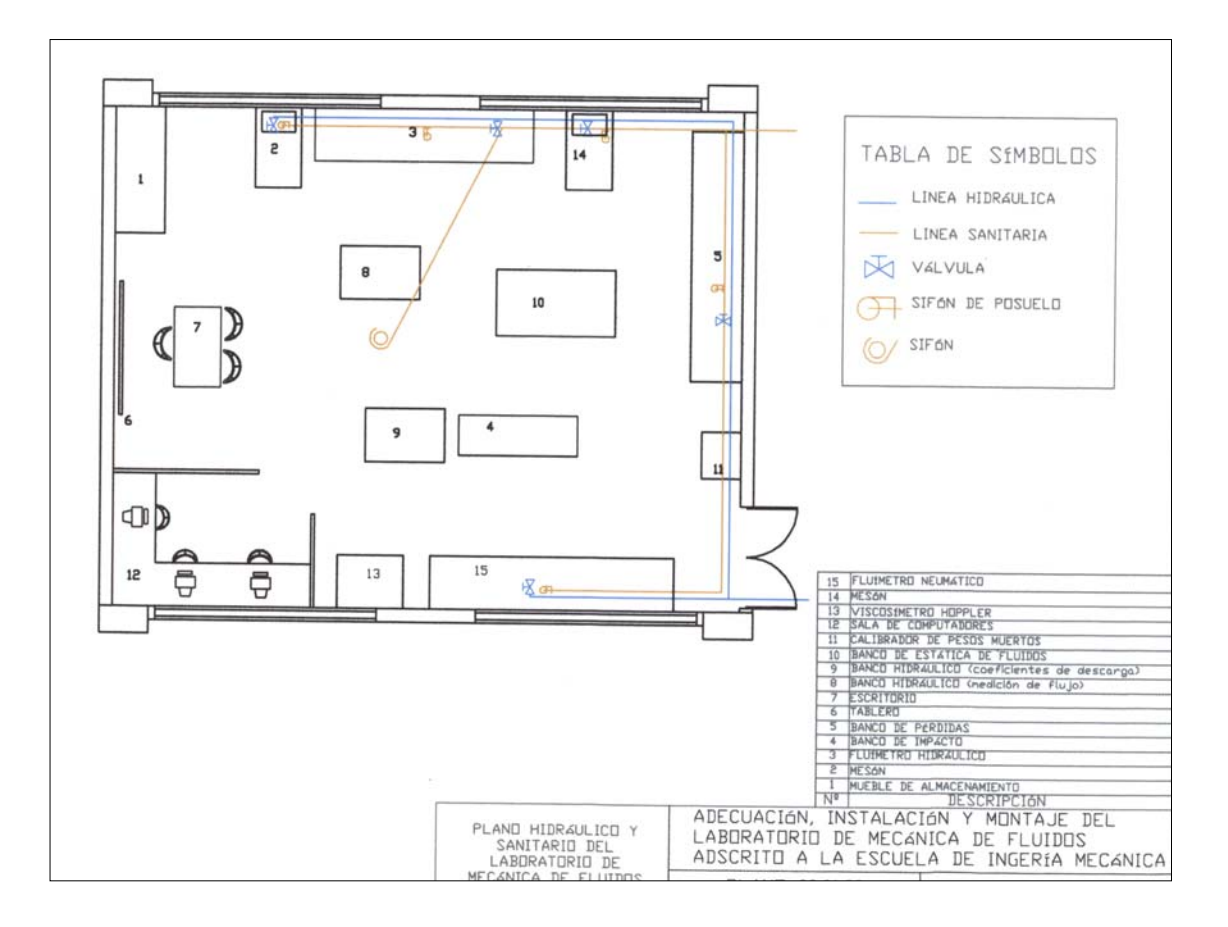
**FIGURA A3. Plano Eléctrico Del Laboratorio De Mecánica De Fluidos.** 

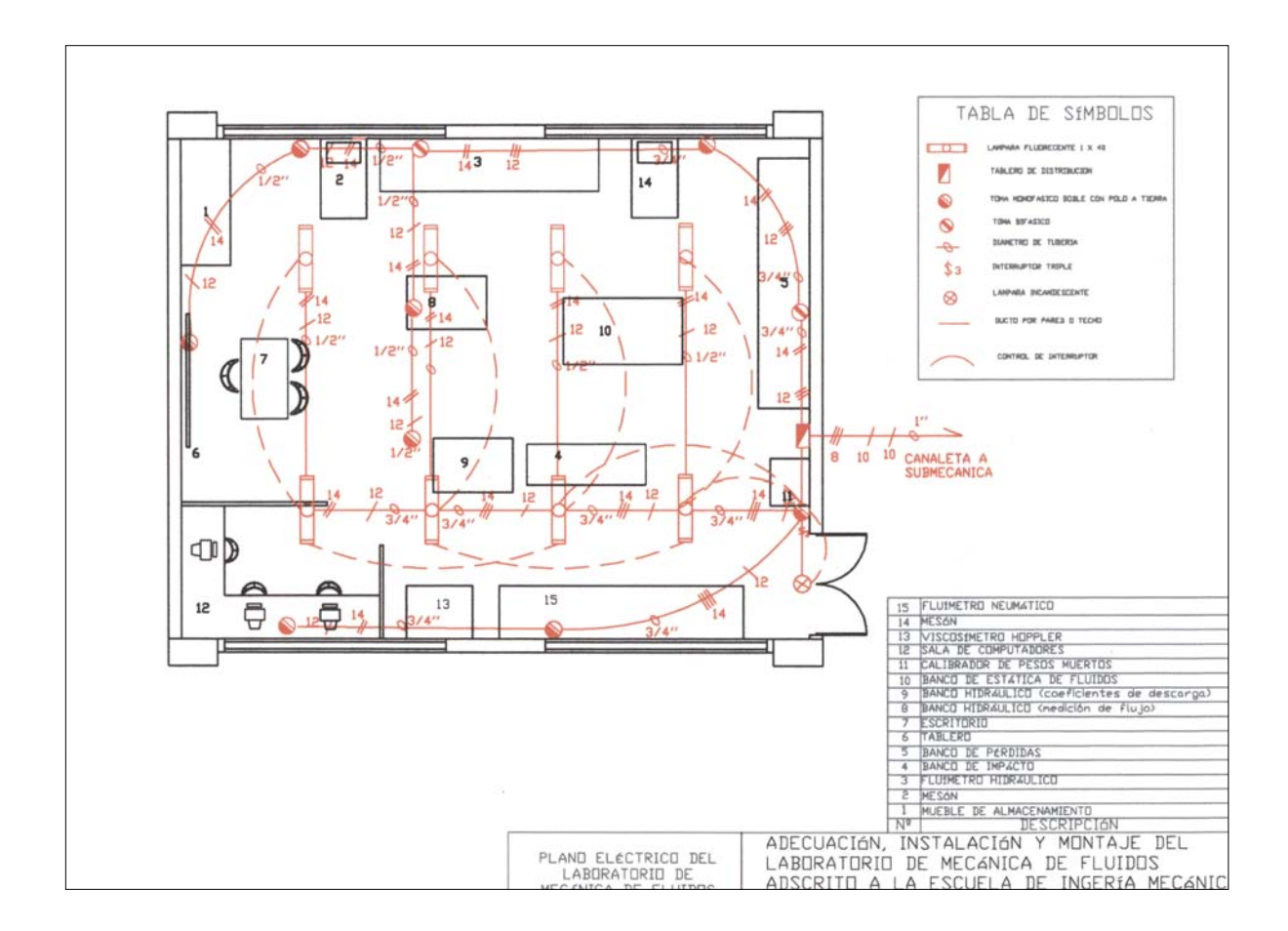

**ANEXO B. DISEÑO DE UNIONES SOLDADAS** 

# **ANEXO B**

# **DISEÑO DE UNIONES SOLDADAS**

# **B1. TIPOS DE BRIDAS PERMITIDOS POR EL CÓDIGO ASME (DIMENSIONES DE SOLDADURAS).**

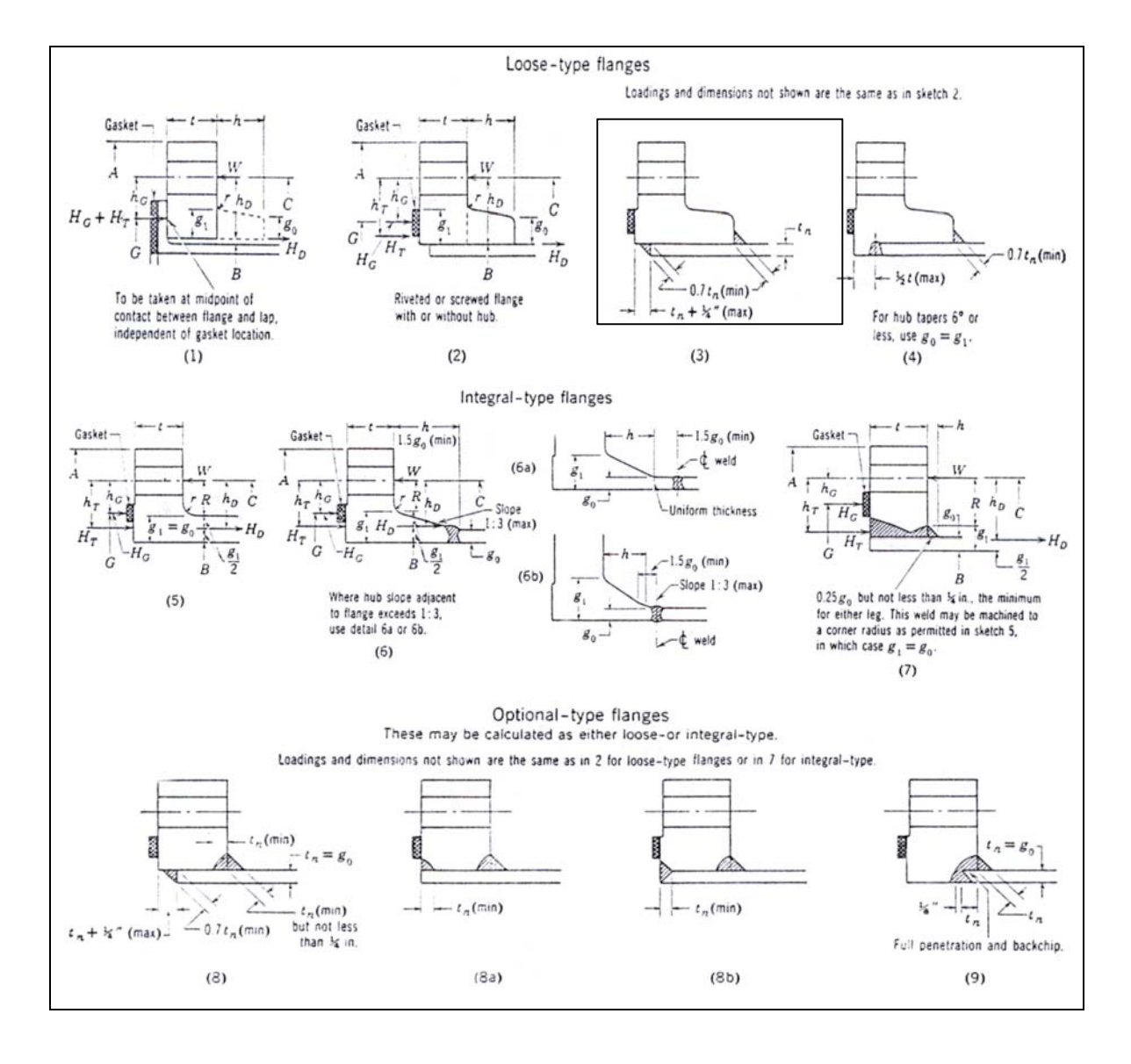

Types of flanges permitted by the ASME Code. (Extracted from the 1956 edition of the ASME Boiler and Pressure Vessel Code, Unfired Pressure

Vessels, with permission of the publisher, the American Society of Mechanical Engineers [11].)

# **B2. DIMENSIONES DE LA SOLDADURA DE FILETE PARA ACCESORIOS CON ALOJAMIENTO.**

# fillet weld dimensions

Fillet Weld Dimensions: The minimum thickness of the socket wall as defined in the American Standard B16.11 shall be 1.25 times the nominal pipe thickness for the designated schedule number of the pipe.

A fillet weld is approximately triangular in cross section, the throat lying in a plane of approximately 45 degrees with respect to the surfaces of the parts joined. The filler metal, electrodes, or welding rods used shall be suitable for use with the base metal to be welded, and the procedure should be such as to insure complete penetration and thorough fusion of the deposited metal with the base metal.

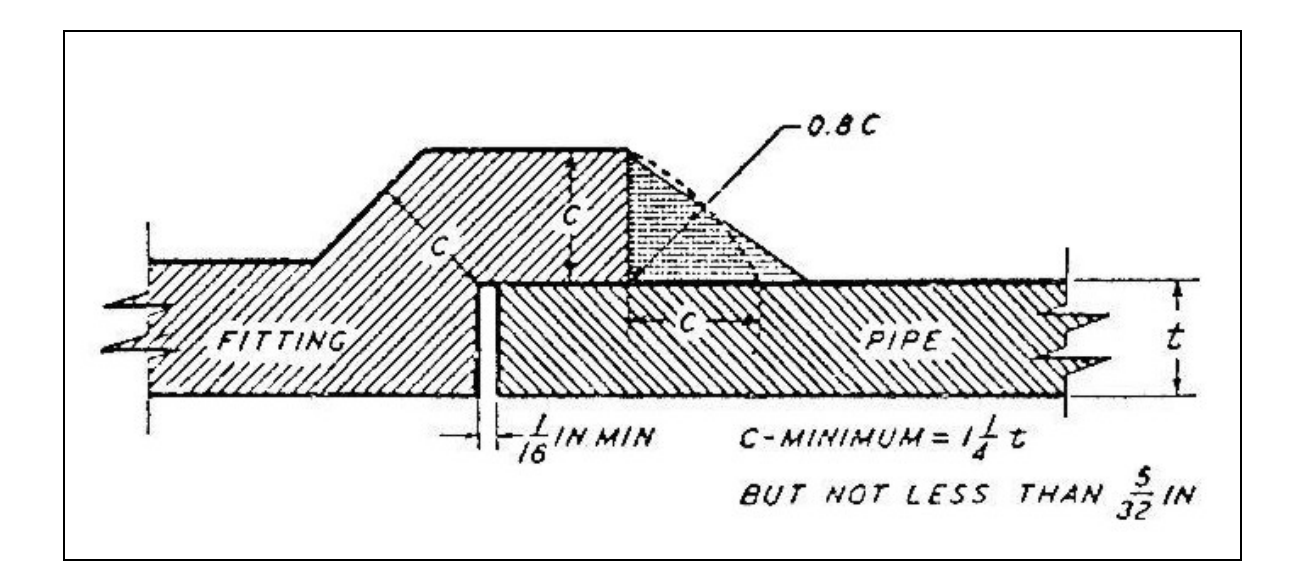

# **B3. SECCIÓN 6 DEL AMERICAN STANDARD CODE FOR** PRESSURE PIPING (ASA 31.1), REFUERZO DE RAMIFICACIONES SOLDADAS.

# reinforcement of welded branches

section 6 of American Standard Code for Pressure Piping (ASA B31.1-1955)

Branch connections made by welding the branch pipe directly to the run pipe using an appropriate type of weld, may be presumed to be adequately strong to sustain the internal pressure which will be applied to them, and no supporting calculations are required if:

the nominal diameter of the branch does not exceed 2 inch nominal pipe size or one fourth the nominal diameter of the run (whichever is smaller) and the branch pipe is schedule 40 or heavier.

Branch connections apply only for cases where the angle between the axes of the branch and the run is from 45 dearees to a right angle, inclusive. Branch connections in which the angle between the axes of the branch and the run is less than 45 degrees impose special design and fabrication problems: the rules given for angles greater than 45 degrees may be used as a guide, but sufficient additional strength must be provided to assure safe and satisfactory service.

#### minimum requirements for attachment welds

Figures 101A, 101B, 101C, 101D and 101E (shown on page 219) show basic types of weld attachments used in the fabrication of branch connections. The location and minimum size of these attachment welds shall conform to the requirements as follows:

Branch connections without additional reinforcement (including specially made integraily reinforced branch connection fittings) which abut the outside surface of the run wall, or which are inserted through a hole cut in the run wall, shall be attached by means of fully penetrated groove welds having a minimum throat dimension not less than "tc." See Fig. 101A and 101B.

In Branch connections having reinforcement, the reinforcement shall be attached by welds at the outer edge and at the branch periphery as follows:

If the weld joining the added reinforcement to the branch is a penetration groove weld, it shall be finished with a cover weld having a minimum throat dimension not less than "te"; the weld at the outer edge, joining the added reinforcement to the run, shall be a fillet weld with a minimum throat dimension of 0.5 "te." See Fig. 101C and 101D.

If the weld joining the added reinforcement to the branch is a fillet weld, the throat dimension shall be not less than 0.7 tmin; the weld at the outer edge, joining the added reinforcement to the run shall also be a fillet weld with a minimum throat dimension of 0.5 "te." See Fig. 101E.

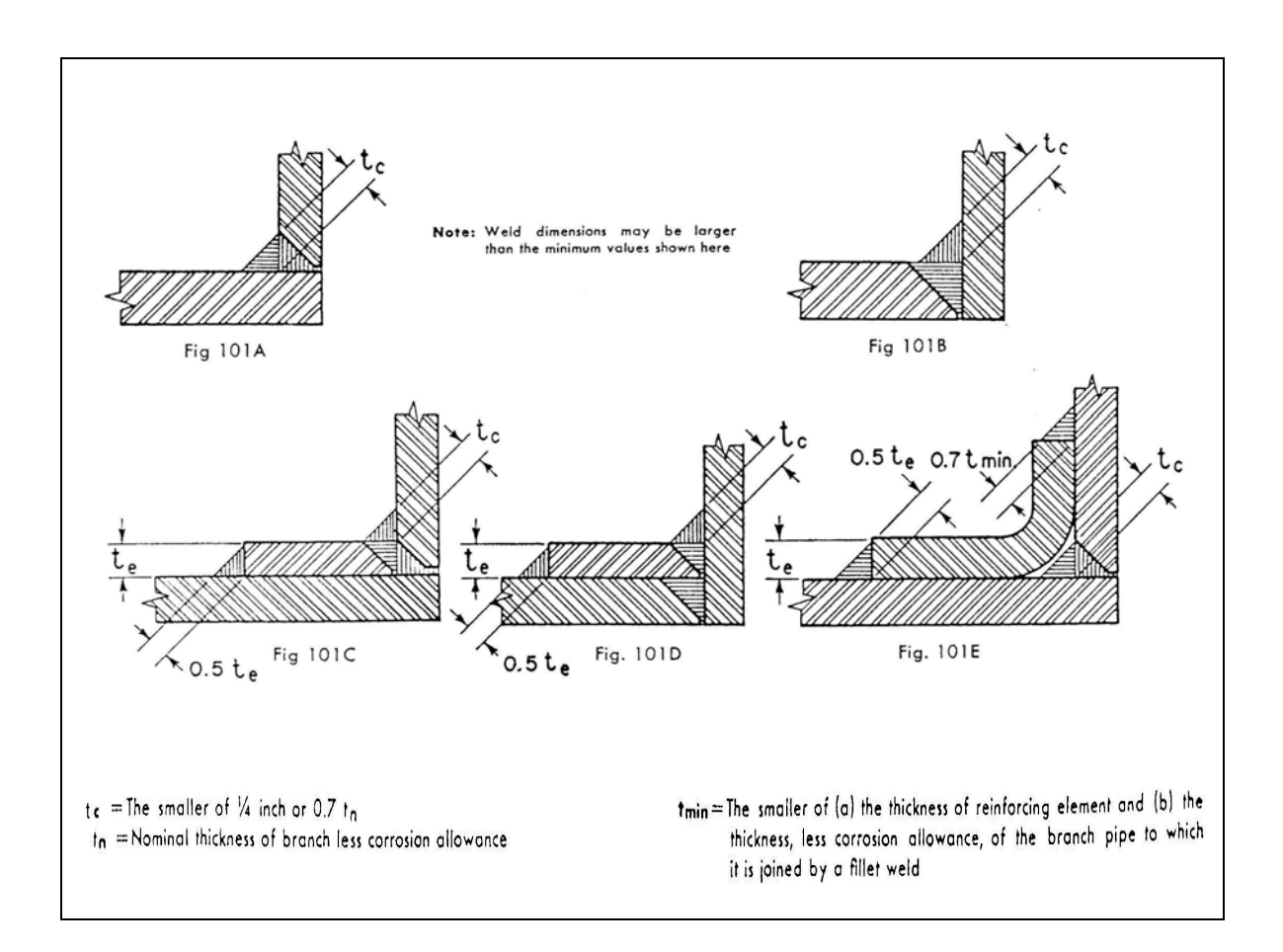

### some acceptable types of welded branch attachment details showing minimum acceptable welds

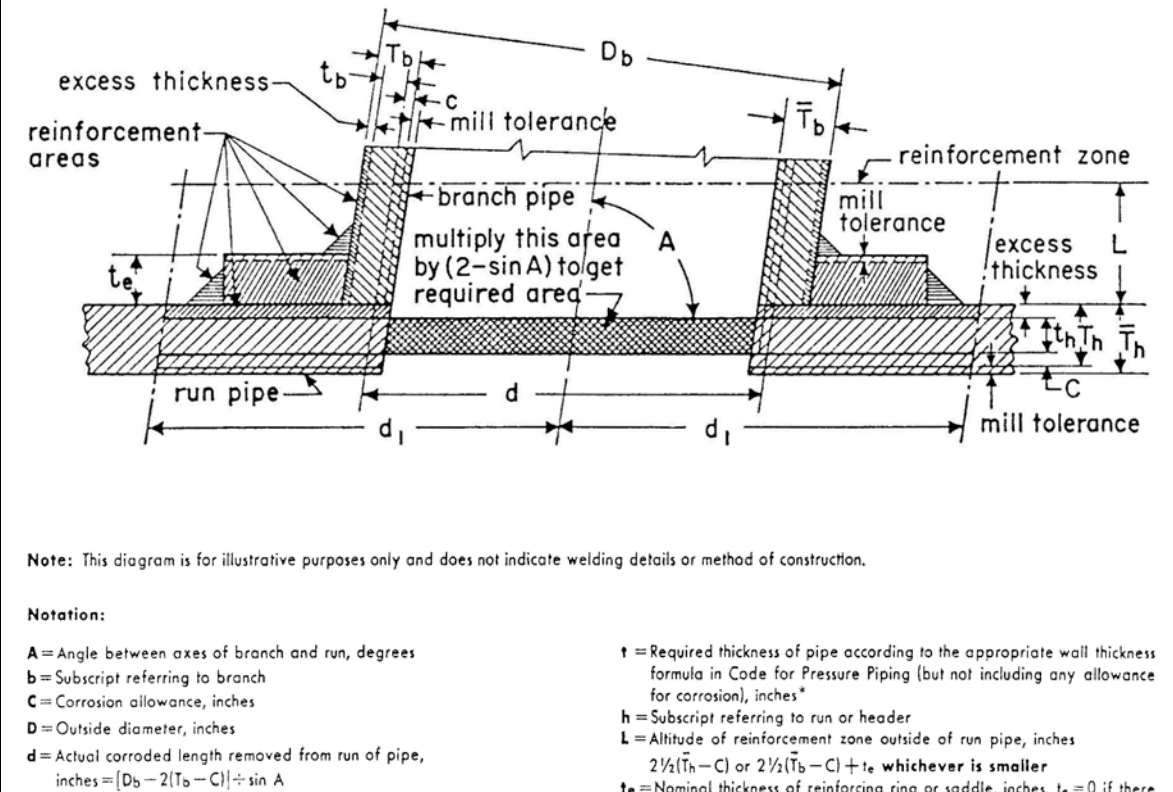

- d<sub>1</sub>="Half-width" of reinforcement zone, inches d or
	- $[(T_b C) + (T_b C) + \frac{d}{2}]$  whichever is greater,

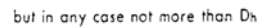

- $t_e$  = Nominal thickness of reinforcing ring or saddle, inches.  $t_e = 0$  if there is no added reinforcement.
- T = Actual thickness of pipe, inches (by actual measurement or minimum thickness permissible under purchase specification)
- $\overline{\mathbf{I}}$  = Nominal thickness of pipe, inches

\* When the branch does not intersect the main seam of the run, the stress value for seamless pipe, of comparable grade, may be used in determining t for the purpose of reinforcement calculation only. When the branch does intersect the main seam of the run, the joint efficiency factor of the seam in the run shall enter the calculation. When the branch contains a seam, the joint efficiency factor of that seam shall enter the calculation.

# **B4. TABLA CON VALORES DE ESFUERZOS PERMISIBLES A TENSIÓN PARA ACEROS DE ALTA TENSIÓN (PSI)**

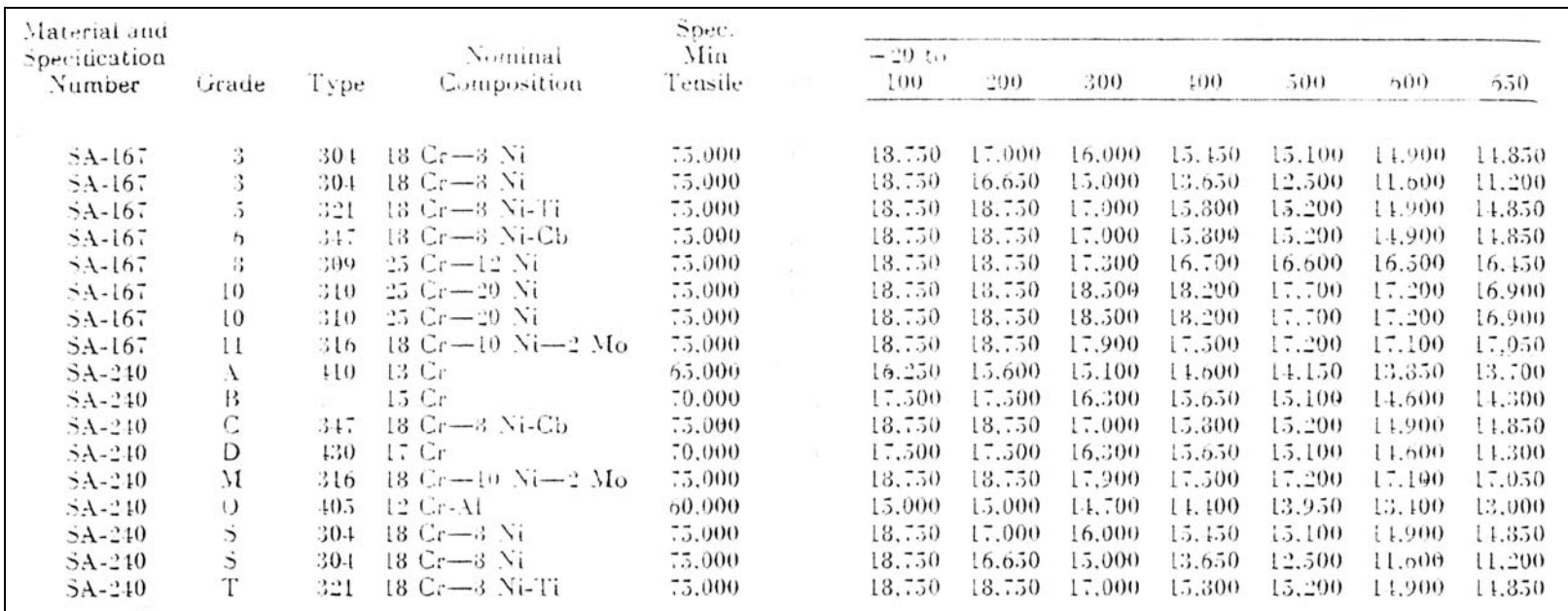

Extractado de la edición de 1956 del ASME Boiler and Pressure Vessel Code, Unfired Pressure Vessels.

Temperaturas dadas en grados Fahrenheit.

# **B5. RECOMENDACIONES DE SOLDADURA PARA TANQUE.**

# Amount of Welding to Specify

Oil-storage tanks, reservoirs, and air-pressure chambers should be continuously welded. Two light fillet welds are always preferable to a single heavy fillet in order to prevent leaks. Any machine base that has an inner oil compartment should be double-welded or kerosene-tested. Double welding is almost certain to be oiltight and requires no test.

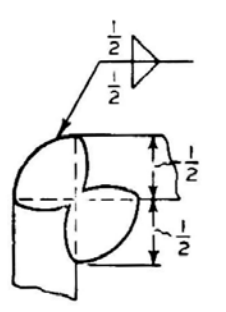

#### **DOUBLE FILLET-WELDED CORNER JOINT**

High efficiencies in static shear. Good efficiency in static bending. Undesirable in severe fatigue and impact on account of stress concentration at toes of fillet. Economical in smaller plate sizes.

OUTSIDE AND INSIDE SINGLE FILLET-WELDED **CORNER JOINT** 

Capable of high efficiency in static bending with bending tension on the face. Will fail at low values if root of weld is subjected to tension. Direct tension on either member will subject the root of weld to tension. High efficiency in static shear. Not economical when fillets are of large size. Not for fatigue and impact.

#### **SINGLE FILLET WELD**

 $1/4$ -in. equal legs, weld continuous. Capable of developing high efficiency in static bending with bending tension on face. Will fail at low values if root of weld is subjected to tension, or if perpendicular member is subjected to direct tension. Capable of developing high strength in shear.

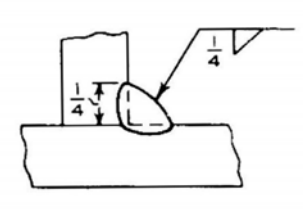

**DOUBLE FILLET WELD** 

 $1/4$ -in. equal legs, 2-in. welds on 5-in. centers. increments opposite. Capable of developing high efficiency in static tension, compression, shear, bending. Inadvisable in severe fatigue and impact because of stress concentration at roots of fillets.

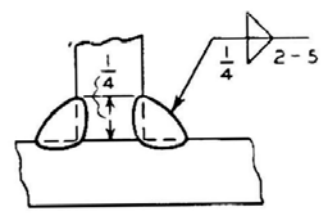

# **B6. TAMAÑO MÍNIMO DE SOLDADURAS DE FILETE PARA DIFERENTES ESPESORES DE LÁMINA.**

# MINIMUM-SIZE FILLET WELDS FOR DIFFERENT THICKNESSES OF PLATE

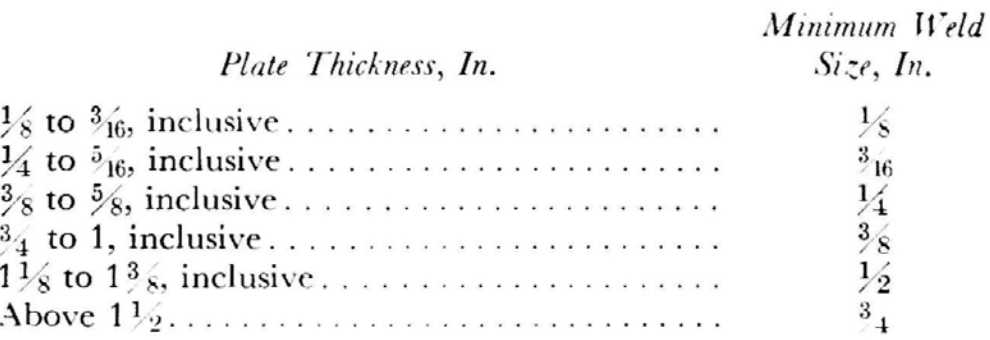

**ANEXO C. TABLAS Y DATOS DE TUBERÍAS Y ACCESORIOS** 

#### **ANEXO C**

# **TABLAS Y DATOS DE TUBERÍAS Y ACCESORIOS**

# **C1. DIMENSIONES DE TUBERÍA INOXIDABLE**

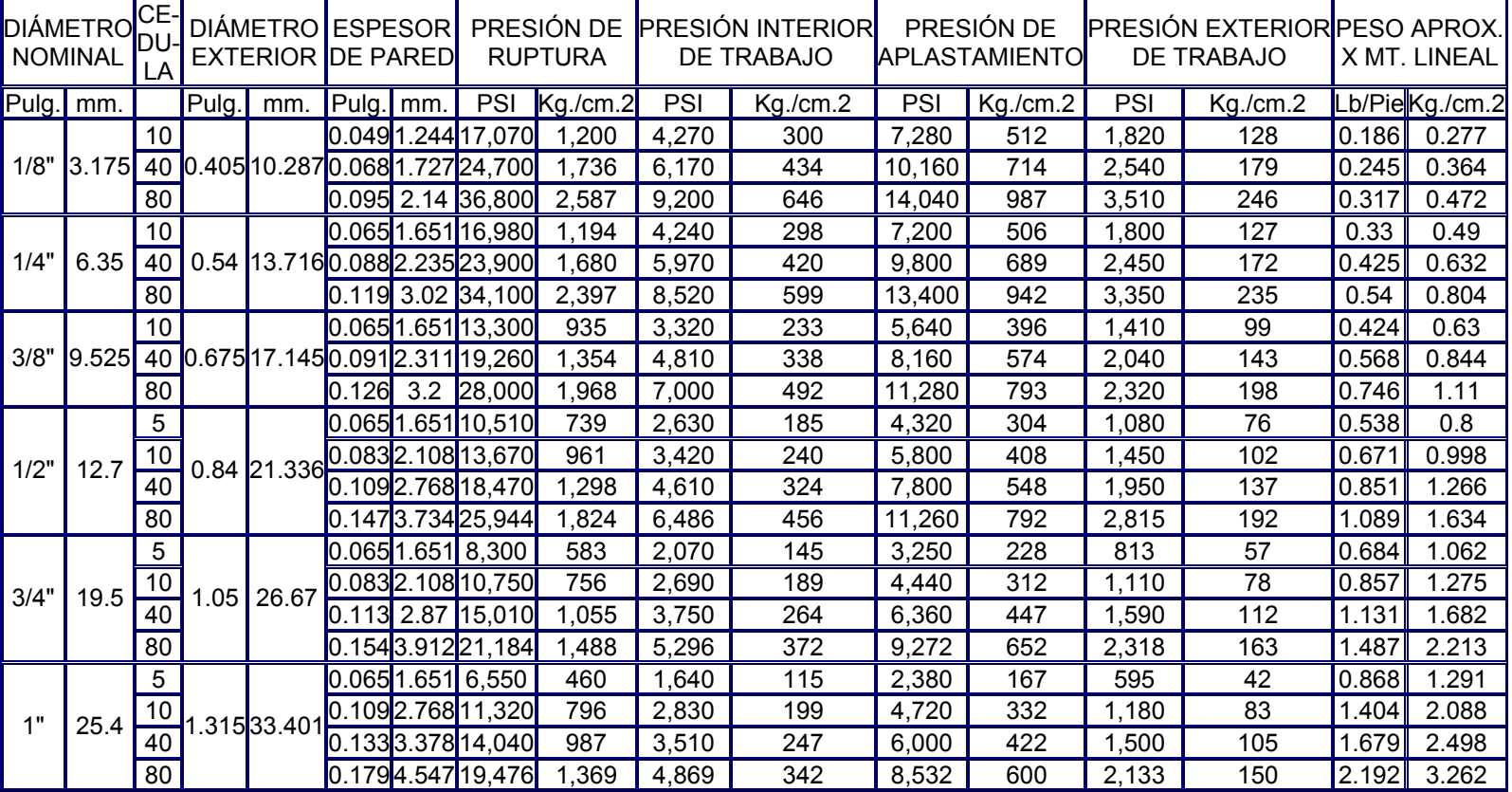

# **C2. VÁLVULA DE BOLA (2 PIEZAS).**

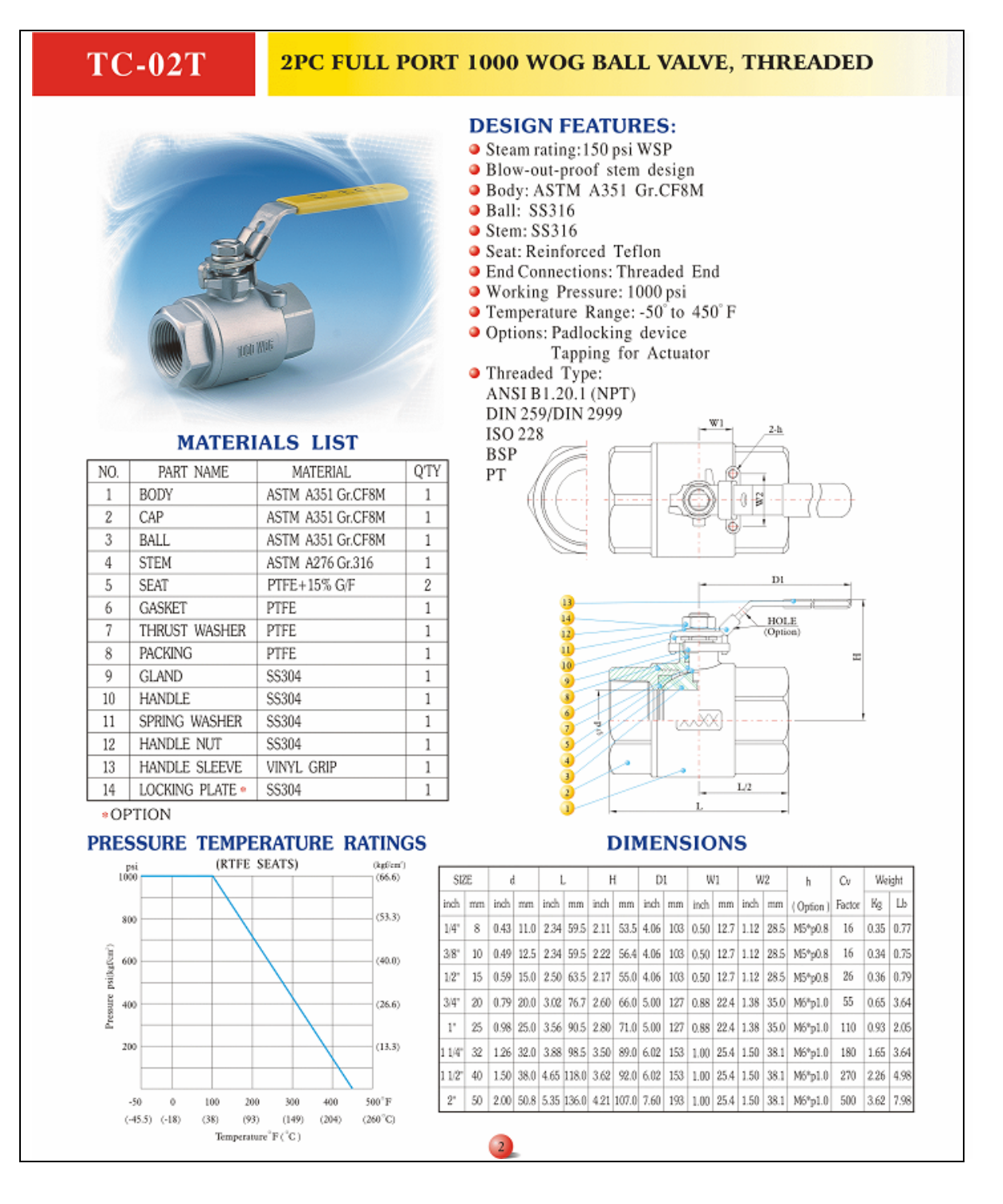

# **C3. VÁLVULA DE COMPUERTA.**

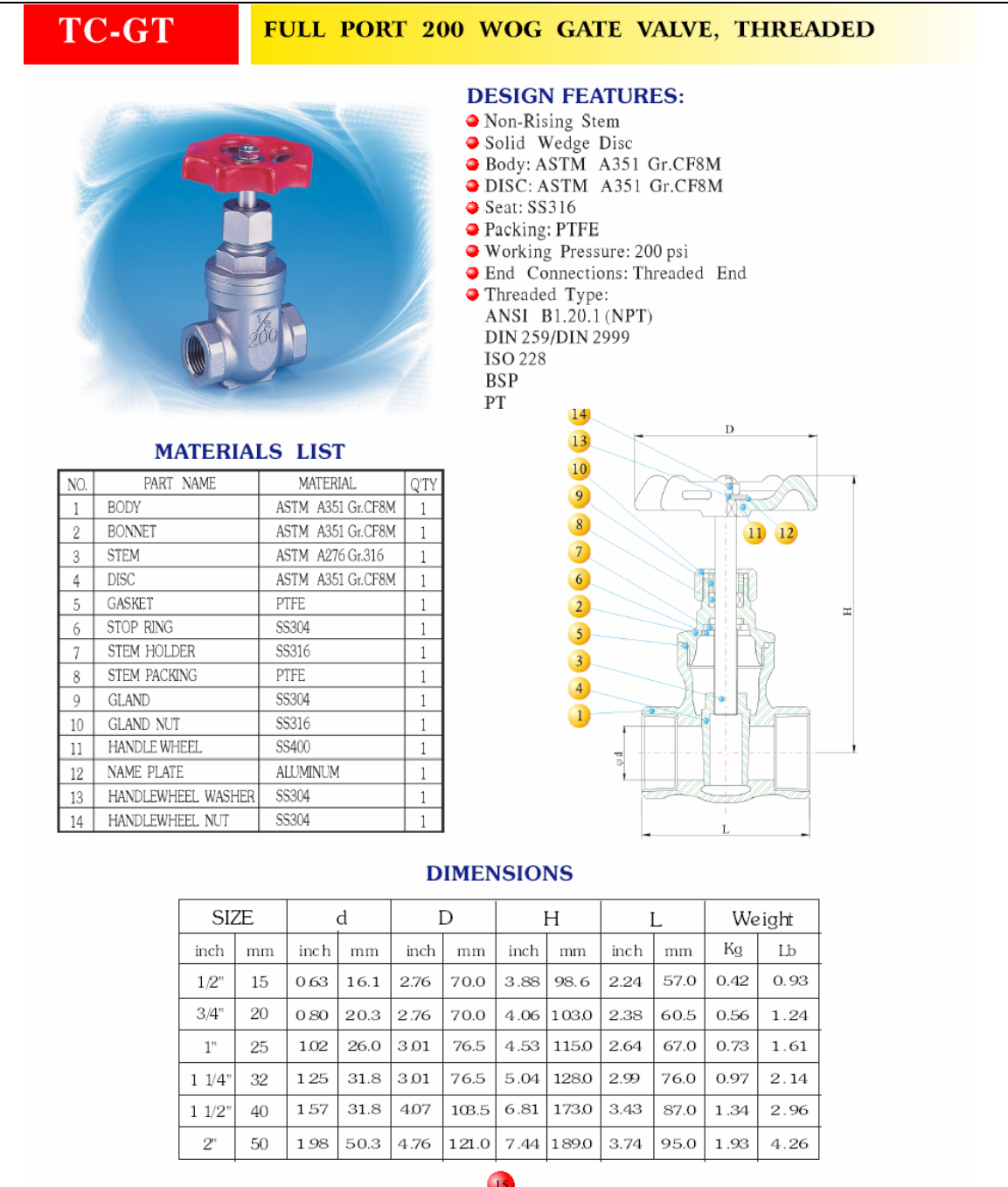

# C4. VÁLVULA GLOBO.

#### **TC-GB** FULL PORT 200 WOG GLOBE VALVE, THREADED **DESIGN FEATURES:** Rising Stem And Wheel · Body: ASTM A351 Gr.CF8M O Disc: ASTM A351 Gr.CF8M Seat: SS 316 **•** Packing: PTFE · Working Pressure: 200 psi **•** End Connections: Threaded End • End connections: The<br>• Threaded Type:<br>ANSI B1.20.1 (NPT) DIN 259/DIN 2999 **ISO 228 BSP**  $PT$ D  $\mathbf 0$  $\overline{2}$  $\overline{\mathbf{3}}$ **MATERIALS LIST** PART NAME **MATERIAL** QTY  $\overline{4}$ NO. NUT SS304  $\frac{H}{100}$  $\mathbf{1}$  $\mathbf{1}$  $\overline{\mathbf{5}}$ HANDWHEEL SS400  $\mathbf{2}$  $\,1$  $\overline{6}$ **STEM** ASTM A276 Gr.316  $3\phantom{.0}$  $\,1$ GLAND NUT ASTM A351 Gr.CF8M  $\frac{4}{7}$  $\mathbf{1}$  $\overline{7}$ GLAND ASTM A351 Gr.CF8M  $5<sub>1</sub>$  $\mathbf{1}$  $\sqrt{8}$ **GLAND PACKING** PTFE 6  $\,1$ **BONNET** ASTM A351 Gr.CF8M  $\boxed{P_{\bullet}}$ 7  $1\,$  $\overline{9}$ GASKET PTFE 8  $\mathbf{1}$  $10$ ASTM A351 Gr.CF8M **BODY** 9  $\,1$ L ASTM A351 Gr.CF8M DISC  $10\,$  $\,1$ **DIMENSIONS**

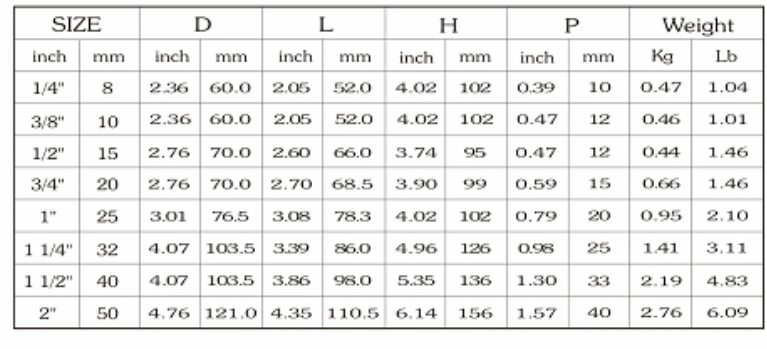

 $17$ 

# **C5. VÁLVULA CHECK OSCILANTE.**

#### **TC-CK** FULL PORT 200 WOG SWING CHECK VALVE, THREADED

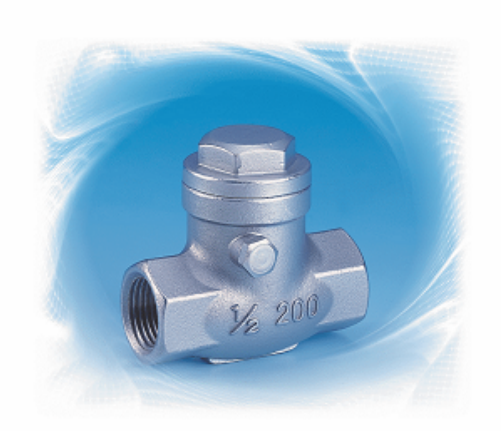

#### **DESIGN FEATURES:**

- 
- Swing Type<br>● Body: ASTM A351 Gr.CF8M<br>● Disc: ASTM A351 Gr.CF8M
	-
- Packing: PTFE.
- · Working Pressure: 200 psi
- **C** End Connections: Threaded End
- Threaded Type:<br>• Threaded Type:<br>• ANSI B1.20.1 (NPT) DIN 259/DIN 2999 **ISO 228 BSP**  $\overline{PT}$

#### **MATERIALS LIST**

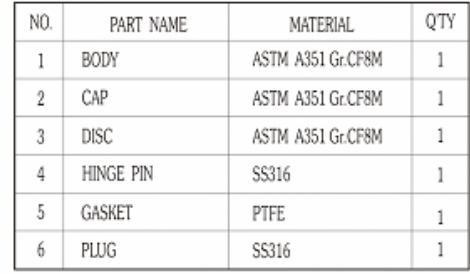

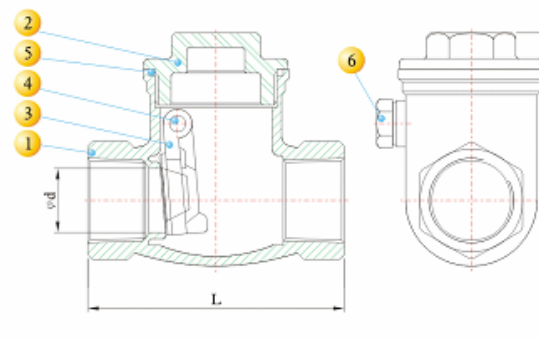

÷

# **DIMENSIONS**

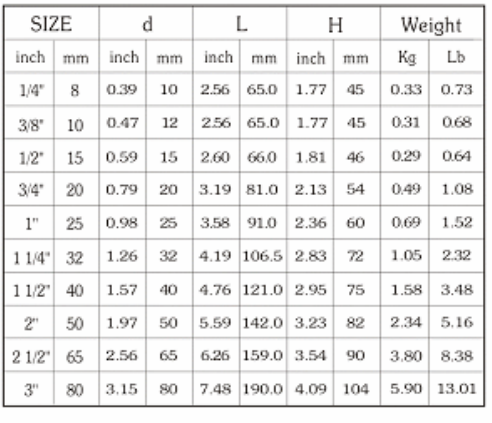

 $18$ 

# C6. CODO 90° RADIO LARGO.

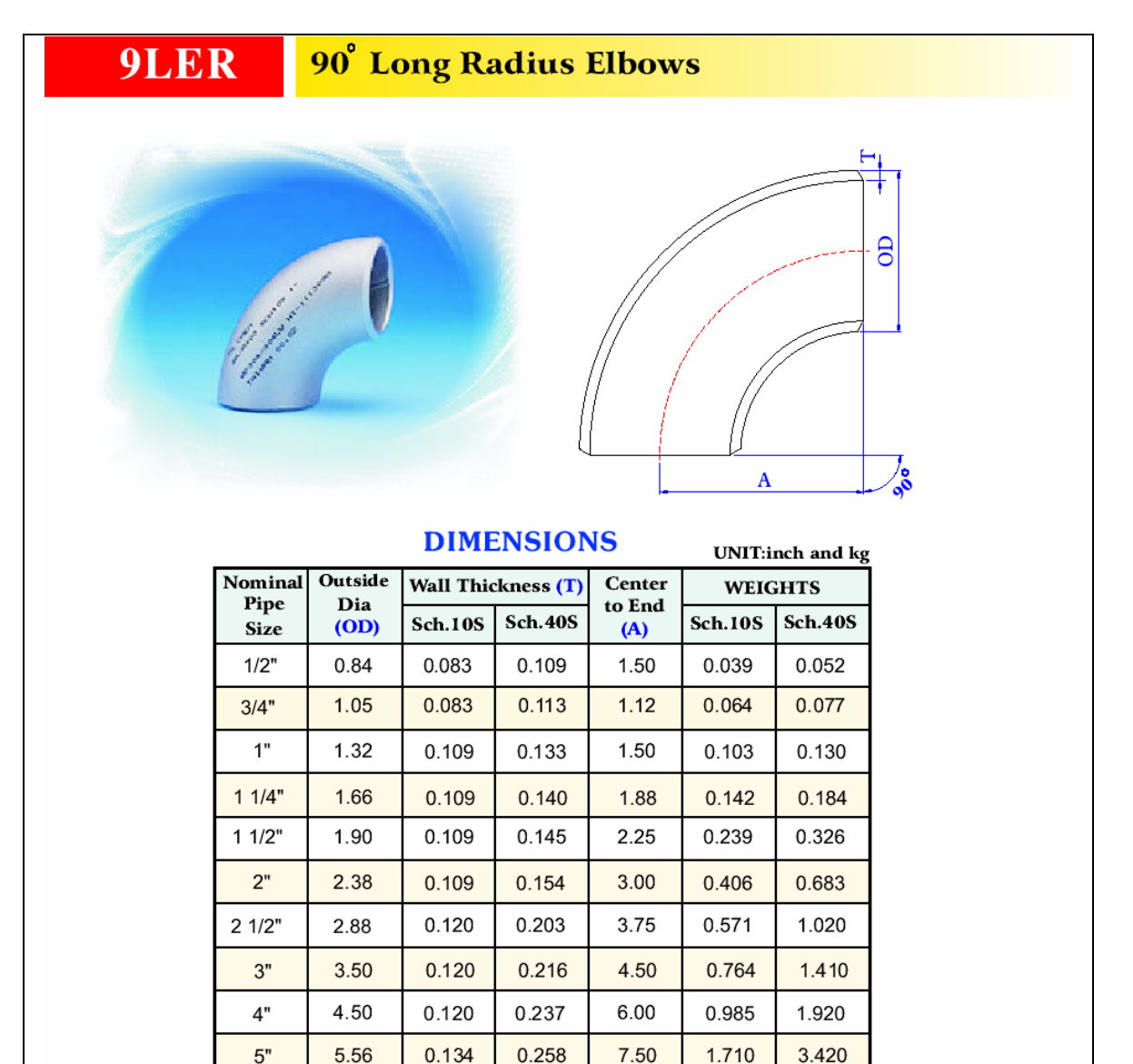

0.280

0.322

0.365

0.375

 $\bullet$ 

9.00

12.00

15.00

18.00

2.430

4.900

7.800

13.000

0.134

 $0.148$ 

 $0.165$ 

 $0.180$ 

6.62

8.62

10.75

12.75

 $6"$  $8"$ 

 $10"$  $12"$  5.450

10.100

18.000

28.100

# **C7. TE STANDARD.**

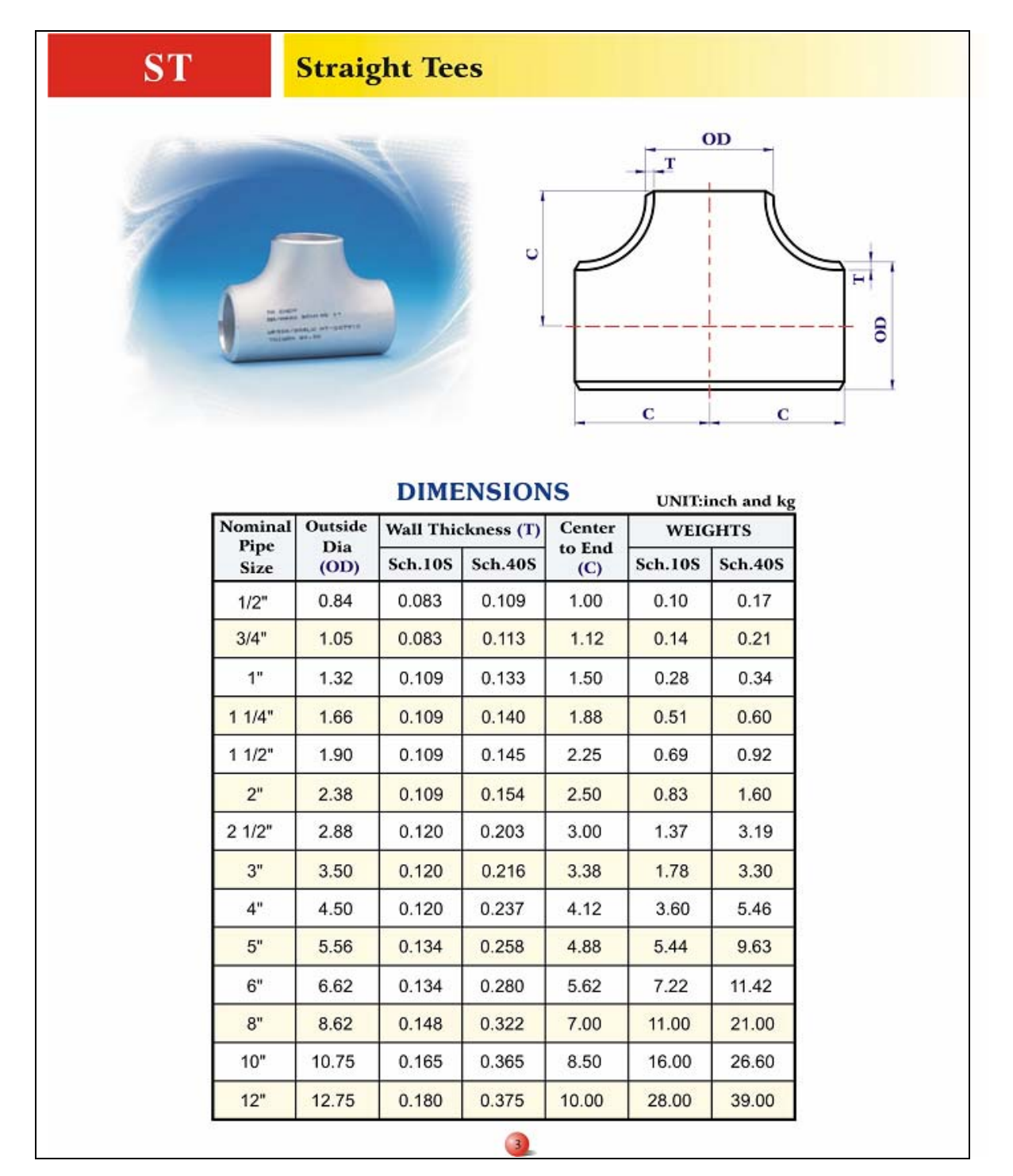

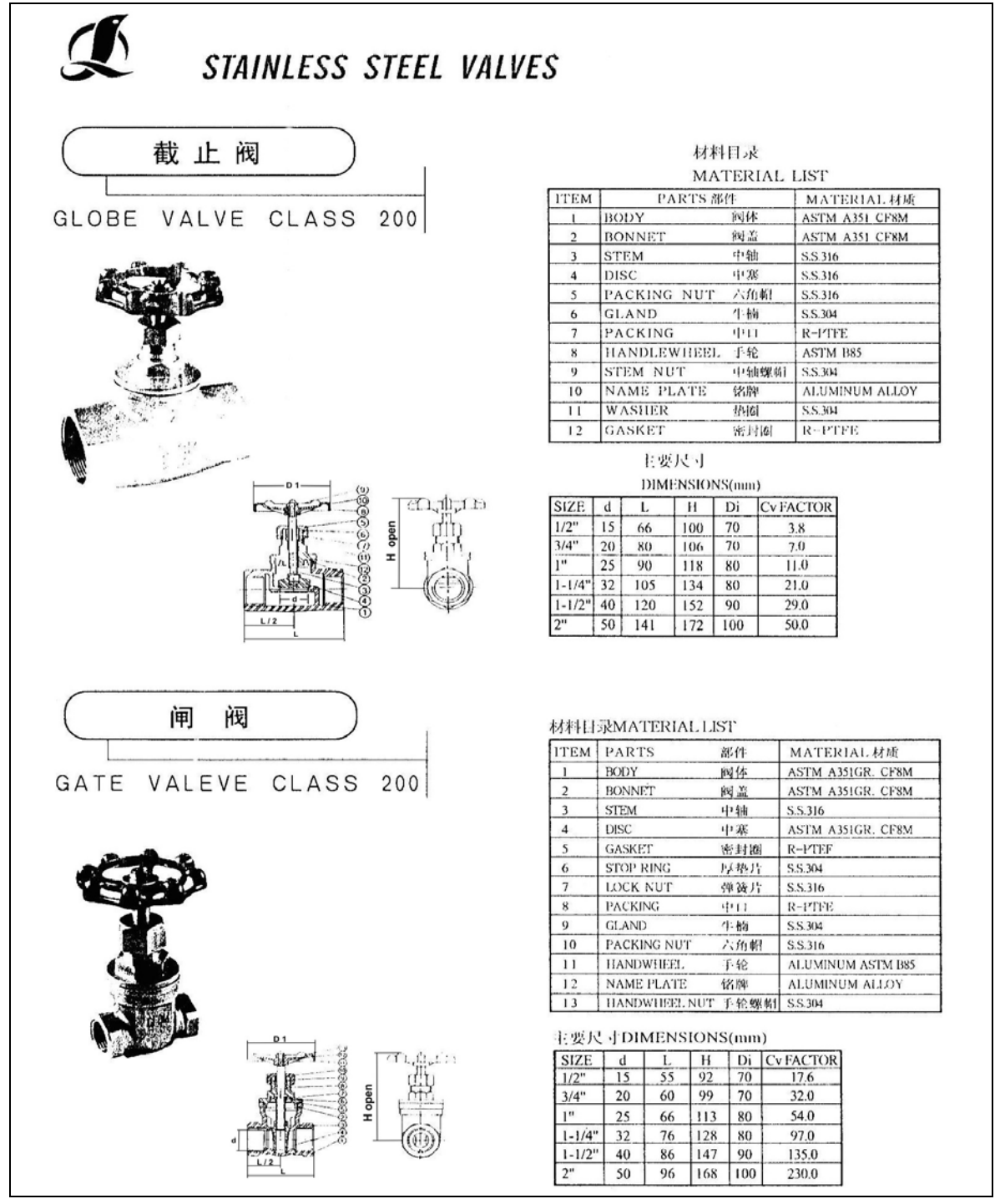

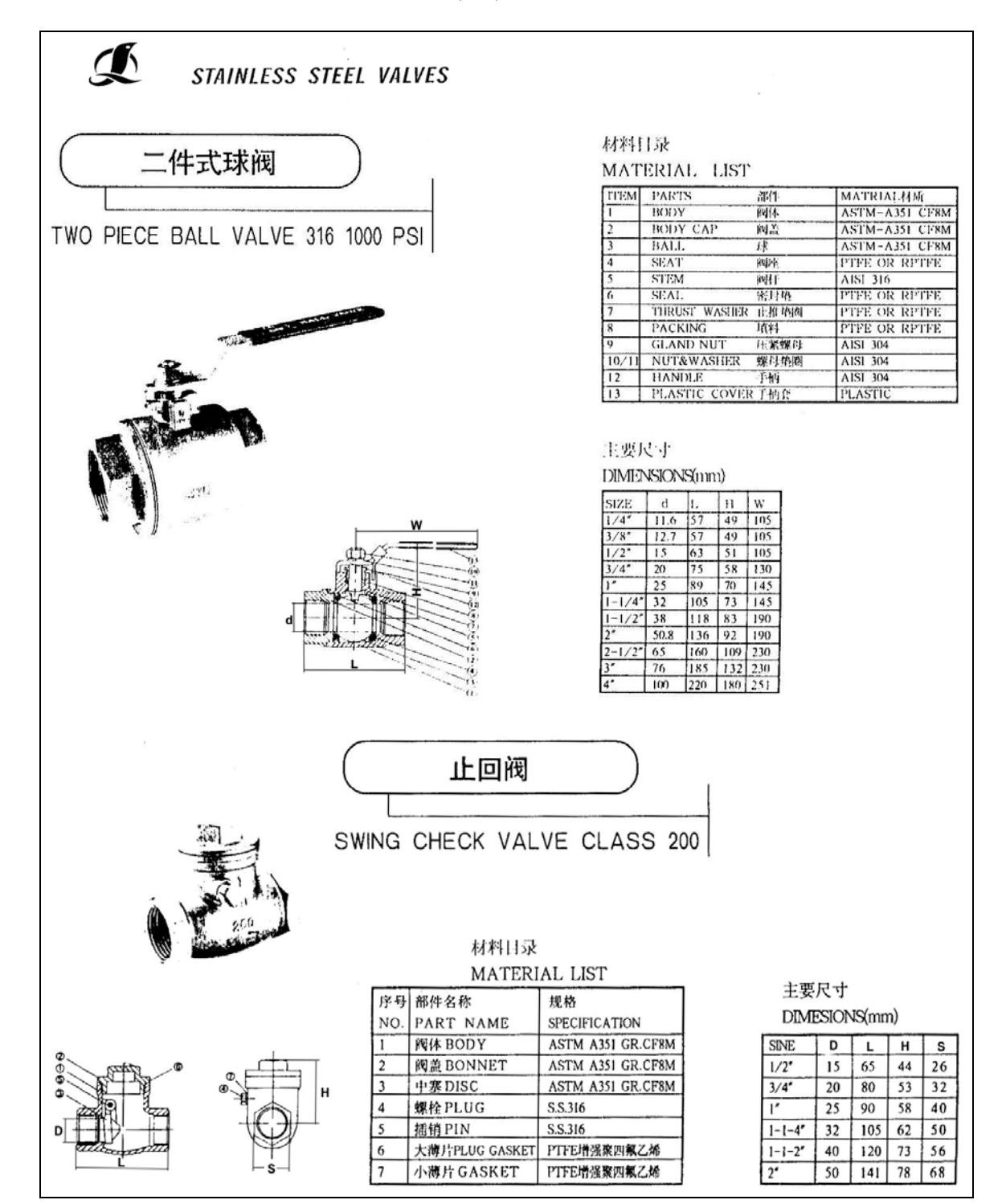

# C9. VÁLVULA DE BOLA (2 P) Y CHECK TIPO OSCILANTE.

# C10. CODOS 90° RADIO LARGO Y TE STANDARD.

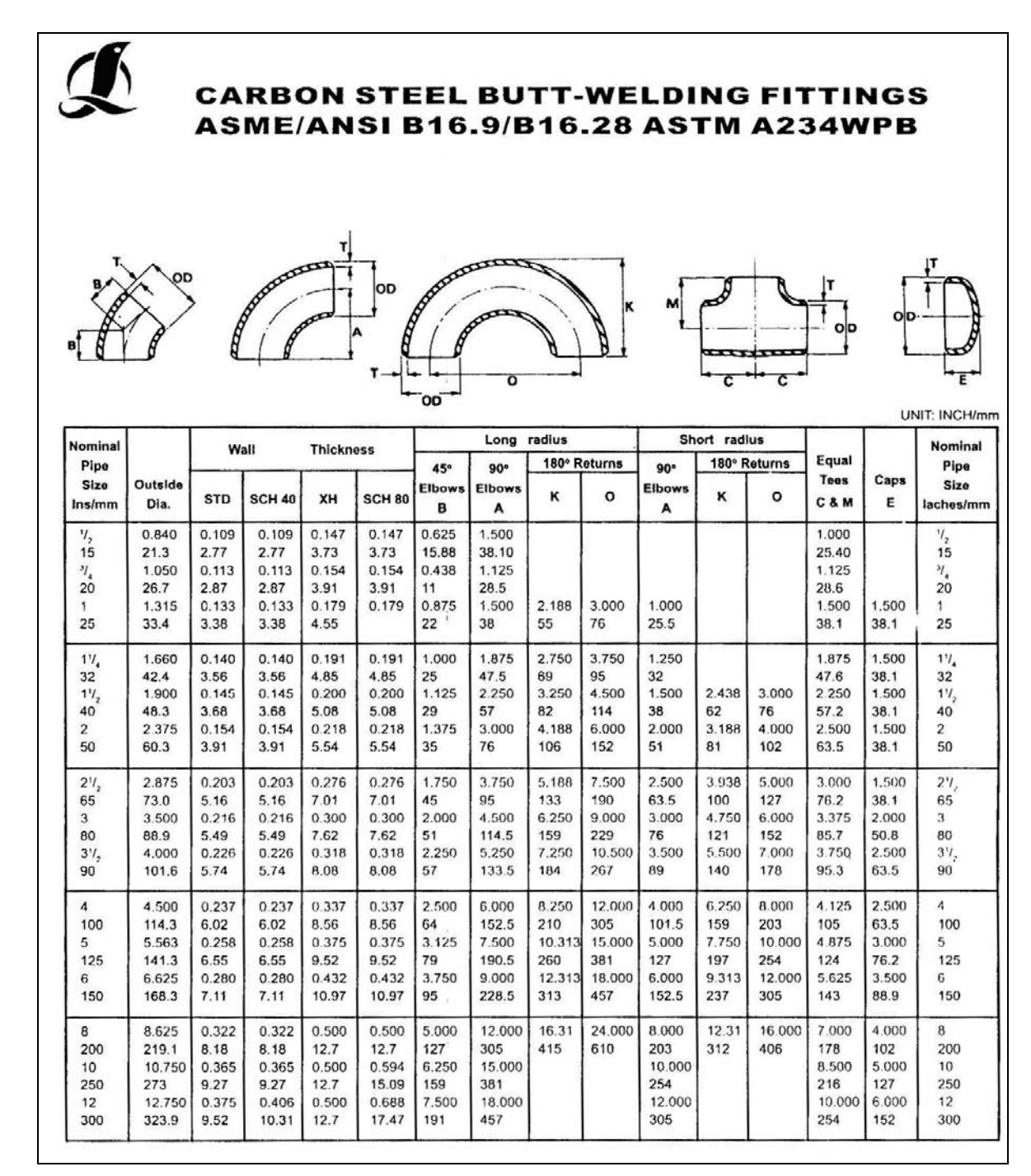

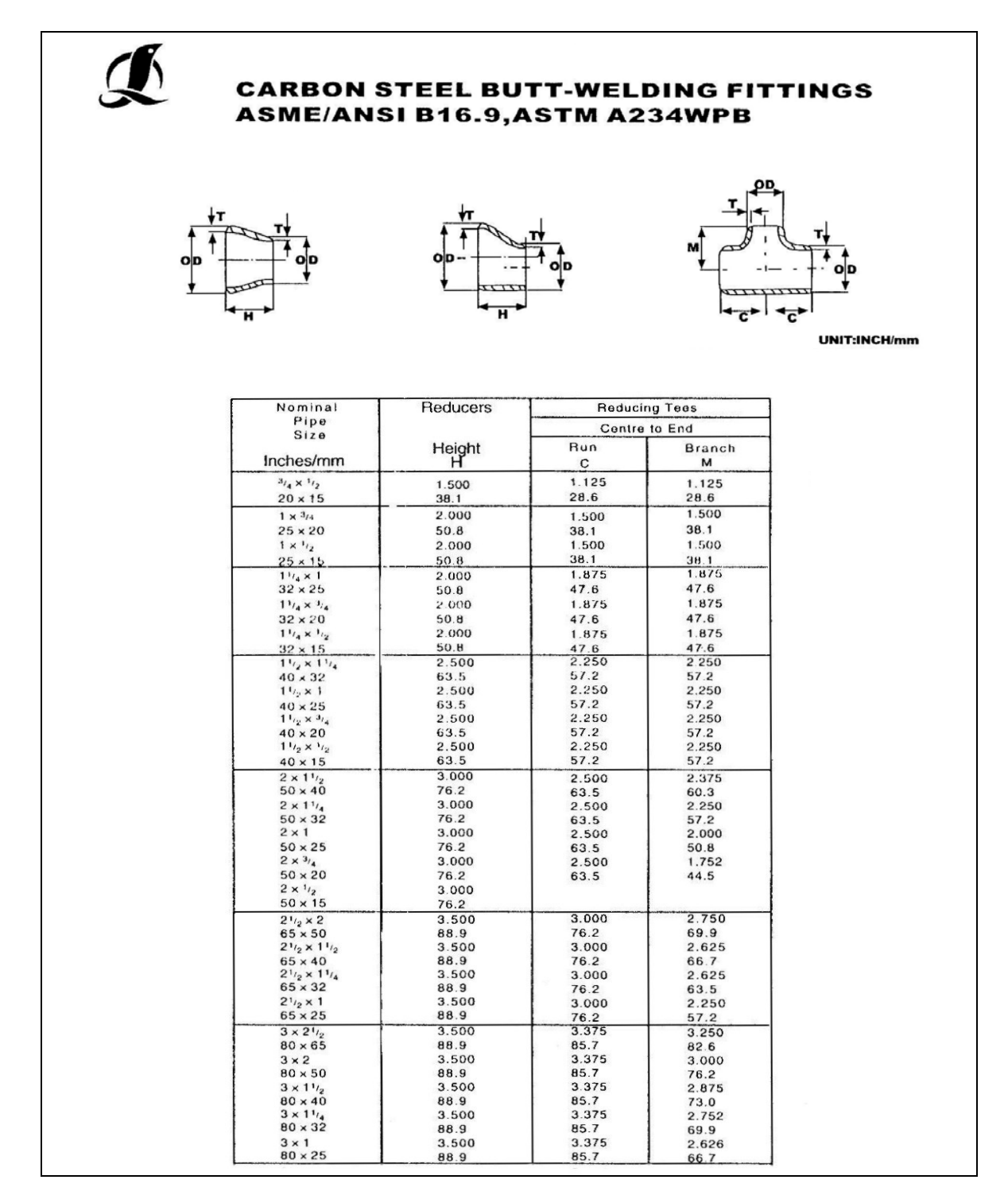

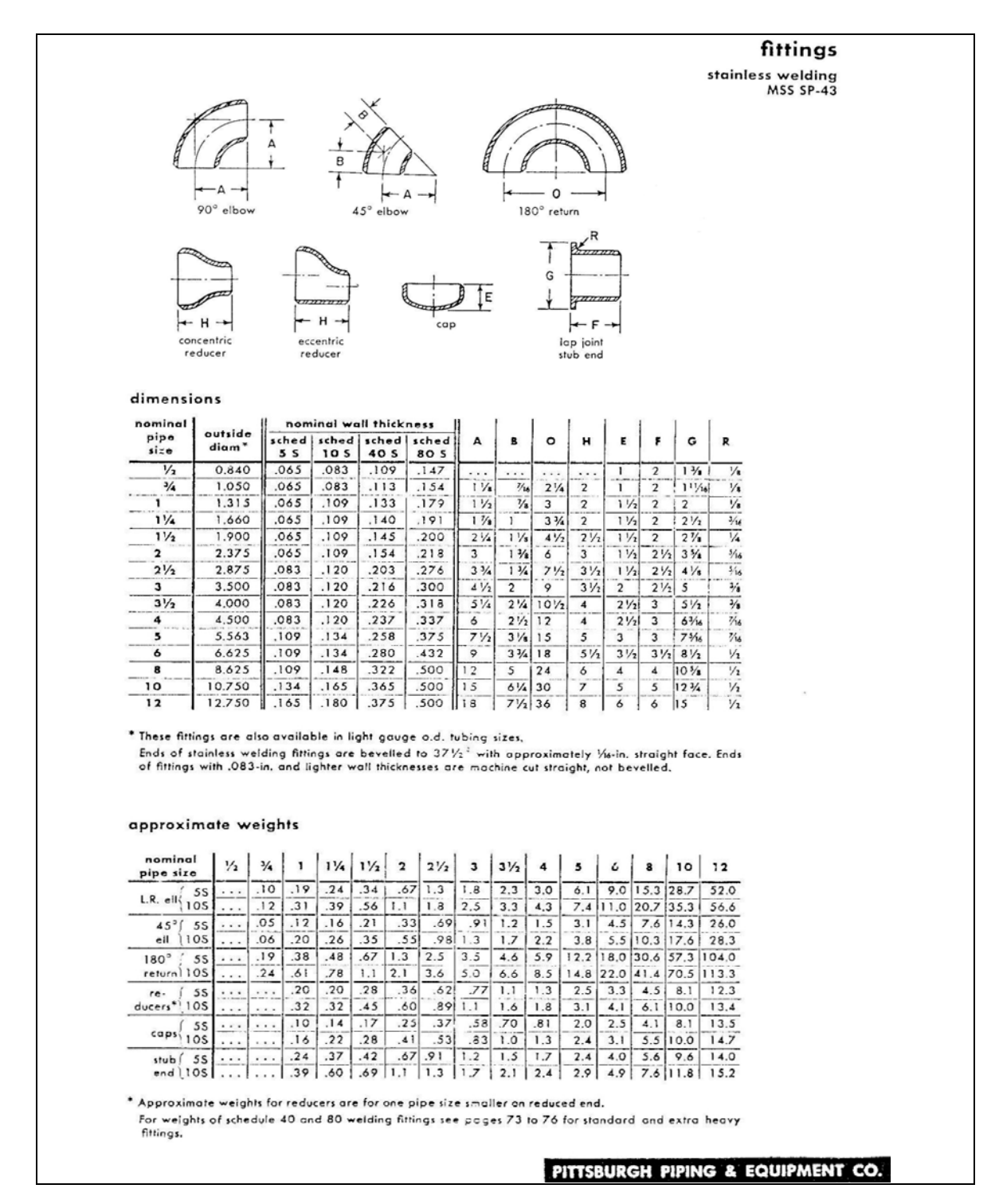

#### **C12. CODOS DE 90º RADIO LARGO Y REDUCCIONES CONCÉNTRICAS.**

### **C13. TE STANDARD.**

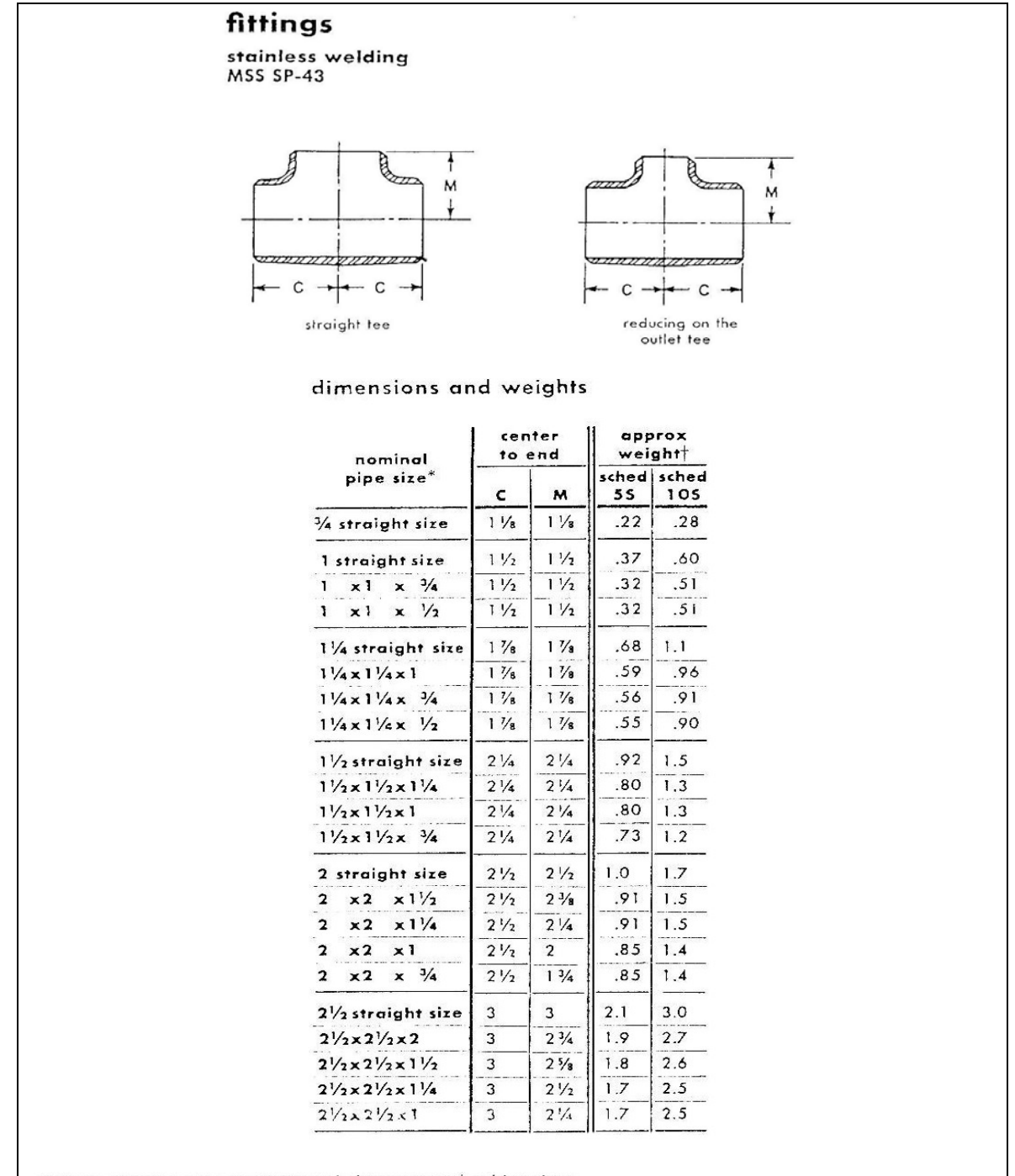

\* These tees are also available in light gauge o.d. tubing sizes.

+ For weights of schedule 40 and 80 welding fittings see pages 73 to 76 for standard and extra heavy fittings.

# C14. TE STANDARD Y CODO 90° CON EXTREMOS SOCKET WELDING.

# fittings

dimensions: Conform to ASA B16.11 and include elbows, tees, crosses, and couplings in sizes 1/8 to 3-in. for use with schedules 40 pipe (4-in. sizes listed for convenience only). pressure ratings: These fittings may be used for the same pressure-temperature ratings as schedule 40 pipe if they are made of a material having allowable stresses which

#### socket welding, forged steel 2000-lb (for use with schedule 40 pipe) ASA B16.11-ASTM A234

are equal to or greater than the allowable stresses for the pipe material.

note: These fittings are available in forged stainless and alloy steel materials in sizes up to and including 2-in. See page 102 for material specifications.

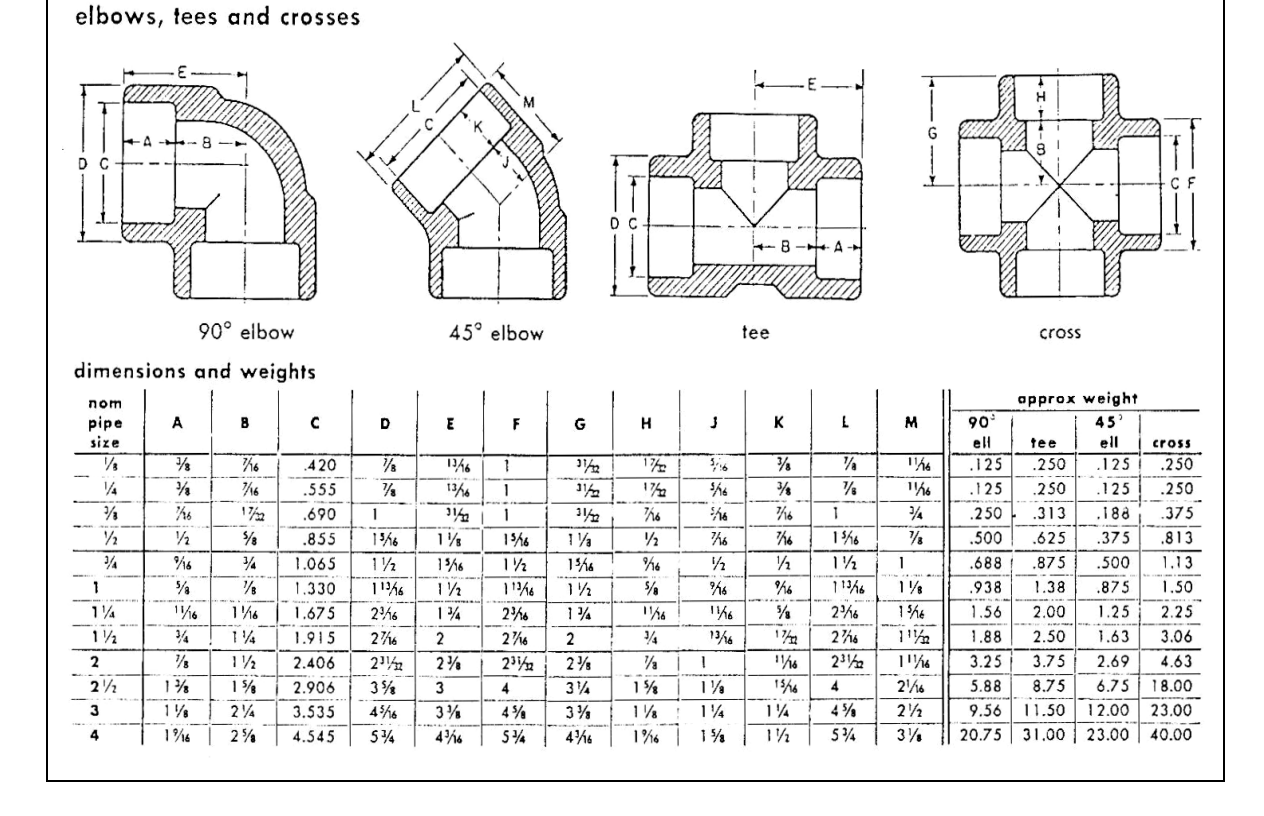

# C15. TE STANDARD Y CODO 90° CON EXTREMOS ROSCADOS.

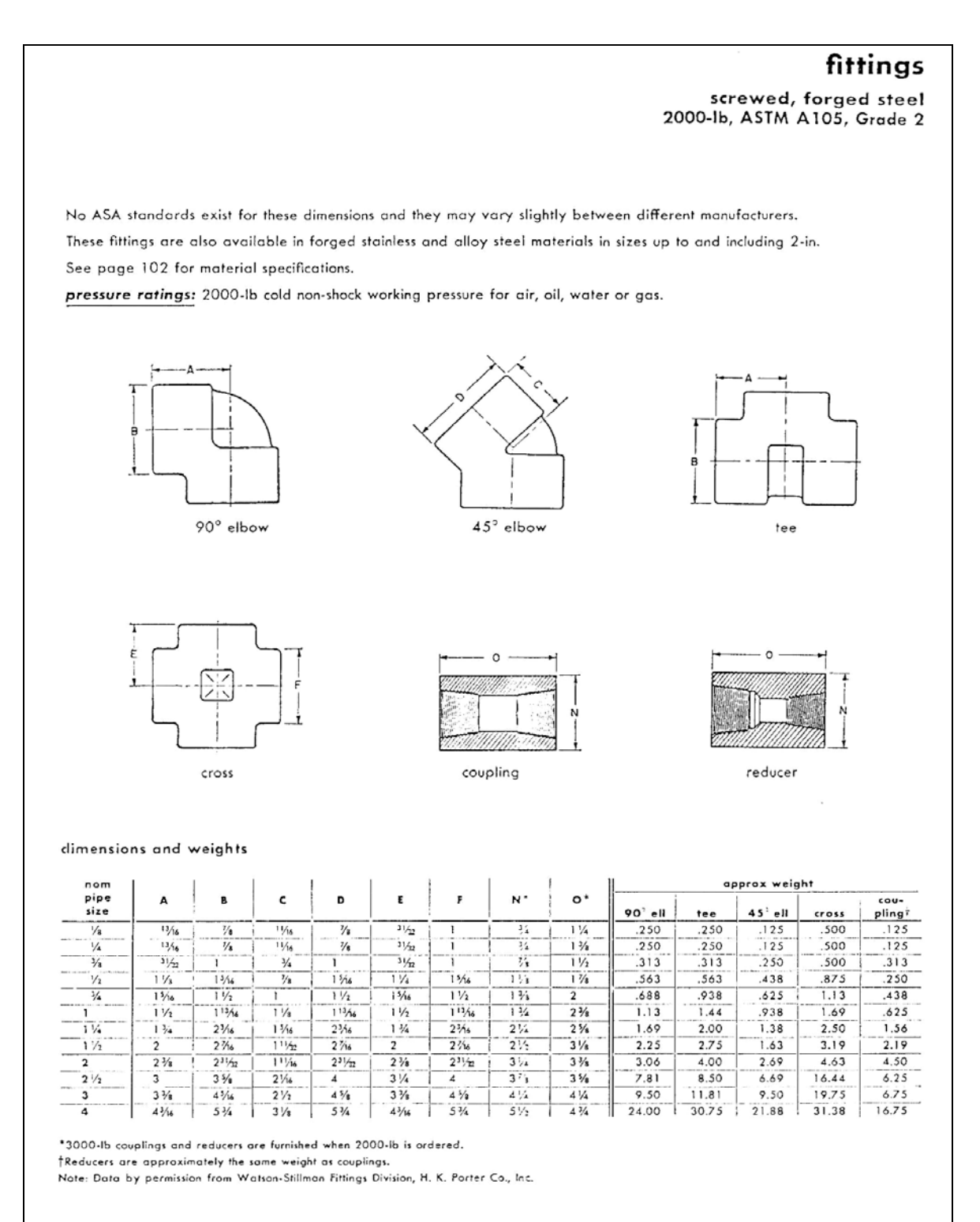

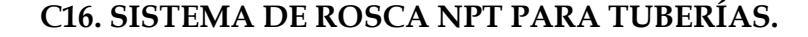

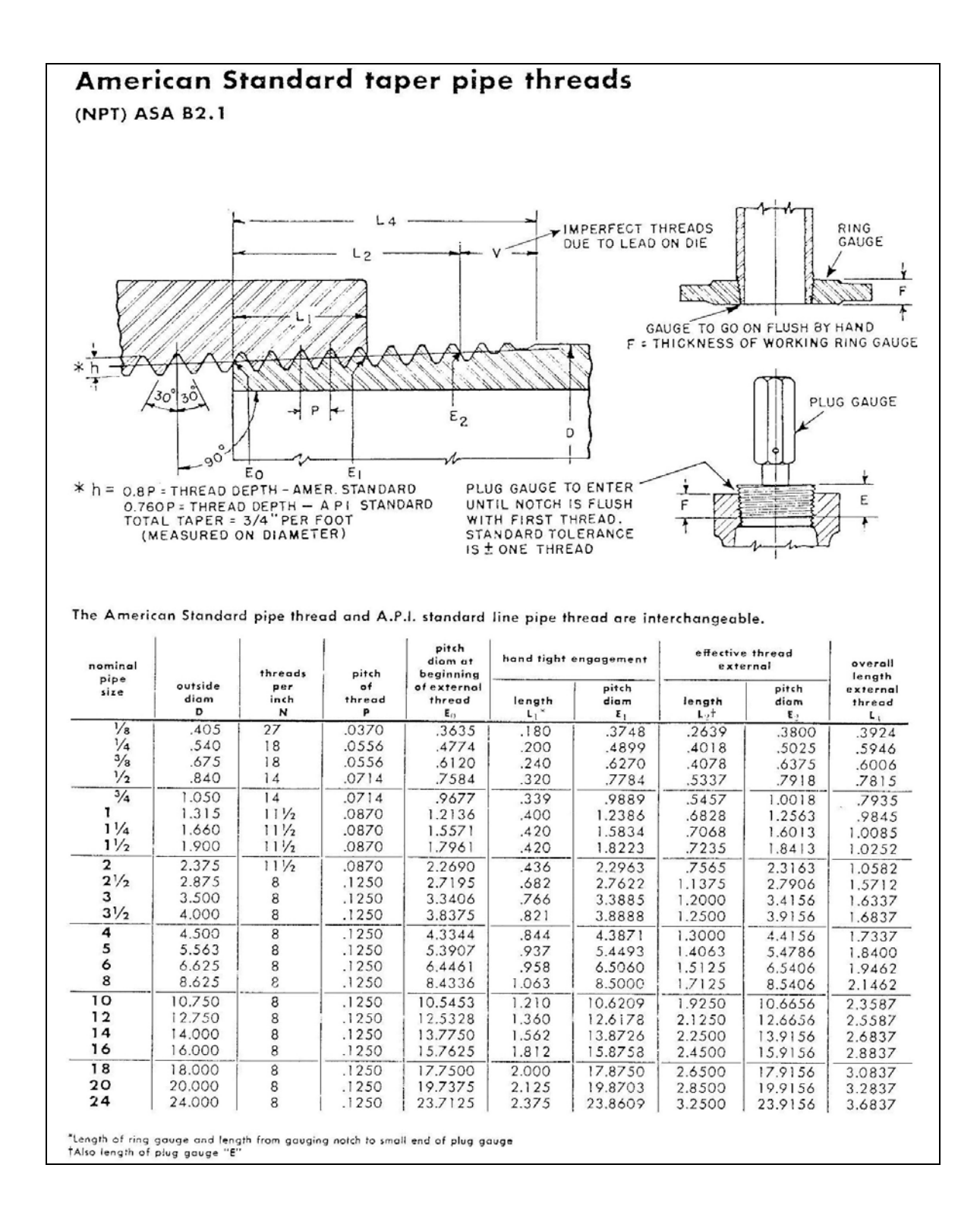

**ANEXO D. PROCEDIMIENTO DE DISEÑO DE BRIDAS** 

# **ANEXO D. PROCEDIMIENTO DE DISEÑO DE BRIDAS.**

#### **BRIDAS TIPO DESLIZANTE:**

Este tipo cubre diseños donde la brida no tiene unión directa entre el tanque o tubería y aquella donde el método de unión no es considerado como equivalente a una estructura integral. El cubo puede ser elaborado de cualquier longitud u omitido enteramente. Bridas de tipo Lap Joint, Slip On, Threaded, Socket Welded son clasificadas como tipo deslizante.

Para bridas de este tipo con cubo, no hay una limitación mínima de **h** ó **go**. Sin embargo, valores de  $g_0$  menores que 1.5  $\cdot t_n$  y h menores  $g_0$  no son recomendados.

 $g_0 > 1.5 \cdot t_n$  h >  $g_0$ 

### **CARGAS EN LOS PERNOS Y REACCIONES DEL EMPAQUE.**

En condición de asentamiento del empaque la carga en los pernos es balanceada únicamente por la reacción en el empaque. Cuando una presión interna es aplicada, la carga de los pernos es balanceada por la suma de la reacción del empaque y la fuerza hidrostática debida a la presión. Así, cuando diseñamos una brida, ambas condiciones deben ser analizadas separadamente.

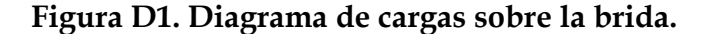

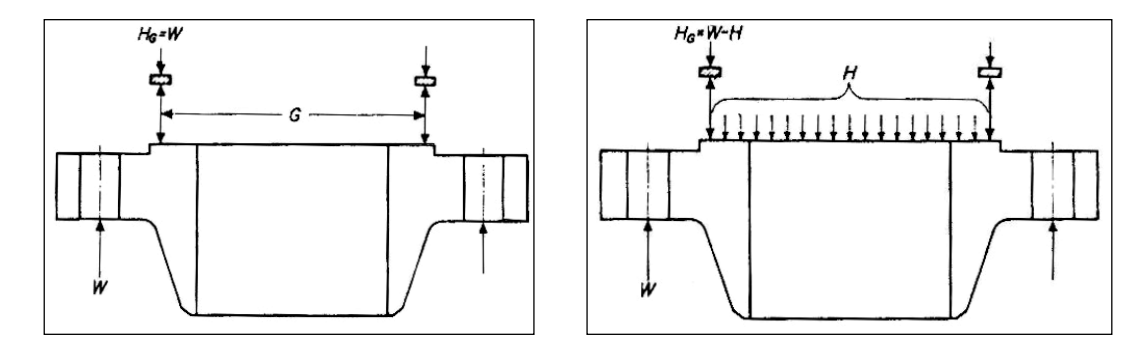

### ¾ **Cargas requeridas en pernos.**

 **Condiciones de operación**: La carga requerida, **Wm 1,** debe ser suficiente para resistir la fuerza hidrostática **H**, ejercida por la presión interna sobre el área limitada por el diámetro de reacción del empaque **G**, y para mantener sobre el empaque o superficie de contacto de la junta una carga de compresión **Hp**. Así :

$$
Wm1 = H + Hp = \frac{\pi \cdot G^2 \cdot P}{4} + 2 \cdot \pi \cdot b \cdot G \cdot m \cdot P
$$

 **Condición de asentamiento del empaque**: Antes de que una unión apretada pueda ser obtenida es necesario asentar el empaque o superficie de contacto de la unión apropiadamente aplicando una carga mínima inicial **Wm 2** sin la presencia de presión interna. Esta carga es una función de la carga del empaque y el área efectiva del empaque a ser asentada y puede expresarse así:

$$
Wm2 = \pi \cdot b \cdot G \cdot y
$$

Los valores sugeridos en códigos para el factor de empaque **m** y de la carga de sellado por unidad de superficie del empaque, **y**, para varios materiales del empaque son tabulados en la tabla D1., y el ancho de sellado efectivo del empaque para diferentes superficies de contacto esta en la tabla D2.

### ¾ **Determinación del área de pernos**.

Si **Sb** y **Sa**,denotan los esfuerzos permisibles de los pernos a temperatura de operación y ambiente respectivamente, entonces el área mínima total de pernos **Am** es obtenida como sigue:

$$
Am = \frac{Wm1}{Sb} \quad \text{Ó } Am = \frac{Wm2}{Sa} \quad \text{el mayor de la dos.}
$$

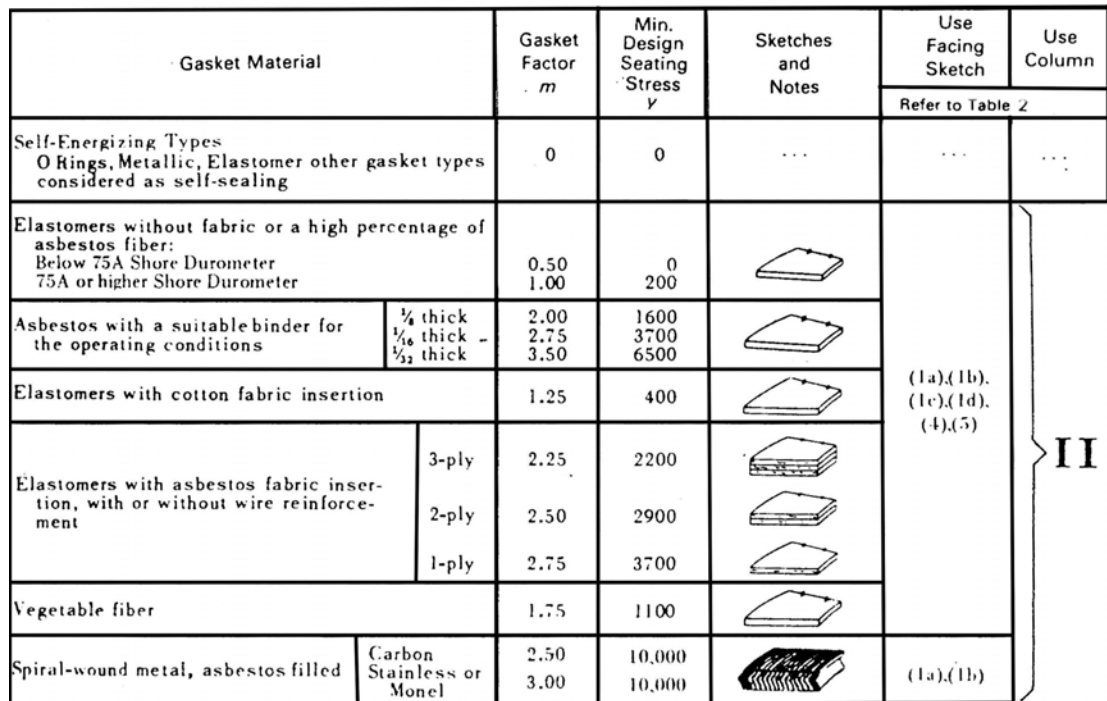

# **Tabla D1. Materiales de empaques y superficies de contacto.**

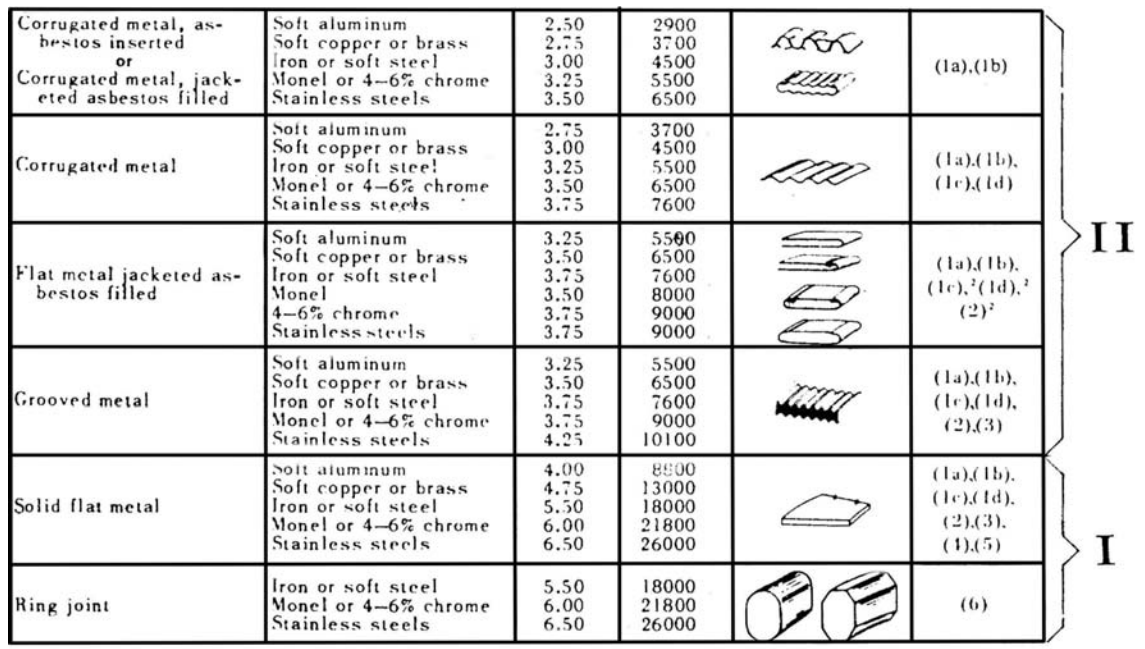

NOTES: (1) This table gives a list of many commonly used gasket materials and contact facings with<br>suggested design values of m and y that have generally proved satisfactory in actual service<br>when using effective gasket s

(Reproduced from ASME CODE Section VIII, Div. 1 with the permission of American Society of Mechanical Engineers.)

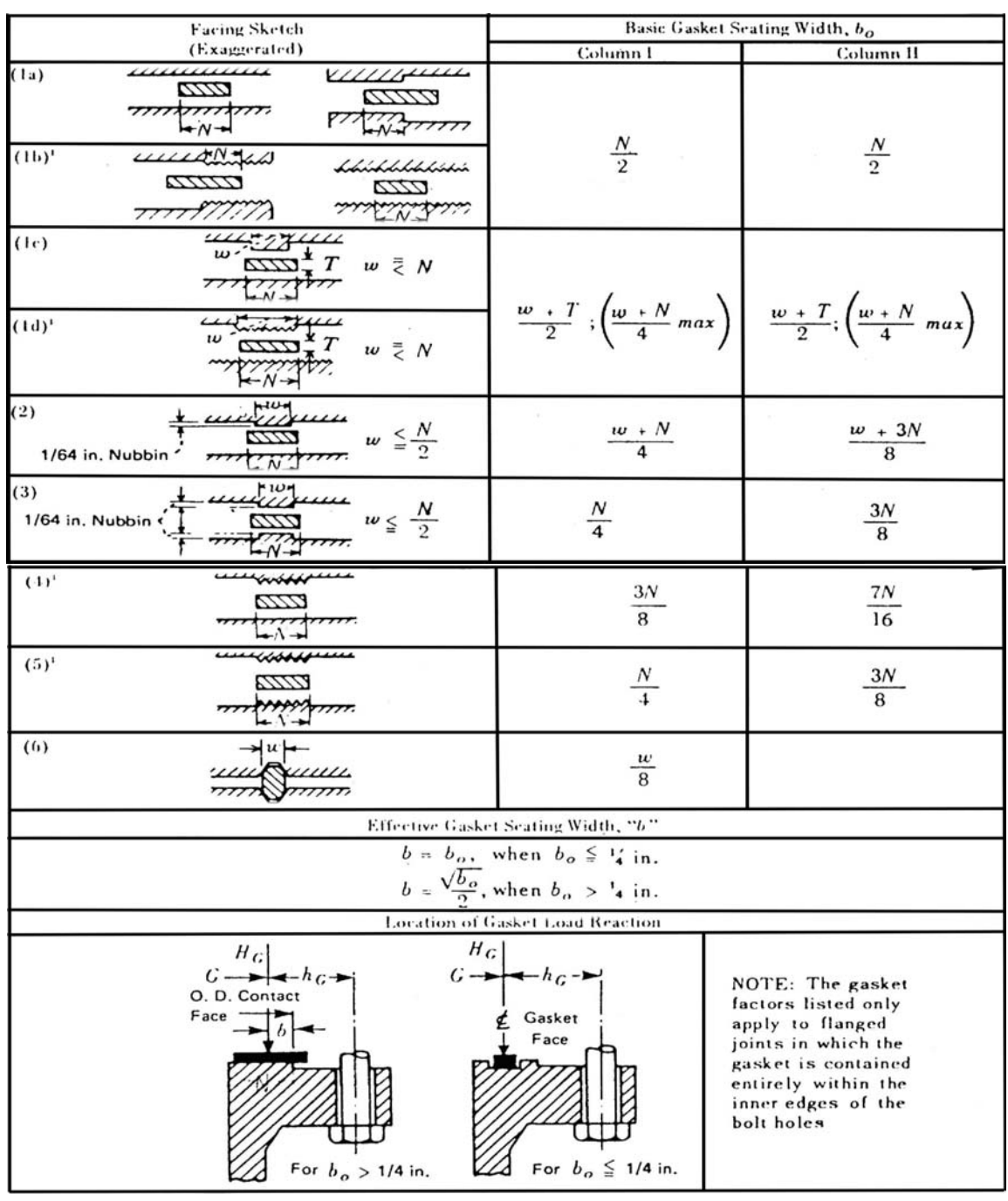

# **Tabla D2. Ancho efectivo del empaque.**

NOTE:<br>(1) Where serrations do not exceed 1/64 in..depth and 1/32 in, width spacing, sketches (1b) and<br>(1d) shall be used.

(Reproduced from ASME CODE Section VIII, Div. 1 with the permission of American Society of Mechanical Engineers.)

La selección de los pernos a utilizar debe ser hecha tal que el área real de pernos **Ab** no sea mayor que **Am**,  $Am \le Ab$ .

El mínimo espaciamiento de pernos basado en dimensiones de las llaves de tuercas limita el número de pernos que pueden ser colocados en un círculo de pernos dado. Las dimensiones de las llaves y el espaciamiento mínimo para diferentes diámetros de pernos, **a,** se dan en la tabla D3.

| Tamaño              | <b>Filetes</b><br>por<br>pulg. | Area de<br>raíz<br>in2 | Dimensiones de la<br>tuerca (in.) |                   | Valores mínimos (in.)   |             |               | Radio           | Diámetro              |
|---------------------|--------------------------------|------------------------|-----------------------------------|-------------------|-------------------------|-------------|---------------|-----------------|-----------------------|
| del<br>perno<br>in. |                                |                        |                                   |                   | Espac.                  | Distanc.    | Distanc.      | máximo<br>(in.) | de la<br><b>llave</b> |
|                     |                                |                        | Entre<br>caras                    | Entre<br>esquinas | de<br>pernos            | radial<br>R | al borde<br>Е | r               | (in.)                 |
| 1/4                 | 20                             | 0,0271                 | 7/16                              | 0,492             | 5/8                     | 3/8         | 5/16          | 1/4             | 3/4                   |
| 1/2                 | 13                             | 0,126                  | 7/8                               | 0,969             | 11/4                    | 13/16       | 5/8           | 1/4             | 11/2                  |
| 5/8                 | 11                             | 0,202                  | 11/16                             | 1,175             | 11/2                    | 15/16       | 3/4           | 5/16            | 13/4                  |
| 3/4                 | 10                             | 0,302                  | 11/4                              | 1,383             | 13/4                    | 11/8        | 13/16         | 3/8             | 21/16                 |
| 7/8                 | 9                              | 0,419                  | 17/16                             | 1,589             | $2\frac{1}{16}$         | 11/4        | 15/16         | 3/8             | 23/8                  |
| $\mathbf{1}$        | 8                              | 0,551                  | 15/8                              | 1,796             | 21/4                    | 13/8        | 11/16         | 7/16            | 25/8                  |
| 11/8                | 7                              | 0,693                  | $\mathbf{1}$<br>13/16             | 2,002             | 21/2                    | 11/2        | 11/8          | 7/16            | 27/8                  |
| 11/4                | 7                              | 0,89                   | $\overline{2}$                    | 2,209             | $\overline{2}$<br>13/16 | 13/4        | 11/4          | 9/16            | 31/4                  |
| 13/8                | 6                              | 1,054                  | $2 \frac{3}{16}$                  | 2,416             | $3 \frac{1}{16}$        | 17/8        | 13/8          | 9/16            | 31/2                  |
| 11/2                | 6                              | 1,294                  | 23/8                              | 2,622             | 31/4                    | 2           | 11/2          | 5/8             | 33/4                  |
| 15/8                | 51/2                           | 1,515                  | 29/16                             | 2,828             | 31/2                    | 21/8        | 15/8          | 5/8             | $\overline{4}$        |
| 13/4                | 5                              | 1,744                  | $2 \frac{3}{4}$                   | 3,035             | 33/4                    | 21/4        | 13/4          | 5/8             | 41/4                  |

**Tabla D3. Información sobre pernos.** 

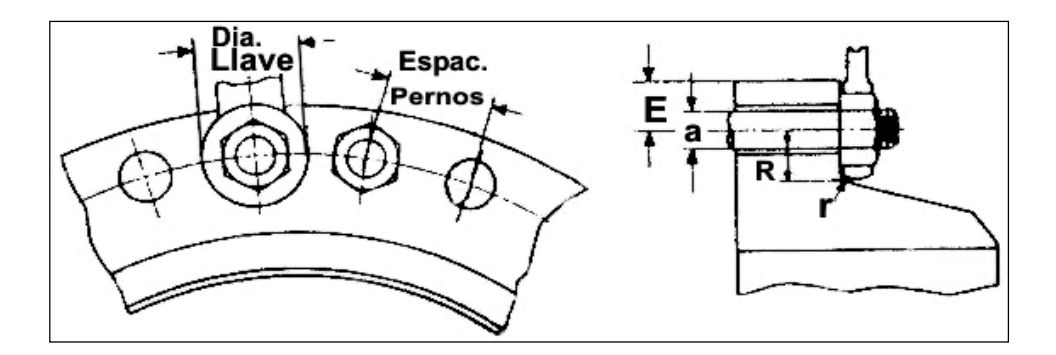

#### ¾ **Determinación del círculo de pernos**.

El espesor del cubo al respaldo de la brida **g1,** debe ser calculado primero como sigue: *g*1 = 2 ⋅ *go* Ó *g*1 = 2,5⋅ *go* En la tabla D3 se lista también como función del diámetro de pernos el área de raíz, distancia radial, y distancia al borde, etc. El diámetro mínimo del círculo de pernos será el mayor que permita satisfacer las dos condiciones siguientes:

♦ Diámetro necesario para satisfacer las tolerancias radiales:

$$
C \geq B + 2(g1 + R)
$$

♦ Diámetro necesario para satisfacer el requerimiento de espaciamiento de pernos:  $C \geq n \cdot \frac{Espaciamiento.de.pernos}{\pi}$ 

#### ¾ **Carga de diseño en los pernos de la brida**.

Las cargas en los pernos usadas para el diseño de la brida deben ser los valores obtenidos de la siguiente ecuación: *W* = 0,5⋅(*Am* + *Ab*)⋅ *Sa*

#### **MOMENTOS EN LA BRIDA.**

Las diferentes fuerzas axiales sobre la brida producen momentos flectores. El momento de una carga es el producto de la carga por su brazo de momento. El brazo del momento esta determinado por la posición relativa del círculo de pernos con respecto a la carga productora del momento.

En el caso de bridas deslizantes en las cuales la brida descansa directamente sobre el empaque, la fuerza H<sub>D</sub> se considera actuando sobre el diámetro interno de la brida y la carga del empaque sobre la línea de centro de la cara del empaque.

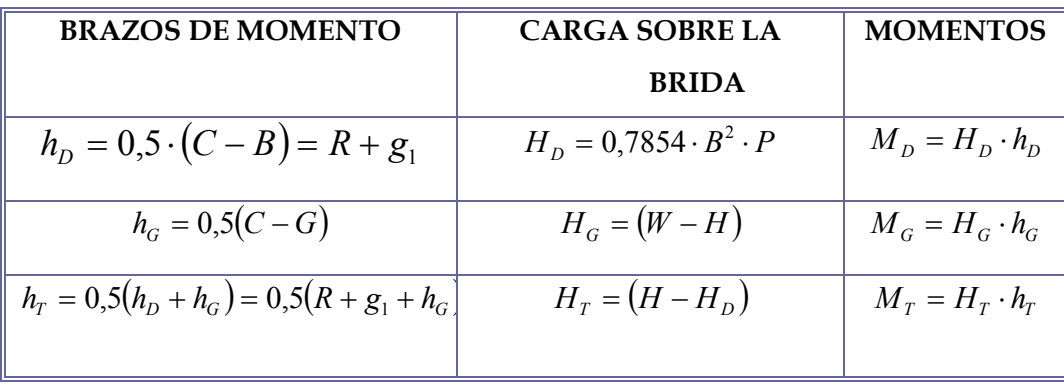

**Tabla D4. Ecuaciones para cálculo de momentos en la brida.** 

El momento total (para condiciones de operación) debe ser igual a la suma de los momentos actuantes sobre la brida:  $Mo = M_D + M_G + M_T$ .

Para condiciones de sentamiento del empaque, el momento total sobre la brida **Mo**, esta basado en la carga de diseño de los pernos de la brida actuando sobre la línea de acción de la reacción del empaque:  $Mo = W \cdot h_G$ .

Los momentos obtenidos por las anteriores fórmulas son válidos únicamente sí los pernos están espaciados suficientemente cerca para producir una distribución de carga sobre el empaque razonablemente uniforme. Este espaciamiento puede ser llamado espaciamiento normal y se asume igual a:

Espaciamiento normal =  $2 \cdot a + t$ .

Así, si el Espaciamiento real *n*  $\alpha = \pi \cdot \frac{C}{C}$  excede el espaciamiento normal de pernos, el espesor de la brida debe incrementarse para mantener una distribución uniforme de la carga sobre el empaque. Este incremento necesario puede ser determinado dando al momento total un incremento correspondiente, el incremento del espesor es proporcional a la raíz cuadrada del incremento del momento derivado de las fórmulas para calcular **SR** y **ST,** esfuerzos radial y tangencial en la brida respectivamente. Así el momento total puede ser multiplicado por un factor de corrección dado por:

Sí espac. normal < espac. Real:  $C_F = \left(\frac{Espaciamiento.read.de.pernos}{E} \right)^2$ 1 .normal.de. .real.de.  $\overline{\phantom{a}}$ J  $\setminus$  $\overline{\phantom{a}}$  $C_F = \left( \frac{Espaciamiento.read.de.pernos}{Espaciamiento.normal.de.pernos} \right)$ 

Ó  $C_F = 1.0$  Sí espac. normal > espac. real.

# **CÁLCULO DE ESFUERZOS EN LA BRIDA.**

Los esfuerzos en la brida deben ser determinados para condiciones de operación y asentamiento del empaque. Para simplificar cálculos, los siguientes factores son introducidos para ambas condiciones:

$$
M = \frac{M_O \cdot C_F}{B} \quad \text{y} \quad \text{M} = \frac{\text{Mo} \cdot C_F}{B}
$$

Los factores **T, Z, Y** y **U** pueden ser determinados de la tabla D5 como una función de **K**, la razón de diámetros externo a interno de la brida. Los factores **FL** y **VL** pueden ser obtenidos de la figura D2. El factor de corrección de esfuerzos en el cubo, **f**, debe considerarse solamente cuando los cubos involucran un adelgazamiento (**g0** ≠ **g1**). Cuando su espesor es uniforme (**g0**=**g1**) su valor es 1,0.

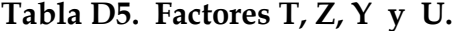

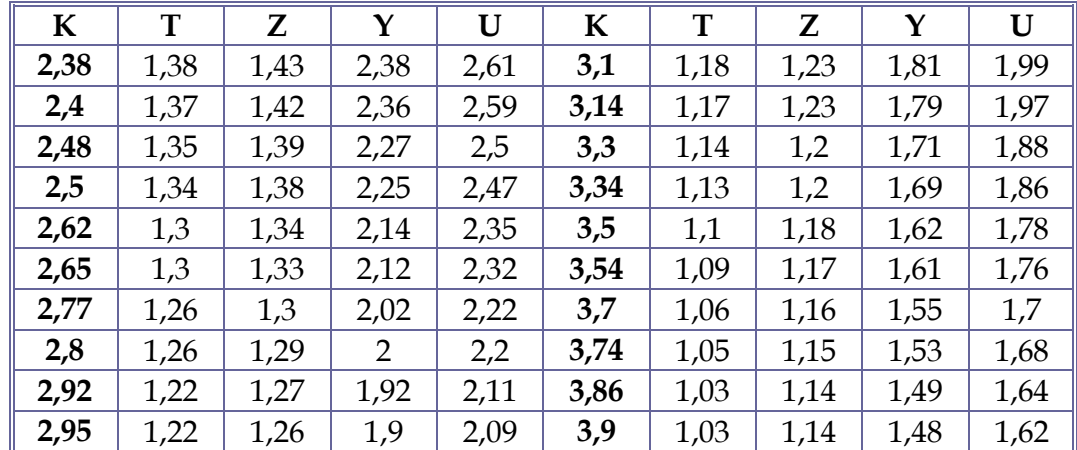
### **Figura D2. Factores F L y VL.**

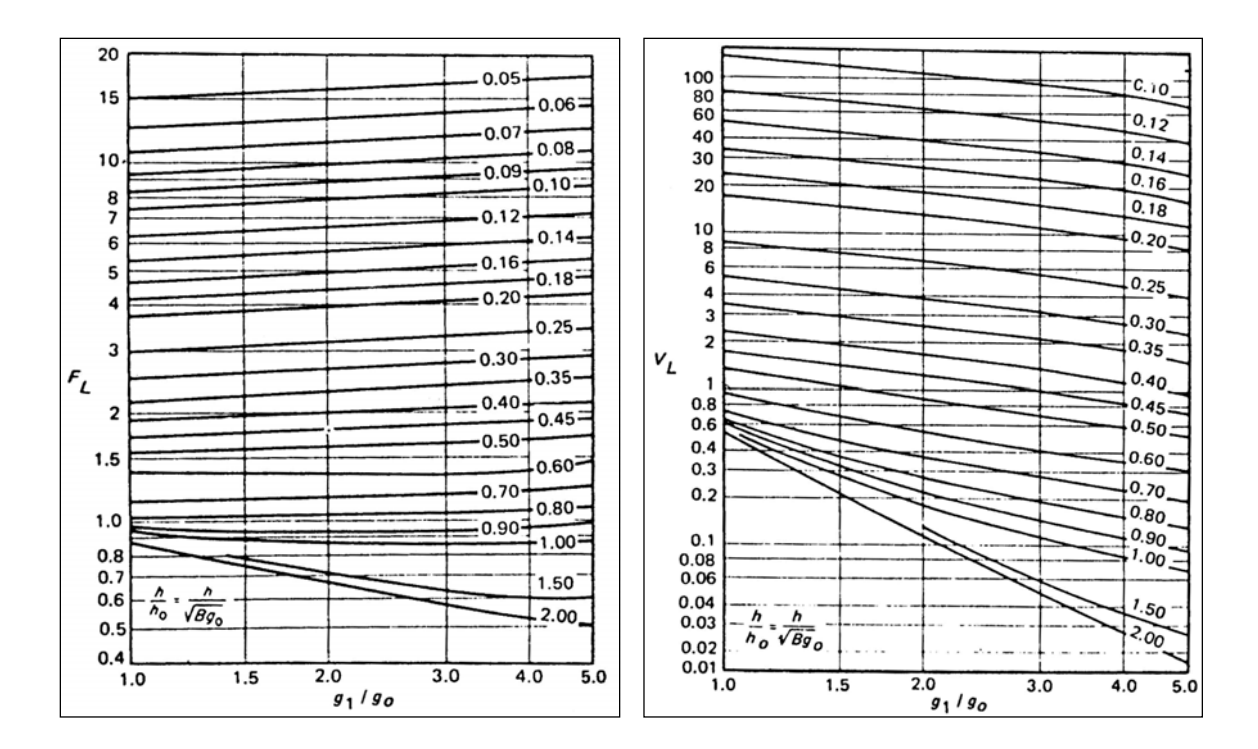

El espesor de la brida **t** debe ser inicialmente asumido. Usando el valor asumido de **t**, los diferentes factores α, β, δ, γ, λpueden ser determinados (fórmulas para estos factores en las hojas de cálculo adjuntas), y usadas para cálculo de esfuerzos en las bridas.

 Tanto para las bridas tipo integral, como bridas tipo deslizante con cubo el cual es considerado en el diseño, los esfuerzos en la brida para condiciones de operación son:

- ❖ Esfuerzo longitudinal en el cubo:  $S_H = \frac{J M}{2}$ 1 *g*  $S_H = \frac{f \cdot M}{\lambda \cdot g_1^2}$
- **3** Esfuerzo radial en la brida:  $S_R = \frac{\beta \cdot M}{\lambda \cdot t^2}$
- **••** Esfuerzo tangencial en la brida:  $S_T = \left(\frac{M \cdot Y}{t^2}\right) Z \cdot S_R$  $=\left(\frac{M}{t^2}\right)$

Los esfuerzos para condiciones de asentamiento del empaque para cualquier caso, son encontrados sustituyendo por **M** en lugar de *M* en las ecuaciones anteriores.

### **ESFUERZOS PERMISIBLES PARA EL DISEÑO DE BRIDAS.**

Los esfuerzos de brida calculados anteriormente no deben en exceder los siguientes valores:

- ¾ El esfuerzo longitudinal en el cubo **SH** no debe ser más grande que **1,5**⋅**Sfo** en las condiciones de operación y **1,5**⋅**Sfa** en las condiciones de asentamiento de empaque**.**
- ¾ El esfuerzo radial en la brida **SR** no debe ser más grande que **Sfo** en las condiciones de operación y **Sfa** en las condiciones de asentamiento de empaque**.**
- ¾ El esfuerzo tangencial en la brida **ST** no debe ser más grande que **Sfo** en las condiciones de operación y **Sfa** en las condiciones de asentamiento de empaque**.**
- $\geq$  El esfuerzo mayor de **0,5 (S<sub>H</sub> + S<sub>R</sub>)** ó **0,5 (S<sub>H</sub> + S<sub>T</sub>)**, designado como **S**, no debe ser más grande que **Sfo** en las condiciones de operación y **Sfa** en las condiciones de asentamiento de empaque**.**

Sí cualquiera de los esfuerzos diferentes de  $S_H$  excede el permisible, el espesor de la brida **t**, puede ser revisado hasta que el esfuerzo esté dentro de lo permisible. Sin embargo, sí S<sub>H</sub> excede lo permisible, el incremento en el espesor de la brida no ayudará y podría ser necesario alargar el cubo, incrementar el espesor **g1** ó alterar ambos.

### **NOMENCLATURA**

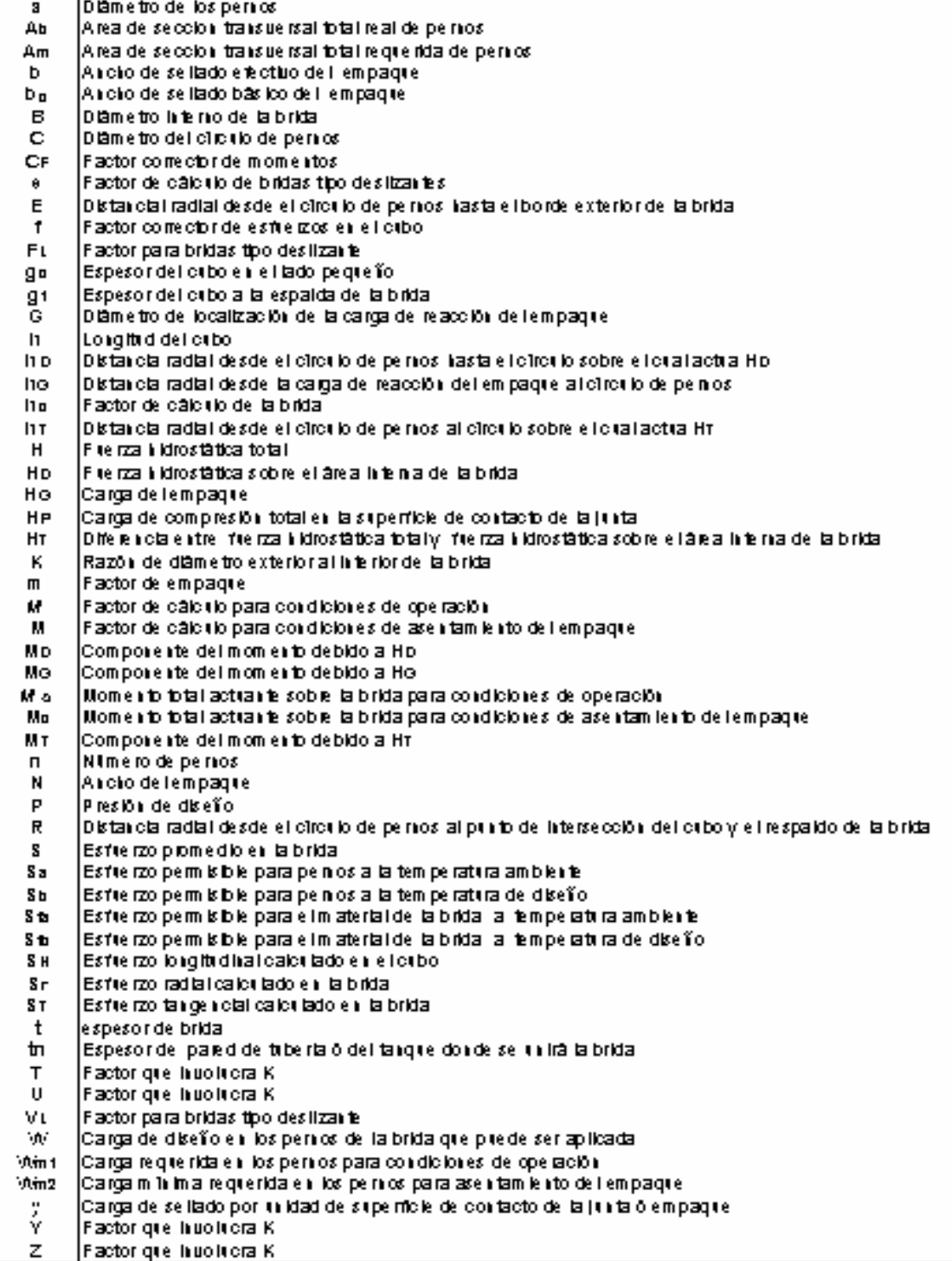

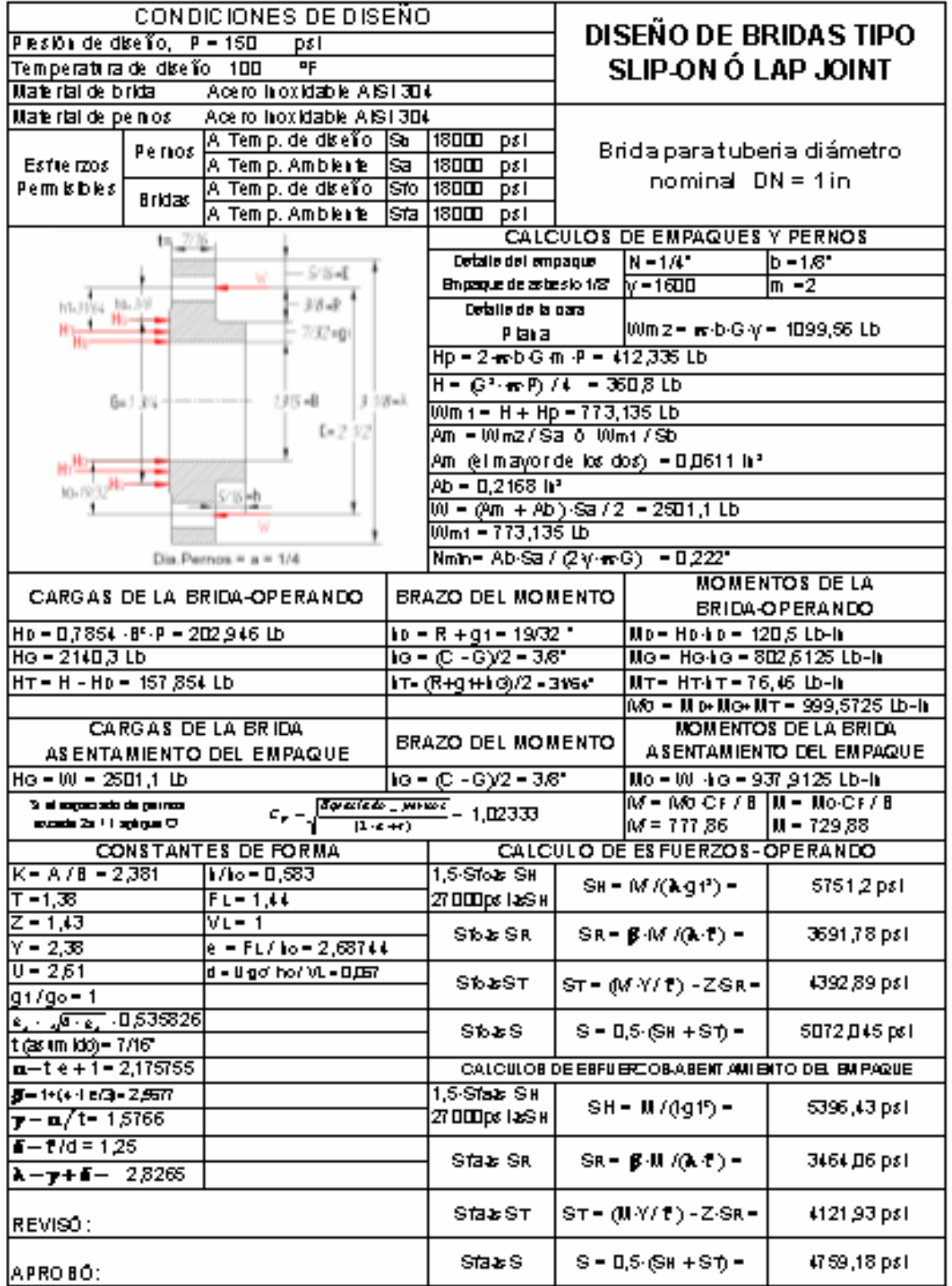

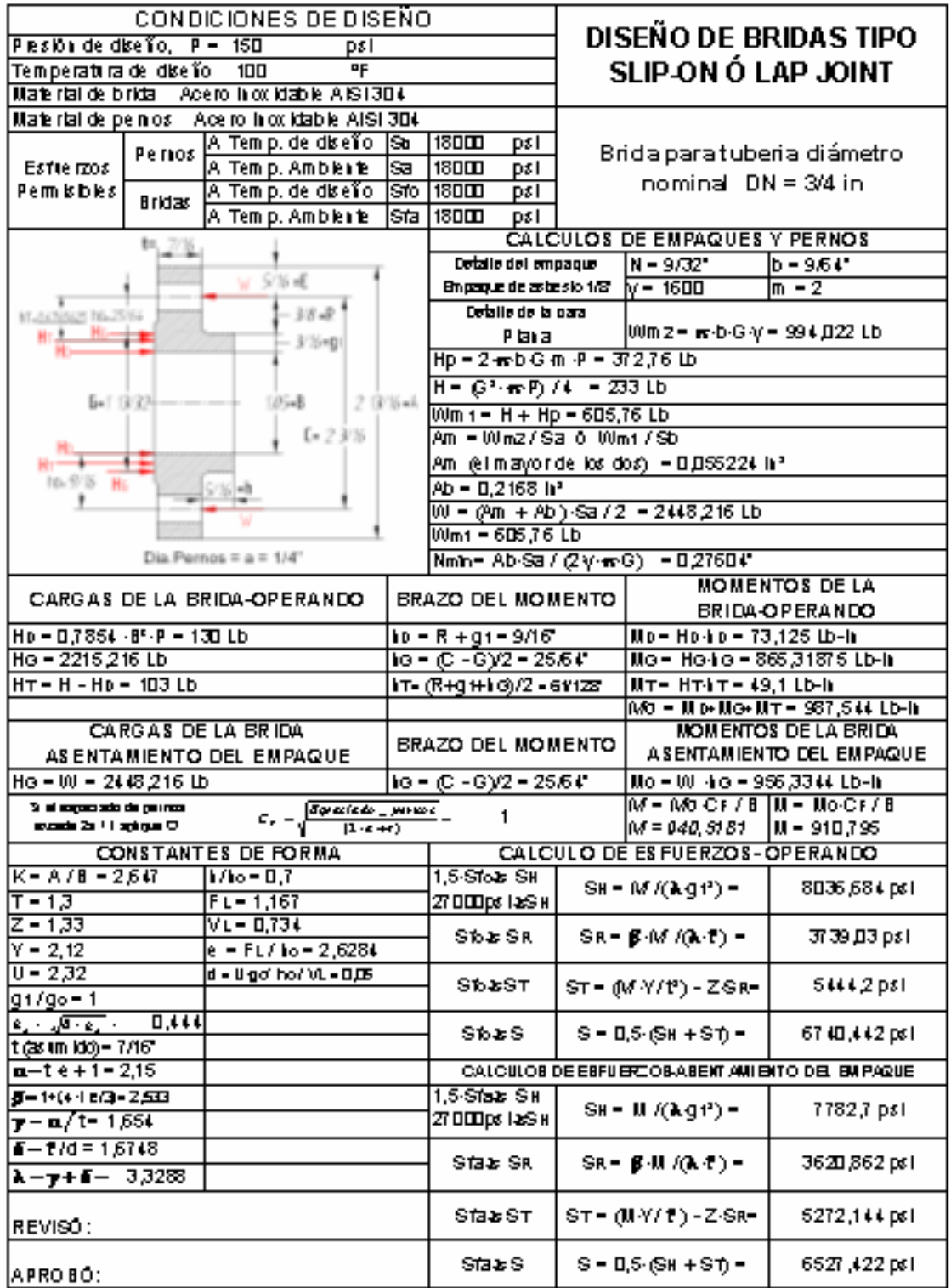

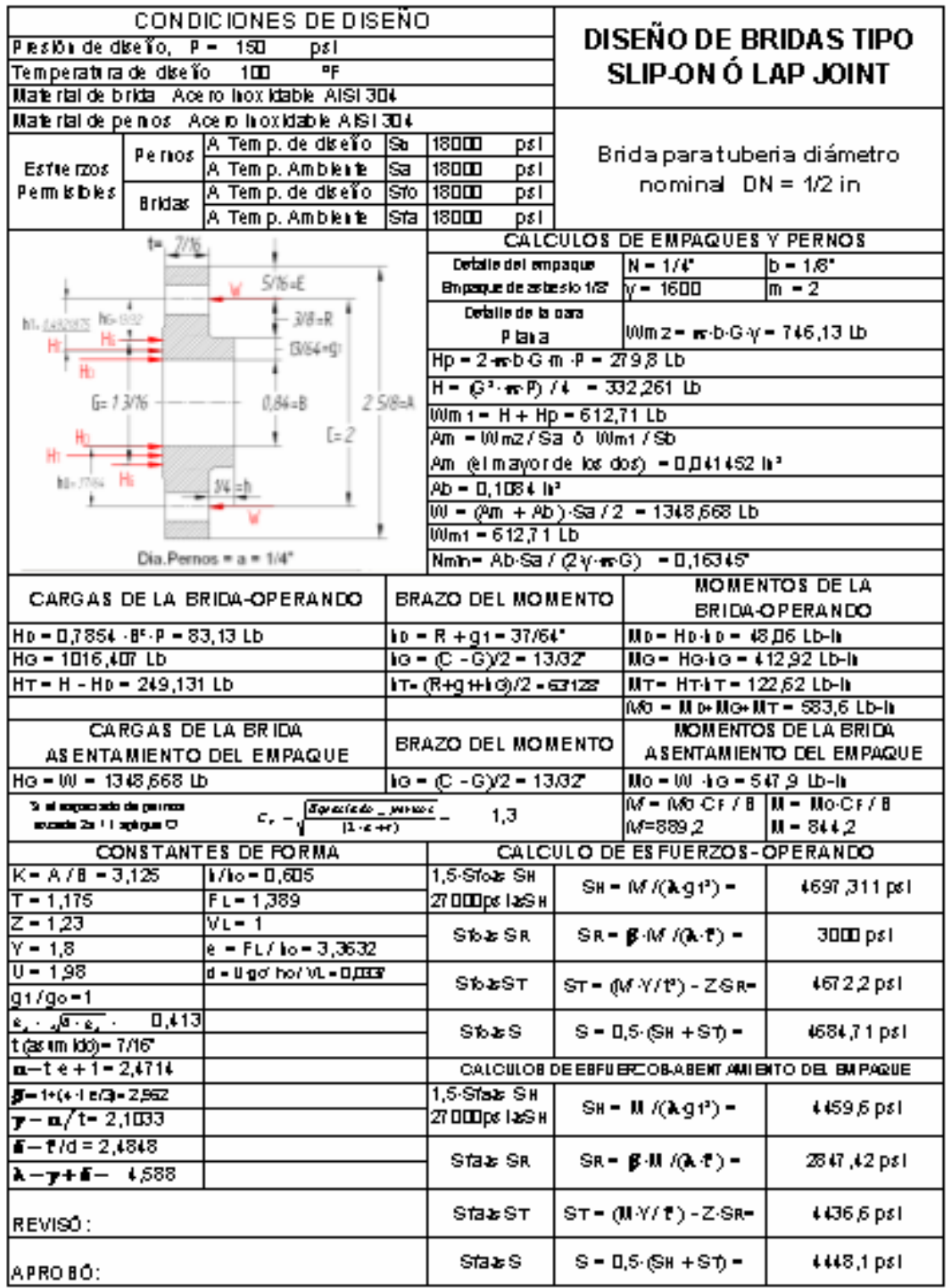

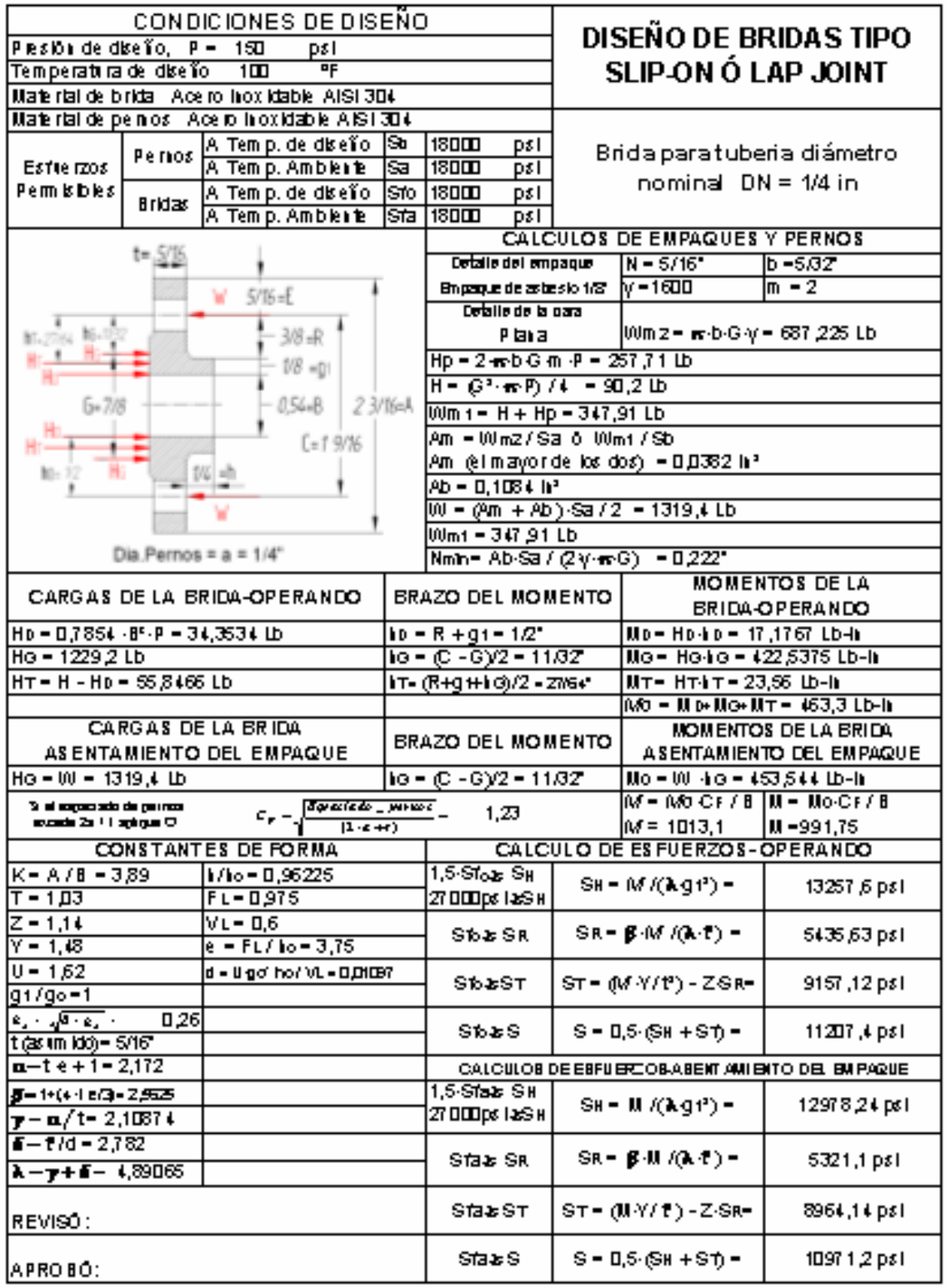

**ANEXO E. CÁLCULOS HIDRÁULICOS** 

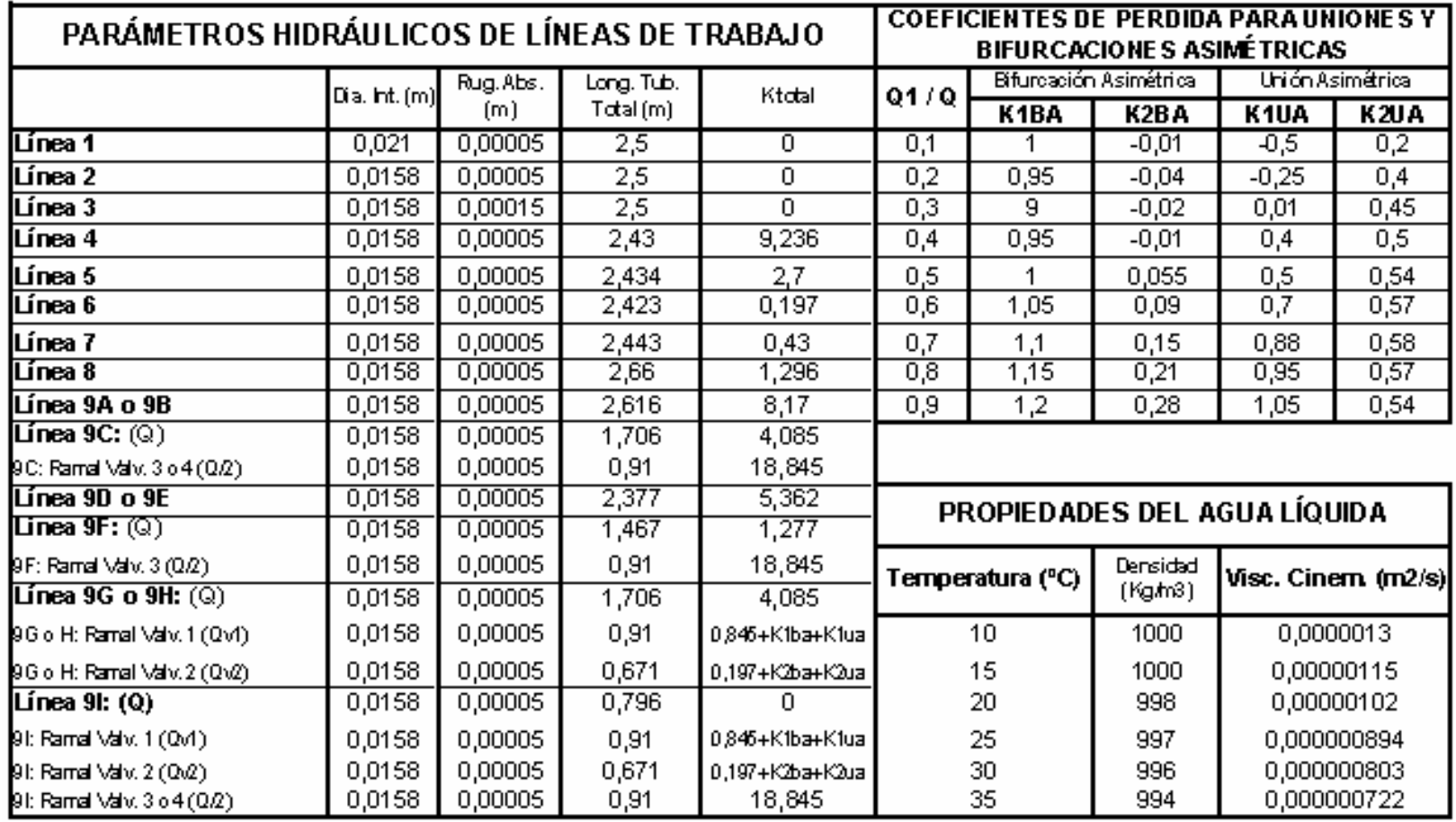

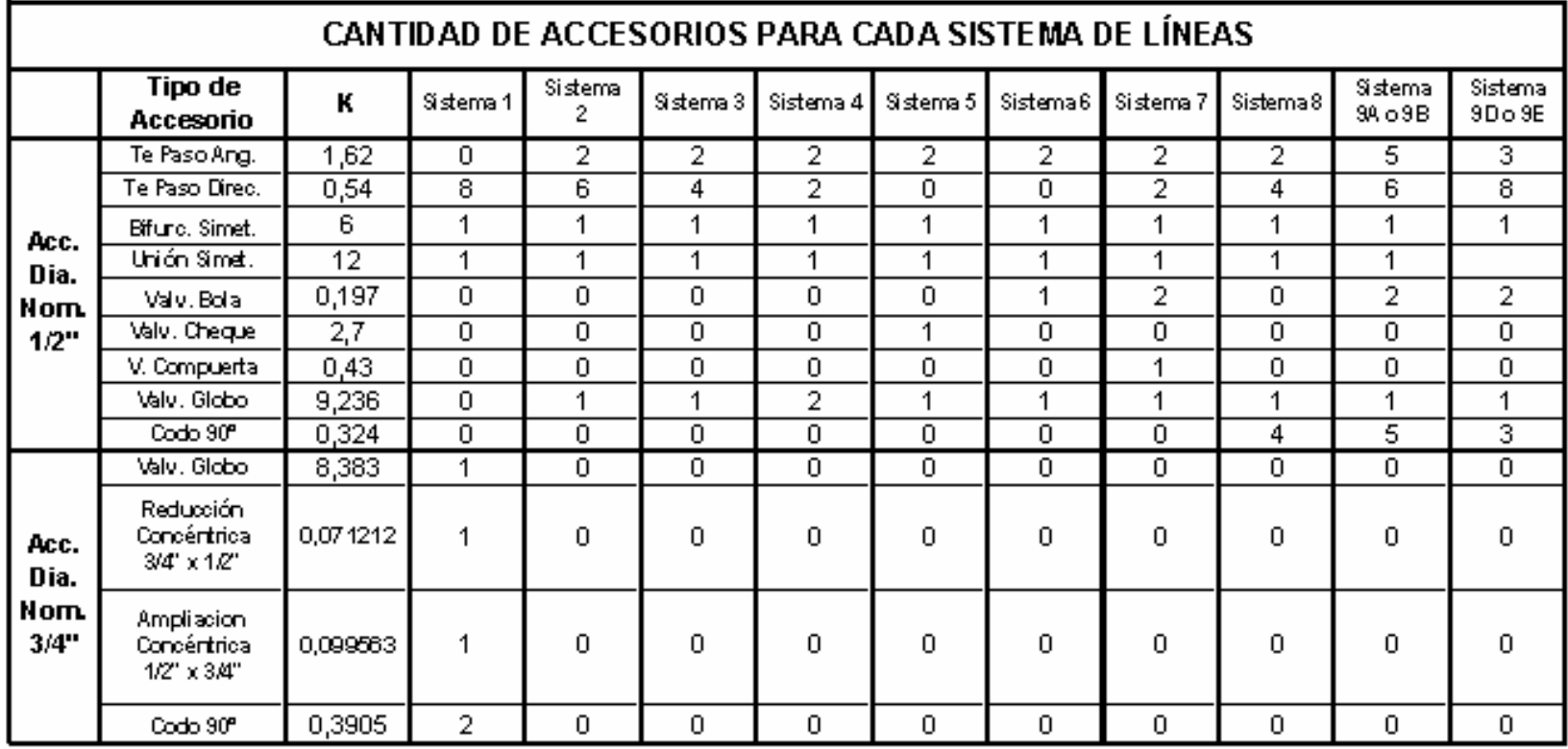

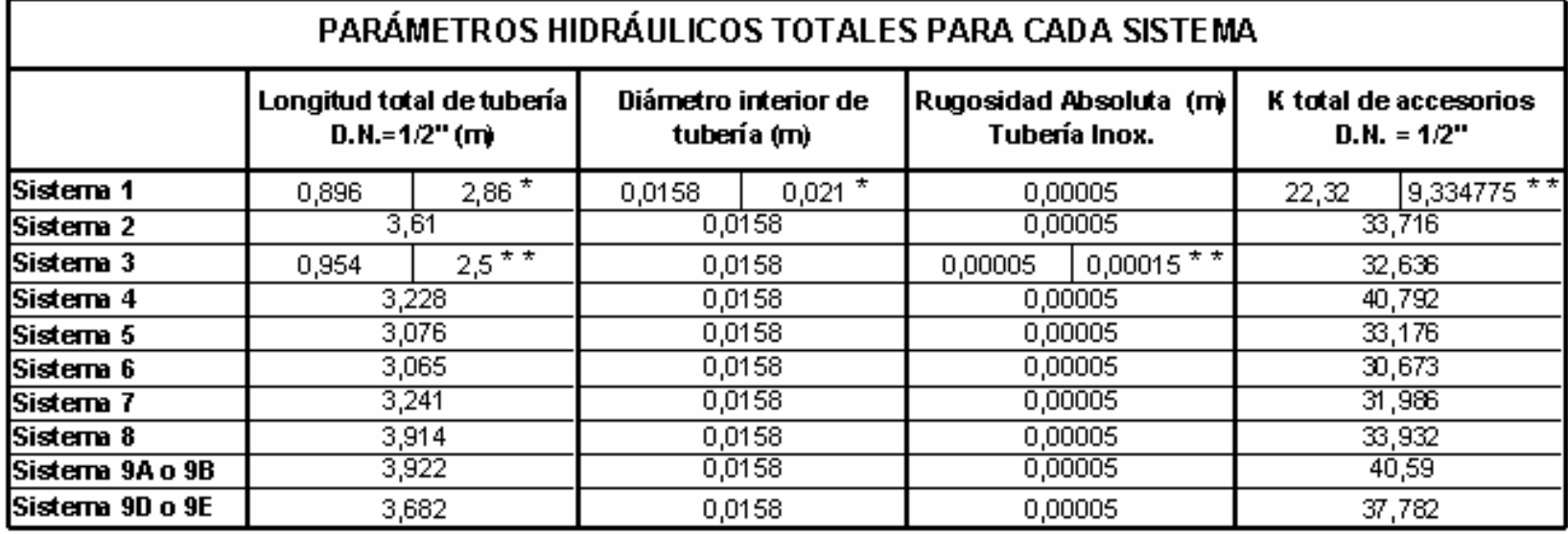

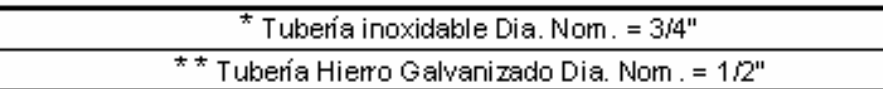

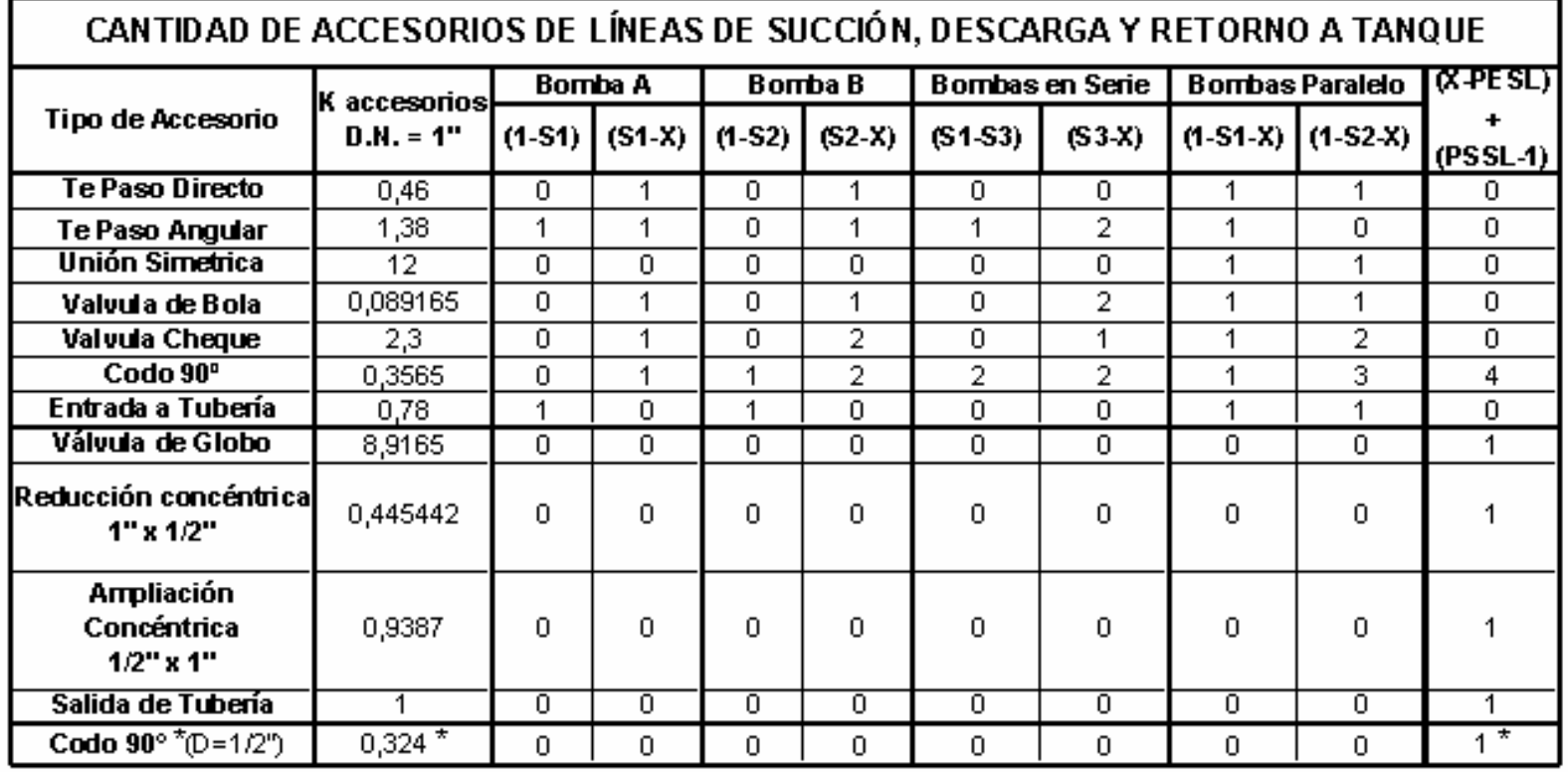

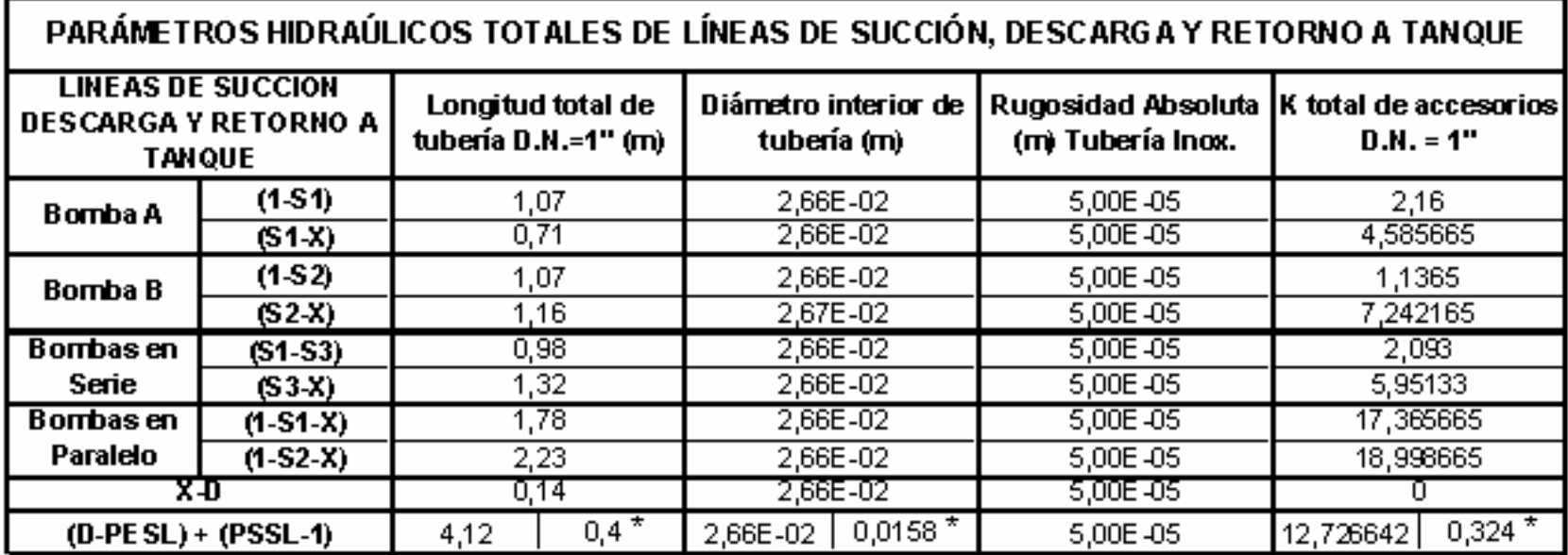

\* Tubería y Accesorios de A. Inoxidable  $D = 1/2^n$ 

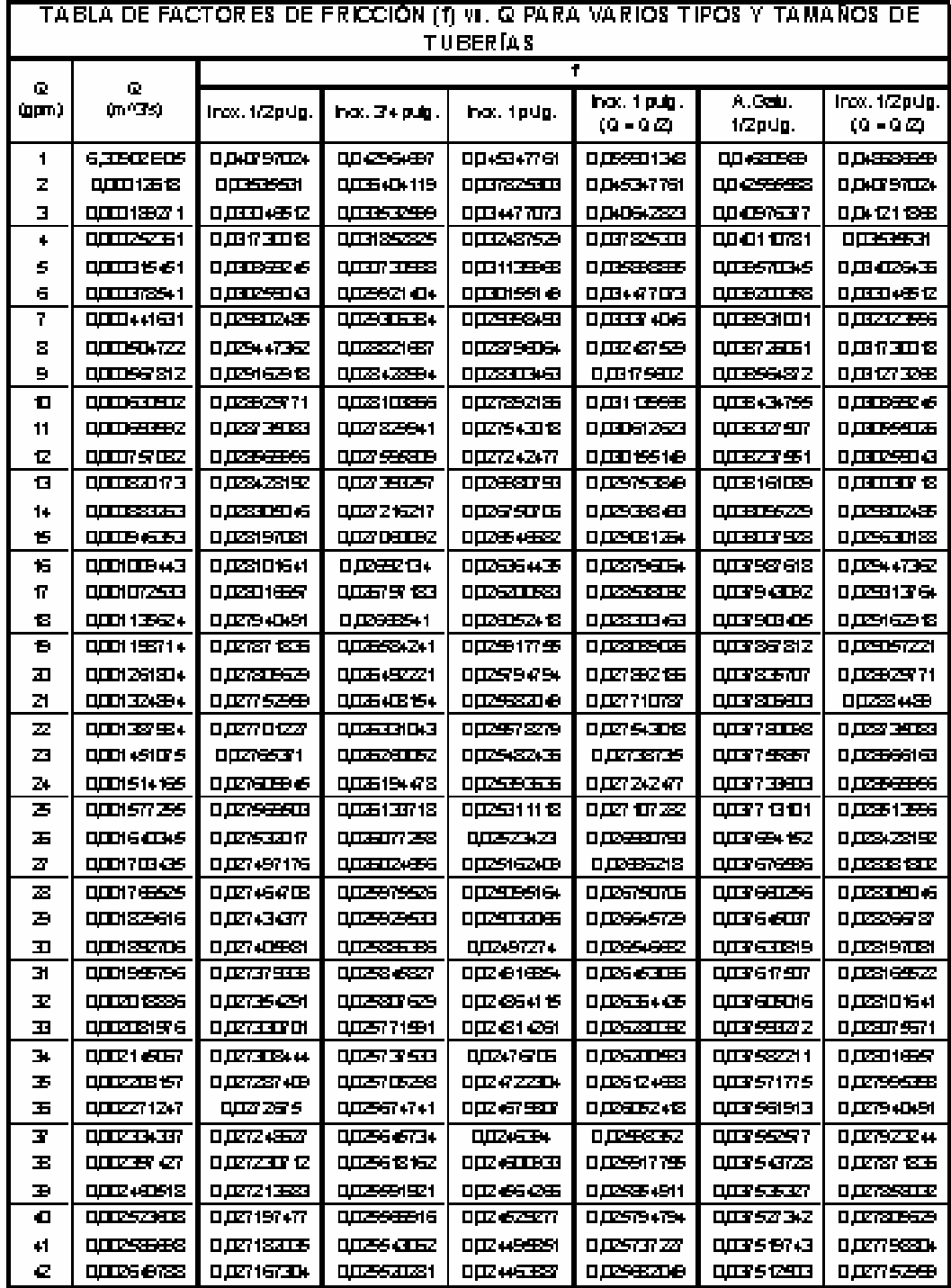

.

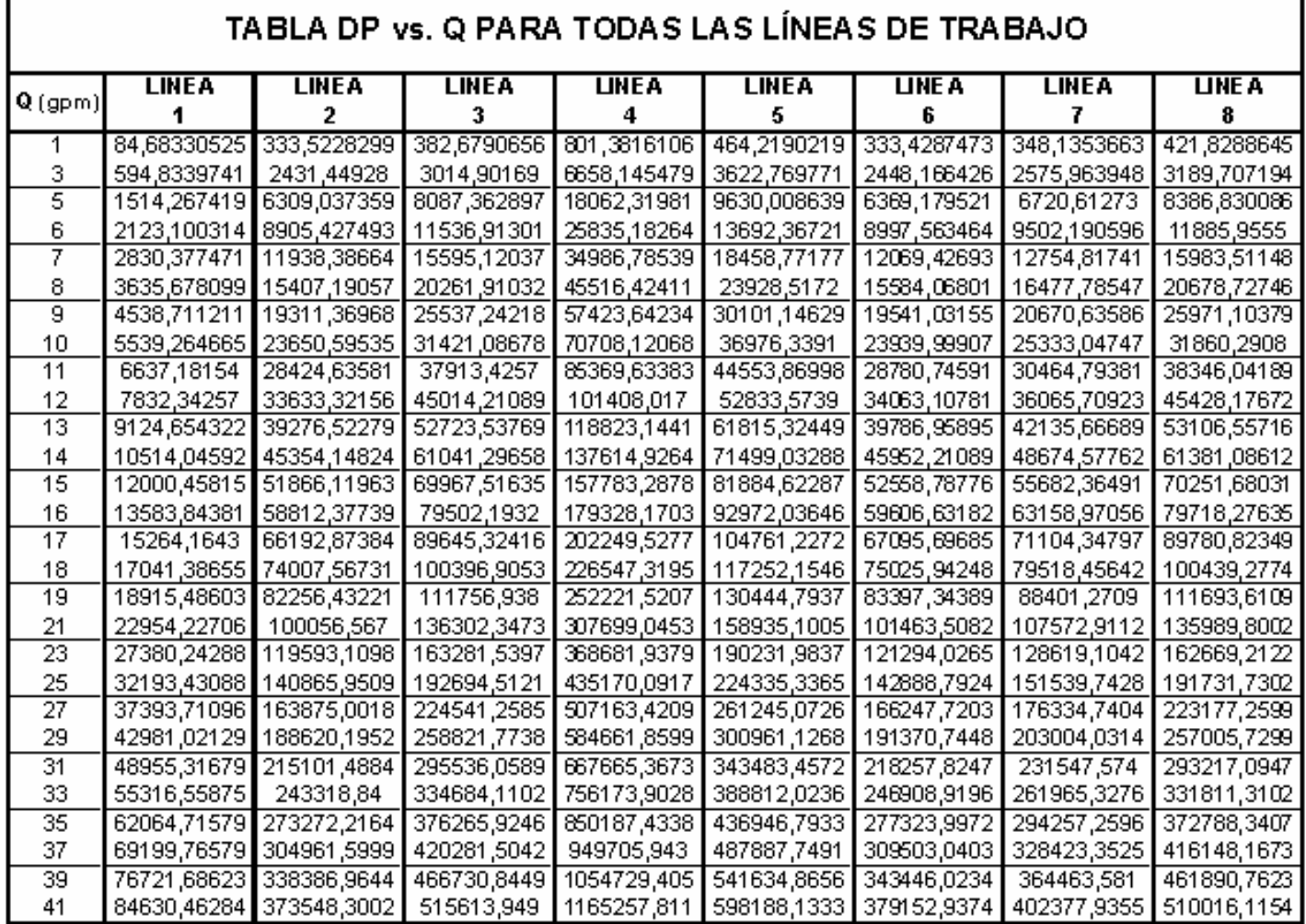

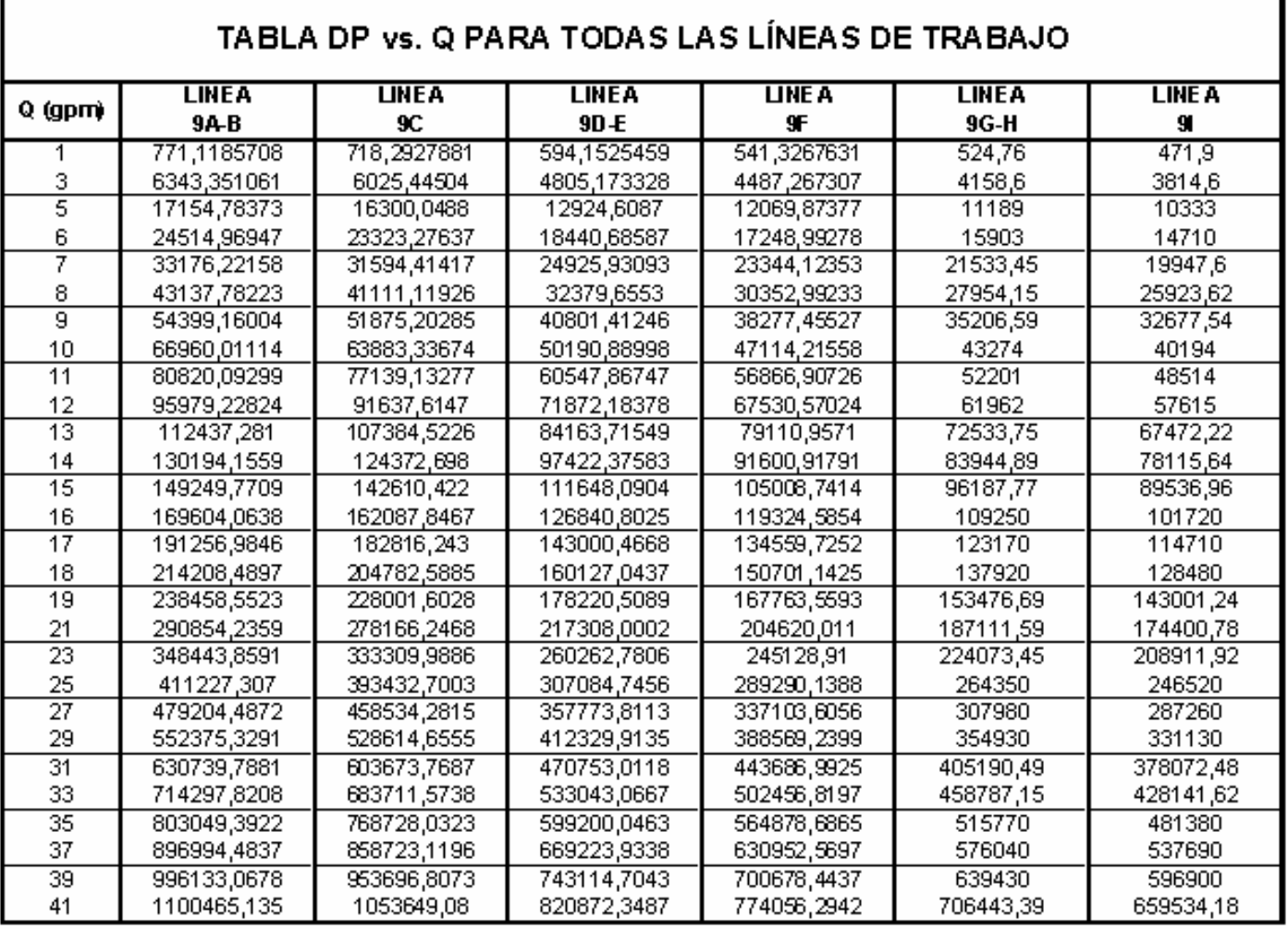

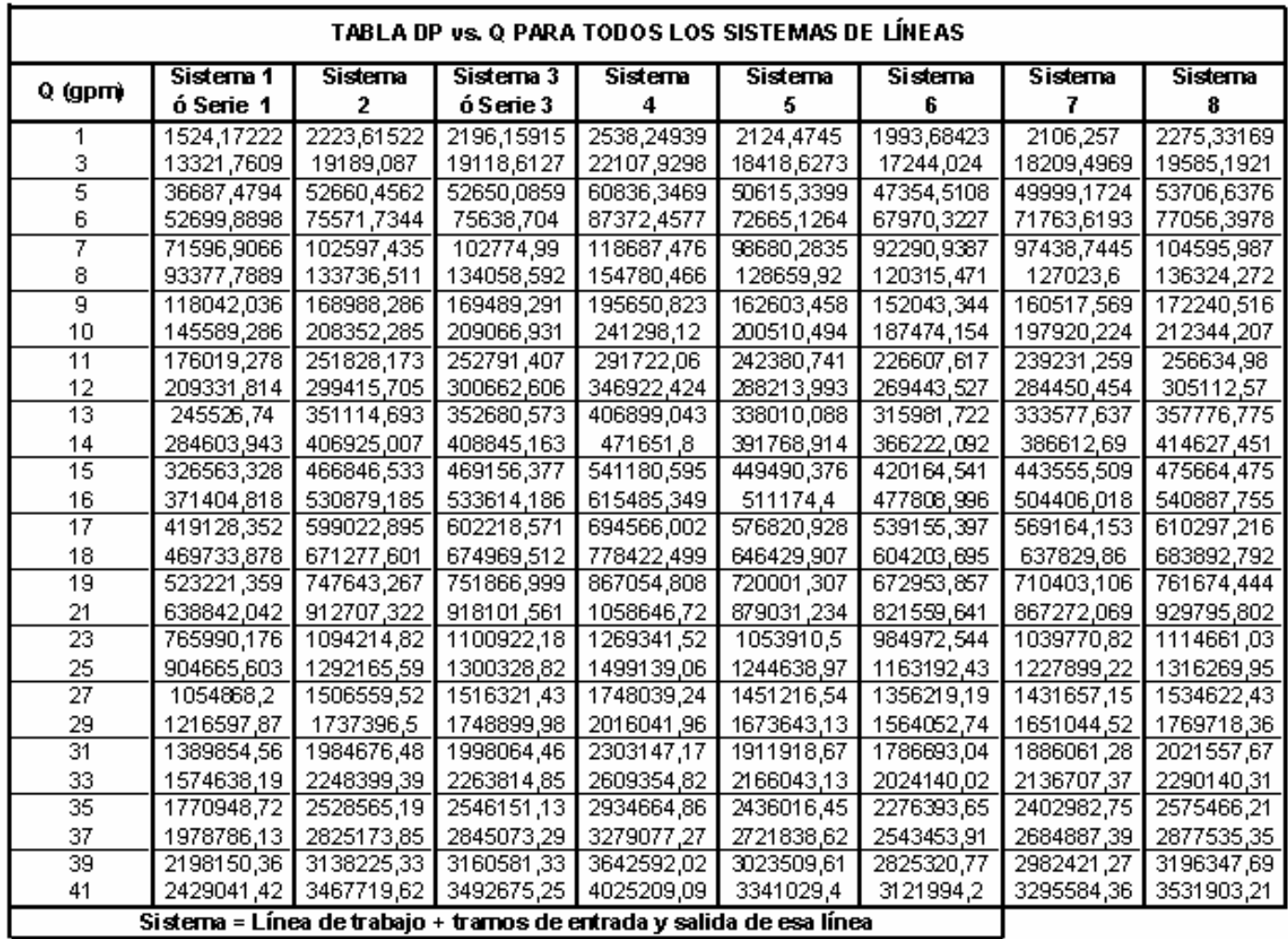

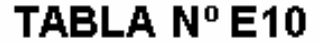

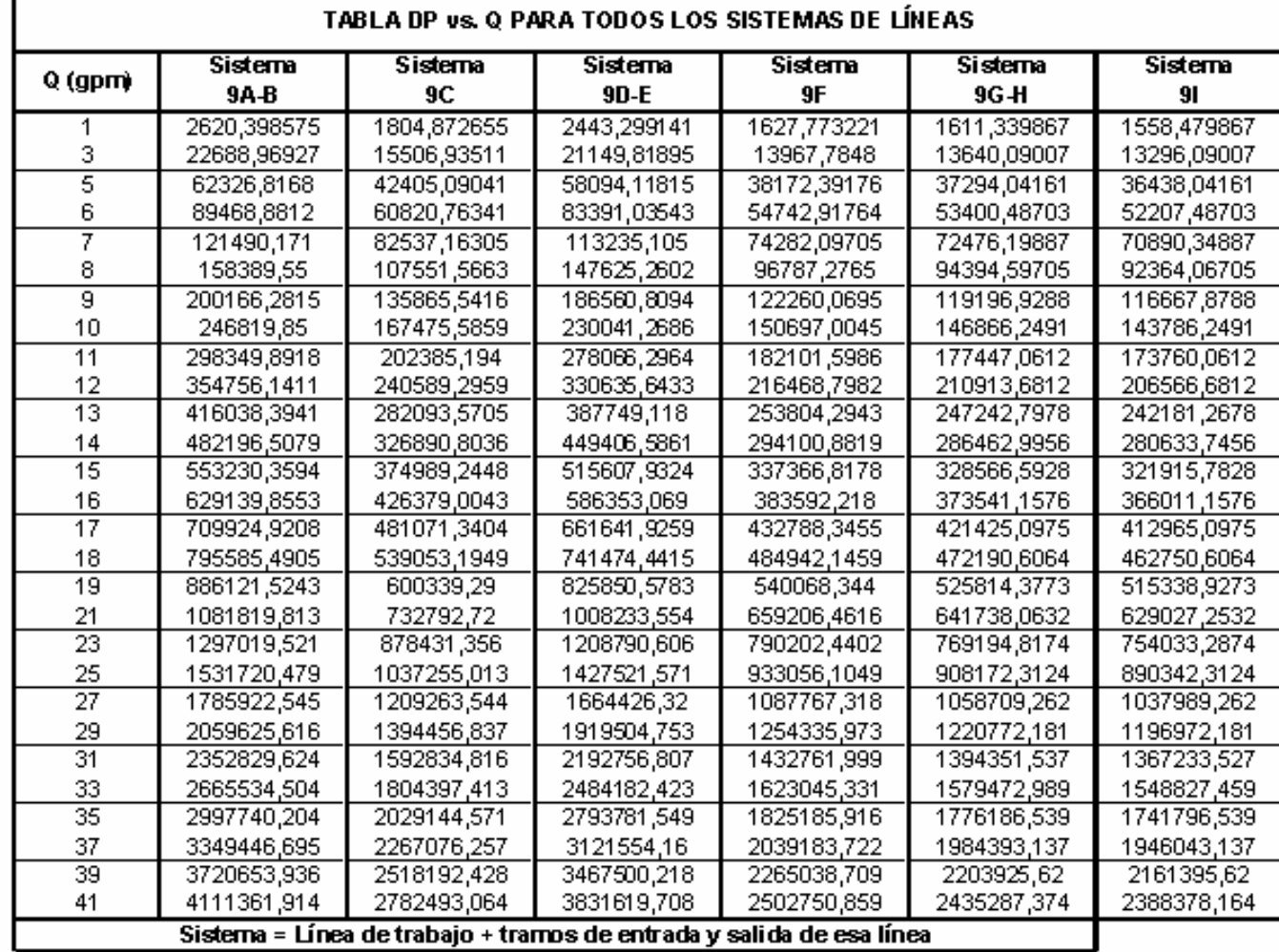

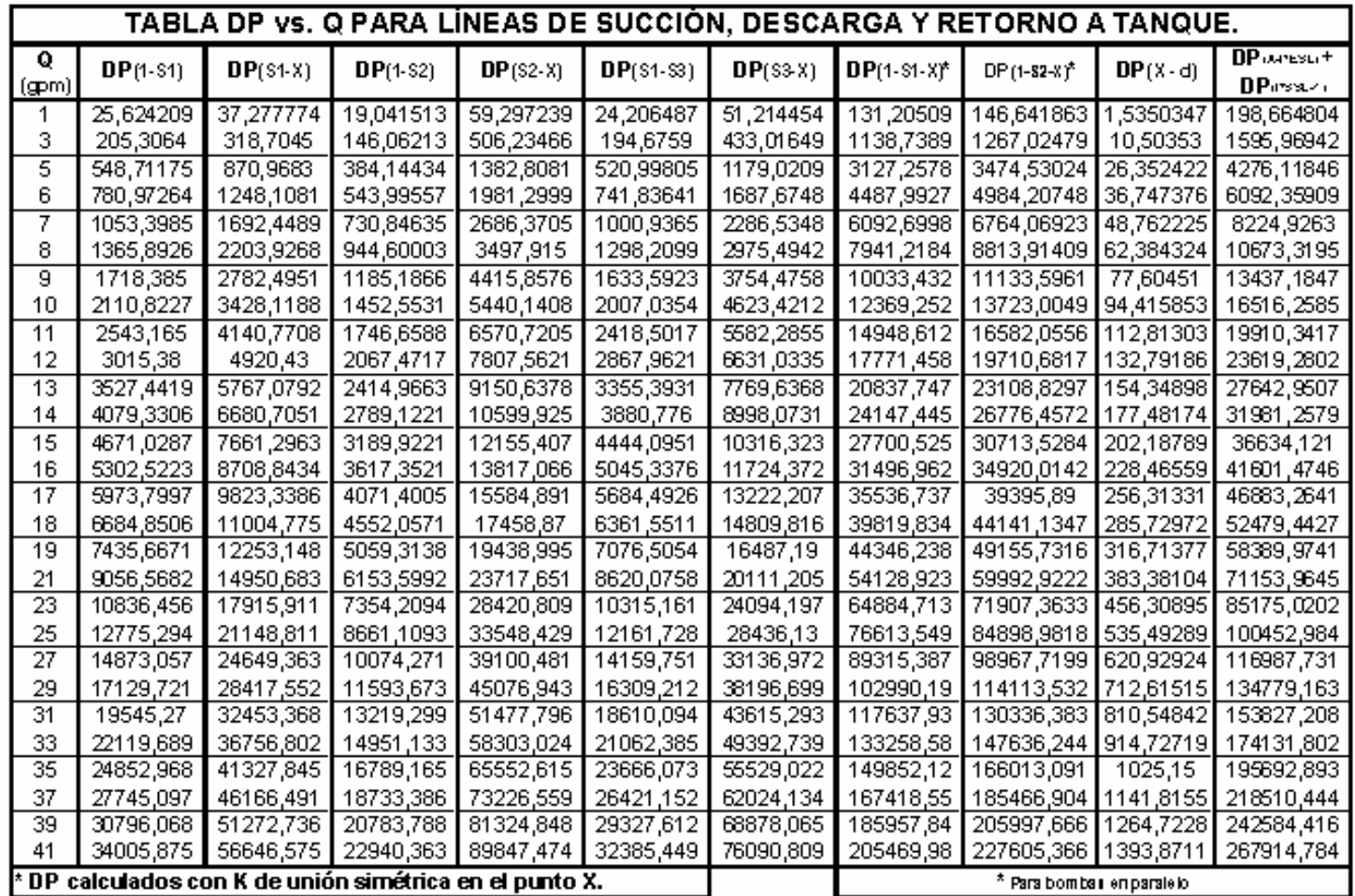

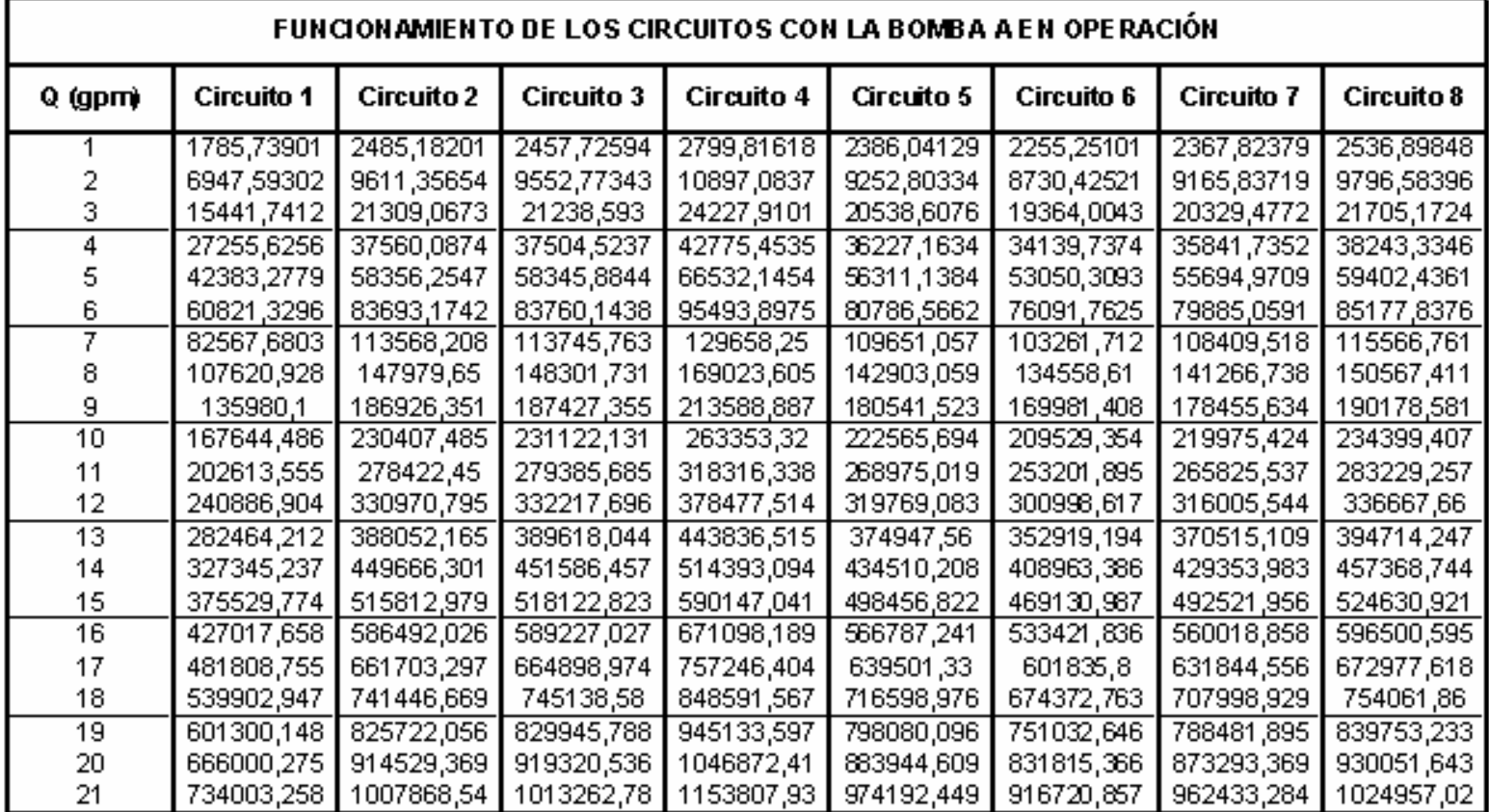

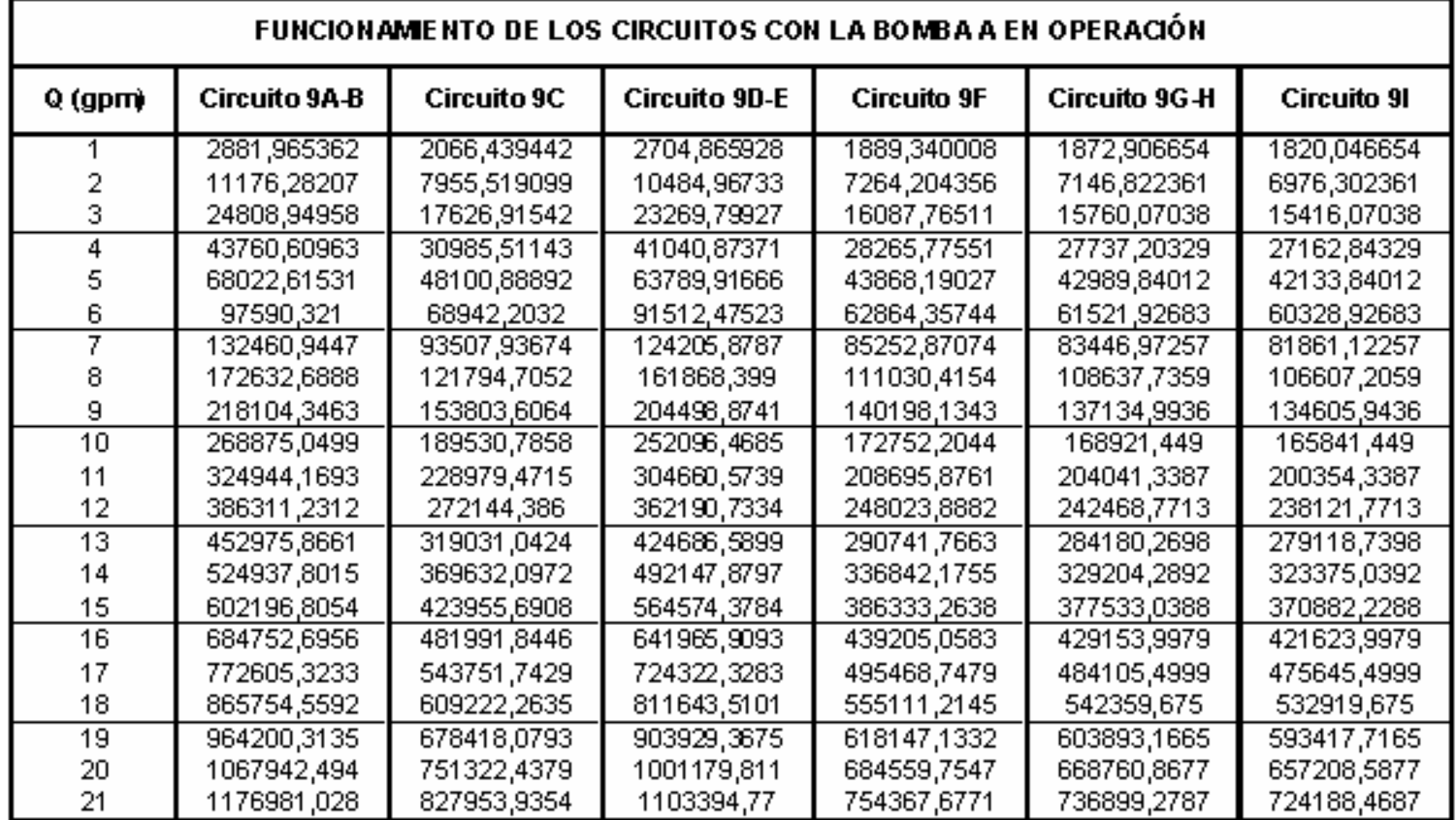

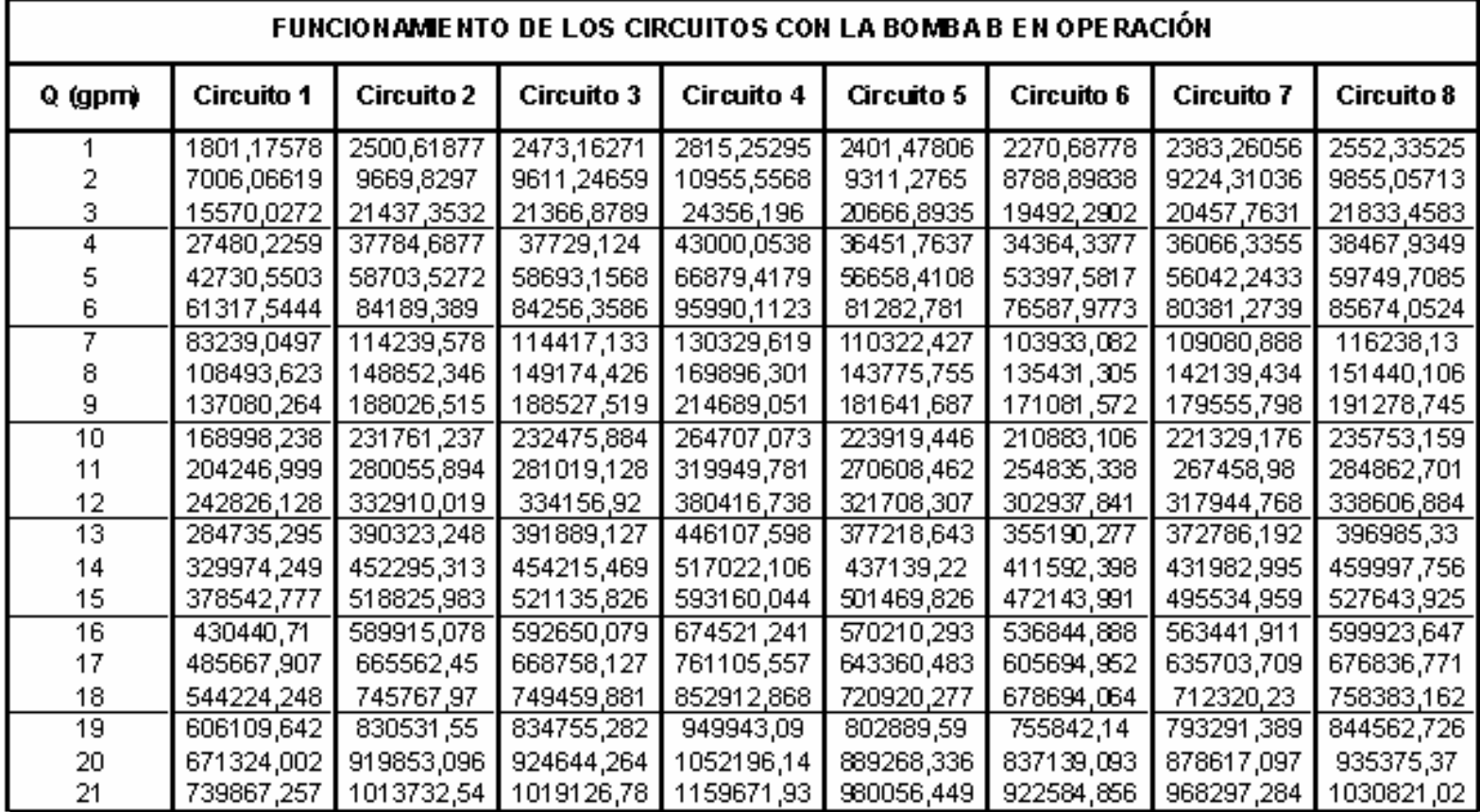

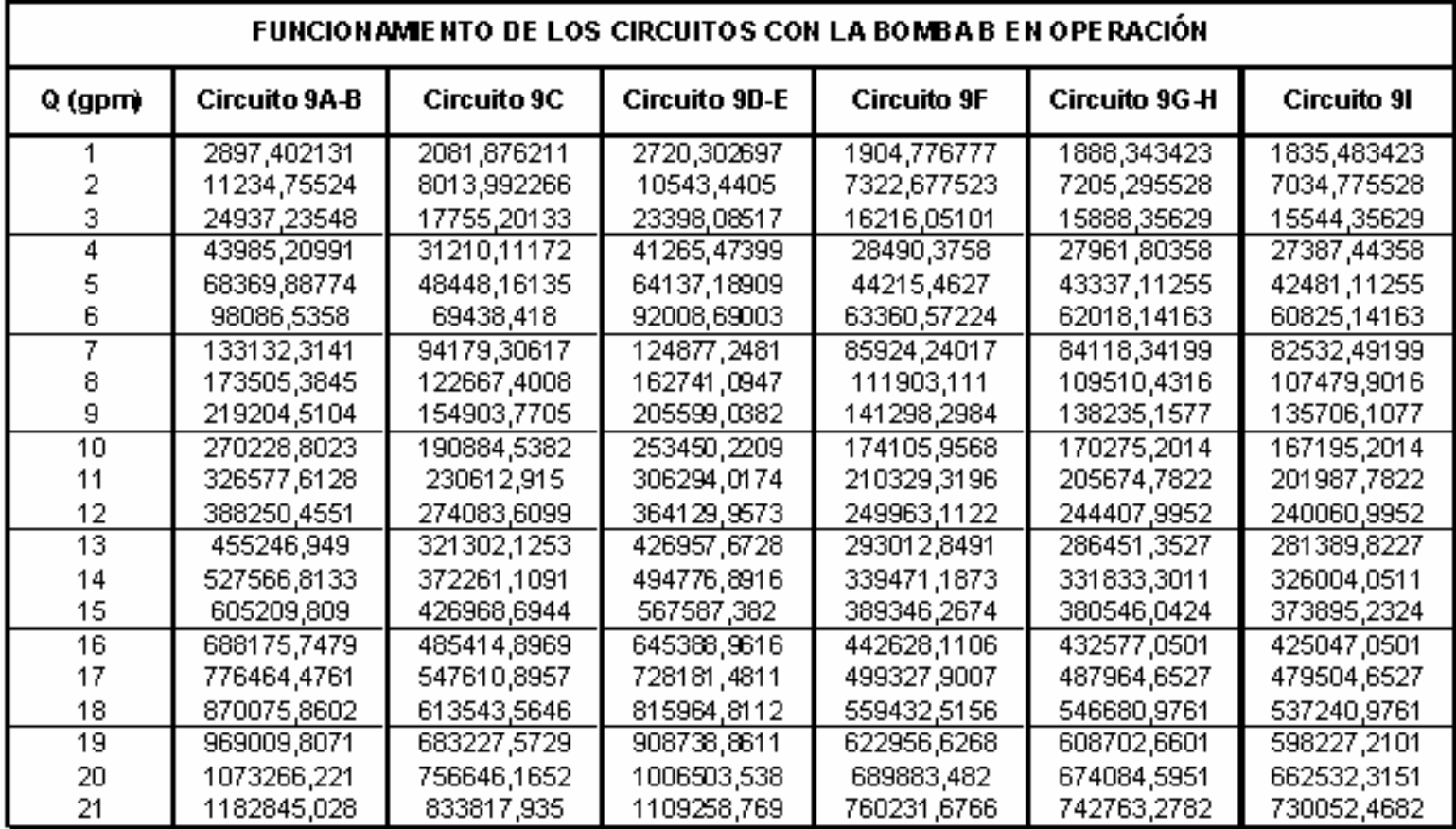

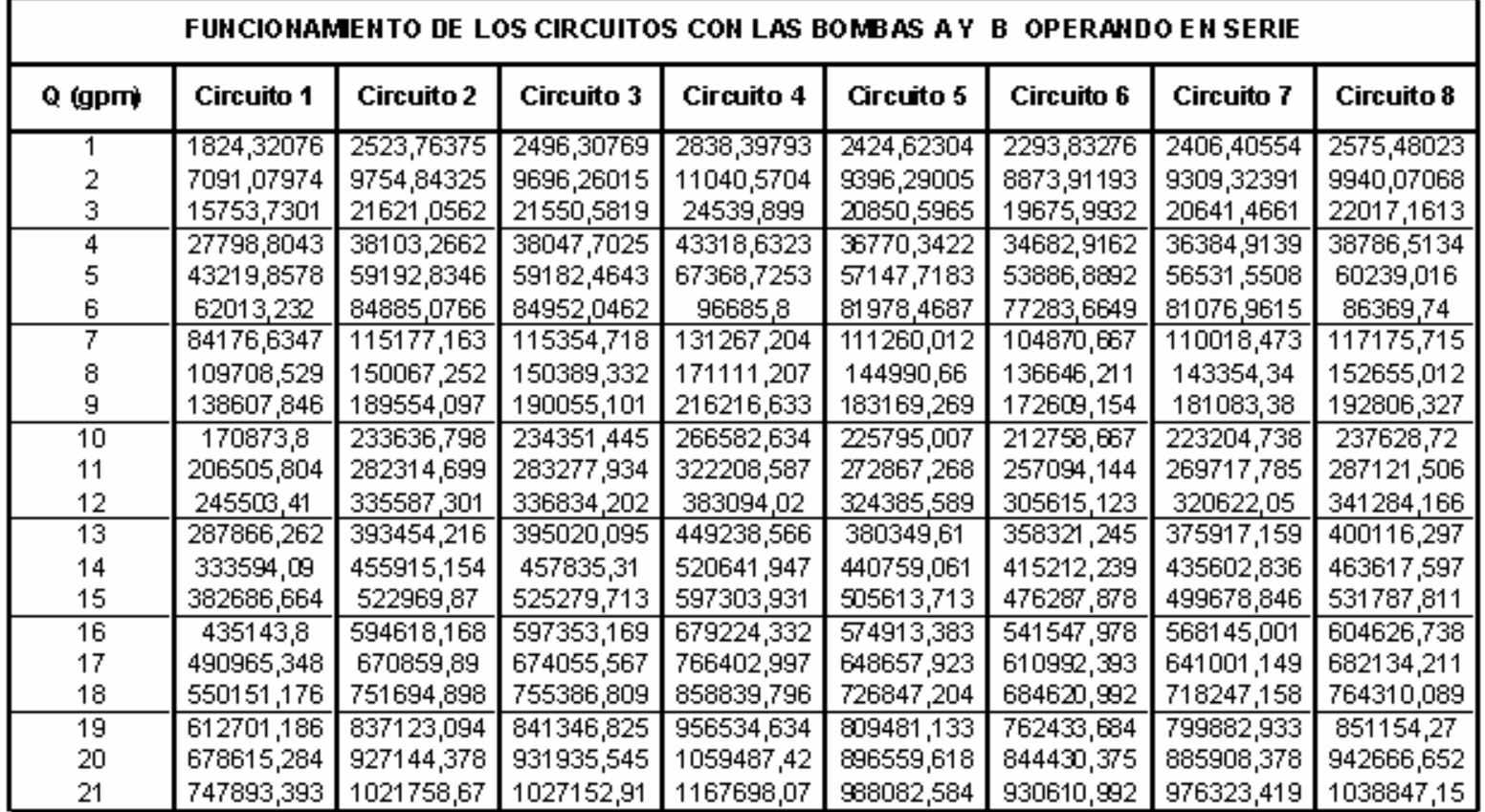

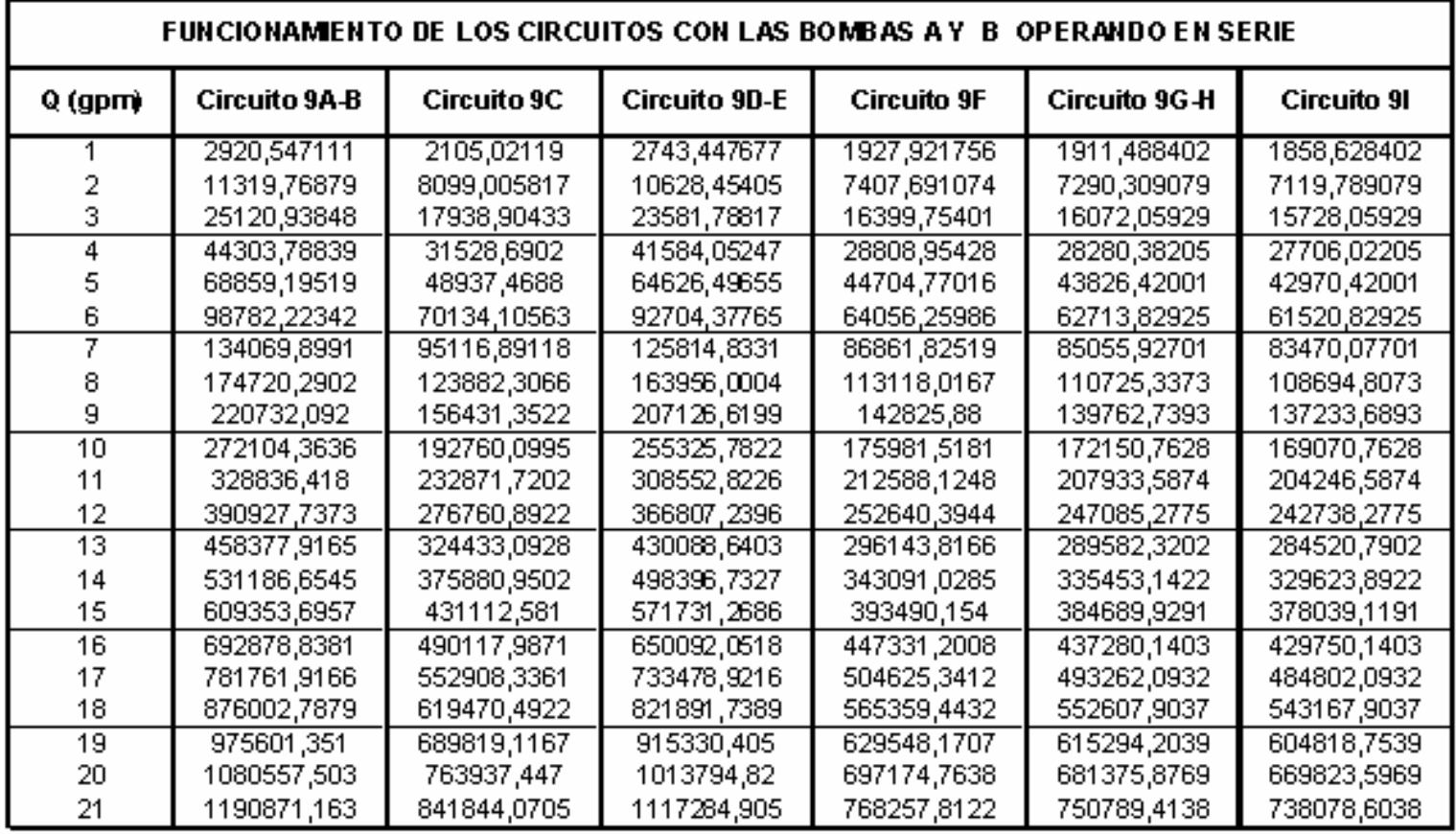

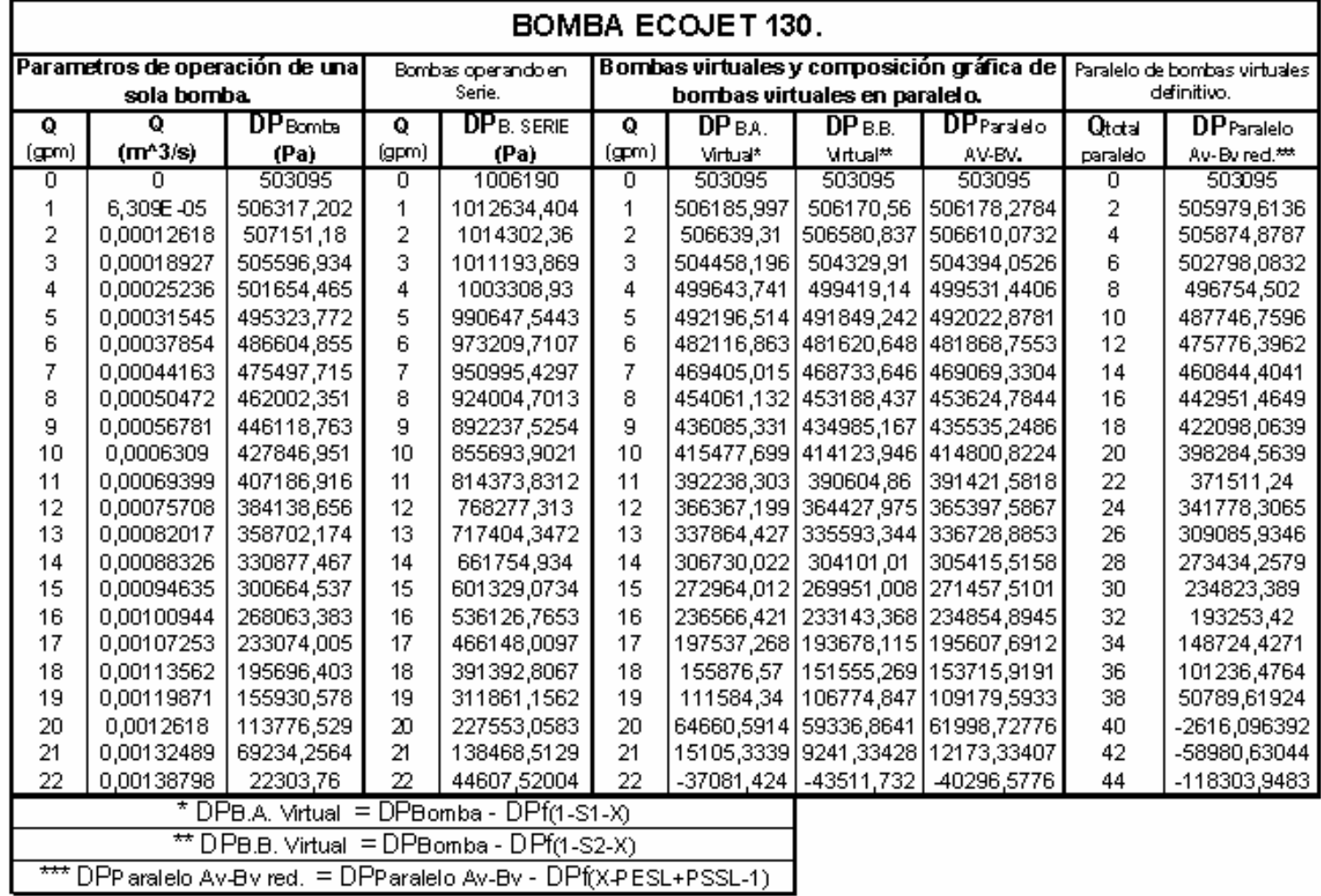

### FIGURA E1. BOMBA ECOJET 130.

Safe, reliable easy-priming jet pumps.

Man utactured with non-corrosine and rust proof materials. Double has lated in peller presents water contact with shaft. Capacitor start, TEFC in otor prouldes liligli efficiency operation. Mobrias double ballbearings and stainless steels hart. Tested to operate up to 116 PSI. High resistance to freezing temperatures. Equipped with powercord and plug. illim hated watertight off-or switch on manual pumps (Ecoletim odel only). Suction lift capability up to 25 ft. Do the ouerload protection (expect model 11D). Built-in the mial protector (automatic) A 115 Amperometric oue foad protector (with leset).

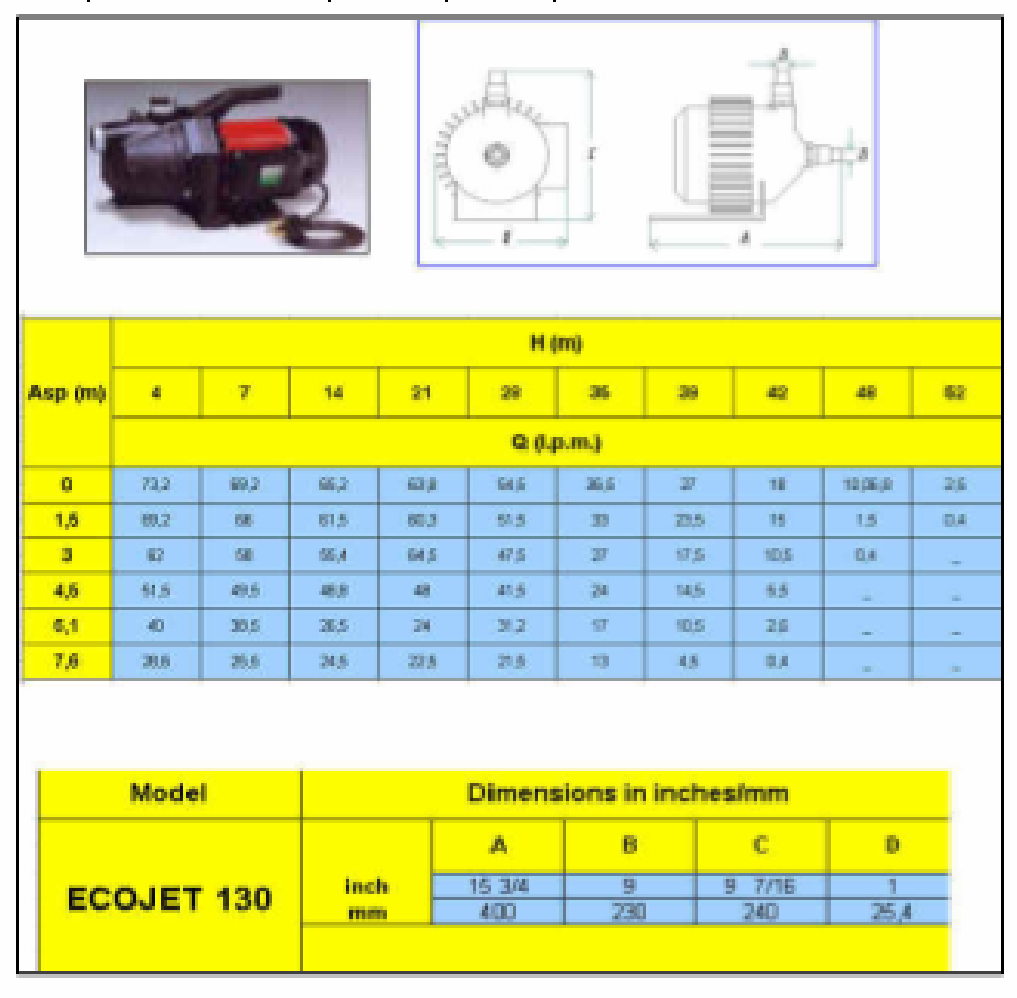

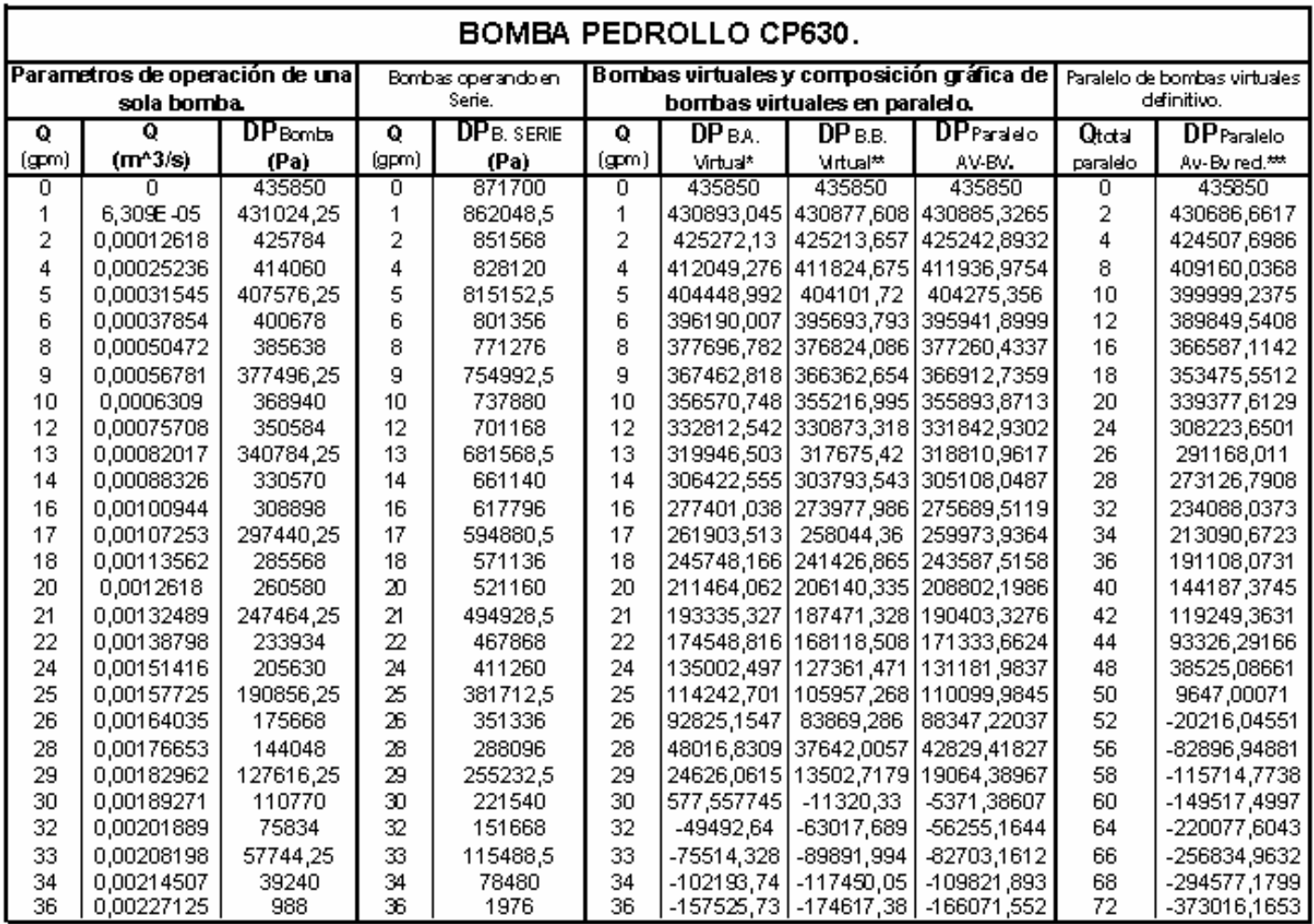

### **FIGURA E2 BOMBA PEDROLLO CP630.**

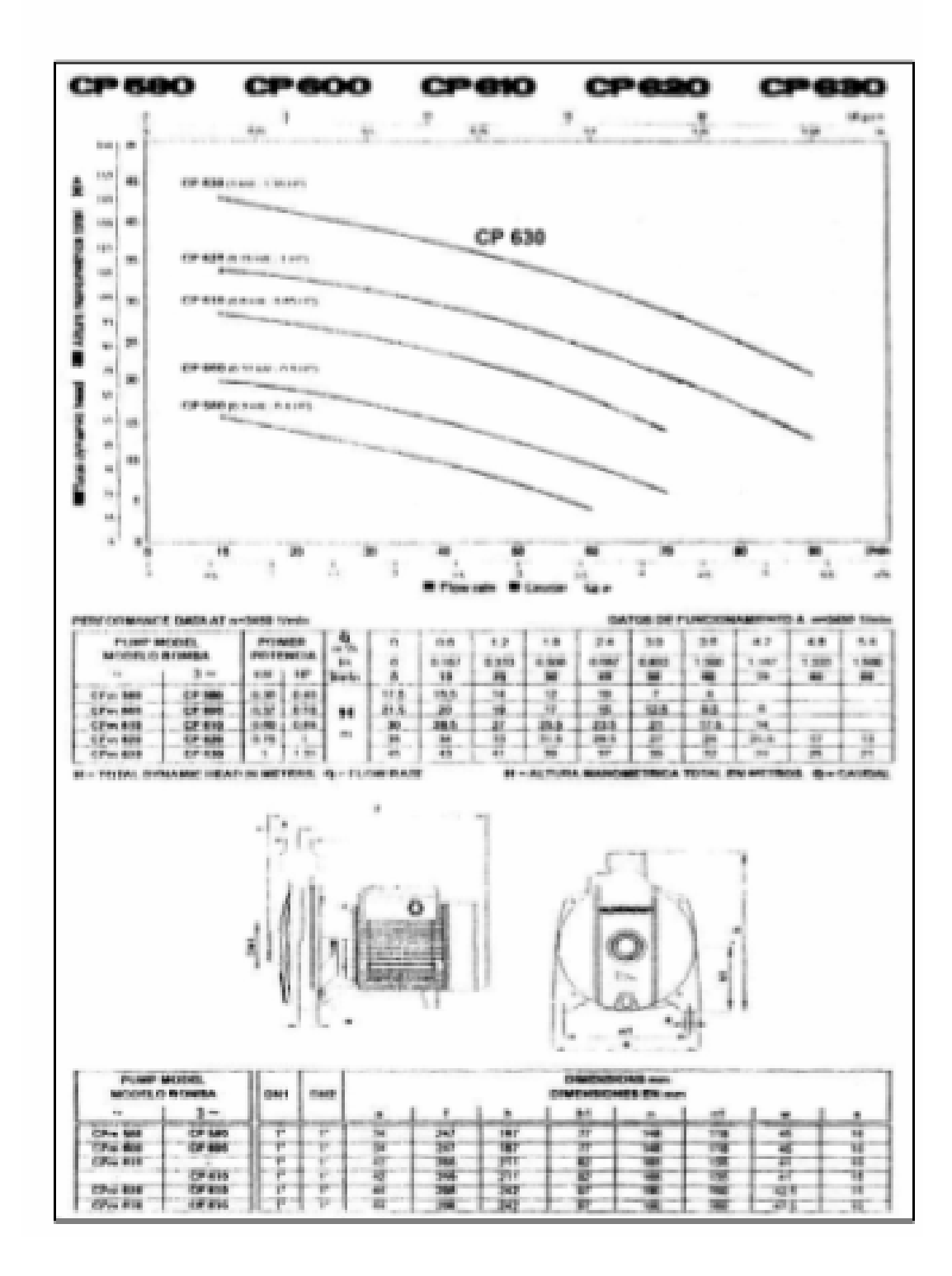

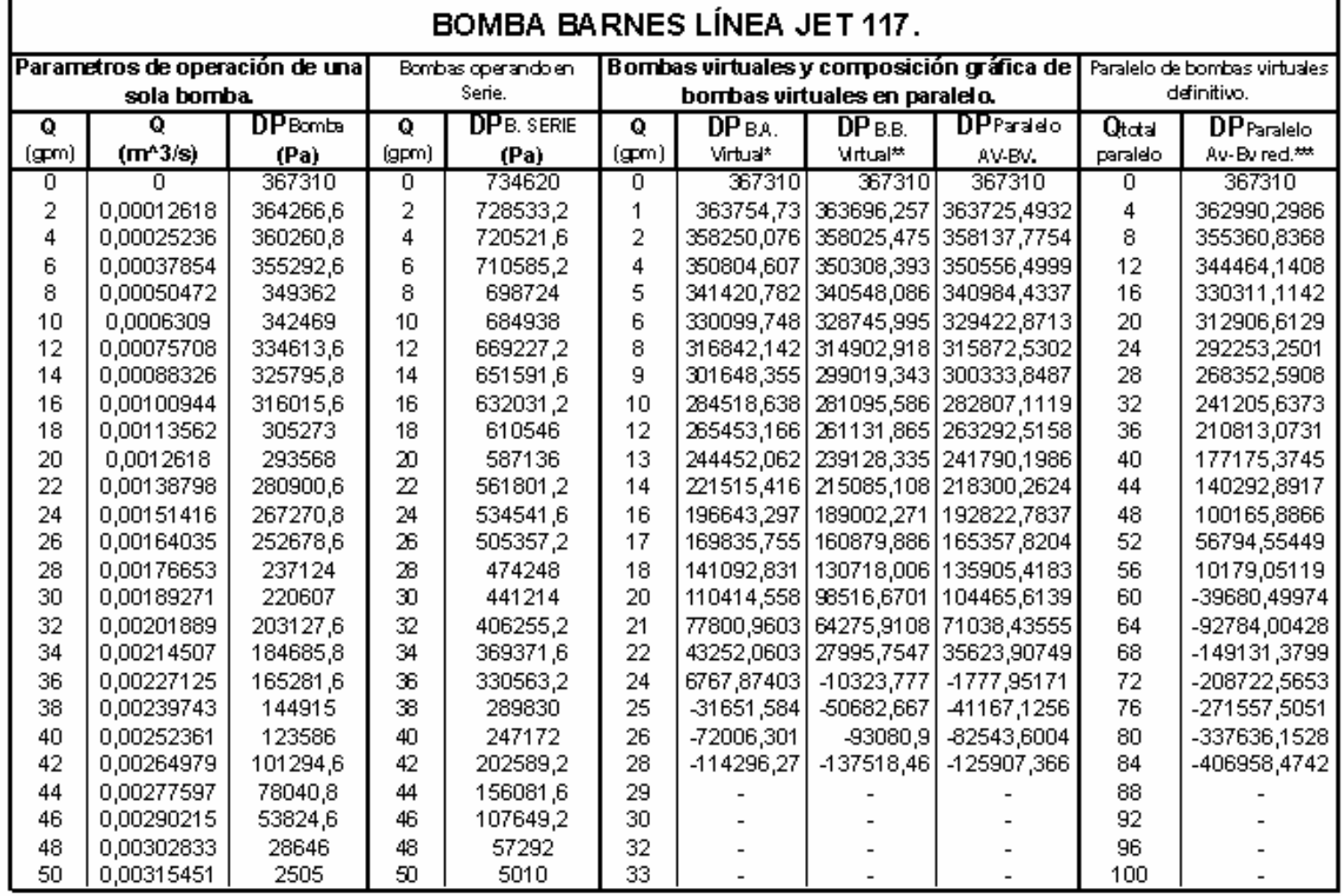

# FIGURA E3. BOMBA BARNES 117 - LÍNEA JET.

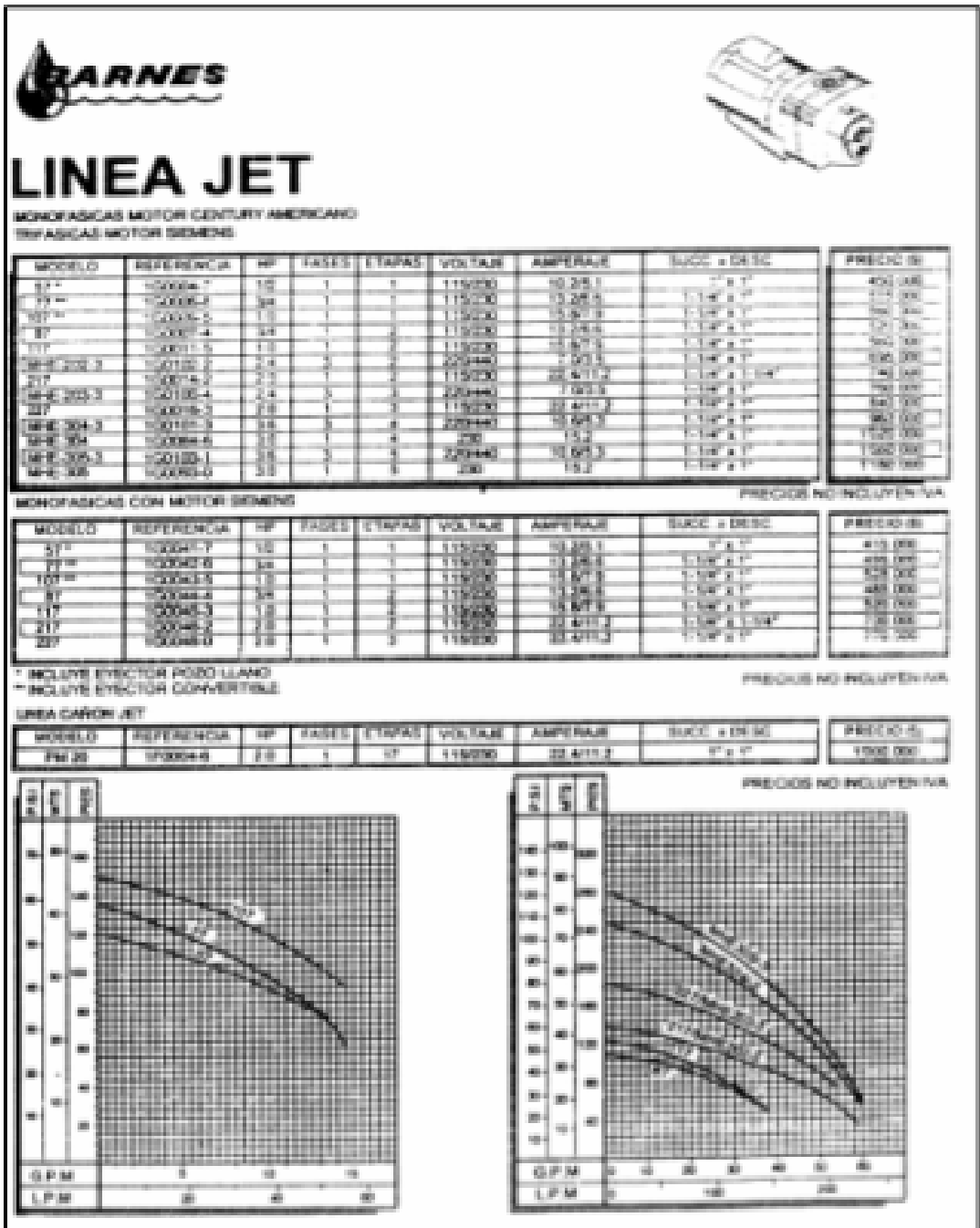

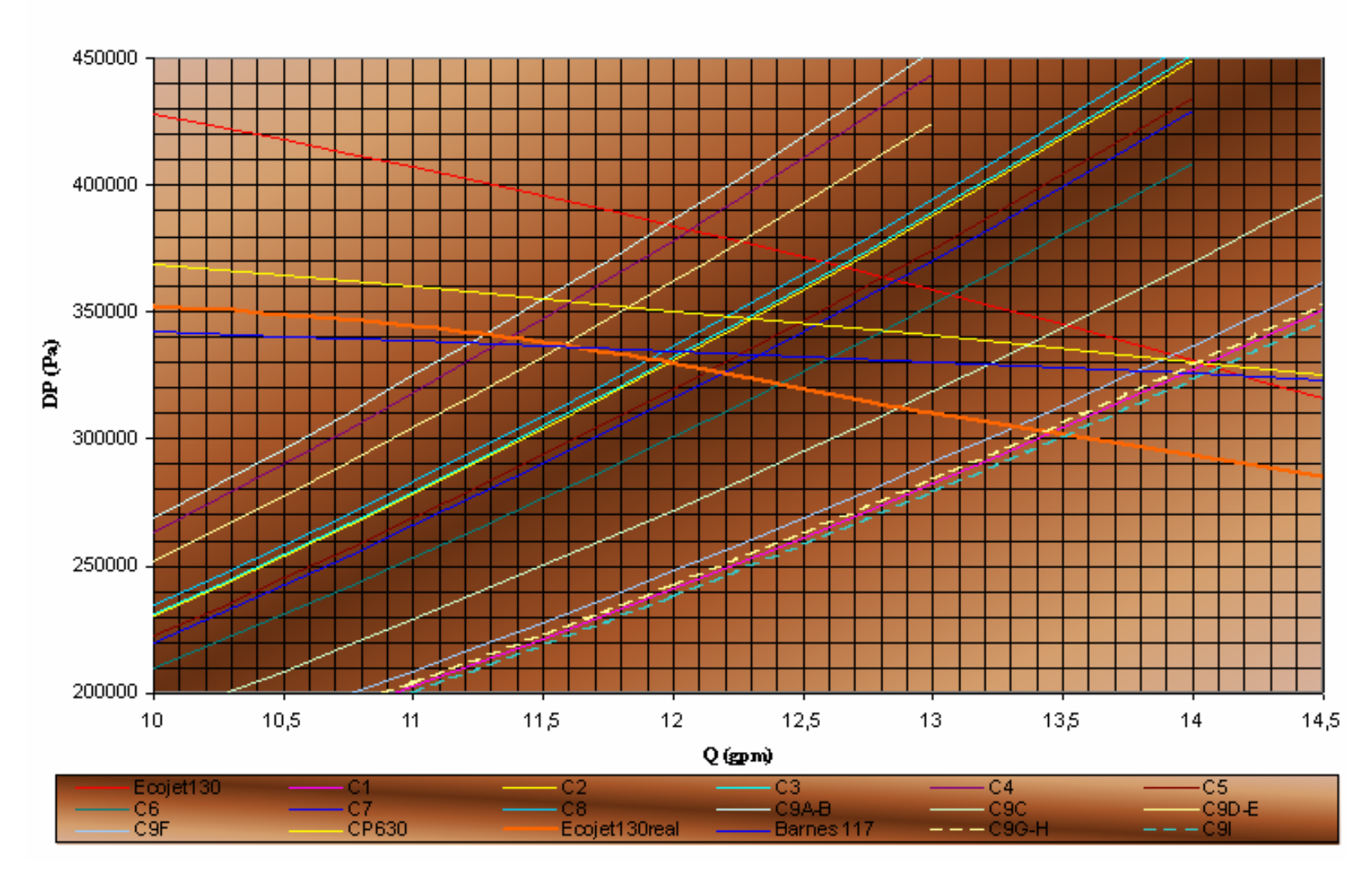

### GRÁFICA E1: PUNTOS DE OPERACIÓN DE CIRCUITOS CON LA BOMBA A

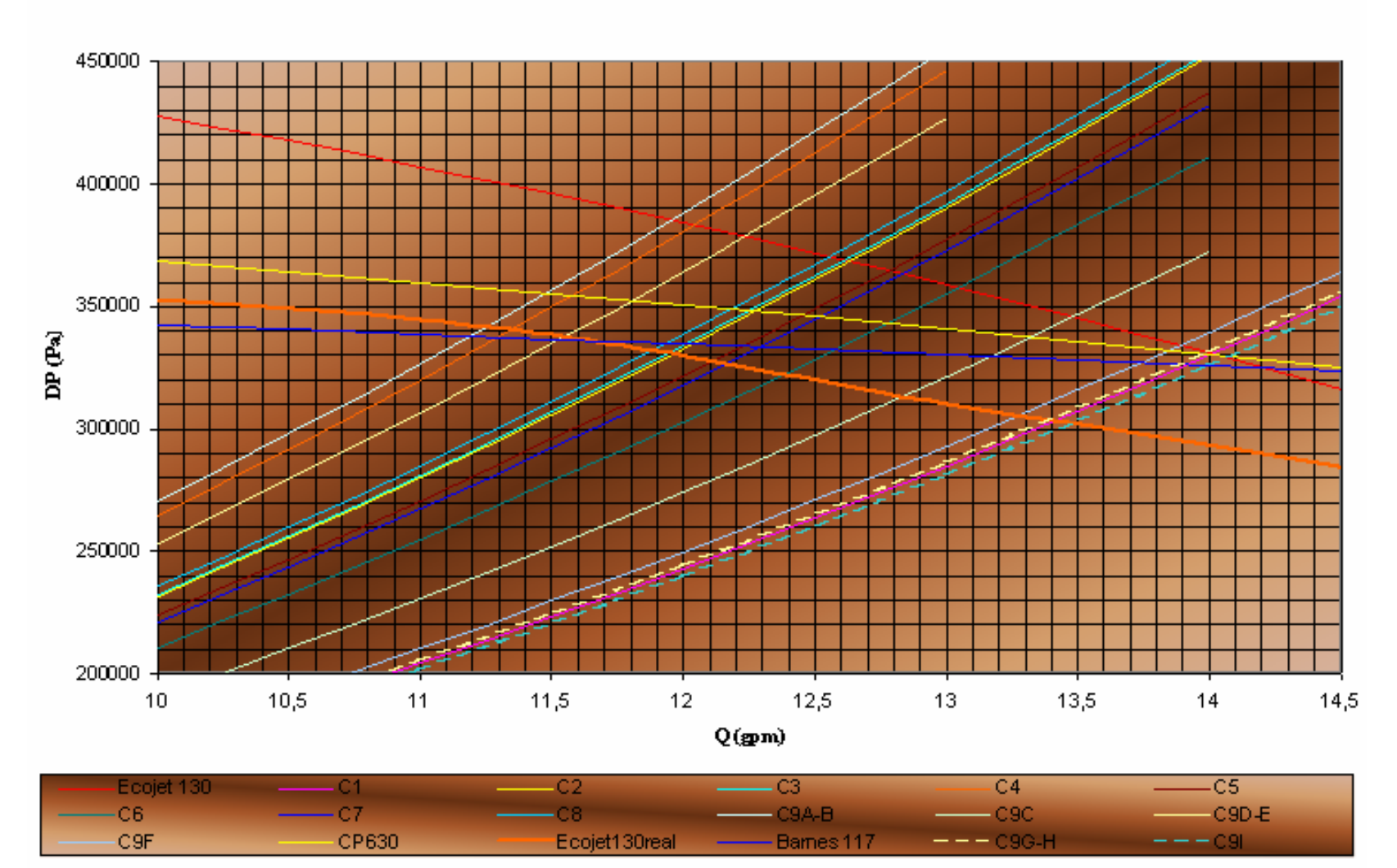

### GRÁFICA E2: PUNTOS DE OPERACIÓN DE CIRCUITOS CON LA BOMBA B

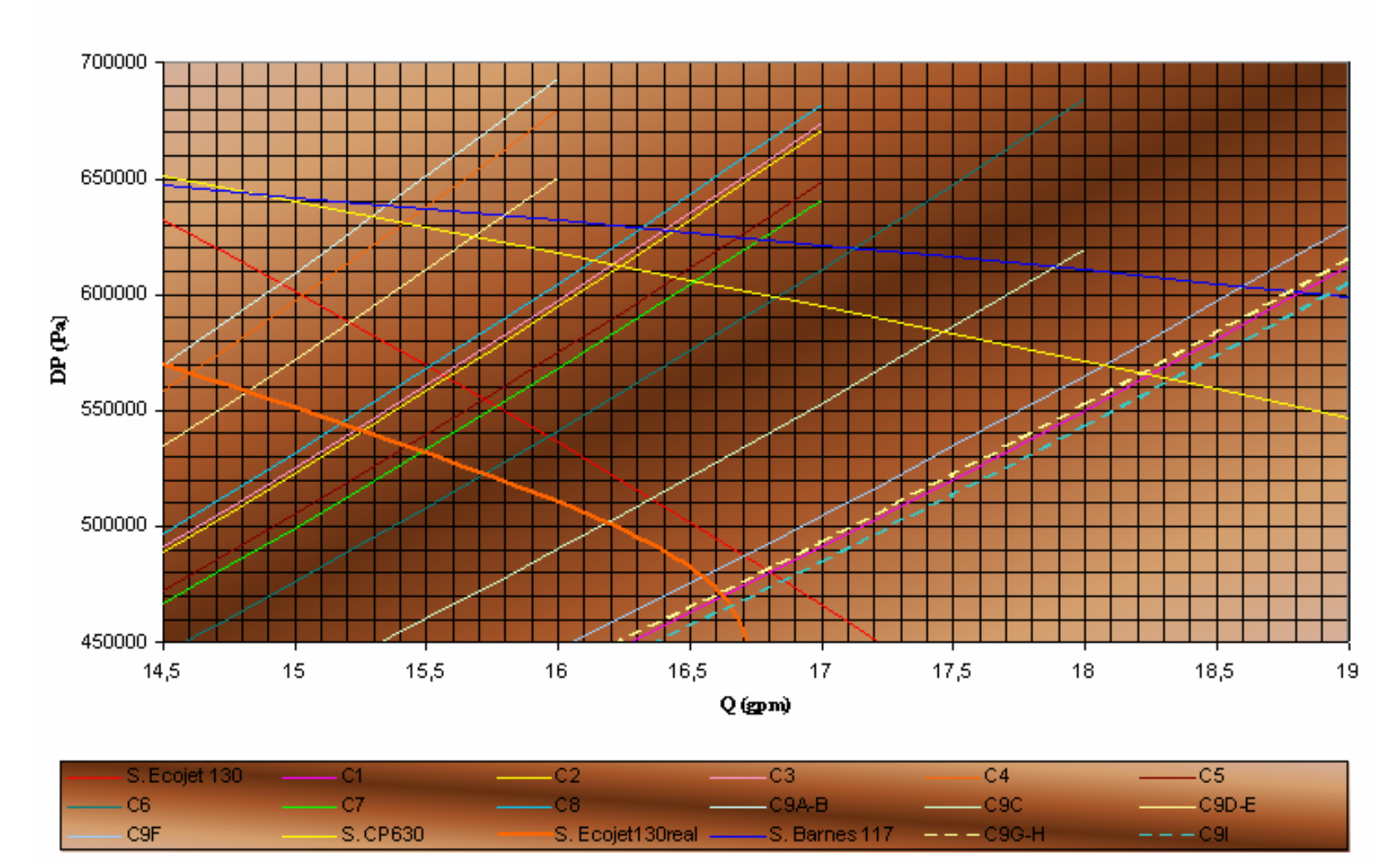

### GRÁFICA E3: PUNTOS DE OPERACIÓN DE CIRCUITOS CON BOMBAS A Y B EN SERIE

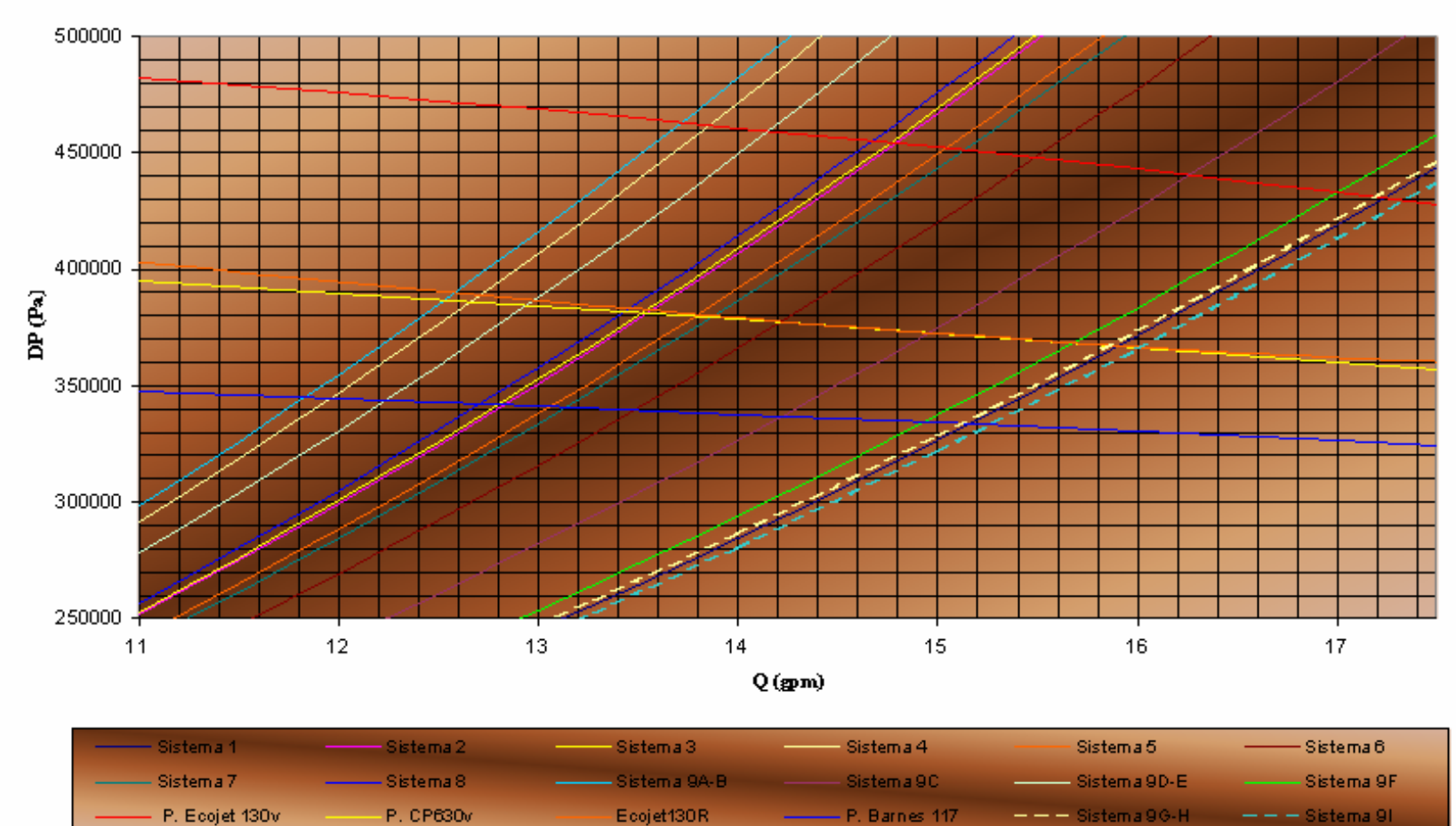

### GRÁFICA E4: PUNTOS DE OPERACIÓN DE SISTEMAS DE LÍNEAS CON BOMBAS A Y B EN PARALELO

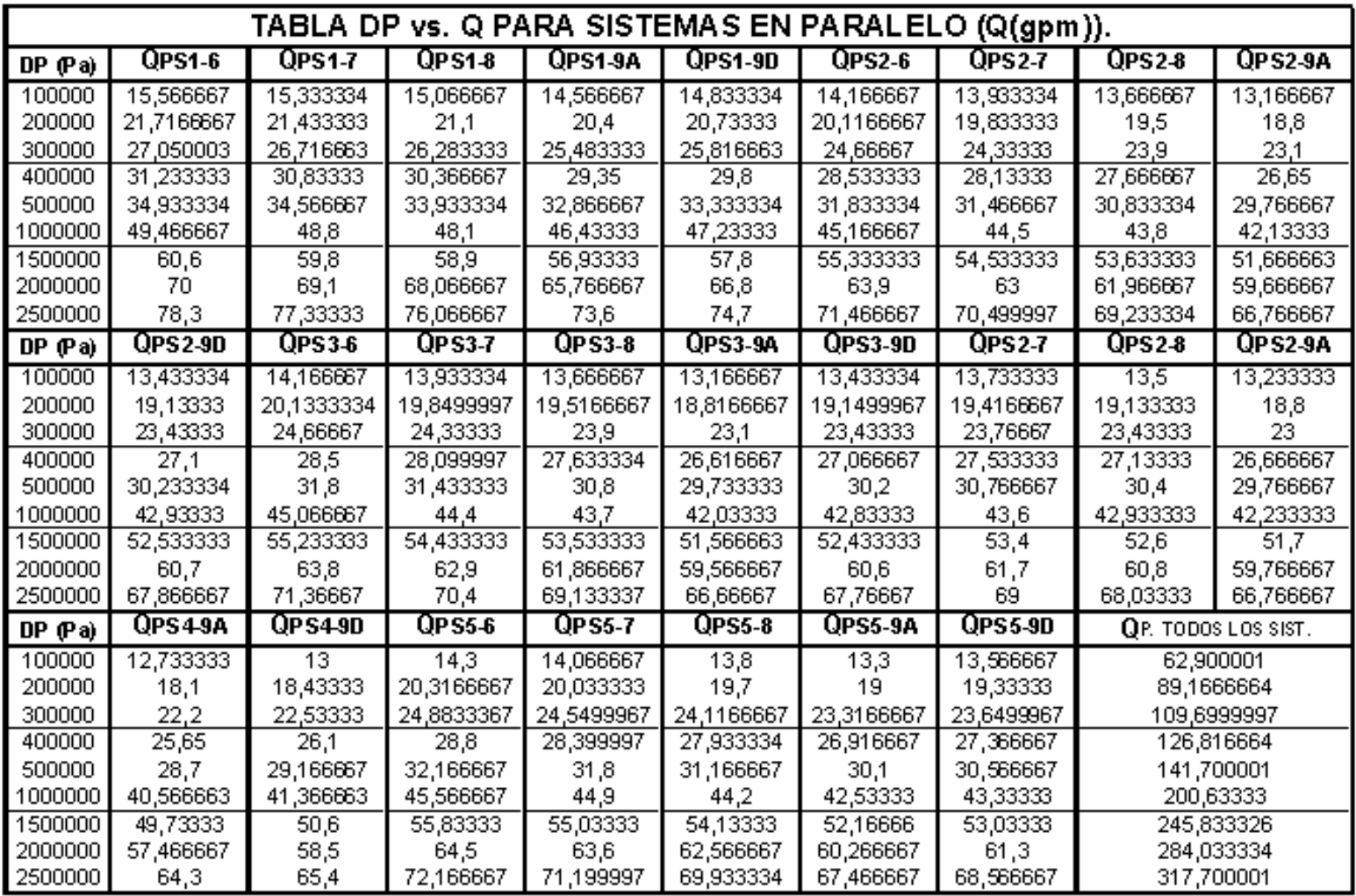
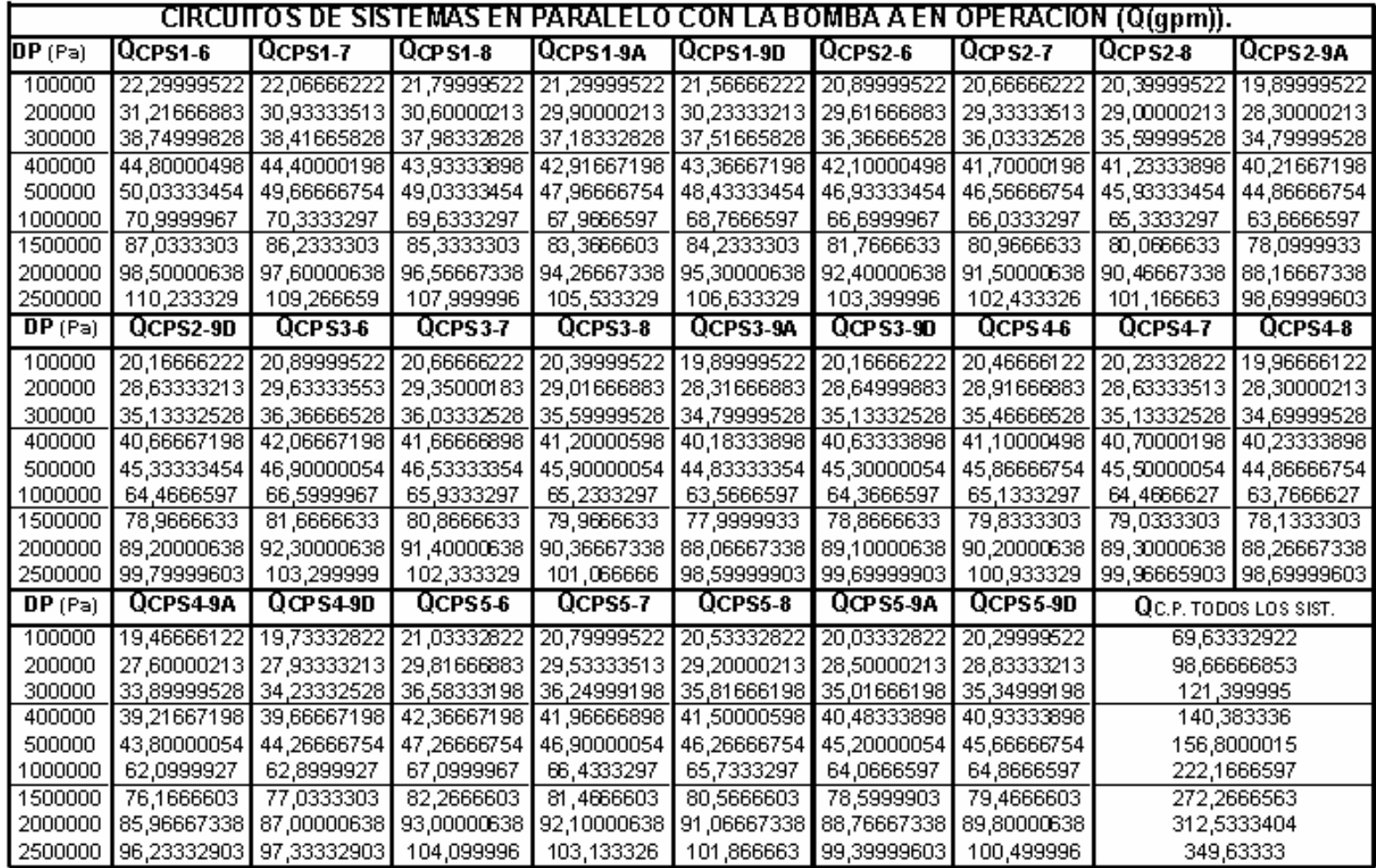

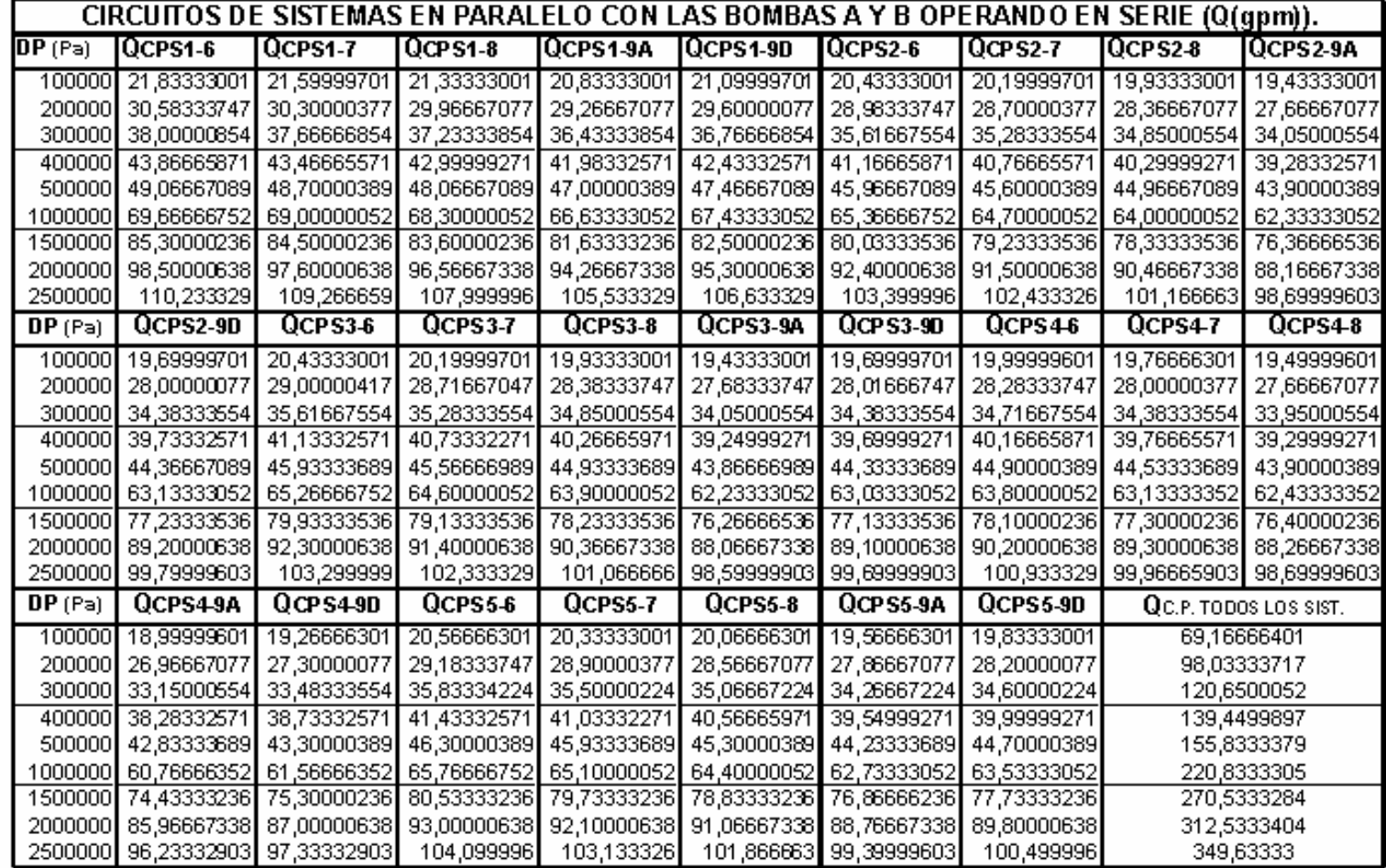

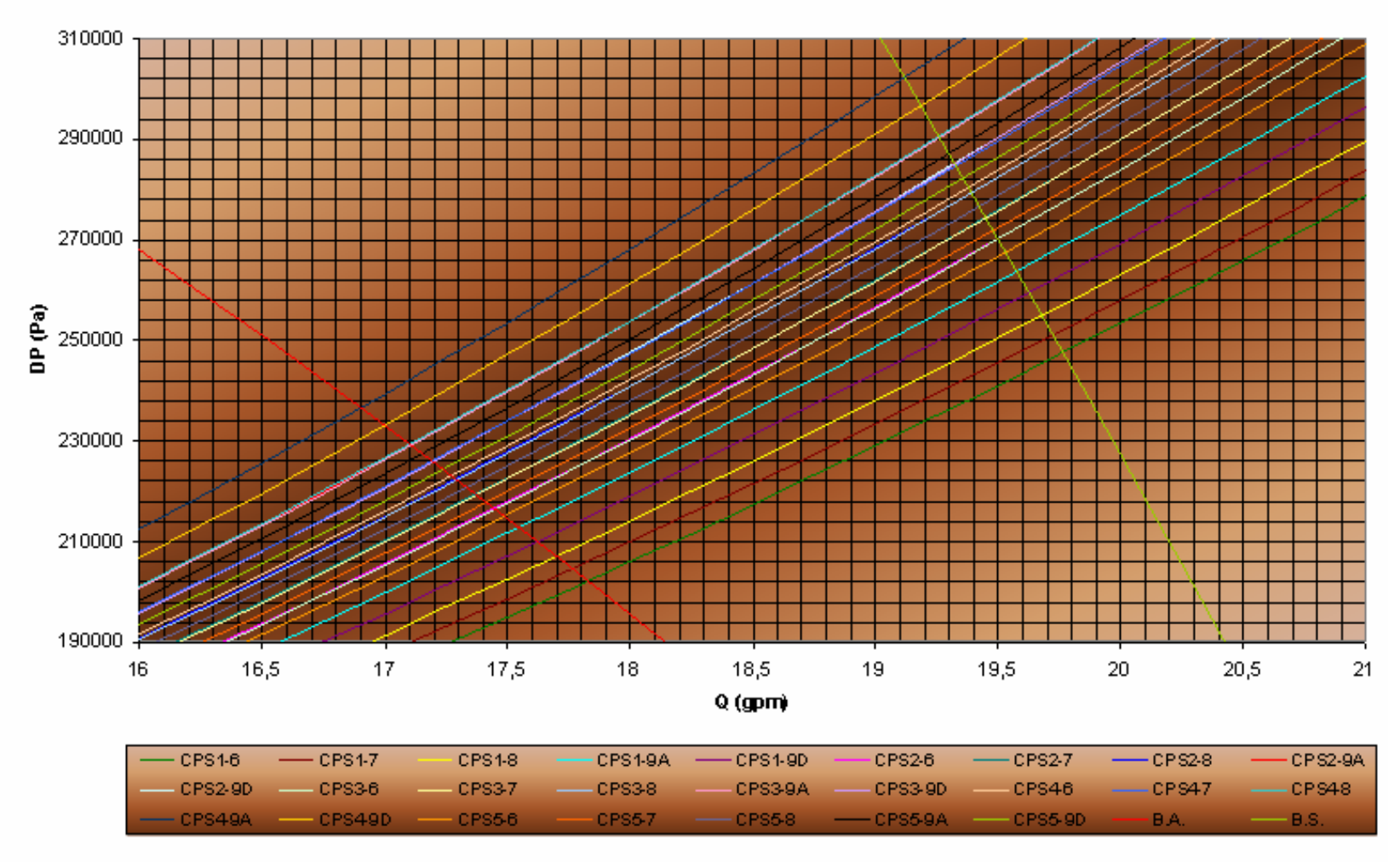

#### GRAFICA E5: PUNTOS DE OPERACION DE SISTEMAS EN PARALELO OPERANDO CON UNA BOMBA.

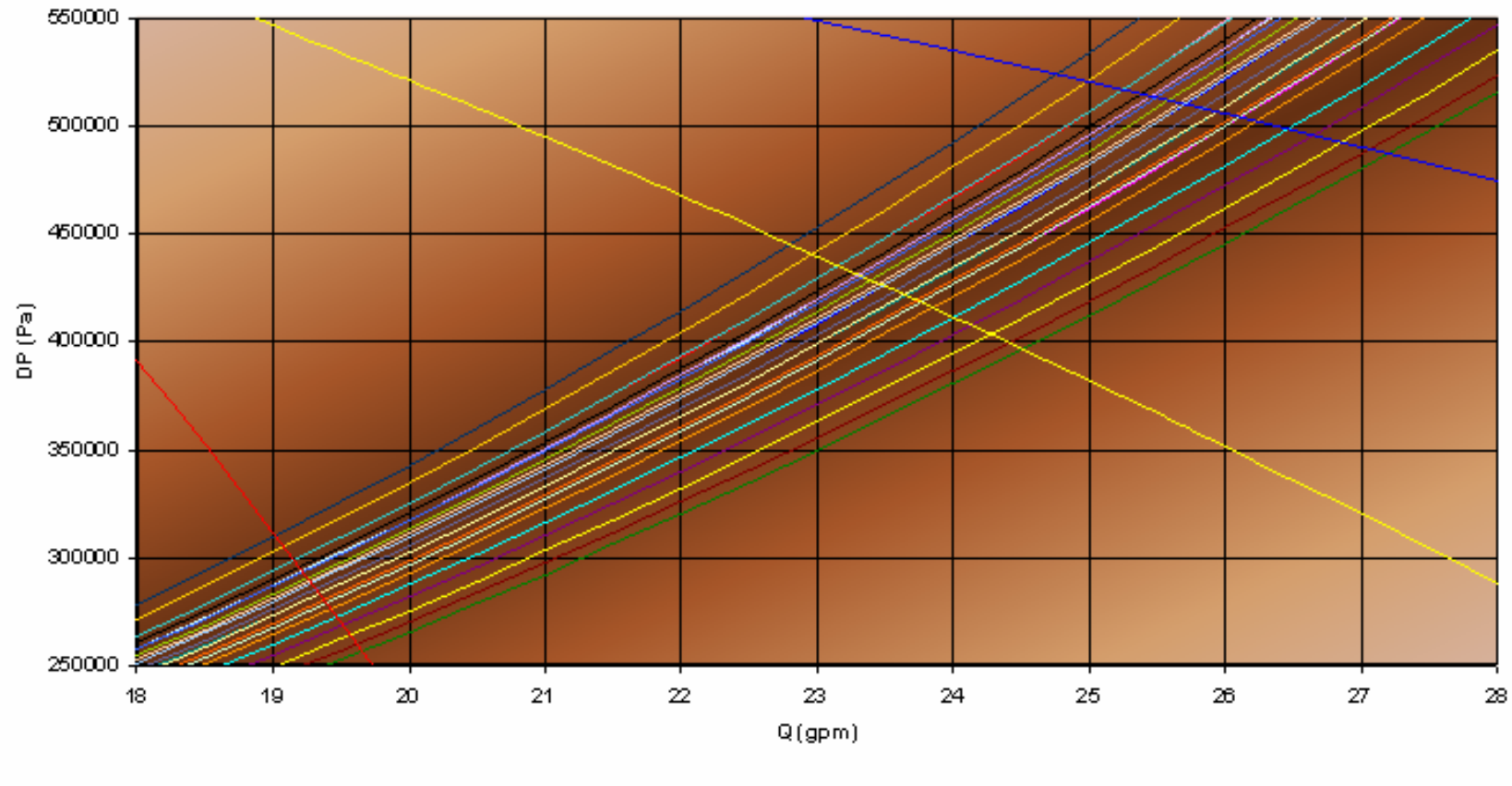

#### GRÁFICA E6: PUNTOS DE OPERACION DE SISTEMAS EN PARALELO OPERANDO CON BOMBAS EN SERIE.

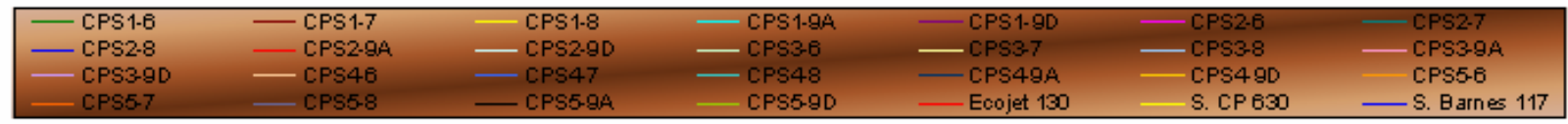

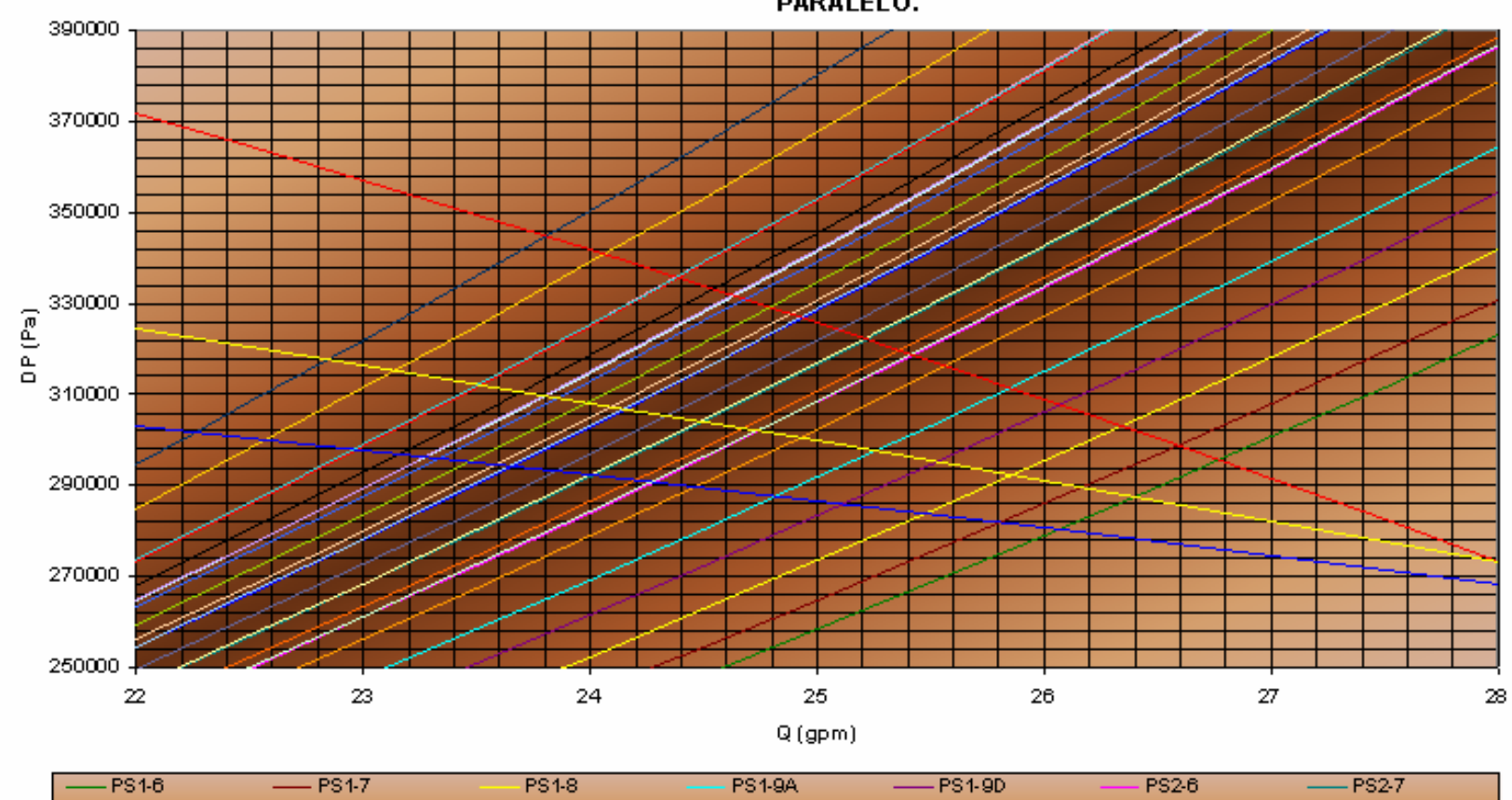

#### GRÁFICA E7: PUNTOS DE OPERACION DE SISTEMAS EN PARALELO OPERANDO CON BOMBAS EN PARALELO.

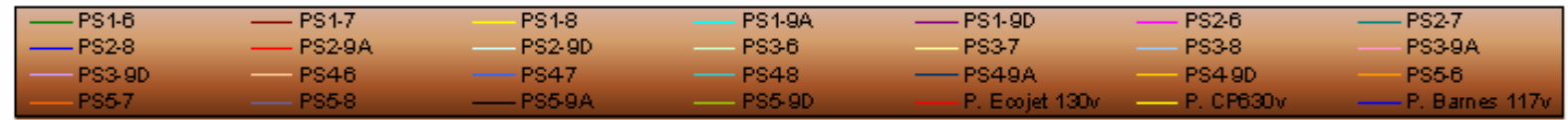

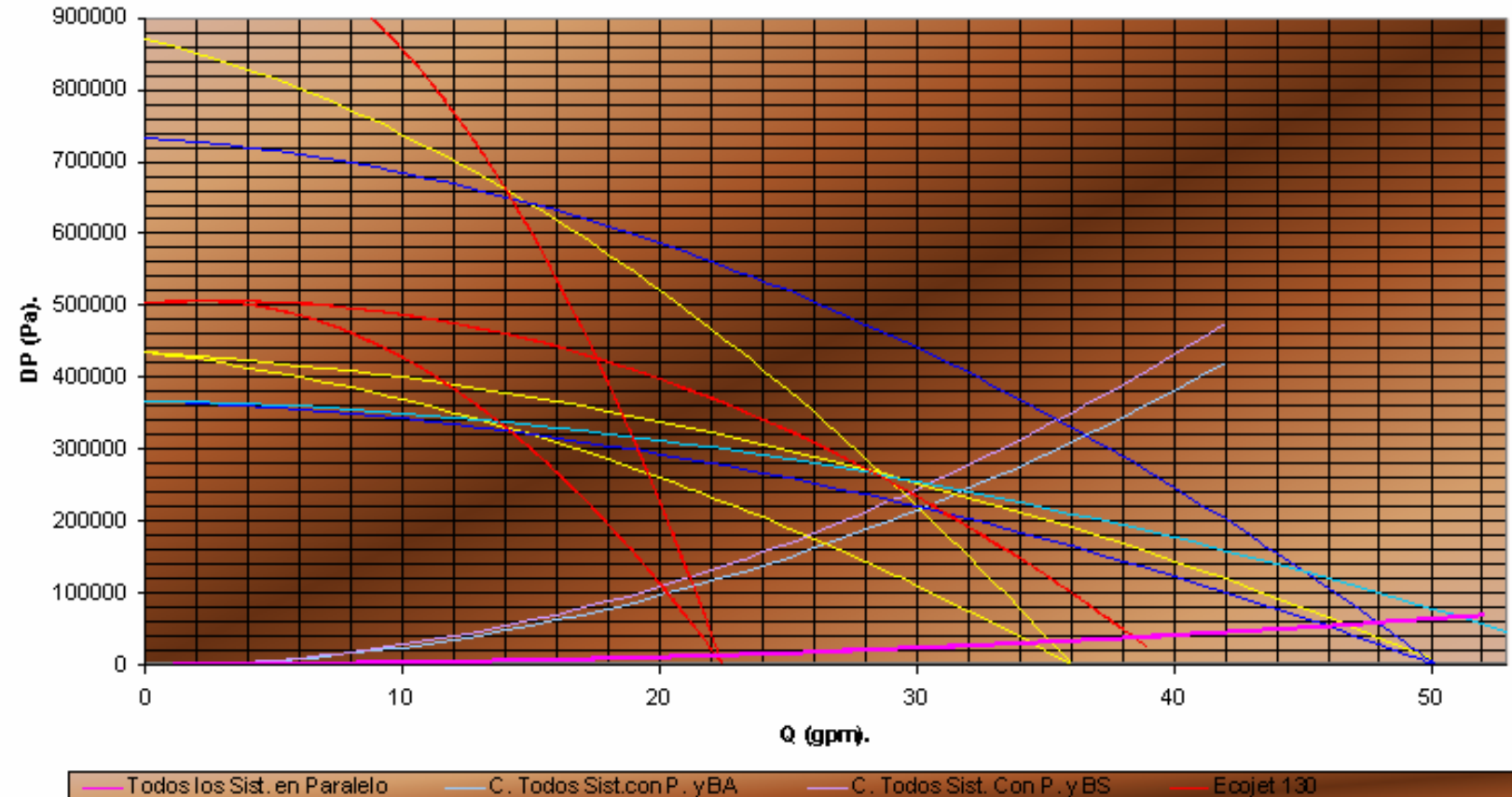

#### GRAFICA E8: PUNTOS DE OPERACION DEL CIRCUITO DE TODOS LOS SISTEMAS EN SERIE OPERANDO CON LAS DIFERENTES CONFIGURACIONES DE BOMBAS.

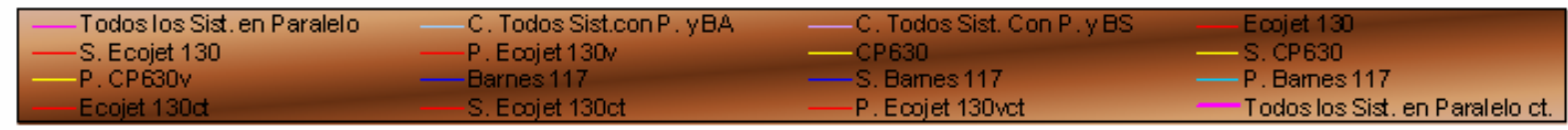

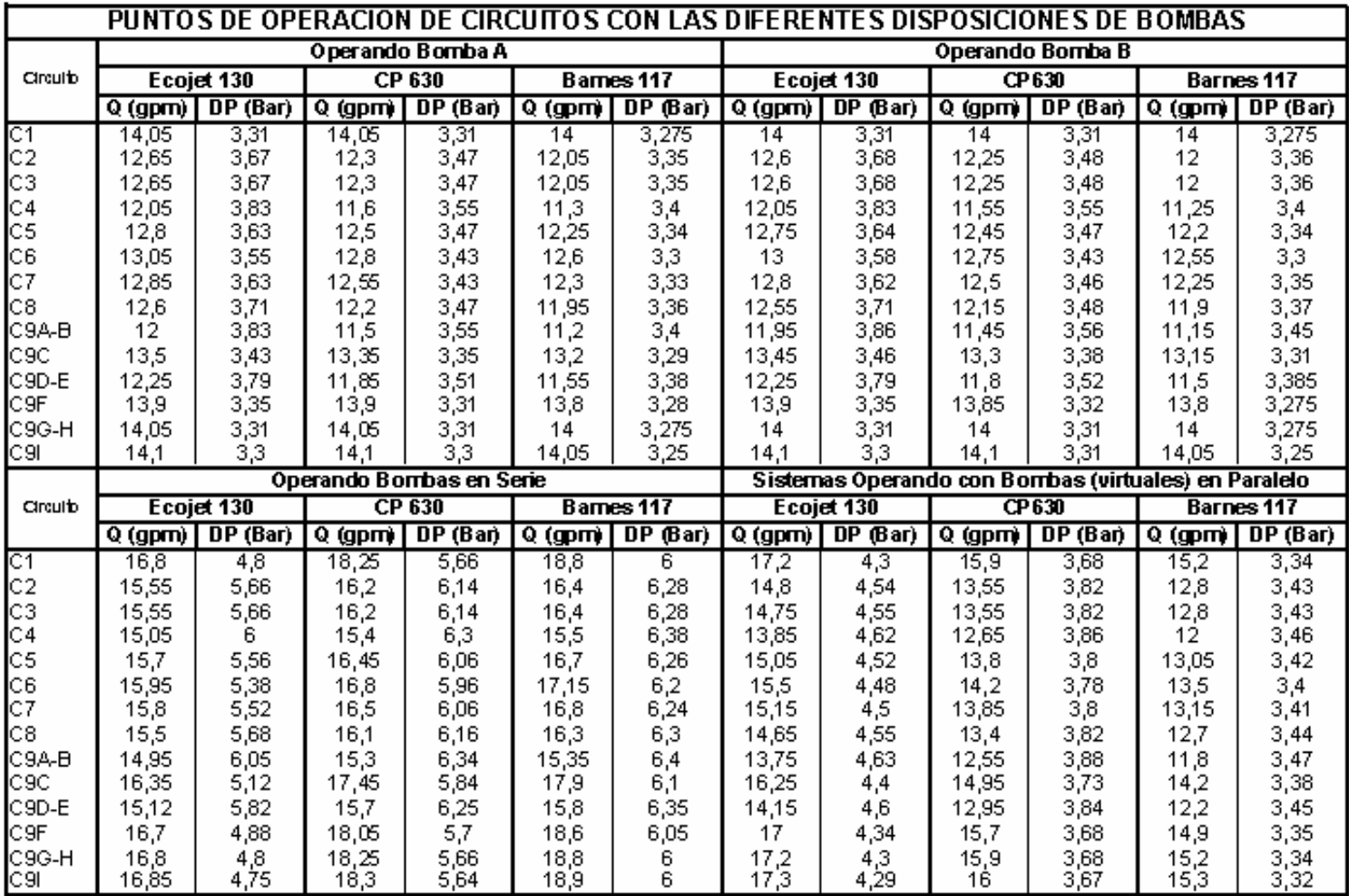

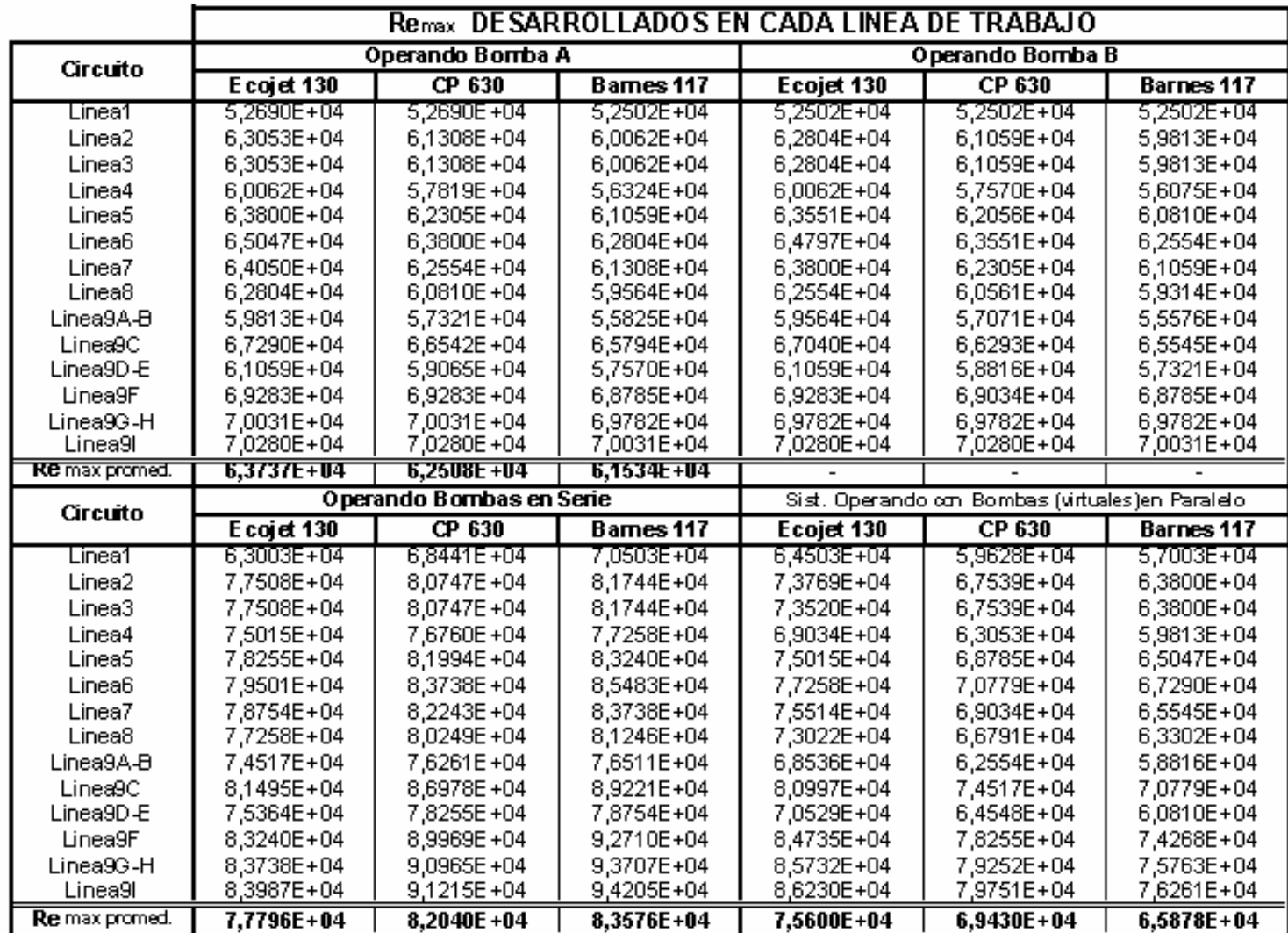

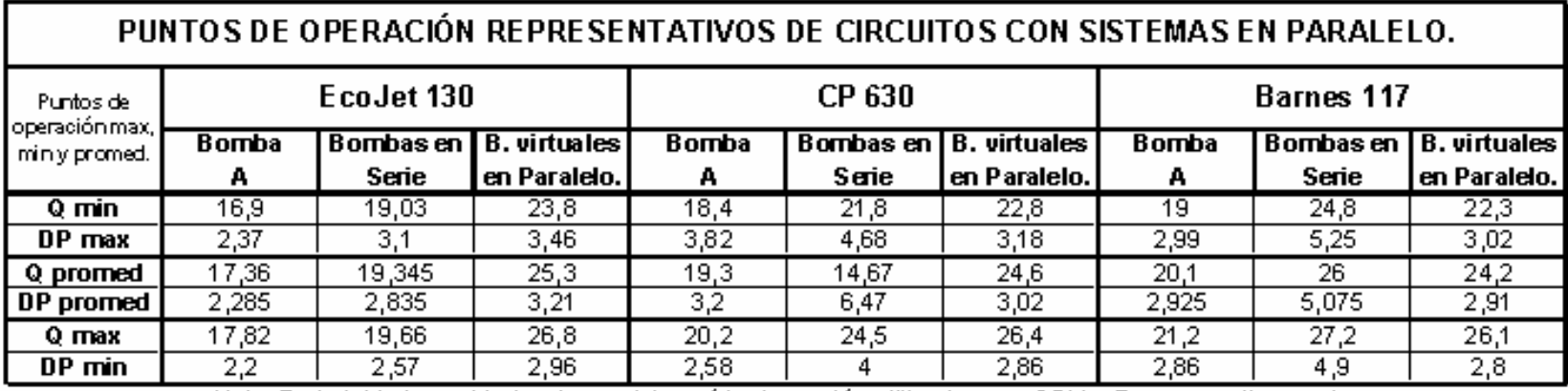

Nota: En la tabla las unidades de caudal y caída de presión utilizadas son GPM y Bar, respectivamente.

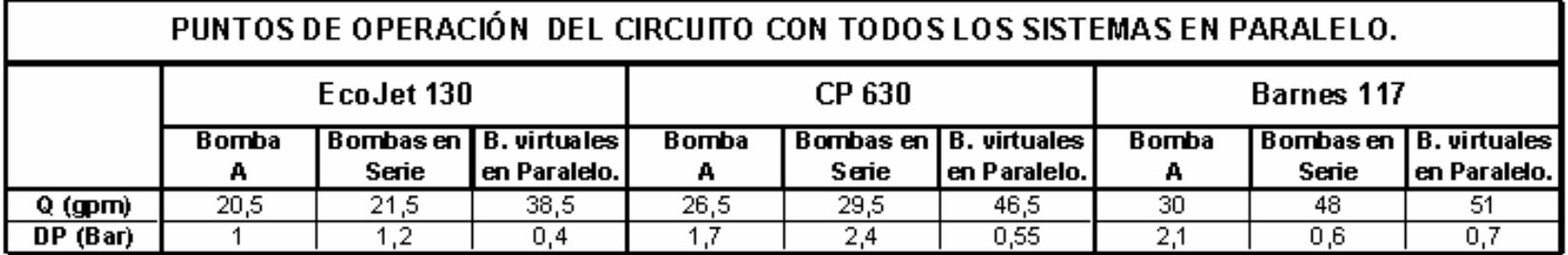

**ANEXO F. INFORME ESTRUCTURAS SAP 2000** 

### $3 A P 2 0 0 0 (R)$

Structural Analysis Programs

Nonlinear Version 7.10

Copyright  $(C)$  1978-1999 COMPUTERS AND STRUCTURES, INC. All rights reserved

This copy of SAP2000 is for the exclusive use of

#### THE LICENSEE

Unauthorized use is in violation of Federal copyright laws

It is the responsibility of the user to verify all results produced by this program

 $2$  Nov 2004 05:33:35

#### Program SAP2000 Nonlinear Version 7.10" File:E. DIAGONALES.OUT

Page  $\mathbf{1}$ 

#### DISPLACEMENT DEGREES OF FREEDOM

 $(A)$  = Active DOF, equilibrium equation  $(-)$  = Restrained DOF, reaction computed  $(+)$  = Constrained DOF  $( ) =$  Null DOF

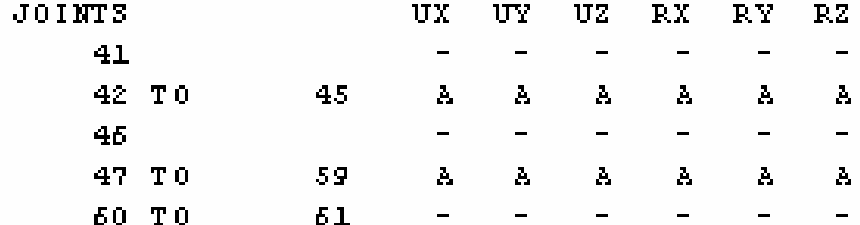

#### Program SAP2000 Nonlinear Version 7.10 Tile:E. DIAGONALES.00T  $Page$  $\overline{z}$

#### ASSEMBLED JOINT MASSES

#### IN GLOBAL COORDINATES

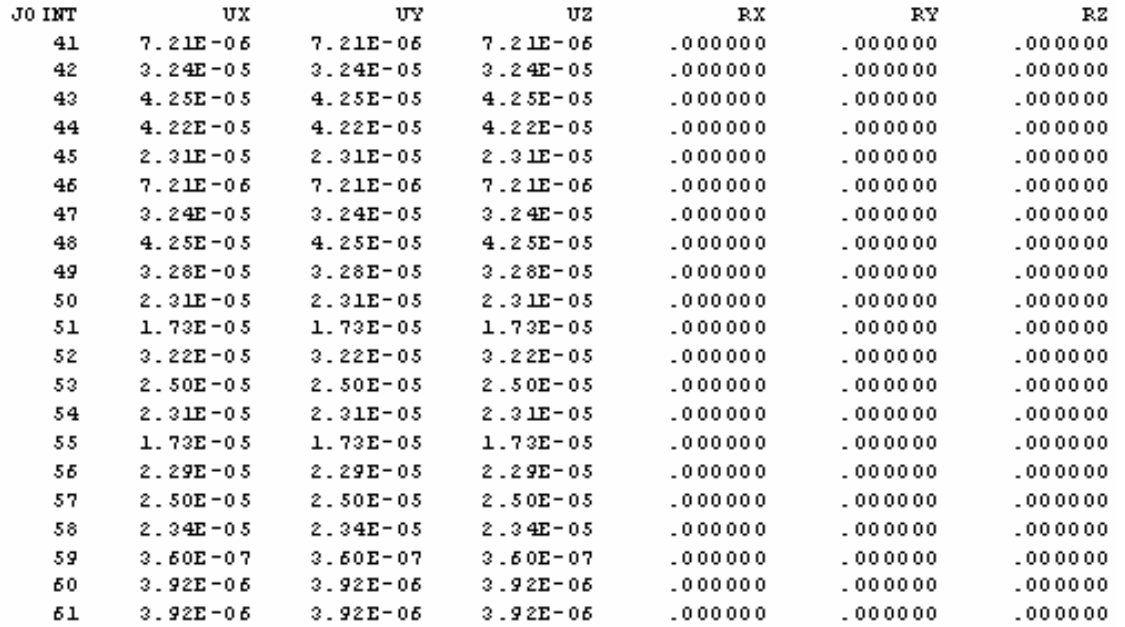

#### TOTAL ASSEMBLED JOINT MASSES

#### IN GLOBAL COORDINATES

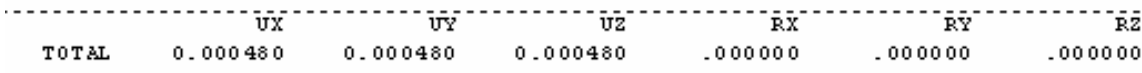

TOTAL ACCELERATED MASS AND LOCATION TOTAL MASS ACTIVATED BY ACCELERATION LOADS, IN GLOBAL COORDINATES UX UY UZ

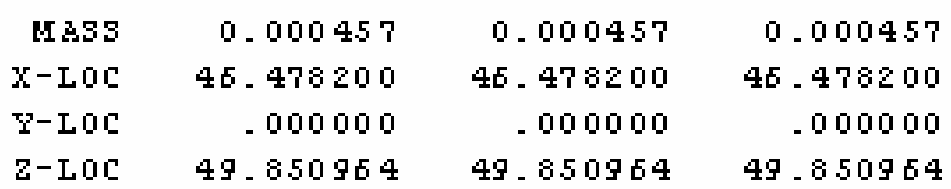

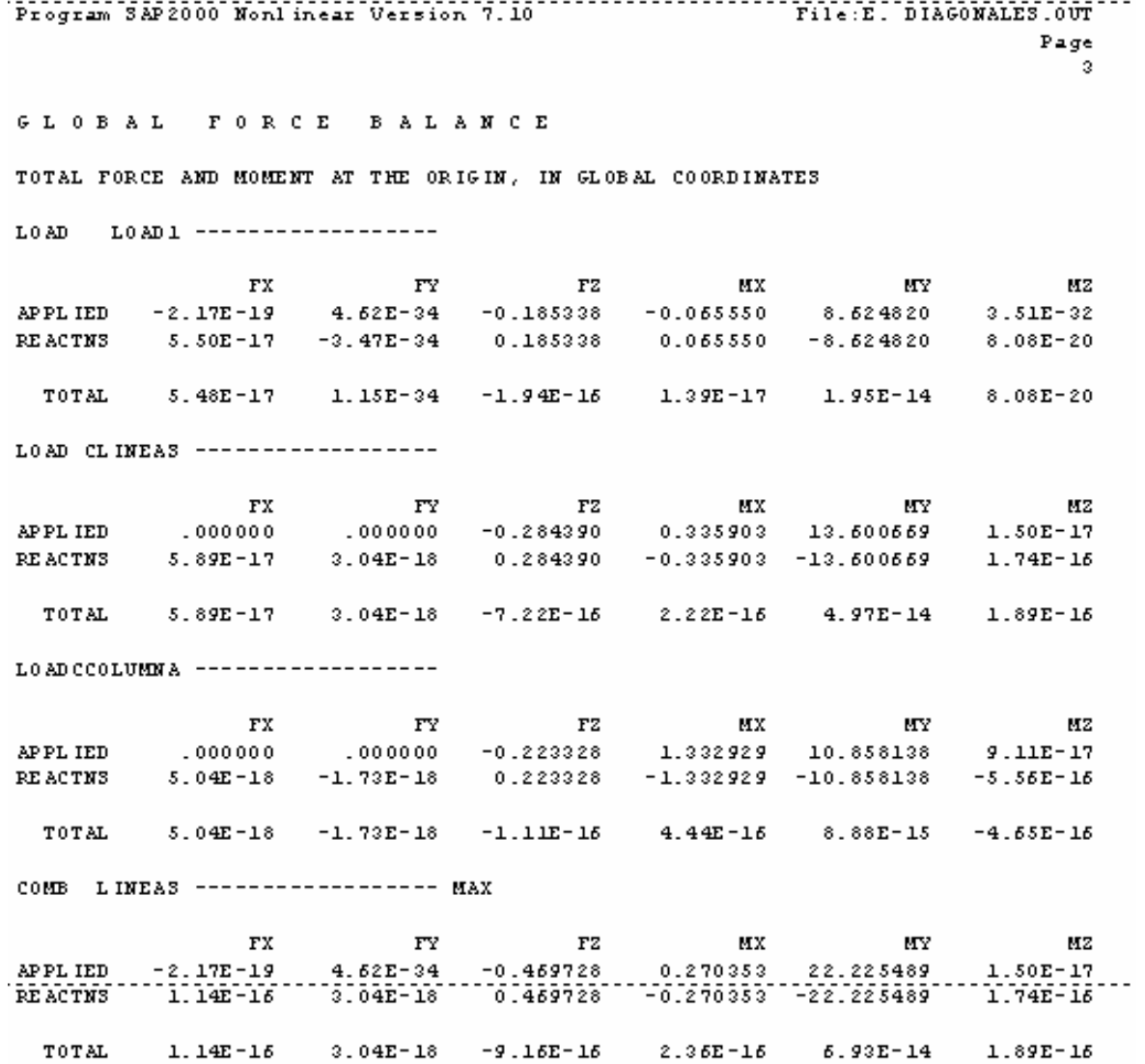

COMB LINEAS ------------------ MIN FX FY FZ MX MY M2 APPLIED -2.17E-19 4.52E-34 -0.459728 0.270353 22.225489 1.50E-17 **REACTNS**  $1.14E-16$   $3.04E-18$   $0.469728$   $-0.270353$   $-22.225489$   $1.74E-16$  $1.14E-16$   $3.04E-18$   $-9.16E-16$   $2.36E-16$   $6.93E-14$   $1.89E-16$ TOTAL COMB COLUMNAS ----------------- MAX FX FY FZ MX MY MZ APPLIED -2.17E-19 4.62E-34 -0.408666 1.267379 19.482958 9.11E-17 RE ACTNS  $6.00E-17$   $-1.73E-18$  0.408666  $-1.267379$   $-19.482958$   $-5.56E-16$ TOTAL  $5.98E-17$   $-1.73E-18$   $-3.05E-16$   $4.58E-16$   $2.84E-14$   $-4.55E-16$ COMB COLUMNAS ----------------- MIN FX FY FZ MX MY M2 APPLIED -2.17E-19 4.62E-34 -0.408666 1.267379 19.482958 9.11E-17 **REACTNS** 6.00E-17 -1.73E-18 0.408666 -1.267379 -19.482958 -5.56E-16 TOTAL 5.98E-17 -1.73E-18 -3.05E-16 4.58E-16 2.84E-14 -4.65E-16 COMB TOTAL ----------------- MAX FY FZ MX MY M2  $\mathbf{F} \mathbf{X}$  $0.000000$   $0.000000$   $-0.507718$   $1.668832$  24.458807  $1.06E-16$ APPLIED 6.39E-17 1.30E-18 0.507718 -1.668832 -24.458807 -3.82E-16 **REACTNS** TOTAL  $6.39E-17$  1.30E-18 -8.33E-16 6.66E-16 5.86E-14 -2.76E-16 COMB TOTAL ----------------- MIN 

282

REACTNS 6.39E-17 1.30E-18 0.507718 -1.668832 -24.458807 -3.82E-16

**ANEXO G. MANUAL DE PRUEBAS PARA EL BANCO DE PERDIDAS DE ENERGÍA EN SISTEMA DE TRANSPORTE DE FLUIDOS** 

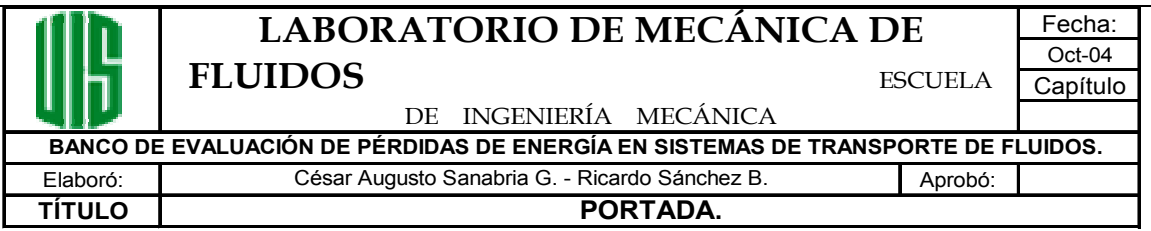

# **MANUAL DE LABORATORIO PARA EL BANCO DE PÉRDIDAS DE ENERGÍA EN SISTEMAS DE TRANSPORTE DE FLUIDOS.**

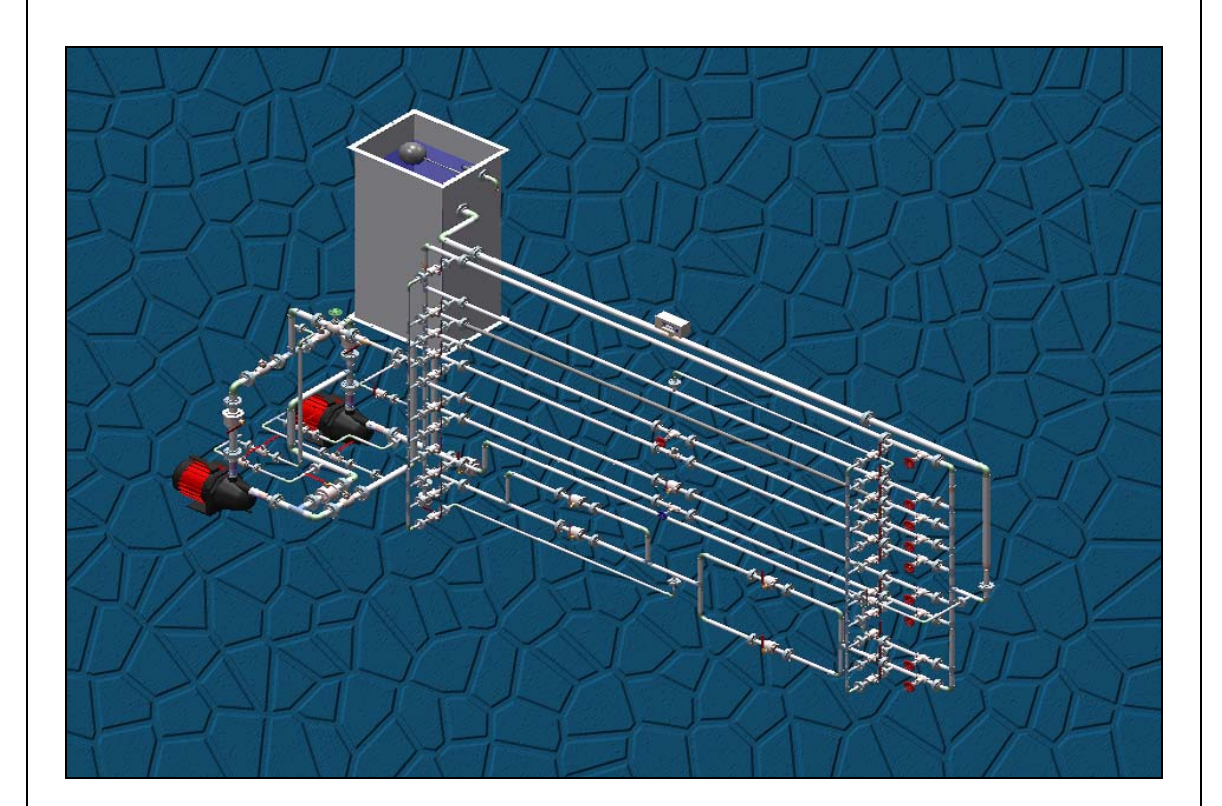

**LABORATORIO DE MECÁNICA DE FLUIDOS ESCUELA DE INGENIERÍA MECÁNICA UNIVERSIDAD INDUSTRIAL DE SANTANDER BUCARAMANGA 2004.**

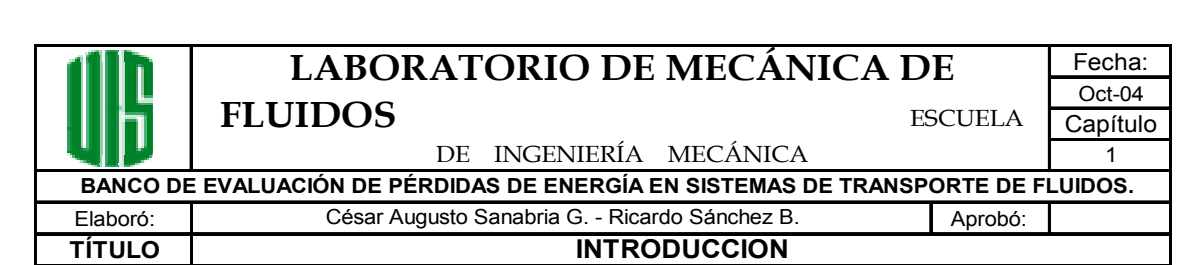

**1. INTRODUCCIÓN.** 

El interés del ingeniero por el diseño de dispositivos útiles a la humanidad, que le permitan dominar y aprovechar la naturaleza y sus recursos, involucra el estudio muy profundo de los principios físicos que la rigen. Dentro de este gran mundo natural y científico, **los fluidos** ocupan un lugar privilegiado entre muchos otros aspectos; por lo tanto, dominar los principios básicos de la **Mecánica de Fluidos** nos abre la puerta al estudio de todo un mundo de aplicaciones y de elementos como bombas, turbinas, tuberías, etc. desarrollados para tal fin.

El **BANCO DE EVALUACIÓN DE PÉRDIDAS DE ENERGÍA EN SISTEMAS DE TRANSPORTE DE FLUIDOS** del **LABORATORIO DE MECÁNICA DE FLUIDOS** de la **ESCUELA DE INGENIERÍA MECÁNICA**, busca mejorar la conceptualización de los principios físicos estudiados en la asignatura teórica y alcanzar así, una mayor calidad en el programa que la carrera ofrece.

Con este banco de pruebas se le brinda al estudiante una visión global del fenómeno estudiado mediante la variación de los parámetros que en él intervienen, involucrándolo a su vez en el campo de las turbomáquinas hidráulicas como medio mecánico para el suministro de energía a estos sistemas de transporte de fluidos, y además al campo de la instrumentación industrial utilizada para la medición de parámetros en la actualidad, aspectos de gran importancia en el ámbito de la **INGENIERÍA MECÁNICA.** 

Las pruebas a realizar en este banco, están agrupadas en 3 grandes series de laboratorio:

- $\triangleright$  Evaluación de pérdidas de energía en tuberías, válvulas y accesorios.
- ¾ Estudio del comportamiento hidráulico de líneas de tubería en serie y en paralelo.
- ¾ Elaboración de curvas características DP vs. Q para una bomba centrifuga, y para dos bombas centrifugas dispuestas en serie y en paralelo.

Este manual de pruebas, presenta una amplia recopilación de información, tanto teórica como práctica, extractada de bibliografía especializada y catálogos de fabricantes, y necesaria para el desarrollo de las pruebas a realizar. Muestra además, una descripción de los componentes del banco de pruebas, así como los diferentes procedimientos experimentales a seguir para un correcto manejo del equipo y realización adecuada de las tomas de datos. Cada prueba se acompaña también, de una secuencia de procesos de cálculo y de análisis que le permitirán al estudiante adquirir, asimilar o desarrollar el conocimiento y las habilidades fijadas en los objetivos específicos de cada experiencia desarrollada.

Además, junto con el diseño del banco de pruebas y del presente manual de laboratorio, se desarrollo el simulador **TRANSPORTE DE FLUIDOS 1.0**, herramienta computacional concebida como una manera de agilizar cálculos y algunos de los procedimientos gráficos que deben realizarse en el desarrollo de las experiencias contenidas en el manual. No se pretende con el simulador, reemplazar la toma de datos real en el banco por una virtual en el simulador, debido a que la información de él obtenida parte de datos logrados en la realidad (toma de datos en el banco), y es el resultado de modelos matemáticos desarrollados para describir el fenómeno estudiado. Son estos resultados precisamente, los que deben ser confrontados con la realidad para probar la validez de los modelos que la produjeron.

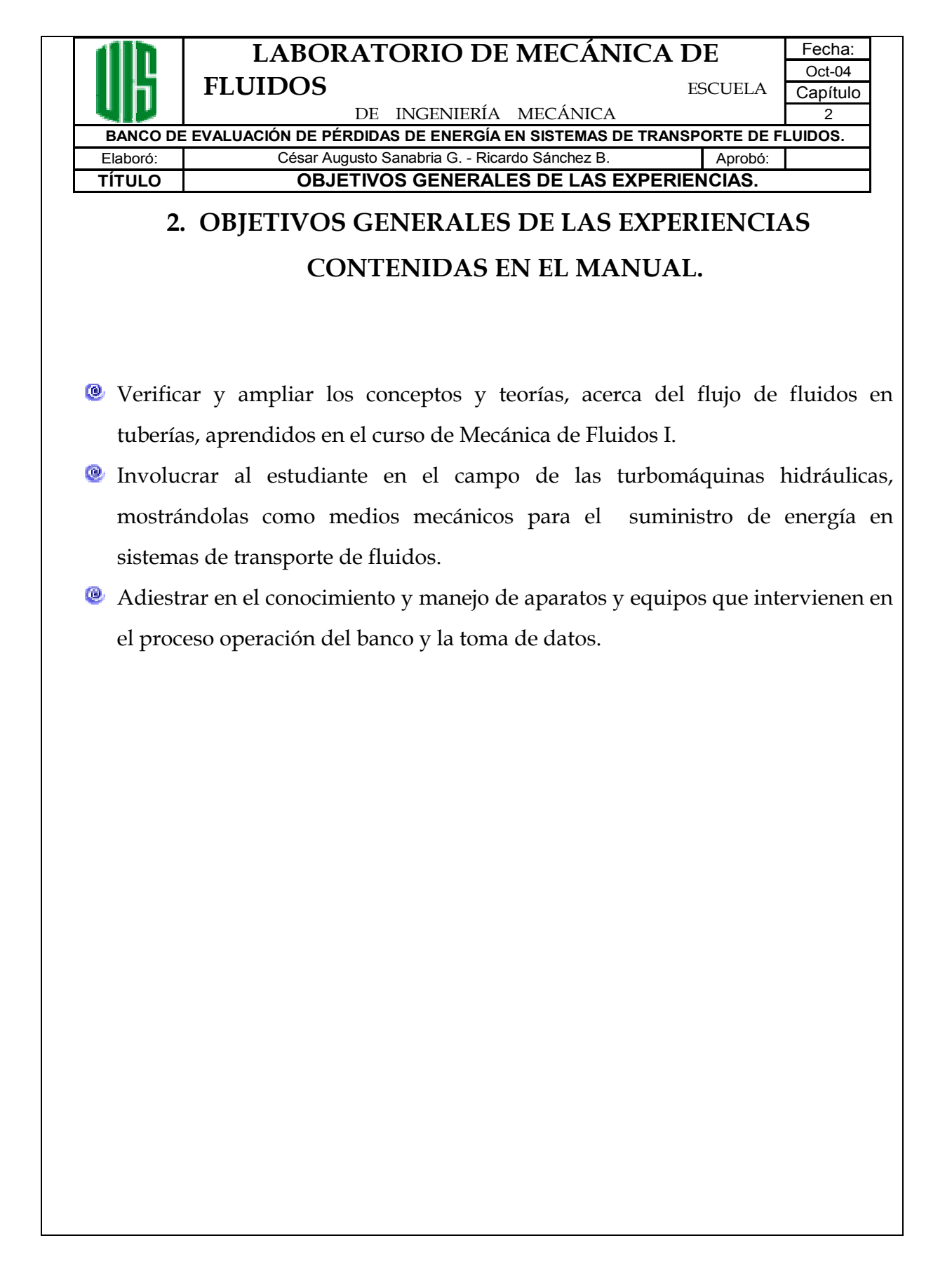

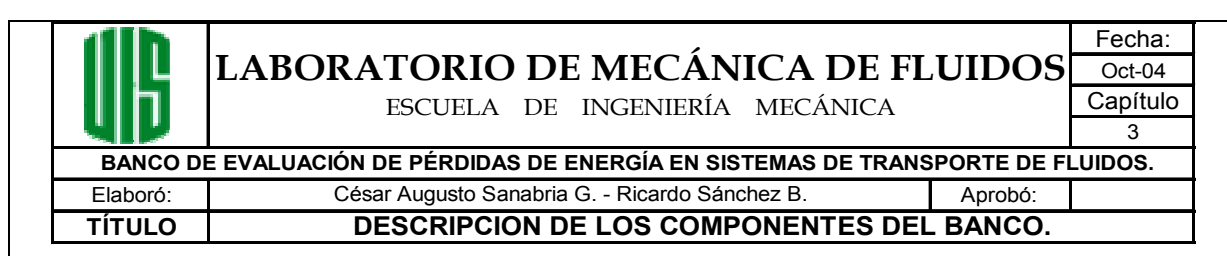

## **3. DESCRIPCIÓN DE LOS COMPONENTES DEL BANCO.**

### **3.1. SISTEMA DE LÍNEAS DE TRABAJO.**

Éste sistema esta constituido por:

- Un conjunto de elementos que son objeto de estudio y conforman las líneas de trabajo, (tuberías de diferentes diámetros y materiales, válvulas, codos 90º, tes estándar).
- Sistemas ramificados de entrada y salida, los cuales comunican en un solo punto la línea común de descarga del sistema de bombas (sistema ramificado de entrada), y distribuye el fluido a las líneas de trabajo que lo requieran. También reúne el fluido proveniente de las líneas de trabajo para ser llevado al tanque de almacenamiento (sistema ramificado de salida), mediante una sola tubería, en la cual puede ser ubicado el instrumento para la medición de caudal.

### **3.1.2. LÍNEAS DE TRABAJO.**

En total se dispondrá de 9 líneas de trabajo, las cuales contendrán (en orden descendente):

- ¾ LÍNEA 1: Tubería de acero inoxidable AISI 304 diámetro nominal ¾ pulg. Schedule 40S.
- ¾ LÍNEA 2: Tubería de acero inoxidable AISI 304 diámetro nominal 1/2 pulg. Schedule 40S.
- ¾ LÍNEA 3: Tubería de acero galvanizado diámetro nominal ½". Schedule 40.
- ¾ LÍNEA 4: Tubería de acero inoxidable AISI 304 diámetro nominal 1/2 pulg. Schedule 40S, con válvula de globo clase 200.
- ¾ LÍNEA 5: Tubería de acero inoxidable AISI 304 diámetro nominal 1/2 pulg.

Schedule 40S, con válvula cheque tipo bisagra clase 200.

- ¾ LÍNEA 6: Tubería de acero inoxidable AISI 304 diámetro nominal 1/2 pulg. Schedule 40S, con válvula de bola clase 200.
- ¾ LÍNEA 7: Tubería de acero inoxidable AISI 304 diámetro nominal 1/2 pulg. Schedule 40S, con válvula de compuerta clase 200.
- ¾ LÍNEA 8: Tubería de acero inoxidable AISI 304 diámetro nominal 1/2 pulg. Schedule 40S, con 4 codos estándar 90º radio largo.
- ¾ LÍNEA 9: Tubería de acero inoxidable AISI 304 diámetro nominal 1/2 pulg. Schedule 40S, con 4 tes estándar, dispuestas de tal forma que configuren dos paralelos de tubería internos (dentro de la línea) diferentes, con válvulas de bola en cada uno de los ramales de los paralelos.

La longitud total de las líneas de trabajo, es decir, la distancia entre los puntos en que se mide la caída de presión, es de 250 cm.

### **3.1.2. SISTEMAS RAMIFICADOS DE ENTRADA Y SALIDA.**

Los sistemas ramificados de entrada y salida están constituidos por un conjunto de tuberías y accesorios mediante las cuales se unen las líneas de trabajo a la línea común de descarga del sistema de bombas (ramificación de entrada), o línea de retorno a tanque (ramificación de salida).

El sistema ramificado de salida, contiene una válvula de globo por línea de trabajo, que permiten variar el caudal de cada línea por estrangulación del flujo (figura 25).

Para el desarrollo del estudio de pérdidas de energía en tubería y accesorios, se ha dispuesto de una serie de puntos para la medición de la caída de presión, los cuales se localizan: uno a la entrada (presión de entrada) y uno a la salida (presión de salida) de cada línea de trabajo, estos se ubican sobre los sistemas ramificados de entrada y salida, respectivamente, con el fin de evitar desmontar el "sistema de toma de presión" cuando se desee retirar una línea.

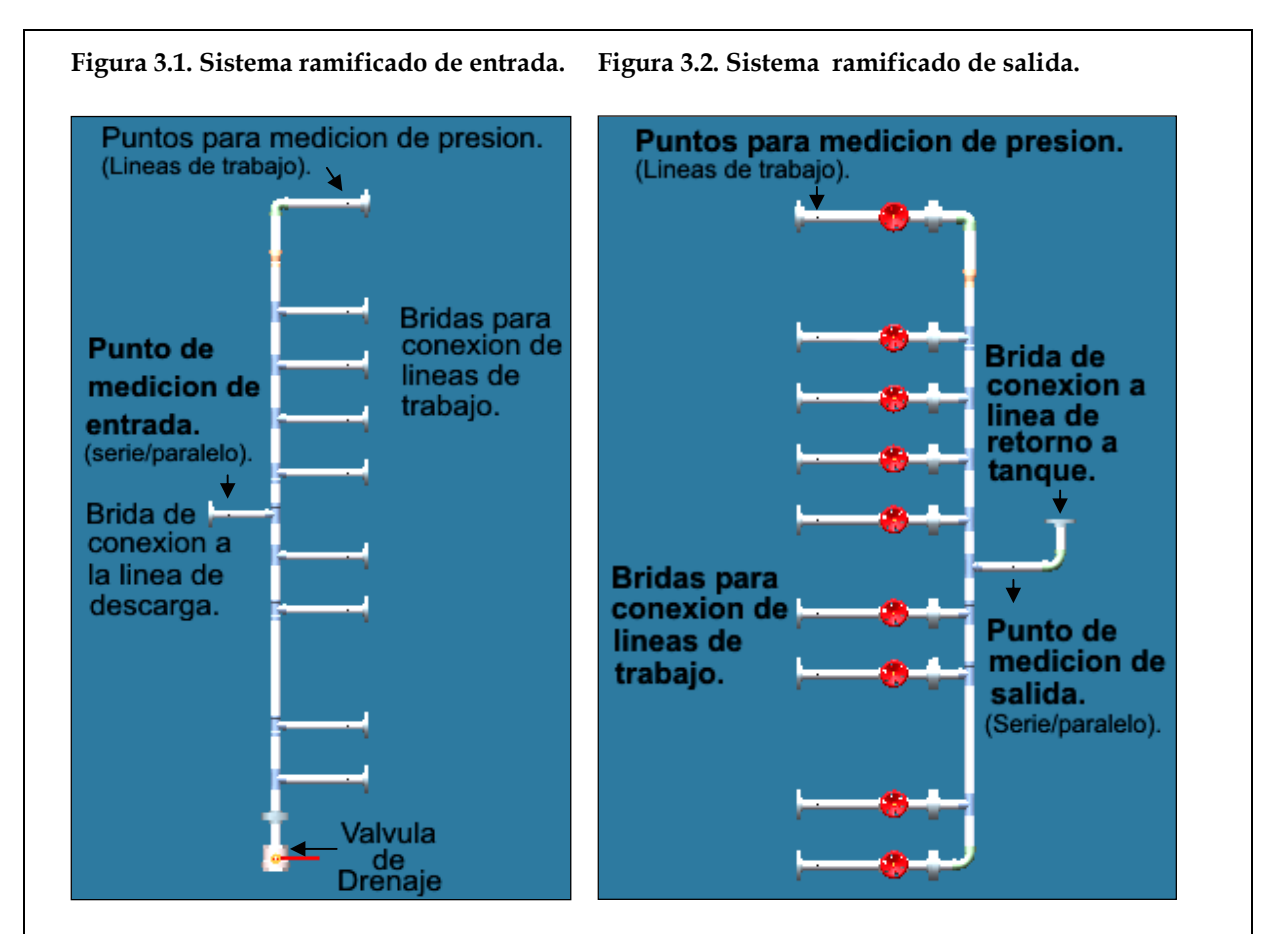

Las señales de presión de entrada y salida a las líneas de trabajo se llevan a los puertos (+ y –, respectivamente) de un manómetro diferencial, mediante un "sistema de toma de presión". Para la línea 2, se dispondrá un punto de medición de presión intermedio (presión de salida), el cual se localizará a la mitad de la longitud de la línea de trabajo; éste punto de medición permitirá obtener una caída de presión en la mitad inicial de la línea de trabajo (L/2), con lo cual se verificará la proporcionalidad de la pérdida de energía en tubería con la longitud de esta.

Igualmente, se dispondrá de un punto de medición de presión intermedio (presión de entrada), en la línea 9, ubicado en el punto medio de la línea, el cual permitirá medir la caída de presión de forma independiente para cada paralelo interno. Para la realización de las pruebas de tuberías en serie y en paralelo se dispondrán: un punto de medición de entrada, en el tramo de tubería que une el sistema ramificado de entrada con la línea de descarga de las bombas; y un punto de medición de presión de salida, en el tramo de tubería que une el sistema ramificado de salida con la línea de

retorno a tanque (figuras 3.1 y 3.2). En la figura 3.3, se muestra la convención de nombres utilizada en el manual para las diferentes válvulas pertenecientes al sistema de líneas de trabajo.

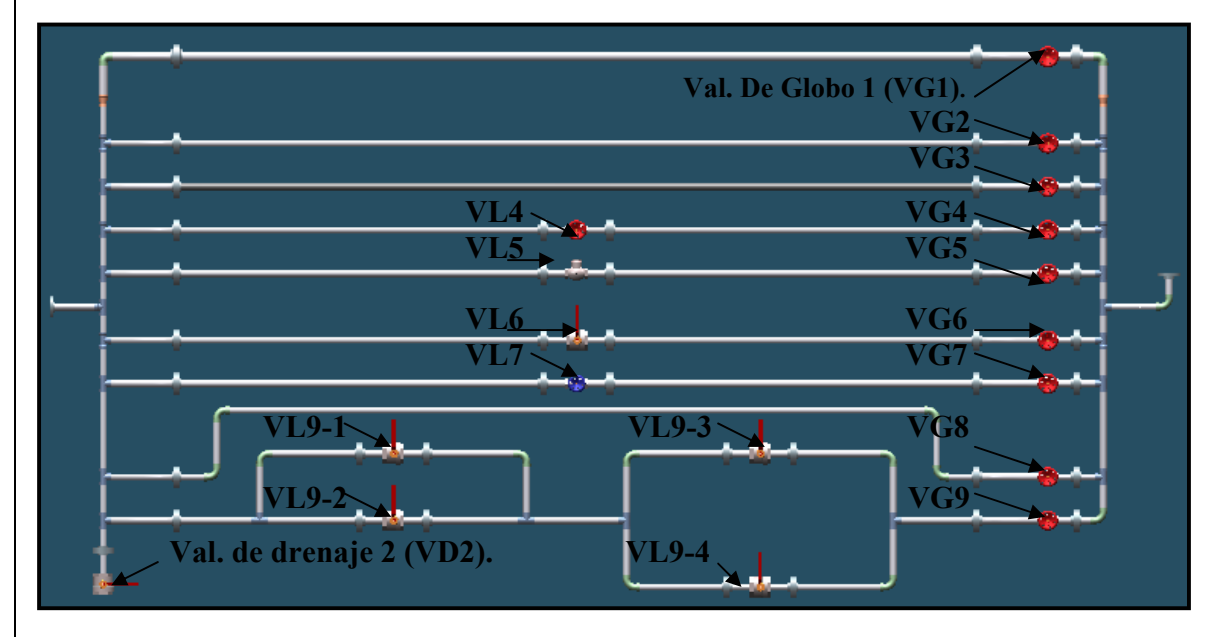

**Figura 3.3. Sistema de líneas de trabajo.** 

## **3.2. LÍNEA DE RETORNO A TANQUE.**

La función de esta línea, es llevar el caudal proveniente del sistema de líneas al tanque. En su trayecto horizontal, contiene un instrumento de medición de caudal tipo turbina (Fig. 3.4).

**Figura 3.4. Línea de retorno a tanque.**

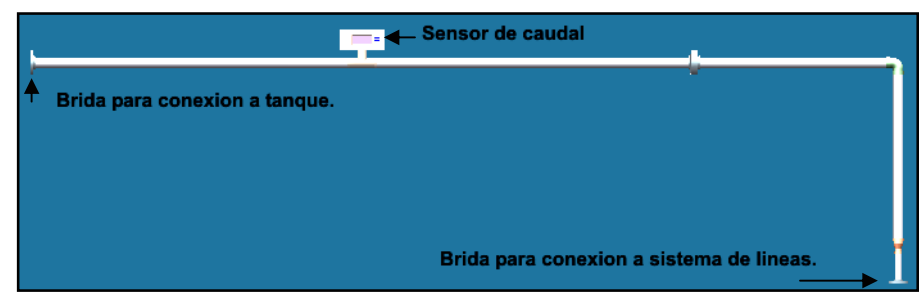

El nivel de liquido en el tanque debe ser tal que asegure que el fluido siempre llene completamente la línea de retorno, es decir, no debe haber en ningún momento flujo con la línea de retorno a tanque parcialmente llena, para evitar problemas o errores en la medición del caudal que circula por el Banco.

#### **3.3. LÍNEAS DE SUCCIÓN Y DESCARGA Y TANQUE DE ALMACENAMIENTO.**

El sistema de bombas posee dos bombas centrífugas (A y B) y un sistema de líneas de succión y descarga que permitirán la operación de una de las bombas (A ó B), la operación de la bomba A en serie con la bomba B  $(A \rightarrow B)$ , y la operación de las bombas A y B en paralelo, en combinación (cualquiera de las configuraciones) con el sistema de líneas de trabajo. Este sistema de líneas de succión y descarga permite cambiar la configuración de las bombas con solo abrir o cerrar válvulas, es decir, sin necesidad de mover las bombas o conectar y desconectar tuberías.

El banco posee una cabeza de succión positiva, de forma tal que se elimina cualquier riesgo de Cavitación en la(s) bomba(s) en cualquiera de sus configuraciones, además, se obtienen presiones manométricas positivas en los puntos en los que se realiza la medición de presión de succión. El sistema consta de dos líneas de succión independientes, una para cada bomba, con el fin de reducir las perdidas de cabeza en la succión, (especialmente para bombas combinadas), y lograr un mayor caudal de trabajo para el banco. A continuación se muestra el sistema de bombas con la convención de nombres para las diferentes válvulas y bombas.

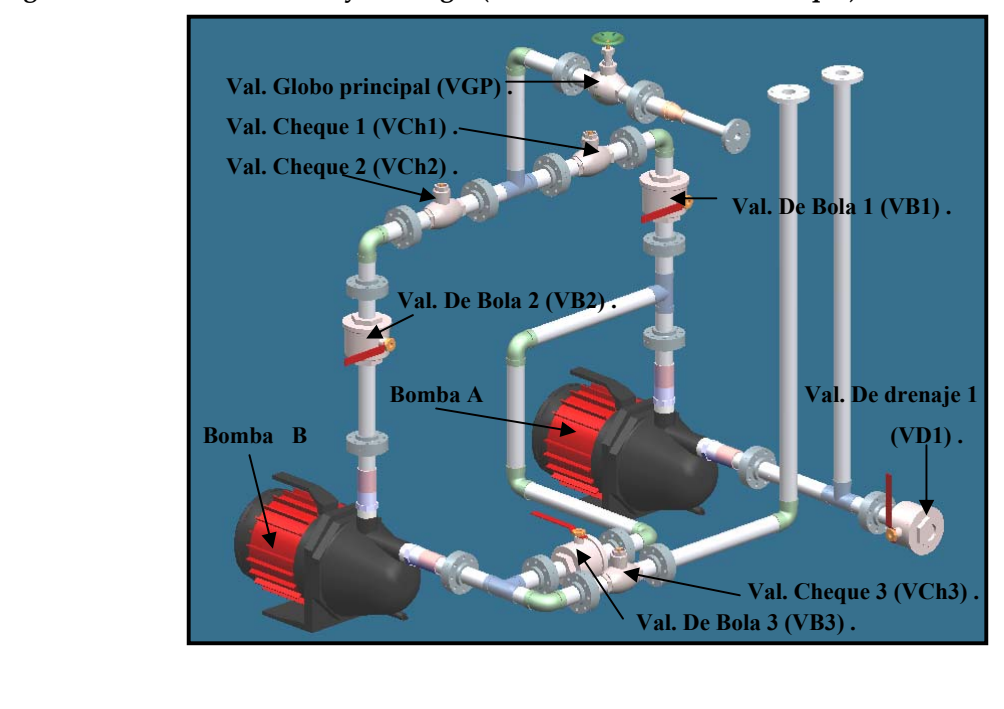

**Figura 3.5. Líneas de succión y descarga. (Sistema de bombas sin tanque).** 

### **3.4. SISTEMA DE TOMA DE PRESIÓN PARA EL SISTEMA DE LÍNEAS:**

Para la realización de las experiencias a desarrollar en el sistema de líneas, debe medirse la diferencia de presión entre la entrada y salida de cada una de las líneas de trabajo. Estas diferencias de presión serán medidas en un sensor de presión diferencial, el cual posee dos puertos o conexiones a proceso: un puerto "positivo (+)", al cual llegarán las presiones mayores (presiones de entrada), y un puerto "negativo (-)", al cual llegaran las presiones menores (presiones de salida).

El sistema de toma de presión para el sistema de líneas, lleva la señal de presión (columnas de agua presurizada), de los puntos de medición a un punto común de presión agrupándolos de acuerdo al puerto del sensor a que deban dirigirse, y de allí, hacia el sensor diferencial. Es decir, todas las señales de presión de entrada se agruparán en un punto común de presión (VPESD) para ser llevadas al puerto positivo (+) del sensor de presión diferencial. Se procederá análogamente para las presiones de salida (VPSSD) y el puerto negativo (-) del sensor. En la figura se muestra los sistemas de toma de presiones de entrada y salida para el sistema de líneas y la convención de nombres utilizada en el manual para las válvulas.

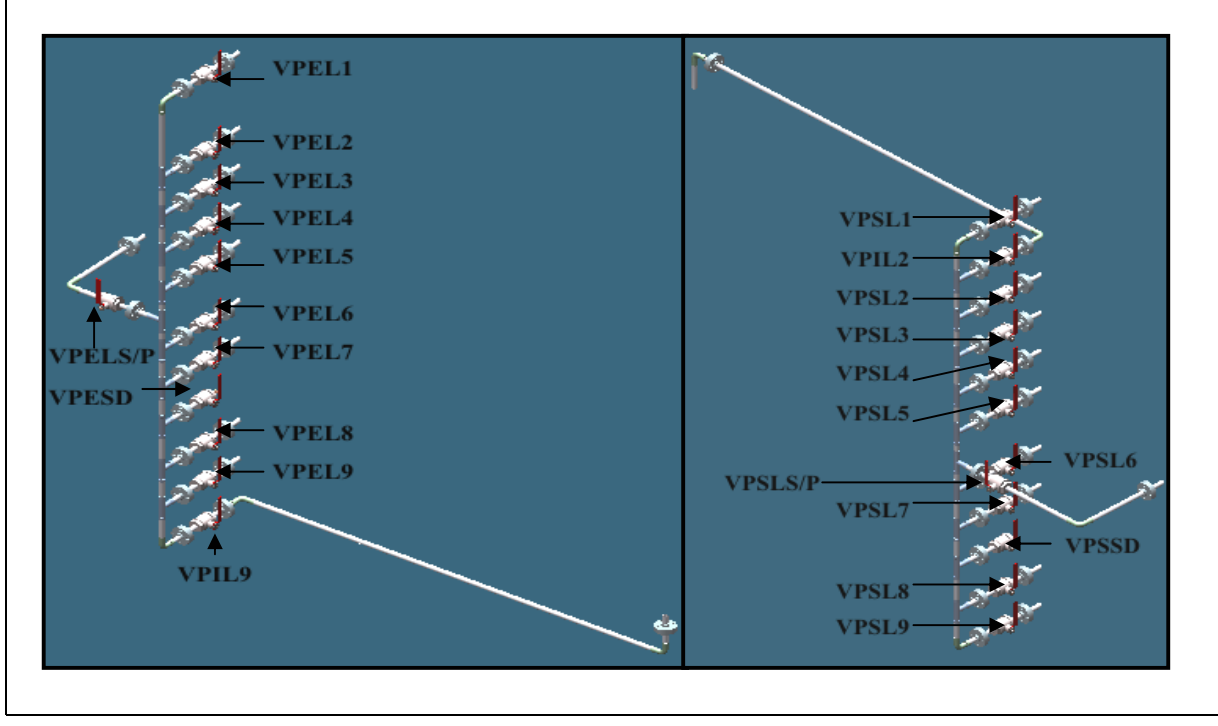

**Figura 3.6. Sistema de toma de presión de entrada (izq.) y salida (der.) del sistema de líneas.** 

Cada válvula permite con su cierre aislar la señal de presión del punto de medición deseado (única válvula de bola que debe encontrarse abierta), de la señal de presión de los demás puntos de medición. La comunicación entre los puntos comunes de presión para las presiones de entrada y salida, con las conexiones a proceso (+ y -) del sensor de presión diferencial, se realiza mediante manguera transparente para alta presión (>150 psi).

## **3.5. SISTEMA DE TOMA DE PRESIÓN PARA LAS LÍNEAS DE SUCCIÓN Y DESCARGA.**

Para la realización de las experiencias que se llevarán a cabo en el sistema de bombas, debe medirse la presión de succión y de descarga de cada una de las bombas en sus distintas configuraciones. En la siguiente figura (Fig. 3.7) se muestra el sistema que cumple esta función, junto con la convención de nombres utilizada en este manual para las diferentes válvulas que lo conforman.

**Figura 3.7. Sistema de toma de presión de succión y descarga del sistema de bombeo.** 

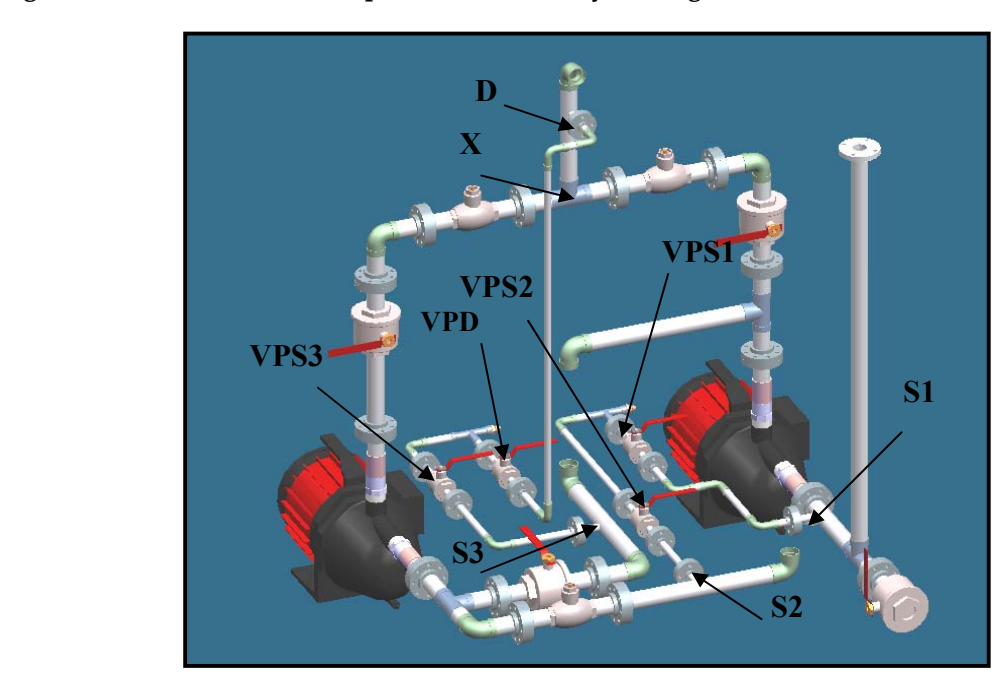

El sistema de toma de presión para las líneas de succión y descarga, aunque difiere en su configuración espacial a la utilizada para el sistema de líneas, desarrolla una función similar: agrupar las distintas presiones de succión y las distintas presiones de descarga a través de un sistema de líneas, conformando 4 ramales con válvulas en cada uno de ellos, y finalizando en 2 puntos comunes de presión (tes con racores), uno para presiones de succión y otro para presión de descarga. A partir de estos se llevarán mediante 2 líneas de manguera transparente las señales de presión a los manómetros dispuestos para realizar dichas mediciones.

#### **3.6. TANQUE DE ALMACENAMIENTO.**

El Banco se diseñó bajo la idea de conformar un sistema hidráulico cerrado, con el fin de lograr que toda la cabeza de las bombas sea utilizada en vencer la columna de fricción generada por el flujo que circula por el Banco; así, el sistema también podría prescindir de tanque de almacenamiento y simplemente unir el punto final de la línea de retorno con cada una de las líneas de succión de las bombas.

Sin embargo, ya que el sistema operará desde condiciones de cabeza de corte (shut off) de las distintas combinaciones de bombas, hasta una condición de máximo caudal posible, (todas las válvulas del sistema de líneas totalmente abiertas, lográndose la mínima resistencia hidráulica del sistema), y no dentro de un rango de caudales cercano a la mayor eficiencia de cada configuración de bombas, el incremento de temperatura del fluido de trabajo puede ser bastante elevado.

Por esto es conveniente disponer una masa de fluido en el sistema considerablemente mayor que la requerida para llenar totalmente las tuberías del Banco, de forma que la energía perdida por fricción, estrangulación, etc., produzca un incremento menor de temperatura. Éste fluido adicional puede ser almacenado en un tanque elevado, donde además se incrementará el área disponible para transferencia de calor del fluido al ambiente.

El tanque de almacenamiento es de base rectangular de 50cm. x 40cm., con una altura (desde la base del tanque hasta el borde superior) de 1 metro, permitiéndole almacenar un volumen de 190 litros (aproximadamente 50 galones). A su base se sueldan 2 bridas, a través de ellas (y de perforaciones realizadas en la lámina), ingresan al tanque 2 tramos cortos que llevan en sus extremos externos al tanque bridas para su unión con las líneas de succión de cada bomba. En el interior del tanque se dispone sobre su fondo una lámina de separación para las succiones de cada bomba, independizando los efectos de turbulencia y vórtices que podrían afectar mutuamente las pérdidas en la entrada de tubería en las succiones, cuando ambas bombas operen combinadas en paralelo (figura 3.8).

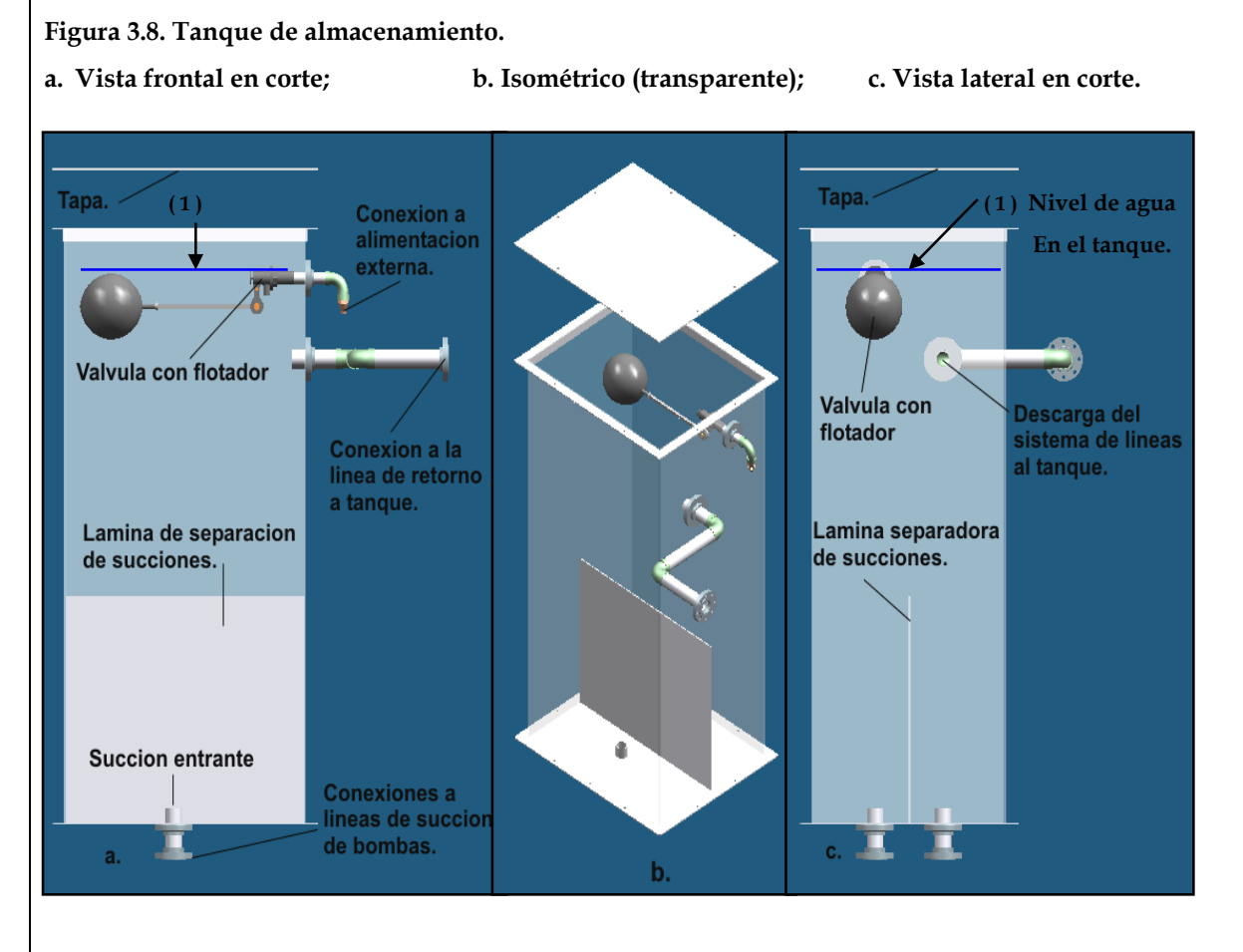

Sobre una de las caras laterales del tanque se realiza la unión con la línea de retorno. Sobre está misma cara lateral se encuentra el punto de unión de una línea externa al tanque que será utilizada para conectar una línea de alimentación de agua al Banco, la cual consiste en una manguera unida a una llave de agua del laboratorio.

 En el extremo de esta línea ubicado en el interior del tanque, se conecta un sistema de válvula y flotador, el cual controlará automáticamente que el contenido de agua en el tanque (y por tanto en el Banco) permanezca siempre en el nivel requerido, (13 cm. por encima del nivel del eje del trayecto horizontal de la línea de retorno a tanque), evitando además, el rebose del tanque durante el proceso de llenado.

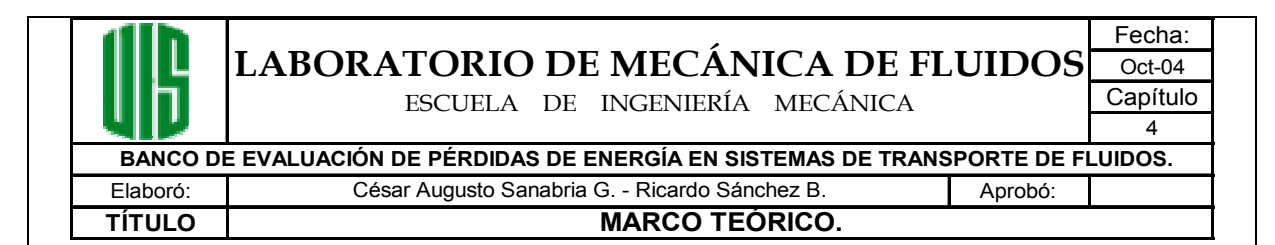

# **4. MARCO TEÓRICO.**

# **4.1. ECUACIONES FUNDAMENTALES DE LA MECÁNICA DE FLUIDOS.**

### **4.1.1. PRINCIPIOS BÁSICOS EN EL ANÁLISIS.**

En la mecánica de fluidos los métodos de análisis consideran la capacidad de un flujo para transportar materia y el mecanismo por el que cambia sus propiedades de un lugar a otro, para lo cual se establece como axioma que los fluidos satisfacen los principios básicos de la mecánica del medio continuo.

#### **4.1.2. PRINCIPIO DE CONSERVACIÓN DE LA MATERIA.**

De acuerdo con éste principio, de la masa del fluido que en la unidad de tiempo entra a un volumen especificado dentro del flujo, una parte se queda almacenada en su interior y el resto sale del volumen. Este principio se aplica lo mismo a un volumen de control de tamaño diferencial que a uno finito, de lo cual se deriva la llamada ecuación de continuidad.

El principio de conservación de la masa establece que:

$$
\frac{\partial(\rho \cdot V \cdot A)}{\partial s} + \frac{\partial(\rho \cdot A)}{\partial t} = 0
$$
 **Ecuación 1.**

Si el flujo es permanente las derivadas con respecto a t se eliminan y si, además el fluido es incompresible la densidad puede incluirse en la constante. Esto significa que es constante el caudal que circula por cada sección de una vena líquida en flujo permanente; o bien, que para dos secciones transversales 1 y 2 de la misma se cumple:

$$
Q = V_1 \cdot A_1 = V_2 \cdot A_2
$$
 **Equación 2.**

#### **4.1.3. ECUACIÓN DE LA ENERGÍA.**

#### **4.1.3.1. ECUACIONES DEL MOVIMIENTO.**

Si no se incluyen los efectos termodinámicos en el flujo ni la adición o extracción de energía mecánica desde el exterior (bomba o turbina), es posible derivar las ecuaciones del movimiento aplicables al flujo de líquidos a partir de la segunda ley de Newton. La ecuación del movimiento para una línea de corriente en un flujo de un líquido real no permanente relaciona las diferentes transformaciones de la energía por unidad de peso a lo largo de una misma línea de corriente. Su forma diferencial es:

$$
\frac{\partial}{\partial s}\bigg(z+\frac{p}{\gamma}+\frac{v^2}{2g}+hf\bigg)=-\frac{1}{g}\cdot\frac{\partial v}{\partial t}\quad\text{Ecuación 3.}
$$

El término designado por hf se interpreta como la energía, por unidad de peso, utilizada para vencer las fuerzas de fricción y que se transforma en energía calorífica no aprovechable en el movimiento. Por esta razón se considera una perdida de energía.

El considerar que los valores de z, ρ, p, hf y v, sobre una línea de corriente ideal que coincidiera con el eje de una vena líquida, fueran representativos de cada sección, no implicaría un error apreciable y la ecuación 3 sería igualmente válida, esta consideración es suficientemente precisa por lo que respecta a los términos que contienen las cuatro primeras magnitudes, pero será menos exacta a lo que se refiere a los que contienen a v.

En efecto; al existir una distribución de velocidades en la sección que además se aparta del valor medio V, se comete un error en el cálculo de dicho valor medio. Por ello, se introduce un factor α que corrige el error de considerar el valor medio de la velocidad. Por un racionamiento análogo con el último término de la ecuación 3, se introduce un coeficiente de corrección β. Los coeficientes α y β se conocen como coeficientes de Coriolis y de Boussinesq, respectivamente.

 Con estas correcciones en la ecuación 3 e integrando entre dos secciones, 1 y 2 de una vena líquida, se obtiene:

$$
\left(z_1 + \frac{p_1}{\gamma} + \alpha_1 \cdot \frac{V_1^2}{2g}\right) = \left(z_2 + \frac{p_2}{\gamma} + \alpha_2 \cdot \frac{V_2^2}{2g}\right) + \sum_{1}^{2} hf + \frac{1}{g} \cdot \int_{1}^{2} \frac{\partial(\beta \cdot V)}{\partial t} \cdot ds \text{ Ecuador 4.}
$$

Es decir, la ecuación general de la energía para una vena líquida, donde  $\sum^2$ 1 *hf* representa la disipación de energía interna del flujo entre las secciones 1 y 2, que además, incluye la constante de integración C(t).

Es conveniente conocer la importancia de los coeficientes de Coriolis y Boussinesq que afectan, tanto a la ecuación de la energía como a la de cantidad de movimiento. Su magnitud depende principalmente de la forma que tiene la distribución de velocidades en la sección considerada.

Se ha demostrado que los coeficientes  $\alpha$  γ  $\beta$  son siempre mayores de 1; en el caso de flujos donde la distribución de velocidades se aproxima a la media (flujos turbulentos), los valores de α y β se aproximan a 1; y en el caso contrario (flujo laminares), α y β alcanzan los valores máximos de 2 y 1.33, respectivamente. Sin embargo, en el caso de flujos laminares la carga de velocidad es pequeña en comparación con las restantes.

#### **4.1.3.2. INTERPRETACIÓN DE LA ECUACIÓN DE LA ENERGÍA.**

El análisis de cada uno de los términos de la ecuación 4 muestra que corresponden a los de una longitud, cabeza o carga. El término z, medido desde un plano horizontal de referencia, se llama carga de posición; p / γ es la carga de presión; α⋅ V2 / (2⋅ g) la carga de velocidad;  $\sum^2$  $\sum_{i=1}^{2} hf$  la perdida de carga y  $\frac{1}{g} \cdot \int_{1}^{2} \frac{\partial(\beta \cdot V)}{\partial t}$ . 1  $\frac{1}{\cdot} \cdot \int_{0}^{2} \frac{\partial(\beta \cdot V)}{\partial \beta} \cdot ds$ *t V g*  $\frac{\beta \cdot V}{2} \cdot ds$  la carga correspondiente al cambio de velocidad local. La carga de posición es la energía potencial ; la carga de presión es la energía correspondiente al trabajo mecánico ejecutado por las fuerzas debidas a la presión; la carga de velocidad es la energía cinética de toda la vena liquida; la pérdida de carga es la energía transformada en otro tipo de energía (transferencia de calor) que, en el caso de los líquidos, no es utilizable en el movimiento; y, finalmente la carga correspondiente al cambio local de la velocidad es la energía utilizada para efectuar dicho cambio.

a. Si el flujo es permanente,  $\frac{\partial (\beta \cdot V)}{\partial \alpha} = 0$ ∂  $\partial (\beta \, \cdot \,$ *t*  $\frac{\beta \cdot V}{\beta}$  = 0 y la ecuación 4 se reduce a:

$$
\left(z_1 + \frac{p_1}{\gamma} + \alpha_1 \cdot \frac{V_1^2}{2g}\right) = \left(z_2 + \frac{p_2}{\gamma} + \alpha_2 \cdot \frac{V_2^2}{2g}\right) + \sum_{1}^{2} hf
$$
 **Equación 5.**

- b. Si, además, no hay pérdida de energía  $\sum^2 hf =$ 1 *hf* = 0 y los coeficientes  $\alpha_1 = \alpha_2 = 1$ , la ecuación 5 adopta la forma llamada ecuación de Bernoulli para una vena líquida.
- c. Si  $H = [z + (p/\gamma) + \alpha \cdot (V^2/2 \cdot g)]$  representa energía por unidad de peso que tiene el líquido en una determinada sección, en la cual es medida desde el plano horizontal de referencia, la ecuación 5 se simplifica así:

$$
H_1 = H_2 + \sum_{1}^{2} hf
$$
 **Ecuación 6.**

En la figura 4.1a se muestran la disposición de las líneas de energía (H) y de cargas isométricas, de una instalación hidroeléctrica donde el flujo es permanente; la turbina aprovecha la energía disponible Ha, b.

En la figura 4.1b se muestra el mismo esquema, pero en este caso se trata de una estación de bombeo. Para los dos casos la ecuación se escribe como sigue:

$$
z_1 = \left(z_2 + \alpha_2 \cdot \frac{V_2^2}{2g}\right) + \sum_{1}^{a} hf + \sum_{b}^{2} hf + H_{a,b} \qquad \text{Ecuación 7.}
$$

**Figura 4.1. LÍNEAS DE ENERGÍA: a) Estación hidroeléctrica. b) Estación de bombeo.** 

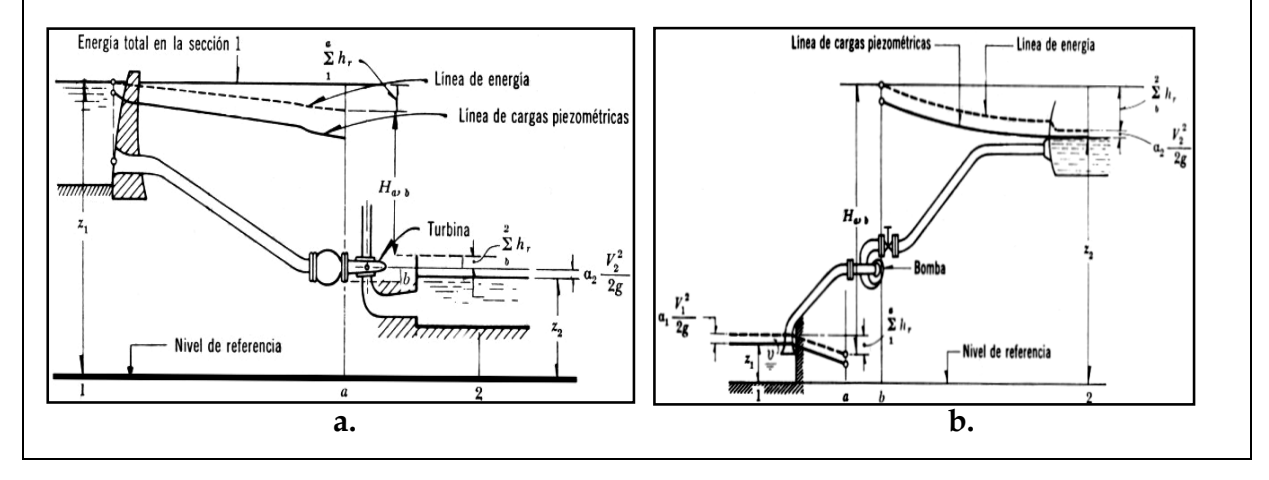

En la estación hidroeléctrica la turbina queda generalmente muy próxima a la sección 2 y el término ∑ 2 *hf* es despreciable. Por lo que respecta el término Ha, b este se ha *b* empleado en la ecuación 7 como una energía cedida o añadida al flujo y tienen las dimensiones de una longitud.

En efecto por definición de potencia tenemos que H<sub>a, b</sub> = Pot / (γ⋅Q) es la energía neta por unidad de peso que cede o se transmite a líquido por efecto de la máquina; tiene signo positivo en la ecuación 7 cuando el líquido cede energía (turbina) o negativo cuando la recibe (bomba); aún más, si Pot<sub>n</sub> es la potencia nominal de la máquina y  $\eta$ su eficiencia, entonces:

Turbina: 
$$
H_{a,b} = \frac{Pot_n}{\eta \cdot \gamma \cdot Q}
$$
 **Ecuación 8.** Bomba:  $H_{a,b} = -\frac{\eta \cdot Pot_n}{\gamma \cdot Q}$  **Ecuación 9.**

# **4.2. TEORÍA DEL FLUJO DE FLUIDOS EN CONDUCTOS CIRCULARES A PRESIÓN.**

#### **4.2.1. INTRODUCCIÓN.**

A medida que la industria se vuelve más compleja, más importante es el papel de los fluidos en las máquinas industriales. Hace cien años el agua era el único fluido importante que se transportaba por tuberías. Sin embargo, hoy cualquier fluido se transporta por tuberías durante su producción, proceso, transporte o utilización. La variedad de las aplicaciones de la mecánica de fluidos y de la hidráulica es tan grande, que cualquier ingeniero ha sentido la necesidad de familiarizarse por lo menos con las leyes elementales del flujo de fluidos.

#### **4.2.2. EXPERIMENTOS DE REYNOLDS.**

Históricamente se conocían dos tipos de flujo, los cuales se diferenciaban por su comportamiento en lo concerniente a las pérdidas de energía.

 En 1840, G.H.L. Hagen había establecido los principios y diferencias de éstos dos tipos de flujo. Sin embargo, la correcta descripción y formulación sólo fue planteada entre 1880 y 1884 por Osborne Reynolds, de la Universidad de Cambridge, Inglaterra. La siguiente figura describe el experimento de Reynolds:

tubo de vidrio boquilla válvula

**Figura 4.2. Dispositivos utilizados en el experimento de Reynolds.** 

Al abrir la válvula, Reynolds nota que se dan cuatro tipos de flujos:

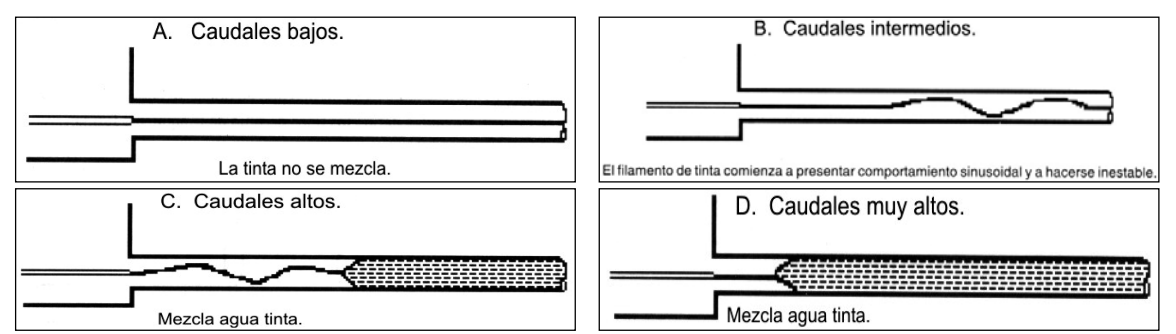

**Figura 4.3. Comportamiento de los cuatro tipos de flujo según el experimento de Reynolds.** 

Reynolds observa que al aumentar el caudal (aumento de la velocidad), el punto de mezcla se corre aguas arriba. Eventualmente la zona de inestabilidad desaparece. Sin embargo, si sigue aumentando el caudal, el corrimiento del punto de mezcla llega hasta un máximo en donde se detiene; para todo Q hay una zona donde la tinta no se mezcla. Reynolds define los tipos de flujo de la siguiente forma:

- ¾ Flujo laminar: Cuando la tinta no se mezcla. El flujo se mueve en capas sin intercambio de "paquetes" de fluido entre ellas (el intercambio molecular causante de la viscosidad de newton sigue existiendo).
- ¾ Flujo turbulento: Cuando la tinta se mezcla completamente. Se presenta intercambio de "paquetes" de fluido entre las capas que se mueven a diferente velocidad. Las partículas no tienen un vector de velocidad muy definido. El flujo nunca es estacionario; se debe hablar de una velocidad promedio (flujo cuasipermanente).
¾ Flujo en transición: Cuando el filamento de tinta comienza hacerse inestable, con una ondulosidad manifiesta. El caudal para el cual éste fenómeno empieza a ocurrir depende de las condiciones del experimento; por ejemplo, si la turbulencia remanente (grado de aquietamiento del agua) en el tanque de entrada es baja, la transición demora en presentarse. Lo contrario ocurre sí el grado de aquietamiento inicial es pobre. Esto se presenta tanto para caudales relativamente bajos como para caudales relativamente altos.

Reynolds repitió su experimento tanto con diferentes diámetros de tubería como fluidos, encontrando resultados similares. Esto lo llevó a pensar que el fenómeno debía estar gobernado por las mismas leyes físicas; pensó que en un conjunto de experimentos como el suyo, si se querían reproducir las condiciones de uno de ellos en los otros, las condiciones de velocidad y de geometría tenían que ser similares y debían ser medidas en sitios similares. Fue la primera persona que habló del concepto de similaridad en mecánica de fluidos.

La teoría de la similitud se apoya en el empleo de parámetros adimensionales (análisis dimensional), formados con las diferentes variables del problema, esto permite la transposición de los resultados de un modelo físico a la estructura real. Reynolds fue el primero que propuso el criterio para distinguir los distintos tipos de flujo mediante un número adimensional el cual lleva su nombre, éste permite evaluar la preponderancia de las fuerzas viscosas sobre las inerciales:

No. Reynolds = Re = 
$$
\frac{\rho \cdot V \cdot L}{\mu}
$$
 **Ecuación 10.**

Ésta expresión adimensional caracteriza los flujos gobernados por las fuerzas viscosas y las fuerzas de presión. Éste es el caso del flujo uniforme en las tuberías. Reynolds utiliza como longitud significativa L el diámetro D de la tubería, encontrando que cuando Re alcanza un valor de 2200, el flujo pasa de laminar a transición. Para valores entre 2200 y 4500 aproximadamente, el flujo se localiza en una zona de transición y para valores mayores pasa a ser turbulento. De ésta forma, Reynolds pudo analizar el cambio de flujo laminar a turbulento en una tubería. Posteriormente trato de relacionar el tipo de flujo con las pérdidas de energía que se presentan cuando un fluido se mueve a través de un ducto. Reynolds comprendió que para cuantificarlas su experimento de la tinta no era el más adecuado. Para ese entonces (1880), se sabia que las pérdidas por unidad de longitud se comportaban en forma diferente para flujo laminar y flujo turbulento. En consecuencia, pensó estudiarlas utilizando el aparato ilustrado en la figura 4.4.

**Figura 4.4. Aparato utilizado en el segundo experimento de Reynolds.** 

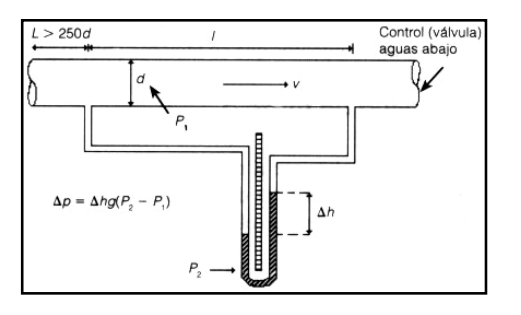

Al variar la velocidad media en el tubo, el diámetro de éste y el material o rugosidad de las paredes internas, Reynolds obtuvo los siguientes resultados (figura 4.5):

- ¾ La línea 0-1, representaba una pendiente de 1 a 1, lo cual implicaba una variación lineal de las pérdidas de presión por unidad de longitud con respecto a la velocidad. Esto era valido para el flujo laminar.
- ¾ Sí el experimento se hacia abriendo la válvula, se alcanzaba tener flujo laminar hasta el punto 2 (Re = 2500 – 4000).
- ¾ Sí el experimento se hacia cerrando la válvula el flujo laminar se reestablecía en el punto1 (Re = 2200).
- ¾ En el punto 3 (Re > 5000) la variación Log (∆p/L) vs. Log (V) volvía a ser aproximadamente lineal con pendientes desde 1.75, para tubos muy lisos, hasta 2.0 para tubos muy rugosos.
- ¾ La zona de transición se obtenía para 2200 #Re # 5000. En ésta la variación Log (∆p/L) vs. Log (V) era muy compleja.

El trabajo de Reynolds llegó hasta ese punto. Se estableció que los fluidos se "hacían más viscosos" cuando pasaban de flujo laminar a turbulento invalidando la ley de viscosidad de Newton. Luego para poder determinar la energía que se perdía en un flujo por unidad de longitud de éste fue necesario establecer las ecuaciones que gobernaban éste "endurecimiento" de los fluidos.

**Figura 4.5. Resultados del segundo experimento de Reynolds.** 

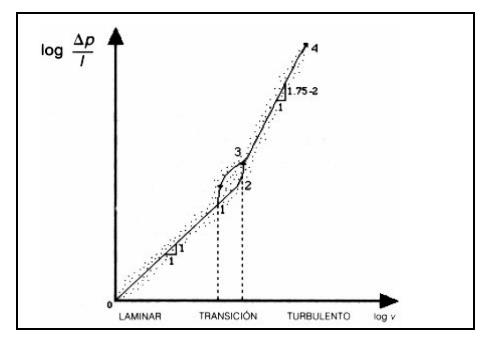

## **4.2.3. ECUACIÓN GENERAL DE PÉRDIDAS POR FRICCIÓN EN TUBERÍAS.**

Los ingenieros se enfrentan frecuentemente a problemas de diseño de sistemas de distribución de fluidos. Para la solución de éstos problemas cuentan con una gran cantidad de expresiones. En 1845, Darcy, Weisbach y otros, obtuvieron a partir de datos experimentales una ecuación para calcular pérdidas por fricción en un tubo.

$$
h_f = f \cdot \frac{L}{D} \cdot \frac{V^2}{2 \cdot g}
$$
 **Ecuación 11.**

h<sub>f</sub>: Pérdida por fricción, (metros) D: Diámetro interior del tubo (metros)

f: Factor de fricción (adimensional) V: Velocidad media del fluido (m/s)

L: longitud del tubo (metros).

Esta ecuación fue deducida por Henry Darcy, Ingeniero Francés del siglo XIX, y por Julius Weisbach, científico e ingeniero alemán de la misma época. Weisbach propuso el uso del coeficiente adimensional f y Darcy llevo a cabo numerosos experimentos en tuberías con flujo de agua.

Por ésta razón, la ecuación 11 se conoce como la ecuación de Darcy-Weisbach, la cual es la más general para explicar la pérdida de energía ocurrida durante el movimiento de fluidos. Ésta ecuación puede ser derivada por medio del análisis dimensional. El factor de fricción es función de la rugosidad ε y del Número de Reynolds Re en el tubo, esto es:  $f = f(ε, Re)$ .

### **4.2.4. FACTOR DE FRICCIÓN PARA FLUJO LAMINAR.**

Para establecer las condiciones y principios que gobiernan el flujo en tuberías bajo el régimen laminar se deben tener en cuenta dos principios:

- $\triangleright$  En este tipo de flujo las fuerzas viscosas priman sobre las fuerzas inerciales.
- ¾ En este caso se cumple la ecuación de Newton para fluidos viscosos:

$$
\tau = \mu \cdot \frac{dV}{dy}
$$
 **Equation 12.**

Las ecuaciones que controlan el flujo laminar fueron desarrolladas por dos investigadores en forma simultánea e independiente: G. Hagen (Ingeniero alemán, 1794 - 1884), trabajo en tubos de cobre y encontró que la pérdida de cabeza era proporcional al caudal que pasaba por la tubería e inversamente proporcional a la cuarta potencia del diámetro de ésta:

$$
\Delta h \propto \frac{Q}{d^4}
$$
 **Ecuación 13.**

J. Poiseuille (Médico Francés, 1799 – 1869), al investigar en 1840 el flujo en las venas llego a las mismas conclusiones. Lo interesante es que los resultados de la investigación no son aplicables al cuerpo humano, ya que la sangre es un fluido no newtoniano y las venas y arterias no son tubos rígidos; pero en cambio sí son aplicables a la ingeniería. Del análisis para la deducción de una ecuación que defina el factor de fricción para flujo laminar, surge el concepto de pendiente hidráulica o de fricción,  $S_f = \frac{-d[(P/\gamma)+z]}{I}$ *S*<sub>*f*</sub> =  $\frac{-d[(P/\gamma)+z]}{ds}$ , el cual representa la pendiente local del gradiente de fricción. Se puede asumir que:  $S_f = \frac{\{[(p_1 / \gamma_1) + z_1] - [(p_2 / \gamma_2) + z_2]\}}{Z}$  $S_f = \frac{\{[(p_1/\gamma_1)+z_1] - [(p_2/\gamma_2)+z_2]\}}{L}$ , aproximación válida para flujo uniforme (permanente), unidireccional en tuberías. Por lo tanto:

$$
S_f = \frac{(h_f + (z_1 - z_2))}{L}.
$$
 **Ecuación 14.**

Se encontró que en un flujo laminar, permanente e incompresible, en un conducto cilíndrico de radio R alimentado por un recipiente, la velocidad v tendrá cierta distribución a través de una sección transversal y será función únicamente del radio r debido a la simetría axial del flujo; esta distribución esta dada por:

$$
v = \frac{\gamma \cdot S_f}{4 \cdot \mu} \left( R^2 - r^2 \right) \text{ Ecuación 15.}
$$

Es decir, la ecuación de un paraboloide de revolución donde la velocidad máxima se presenta sobre el eje del tubo (r = 0). La velocidad media obtenida matemáticamente es:  $8 \cdot \mu$   $32 \cdot \mu$  2 max  $V = \frac{\gamma \cdot S_f \cdot R^2}{8 \cdot \mu} = \frac{\gamma \cdot S_f \cdot D^2}{32 \cdot \mu} = \frac{v}{\mu}$  $\mu$ γ  $\mu$  $\frac{\gamma \cdot S_f \cdot R^2}{\gamma \cdot R^2} = \frac{\gamma \cdot S_f \cdot D^2}{\gamma \cdot R^2} = \frac{v_{\text{max}}}{\gamma \cdot R^2}$ . Así mismo, el caudal en la tubería es igual a:  $\mu$  $\gamma \cdot S_{\epsilon} \cdot \pi$  $= A \cdot V = \frac{\gamma \cdot S_f \cdot \pi \cdot D^4}{128 \cdot \mu}$  $Q = A \cdot V = \frac{V \cdot B_f \cdot h \cdot D}{120}$ , de donde resulta al sustituir S<sub>f</sub>, con z<sub>1</sub>=z<sub>2</sub>=0, y despejar hf para igualar con la ecuación de Darcy-Weisbach:

$$
f = \frac{64 \cdot \mu}{\rho \cdot V \cdot D} = \frac{64}{\text{Re}} \text{ Ecuación 16.}
$$

Fórmula llamada de Poiseuille, donde Re representa el Número de Reynolds en el tubo. Ésta ley de resistencia es independiente de la rugosidad del tubo pero depende de la viscosidad cinemática del líquido.

## **4.2.5. FACTOR DE FRICCIÓN PARA FLUJO TURBULENTO.**

Desde antes de la época de Reynolds se sabía que a medida que aumentaba la turbulencia aumentaba el esfuerzo cortante, es decir, existían mayores pérdidas de energía. En el siglo XIX hubo varios intentos por explicar éste fenómeno, el primero de los cuales fue el de Boussinesq en 1877.

# **4.2.5.1. ESFUERZO CORTANTE TURBULENTO.**

Boussinesq estableció el concepto de viscosidad turbulenta. Introdujo un nuevo esfuerzo cortante, causado por la turbulencia del flujo. Supuso que el intercambio típico de paquetes de moléculas entre capas del flujo turbulento añade o resta momentum (ya que las velocidades son diferentes) a las diferentes capas, haciendo que estas se aceleren o frenen, respectivamente, con lo cual se produce un efecto similar al de la viscosidad dinámica µ. El intercambio de momentum produce un nuevo esfuerzo cortante:  $τ_{VXT}$  ó esfuerzo cortante turbulento.

 Con el fin de obtener una mejor ecuación que definiera el aumento del esfuerzo cortante cuando el flujo era turbulento, Reynolds desarrollo una nueva teoría llamada Esfuerzo cortante de Reynolds. Esta teoría es superior a la de la viscosidad turbulenta, sin embargo también existían limitaciones en la aplicación de esta forma de determinar el esfuerzo cortante extra causado por la turbulencia del flujo.

# **4.2.5.2. LONGITUD DE MEZCLA.**

En 1925, L. Prandtl introdujo en el movimiento de fluidos su concepto de longitud de mezcla l. Por definición ésta longitud correspondía a la distancia que tenía que viajar un "paquete" de moléculas típico para perder su momentum extra, cuando se movían de una capa con una velocidad a otra con diferente velocidad media.

Una vez establecida ésta metodología para explicar el aumento de las pérdidas de energía por unidad de longitud cuando el flujo pasaba de laminar a turbulento, Prandtl y T. Von Kármán, alumno de Prandtl, procedieron a determinar la interacción que existía entre la pared del ducto y el flujo, con el fin de entender la distribución de velocidades que se conocía en ese entonces para el flujo en tuberías.

¾ **Interacción flujo – pared del ducto:** Siempre que un fluido en movimiento interactúa con una pared sólida, el esfuerzo cortante que se genera afecta principalmente una zona de dicho flujo.

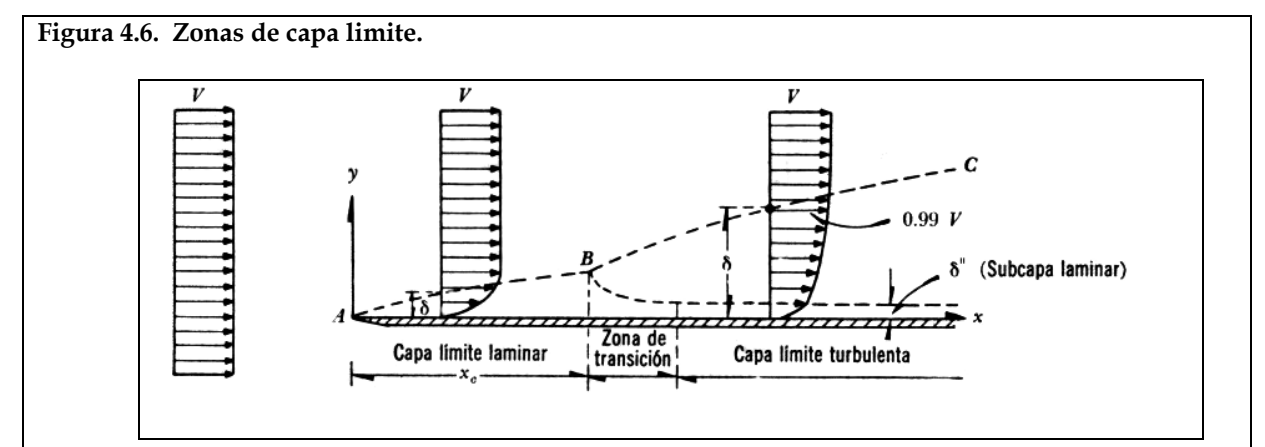

Esta zona recibe el nombre de capa límite, la cual puede ser laminar o turbulento (figura2). En el caso de flujo turbulento la superficie sólida impide que cerca a ella ocurran vibraciones en el eje "y" en forma libre, generándose así una zona de flujo laminar. Esta se conoce con el nombre de subcapa laminar viscosa y siempre se presenta en flujo turbulento. Se denomina viscosa porque en ella priman las fuerzas viscosas sobre las fuerzas inerciales.

## **4.2.5.3. DISTRIBUCIÓN DE VELOCIDADES EN TUBERÍAS CIRCULARES.**

- ¾ **Flujo laminar:** En el caso de flujo laminar en tuberías se presenta una distribución parabólica de la velocidad con su máximo en su extremo y su mínimo (v = 0) en las paredes internas de la tubería.
- ¾ **Flujo turbulento:** En flujo turbulento, la presencia de la subcapa laminar viscosa modifica aún más dicha distribución. En una tubería con flujo turbulento se distinguen tres capas, (figura 4.7).

**Figura 4.7. Distribución de velocidades y esfuerzos en una tubería con flujo turbulento.** 

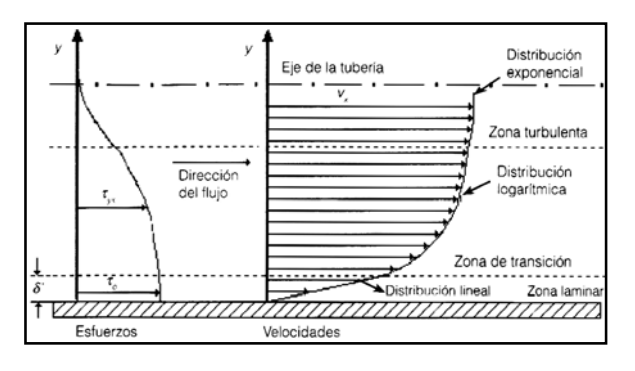

Para cada una de las zonas mostradas, las distribuciones de velocidades son:

- **Subcapa laminar viscosa:** En ésta capa, la distribución de velocidades es prácticamente lineal, y de espesor muy pequeño.
- **Zona de transición:** Entre la subcapa laminar viscosa y la zona completamente turbulenta existe una zona de transición donde el flujo deja de ser laminar para convertirse en turbulento. El flujo no pasa de laminar a turbulento en forma súbita, sino de modo gradual a medida que las fuerzas viscosas pierden importancia frente a las inerciales.

Mediante un manejo matemático, se encontró que la distribución de velocidades en la zona de transición es logarítmica, siendo diferente sin embargo, la ecuación que la define según el flujo sea hidráulicamente liso o hidráulicamente rugoso, dependiendo en este ultimo caso de la rugosidad absoluta de la tubería (ε).

 **Zona turbulenta:** Algunos investigadores afirman que la distribución de velocidades en la zona turbulenta es muy similar a la de la zona de transición, especialmente en el caso de flujo en tuberías. Esto significa que la distribución logarítmica antes encontrada es aplicable a ésta nueva zona. Otros autores afirman que dicha distribución es exponencial. Esta distribución de velocidades se conoce como la ley de la potencia.

# **4.2.5.4. ECUACIONES GENERALES PARA DETERMINAR EL FACTOR DE FRICCIÓN EN TUBERÍAS REALES (F. TURBULENTO).**

¾ **Flujo hidráulicamente liso:** A partir los resultados de sus teorías, Prandtl y Von Kármán obtuvieron mediante procedimientos matemáticos :

$$
\frac{1}{\sqrt{f}} = 2 \cdot Log_{10} \left( \text{Re} \cdot \sqrt{f} \right) - 0,8 = 2 \cdot Log_{10} \left( \frac{\text{Re} \cdot \sqrt{f}}{2,51} \right) \text{Ecuación 17.}
$$

La ecuación aquí mostrada corresponde a la forma final lograda después de confrontar su teoría con datos de laboratorio.

¾ **Flujo hidráulicamente rugoso:** Siguiendo un procedimiento similar al utilizado para flujo hidráulicamente liso y después de ajustar la nueva ecuación a datos experimentales, se estableció la siguiente expresión:

$$
\frac{1}{\sqrt{f}} = 2 \cdot Log_{10} \left( \frac{D}{\varepsilon} \right) + 1,14 = 2 \cdot Log_{10} \left( \frac{3,7 \cdot D}{\varepsilon} \right) \text{Ecuación 18.}
$$

D = Diámetro interior de la tubería.

Dicha ecuación es válida para casos en los cuales el espesor de la subcapa laminar viscosa (∂"), es menor que el tamaño real de la rugosidad absoluta de las paredes internas de la tubería.

¾ **Flujo hidráulicamente en transición:** Para los cuales el flujo estaba en la zona de transición entre los flujos hidráulicamente liso y rugoso, Prandtl y Von Kármán no pudieron deducir una ecuación que describiera el factor de fricción en función del Número de Reynolds y de la rugosidad relativa. Encontraron que f era una función complicada de ε/D y Re. La ecuación definitiva se desarrollo con los trabajos de los ingleses Colebrook y White.

### **4.2.5.4.1. DIAGRAMA DE NIKURADSE.**

Con el fin de estudiar la naturaleza del factor de fricción f, el ingeniero alemán Johann Nikuradse, en 1933, hizo una serie de experimentos en los cuales utilizó tubos de diferentes diámetros en cuyo interior pegó arenas de granulometría uniformes, de tal manera que obtuvo varias relaciones ε/D, conocida como rugosidad relativa, perfectamente determinadas. En cada uno de los tubos varió el caudal, de modo que cubrió un amplio rango de Re, con flujos que cubría el intervalo de laminar hasta turbulento hidráulicamente rugoso.

Sus resultados se esquematizan en la figura 4.8 y se pueden resumir así:

¾ Cuando Re < 2000, es decir, cuando el flujo es laminar el factor de fricción f varía en forma lineal con respecto a Re; es una función inversa de Re e independiente de la rugosidad relativa. Esto corroboraba los resultados para flujo laminar.

#### **Figura 4.8. Diagrama de Nikuradse.**

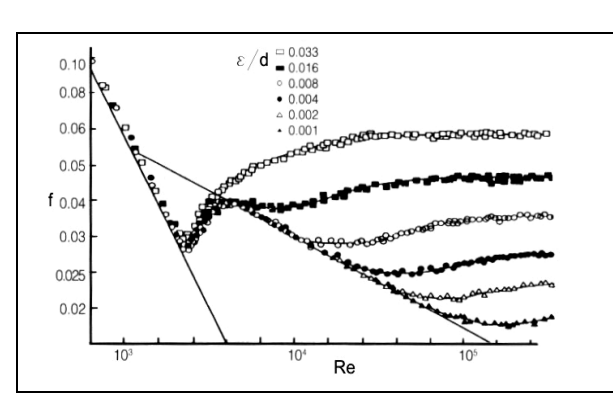

- ¾ Cuando el flujo es turbulento, el comportamiento de f se vuelve complejo, mostrando las siguientes características:
	- Cerca al Re crítico (2200) todas las curvas coinciden. Existe una curva límite desde la cual se separan poco a poco las curvas correspondientes a diferentes valores de rugosidad relativa.
	- Los tubos con mayor rugosidad relativa se separan más rápidamente de la curva "lisa" , lo cual se debe a que a medida que aumenta el Re disminuye el espesor de la subcapa laminar viscosa, pasando así los flujos en forma gradual de hidráulicamente lisos a rugosos; esto ocurre más rápido en los tubos de mayor rugosidad relativa.
	- Una vez que el flujo se separa de la curva "lisa" el factor de fricción f empieza a ser una función compleja de Re y de la rugosidad relativa. En ésta zona, el flujo se conoce como flujo transicional.
	- A medida que el Re sigue aumentando, las curvas individuales correspondientes a cada rugosidad relativa se vuelven horizontales, lo cual implica que el factor f deja de ser una función de Re y pasa a ser sólo función de la rugosidad relativa.

### **4.2.5.4.2. CLASIFICACIÓN DE LAS RUGOSIDADES EN LAS TUBERÍAS.**

La gran mayoría de los flujos en tubería, cuando por ellas fluye agua se encuentra en la zona de transición de Nikuradse; por ello no se podía aplicar ninguna de las ecuaciones de diseño de Prandtl y Von Kármán. Dos investigadores ingleses, C.F.

Colebrook y H. White hicieron una clasificación de las rugosidades relativas con el fin de entender mejor el flujo transicional. Sí en el diagrama de Nikuradse se hubiese tenido en cuenta tuberías reales, la zona de flujo transicional habría sido diferente. En la figura 4.9 se esquematiza una parte de éste diagrama, en el cual se establece la diferencia entre tubos de Nikuradse y tuberías comerciales (reales).

**Figura 4.9. Diferencia entre el comportamiento de los tubos de Nikuradse y tuberías reales.** 

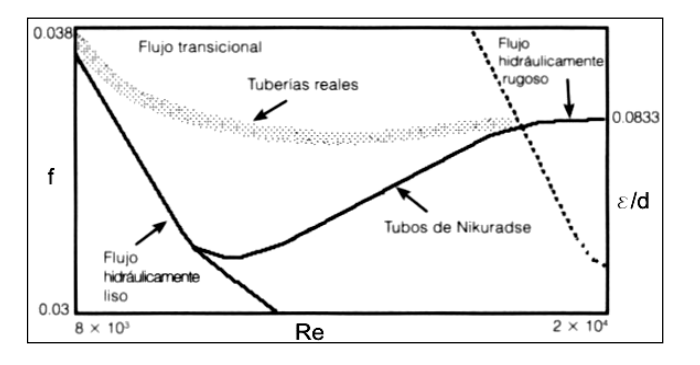

Es claro que la separación de la curva "lisa" es gradual en éste último caso. Una vez establecido el comportamiento anterior, Colebrook y White decidieron en 1939, estudiar en detalle el flujo en la zona de transición, a fin de establecer una ecuación que permitiera el cálculo del factor de fricción f para éste tipo de flujo.

Los pasos seguidos por los dos investigadores fueron:

 Compararon la rugosidad absoluta (ε) con el espesor de la subcapa laminar viscosa obteniendo finalmente la siguiente expresión:

$$
\frac{\varepsilon}{D} \cdot \text{Re} \cdot \sqrt{f} = 32.81 \cdot \frac{\varepsilon}{\partial^n} \text{ Ecuación 19.}
$$

 Tomaron las ecuaciones de Prandtl y Von Kármán para flujos hidráulicamente lisos y rugosos y las transformaron para lograr la siguiente ecuación:

$$
\frac{1}{\sqrt{f}} - 2 \cdot Log_{10}\left(\frac{D}{\varepsilon}\right) = 2 \cdot Log_{10}\left(\frac{\varepsilon}{D} \text{Re} \cdot \sqrt{f}\right) - 0.8 \text{ Ecuación 20.}
$$

\* Compararon los términos de la izquierda de las ecuaciones 19 y 20 y produjeron la gráfica que aparece en la figura 4.10, para tubos comerciales y tubos con rugosidad artificial.

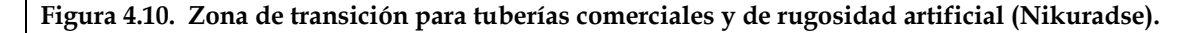

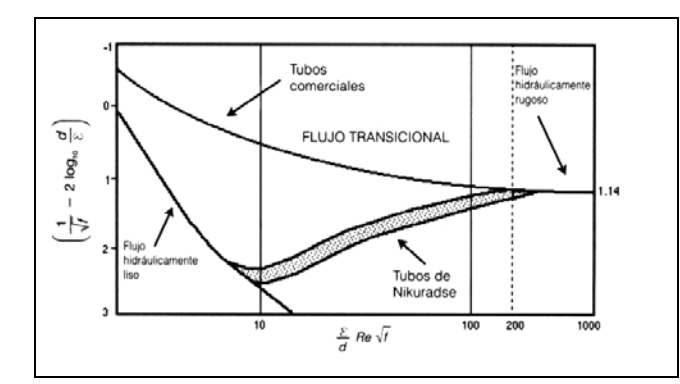

- \* A partir de los resultados de la figura 4.10 obtuvieron:
	- o Flujo hidráulicamente liso: (<sup>ε</sup> / *D*)⋅Re⋅ *f* ≤ 10 .
	- o Flujos en la zona de transición: 10 < (<sup>ε</sup> / *D*)⋅Re⋅ *f* ≤ 200 .
	- o Flujos hidráulicamente rugosos: (<sup>ε</sup> / *D*)⋅Re⋅ *f* > 200 .
- Despejando adecuadamente la ecuación 19 y reemplazándola en las desigualdades anteriores obtuvieron los siguientes resultados:
	- o Flujo hidráulicamente liso: <sup>ε</sup> ≤ 0,305⋅ ∂" **Ecuación 21.** Esto indica que para flujo hidráulicamente liso, el tamaño de la rugosidad tiene que ser menor a 30% del espesor de la subcapa laminar viscosa.
	- o Flujo hidráulicamente rugoso: <sup>ε</sup> ≥ 6,10 ⋅ ∂" **Ecuación 22.** Para que el flujo sea hidráulicamente rugoso, el tamaño de la rugosidad debe ser superior a 6 veces el espesor de la subcapa laminar viscosa.
	- o Flujo en zona de transición: 0,305⋅ ∂"< <sup>ε</sup> ≤ 6,10 ⋅ ∂"**Ecuación 23.** Con éstos resultados, Colebrook y White lograron definir claramente los límites entre los cuales ocurre el flujo en transición.
- Éste resultado los llevo a razonar en torno a que sí la transición debía ser un cambio gradual entre las condiciones lisas y rugosas la ecuación necesaria para definir el factor de fricción en la zona de transición debería ser una combinación de las ecuaciones para flujo hidráulicamente liso y rugoso. Después de estudiar el comportamiento de la rugosidad relativa en la zona de transición llegaron a la

conclusión que éstas dos ecuaciones se podría unir en una sola, invirtiendo los términos del logaritmo a fin de que apareciera la rugosidad relativa y no su inverso:

$$
\frac{1}{\sqrt{f}} = -2Log_{10}\left(\frac{\varepsilon}{3,7\cdot D} + \frac{2,51}{\text{Re}\cdot\sqrt{f}}\right)
$$
 **Ecuación 24.**

Es claro entonces que para el caso de flujo hidráulicamente liso, la rugosidad absoluta debe ser mucho menor que el diámetro de la tubería, y por consiguiente, el primer sumando del paréntesis debería ser de un orden de magnitud menor que el segundo, desapareciendo en el límite. Lo contrario sucedía para el flujo hidráulicamente rugoso.

Ésta ecuación probó ser válida para todo tipo de flujo turbulento en tuberías. Sin embargo, tiene el problema de que no es una ecuación explícita para el factor de fricción f, lo cual implica la necesidad de utilizar algún método numérico para calcularlo una vez que se conozcan todas las otras variables. Éste problema matemático ocasionó la aparición de ecuaciones explícitas más sencillas de utilizar.

# **4.2.5.4.3. TRABAJOS DE LEWIS MOODY.**

Tal vez el trabajo experimental más importante fue el desarrollado por el Ingeniero Norteamericano Lewis F. Moody a principios de la década de 1940. Moody se basó en los resultados de Nikuradse y Colebrook con el fin de investigar las pérdidas por fricción en tuberías con rugosidades reales y no artificiales.

Sus trabajos se pueden resumir en los siguientes puntos:

 Moody observó que en el diagrama de Nikuradse el factor de fricción f sólo era función de la rugosidad relativa para flujo hidráulicamente rugoso. Esto correspondía a la parte horizontal de las curvas para cada una de dichas rugosidades. Al tomar los puntos (ε/D, f) del extremo derecho del diagrama de Nikuradse, pudo producir la curva del factor de fricción para flujo hidráulicamente rugoso (figura 4.11a).

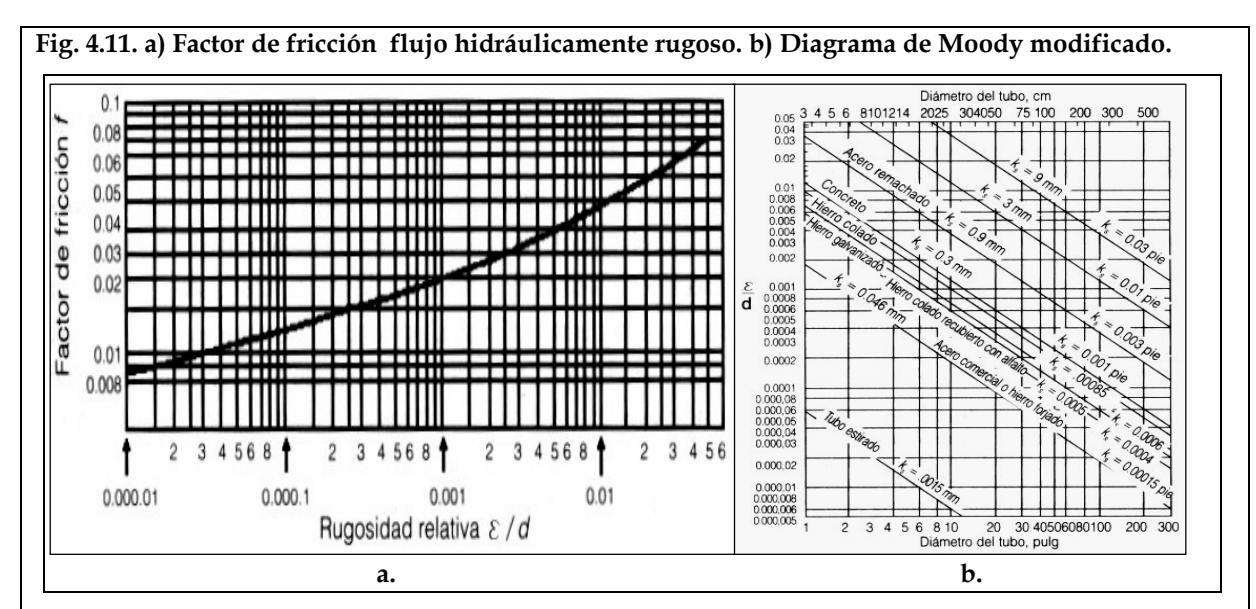

 Una vez establecida la curva anterior, tomó tuberías comerciales de diferentes materiales y diámetros, los cuales llevó al laboratorio a fin de medir las pérdidas por fricción y calcular su factor de fricción para flujo hidráulicamente rugoso. Con el factor de fricción calculó la rugosidad relativa utilizando la figura 4.11a. Finalmente, con ésta rugosidad y con el diámetro de la tubería pudo calcular la rugosidad absoluta.

Moody encontró que a pesar que la rugosidad real de las tuberías comerciales eran muy diferentes a la rugosidad artificial obtenida pegando arena en el perímetro interno de las tuberías, se podía obtener una rugosidad equivalente a la de arena para cada material. Es decir, encontró que independientemente del diámetro, cada material se comporta siempre como una arena (en cuanto a la rugosidad) de diámetro constante. Con éstos resultados produjo el diagrama de la figura 4.11b, conocido como diagrama de Moody modificado o diagrama de las rugosidades relativas. Hasta éste punto los resultados de Moody sólo eran aplicables al caso de flujo hidráulicamente rugosos.

 Utilizando sus resultados y la ecuación de Colebrook - White, Moody pudo producir una nueva gráfica en la cual incluía todo el rango de flujo desde laminar hasta turbulento hidráulicamente rugoso, con el fin de estudiar el comportamiento del factor de fricción f para tuberías comerciales.

Ésta gráfica (figura 4.12) se conoce como diagrama de Moody.

Durante mucho tiempo el diagrama de Moody fue la única herramienta práctica para el cálculo del factor de fricción, que debió utilizarse en conjunto con la ecuación de Darcy - Weisbach, ya que las ecuaciones matemáticamente deducidas resultaron ser muy complejas para la época.

### **Figura 4.12. Diagrama de Moody.**

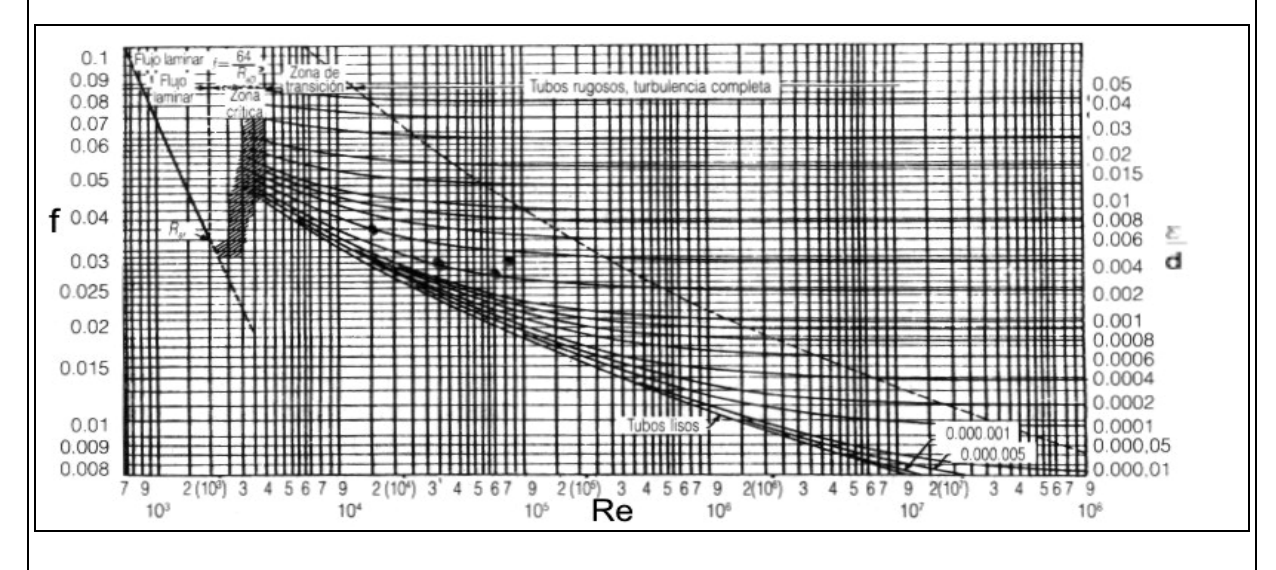

# **4.2.6. ECUACIONES DE SWAMME – JAIN**

Para el análisis de redes de tuberías, es conveniente expresar el comportamiento del "f" mediante formulas empíricas, aproximadas, equivalentes, en las cuales el factor de fricción se obtiene directamente en función del numero de Reynolds y la rugosidad relativa. Para ello se han desarrollado varias relaciones y demostrado que son razonablemente precisas para cálculos de ingeniería.

Una alternativa al uso del diagrama de Moody y que además evita cualquier proceso de prueba y error se hace posible mediante formulas empíricamente derivadas. Tal vez las mejores de dichas formulas fueron presentadas por Swamee y Jain (1976) para flujo desarrollado en un tubo. La formula desarrollada por Swamee-Jain para el factor de fricción es:

$$
f = 1,315 \cdot \left\{ Ln \left[ 0,27 \cdot \left( \frac{\varepsilon}{D} \right) + 5,74 \cdot \left( \frac{1}{Re} \right)^{0,9} \right] \right\}^{-2}
$$
 **Equación 25.**

Un conjunto de ecuaciones explicitas que dan un valor aproximado de cada una de las incógnitas de interés en el fenómeno de pérdidas en tuberías, son:

$$
H_f = 1,07 \cdot \frac{Q^2 \cdot L}{g \cdot D^5} \cdot \left\{ Ln \left[ \frac{\varepsilon}{3,7 \cdot D} + 4,62 \cdot \left( \frac{v \cdot D}{Q} \right)^{0,9} \right] \right\}^{-2}
$$
 **Ecuación 26.**

$$
Q = -0.965 \cdot \left(\frac{g \cdot D^5 \cdot H_f}{L}\right) \cdot Ln\left[\frac{\varepsilon}{3.7 \cdot D} + \left(\frac{3.17 \cdot v^2 \cdot L}{g \cdot D^3 H_f}\right)^{0.5}\right] \quad \text{Ecuación 27.}
$$

La ecuación 25, es válida en los intervalos  $0.01 > \varepsilon/D > 10^{-8}$ , y  $10^8 > \text{Re} > 5000$ . La ecuación 26 es válida en los intervalos  $10^{-6} < \varepsilon/D < 10^{-2}$ , y 3000 < Re < 3x10<sup>8</sup>. La ecuación 27 es valida para Re> 2000. En las ecuaciones anteriores pueden utilizarse unidades tanto inglesas como SI.

La ecuación 27, es tan precisa como el diagrama de Moody, y la ecuación 26 es precisa hasta un 2% del diagrama de Moody. Estas tolerancias son aceptables en cálculos de ingeniería. Es importante darse cuenta que el diagrama de Moody esta basado en datos experimentales cuya precisión no es más de 5%.

Las fórmulas de Hazen-Williams y Chezy-Mannning son dos expresiones adicionales para perdidas por fricción en tuberías muy utilizadas. La ecuación de Chezy-Mannning en general se asocia mas con flujo por canales abiertos. A partir de la ecuación de Hazen-Williams podemos obtener, para flujo de agua a 20ºC y unidades SI, la siguiente expresión para el cálculo del factor de fricción:

$$
f = \frac{1056}{C^{1,85}D^{0,02} \cdot (\text{Re} \cdot \nu)^{0,15}} \qquad \text{Ecuación 28.}
$$

Una ventaja de utilizar las ecuaciones de Hazen-Williams o Chezy-Mannning, es que las constantes (C en el caso de la de Hazen-Williams) solo dependen de la rugosidad de la tubería en comparación de la ecuación de Swamee-Jain, donde f depende del numero de Reynolds lo mismo que de la rugosidad. Sin embargo se recomienda la

ecuación de Swamee-Jain puesto que permite una representación mas precisa de las pérdidas por fricción en tuberías. En la figura 4.13, se muestran comparaciones entre la formula de Colebrook-White, la de Swamee-Jain, y las expresiones equivalentes para las ecuaciones de Hazen-Williams y Chezy-Manning, para tubería de concreto que fluye totalmente llena de agua a 20ºC, Es evidente que estas ultimas expresiones son validas dentro de un intervalo de Re limitado, y que la ecuación de Swamee-Jain da una estimación más precisa y variada de las pérdidas en tuberías.

**Figura. 4.13. Comparación de varias fórmulas aproximadas con la fórmula de Colebrook-White.** 

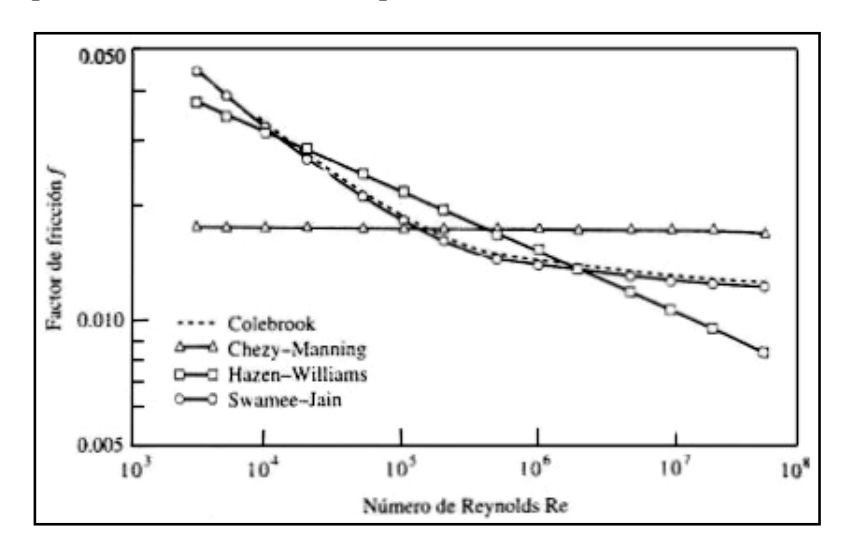

# **4.3. FLUJO DE FLUIDOS EN VÁLVULAS Y ACCESORIOS**

Las instalaciones industriales en su mayor parte están constituidas por válvulas y accesorios, lo cual hace necesario un conocimiento de su resistencia al paso del fluido para determinar las características de flujo en un sistema de tuberías completo. **Válvulas:** La variedad en diseños de válvula dificulta una clasificación completa. Sí las válvulas se clasificarán por su resistencia al flujo, las que presentan un paso directo del flujo, como las válvulas de compuerta, bola, macho y de mariposa pertenecen al grupo de baja resistencia; las que tienen un cambio de dirección del flujo, como las válvulas de globo y angulares, están en el grupo de alta resistencia.

**Accesorios:** Los acoplamientos o accesorios para conexión se clasifican en: de derivación, reducción, ampliación y reducción. Los accesorios como tes, cruces, codos con salida lateral, etc., pueden agruparse como accesorios de derivación. Los accesorios de reducción o ampliación son aquellos que cambian la superficie de paso del fluido. En esta clase están los manguitos y las reducciones. Los accesorios de desvío, curvas, codos, curvas en U, etc., son los que cambian la dirección del flujo. Además, hay accesorios como conexiones y uniones que no son resistentes al flujo, motivo por el cual no se consideran en el capítulo.

# **4.3.1. CAÍDA DE PRESIÓN EN VÁLVULAS Y ACCESORIOS.**

Cuando influido se desplaza uniformemente por una tubería recta, larga y de diámetro constante, la configuración del flujo indicada por la distribución de la velocidad sobre el diámetro de la tubería adopta uniforma característica. Cualquier obstáculo en la tubería cambia la dirección de la corriente en forma total o parcial, altera la configuración característica de flujo y ocasiona turbulencia, causando una perdida de energía mayor de la que normalmente se produce en un flujo por una tubería recta. Ya que las válvulas y accesorios en una línea de tuberías alteran la configuración del flujo, producen una perdida de presión adicional.

La pérdida de presión total producida por una válvula (o accesorio) consiste en:

- A. La pérdida de presión dentro de la válvula.
- B. La pérdida de presión en la tubería de entrada es mayor de la que se produce normalmente si no existe válvula en la línea. Este efecto es pequeño.
- C. La pérdida de presión en la tubería de salida es superior a la que se produce normalmente si no existe válvula en la línea. Este efecto puede ser muy grande.

Desde el punto de vista experimental es difícil medir las tres caídas por esperado. Sin embargo, su efecto combinado es la cantidad deseada y puede medirse exactamente con métodos bien conocidos.

**Figura 4.14. Pérdidas de presión en válvulas.** 

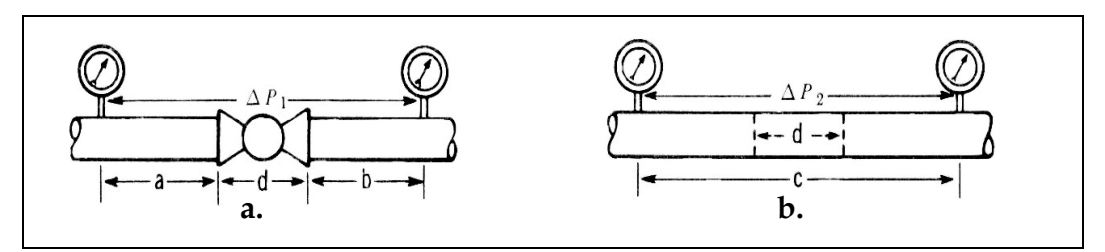

La figura 4.14 muestra dos tramos de tubería del mismo diámetro y longitud. El tramo superior contiene una válvula de globo. Sí las perdidas de presión  $\Delta P_1$  y  $\Delta P_2$  se miden entre los puntos indicados, se encuentra que  $\Delta P_1$  >  $\Delta P_2$ . En realidad, la perdida debida a la válvula de longitud "d" es ∆P1 menos la perdida en un tramo de tubería con longitud " $a + b$ ".

La pérdida, expresada en función del coeficiente de resistencia "K" de válvulas y accesorios incluye la perdida debida a la longitud de la válvula o accesorio.

## **4.3.2. RELACIÓN ENTRE PERDIDA DE PRESIÓN Y VELOCIDAD DE FLUJO.**

Muchos experimentos han demostrado que la perdida de presión debida a válvulas y accesorios es proporcional a la velocidad elevada a un exponente constante. Cuando la caída o perdida de presión se grafica contra la velocidad en coordenadas logarítmicas, la curva resultante es por tanto una línea recta.

En el régimen de flujo turbulento, el valor de este exponente se ha encontrado que varia aproximadamente entre 1.8 y 2.1 para diferentes diseños de válvulas y accesorios. Sin embargo, en todos los casos prácticos, se acepta que la caída de presión debida al flujo de fluidos en régimen turbulento en válvulas y accesorios varía con el cuadrado de la velocidad.

# **4.3.3. CARACTERIZACIÓN DE LA RESISTENCIA AL FLUJO DE VÁLVULAS Y ACCESORIOS.**

Existen datos sobre pruebas de perdida de presión par una amplia variedad de válvulas y accesorios, fruto del trabajo de muchos investigadores. Sin embargo, debido al tiempo y costo de tales pruebas, en la práctica es imposible obtener datos de pruebas de cada tamaño, tipo de válvula y conexión.

Por lo anterior, es deseable proporcionar medios confiables de extrapolación de la información disponible sobre las pruebas para abarcar aquellos elementos que no han sido o no pueden ser probados con facilidad.

 Los conceptos que a menudo se usan para llevar a cabo esto son: "longitud equivalente  $L/D''$ , "coeficiente de resistencia K", y "coeficientes de flujo  $C_v$  o K<sub>v</sub>".

### **4.3.3.1. COEFICIENTE DE RESISTENCIA "K".**

Las pérdidas de presión en un sistema de tuberías se deben a varias características del sistema, que pueden clasificarse como siguen:

- A. Rozamiento en las paredes de la tubería, que es función de la rugosidad de la superficie de interior de la misma, del diámetro interior de la tubería y de la velocidad, densidad y viscosidad del fluido.
- B. Cambios de dirección del flujo.
- C. Obstrucciones en el paso del fluido.
- D. Cambio repentino o gradual en la superficie y contorno de paso del fluido.

La velocidad en una tubería se obtiene mediante la presión o cabeza estática, y el descenso de la cabeza estática o pérdida de presión debida a la velocidad es:

$$
h_{V} = \frac{V^2}{2 \cdot g}
$$
 **Ecuación 29,**

que se define como "altura de velocidad". El flujo por una válvula o accesorio en una línea de tubería causa también una reducción de la cabeza estática, que puede expresarse en función de la cabeza de velocidad:

$$
h_{\text{faccesorio}} = K \cdot \frac{V^2}{2 \cdot g}
$$
 **Ecuación 30.**

El coeficiente de resistencia K en la ecuación 30 se define como la perdida de cabeza de velocidad para una válvula o accesorio. En la mayor parte de las válvulas o accesorios las perdidas por fricción (numeral A), a lo largo de la longitud real de flujo, son mínimas comparadas con las debidas a uno o mas de los otros puntos mencionados. Por ello, el coeficiente de resistencia K se considera independiente del factor de fricción y del numero de Reynolds, que puede tratarse como constante para

cualquier obstáculo dado (válvula o accesorio) en un sistema de tuberías bajo cualquier condición de flujo, incluida la de régimen laminar.

# **4.3.3.2. LONGITUD EQUIVALENTE "L/D".**

El mismo tipo de pérdida considerado anteriormente puede ser expresado de manera similar para una tubería recta mediante la ecuación de Darcy, de donde resulta que: K = f· (L /D) **Ecuación 31.**

La relación "L/D" es la longitud equivalente en diámetros de tubería recta que causa la misma perdida de presión que el obstáculo, en las mismas condiciones de flujo. Ya que el coeficiente de resistencia K es constante para cualquier condición de flujo, el valor de L/D para cualquier válvula o accesorios dados, debe variar de modo inverso al cambio del factor de fricción para condiciones diferentes de flujo.

El coeficiente de resistencia K, en teoría es una constante para todas las medidas de un cierto diseño o línea de válvulas y accesorios, si todas las medidas fueran geométricamente similares. Sin embargo la similitud geométrica es difícil que ocurra; sí lo fuera, es porque el diseño se rige por costos de fabricación, normas, resistencia estructural y otras consideraciones.

La experimentación muestra que las curvas K presentan una tendencia definida siguiendo la misma inclinación que la curva f(L/D) para tuberías rectas y nuevas de acero comercial, en condiciones de flujo que den un factor de fricción constante.

Basado en esta evidencia puede decirse que el coeficiente de resistencia K para una línea dada de válvulas o accesorios, tiende a variar con la medida, como sucede con el factor de fricción f para tuberías, en condiciones de flujo que den un factor de fricción constante, y que la longitud equivalente L/D tiende hacia una constante para las diversas medidas de una cierta línea de válvulas o accesorios en las mismas condiciones de flujo.

Teniendo en cuenta esta relación, los coeficientes de resistencia se dan como el producto del factor de fricción para la medida deseada de tubería nueva de acero y flujo en la zona de turbulencia completa, por una constante, que representa la longitud equivalente L/D de la válvula o accesorio en diámetros de tubería para las mismas

condiciones de flujo. Esta longitud equivalente, o constante, es válida para todas las medidas del elemento que identifica.

Hay algunas resistencias al flujo en tuberías, tales como estrechamientos y ensanchamientos repentinos y graduales, entradas y salidas de tubería, que tienen similitud geométrica entre pasos. Los coeficientes de resistencia para estos elementos son por ello independientes del paso, por lo cual no llevan un factor de fricción en su ecuación.

El factor de resistencia está siempre asociado al diámetro por el que se establece la velocidad del flujo. Los valores y ecuaciones dados en esta manual para el factor K, están asociados con el diámetro interno de los siguientes números de Schedule de tubería para las diversas clases ANSI de válvulas y accesorios:

- Clase 300 e inferiores………………………………Schedule 40.
- Clase 400 y 600……………………………………..Schedule 80.
- Clase 900…………………………………………….Schedule 120.
- Clase 1500…………………………………………...Schedule 160.
- Clase 2500 (de ½" a 6")…………………………….Schedule XXS.
- Clase 2500 (de 8"y superiores)…………………….Schedule 160.

Es decir, las pruebas en donde se han obtenido los valores de K para válvulas y accesorios clase 300, fueron basadas en los diámetros internos de tubería Schedule 40 del mismo diámetro nominal que el elemento estudiado. Cuando el coeficiente de resistencia se usa en la ecuación 30, la velocidad y las dimensiones de los diámetros internos usados en la ecuación deben basarse en las dimensiones de estos mismos números de Schedule, cualquiera que sea la tubería en donde pueda ser instalada la válvula o accesorio.

También es posible ajustar K en proporción a la cuarta potencia de la relación de diámetros y basar los valores de la velocidad o diámetro en el diámetro interno de la

tubería a que se conecte: 4  $\overline{\phantom{a}}$ J  $\backslash$  $\overline{\phantom{a}}$  $\setminus$  $= K_{b}$ . *b*  $a = K_b \cdot \left(\frac{D_a}{D_b}\right)$  $K_a = K_b \cdot \left(\frac{D_a}{D_a}\right)^2$  **Ecuación 32.**  El subíndice "a" define K y D con referencia al diámetro interno de la tubería en cuestión (tubería a que se conecta). El subíndice "b" define K y D con referencia al diámetro interno de la tubería en donde se establecieron los valores de K.

## **4.3.3.3. COEFICIENTES DE FLUJO "Cv" Y "Kv".**

En la industria de fabricación de válvulas, sobre todo en relación con válvulas de control, es conveniente expresar la capacidad de la válvula y las características del flujo de la válvula en función de un coeficiente de flujo; en Estados Unidos y Gran Bretaña, el coeficiente de flujo que se utiliza se designa como  $C_v$  y se define por:

Cv: Caudal de agua en g.p.m (americanos o imperiales) a 60ºF, que

produce una perdida de presión de 1 p.s.i en la válvula.

Otro coeficiente usado en algunos países, particularmente en Europa, es  $K_v$  y se define como:

> Kv: Caudal de agua en metros cúbicos por hora que produce una perdida de presión de 1 Kgf/cm2 en la válvula.

Aún no existe un acuerdo sobre la definición del coeficiente de flujo en unidades SI. Las siguientes ecuaciones permiten calcular los diferentes parámetros de caracterización de la resistencia al flujo en válvulas,  $C_v$  expresado en unidades inglesas, con el gasto o caudal en galones imperiales o americanos por minuto:

Q en galones imperiales por minuto:

$$
C_{v} = Q \cdot \sqrt{\frac{\rho}{62.4 \cdot \Delta P}} = \frac{24.9 \cdot D^{2}}{\sqrt{f \cdot L/D}} = \frac{24.9 \cdot D^{2}}{\sqrt{K}}
$$
 **Ecuación 33.**

Q en galones americanos por minuto:

$$
C_v = Q \cdot \sqrt{\frac{\rho}{62.4 \cdot \Delta P}} = \frac{29.9 \cdot D^2}{\sqrt{f \cdot L/D}} = \frac{29.9 \cdot D^2}{\sqrt{K}}
$$
 **Equación 34.**

Donde: ρ=Densidad del liquido (lbm. /ft<sup>3</sup>). ∆P= Caída de presión (lbf. /in<sup>2</sup>).

D= Diámetro interno (in).  $f = Factor$  de fricción.

L/D= Longitud equivalente de la válvula en diámetros de tubería.

K= Coeficiente de resistencia de la válvula.

# **4.3.4. COEFICIENTE DE RESISTENCIA ESTRECHAMIENTOS Y ENSANCHAMIENTOS.**

Los subíndices 1 y 2 definen los diámetros interiores de las tuberías pequeña y grande respectivamente. Es conveniente identificar la relación de diámetros de tuberías pequeña y grande con la letra griega β; al usar esta notación, las expresiones para K pueden escribirse de forma mas simplificada. El valor del coeficiente de resistencia en términos de la tubería más grande (K2), se halla dividiendo las ecuaciones para K1 por  $β<sup>4</sup>$  (K<sub>2</sub>= K<sub>1</sub> / β<sup>4</sup>).

El coeficiente de resistencia K para ensanchamientos y estrechamientos bruscos y graduales, expresados en términos del diámetro de la tubería más grande, se obtiene a partir de las siguientes ecuaciones:

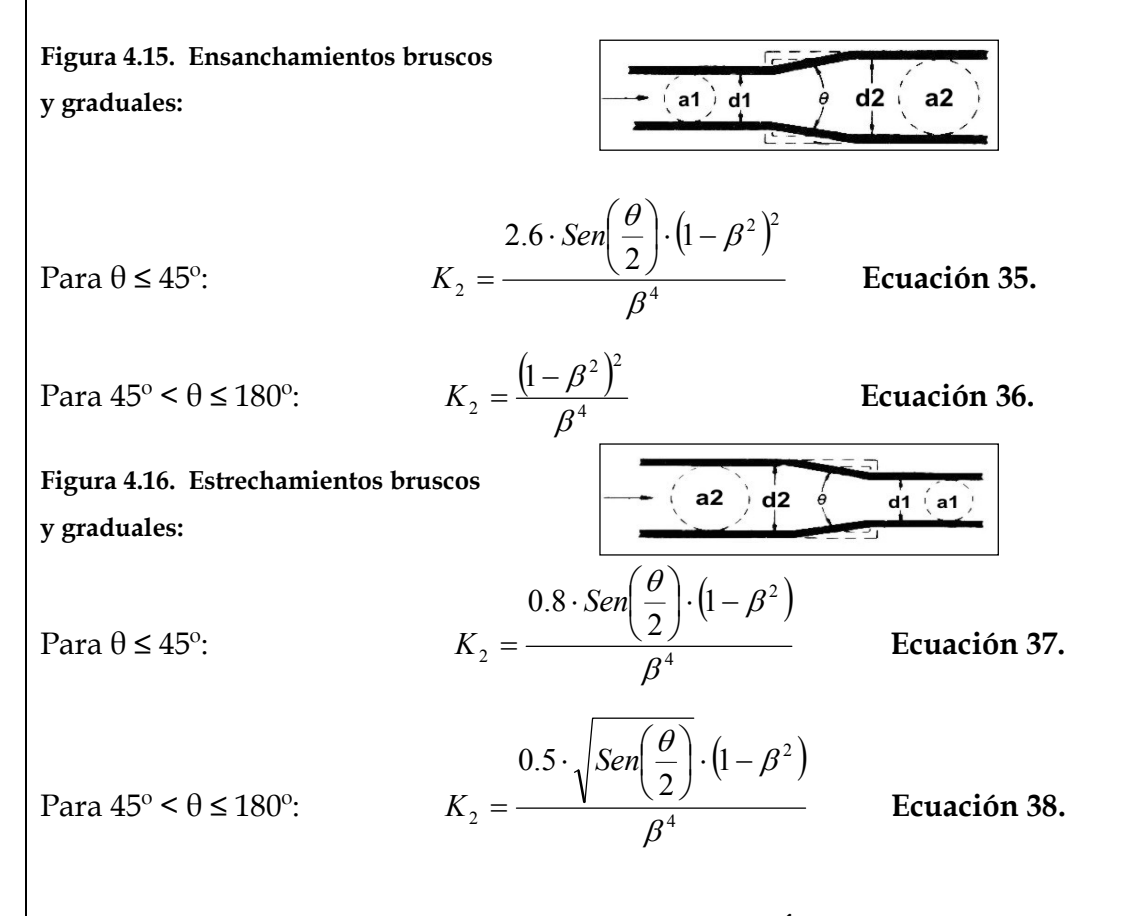

## **4.3.5. COEFICIENTES DE RESISTENCIA PARA VÁLVULAS.**

Las válvulas son uno de los componentes más importantes de un sistema de tuberías. Una válvula es un recurso mecánico usado para iniciar, frenar o regular el flujo en una tubería. Pueden ser clasificadas por su uso normal en:

- ¾ Válvulas de servicio On–Off, Start- Stop: V. de compuerta, V. de bola.
- ¾ Válvulas de regulación de flujo: V. de globo.
- ¾ Válvulas de prevención de contra flujo: V. cheque (check) o de retención.

Las válvulas, a menudo, se diseñan con diámetros de paso reducidos, y la transición del asiento a los extremos de la válvula puede ser brusca o gradual. Los tipos con paso recto, tales como válvulas de compuerta y de bola, diseñadas con transición gradual, reciben el nombre de válvulas venturi. Los análisis de las pruebas con este tipo de válvulas, indican una excelente correlación entre los resultados de las pruebas y los valores calculados de K basados en la suma adecuada de las ecuaciones adecuadas según las características de la válvula.

En general, siempre debe usarse el valor de K  $(C_v)$  proporcionado por el proveedor o fabricante, cuando se disponga de dicho valor. Los valores de K de tablas se dan como un producto de L/D para la válvula y el tamaño dado, por el factor de fricción para la medida deseada de tubería nueva de acero y flujo en la zona de turbulencia completa (tabla  $N^{\circ}$  4.1).

#### **Tabla Nº 4.1.**

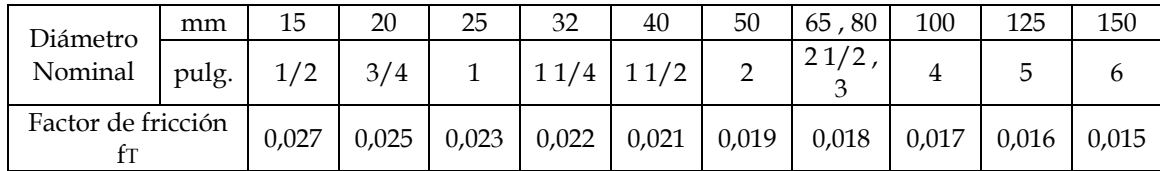

#### **4.3.5.1. VÁLVULAS DE SERVICIO ON-OFF, START-STOP:**

Estas válvulas sufren una pérdida de presión mínima cuando están abiertas, son generalmente operadas en una posición totalmente abierta o totalmente cerradas.

**Válvulas de compuerta:**

**Ecuaciones 39**:

β= 1, θ=0 …………..........K1 = 8· fT K2 = K1 / β4. **(a.)** β< 1 y θ ≤ 45º …………...K2 = (8· fT/β4)+K2 ecuación 3.15 +K2 ecuación 3.13. **(b.)**  $β < 1 y 45° < θ ≤ 180°$ ......K<sub>2</sub> =  $(8 ⋅$  f<sub>T</sub> / β<sup>4</sup>) + K<sub>2</sub> ecuación 3.16 + K<sub>2</sub> ecuación 3.14. **(c.)** 

#### **Figura 4.17. Válvulas de compuerta.**

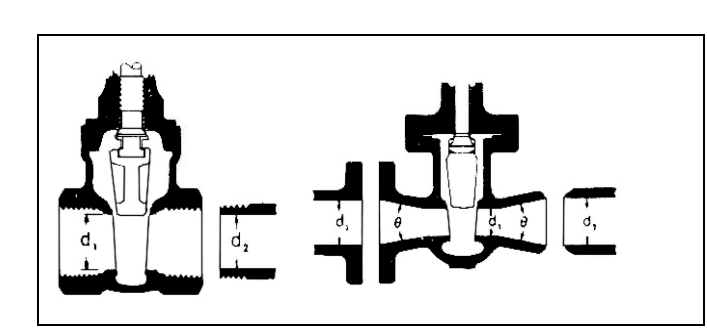

#### **Válvulas de bola:**

#### **Ecuaciones 40**:

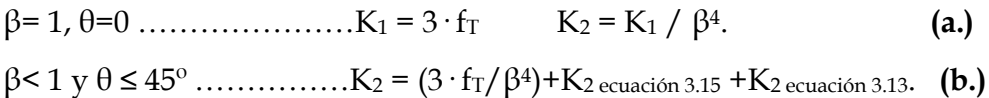

$$
\beta < 1 \text{ y } 45^{\circ} < \theta \le 180^{\circ} \dots 1 K_2 = (3 \cdot f_T / \beta^4) + K_2 \text{ ecuación 3.16} + K_2 \text{ ecuación 3.14}. \quad (c.)
$$

**Figura 4.18. Válvulas de bola.** 

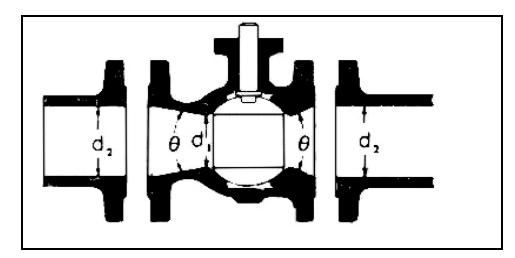

# **4.3.5.2. VÁLVULAS DE REGULACIÓN DE FLUJO:**

Todos los tipos de válvulas utilizadas para este fin ofrecen control preciso de la cantidad de fluido que pasa a través de la válvula. La resistencia al flujo es gobernada por la variación del área efectiva del agujero de la válvula, el cambio de dirección, o por alguna otra obstrucción que facilite el ajuste preciso del flujo.

**Válvulas de globo:**

# **Ecuaciones 41**:

$$
\beta = 1 \dots \dots \dots \dots K_1 = 340 \cdot f_T \qquad K_2 = K_1 / \beta^4. \qquad (a.)
$$
  

$$
\beta < 1 \dots \dots \dots \dots K_2 = (340 \cdot f_T / \beta^4) + \beta \cdot [K_{2 \text{ ecuación 3.16}} + K_{2 \text{ ecuación 3.14}}]. \quad (b.)
$$

**Figura 4.19. Válvulas de globo.**

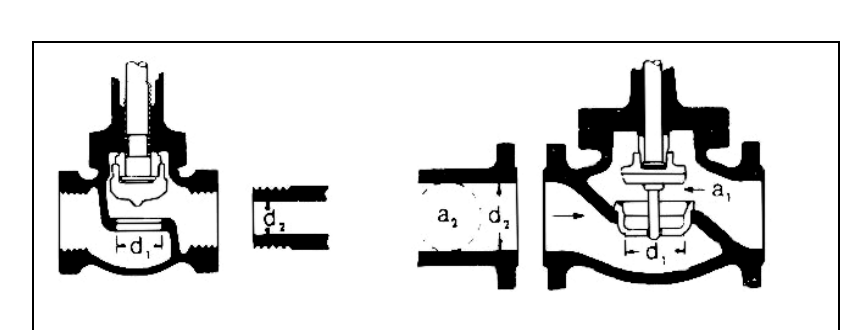

# **4.3.5.3. VÁLVULAS DE PREVENCIÓN DE CONTRA FLUJO:**

Las válvulas cheque (check) o de retención, son mantenidas abiertas por el movimiento del fluido y son cerradas por gravedad o flujo inverso. Puede producir reacciones automáticas rápidas al cambio de flujo y limitarlo a una dirección. La mayoría de válvulas check son instaladas en posición horizontal, pero algunas son hechas para servicio en línea vertical.

# **Válvula check oscilante:**

## **Ecuaciones 42**:

Tipo 1: K<sub>2</sub>=100 f<sub>T</sub>; Velocidad mínima de apertura estable: V<sub>min</sub>=45 · $\sqrt{v}$ . **(a.)** 

Tipo 2: K<sub>2</sub>=50 f<sub>T</sub>; Velocidad mínima de apertura estable: V<sub>min.</sub>=75  $\sqrt{v}$ . **(b.)** 

Donde:  $V_{min} = (m/s); v = volumev$ volumen especifico del liquido (lit./kg.).

**Figura 4.20. Válvulas cheque (check) oscilante (o tipo cortina, tipo bisagra).** 

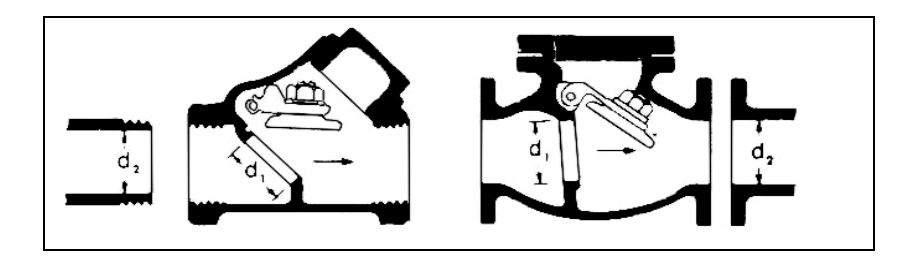

# **4.3.6. COEFICIENTES DE RESISTENCIA DE CURVAS.**

La naturaleza del flujo en las curvas ha sido investigada completamente, y se han descubierto muchos aspectos interesantes. Por ejemplo, cuando un fluido pasa por una curva, ya sea en régimen laminar o turbulento, se establece en la curva una condición conocida como "flujo secundario". Este es un movimiento de rotación perpendicular al eje de la tubería, que se superpone al movimiento principal en la dirección del eje. La resistencia debida a la fricción de las paredes de la tubería y la acción con la fuerza centrifuga combinadas producen esta rotación.

Se considera que la resistencia o pérdida de presión en una curva se compone de:

- A. La pérdida debida a la curvatura.
- B. La pérdida excesiva en la tangente corriente abajo.
- C. La pérdida debida a la longitud.

El radio relativo de una curva (r / d), es la relación entre el radio del eje de la curvatura y el diámetro interno de la tubería, ambas deben estar en las mismas unidades. La relación entre K y el radio relativo no esta bien definida.

La pérdida ocasionada por la longitud, en términos de K es igual a la longitud desarrollada de la curva, en diámetros de tubería, multiplicada por el factor de fricción

f<sub>T</sub>:  $K_{I\text{onorified}} = 0.5 \cdot f_T \cdot \pi \cdot (\text{r / d})$  **Ecuación 43.** 

Normalmente para una curva de tamaño reducido esta ultima perdida no se considera entre las perdidas por accesorios, su longitud se incluye en la longitud total de tubería del mismo material y diámetro interno de la curva.

El cálculo de KL se limita a tuberías en hélice o curvas de expansión formadas por varias curvas continuas de 90º. Los valores de K para curvas de 90º con diversas relaciones de curvatura (r / d) se dan a continuación.

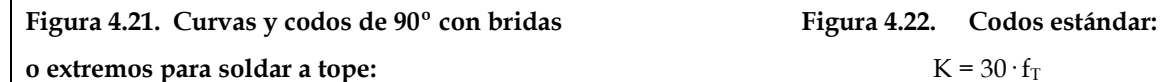

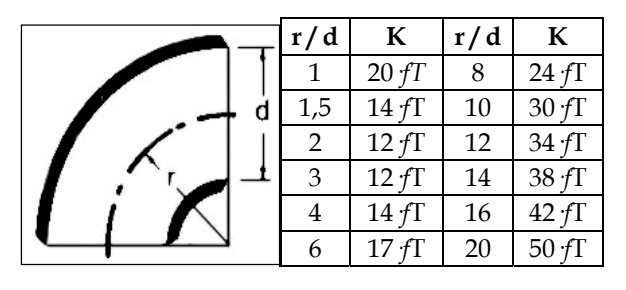

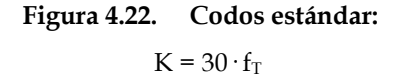

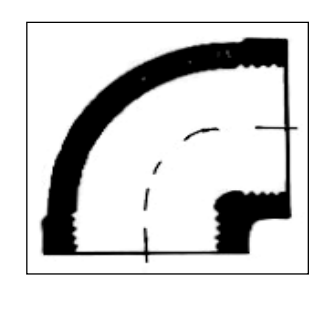

# **4.3.7. COEFICIENTE DE RESISTENCIA PARA TE STANDARD.**

En una Tee, como la mostrada en la figura 4.23, se pueden presentar varios tipos de flujo para los cuales existe un valor de K diferente. Aquellas formas de flujo que implican flujo simultáneamente en los tres brazos de la Tee, se analizaran de forma separada en el siguiente numeral, según se comporte como una unión o una bifurcación.

Aquel tipo de flujo, en el cual al pasar a través de la Tee no se produce un cambio en la dirección del flujo, se conoce como "Paso directo o recto". Por el contrario, aquella disposición del flujo a través de la Tee en la cual cambia de dirección se conoce como "Paso angular o Paso lateral". En la figura 4.23 se presentan los valores de K para estas dos configuraciones de flujo al paso por una Tee. Debe tenerse en cuenta que los diferentes valores de K, dados en la bibliografía, suele discriminarse el tipo de extremo del accesorio (roscado, bridado, para soldar a tope etc.).

**Figura 4.23. Te Standard** 

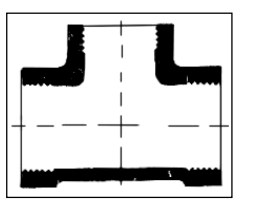

 $K_{\text{Tree paso angular } (\uparrow)} = 60 \cdot f_{\text{T}}.$ 

K<sub>Tee paso directo  $\leftrightarrow$  = 20 · f<sub>T</sub>.</sub>

Los valores dados anteriormente, corresponden a Tees de extremos roscados, y serán utilizados para el desarrollo de las pruebas en caso de no encontrarse valores para accesorios con extremos para soldar a tope.

# **4.3.8. COEFICIENTES DE RESISTENCIA PARA BIFURCACIONES Y UNIONES SIMÉTRICAS Y ASIMÉTRICAS.**

Existen accesorios en los cuales se presenta una división o agrupación de flujos, estos son denominados como accesorios de derivación. En esta categoría se encuentran accesorios como Tees (cuando hay flujo en sus tres brazos), Yes (Tees cuyos brazos están separados ángulos diferentes a 90º), cruces, codos con salida lateral, etc.

Las Tees (o Yes), cuando trabajan como accesorios de derivación, se pueden clasificar en dos tipos: de confluencia (uniones) y de divergencia (bifurcaciones). Además, se puede realizar una diferenciación entre uniones y bifurcaciones en las cuales, ambos flujos parciales (antes de unirse o separarse), trabajan en paso angular (uniones y bifurcaciones simétricas), y aquellas en las cuales uno de los flujos parciales trabaja en paso angular y el otro lo hace en paso directo (uniones y bifurcaciones asimétricas). El adjetivo de "Simétrico" no implica, sin embargo, que los brazos del accesorio deban ser del mismo diámetro, o que cada uno de los caudales parciales deba ser igual a la mitad del flujo total.

**Figura 4.24. Unión y bifurcación asimétricas: a. Unión asimétrica. b. Bifurcación asimétrica.** 

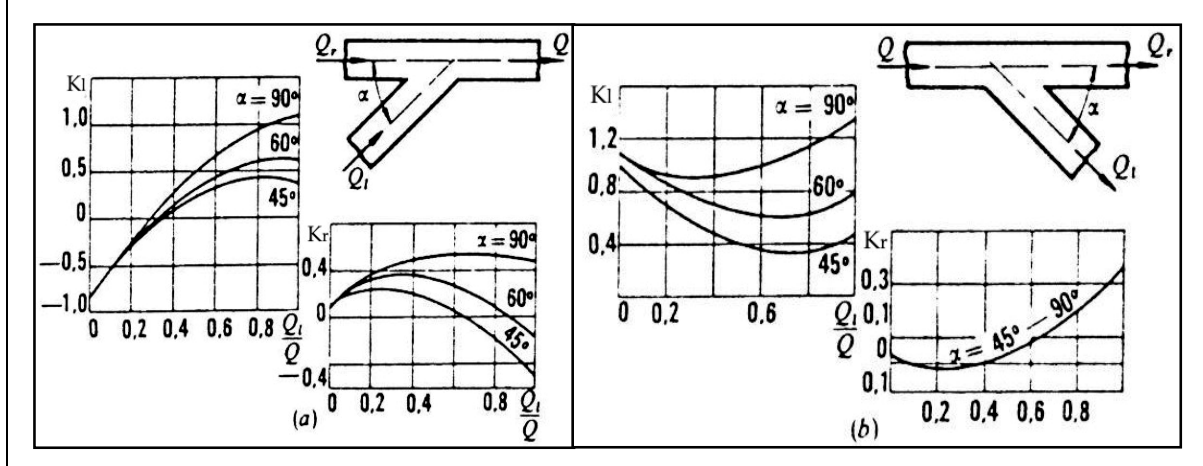

En la figura 4.24 a y b, se muestran uniones y bifurcaciones asimétricas con sus respectivas graficas, las cuales muestran los valores de K para los flujos lateral  $(K<sub>1</sub>)$  y recto (Kr). Las gráficas se refieren al caso en que los brazos tienen el mismo diámetro.

**Figura 4.25. Unión y bifurcación simétricas: a. Unión simétrica. b. Bifurcación simétrica.** 

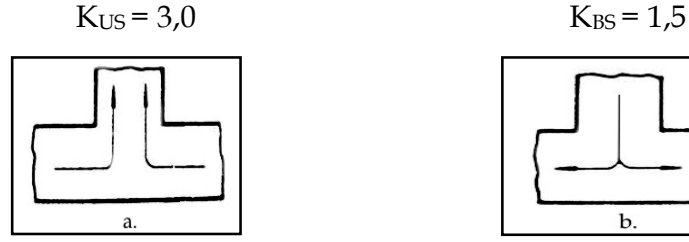

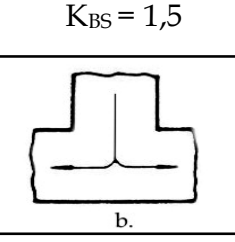

En la figura 4.25 a y b, se muestran uniones y bifurcaciones simétricas con sus respectivos valores de K, para el caso en que los brazos tienen el mismo diámetro y los caudales parciales son iguales  $(Q_{\text{parcial}}/Q_{\text{total}} = \frac{1}{2})$ ; en este caso particular ambos ramales de cada configuración cuentan con el mismo valor de K.

Para estos tipos de accesorios de derivación, las cabezas de perdida se calculan utilizando en la ecuación 30, los valores de K dados junto con la velocidad del flujo total (Q<sub>total</sub>). Sin embargo, podría calcularse la perdida de energía a través de uno de los ramales, mediante el uso del caudal (o velocidad) parcial correspondiente en la ecuación 30; para ello debe utilizarse en esta ecuación un valor K´ (o K \*) para dicho ramal. Este valor de K´ debe cumplir la siguiente condición:

$$
(K'/K) = (V_{total}^2 / V_{rand}^2)
$$
.

### **4.3.9. ENTRADAS Y SALIDAS DE TUBERÍA.**

En una salida de tubería, la energía cinética total por unidad de masa del flujo, es completamente disipada (K=1) por mezcla cuando el flujo se descarga desde un ducto al interior de un reservorio o tanque grande. En la figura 4.26 a, b y c, se muestran varios tipos de bordes para salidas de tubería a tanques grandes con sus respectivos valores de K.

#### **Figura 4.26. Entradas y salidas de tubería.**

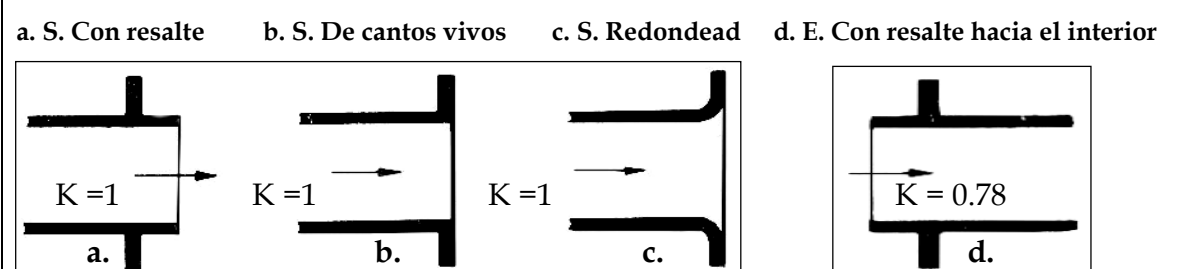

La pérdida de energía en la entrada a una tubería desde un depósito, es usualmente tomada como un medio de la cabeza de velocidad del flujo (K=5), sí la orilla de la abertura es de forma cuadrada (de cantos vivos). Para aberturas de entrada suficientemente redondeadas, la perdida varia entre 0,01 y 0,05 veces la cabeza de velocidad (K= 0,01 a 0,05). Para entradas reentrantes, como la mostrada en la figura 4.26 d, la perdida suele estar entre 0,78 y 1,0 (K= 0,78 a 1,0); siendo de 1,0 para tubos de pared delgada.

# **4.4. SISTEMAS DE BOMBEO**

La tubería (sistema de líneas), y equipos (bombas centrifugas u otras), a través de los cuales el líquido fluye a y desde la(s) bomba(s) constituyen un sistema de bombeo. Cuando hay más de una bomba, el flujo a través del sistema es determinado por el desempeño combinado de todas las bombas.

 Solamente la longitud de la tubería que contiene el líquido controlado por la acción de la(s) bomba(s) es considerada parte del sistema (figura 4.27). La tubería de succión y descarga de la(s) bomba(s) pueden consistir de líneas ramificadas.

**Figura 4.27. Longitud del sistema de bombeo controlado por la bomba.**

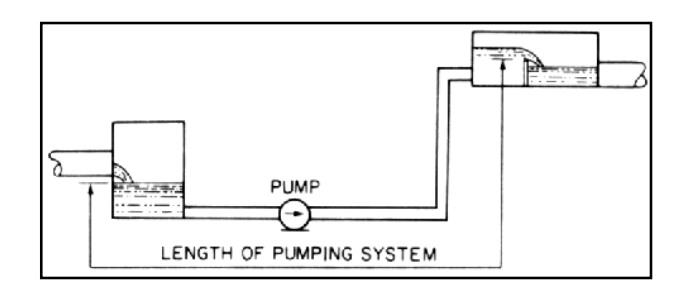

El sistema a través del cual el líquido es bombeado ofrece resistencia al flujo por diferentes razones: la fricción en la tubería, la obstrucción y cambios de dirección en válvulas y accesorios, sí el líquido descarga a un nivel más alto y/o a una presión más alta, se encuentra una resistencia adicional. La bomba debe por lo tanto superar la resistencia total del sistema debido a fricción y, cuando se requiera, producir un incremento en la elevación y/o presión a la rata de flujo deseada. Los requerimientos del sistema podrían ser tales que la bomba descargue a una elevación y/o presión más baja, pero una cabeza adicional de bomba aun seria requerida para superar las perdidas de tubería y accesorios y obtener la rata de flujo deseada (sistema de cabeza por gravedad y bomba).

# **4.4.1. SISTEMAS DE TUBERÍAS.**

# **4.4.1.1. TUBERÍA SIMPLE.**

Es aquel sistema que tiene un diámetro constante y está hecha de un solo material a lo largo de toda su longitud. La energía que mueve el fluido dentro de ella puede ser de tipo gravitacional, (tanque elevado), o mecánica (bomba).

La tubería simple puede tener cualquier tipo de accesorios que produzcan perdidas menores (o secundarias), incluyendo válvulas para el control de caudal.

Sí consideramos una sola tubería utilizada para transportar fluido entre dos depósitos la curva de demanda del sistema se define como:

$$
H_{\textit{sistema}} = (z_2 - z_1) + \left(f \cdot \frac{L}{D} + \sum K\right) \cdot \frac{Q^2}{2 \cdot g \cdot A^2}
$$
 **Ecuación 44.**

**Figura 4.28. Curva característica H vs. Q para una tubería simple.** 

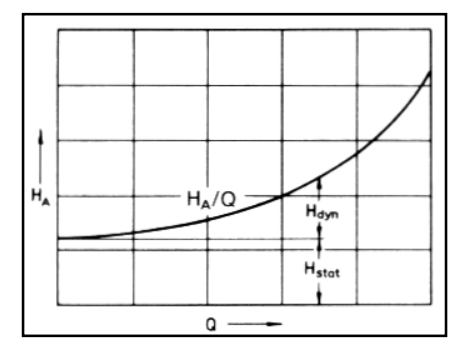

Se supone en ambos depósitos presión atmosférica. Los depósitos corriente arriba (inicial, según la dirección del flujo), y corriente abajo tienen elevaciones  $z_1$  y  $z_2$ , respectivamente. No necesariamente  $z_2$  tiene que ser mayor que  $z_1$ .

El primer término de la derecha en la ecuación 44 es la cabeza estática, y el segundo, la perdida de cabeza debida a la fricción en el tubo y las pérdidas en válvulas y accesorios. La ecuación 44 puede simplificarse, adoptando la siguiente forma:

$$
H_{\text{sistema}} = a + b \cdot Q^2
$$
 **Ecuación 45.**

### **4.4.1.2. TUBERÍAS EN SERIE.**

Son dos o mas tuberías diferentes colocadas una a continuación de la otra, las cuales pueden diferenciarse en los diámetros, o en las rugosidades (es decir, estar hechas de materiales diferentes), o bien, en ambas características físicas.

La ecuación de conservación de la energía, teniendo en cuenta las características físicas de cada tubería de la serie (D, L, ε), y los coeficientes de resistencia de cada uno de los accesorios, puede generalizarse para cualquier sistema de tuberías en serie así:

$$
H_{\textit{systema}} = \Delta z + \sum_{i=1}^{n} \left( f_i \cdot \frac{Li}{Di} \cdot \frac{Vi^2}{2 \cdot g} \right) + \sum_{i=1}^{m} Ki \cdot \left( \frac{V_i^2}{2 \cdot g} \right) \text{ Ecuación 46.}
$$

La ecuación de conservación de la masa para tuberías en serie es:

$$
Q_{\text{Total}} = Q_1 = Q_2 = Q_3 \dots = Q_i \dots = Q_n.
$$
 **Equación 47.**

Esta ecuación significa que el caudal total que pasa por el sistema, es igual al caudal que pasa por cualquiera de las n tuberías que conforman la serie.

# **4.4.1.3. TUBERÍAS EN PARALELO.**

Las tuberías en paralelo son un conjunto de tuberías que parten de un nodo (punto) común y llegan a otro nodo también común. En estos nodos, los caudales que pasan por cada una de las tuberías se unen. Esto quiere decir que para cada una de las tuberías en paralelo aguas arriba los caudales deben estar unidos para luego dividirse en el nodo inicial, y por ultimo, volverse a unir en el nodo final; aguas abajo de este debe existir nuevamente un único caudal.

En general, los sistemas en paralelo están limitados a 3 o 4 tuberías. Sin embargo, es más común que estén compuestos por solo 2 tuberías. Estas pueden tener longitudes, diámetros y accesorios diferentes, a la vez que estar elaboradas en materiales muy distintos. La ecuación de energía para un sistema de 2 tuberías en paralelo, entre el nodo inicial A y el nodo final B, es la siguiente:

 $H_{\text{sistema}} = (z_B - z_A) + h_{f1} + h_{\text{f acc.1}} = (z_B - z_A) + h_{f2} + h_{\text{f acc.2}}$  **Ecuación 48.** 

Es decir, la caída de presión debida a pérdidas en tuberías y accesorios entre los puntos de ramificación (o nodo inicial A) y unión (o nodo final B), son iguales para cada una de las tuberías que conforman el paralelo.

La ecuación de conservación de la masa para dos tuberías en paralelo es:

 $Q_{\text{Total}} = Q_1 + Q_2$  **Ecuación 49.** 

Esto quiere decir que el caudal total que circula por el sistema, es igual a la suma de los caudales parciales que circulan por cada una de las líneas del paralelo.

Si una bomba alimenta a diferentes líneas en paralelo (por ejemplo dos líneas de descarga como en la figura 43), la curva característica común HA vs. Q del sistema puede ser determinada de las curvas características de los componentes individuales  $H_{\text{AI}}$  vs. Q,  $H_{\text{AII}}$  vs. Q, etc., adicionando los flujos individuales Q<sub>I</sub>, Q<sub>II</sub>, etc., a la misma cabeza, para las todas las ratas de flujo, figura 4.29. Asumiremos que una corta línea de succión así como una corta línea de descarga son usadas hasta la Te y por ello, las pérdidas de cabeza en estas secciones son despreciables.

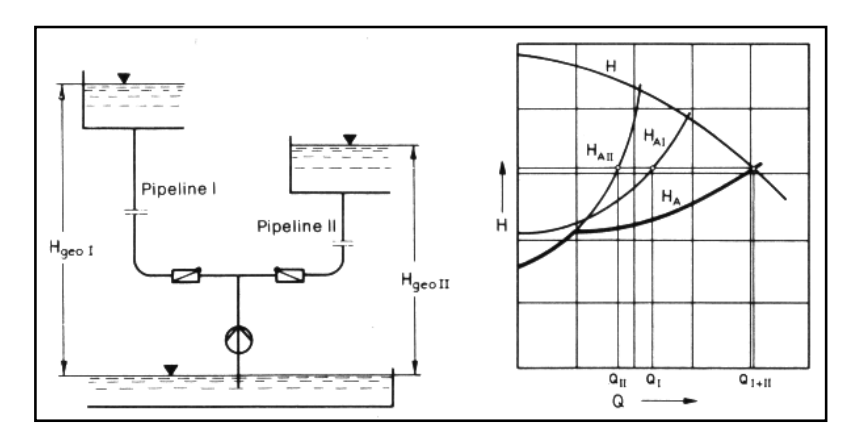

**Figura 4.29. Curvas características de tuberías en paralelo.** 

El punto de operación de la bomba ocurre en la intersección de la curva característica H vs. Q con la curva característica del sistema HA vs. Q. La línea horizontal (línea de igual cabeza total) atraviesa el punto de operación interceptando las curvas características de los componentes individuales HAI vs. Q, HAII vs. Q, etc., a las ratas de flujo de los respectivos ramales.

# **4.4.2. BOMBAS CENTRÍFUGAS.**

### **4.4.2.1. GENERALIDADES.**

Las bombas son dispositivos de uso común que proporcionan energía a un fluido mediante distintos principios; estos son componentes indispensables en el diseño de tubería para transportar líquidos. Una bomba centrífuga consiste de un set de alabes

rotatorios encerrados dentro de un alojamiento o carcasa y es usada para impartir energía a un fluido a través de fuerza centrífuga.

**Figura 4.30. Bomba centrifuga (flujo radial).** 

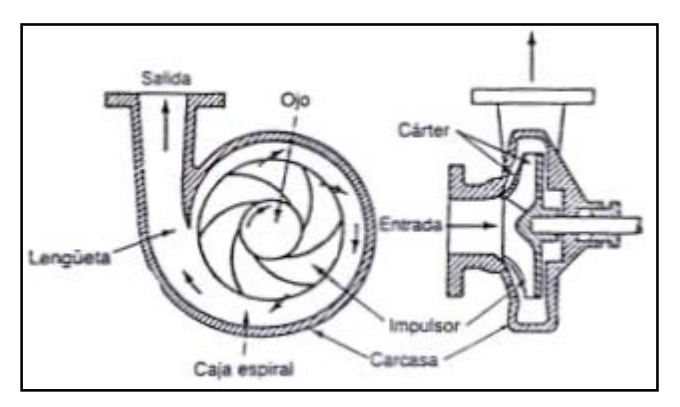

En una bomba centrífuga los álabes del impulsor suelen estar curvados hacia atrás y el impulsor es relativamente angosto. La figura 4.30 muestra una bomba de flujo radial representativa; este tipo de bomba se conoce como bomba centrífuga, y es la bomba de más uso común en la actualidad.

# **4.4.2.2. CURVA CARACTERÍSTICA H vs. Q DE UNA BOMBA CENTRIFUGA.**

# **4.4.2.2.1. CURVA DE CARGA TEÓRICA.**

Los patrones reales de flujo en una bomba son altamente tridimensionales, con efectos viscosos significativos. Para elaborar una teoría simplificada para la bomba de flujo radial, es necesario hacer caso omiso de la viscosidad y asumir un flujo bidimensional idealizado en toda la región del impulsor.

**Figura 4.31. Impulsor de flujo radial idealizado.** 

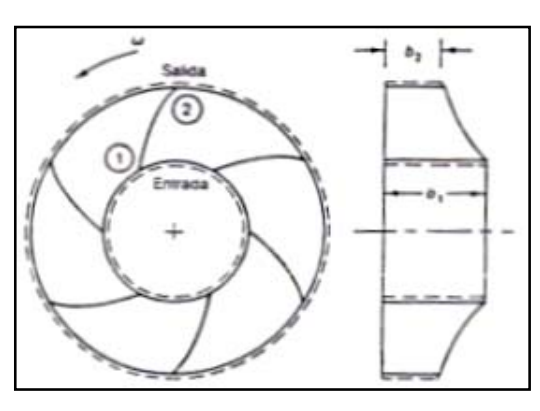
En la figura 4.31 se define un volumen de control que abarca la región del impulsor. El flujo entra sobre la superficie de control de la entrada y sale por la superficie de salida. Hay una serie de álabes dentro del volumen de control que giran alrededor del eje con una velocidad angular w. Aplicando la conservación del momentum y la ecuación de Bernoulli en coordenadas rotatorias, podemos llegar a la siguiente ecuación para una bomba que opere a velocidad constante:

$$
H_{\text{teorico}} = a_0 - a_1 \cdot Q \quad \text{Ecuación 50.}
$$

Donde  $H_{teórico}$ , es el aumento teórico de carga de presión a través de la bomba, y a<sub>0</sub> y a<sub>1</sub> son constantes. Esta ecuación es la curva de carga teórica de la bomba y queda claro que es una línea recta con pendiente –a1.

## **4.4.2.2.2. CURVA DE CARGA REAL.**

La curva característica ideal de una bomba centrífuga se deforma a causa de las pérdidas de energía que se producen en el funcionamiento de la bomba, dando lugar a una característica real, cuya forma define la experimentación.

Las pérdidas que transforman la característica lineal en la curva real cabeza-caudal se pueden ver en la figura 4.32 y son las siguientes:

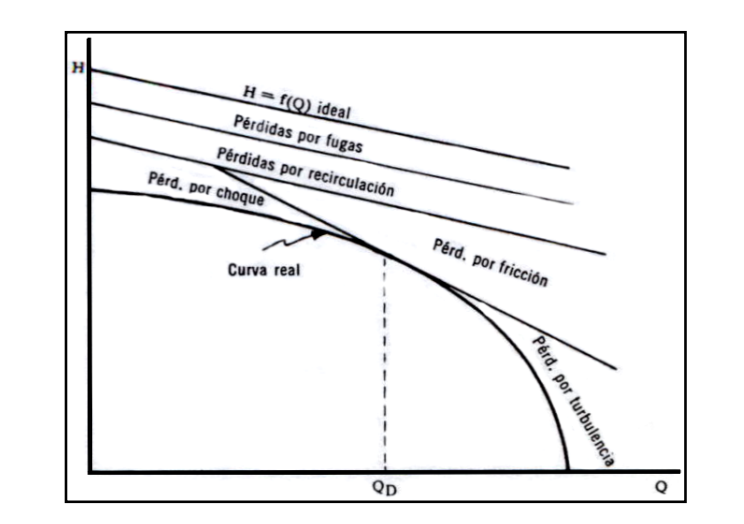

**Figura 4.32. Transformación de la curva H vs. Q ideal de una bomba en real por pérdidas.** 

- a. Pérdidas por fugas a través de los sellos.
- b. Pérdidas por recirculación del fluido entre el impulsor y la carcasa, las cuales

son mayores en los impulsores abiertos.

c. Pérdidas por fricción del fluido sobre los contornos que definen los ductos de circulación: álabes, carcasa, etc. Varían con el cuadrado de la velocidad relativa y a pequeños caudales son prácticamente nulas. Influye la rugosidad de las paredes de pérdidas por turbulencias debidas a la separación del fluido de los contornos de los álabes y por choque contra estos en la incidencia, sobre todo al trabajar la bomba fuera de las condiciones de diseño. Los choques se presentan al reducir el caudal y las turbulencias al aumentarlo más allá de las condiciones de diseño.

# **4.4.2.2.3. MEDICIÓN DE LA CABEZA TOTAL DE UNA BOMBA CENTRÍFUGA.**

La cabeza de una bomba H representa el trabajo neto hecho sobre una unidad de peso de líquido en el paso desde su brida de entrada y succión s a la brida de descarga d. Ella está dada por:

$$
H = \left(\frac{p}{\gamma} + \frac{V^2}{2 \cdot g} + z\right)_d - \left(\frac{p}{\gamma} + \frac{V^2}{2 \cdot g} + z\right)_s
$$
 **Equación 51.**

El término p/γ , llamado cabeza de presión o trabajo de flujo, representa el trabajo requerido para mover una unidad de peso del líquido a través de un plano arbitrario perpendicular al vector velocidad V contra la presión p. El término V2 / 2g, llamado la cabeza de velocidad, representa la energía cinética de una unidad de peso líquido moviéndose con velocidad V. El término z llamado cabeza de elevación o cabeza potencial, representa la energía potencial de una unidad de peso de líquido con respecto al nivel de referencia seleccionado (datum).

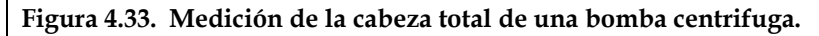

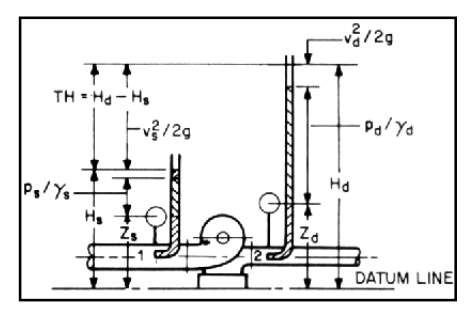

El primer término en paréntesis en la ecuación 51 representa la cabeza de descarga hd, y el segundo, la cabeza de entrada o succión hs. La diferencia es variadamente llamada cabeza de la bomba, cabeza total de la bomba o cabeza total dinámica. Las unidades de H son metros de líquido bombeado esto requiere que unidades consistentes sean usadas para todas las cantidades en la ecuación.

La ecuación para la presión diferencial de la bomba  $P_{\Delta}$  es:

$$
P_{\scriptscriptstyle{\Delta}} = P_d - P_s = \left( p_d + \gamma_d \cdot \left( z_d + \frac{V_d^2}{2g} \right) \right) - \left( p_s + \gamma_s \cdot \left( z_s + \frac{V_s^2}{2g} \right) \right) \text{ Ecuación 52.}
$$

Donde: P es la presión total del sistema (manométrica o absoluta), y p presión estática (manométrica o absoluta).

La cabeza total de la bomba y la presión diferencial de la bomba son siempre cantidades absolutas ya que presiones manométricas o absolutas pero no ambas son usadas para las conexiones de succión y de descarga de la bomba, y un plano de referencia común es seleccionado. La cabeza total de la bomba y la presión diferencial de la bomba, están relacionados el uno con el otro: H =  $P_{\Delta}/\gamma$ .

**Figura 4.34. Formas de cálculo de la cabeza total de una bomba centrifuga.**

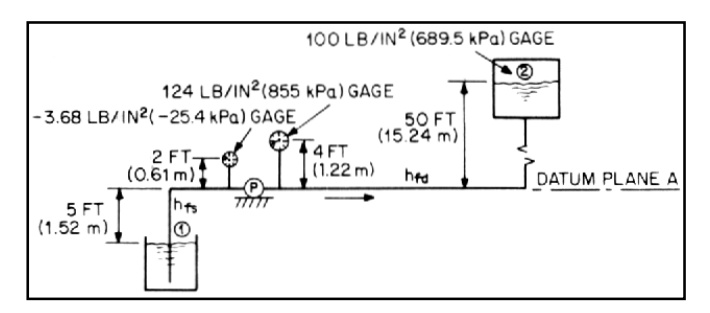

La cabeza total de la bomba puede ser medida instalando manómetros en las conexiones de succión y descarga de la bomba (figura 4.34), y sustituyendo estas lecturas manométricas en la ecuación 52. También puede ser encontrada midiendo la energía entre dos puntos cualesquiera en el sistema de bombeo (figura 4.34), uno a cada lado de la bomba con tal que todas las pérdidas (diferentes a las pérdidas de la bomba) entre estos puntos sean acreditadas a la bomba y adicionadas a la diferencia de cabeza de energía. Por lo tanto entre dos puntos cualesquiera en un sistema de bombeo

donde la energía es adicionada únicamente por la bomba y el peso específico del líquido no cambia, la siguiente ecuación general para determinar la cabeza total de la bomba es aplicada:

$$
H = H_2 - H_1 + \sum h_{f1-2} = \left(\frac{p_2}{\gamma} + \frac{V_2^2}{2 \cdot g} + z_2\right) - \left(\frac{p_1}{\gamma} + \frac{V_1^2}{2 \cdot g} + z_1\right) + \sum h_{f1-2} \text{ Ecuación 53.}
$$

Donde los subíndices 1 y 2 denotan puntos en el sistema de bombeo en cualquier lugar aguas arriba y aguas abajo de la bomba, respectivamente, y:

H = cabeza total del sistema (manométrica o absoluta).

V = Velocidad media del fluido en la sección.

*p* = Presión estática (manométrica o absoluta).

∑*h*<sub>*f*1−2</sub> = Sumatoria de pérdidas en tubería y accesorios entre los puntos 1 y 2.

**Figura 4.35. Longitudes de tubería recta para asegurar flujo estable en los puntos de medición.** 

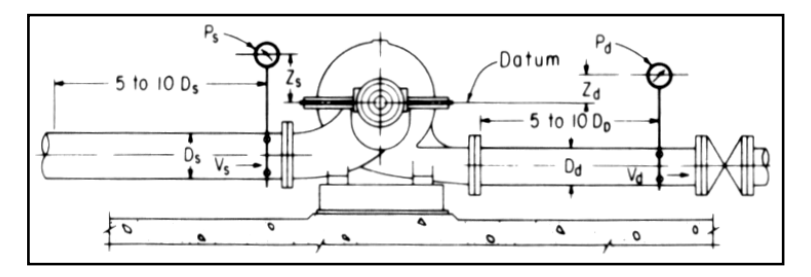

El siguiente extracto del Hydraulic Institute Standars es usado por la Bureau of Reclamation a lo largo del programa de pruebas, establece una serie de recomendaciones sobre algunos aspectos de los montajes para realizar mediciones de cabeza total:

"Es importante que las condiciones de flujo estable existan en el punto de conexión de la instrumentación. Por esta razón, es necesario que la medida de presión o cabeza sea tomada sobre una sección de tubo donde la sección transversal sea constante y recta. Cinco a diez diámetros de tubería recta y de sección transversal invariante siguientes a cualquier codo o miembro curvo, válvula, u otra obstrucción son necesarios para asegurar condiciones de flujo estable". Las siguientes precauciones deben tomarse en la elaboración de los orificios para los instrumentos de medición de presión y para

hacer las conexiones. El orificio en el tubo debe estar nivelado con y normal a la pared del pasaje de agua. La pared del pasaje de agua debe ser lisa y de una sección transversal constante.

Por una distancia de al menos 12 pulg. (0.3 metros) anterior al orificio, toda rebaba y rugosidad deben ser removidas con una lima o paño abrasivo, si es necesario. El orificio debe ser desde 1/8" a ¼ "(3 a 6 mm) en diámetro. Los filos de los orificios deben ser provistos con un radio adecuado tangencial a la pared del pasaje de agua y deben estar libres de rebabas o irregularidades. Dos arreglos de conexiones de presión en conformidad con lo anterior son mostrados en la figura 4.36.

# **Figura 4.36. Conexiones de instrumentación a la tubería. a). Conexión típica. b). Detalle de dos tipos de conexión.**

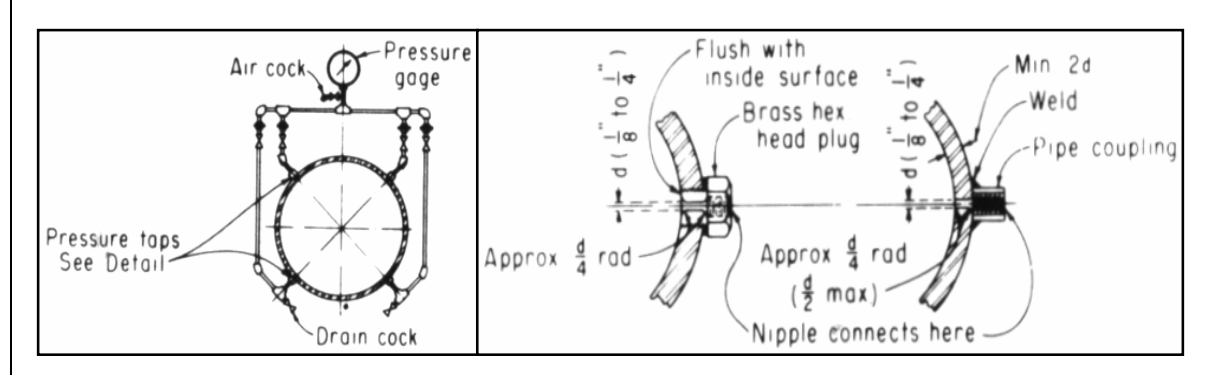

# **4.4.2.2.4. ESTABILIDAD DE UNA CURVA CARACTERÍSTICA H VS. Q.**

Una bomba centrífuga que se opera a velocidad constante puede suministrar cualquier capacidad de cero a un máximo, dependiendo de la cabeza, diseño y succión. La curva cabeza-capacidad representa la relación entre la cabeza de una bomba centrífuga y su rata de flujo. En general la cabeza decrece con el incremento en la rata de flujo. La razón de los valores de cabeza generados a  $Q = 0$  y  $Q_{opt}$  (Caudal de diseño o de máxima eficiencia): *opt opt H H*<sub>0</sub> − *H<sub>opt</sub>*, llamado a menudo pendiente o inclinación, es usado en

la práctica como una medida de la rata de cambio entre cabeza y flujo.

Una curva cabeza caudal, en la cual la cabeza disminuye con un incremento en la rata de flujo es descrita como estable (figura 4.37a). En este tipo de curvas cualquier valor de cabeza puede ser asociado únicamente con un caudal. En contraste, una curva cabeza-caudal inestable esta definida como aquella en la cual para un rango de caudal ocurre un incremento en la cabeza al incrementar el flujo (figura 4.37b). Con una curva cabeza-caudal inestable dos o más valores de caudal pueden ser asociados con un único valor de cabeza (figura 4.37c).

#### **Figura 4.37. Estabilidad de curvas características de bombas centrífugas.**

 **a). Curva estable. b). Curva inestable. c). Problemas de la inestabilidad.**

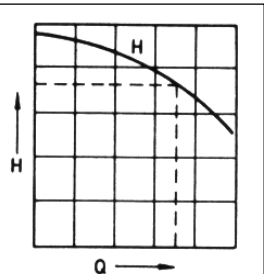

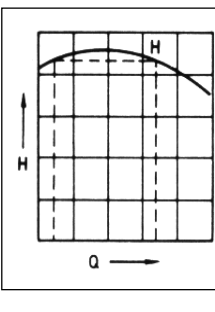

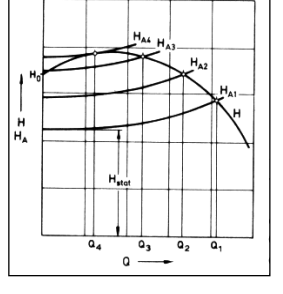

# **4.4.2.3. BOMBAS CENTRÍFUGAS EN PARALELO.**

Dos o más bombas pueden ser dispuestas para operar en serie o en paralelo para satisfacer un amplio rango de requerimientos de una manera más económica. La operación en paralelo de dos o más bombas es un método común para satisfacer requerimientos de capacidad variable. Encendiendo únicamente aquellas bombas necesarias para satisfacer la demanda, puede obtenerse usualmente una operación cercana a la máxima eficiencia.

Las características cabeza-caudal de las bombas no necesitan ser idénticas, pero bombas con características inestables pueden dar problemas a menos que operen únicamente sobre la porción inclinada con pendiente negativa de la curva característica. Debe tenerse cuidado de ver que ninguna bomba, cuando se combina con bombas de características diferentes, sea forzada a operar a flujos menores que el mínimo requerido para prevenir recirculación.

La figura 4.38 muestra dos curvas cabeza-caudal (H vs. Q) y la curva combinada. Una vez encontrado el punto de operación (H, Q1+2) podemos trazar una línea horizontal (línea de igual cabeza) a través de este punto, determinando los puntos de operación de las bombas individuales sobre sus respectivas curvas características H vs. Q y por

lo tanto las componentes de flujo  $Q_1$  y  $Q_2$ ; note que estas componentes de flujo son menores que las ratas de flujo  $Q_1'$  y  $Q_2'$  las cuales serían desarrolladas sí cada bomba operara sola. Por lo tanto, dos bombas idénticas operando en paralelo no producirán una descarga igual al doble de la capacidad de una bomba.

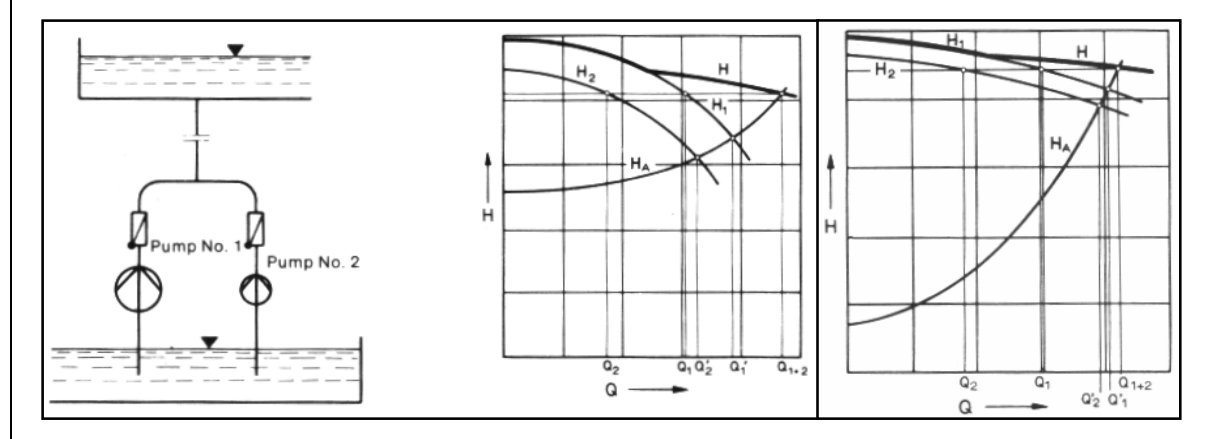

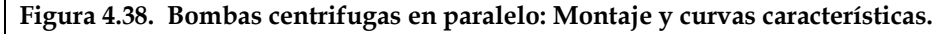

Cuando más bombas son puestas en operación, el incremento en la capacidad de bombeo se hace menor. En el caso de curvas características del sistema muy inclinadas, el flujo puede ser incrementado más operando bombas en serie que operándolas en paralelo (Figura 4.38 derecha).

Cuando dos o más bombas operan en paralelo con una tubería como la mostrada en la figura 4.39, cada una tiene sus propias pérdidas habiendo también pérdidas comunes a ambas. En lugar de usar la curva verdadera H vs. Q, se usa una medida de A a B para estudios del sistema. Esta es la característica normal de la bomba menos la pérdida de columna por tubería y accesorios de A a B. En ocasiones, en el sistema estrangulado, particularmente en aplicaciones de columna elevadas, las pérdidas de tubería de cada bomba representan una parte tan pequeña de la cabeza total que pueden despreciarse. En este caso, las ratas de flujo de las bombas individuales, (en la figura 4.39 se muestran dos bombas) se suman solamente hasta el punto A, al inicio de la sección de tubería común.

**Figura 4.39. Bombas centrifugas en paralelo con pérdidas propias considerables.** 

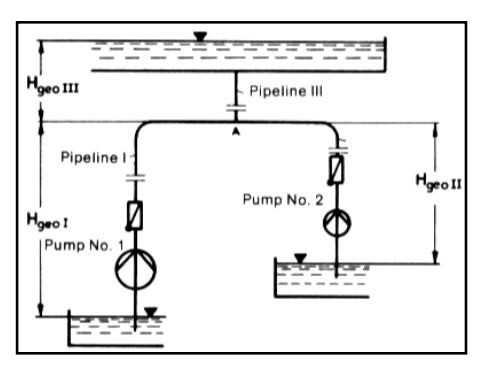

Esto significa que los valores de cabeza total de los flujos componentes deben ser idénticos en éste punto. Ésta cabeza total en el punto A es obtenida de las características de las bombas individuales  $H_1$  vs. Q y  $H_2$  vs. Q, reducidas por las cabezas HAI vs. Q y HAII vs. Q respectivamente, de las secciones de tubería separadas (figura 4.40 derecha).

**Figura 4.40. Obtención de curvas características reducidas o virtuales.** 

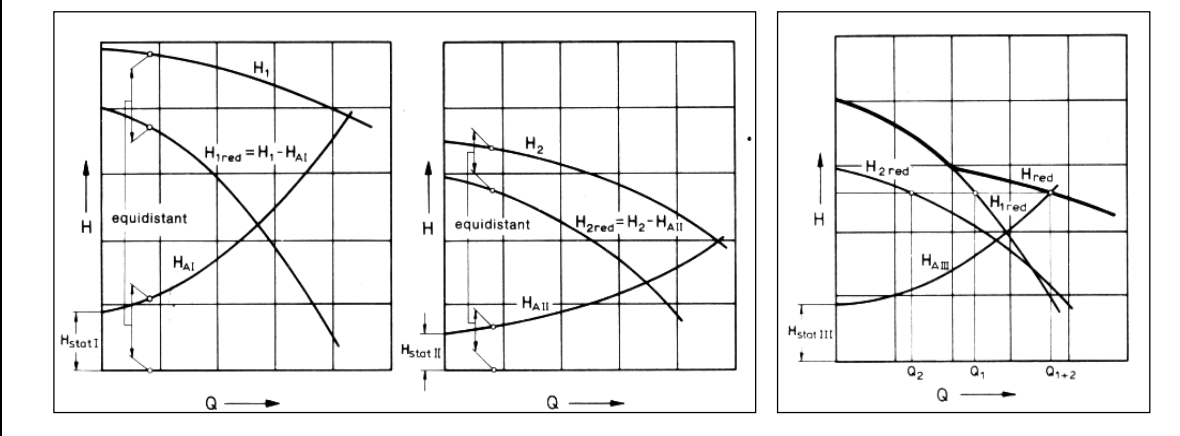

Estas características reducidas (o virtuales),  $H_{1red}$  vs. Q y  $H_{2red}$  vs. Q, pueden ser sumadas hasta una "característica común" H<sub>red</sub> vs. Q, adicionando ratas de flujo a la misma cabeza total. La intercepción de ésta "curva característica" con la curva característica HAIII vs. Q del sistema que representa la sección de tubería común, establece la rata de flujo  $Q_{1+2}$ , figura9. Las componentes de flujo  $Q_1$  y  $Q_2$  son obtenidas de la intercepción de la línea horizontal con las curvas características reducidas individuales.

## **4.4.2.4. BOMBAS CENTRÍFUGAS EN SERIE.**

Este tipo de operación es frecuentemente empleada en estaciones de bombeo en la forma de bombas multietapa y son frecuentemente utilizadas como aumentadoras de presión en sistemas de distribución. Con el fin de mantener las presiones en los sistemas de distribución dentro de rangos deseados, bombas aumentadoras (booster pumps), pueden requerirse en varios puntos. Las estaciones aumentadoras o estaciones de refuerzos pueden incluir bombas conectadas directamente a la tubería o bombas y tanques de almacenamiento separados.

**Figura 4.41. Curva característica de dos bombas centrifugas operando en serie.** 

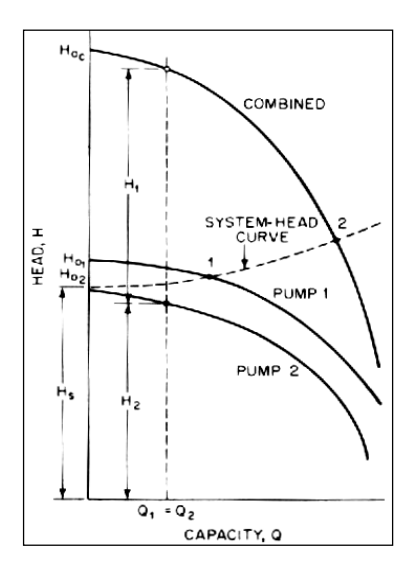

En la figura 4.41, se muestran las curvas de cabeza de un sistema de líneas y las curvas H vs. Q individuales y combinada de dos bombas centrifugas en paralelo. Las cabezas de las bombas individuales son sumadas para el mismo caudal como se muestra, repitiendo el procedimiento para varios puntos se obtiene la curva cabeza-capacidad combinada.

En este ejemplo la bomba 2 operando sola no entregará líquido debido a que su cabeza de corte es menor que la cabeza estática del sistema. Hay dos posibles puntos de operación, 1 y 2, como se muestra por las intersecciones con la curva de cabeza del sistema. Es importante notar que la presión en la caja espiral de la segunda bomba es incrementada por la presión de descarga de la primera bomba. Esto puede requerir de una caja especial para la segunda bomba.

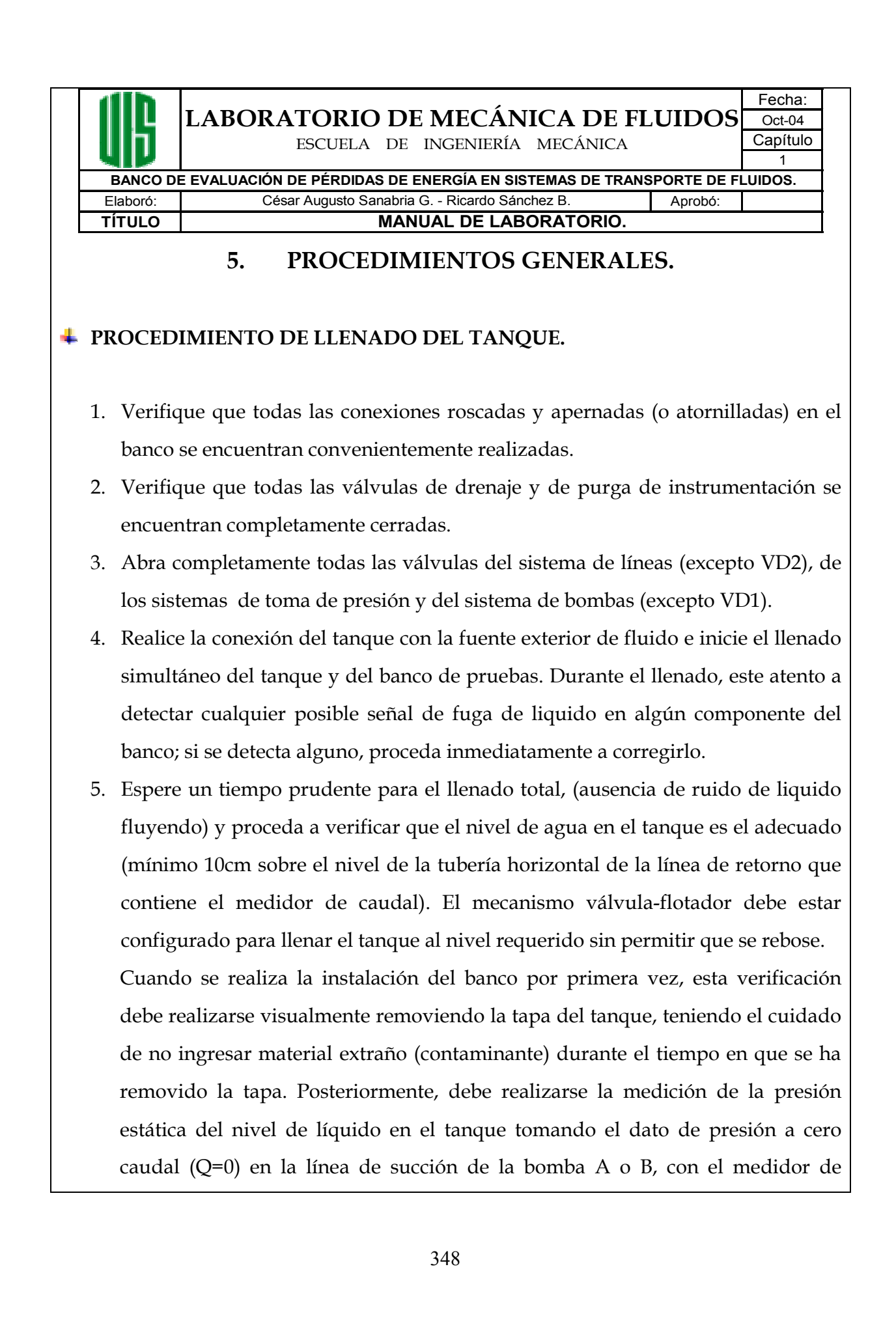

presión de 0 -1 bar:

**PMs= 9,81· ρ· (Zlíquido en el tanque – Zmedidor 0-1 bar).** 

Registrado este dato, el nivel de agua en el tanque puede corroborarse en procesos de llenado posteriores mediante la verificación de este parámetro por medición directa.

6. Terminado el llenado del tanque, puede procederse a realizar las purgas de aire a los sistemas de toma de presión y a la instrumentación.

# **PURGAS DE AIRE Y ENCENDIDO DE LA INSTRUMENTACIÓN.**

- 1. Los procedimientos descritos a continuación y que impliquen la manipulación directa de la instrumentación o de sus conexiones eléctricas, deben ser realizados **exclusivament**e por el **Auxiliar docente** o por el responsable del manejo de la instrumentación designado por el director del laboratorio o el director de escuela.
- 2. Asegúrese que toda la instrumentación esta debidamente conectada a las fuentes de energía correspondientes. Para la realización o verificación de las conexiones remitirse al manual de la instrumentaron correspondiente.
- 3. Conecte las fuentes de energía para la instrumentación a los tomas de energía.
- 4. Encienda las fuentes de energía para la instrumentación. Los diferentes medidores deben encender automáticamente.
- 5. Verifique que los medidores de presión registran valores en unidades de presión. Esta instrumentación puede configurarse para mostrar la medida de presión como un valor proporcional de corriente en el rango de 4 -20 mA (otros lo hacen en voltaje 0-12 mV). Si se presenta esta ultima situación, debe cambiarse la configuración de unidades del medidor. Para ello, o para ajustar el rango de medición del instrumento consulte el manual del medidor.
- 6. La lectura de la rata volumétrica en el medidor de caudal tipo turbina, esta configurada por defecto en GPM. Este medidor presenta dos niveles de datos en

el display: Un nivel de 6 dígitos con caracteres de ½" que muestra el valor de caudal presente en la tubería del medidor.

Un segundo nivel, con 8 dígitos y caracteres de 5/16" muestran el volumen de fluido totalizado que ha pasado a través del medidor desde la ultima vez que se presiono la opción **RESET.** Para la modificación de la configuración de unidades o para llevar a cero el catalizador consulte el manual del medidor.

- 7. Abra completamente todas las válvulas del sistema de líneas (excepto VD2) y de los sistemas de toma de presión.
- 8. Asegúrese que las líneas de manguera que salen de cada válvula de purga desembocan en alguno de los desagües del laboratorio.
- 9. Ponga en operación la bomba A y abra todas las válvulas de bola del sistema de bombas.
- 10. Abra y cierre totalmente, una a una, las válvulas de purga de los medidores de presión. En este procedimiento se deben expulsar las posibles bolsas de aire acumuladas, pero **debe ser suficientemente breve para no** expulsar del banco una cantidad de líquido tal que pueda llegar a **producir cavitación** en la bomba operada. Durante todo el proceso de purga, la conexión del tanque con la fuente exterior de fluido debe permanecer abierta para recuperar simultáneamente parte del líquido perdido.
- 11. Siga el orden de apagado de la bomba A.
- 12. Permita que el nivel de agua en el tanque se recupere. Al finalizar verifique nuevamente que el nivel sea el adecuado.
- 13. Cierre completamente todas las válvulas de final de línea (VG), la válvula de globo principal (VGP), todas las válvulas de los sistemas de toma de presión y, finalmente todas las válvulas del sistema de bombas.

# **PROCEDIMIENTOS DE ENCENDIDO DE BOMBAS.**

# **Una sola bomba operando.**

- 1. Inicialmente las válvulas VB1, VB2 y VB3 deben estar totalmente cerradas.
- 2. Verifique que la conexión de la bomba a la toma de energía (115V AC) se encuentra correctamente realizada.
- 3. **En ningún caso**, **la bomba debe encenderse estando seca** (sin líquido).
- 4. Active el interruptor de la bomba seleccionada, poniéndola así en funcionamiento a cero caudal  $(Q=0)$ .
- 5. Abra completamente la válvula de bola ubicada en la descarga de la bomba a operar (VB1 o VB2).
- 6. Disponga **rápidamente** la configuración de líneas a trabajar, con el fin de que la bomba opere el menor tiempo posible a cero caudal (Q=0).

# **Bombas A y B operando en serie:**

- 1. Inicialmente las válvulas VB1, VB2 y VB3 deben estar totalmente cerradas.
- 2. Verifique que las conexiones de las bombas a las tomas de energía (115V AC) se encuentran correctamente realizadas.
- 3. **En ningún caso**, **las bombas deben encenderse estando secas** (sin líquido).
- 4. Abra completamente la válvula de bola VB3.
- 5. Active el interruptor de la bomba A, poniéndola así en funcionamiento a cero caudal  $(Q=0)$ .
- 6. Active el interruptor de la bomba B, poniéndola en funcionamiento a cero caudal (Q=0) y abra completamente la válvula VB2.
- 7. Disponga **rápidamente** la configuración de líneas a trabajar, con el fin de que las bombas operen el menor tiempo posible a cero caudal (Q=0).

#### **Bombas A y B operando en paralelo:**

- 1. Inicialmente las válvulas VB1, VB2 y VB3 deben estar totalmente cerradas.
- 2. Verifique que las conexiones de las bombas a las tomas de energía (115V AC) se encuentran correctamente realizadas.
- 3. **En ningún caso**, **las bombas deben encenderse estando secas** (sin líquido).
- 4. Active el interruptor de la bomba A, poniéndola así en funcionamiento a cero caudal  $(Q=0)$ .
- 5. Active el interruptor de la bomba B, poniéndola en funcionamiento a cero caudal  $(Q=0)$ .
- 6. Abra simultáneamente las válvulas VB1 y VB2.
- 7. Disponga **rápidamente** la configuración de líneas a trabajar, con el fin de que las bombas operen el menor tiempo posible a cero caudal (Q=0).

#### **NOTAS:**

- 9 En bombas centrifugas (de flujo radial) la potencia absorbida se incrementa al incrementar la rata de flujo. Debido a esto, las bombas de flujo radial son generalmente encendidas con la válvula de descarga cerrada, con el fin de prevenir sobrecargas en el motor de la bomba durante el arranque.
- $\checkmark$  Además del calentamiento producido por el flujo, medida que el caudal bombeado disminuye, la eficiencia de la bomba disminuye y esto se traduce en un calentamiento adicional del fluido. La temperatura del fluido en el banco no debe exceder los 35ºC, por lo tanto debe reducirse al mínimo el tiempo de operación a bajos caudales (Q ≤ 5 gpm) o sin que se este realizando ninguna actividad académica en el banco.
- $\checkmark$  En caso de que al encender la bomba esta no funcione, o estando funcionando se apague repentinamente, puede deberse a un corte de energía en el laboratorio, a una sobrecarga térmica o a que la protección amperométrica propia de la bomba se a disparado. Sí esto sucede,

presione en la protección amperométrica el botón reset, o espere hasta que el switch protector térmico retroceda después de permitir un tiempo de enfriamiento adecuado.

 $\checkmark$  Sí la temperatura del fluido sube por encima de los 35°C, puede realizarse un vaciado parcial del tanque y reponer esta cantidad de líquido perdido con un volumen igual a temperatura ambiente. Al finalizar verifique el nivel de agua en el tanque y la purga de las líneas de manguera que se dirigen hacia la instrumentación.

# **ORDEN DE APAGADO DE BOMBAS.**

## **Una sola bomba operando.**

- 1. Cierre completamente la válvula de bola ubicada en la descarga de la bomba seleccionada (VB1 o VB2).
- 2. Desactive el interruptor de la bomba operada.

## **Bombas A y B operando en serie:**

- 1. Cierre completamente las válvulas VB2 y VB3.
- 2. Desactive el interruptor de la bomba B.
- 3. Desactive el interruptor de la bomba A.

## **Bombas A y B operando en paralelo:**

- 1. Cierre completamente las válvulas VB1 y VB2.
- 2. Desactive el interruptor de la bomba A.
- 3. Desactive el interruptor de la bomba B.

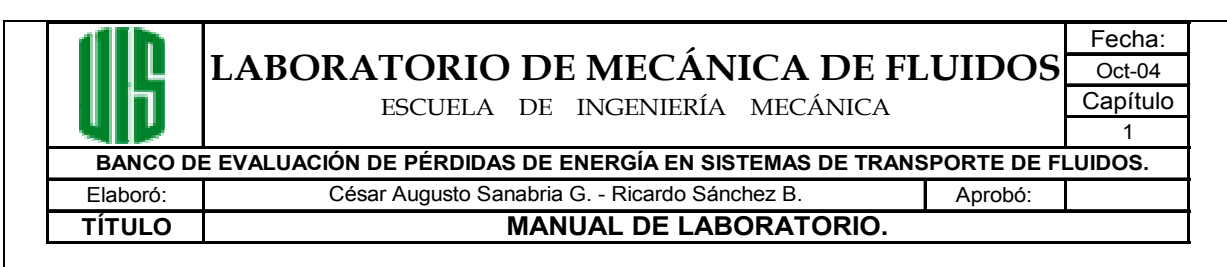

# **6. PROCEDIMIENTOS EXPERIMENTALES.**

A continuación se presentan los procedimientos a seguir para la realización de las experiencias a desarrollar en este banco de pruebas. Todos y cada uno de los procedimientos experimentales constan de:

- ¾ **Titulo de la experiencia**: Nombre que identifica la experiencia a realizar.
- ¾ **Objetivos de la prueba:** Aquí se enuncia claramente lo que se espera, logre el estudiante una vez desarrollada la experiencia.
- ¾ **Procedimiento de toma de datos:** Se describe detalladamente cada una de los pasos a seguir par realizar las mediciones de variables requeridas en los cálculos de cada práctica. En esta sección se utiliza la convención establecida para el banco, definida en el numeral 3 del presente manual: "Descripción de los componentes del banco", y presentada en las figuras 3.1 a 3.8.
- ¾ **Cálculos:** Se enumera en orden todos los procedimientos matemáticos y gráficos que permitirán alcanzar las metas planteadas en los objetivos de la prueba.
- ¾ **Análisis de resultados:** Consiste en un listado de procedimientos analíticos y preguntas acerca de los resultados numéricos y gráficos obtenidos, que servirán de guía al estudiante para llegar a conclusiones de lo más significativo de la prueba. En ocasiones, también incluye cuestionamientos sobre situaciones ficticias relacionadas, que el estudiante debe resolver basado en la experiencia adquirida en la prueba.
- ¾ **Tablas de toma de datos y resultados:** Serie de tablas que facilitaran al estudiante la organización de la información manejada en la experiencia, y ayudaran al Auxiliar docente a agilizar el proceso de evaluación de los informes de laboratorio.

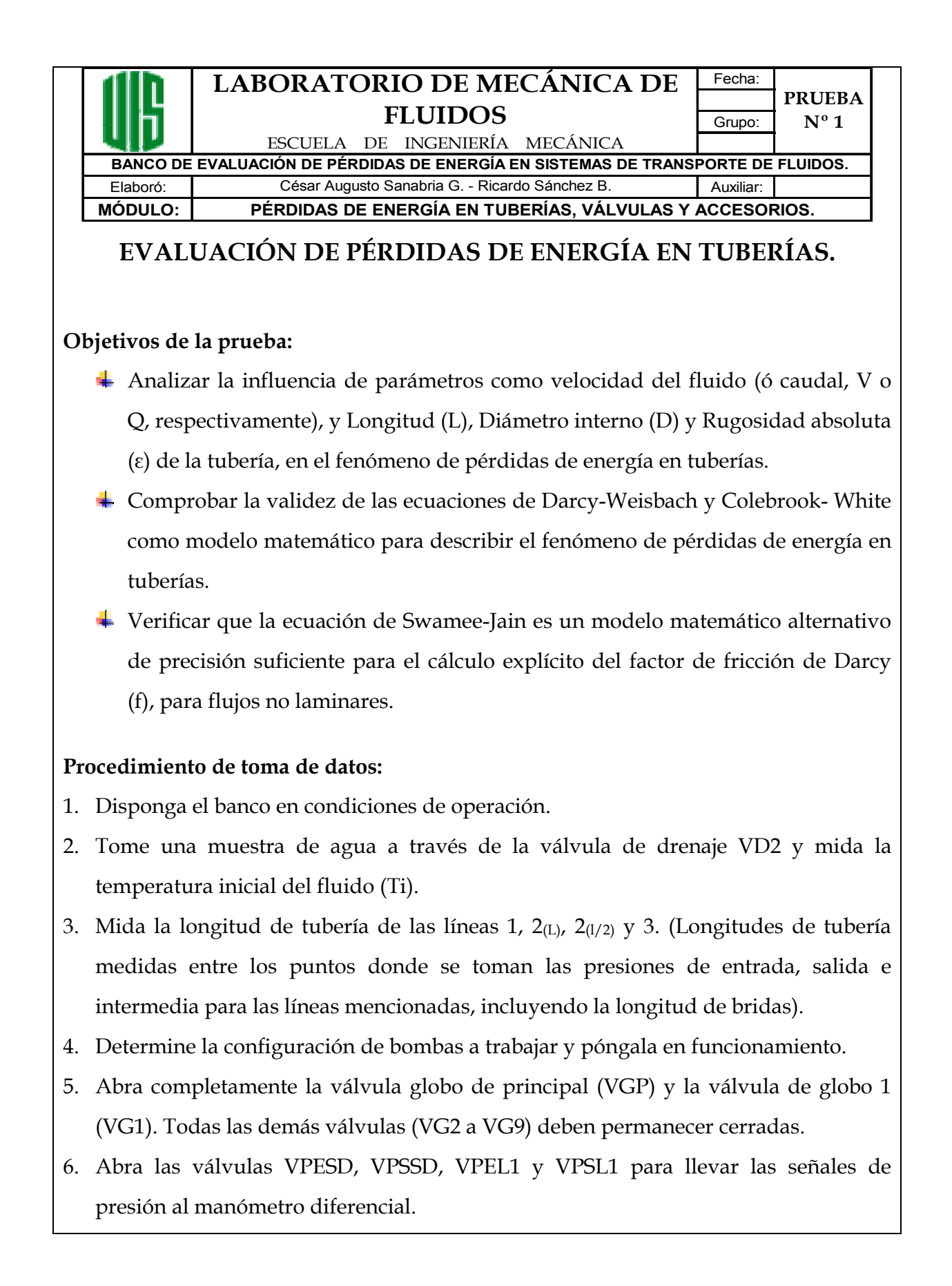

- 7. Variando el caudal mediante estrangulación del flujo con la válvula VG1, tome datos de DP<sub>1</sub> y  $Q_1$  para la línea 1. Trate de abarcar un amplio rango de caudales, teniendo en cuenta siempre, para todas las tomas de datos, que a bajos caudales (Q ≤ 5 gpm para una bomba o dos en serie, y Q ≤ 10 gpm para bombas en paralelo), la toma de datos debe ser ágil y rápida a fin de evitar el sobrecalentamiento de los motores de las bombas.
- 8. Al finalizar la toma de datos para la línea 1, abra completamente la válvula VG2 y cierre completamente las válvulas VG1, VPEL1 y VPSL1.
- 9. Variando el caudal mediante estrangulación del flujo con la válvula VG2, tome datos de DP<sub>2</sub>, Q<sub>2</sub> y DP<sub>L/2</sub> para la línea 2. Para medir DP<sub>2</sub>, abra las válvulas VPEL<sub>2</sub> y VPSL2; para medir DPL/2, cierre VPSL2 y abra VPIL2 manteniendo abierta la válvula VPEL2.

La medición de DP<sub>2</sub> y DP<sub>L/2</sub> para un mismo  $Q_2$  deben realizarse ambas antes de variar la apertura de la válvula VG2 para modificar Q<sub>2</sub> a un nuevo valor.

- 10. Al finalizar la toma de datos para la línea 2, abra completamente la válvula VG3 y cierre completamente las válvulas VG2, VPEL2, VPIL2 y VPSL2.
- 11. Variando el caudal mediante estrangulación del flujo con la válvula VG3, tome datos de DP3 y Q3 para la línea 3. Para medir DP3, abra las válvulas VPEL3 y VPSL3.
- 12. Al finalizar la toma de datos para la línea 3, siga el orden de apagado de bombas para la configuración seleccionada, y cierre completamente las válvulas VPESD, VPSSD, VPEL3, VPSL3, VG3, y VGP.
- 13. Tome una muestra de agua a través de la válvula de drenaje VD2 y mida la temperatura final del fluido (Tf).

## **Cálculos:**

- 14. Con los datos medidos de Ti y Tf, calcule el promedio aritmético ( $T_{\text{prom}}$ ) y obtenga de tablas los datos de Densidad (ρ) y Viscosidad cinemática (υ) para el agua a esta temperatura.
- 15. Determine para cada línea estudiada (L1, L2<sub>(L)</sub> y L3), los valores de (ε/D) y Re

respectivos para los diferentes valores de Q medidos.

- 16. Calcule para las líneas 1,  $2_{(L)}$  y 3 los factores de fricción experimentales ( $f_{exp}$ ) a partir de los valores de Q y DP respectivos, utilizando la ecuación de Darcy- Weisbach.
- 17. Determine para cada línea los factores de fricción teóricos, utilizando para ello las ecuaciones de Colebrook-White (f<sub>col</sub>), y Swamee-Jain (f<sub>swa</sub>).
- 18. Determine los porcentajes de error (%Error), resultantes de comparar cada fexp con sus correspondientes  $f_{\text{teóricos}} (f_{\text{col}} y f_{\text{swa}})$ .
- 19. Realice una gráfica para cada línea analizada mostrando las curvas: (fteórico vs. Log(Re)), (f<sub>col</sub> vs. Log (Re)) y (f<sub>swa</sub> vs. Log (Re)). Ajuste adecuadamente las escalas y rangos mostrados para cada uno de los ejes con el fin de notar diferencias.
- 20. Para cada una de las líneas, 1, 2<sub>(L)</sub>, 2<sub>(L/2)</sub> y 3, calcule los valores de las caídas de presión teóricas (DP<sub>teoricos</sub>) utilizando las ecuaciones de Darcy-Weisbach y Colebrook-White.
- 21. Determine los porcentajes de error (%Error), resultantes de comparar cada DP<sub>real</sub> (DP medido) con su correspondiente  $DP_{teórico}$ .
- 22. Realice una gráfica mostrando las curvas: <sup>2</sup>), (DP<sub>2(L)</sub> vs. V<sub>1</sub><sup>2</sup>) y (DP<sub>3</sub>  $vs. V<sub>3</sub><sup>2</sup>$ ).
- 23. Realice una gráfica mostrando las curvas: (DP<sub>1</sub> vs. Q<sub>1</sub>), (DP<sub>2(L)</sub> vs. Q<sub>2</sub>), (DP<sub>2(L/2)</sub> vs.  $Q_2$ ) y (DP<sub>3</sub> vs.  $Q_3$ ).

#### **Análisis de resultados:**

- 24. ¿Según la teoría, por qué el factor de fricción disminuye al aumentar el Re? ¿Se observa este comportamiento en las graficas de f<sub>exp</sub> vs. Log (Re) realizadas?
- 25. Con base en las graficas y porcentajes de error obtenidos de comparar  $f_{\text{exp}}$  con  $f_{\text{col}}$  y fswa, responda las siguientes preguntas:
	- ¾ ¿Cree usted que la ecuación de Darcy-Weisbach describe eficazmente el comportamiento del factor de fricción real? Justifique.
	- ¾ ¿La ecuación de Colebrook-White describe aproximadamente el comportamiento del factor de fricción real? ¿Presenta mayor o menor precisión que la ecuación de Darcy-Weisbach? Justifique sus respuestas.
- 26. A partir de los %Error obtenidos al comparar DP<sub>real</sub> con DP<sub>teórico</sub>, y f<sub>real</sub> con f<sub>exp</sub>, establezca la influencia que tiene la variación del coeficiente de pérdidas "f" sobre la caída de presión DP. ¿Implica un gran error en la determinación del DP una pequeña variación en el factor de fricción?.
- 27. ¿Qué comportamiento muestra la caída de presión (DP) al incrementar el cuadrado de la velocidad del fluido en la tubería (V2)?, ¿Se ajusta este comportamiento a un modelo lineal (pasa la recta por el origen)?, ¿Era esto previsible desde el punto de vista teórico? Explique.
- 28. A partir de las curvas DP vs. Q, tomando como base para la comparación la curva  $(DP_{2(L)}$  vs.  $Q_2$ ), analice la influencia que en la caída de presión (DP) tiene el incremento o disminución de los parámetros L, D y ε. Tenga en cuenta describir la magnitud de dicha influencia.
- 29. "La energía no se crea ni se destruye, solo se transforma". Entonces cuando hablamos de pérdidas de energía en tuberías, ¿Qué tipo de energía se pierde?, ¿Por qué se dice que se pierde?, ¿Esta energía perdida en que otros tipos de energía se transforma… O será que sí se destruye? Justifique sus respuestas.
- 30. Enuncie las posibles fuentes de error que usted considere influyen determinantemente en la experiencia realizada, y explique cuál es la influencia de cada una.

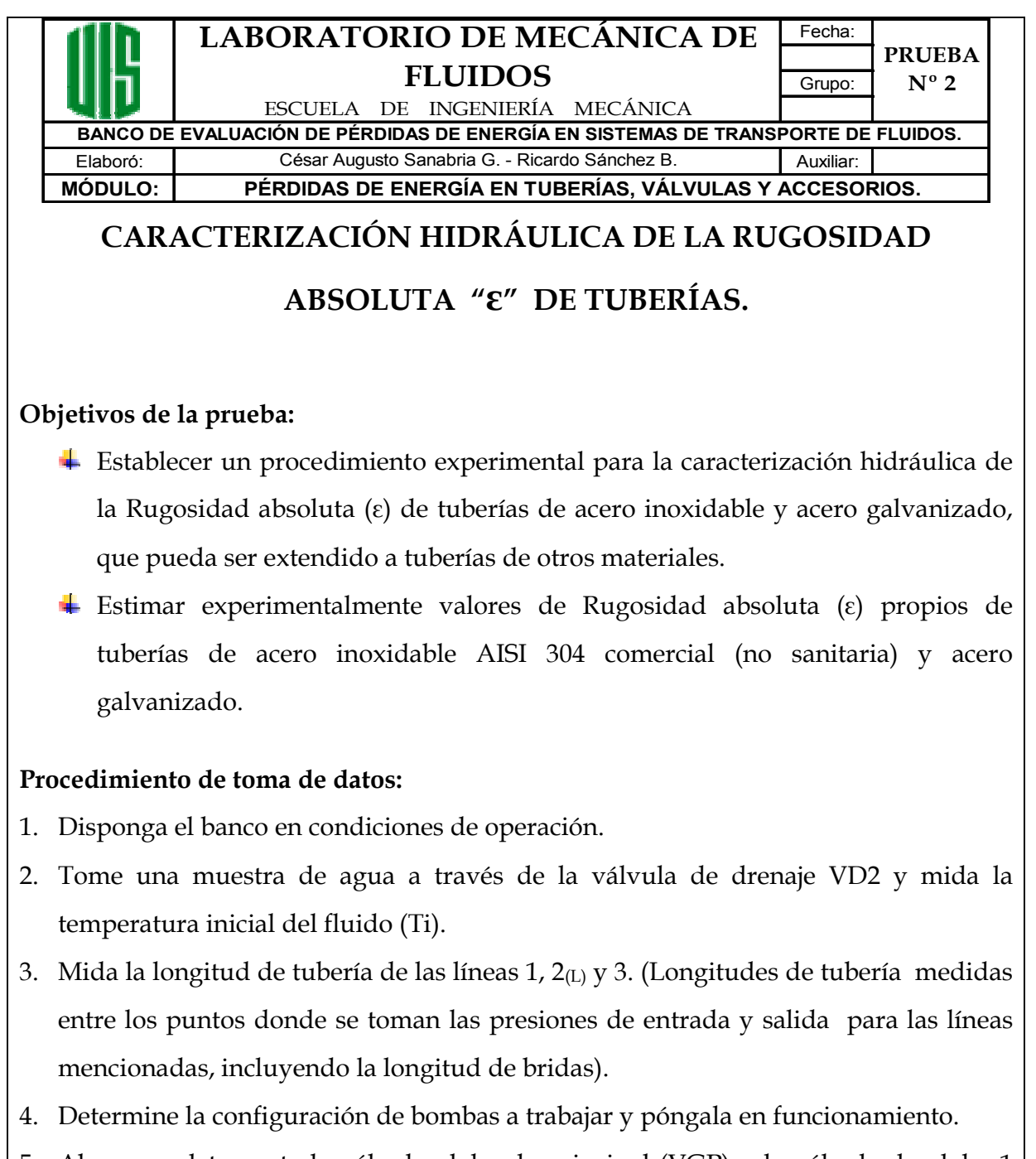

- 5. Abra completamente la válvula globo de principal (VGP) y la válvula de globo 1 (VG1). Todas las demás (VG2 a VG9) deben permanecer cerradas.
- 6. Abra las válvulas VPESD, VPSSD, VPEL1 y VPSL1 para llevar las señales de presión al manómetro diferencial.
- 7. Variando el caudal mediante estrangulación del flujo con la válvula VG1, tome datos de  $DP_1$  y  $Q_1$  para la línea 1. Trate de abarcar un amplio rango de caudales,

teniendo en cuenta siempre, para todas las tomas de datos, que a bajos caudales (Q ≤ 5 gpm para una bomba o dos en serie, y Q ≤ 10 gpm para bombas en paralelo), la toma de datos debe ser ágil y rápida a fin de evitar el sobrecalentamiento de los motores de las bombas.

- 8. Al finalizar la toma de datos para la línea 1, abra completamente las válvulas VG2, VPEL2 y VPSL2, posteriormente cierre completamente las válvulas VG1, VPEL1 y VPSL1.
- 9. Variando el caudal mediante estrangulación del flujo con la válvula VG2, tome datos de DP2, Q2 para la línea 2.
- 10. Al finalizar la toma de datos para la línea 2, abra completamente la válvula VG3, VPEL3 y VPSL3, después cierre completamente las válvulas VG2, VPEL2 y VPSL2.
- 11. Variando el caudal mediante estrangulación del flujo con la válvula VG3, tome datos de DP3 y Q3 para la línea 3.
- 12. Al finalizar la toma de datos para la línea 3, siga el orden de apagado de bombas para la configuración seleccionada, y cierre completamente las válvulas VPESD, VPSSD, VPEL3, VPSL3, VG3, y VGP.
- 13. Tome una muestra de agua a través de la válvula de drenaje VD2 y mida la temperatura final del fluido (Tf).

# **Cálculos:**

- 14. Con los datos medidos de Ti y Tf, calcule el promedio aritmético ( $T_{\text{prom}}$ ) y obtenga de tablas los datos de Densidad (ρ) y Viscosidad cinemática (υ) para el agua a esta temperatura.
- 15. Determine para cada línea estudiada (L1, L2 $(L)$  y L3), los valores de D y Re respectivos para los diferentes valores de Q medidos. No trabaje con datos correspondientes a flujo laminar (Re ≤ 2500).
- 16. Calcule para las líneas 1,  $2_{(L)}$  y 3 los factores de fricción experimentales ( $f_{\text{exp}}$ ) a partir de los valores de Q y DP respectivos, utilizando la ecuación de Darcy- Weisbach.
- 17. Obtenga, a partir de la ecuación de Colebrook-White, una expresión explícita para calcular la Rugosidad absoluta (ε) de la tubería.
- 18. Con la ecuación obtenida calcule, independientemente para cada línea trabajada, la rugosidad absoluta de la correspondiente tubería para los caudales medidos.
- 19. Calcule el promedio aritmético de Rugosidad absoluta (εprom), para cada línea de forma independiente. No tenga en cuenta para el calculo del  $\varepsilon_{\text{prom}}$  de cada línea, valores de ε que resulten muy alejados (desviados) de la tendencia o agrupación mostrada por la mayoría de datos restantes (Datos atípicos).
- 20. Determine los valores de rugosidad absoluta para cada material así:  $\epsilon_{\text{inox}}$ =  $\frac{1}{2} \cdot (\epsilon_{\text{promL1}+\epsilon_{\text{promL2}})}$ ,  $\epsilon$  acero comercial (de tablas),  $\epsilon$  A. Galv. =  $\epsilon_{\text{promL3}}$   $\gamma$   $\epsilon$  thierro Galv. (de tablas).
- 21. Utilizando los valores de ε<sub>inox</sub> y ε acero comercial calcule las caídas de presión teóricas (DPteorica) para cada caudal medido para las líneas 1 y 2. Utilice la ecuación de Darcy-Weisbach para obtener el fteórico.
- 22. Calcule, para la línea 3, las caídas de presión teóricas ( $DP_{teoricas}$ ) para cada caudal medido (Q<sub>3</sub>), utilizando los valores de ε <sub>A. Galv</sub>. y ε<sub>hierro Galv</sub>.
- 23. Realice una gráfica mostrando las curvas: (DP vs. Q), (DP<sub>teorico(ε calculado)</sub> vs. Q) y  $(DP_{teorico}(\epsilon_{de tables})$  vs. Q), para cada una de las líneas trabajadas.
- 24. Determine los porcentajes de error (%Error), resultantes de comparar: (DP vs. DP<sub>teorico(ε calculado)</sub>) y (DP vs. DP<sub>teorico(ε de tablas)</sub>), para cada una de las líneas.

## **Análisis de resultados:**

- 25. ¿En su concepto, según los resultados obtenidos, es un buen criterio utilizar la Rugosidad absoluta del acero comercial para cálculos que involucran tuberías de acero inoxidable comercial?, ¿Qué tanta influencia tiene la variación de la rugosidad absoluta en el calculo de la caída de presión?, Justifique.
- 26. Si la regulación del caudal circulante por la línea no se realiza por estrangulación del flujo con la válvula de globo de final de línea (aguas abajo de la línea), sino con la válvula VGP (aguas arriba de la línea), para un mismo caudal ¿Se obtendrían valores de ε diferentes a los ya obtenidos para cada línea? ¿Por qué?.
- 27. Enuncie las posibles fuentes de error que considere influyen determinantemente en la experiencia realizada, y explique cuál es la influencia de cada una.

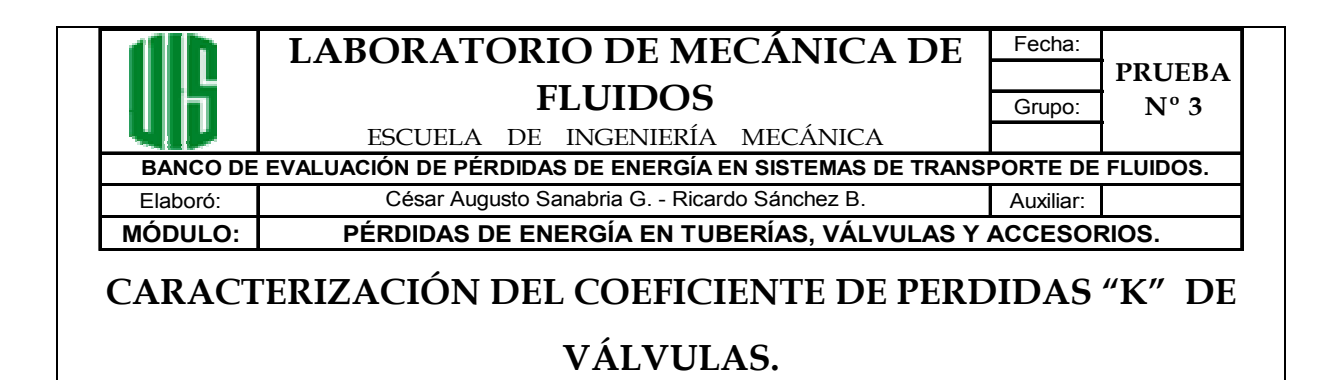

#### **Objetivos de la prueba:**

- Establecer un procedimiento experimental para la caracterización del Coeficiente de perdidas (K) de válvulas.
- Determinar experimentalmente valores del Coeficiente de perdidas  $(K)$ , para válvulas de Globo (línea 4), Cheque tipo cortina o bisagra (línea 5), Bola (línea 6) y Compuerta (línea 7), de diámetro nominal 1/2", de acero inoxidable, de extremos roscados y completamente abiertas.

#### **Procedimiento de toma de datos:**

- 1. Disponga el banco en condiciones de operación.
- 2. Tome una muestra de agua a través de la válvula de drenaje VD2 y mida la temperatura inicial del fluido (Ti).
- 3. Mida la longitud de tubería de las líneas 4, 5, 6 y 7. (Longitudes de tubería medidas entre los puntos donde se toman las presiones de entrada y salida para las líneas mencionadas, incluyendo la longitud de bridas y excluyendo la longitud de válvulas).
- 4. Determine la configuración de bombas a trabajar y póngala en funcionamiento.
- 5. Abra completamente la válvula globo de principal (VGP) y la válvula de globo 4 (VG4). Todas las demás válvulas de final de línea (VG1 a VG3, y VG5 a VG9) deben permanecer cerradas.
- 6. Abra las válvulas VPESD, VPSSD, VPEL4 y VPSL4 para llevar las señales de presión al manómetro diferencial.

7. Variando el caudal mediante estrangulación del flujo con la válvula VG4, tome datos de DP4 y Q4 para la línea 4. La válvula de la línea, VL4, debe encontrarse completamente abierta.

Trate de abarcar un amplio rango de caudales, teniendo en cuenta siempre, para todas las tomas de datos, que a bajos caudales (Q ≤ 5 gpm para una bomba o dos en serie, y Q ≤ 10 gpm para bombas en paralelo), la toma de datos debe ser ágil y rápida a fin de evitar el sobrecalentamiento de los motores de las bombas.

- 8. Al finalizar la toma de datos para la línea 4, abra completamente las válvulas VG5, VPEL5 y VPSL5, posteriormente cierre completamente las válvulas VG4, VPEL4 y VPSL4.
- 9. Variando el caudal mediante estrangulación del flujo con la válvula VG5, tome datos de  $DP_5$  y  $Q_5$  para la línea 5.
- 10. Al finalizar la toma de datos para la línea 5, abra completamente la válvula VG6, VPEL6 y VPSL6, posteriormente cierre completamente las válvulas VG5, VPEL5 y VPSL5.
- 11. Variando el caudal mediante estrangulación del flujo con la válvula VG6, tome datos de DP $_6$  y  $Q_6$  para la línea 6. La válvula de la línea, VL6, debe encontrarse completamente abierta.
- 12. Al finalizar la toma de datos para la línea 6, abra completamente la válvula VG7, VPEL7 y VPSL7, posteriormente cierre completamente las válvulas VG6, VPEL6 y VPSL6.
- 13. Variando el caudal mediante estrangulación del flujo con la válvula VG7, tome datos de DP<sub>7</sub> y  $Q_7$  para la línea 7. La válvula de la línea, VL7, debe encontrarse completamente abierta.
- 14. Al finalizar la toma de datos para la línea 7, siga el orden de apagado de bombas para la configuración seleccionada, y cierre completamente las válvulas VPESD, VPSSD, VPEL7, VPSL7, VG7 y VGP.
- 15. Tome una muestra de agua a través de la válvula de drenaje VD2 y mida la temperatura final del fluido (Tf).

## **Cálculos:**

- 16. Con los datos medidos de Ti y Tf, calcule el promedio aritmético ( $T_{\text{prom}}$ ) y obtenga de tablas los datos de Densidad (ρ) y Viscosidad cinemática (υ) para el agua a esta temperatura.
- 17. Determine para cada línea estudiada (L4, L5, L6 y L7), los valores de (ε/D) y Re respectivos para los diferentes valores de Q medidos.
- 18. Calcule para cada línea la caída de presión debida a la tubería  $(DP_f)$  a partir de los valores de Q respectivos, utilizando las ecuaciones de Darcy-Weisbach, Colebrook-White y  $DP_f = \rho \cdot g \cdot H_f$ .
- 19. Obtenga la caída de presión de cada válvula para cada caudal medido mediante la siguiente ecuación:  $DP_{\text{válvula-exp.}} = DP_{\text{linea}} - DP_{\text{f}}$ .
- 20. Realice, para cada tipo de válvula, una gráfica de (DP<sub>valv. exp.</sub> / $\rho$ · g) vs. (V<sup>2</sup>/2· g) y obtenga, para cada una, su curva de tendencia según un modelo lineal con su respectiva ecuación.
- 21. Para cada ecuación, obtenga de su pendiente el valor de  $K_{exp}$  para cada tipo de válvula.
- 22. Calcule el valor de K<sub>teórico</sub>, para cada tipo de válvula, a partir de las ecuaciones adecuadas contenidas en el numeral 4.3 del **Marco teórico** de este manual de pruebas. Tome los datos necesarios sobre la geometría interna de cada válvula del capítulo de **Información técnica.**
- 23. Calcule los valores de Kfabricante para las válvulas de Globo, Bola y Compuerta, a partir de los valores de Cv dados en tablas del capítulo **Información técnica**. Remítase al numeral 4.3 del **Marco teórico** para obtener la ecuación de conversión de Cv a K.
- 24. Determine DP<sub>valvula-teórico</sub>, para cada caudal Q medido, utilizando el valor de K<sub>valvula</sub> teórico obtenido, para cada una de las líneas trabajadas.
- 25. Determine DPvalvula-fabricante, para cada caudal Q medido, utilizando el valor de Kvalvula-fabricante obtenido, para las líneas 4, 6 y 7.
- 26. Calcule los porcentajes de error (%Error) resultantes de comparar: (DPvalvula- teórico vs. DPvalvula-exp.) y (DPvalvula- fabricante vs. DPvalvula-exp.), para todas las líneas trabajadas.
- 27. Realice una gráfica mostrando las curvas:  $(DP_{\text{valvula-teórico}}$  vs.  $Q$ ),  $(DP_{\text{Valvula-}$ exp. vs. Q) y (DPvalvula- fabricante vs. Q), para cada una de las líneas trabajadas.

#### **Análisis de resultados:**

- 28. ¿Sigue la distribución de puntos (DPvalv. exp. / $\rho \cdot g$ ) vs. (V<sup>2</sup>/2· g) para cada tipo de válvula, un comportamiento lineal o se ajusta mejor a otro tipo de modelo (logarítmico, exponencial, polinómico…)?, ¿Pasa este modelo (lineal, etc.) por el origen de coordenadas?, ¿Debería hacerlo?, Justifique sus respuestas.
- 29. ¿Cuál de los valores del coeficiente de pérdidas (Kválvula-teórico ó Kválvula-fabricante), para válvulas de globo, bola y compuerta permite obtener valores de DPválvula más próximos a los reales? Justifique.
- 30. En el interior de la válvula cheque tipo bisagra, un cuerpo pivotado ajusta su posición de apertura o cierre, (ángulo de inclinación que adopta el disco al pasar el fluido) según un equilibrio de fuerzas (¿Cuáles?). De acuerdo a los resultados obtenidos en la experiencia, se ajustan convenientemente los resultados teóricos (%Error ≤ 5%) que suponen un factor de fricción K constante e independiente de la posición de apertura del disco, a los valores de DPexp.?, ¿Se obtendría un mejor grado de precisión en el cálculo del DPvalvula-teórico si Kv. cheque fuera una función del ángulo o grado de apertura del disco en la válvula?. Justifique sus respuestas.
- 31. Enuncie las posibles fuentes de error que usted considere influyen determinantemente en la experiencia realizada, y explique cuál es la influencia de cada una.

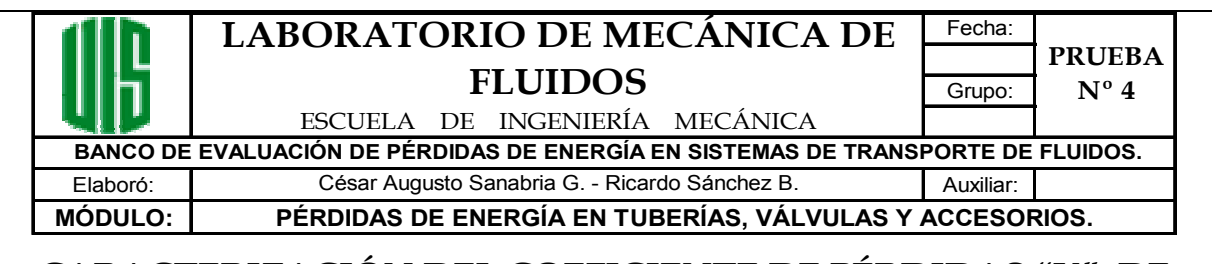

# **CARACTERIZACIÓN DEL COEFICIENTE DE PÉRDIDAS "K" DE ACCESORIOS.**

## **Objetivos de la prueba:**

- Establecer un procedimiento experimental para la caracterización del Coeficiente de perdidas (K) de diferentes accesorios.
- Determinar experimentalmente valores del Coeficiente de perdidas  $(K)$ , para codos 90º radio largo (línea 8), Tes en paso angular y Tes en paso directo, de acero inoxidable, de extremos para soldar a tope y de diámetro nominal 1/2".

#### **Procedimiento de toma de datos:**

- 1. Disponga el banco en condiciones de operación.
- 2. Tome una muestra de agua a través de la válvula de drenaje VD2 y mida la temperatura inicial del fluido (Ti).
- 3. Las líneas de trabajo a estudiar son:
	- Codo 90º radio largo: Línea 8.
	- Tes paso angular: Líneas 9A (Válvulas VL9-1 y VL9-3 abiertas) o 9B (Válvulas VL9-1 y VL9-4 abiertas).
	- Tes paso directo: Líneas 9D (Válvulas VL9-2 y VL9-3 abiertas) o 9E (Válvulas VL9-2 y VL9-4 abiertas).

Las válvulas de la línea 9 no descritas como abiertas en cada configuración, deben permanecer completamente cerradas.

4. Mida la longitud de tubería de la línea 8 y las configuraciones de línea 9 a trabajar. (Longitudes de tubería medidas entre los puntos donde se toman las presiones de entrada y salida para las líneas 8 y 9A o 9B, incluyendo la longitud de bridas y

excluyendo la longitud de válvulas y accesorios. Para las líneas 9D o 9E, se debe discriminar en la medida la longitud de tubería entre los puntos donde se toman las presiones de entrada e intermedia, La, y los puntos donde se toman las presiones intermedia y de salida, Lb).

- 5. Determine la configuración de bombas a trabajar y póngala en funcionamiento.
- 6. Abra completamente la válvula globo de principal (VGP) y la válvula de globo 8 (VG8). Todas las demás válvulas de final de línea (VG1 a VG7, y VG9) deben permanecer cerradas.
- 7. Abra las válvulas VPESD, VPSSD, VPEL8 y VPSL8 para llevar las señales de presión al manómetro diferencial.
- 8. Variando el caudal mediante estrangulación del flujo con la válvula VG8, tome datos de  $DP_8$  y  $Q_8$  para la línea 8. Trate de abarcar un amplio rango de caudales, teniendo en cuenta siempre, para todas las tomas de datos, que a bajos caudales (Q ≤ 5 gpm para una bomba o dos en serie, y Q ≤ 10 gpm para bombas en paralelo), la toma de datos debe ser ágil y rápida a fin de evitar el sobrecalentamiento de los motores de las bombas.
- 9. Al finalizar la toma de datos para la línea 8, abra completamente las válvulas VG9, VPEL9, VPSL9 y disponga la configuración de línea 9A (o 9B), posteriormente cierre completamente las válvulas VG8, VPEL8 y VPSL8.
- 10. Variando el caudal mediante estrangulación del flujo con la válvula VG9, tome datos de DP9A y Q9A para la línea 9A (o 9B).
- 11. Al finalizar la toma de datos para la línea 9A (o 9B), abra completamente la válvula VG9 y disponga la configuración de línea 9D (o 9E).
- 12. Variando el caudal mediante estrangulación del flujo con la válvula VG9, tome datos de DP<sub>9D</sub>, Q<sub>9D</sub> y DP<sub>IL9</sub> para la línea 9D (o 9E). Para medir DP<sub>9D</sub>, abra las válvulas VPEL9 y VPSL9; para medir DP<sub>IL9</sub>, cierre VPEL9 y abra VPIL9 manteniendo abierta la válvula VPSL9.

La medición de DP<sub>9</sub> y DP<sub>IL9</sub> para un mismo  $Q_9$  deben realizarse ambas antes de variar la apertura de la válvula VG9 para modificar Q9 a un nuevo valor.

- 13. Note que si configura la línea 9 como 9D o 9E, podría trabajar la mitad final como línea 9A<sup>\*</sup> o 9B<sup>\*</sup> (DP<sub>9A</sub><sup>\*</sup> =DP<sub>IL9</sub>, Q<sub>9A</sub><sup>\*</sup> = Q<sub>9D</sub> = Q<sub>9</sub>, y L<sub>9A</sub><sup>\*</sup> = Lb), para estudiar Tes en paso angular y directo simultáneamente en una sola línea.
- 14. Al finalizar la toma de datos para la línea 9D (o 9E), siga el orden de apagado de bombas para la configuración seleccionada, y cierre completamente las válvulas VPESD, VPSSD, VPEL9, VPSL9, VPIL9, VG9 y VGP.
- 15. Tome una muestra de agua a través de la válvula de drenaje VD2 y mida la temperatura final del fluido (Tf).

#### **Cálculos:**

- 16. Con los datos medidos de Ti y Tf, calcule el promedio aritmético ( $T_{\text{prom}}$ ) y obtenga de tablas los datos de Densidad (ρ) y Viscosidad cinemática (υ) para el agua a esta temperatura.
- 17. Determine para cada línea estudiada (L8, L9A o L9B y L9D o L9E), los valores de (ε/D) y Re respectivos para los diferentes valores de Q medidos.
- 18. Calcule para la línea 8, la caída de presión debida a la tubería  $(DP_{f8})$  a partir de los valores de Q respectivos, utilizando las ecuaciones de Darcy-Weisbach, Colebrook-White y  $DP_f = \rho \cdot g \cdot H_f$ .
- 19. Obtenga la caída de presión de cada codo 90º para cada caudal medido mediante la siguiente ecuación:  $DP_{\text{codo90}^\circ\text{-exp.}} = 0.25 \cdot (DP_8 - DP_{\text{f8}})$ .
- 20. Calcule para la línea 9A o 9B, la caída de presión debida a la tubería (DP<sub>f9A</sub>) a partir de los valores de Q respectivos, utilizando las ecuaciones de Darcy-Weisbach, Colebrook-White y  $DP_f = \rho \cdot g \cdot H_f$ .
- 21. Determine la caída de presión debida a accesorios, DPf acc9A. (**No** tenga en cuenta en este cálculo el aporte de las Tes en paso angular).
- 22. Obtenga la caída de presión en una Te paso angular para cada caudal medido mediante la siguiente ecuación:  $DP_{Te\ ang\ exp} = 0.25 \cdot (DP_{9A} - DP_{f9A} - DP_{f\ acc 9A}).$
- 23. Calcule para la línea 9D o 9E a partir de los valores de  $Q_{9D}$  respectivos, la caída de presión debida a la tubería (DPf9D), **debida únicamente a la longitud La**, utilizando las ecuaciones de Darcy-Weisbach, Colebrook-White y  $DP_f = \rho \cdot g \cdot H_f$ .
- 24. Determine la caída de presión DPf acc9D, debida a accesorios **ubicados únicamente en la primera mitad de la línea 9D o 9E**, (entre los puntos de toma de presión de entrada e intermedia). **No** tenga en cuenta en este cálculo el aporte de las Tes en paso directo.
- 25. Obtenga la caída de presión en una Te paso directo para cada caudal medido mediante la siguiente ecuación:

 $DP_{Te\,direct-exp.} = 0.5 \cdot (DP_{9D} - DP_{IL9} - DP_{f9D} - DP_{f\,accept}$ 

- 26. Realice, para cada tipo de accesorio estudiado, una gráfica (DP<sub>acc.- exp.</sub> / $\rho$ · g) vs.  $(V^2/2 \cdot g)$  y obtenga, para cada una, su curva de tendencia según un modelo lineal con su respectiva ecuación.
- 27. Obtenga de la pendiente de cada ecuación, el valor de  $K_{\text{exp}}$  para cada accesorio.
- $28$ . Calcule el valor de  $K_{teórico}$  para cada tipo de accesorio estudiado, a partir de las ecuaciones adecuadas contenidas en el numeral 4.3 del **Marco teórico** de este manual de pruebas. Tome los datos necesarios sobre la geometría interna de cada accesorio del capítulo de **Información técnica.**
- 29. Determine DPaccesorio- teórico, para cada caudal Q medido, utilizando el valor de Kaccesorio-teórico obtenido, para cada uno de los tipos de accesorios trabajados.
- 30. Calcule los porcentajes de error (%Error) resultantes de comparar: (DPaccesorio- teórico vs. DPaccesorio-exp.), para cada tipo de accesorio trabajado.
- 31. Realice una gráfica para cada uno de los tipos de accesorios trabajados, mostrando las curvas: (DPaccesorio-teórico vs. Q) y (DPaccesorio-exp. vs. Q).

## **Análisis de resultados:**

- 32. ¿Sigue la distribución de puntos (DP<sub>acc.-exp.</sub> / $\rho \cdot g$ ) vs. (V<sup>2</sup>/2· g) para cada tipo de accesorio estudiado, un comportamiento lineal o se ajusta mejor a otro tipo de modelo (logarítmico, exponencial, polinómico…)?, ¿Pasa este modelo (lineal, etc.) por el origen de coordenadas?, ¿Debería hacerlo?, Justifique sus respuestas.
- 33. ¿Proporcionan los valores de K determinados según las expresiones dadas en la teoría, %Error para el cálculo de DPaccc. aceptables en la práctica de la ingeniería (%Error ≤ 5%)? Justifique.

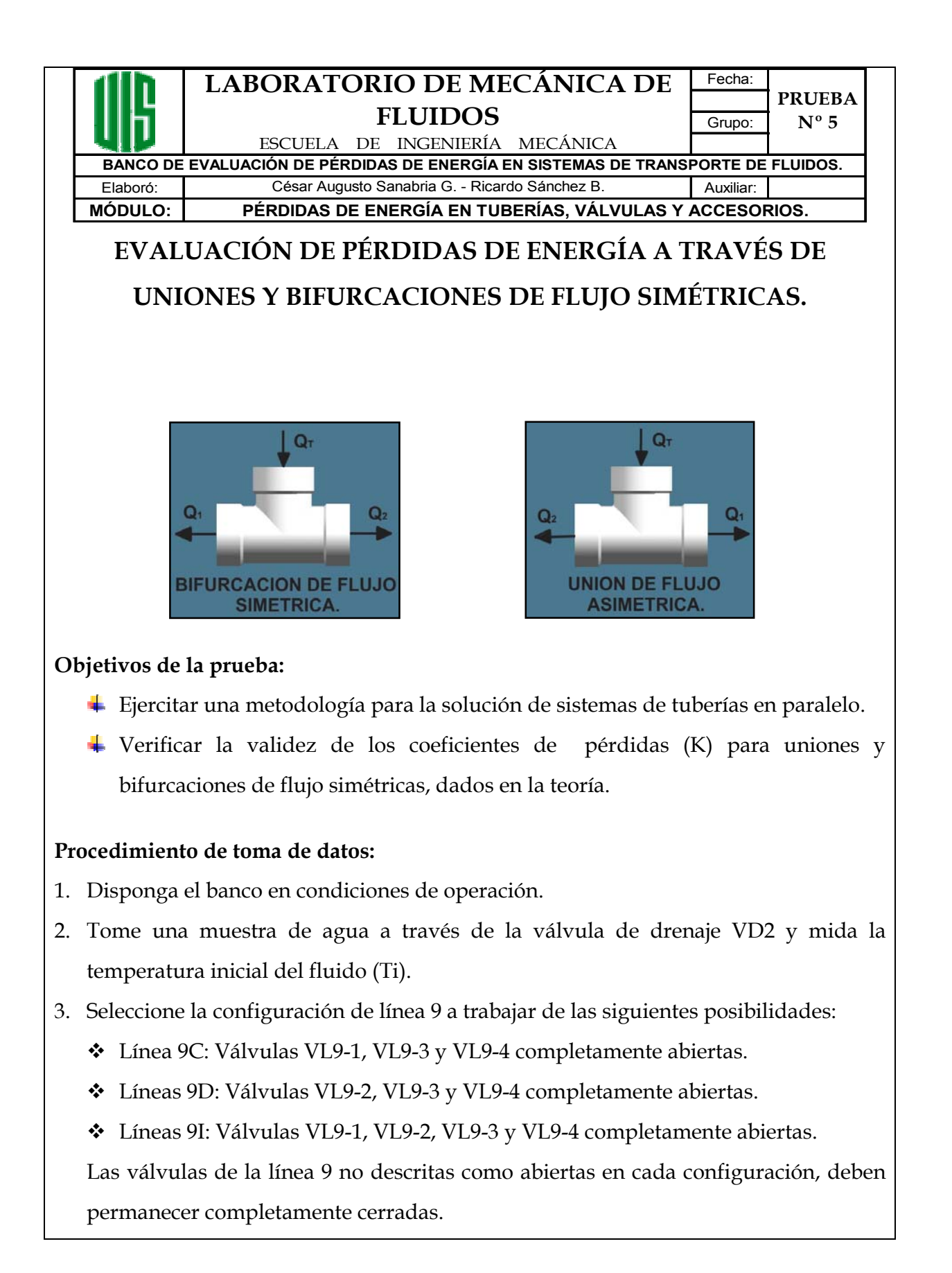

- 4. Mida la longitud de tubería correspondiente a la mitad final de la configuración de línea 9 a trabajar. (Longitudes de tubería medidas entre los puntos donde se toman las presiones intermedia y de salida para la línea 9, incluyendo la longitud de bridas y excluyendo la longitud de válvulas y accesorios. Se debe discriminar en la medida, la longitud total de tubería de la mitad final de la línea 9 por la que circula Q9 (Lb), la longitud de tubería (Ls) por la que circula Qs (caudal circulante por el ramal superior del paralelo y válvula VL9-3), y la longitud (Li) por la cual circula Qi (caudal circulante por el ramal inferior del paralelo y válvula VL9-4)).
- 5. Determine la configuración de bombas a trabajar y póngala en funcionamiento.
- 6. Seleccione y disponga la configuración de línea 9 seleccionada.
- 7. Abra completamente la válvula globo de principal (VGP) y la válvula de globo 9 (VG9). Todas las demás válvulas de final de línea (VG1 a VG8) deben permanecer cerradas.
- 8. Abra las válvulas VPESD, VPSSD, VPIL9 y VPSL9 para llevar las señales de presión al manómetro diferencial.
- 9. Variando el caudal mediante estrangulación del flujo con la válvula VG9, tome datos de DP<sub>IL9</sub> y Q<sub>9</sub> para la configuración de línea 9 seleccionada. Trate de abarcar un amplio rango de caudales, teniendo en cuenta siempre, para todas las tomas de datos, que a bajos caudales ( $Q \le 5$  gpm para una bomba o dos en serie, y  $Q \le 10$ gpm para bombas en paralelo), la toma de datos debe ser ágil y rápida a fin de evitar el sobrecalentamiento de los motores de las bombas.
- 10. Al finalizar la toma de datos, siga el orden de apagado de bombas para la configuración seleccionada, y cierre completamente las válvulas VPESD, VPSSD, VPSL9, VPIL9, VG9 y VGP.
- 11. Tome una muestra de agua a través de la válvula de drenaje VD2 y mida la temperatura final del fluido (Tf).

## **Cálculos:**

12. Con los datos medidos de Ti y Tf, calcule el promedio aritmético ( $T_{\text{prom}}$ ) y obtenga de tablas los datos de Densidad (ρ) y Viscosidad cinemática (υ) para el agua a esta temperatura.

- 13. Determine los valores de (ε/D) y Re respectivos para los diferentes valores de Q9 medidos.
- 14. Calcule la caída de presión ( $DP_{fQ9}$ ) debida a la tubería por la cual circula  $Q_9$  (Lb), a partir de los valores de Q respectivos, utilizando las ecuaciones de Darcy-Weisbach, Colebrook-White y  $DP_f = \rho \cdot g \cdot H_f$ .
- 15. Calcule la caída de presión (DP<sub>fQs</sub>) debida a la tubería por la cual circula  $Q_s$  (Ls), utilizando las ecuaciones de Darcy-Weisbach, Colebrook-White y  $DP_f = \rho \cdot g \cdot H_f$ . Asuma que  $Q_s = Q_i = \frac{1}{2} \cdot Q_9$ .
- 16. Calcule el valor de Kteórico para cada tipo de accesorio a partir de las ecuaciones adecuadas contenidas en el numeral 4.3 del **Marco teórico** de este manual de pruebas. Tome los datos necesarios sobre la geometría interna de cada accesorio del capítulo de **Información técnica.**
- 17. Determine la caída de presión  $DP_{faces}$  para cada valor de  $Q_9$  medido. Tenga en cuenta utilizar correctamente los valores de K o K´ para la unión y bifurcación simétrica.
- 18. Calcule la caída de presión DP<sub>IL9-teórico</sub>, para cada caudal Q<sub>9</sub>, según la ecuación:  $DP_{II.9\text{-teórico}} = DP_{fOs} + DP_{facc-s} + DP_{fO9}.$
- 19. Calcule los porcentajes de error (% Error) resultantes de comparar:  $(DP_{IL9}$ teórico VS. DP<sub>IL9-exp.</sub>).

#### **Análisis de resultados:**

- 20. ¿Es válido suponer que por cada ramal del paralelo estudiado fluye la mitad del caudal total? Justifique.
- 21. ¿Proporcionan los valores de K (o K´) para uniones y bifurcaciones simétricas contenidos en tablas de la bibliografía disponible, %Error aceptables en la práctica de la ingeniería (%Error ≤ 5%)? Justifique.
- 22. Sí la regulación del caudal circulante por la línea no se realiza por estrangulación del flujo con la válvula de globo de final de línea VG9 (aguas abajo de la línea), sino con la válvula VGP (aguas arriba de la línea), para un mismo caudal:
- ¿Qué le sucede a las presiones absolutas de entrada y salida a la línea? ¿Por qué?.
- $\bullet$  *i*Qué sucede con el DP<sub>IL9</sub>?, *i*Variarían los valores de los K a utilizar? Justifique.
- 23. ¿Qué sucedería con DP<sub>IL9</sub>, Q<sub>9</sub>, Q<sub>8</sub>, Qi y con los valores de K (o K<sup>2</sup>) a utilizar para cada uno de los brazos de la unión y la bifurcación simétrica, sí se cerrara parcialmente la válvula VL9-3? Justifique su respuesta.
- 24. "La energía no se crea ni se destruye, solo se transforma". Entonces cuando hablamos de pérdidas de energía en accesorios, ¿Qué tipo de energía se pierde?, ¿Por qué se dice que se pierde?, ¿Esta energía perdida en que otros tipos de energía se transforma… O será que sí se destruye? Justifique sus respuestas.
- 25. Enuncie las posibles fuentes de error que usted considere influyen determinantemente en la experiencia realizada, y explique cuál es la influencia de cada una.

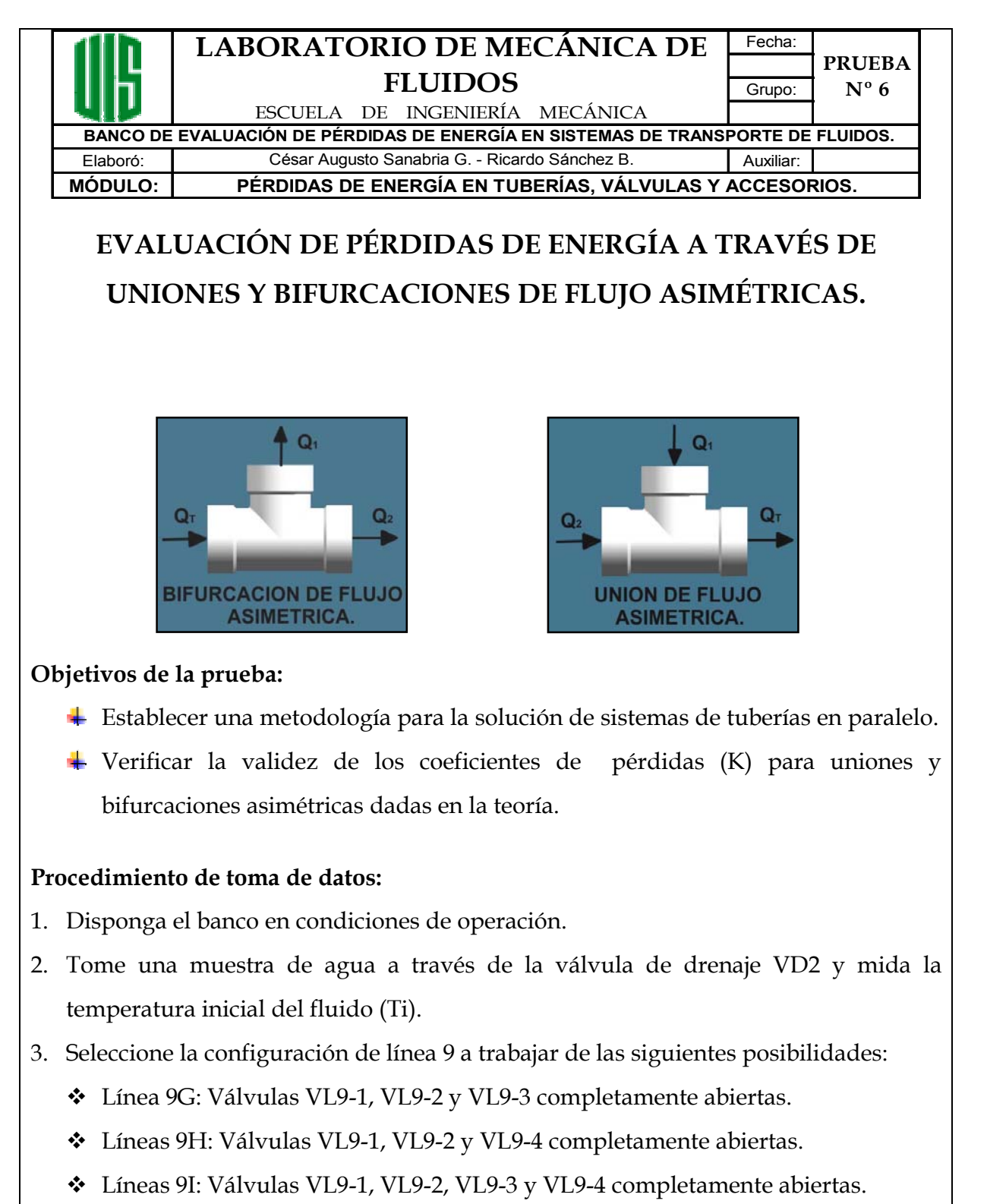

Las válvulas de la línea 9 no descritas como abiertas en cada configuración, deben permanecer completamente cerradas.

4. Mida la longitud de tubería correspondiente a la mitad inicial de la configuración
de línea 9 a trabajar. (Longitudes de tubería medidas entre los puntos donde se toman las presiones de entrada e intermedia para la línea 9, incluyendo la longitud de bridas y excluyendo la longitud de válvulas y accesorios. Se debe discriminar en la medida, la longitud total de tubería de la mitad inicial de la línea 9 por la que circula Q9 (La), la longitud de tubería (Ls) por la que circula Qs (caudal circulante por el ramal superior del paralelo y válvula VL9-1), y la longitud (Li) por la cual circula Qi (caudal circulante por el ramal inferior del paralelo y válvula VL9-2)).

- 5. Determine la configuración de bombas a trabajar y póngala en funcionamiento.
- 6. Seleccione y disponga la configuración de línea 9 seleccionada.
- 7. Abra completamente la válvula globo de principal (VGP) y la válvula de globo 9 (VG9). Todas las demás válvulas de final de línea (VG1 a VG8) deben permanecer cerradas.
- 8. Abra las válvulas VPESD y VPSSD para llevar las señales de presión al manómetro diferencial.
- 9. Variando el caudal mediante estrangulación del flujo con la válvula VG9, tome datos de DP<sub>9</sub>, Q<sub>9</sub> y DP<sub>IL9</sub> para la configuración de línea 9 seleccionada. Para medir DP<sub>9</sub>, abra las válvulas VPEL9 y VPSL9; para medir DP<sub>IL9</sub>, cierre VPEL9 y abra VPIL9 manteniendo abierta la válvula VPSL9.

La medición de DP<sub>9</sub> y DP<sub>IL9</sub> para un mismo  $Q_9$  deben realizarse ambas antes de variar la apertura de la válvula VG9 para modificar Q9 a un nuevo valor. Trate de abarcar un amplio rango de caudales, teniendo en cuenta siempre, para todas las tomas de datos, que a bajos caudales ( $Q \le 5$  gpm para una bomba o dos en serie, y Q ≤ 10 gpm para bombas en paralelo), la toma de datos debe ser ágil y rápida a fin de evitar el sobrecalentamiento de los motores de las bombas.

- 10. Al finalizar la toma de datos, siga el orden de apagado de bombas para la configuración seleccionada, y cierre completamente las válvulas VPESD, VPSSD, VPEL9, VPSL9, VPIL9, VG9 y VGP.
- 11. Tome una muestra de agua a través de la válvula de drenaje VD2 y mida la temperatura final del fluido (Tf).

#### **Cálculos:**

- 12. Con Ti y Tf, calcule el promedio aritmético ( $T_{\text{prom}}$ ) y obtenga de tablas los datos de Densidad (ρ) y Viscosidad cinemática (υ) para el agua a esta temperatura.
- 13. Determine los valores de (ε/D) y Re respectivos para los diferentes valores de Q9 medidos.
- 14. Calcule la caída de presión ( $DP_{fQ9}$ ) debida a la tubería por la cual circula  $Q_9$  (La), a partir de los valores de Q respectivos, utilizando las ecuaciones de Darcy-Weisbach, Colebrook-White y  $DP_f = \rho \cdot g \cdot H_f$ .
- 15. Determine, para cada Q9 medido, la caída de presión del paralelo conformado por el ramal de tubería superior (contiene la válvula VL9-1), y el ramal de tubería inferior (contiene la válvula VL9-2), según la ecuación:

 $DP_{//\text{-exp.}} = DP_9 - DP_{IL9} - DP_{fQ9}.$ 

16. Calcule, para cada Q9 medido, el caudal que debe circular por el ramal superior del paralelo Qs, tal que el DPs sea:  $DPs = DP_{//\text{-exp.}} \pm Error$ . El valor del Error será especificado por el auxiliar. Se recomienda sin embargo que:

• Error = 
$$
(0.01 \text{ a } 0.03) \cdot \text{DP}_{//\text{-exp.}} \quad \text{sf DP}_{//\text{-exp.}} < 0.15 \text{Bar.}
$$

$$
\bullet \quad Error = 500Pa
$$

Para obtener Qs se sugiere seguir el siguiente procedimiento:

- a) Asuma que  $Qs = 0.5 \cdot Q_9 = Q_1$ .
- b) Calcule la relación  $(Q_1/Q_9)$ .
- c) Calcule la caída de presión (DPfQs) debida a la tubería por la cual circula  $Q_s$ (Ls), utilizando las ecuaciones de Darcy-Weisbach, Colebrook-White y DPf  $= \rho \cdot g \cdot H_f$ .

sí DP<sub>//-exp.</sub> ≥ 0,15Bar.

d) Calcule el valor de Kteórico para cada tipo de accesorio a partir de las ecuaciones y gráficas adecuadas contenidas en el numeral 4.3 del **Marco teórico** de este manual de pruebas. Tome los datos necesarios sobre la geometría interna de cada accesorio del capítulo de **Información técnica.**  Los valores de K (o K<sup>2</sup>) para uniones y bifurcación asimétricas se obtendrán a partir del valor de (Q<sub>1</sub>/Q<sub>9</sub>) calculado.

- e) Determine la caída de presión DP<sub>facc-s</sub> para el valor de Q<sub>s</sub> trabajado. Tenga en cuenta utilizar correctamente los valores de K o K´ para la unión y bifurcación asimétrica.
- f) Calcule la caída de presión  $DP_{//\text{-teórico1}}$  = DPs según la ecuación:  $DPs = DP_{fOs} + DP_{facc-s}.$
- g)  $i |DP_{//\text{-exp.}} DPS| \leq Error?$ 
	- 9 **Sí:** Qs = solución. Continué en el numeral 17.
	- 9 **No:** Varíe adecuadamente el valor de Qs y vuelva al numeral b).
- 17. Calcule, para cada Q9 medido, el caudal que debe circular por el ramal inferior del paralelo Qi, tal que el DPi sea: DPi =  $DP_{//\text{-exp.}} \pm Error$ .

Para obtener Qi se sugiere seguir el siguiente procedimiento:

- a. Asuma que  $Qi = Q_9 Q_s = Q_r$ .
- b. Calcule la relación  $(Q_1/Q_9) = ((Q_9 Qi)/Q_9)$ .
- c. Calcule la caída de presión (DP<sub>fQi</sub>) debida a la tubería por la cual circula Qi (Li), utilizando las ecuaciones de Darcy-Weisbach, Colebrook-White y  $DP_f = \rho \cdot g \cdot H_f$ .
- d. Calcule el valor de Kteórico para cada tipo de accesorio a partir de las ecuaciones y gráficas adecuadas contenidas en el numeral 4.3 del **Marco teórico** de este manual de pruebas. Tome los datos necesarios sobre la geometría interna de cada accesorio del capítulo de **Información técnica.**  Los valores de K (o K<sup>2</sup>) para uniones y bifurcación asimétricas se obtendrán a partir del valor de  $(Q_1/Q_9)$  calculado.
- e. Determine la caída de presión DP<sub>facc-i</sub> para el valor de Qi trabajado. Tenga en cuenta utilizar correctamente los valores de K o K´ para la unión y bifurcación asimétrica.
- f. Calcule la caída de presión  $DP_{//\text{-teórico2}}$  = DPi según la ecuación:  $DPi = DP_{fQi} + DP_{facc-i}.$
- g. *//- exp. − DPi*  $\leq$  *Error?* 
	- 9 **Sí:** Qi = solución. Continué en el numeral 18.
- 9 **No:** Varíe adecuadamente el valor de Qi y vuelva al numeral b.
- 18. Calcule, para cada Q<sub>9</sub> medido, el caudal teórico:  $Q_{9\text{-teórico}} = Q_s + Qi$ .
- 19. Determine los %Error resultantes de comparar cada Q9 medido con su respectivo Q9-teórico.

- 20. ¿Se conservó constante la relación  $(Q_1/Q_9)$  solución, para todos los valores de  $Q_9$ trabajados?, ¿Debería mantenerse esta relación constante o no? Justifique.
- 21. ¿Proporcionan los valores de K (o K´) para uniones y bifurcaciones asimétricas contenidos en tablas de la bibliografía disponible, %Error aceptables en la práctica de la ingeniería (%Error ≤ 5%)? Justifique.
- 22. Si la regulación del caudal circulante por la línea no se realiza por estrangulación del flujo con la válvula de globo de final de línea VG9 (aguas abajo de la línea), sino con la válvula VGP (aguas arriba de la línea), para un mismo caudal:
	- ¿Qué le sucede a las presiones absolutas de entrada y salida a la línea? ¿Por qué?.
	- $\div$  ¿Qué sucede con el DP<sub>//- exp</sub>. ?, ¿Variarían los valores de los K a utilizar? Justifique.
- 23. Enuncie las posibles fuentes de error que usted considere influyen determinantemente en la experiencia realizada, y explique cuál es la influencia de cada una.

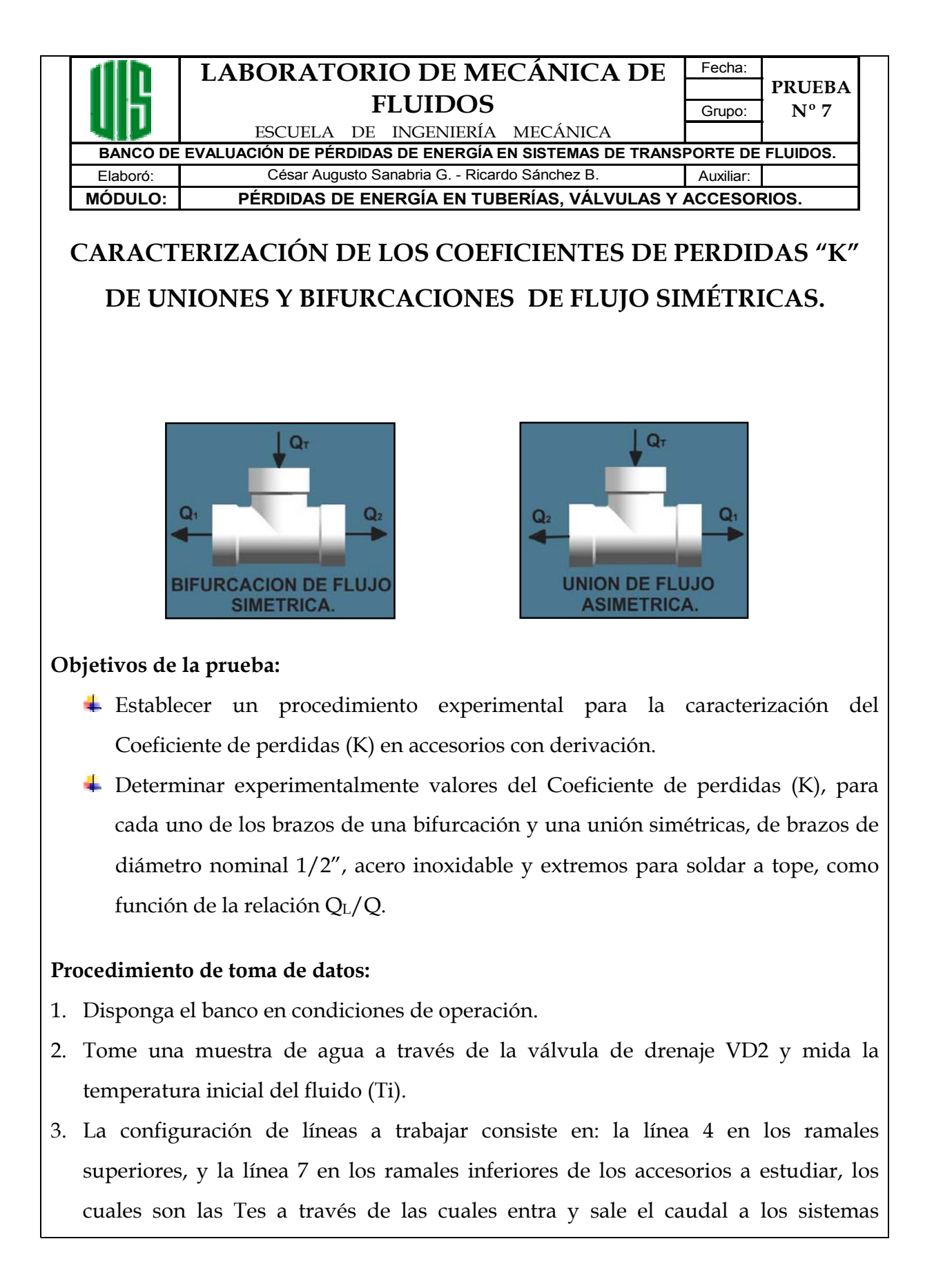

ramificados de entrada y salida, respectivamente.

- 4. Mida las longitudes de tubería y determine los tipos y cantidades de accesorios correspondientes a cada una de los tramos a trabajar. Los tramos a trabajar son: entre el punto de toma de la presión de entrada para líneas en paralelo (EP) y la bifurcación simétrica (Bif), entre cada brazo ramificado de la bifurcación y los puntos donde se toman las presiones de entrada a cada línea trabajada (EL4 y EL7), entre los puntos donde se toman las presiones de salida a cada línea trabajada (SL4 y SL7) y cada brazo ramificado de la unión simétrica estudiada (Uni), y finalmente, entre la unión simétrica (Uni) y el punto de toma de la presión de salida para líneas en paralelo (SP). La longitud de tubería debe incluir la longitud de bridas y excluir la longitud de válvulas y accesorios.
- 5. Determine la configuración de bombas a trabajar y póngala en funcionamiento.
- 6. Abra completamente la válvula globo principal (VGP) y las válvulas de globo VG4 y VG7. Todas las demás válvulas de final de línea deben permanecer cerradas.
- 7. Abra las válvulas VPESD y VPSSD para llevar las señales de presión al manómetro diferencial.
- 8. Abra completamente la válvula VL7 y cierre completamente la válvula VL4.
- 9. Manteniendo VL7 totalmente abierta, varié progresivamente el caudal mediante la apertura de la válvula VL4, y tome los datos  $DP_{EPSL7}$ ,  $DP_{ELI-SL7}$ ,  $DP_{ELI-SP}$ ,  $DP_{EPI-SP}$  $SL(4)$ , DP<sub>(EL4-SL4)</sub>, DP<sub>(EL4-SP)</sub> y Q para la configuración de líneas seleccionada. Para medir DP<sub>(EP-SL7)</sub>, abra las válvulas VPELS/P y VPSL7 Para medir DP(EL7-SL7), cierre VPELS/P y abra VPEL7 y VPSL7. Para medir DP(EL7-SP), cierre VPSL7 y abra VPSLS/P y VPEL7. Para medir DP<sub>(EP-SL4)</sub>, cierre VPSLS/P y VPEL7 y abra las válvulas VPELS/P y VPSL4. Para medir DP(EL4-SL4), cierre VPELS/P y abra las válvulas VPEL4 y VPSL4. Para medir DP(EL4-SP), cierre VPSL4 y abra las válvulas VPEL4 y VPSLS/P. Cierre completamente las válvulas VPEL4 y VPSLS/P. La medición de cada caída de presión mencionada, al igual que el procedimiento

descrito en el numeral siguiente, para un mismo Q, debe realizarse **antes de variar la apertura de la válvula VL4 (o VL7) para modificar Q** a un nuevo valor. Trate de abarcar un amplio rango de caudales, teniendo en cuenta siempre, para todas las tomas de datos, que a bajos caudales ( $Q \le 5$  gpm para una bomba o dos en serie, y Q ≤ 10 gpm para bombas en paralelo), la toma de datos debe ser ágil y rápida a fin de evitar el sobrecalentamiento de los motores de las bombas.

10. Para cada valor de Q trabajado, una vez medidas las caídas de presión descritas en el numeral anterior, y **antes de modificar la apertura de VL4 (o VL7) para trabajar un nuevo valor de Q**, realice el siguiente procedimiento:

Sin modificar la apertura de las válvulas VL4 y VL7, abra VPEL4 y VPSL4 y cierre completamente la válvula VG7 para que haya flujo solo por la línea 4. A continuación estrangule lentamente la válvula VG4 hasta lograr en la línea un caudal que produzca el mismo  $DP_{(ELA-SLA)}$  medido para el Q actual trabajado, el caudal así medido será  $O<sub>L4</sub>$ .

Cierre totalmente las válvulas VPEL4, VPSL4 y VG4, abra completamente las válvulas VPEL7, VPSL7 y VG7 para que haya flujo solo por esta línea. A continuación estrangule lentamente la válvula VG7 hasta lograr en la línea un caudal que produzca el mismo  $DP_{(EL7-SL7)}$  medido para el Q actual trabajado, el caudal así medido será QL7. Finalmente cierre VPEL7 y VPSL7 y abra totalmente las válvulas VG4 y VG7, y realice una nueva toma de datos con un nuevo Q.

- 11. Siga los numerales 9 y 10 hasta abrir completamente la válvula VL4, entonces realice nuevamente los procedimientos de estos numerales pero variando el caudal mediante el cierre progresivo de la válvula VL7 hasta cerrarla totalmente, manteniendo VL4 completamente abierta.
- 12. Al finalizar la toma de datos, siga el orden de apagado de bombas para la configuración seleccionada, y cierre completamente las válvulas VG4, VL4, VL7, VG7, VPESD, VPSSD y VGP.
- 13. Tome una muestra de agua a través de la válvula de drenaje VD2 y mida la temperatura final del fluido (Tf).

## **Cálculos:**

- 14. Con los datos medidos de Ti y Tf, calcule el promedio aritmético ( $T_{\text{prom}}$ ) y obtenga de tablas los datos de Densidad (ρ) y Viscosidad cinemática (υ) para el agua a esta temperatura.
- 15. Determine, para todos los valores de Q medidos,  $Q^* = Q_{L4} + Q_{L7}$  y determine los porcentajes de error (%Error) resultantes de comparar Q y Q\*.
- 16. Determine los valores de (ε/D) y Re respectivos para los diferentes valores de Q medidos.
- 17. Calcule la caída de presión debida a la tubería  $L_{EIP-Bif}$  (DP<sub>f(EP-Bif)</sub>), utilizando las ecuaciones de Darcy-Weisbach, Colebrook-White y  $DP_f = \rho \cdot g \cdot H_f$ . Tenga en cuenta que en los cálculos a realizar en los numerales 17 al 22, no deben incluirse valores de Kteóricos de uniones o bifurcaciones simétricas, ya que son precisamente estas las incógnitas a determinar.
- 18. Calcule la caída de presión ( $DP_{f(Bif-EL4)}$ ) debida al tramo (Bif-EL4) (tubería + accesorios), utilizando las ecuaciones de Darcy-Weisbach, Colebrook-White y DPf  $= \rho \cdot g \cdot H_f$ .
- 19. Calcule la caída de presión ( $DP_{f(Bif-EL7)}$ ) debida al tramo (Bif-EL7) (tubería + accesorios), utilizando las ecuaciones de Darcy-Weisbach, Colebrook-White y DPf  $= \rho \cdot g \cdot H_f$ .
- 20. Calcule la caída de presión debida a la tubería  $L_{(Uni-SP)}$  (DP<sub>f(Uni-SP)</sub>), utilizando las ecuaciones de Darcy-Weisbach, Colebrook-White y DPf =  $\rho \cdot g \cdot H_f$ .
- 21. Calcule la caída de presión (DPf(SL4-Uni)) debida al tramo (SL4-Uni) (tubería + accesorios), utilizando las ecuaciones de Darcy-Weisbach, Colebrook-White y DPf  $= \rho \cdot g \cdot H_f$ .
- 22. Calcule la caída de presión (DP<sub>f(SL7-Uni)</sub>) debida al tramo (SL7-Uni) (tubería + accesorios), utilizando las ecuaciones de Darcy-Weisbach, Colebrook-White y DPf  $= \rho \cdot g \cdot H_f$ .
- 23. Calcule los valores de KBS-L4 para cada Q, según la siguiente ecuación:

$$
K_{BS-L4} = \left[ \frac{\pi^2 \cdot 9.81 \cdot D^4}{8 \cdot Q^2} \right] \cdot \left[ \left( \frac{DP_{(EP-SL4)} - DP_{(EL4-SL4)} - DP_{f(Bif-EL4)} - DP_{f(EP-Bif)}}{9.81 \cdot \rho} \right) + \left( \frac{8 \cdot (Q^2 - Q_{L4}^2)}{9.81 \cdot \pi^2 \cdot D^4} \right) \right]
$$

24. Calcule los valores de KBS-L7 para cada Q, según la siguiente ecuación:  $\overline{z}$ 

$$
K_{BS-L7} = \left[ \frac{\pi^2 \cdot 9.81 \cdot D^4}{8 \cdot Q^2} \right] \cdot \left[ \left( \frac{DP_{\text{(EP-SL7)}} - DP_{\text{(EL7-SL7)}} - DP_{\text{f(Bif-EL7)}} - DP_{\text{f(EP-Bif)}}}{9.81 \cdot \rho} \right) + \left( \frac{8 \cdot (Q^2 - Q_{\text{LT}}^2)}{9.81 \cdot \pi^2 \cdot D^4} \right) \right]
$$

25. Calcule los valores de KUS-L4 para cada Q, según la siguiente ecuación:

$$
K_{US-L4} = \left[ \frac{\pi^2 \cdot 9.81 \cdot D^4}{8 \cdot Q^2} \right] \cdot \left[ \left( \frac{DP_{(EL4-SP)} - DP_{(EL4-SL4)} - DP_{f(SL4-Uni)} - DP_{f(Uni-SP)}}{9.81 \cdot \rho} \right) + \left( \frac{8 \cdot (Q_{L4}^2 - Q^2)}{9.81 \cdot \pi^2 \cdot D^4} \right) \right]
$$

26. Calcule los valores de KUS-L7 para cada Q, según la siguiente ecuación:

$$
K_{US-L7} = \left[ \frac{\pi^2 \cdot 9,81 \cdot D^4}{8 \cdot Q^2} \right] \cdot \left[ \left( \frac{DP_{(EL7-SP)} - DP_{(EL7-SL7)} - DP_{f(SL7-Uni)} - DP_{f(Uni-SP)}}{9,81 \cdot \rho} \right) + \left( \frac{8 \cdot (Q_{L7}^2 - Q^2)}{9,81 \cdot \pi^2 \cdot D^4} \right) \right]
$$

- 27. Demuestre las ecuaciones enunciadas en los numerales 23 a 26. Tenga en cuenta que caídas de presión del tipo DP(A-B), se refieren a la diferencia de presión entre A y B registrada en el manómetro diferencial; por lo cual debe analiarse la influencia que en la medición tienen las diferencias de nivel entre el punto A y el B, y entre estos y los terminales del manómetro, para desarrollar correctamente la fórmula buscada.
- 28. ¿Qué puede concluir de los %Error obtenidos en el numeral 15?, Justifique.
- 29. Realice una tabla mostrando los valores calculados de  $K_{BS-L4}$ ,  $K_{BS-L7}$ ,  $K_{US-L4}$  y  $K_{US-L7}$ , como una función del QL/Q al cual corresponden.
- 30. Elabore una grafica K vs. (QL/Q) para cada una de los coeficientes de pérdida calculados. Analice los comportamientos y comente las conclusiones.
- 31. Enuncie las posibles fuentes de error que usted considere influyen determinantemente en la experiencia realizada, y explique cuál es la influencia de cada una.

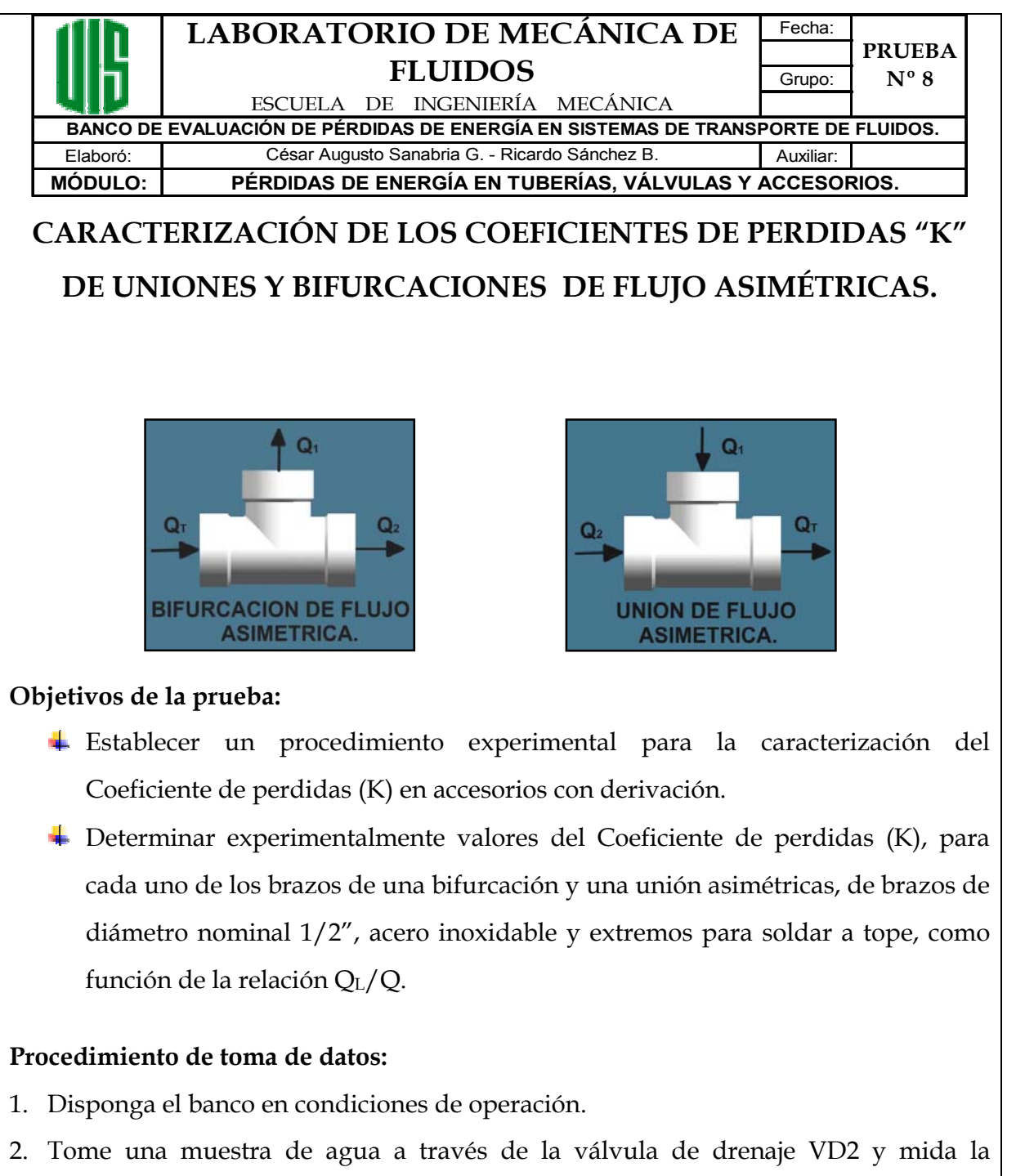

- temperatura inicial del fluido (Ti). 3. La configuración de líneas a trabajar consiste en: la línea 7 en los ramales
- ramificados (o laterales), y la línea 9A (VL9-1 y VL9-3 abiertas) en los ramales rectos (o directos) de los accesorios a estudiar, los cuales son las Tes de los sistemas ramificados de entrada y salida a través de las cuales entra y sale el caudal a la línea

7, respectivamente.

- 4. Mida las longitudes de tubería y determine los tipos y cantidades de accesorios correspondientes a cada una de los tramos a trabajar. Los tramos a trabajar son: entre el punto de toma de la presión de entrada para líneas en paralelo (EP) y la bifurcación asimétrica (Bif), entre cada brazo de la bifurcación asimétrica y los puntos donde se toman las presiones de entrada a cada línea trabajada (EL7 y EL9A), entre los puntos donde se toman las presiones de salida a cada línea trabajada (SL7 y SL9A) y cada brazo de la unión asimétrica estudiada (Uni), y finalmente, entre la unión asimétrica (Uni) y el punto de toma de la presión de salida para líneas en paralelo (SP). La longitud de tubería debe incluir la longitud de bridas y excluir la longitud de válvulas y accesorios.
- 5. Determine la configuración de bombas a trabajar y póngala en funcionamiento.
- 6. Abra completamente la válvula globo principal (VGP) y las válvulas de globo VG7 y VG9. Todas las demás válvulas de final de línea deben permanecer cerradas.
- 7. Abra las válvulas VPESD y VPSSD para llevar las señales de presión al manómetro diferencial.
- 8. Abra completamente la válvula VL7 y cierre completamente la válvula VL9-1, (válvula VL9-3 totalmente abierta y VL9-2 y VL9-4 completamente cerradas).
- 9. Manteniendo VL7 totalmente abierta, varié progresivamente el caudal mediante la apertura de la válvula VL9-1, y tome los datos  $DP_{(EP-SL7)}$ ,  $DP_{(EL7-SL7)}$ ,  $DP_{(EL7-SP)}$ ,  $DP_{(EP-SL7)}$ SL9A), DP(EL9A-SL9A), DP(EL9A-SP) y Q para la configuración de líneas seleccionada. Para medir DP<sub>(EP-SL7)</sub>, abra las válvulas VPELS/P y VPSL7 Para medir DP(EL7-SL7), cierre VPELS/P y abra VPEL7 y VPSL7. Para medir DP(EL7-SP), cierre VPSL7 y abra VPSLS/P y VPEL7. Para medir DP<sub>(EP-SL9A)</sub>, cierre VPSLS/P y VPEL7 y abra las válvulas VPELS/P y VPSL9. Para medir DP(EL9A-SL9A), cierre VPELS/P y abra las válvulas VPEL9 y VPSL9. Para medir DP(EL9A-SP), cierre VPSL9 y abra las válvulas VPEL9 y VPSLS/P. Cierre completamente las válvulas VPEL9 y VPSLS/P.

La medición de cada caída de presión mencionada, al igual que el procedimiento descrito en el numeral siguiente, para un mismo Q, debe realizarse **antes de variar la apertura de la válvula VL9-1 (o VL7) para modificar Q** a un nuevo valor. Trate de abarcar un amplio rango de caudales, teniendo en cuenta siempre, para todas las tomas de datos, que a bajos caudales ( $Q \le 5$  gpm para una bomba o dos en serie, y Q ≤ 10 gpm para bombas en paralelo), la toma de datos debe ser ágil y rápida a fin de evitar el sobrecalentamiento de los motores de las bombas.

10. Para cada valor de Q trabajado, una vez medidas las caídas de presión descritas en el numeral anterior, y **antes de modificar la apertura de VL9-1 (o VL7) para trabajar un nuevo valor de Q**, realice el siguiente procedimiento:

Sin modificar la apertura de las válvulas VL9-1 y VL7, abra VPEL9 y VPSL9 y cierre completamente la válvula VG7 para que haya flujo solo por la línea 9A. A continuación estrangule lentamente la válvula VG9-1 hasta lograr en la línea un caudal que produzca el mismo DP(EL9A-SL9A) medido para el Q actual trabajado, el caudal así medido será  $O<sub>1.9A</sub>$ .

Cierre totalmente las válvulas VPEL9, VPSL9 y VG9, abra completamente las válvulas VPEL7, VPSL7 y VG7 para que haya flujo solo por esta línea. A continuación estrangule lentamente la válvula VG7 hasta lograr en la línea un caudal que produzca el mismo  $DP_{(EL7-SL7)}$  medido para el Q actual trabajado, el caudal así medido será  $Q_{L7}$  ( $Q_{L7}$ =  $Q_L$ ). Finalmente cierre VPEL7 y VPSL7 y abra totalmente las válvulas VG9 y VG7, y realice otra toma de datos con un nuevo Q.

- 11. Siga los numerales 9 y 10 hasta abrir completamente la válvula VL9-1, entonces realice nuevamente los procedimientos de estos numerales pero variando el caudal mediante el cierre progresivo de la válvula VL7 hasta cerrarla totalmente, manteniendo VL9-1 completamente abierta.
- 12. Al finalizar la toma de datos, siga el orden de apagado de bombas para la configuración seleccionada, y cierre completamente las válvulas VG9, VL9-1, VL9- 3, VL7, VG7, VPESD, VPSSD y VGP.
- 13. Tome una muestra de agua a través de la válvula de drenaje VD2 y mida la

temperatura final del fluido (Tf).

### **Cálculos:**

- 14. Con los datos medidos de Ti y Tf, calcule el promedio aritmético ( $T_{\text{prom}}$ ) y obtenga de tablas los datos de Densidad (ρ) y Viscosidad cinemática (υ) para el agua a esta temperatura.
- 15. Determine, para todos los valores de Q medidos,  $Q^* = Q_{A} + Q_{A} + Q_{A}$  y determine los porcentajes de error (%Error) resultantes de comparar Q y Q\*.
- 16. Determine los valores de (ε/D) y Re para los diferentes valores de Q medidos.
- 17. Calcule la caída de presión ( $DP_{f(EP-Bif)}$ ) debida al tramo (EP-Bif) (tubería + accesorios), utilizando las ecuaciones de Darcy-Weisbach, Colebrook-White y DPf  $= \rho \cdot g \cdot H_f$ . Tenga en cuenta que en los cálculos a realizar en los numerales 17 al 22, no deben incluirse valores de Kteóricos de uniones o bifurcaciones asimétricas, ya que son precisamente estas las incógnitas a determinar.
- 18. Calcule la caída de presión ( $DP_{f(Bif-EL9A)}$ ) debida al tramo (Bif-EL9A) (tubería + accesorios), utilizando las ecuaciones de Darcy-Weisbach, Colebrook-White y DPf  $= \rho \cdot g \cdot H_f$ .
- 19. Calcule la caída de presión ( $DP_{f(Bif-EL7)}$ ) debida al tramo (Bif-EL7) (tubería + accesorios), utilizando las ecuaciones de Darcy-Weisbach, Colebrook-White y DPf  $= \rho \cdot g \cdot H_f$ .
- 20. Calcule la caída de presión ( $DP_{f(Uni-SP)}$ ) debida al tramo (Uni-SP) (tubería + accesorios), utilizando las ecuaciones de Darcy-Weisbach, Colebrook-White y DPf  $= \rho \cdot g \cdot H_f$ .
- 21. Calcule la caída de presión (DP<sub>f(SL9A-Uni)</sub>) debida al tramo (SL9A-Uni) (tubería + accesorios), utilizando las ecuaciones de Darcy-Weisbach, Colebrook-White y DPf  $= \rho \cdot g \cdot H_f$ .
- 22. Calcule la caída de presión (DP<sub>f(SL7-Uni)</sub>) debida al tramo (SL7-Uni) (tubería + accesorios), utilizando las ecuaciones de Darcy-Weisbach, Colebrook-White y DPf  $= \rho \cdot g \cdot H_f$ .
- 23. Calcule los valores de KBAPA para cada Q, según la siguiente ecuación:

$$
K_{\text{BAPA}} = \left[ \frac{\pi^2 \cdot 9.81 \cdot D^4}{8 \cdot Q^2} \right] \cdot \left[ \left( \frac{DP_{(\text{EP-SL7})} - DP_{(\text{EL7-SL7})} - DP_{f(\text{Bif-EL7})} - DP_{f(\text{EP-Bif})}}{9.81 \cdot \rho} \right) + \left( \frac{8 \cdot (Q^2 - Q_{\text{LT}}^2)}{9.81 \cdot \pi^2 \cdot D^4} \right) \right]
$$

24. Calcule los valores de K<sub>BAPD</sub> para cada Q, según la siguiente ecuación:

$$
K_{\text{BAD}} = \left[ \frac{\pi^2 \cdot 9,81 \cdot D^4}{8 \cdot Q^2} \right] \cdot \left[ \left( \frac{DP_{\text{(EP-SL9A)}} - DP_{\text{(EL9A-SL9A)}} - DP_{f\text{(Bif-EL9A)}} - DP_{f\text{(EP-Bif)}}}{9,81 \cdot \rho} \right) + \left( \frac{8 \cdot (Q^2 - Q_{\text{L9A}}^2)}{9,81 \cdot \pi^2 \cdot D^4} \right) \right]
$$

25. Calcule los valores de KUAPA para cada Q, según la siguiente ecuación:

$$
K_{UAPA} = \left[ \frac{\pi^2 \cdot 9,81 \cdot D^4}{8 \cdot Q^2} \right] \cdot \left[ \left( \frac{DP_{(EL7-SP)} - DP_{(EL7-SL7)} - DP_{f(SL7-Uni)} - DP_{f(Uni-SP)}}{9,81 \cdot \rho} \right) + \left( \frac{8 \cdot (Q_{L7}^2 - Q^2)}{9,81 \cdot \pi^2 \cdot D^4} \right) \right]
$$

26. Calcule los valores de KUAPD para cada Q, según la siguiente ecuación:

$$
K_{UAPD} = \left[ \frac{\pi^2 \cdot 9,81 \cdot D^4}{8 \cdot Q^2} \right] \cdot \left[ \left( \frac{DP_{(EL9.4-SP)} - DP_{(EL9.4-SL9.4)} - DP_{f(SL9.4-Uni)} - DP_{f(Uni-SP)}}{9,81 \cdot \rho} \right) + \left( \frac{8 \cdot (Q_{L9.4}^2 - Q^2)}{9,81 \cdot \pi^2 \cdot D^4} \right) \right]
$$

- 27. Demuestre las ecuaciones enunciadas en los numerales 23 a 26. Tenga en cuenta que caídas de presión del tipo DP(A-B), se refieren a la diferencia de presión entre A y B registrada en el manómetro diferencial; por lo cual debe analiarse la influencia que en la medición tienen las diferencias de nivel entre el punto A y el B, y entre estos y los terminales del manómetro, para desarrollar correctamente la fórmula buscada.
- 28. ¿Qué puede concluir de los %Error obtenidos en el numeral 15?, Justifique.
- 29. Realice una tabla mostrando los valores calculados de K<sub>UAPA</sub>, K<sub>UAPD</sub>, K<sub>BAPA</sub> y K<sub>BAPD</sub>, como una función del QL/Q al cual corresponden.
- 30. Elabore una grafica K vs. (QL/Q) para cada coeficientes de pérdida calculado.
- 31. Compare los resultados tabulados y el comportamiento mostrado en las gráficas realizadas, con la información dada en el marco teórico para uniones y bifurcaciones asimétricas. Calcule %Error, exprese sus conclusiones e identifique posibles fuentes de error y sus influencias.

#### Fecha: Grupo: Elaboró: **Auxiliar:** César Augusto Sanabria G. - Ricardo Sánchez B. **Auxiliar:** Auxiliar: **MÓDULO: ANÁLISIS DE LÍNEAS DE TUBERÍA EN SERIE Y PARALELO. LABORATORIO DE MECÁNICA DE FLUIDOS** ESCUELA DE INGENIERÍA MECÁNICA  **BANCO DE EVALUACIÓN DE PÉRDIDAS DE ENERGÍA EN SISTEMAS DE TRANSPORTE DE FLUIDOS. PRUEBA Nº 9**

# **EVALUACIÓN DE PÉRDIDAS DE ENERGÍA A TRAVÉS DE LÍNEAS DE TUBERÍAS EN SERIE.**

# **Objetivos de la prueba:**

- Verificar los principios hidráulicos que rigen el comportamiento de líneas de tuberías en serie.
- Desarrollar habilidades en el manejo gráfico de los parámetros DP vs. Q para sistemas de líneas en serie.

# **Procedimiento de toma de datos:**

- 1. Disponga el banco en condiciones de operación.
- 2. Tome una muestra de agua a través de la válvula de drenaje VD2 y mida la temperatura inicial del fluido (Ti).
- 3. Seleccione la configuración de líneas a trabajar:
	- Por definición, dos o más líneas de tuberías están en serie cuando se encuentran colocadas una a continuación de la otra, y se diferencian una de otra en los diámetros, o en las rugosidades (es decir, estar hechas de materiales diferentes), o bien, en ambas características físicas.
	- $\cdot$  Para la realización de la experiencia, se debe seleccionar entre las líneas 1 y 3, ya que son las únicas líneas contenidas entre los puntos de toma de presión de entrada y salida para el estudio de líneas en serie y paralelo que cumplen con la definición dada en el ítem anterior.
	- Los procedimientos descritos a continuación son dados de forma genérica, es decir, independientes de que línea fue seleccionada. Por lo tanto se utilizaran los subíndices "s", para designar la serie de líneas seleccionada, y "b" y "l" para

diferenciar los resultados y procedimientos a realizar en la "tubería y accesorios base" (acero inoxidable, SCH 40S, D.N. ½"), y los que deben realizarse en la "tubería y accesorios característicos de línea" (Línea 1: Acero inoxidable, SCH 40, D.N. ¾"; Línea 3: Acero galvanizado, SCH 40, D.N. ½"), respectivamente.

- 4. Mida las longitudes de cada tipo de tubería y determine las cantidades de accesorios incluidos en la línea a trabajar. (Longitudes de tubería medidas entre los puntos donde se toman las presiones de entrada y salida para las líneas en serie, incluyendo la longitud de bridas y excluyendo la longitud de válvulas y accesorios).
- 5. Determine la configuración de bombas a trabajar y póngala en funcionamiento.
- 6. Abra completamente la válvula globo de principal (VGP) y la válvula de globo de final de línea trabajada VGs. Todas las demás válvulas de final de línea deben permanecer cerradas.
- 7. Abra las válvulas VPESD y VPSSD para llevar las señales de presión al manómetro diferencial.
- 8. Variando el caudal mediante estrangulación del flujo con la válvula VGP, tome datos de DP<sub>s</sub> y Q<sub>s</sub> para la línea seleccionada. Para medir DP<sub>s</sub>, abra las válvulas VPELS/P y VPSLS/P.

Trate de abarcar un amplio rango de caudales, teniendo en cuenta siempre, para todas las tomas de datos, que a bajos caudales ( $Q_s \leq 5$  gpm para una bomba o dos en serie, y  $Q_s \le 10$  gpm para bombas en paralelo), la toma de datos debe ser ágil y rápida a fin de evitar el sobrecalentamiento de los motores de las bombas.

- 9. Al finalizar la toma de datos, siga el orden de apagado de bombas para la configuración seleccionada, y cierre completamente las válvulas VPESD, VPSSD, VPELS/P, VPSLS/P, VGs y VGP.
- 10. Tome una muestra de agua a través de la válvula de drenaje VD2 y mida la temperatura final del fluido (Tf).

### **Cálculos:**

- 11. Con los datos medidos de Ti y Tf, calcule el promedio aritmético ( $T_{\text{prom}}$ ) y obtenga de tablas los datos de Densidad (ρ) y Viscosidad cinemática (υ) para el agua a esta temperatura.
- 12. Determine los valores de  $(ε/D)$  y Re respectivos para los diferentes valores de  $Q_s$ medidos.
- 13. Calcule el valor de Kteórico para cada tipo de accesorio a partir de las ecuaciones y gráficas adecuadas contenidas en el numeral 4.3 del **Marco teórico** de este manual de pruebas. Tome los datos necesarios sobre la geometría interna de cada accesorio del capítulo de **Información técnica.**
- 14. Calcule, para cada Qs medido, la caída de presión debida a la tubería y accesorios base ( $DP_{fb}$ ), utilizando las ecuaciones de Darcy-Weisbach, Colebrook-White y  $DP_f$  $= \rho \cdot g \cdot H_f$ .
- 15. Calcule la caída de presión ( $DP<sub>fl</sub>$ ), para cada Qs medido, debida a la tubería característica de la línea (tubería + accesorios), utilizando las ecuaciones de Darcy-Weisbach, Colebrook-White y  $DP_f = \rho \cdot g \cdot H_f$ .
- 16. Calcule los valores de  $DP_{s\text{-teórico}}$  para cada  $Q_s$ , según la siguiente ecuación:  $DP_s$ .  $teórico = DP_{\text{fb}} + DP_{\text{fl}}$ .
- 17. Determine los %Error resultantes de comparar cada  $DP_{s-exp}$  (medido), con su respectivo DPs-teórico.
- 18. Realice una gráfica mostrando las curvas:  $(DP_{s\text{-}exp}$  vs.  $Q_s$ ),  $(DP_{fb}$  vs.  $Q_s$ ) y  $(DP_{fl}$  vs.  $Q_s$ ).

- 19. Con base en la gráfica realizada, establezca un procedimiento que permita obtener gráficamente la curva (DP<sub>s-exp</sub> vs. Q<sub>s</sub>) a partir de las curvas (DP<sub>fb</sub> vs. Q<sub>s</sub>) y (DP<sub>fl</sub>) vs. Qs). Realícelo explicando cada paso y analice los resultados obtenidos.
- 20. Enuncie las posibles fuentes de error que usted considere influyen determinantemente en la experiencia realizada, y explique cuál es la influencia de cada una.

#### Fecha: Grupo: Elaboró: **Auxiliar:** César Augusto Sanabria G. - Ricardo Sánchez B. **Auxiliar:** Auxiliar: **MÓDULO: ANÁLISIS DE LÍNEAS DE TUBERÍA EN SERIE Y PARALELO. LABORATORIO DE MECÁNICA DE FLUIDOS** ESCUELA DE INGENIERÍA MECÁNICA  **BANCO DE EVALUACIÓN DE PÉRDIDAS DE ENERGÍA EN SISTEMAS DE TRANSPORTE DE FLUIDOS. PRUEBA Nº 10**

# **EVALUACIÓN DE PÉRDIDAS DE ENERGÍA A TRAVÉS DE LÍNEAS DE TUBERÍAS EN PARALELO.**

# **Objetivos de la prueba:**

- Verificar los principios hidráulicos que rigen el comportamiento de líneas de tuberías en paralelo.
- Desarrollar habilidades en el manejo gráfico de los parámetros DP vs. Q para sistemas de líneas en paralelo.

# **Procedimiento de toma de datos:**

- 1. Disponga el banco en condiciones de operación.
- 2. Tome una muestra de agua a través de la válvula de drenaje VD2 y mida la temperatura inicial del fluido (Ti).
- 3. Seleccione la configuración de líneas a trabajar:
	- Por facilidades de cálculo se estudiarán paralelos de tubería conformados **solo** por dos (2) líneas.
	- Para la realización de la experiencia, se debe seleccionar una línea superior (1 a 5) y una línea inferior (6 a 8, 9A, 9B, 9D o 9E), con el fin de lograr la mayor proximidad entre los puntos de medición de presión de entrada y salida al paralelo, y los puntos de bifurcación y unión del caudal.
	- Cuando se seleccione como línea superior la línea 1 o la 3, debido a que estas constituyen en sí mismas líneas en serie, la toma de datos (longitudes de tuberías y cantidades de accesorios) y los cálculos (determinación de DPlinea o Qlinea) propios de estas líneas, se deben desarrollar según los pasos descritos en el procedimiento para líneas de tubería en serie.
- Los procedimientos descritos a continuación son dados de forma genérica, es decir, independientes de que línea superior o inferior fueron seleccionadas. Por lo tanto se utilizaran los subíndices "s" e "i" para diferenciar los pasos a realizar en la línea superior e inferior, respectivamente.
- 4. Mida las longitudes de tubería y determine los tipos y cantidades de accesorios correspondientes a cada una de las líneas a trabajar. (Longitudes de tubería medidas entre los puntos donde se toman las presiones de entrada y salida para las líneas en paralelo, incluyendo la longitud de bridas y excluyendo la longitud de válvulas y accesorios. Se debe discriminar en la medida, la longitud total de tubería por la que circula  $Q_T$  (L<sub>QT</sub>), ya que esta tubería no pertenece a ninguna de las líneas y la pérdida a través de ella debe descontarse al DP<sub>total</sub> medido).
- 5. Determine la configuración de bombas a trabajar y póngala en funcionamiento.
- 6. Abra completamente la válvula globo de principal (VGP) y las válvulas de globo VGs y VGi. Todas las otras válvulas de final de línea deben permanecer cerradas.
- 7. Abra las válvulas VPESD y VPSSD para llevar las señales de presión al manómetro diferencial.
- 8. Variando el caudal mediante estrangulación del flujo con la válvula VGP, tome datos de  $DP_{total}$ ,  $Q_T$ ,  $DP_s$  y  $DP_i$  para la configuración de líneas seleccionada. Para medir DP<sub>total</sub>, abra las válvulas VPELS/P y VPSLS/P; para medir DP<sub>s</sub>, cierre VPELS/P y VPSLS/P y abra las válvulas VPELs y VPSLs; para medir DPi, cierre VPELs y VPSLs y abra las válvulas VPELi y VPSLi.

La medición de DP<sub>total</sub>, DP<sub>s</sub> y DP<sub>i</sub> para un mismo  $Q_T$  deben realizarse antes de variar la apertura de la válvula VGP para modificar  $Q_T$  a un nuevo valor. Trate de abarcar un amplio rango de caudales, teniendo en cuenta siempre, para todas las tomas de datos, que a bajos caudales ( $Q_T \leq 5$  gpm para una bomba o dos en serie, y  $Q_T \le 10$  gpm para bombas en paralelo), la toma de datos debe ser ágil y rápida a fin de evitar el sobrecalentamiento de los motores de las bombas.

9. Al finalizar la toma de datos anterior, cierre completamente las válvulas VPELS/P y VPSLS/P, VPELi y VPSLi y abra completamente las válvulas VGP, VGs, VPELs y VPSLs.

- 10. Variando el caudal mediante estrangulación del flujo con la válvula VGs, determine, para cada una de los valores de  $Q_T$  medidos, el caudal Qs que genera en la línea superior un DPs igual al medido para esta línea cuando trabajaba en paralelo y con el  $Q_T$  respectivo.
- 11. Cierre completamente las válvulas VGs, VPELs y VPSLs y abra completamente las válvulas VGP, VGi, VPELi y VPSLi.
- 12. Variando el caudal mediante estrangulación del flujo con la válvula VGi, determine, para cada una de los valores de  $Q<sub>T</sub>$  medidos, el caudal Qi que genera en la línea inferior un DPi igual al medido para esta línea cuando trabajaba en paralelo y con el  $Q_T$  respectivo.
- 13. Al finalizar la toma de datos, siga el orden de apagado de bombas para la configuración seleccionada, y cierre completamente las válvulas VPESD, VPSSD, VPELi, VPSLi, VGi y VGP.
- 14. Tome una muestra de agua a través de la válvula de drenaje VD2 y mida la temperatura final del fluido (Tf).

#### **Cálculos:**

- 15. Con los datos medidos de Ti y Tf, calcule el promedio aritmético ( $T_{\text{prom}}$ ) y obtenga de tablas los datos de Densidad (ρ) y Viscosidad cinemática (υ) para el agua a esta temperatura.
- 16. Determine, para todos los valores de  $Q_T$  medido,  $Q_T^* = Q_s + Q_i$  y determine los porcentajes de error (%Error) resultantes de comparara  $Q_T$  y  $Q_T$ <sup>\*</sup>.
- 17. Determine los valores de  $(\epsilon/D)$  y Re respectivos para los diferentes valores de  $Q_T$ medidos.
- 18. Calcule la caída de presión debida a la tubería  $L_{QT}(DP_{fQT})$ , utilizando las ecuaciones de Darcy-Weisbach, Colebrook-White y DPf =  $\rho \cdot g \cdot H_f$ .
- 19. Calcule los valores de  $DP_{//\exp}$  para cada  $Q_T$ , según la siguiente ecuación:  $DP_{//\text{-exp}} = DP_{total} - DP_{fQT}.$
- 20. Calcule, para cada  $Q_T$  medido, el caudal que debe circular por la línea superior del paralelo Qs-teórico, tal que el DPs sea:  $DPs_{\text{teórico}} = DP_{//\text{-exp}} \pm Error$ . El valor del

Error será especificado por el auxiliar. Se recomienda sin embargo que:

• Error =  $(0.01 \text{ a } 0.03) \cdot \text{DP}_{//\text{-exp.}}$  sí  $\text{DP}_{//\text{-exp.}}$  < 0.15Bar.

Para obtener Qs se sugiere seguir el siguiente procedimiento:

- a) Asuma que Qs-teórico =  $0.5 \cdot Q_T$ .
- b) Calcule el valor de Kteórico para cada tipo de accesorio a partir de las ecuaciones y gráficas adecuadas contenidas en el numeral 4.3 del **Marco teórico** de este manual de pruebas. Tome los datos necesarios sobre la geometría interna de cada accesorio del capítulo de **Información técnica.**
- c) Calcule la caída de presión (DPs-teórica) debida a la línea superior (tubería + accesorios), utilizando las ecuaciones de Darcy-Weisbach, Colebrook-White y  $DP_f = \rho \cdot g \cdot H_f$ .
- d)  $\zeta$  | DP<sub>//- exp.</sub> DPs<sub>-teórica</sub> | ≤ Error?
	- 9 **Sí:** Qs-teórico = solución. Continué en el numeral 21.
	- 9 **No:** Asuma un nuevo valor de Qs-teórico y vuelva al numeral c).
- 21. Determine los % Error resultantes de comparar cada  $Q_{s-exp \text{ (medido)}}$  con su respectivo Qs-teórico.
- 22. Calcule, para cada  $Q_T$  medido, el caudal que debe circular la línea inferior del paralelo Qi-teórico, tal que el DPi sea: DPi-teórico =  $DP_{//\text{-exp.}} \pm Error$ .

Para obtener Qi se sugiere seguir el siguiente procedimiento:

- a. Asuma que Q $i_{\text{teórico}} = Q_T Q_s$ -teórico.
- b. Calcule el valor de K<sub>teórico</sub> para cada tipo de accesorio a partir de las ecuaciones y gráficas adecuadas contenidas en el numeral 4.3 del **Marco teórico** de este manual de pruebas. Tome los datos necesarios sobre la geometría interna de cada accesorio del capítulo de **Información técnica.**
- c. Calcule la caída de presión ( $DP<sub>i-teórica</sub>$ ) debida a la línea inferior (tubería + accesorios) utilizando las ecuaciones de Darcy-Weisbach, Colebrook-White y  $DP_f = \rho \cdot g \cdot H_f$ .

 $\div$  Error = 500Pa sí DP<sub>//-exp.</sub>  $\geq$  0,15Bar.

d.  $\zeta$  | DP//- exp. – DPi-teórico | ≤ Error?

- 9 **Sí:** Qi-teórico = solución. Continué en el numeral 23.
- $\checkmark$  **No:** Asuma un nuevo valor de Qi-teórico y vuelva al numeral c.

23. Determine los %Error resultantes de comparar cada Qi-exp(medido), con su respectivo Qi-teórico.

24. Realice una gráfica mostrando las curvas:

 $(DP_{//\exp}$  vs.  $Q_T$ ),  $(DP_{s\exp}$  vs.  $Q_{s\exp}$ ) y  $(DP_{i\exp}$  vs.  $Q_{i\exp}$ ).

**NOTA:** Se deja a criterio del auxiliar, la posibilidad de realizar el cálculo de DPs-teórica y  $DP_{i-teórica}$ , a partir de las condiciones  $Q_{s-teórico} = Q_{s-exp} \pm Error2$  y  $Q_{i-teórico} = Q_{i-exp} \pm Error2$ respectivamente, en vez de ó además de los cálculos realizados en los numerales 20 a 23.

- 25. ¿Según los resultados obtenidos, resulta válido el procedimiento experimental realizado para medir  $Q_{s\text{-exp}}$  y  $Q_{i\text{-exp}}$ ? Justifique.
- 26. Con base en la gráfica realizada, establezca un procedimiento que permita obtener gráficamente la curva (DP<sub>//-exp</sub> vs. Q<sub>T</sub>) a partir de las curvas (DP<sub>s-exp.</sub> vs. Q<sub>s-exp</sub>) y (DPi-exp. vs. Qi-exp). Realícelo explicando cada paso y analice los resultados obtenidos.
- 27. Según el comportamiento observado en el paralelo estudiado, ¿Qué cree usted debe suceder al paralelo sí se le adiciona una tercera línea, manteniendo constantes la presión manométrica a la entrada del paralelo y  $Q_T$ ? Justifique.
- 28. Según el comportamiento observado en el paralelo estudiado, ¿Qué cree usted debe suceder al paralelo sí se le adicionan varias líneas más, y deseo mantener constante el DP//-exp? Justifique.
- 29. Sí debo transportar un fluido a razón de 50 gpm, y tengo la opción de utilizar para ello un sistema de 2 líneas en paralelo ya existentes, una de D.N. = 2" y la otra de D.N. = 1"(ambas con la misma cantidad de accesorios), o una sola de las líneas: ¿Cuál de las 3 posibilidades me representa un mayor gasto de energía?, ¿Cuál me representa el menor gasto de energía? Justifique.

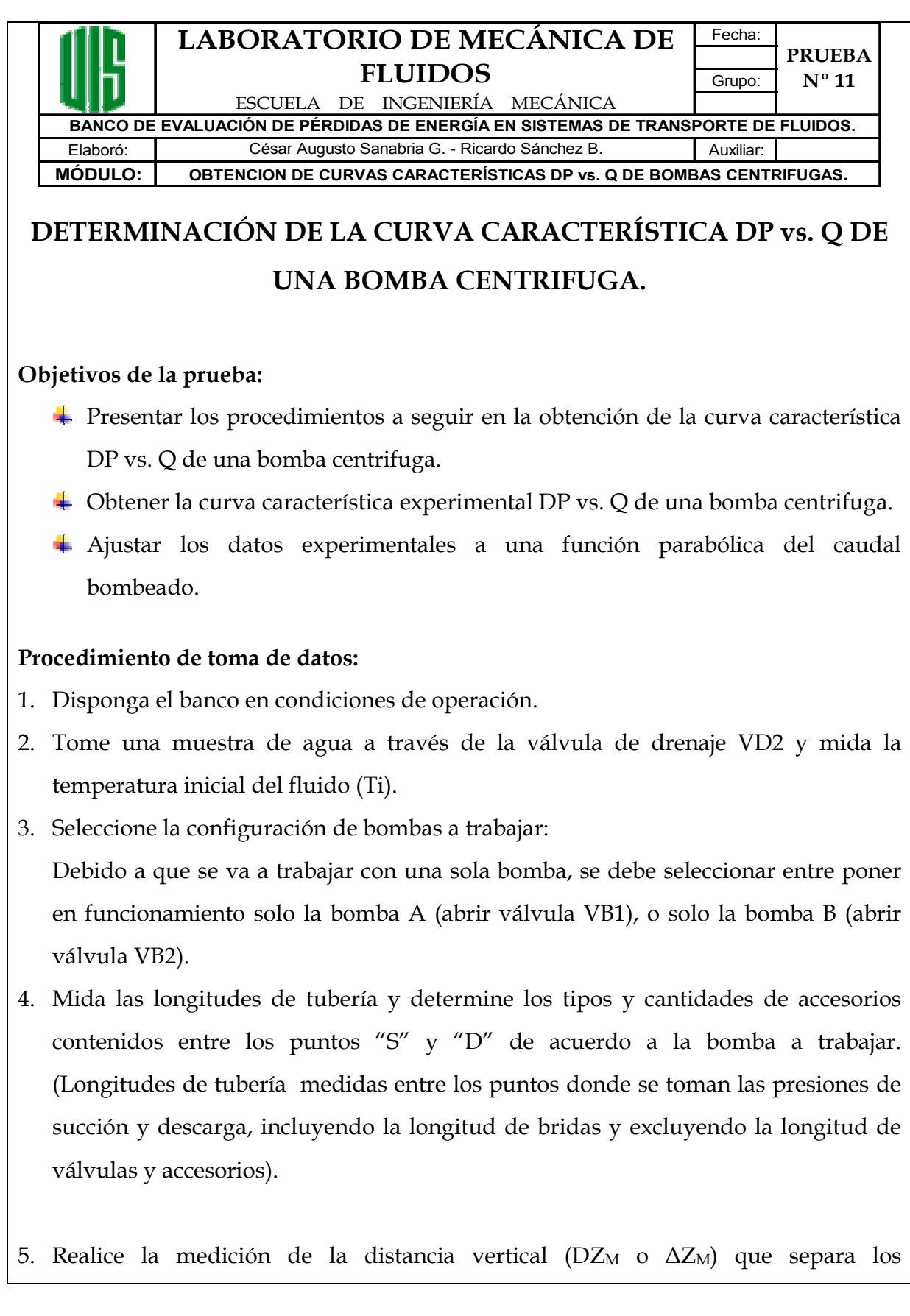

manómetros de medición de presiones de succión y de descarga.

- 6. Abra completamente la válvula de globo principal (VGP) y las válvulas de globo de final de línea de todas las líneas (VG1 a VG9). Todas las válvulas de línea (VL4 a VL7 y VL9-1 a VL9-4) deben permanecer totalmente abiertas.
- 7. Ponga en funcionamiento la bomba seleccionada.
- 8. Variando el caudal mediante estrangulación del flujo con la válvula VGP, tome datos de  $P_{Md}$ , Q, y  $P_{MS1}$  (o  $P_{MS2}$ ) para la bomba seleccionada. Para medir  $P_{MS1}$  abra la válvula VPS1 (o VPS2); para medir P<sub>Md</sub> abra la válvula VPD. Trate de abarcar un amplio rango de caudales, teniendo en cuenta siempre, para todas las tomas de datos, que a bajos caudales ( $Q \le 5$  gpm), la toma de datos debe

ser ágil y rápida a fin de evitar el sobrecalentamiento de los motores de las bombas.

- 9. Al finalizar la toma de datos, siga el orden de apagado de bombas para la configuración seleccionada, y cierre completamente las válvulas de final de línea de todas las líneas (VG1 a VG9), las válvulas de línea (VL4 a VL7 y VL9-1 a VL9-4) y VGP.
- 10. Tome una muestra de agua a través de la válvula de drenaje VD2 y mida la temperatura final del fluido (Tf).

### **Cálculos:**

- 11. Con los datos medidos de Ti y Tf, calcule el promedio aritmético ( $T_{\text{prom}}$ ) y obtenga de tablas los datos de Densidad (ρ) y Viscosidad cinemática (υ) para el agua a esta temperatura.
- 12. Determine los valores de (ε/D) y Re respectivos para los diferentes valores de Q medidos.
- 13. Calcule la caída de presión  $(DP_{fS1-d})$  debida a la tubería y accesorios contenidos entre los puntos "S" y "D" de acuerdo a la bomba seleccionada y para cada Q medido, utilizando las ecuaciones de Darcy-Weisbach, Colebrook-White y  $DP_f = \rho \cdot g \cdot H_f$ .
- 14. Calcule los valores de DP<sub>Bomba</sub> para cada Q, según la siguiente ecuación:

 $DP_{\text{Bomba}} = P_{\text{Md}} - P_{\text{MS}} + DP_{\text{fS-d}} + (\rho \cdot g \cdot DZ_{\text{M}}).$ 

- 15. Realice una gráfica mostrando la curva: (DP<sub>Bomba</sub> vs. Q).
- 16. Sobre la gráfica anterior obtenga y realice la curva de tendencia según un modelo polinomial de orden 2 ( $Y = a \cdot X^2 + b \cdot X + c$ ), con su respectiva ecuación.

#### **Análisis de resultados:**

17. Demuestre la ecuación enunciada en el numeral 14.

- 18. ¿Sigue la curva ( $DP_{Bomba}$  vs.  $Q$ ) un comportamiento polinomial de orden 2 aproximado al de la curva de tendencia determinada o se ajusta mejor a otro tipo de modelo (logarítmico, exponencial, polinómico…)? Justifique.
- 19. Realice un análisis sobre las características de la curva ( $DP_{\text{Bomba}}$  vs.  $Q$ ) obtenida para la bomba trabajada (máximos, mínimos, irregularidades, inestabilidad de la curva, etc.).
- 20. Sí una bomba centrífuga que opera en el banco de pruebas, desarrolla un caudal de 17,35 gpm a una cabeza de bomba, expresada en presión, de 7,28 Bar, ¿Cuál será la pérdida de energía total en las tuberías del banco por las cuales hay flujo?. Sí la misma bomba se pone en operación en otro sistema hidráulico, el cual posee una cabeza estática de 20 mts, y la bomba trabaja al mismo valor de caudal, ¿Cuál es la pérdida de energía en el nuevo sistema?. Justifique sus respuestas de manera gráfica.

#### Fecha: Grupo: Elaboró: **Auxiliar:** César Augusto Sanabria G. - Ricardo Sánchez B. **Auxiliar:** Auxiliar: **MÓDULO: OBTENCION DE CURVAS CARACTERÍSTICAS DP vs. Q DE BOMBAS CENTRIFUGAS. LABORATORIO DE MECÁNICA DE FLUIDOS** ESCUELA DE INGENIERÍA MECÁNICA  **BANCO DE EVALUACIÓN DE PÉRDIDAS DE ENERGÍA EN SISTEMAS DE TRANSPORTE DE FLUIDOS. PRUEBA Nº 12**

# **DETERMINACIÓN DE LA CURVA CARACTERÍSTICA DP vs. Q DE DOS BOMBAS CENTRIFUGAS EN SERIE.**

# **Objetivos de la prueba:**

- **+** Presentar los procedimientos a seguir en la obtención de la curva característica DP vs. Q de bombas centrifugas en serie.
- Obtener la curva característica experimental DP vs. Q de dos bombas centrifugas en serie.
- Ajustar los datos experimentales a una función parabólica del caudal bombeado.

# **Procedimiento de toma de datos:**

- 1. Disponga el banco en condiciones de operación.
- 2. Tome una muestra de agua a través de la válvula de drenaje VD2 y mida la temperatura inicial del fluido (Ti).
- 3. Seleccione la configuración de bombas a trabajar:

La única disposición de bombas en serie que permite el banco de pruebas es A→B. Para ello se debe abrir la válvula VB3, mientras las demás válvulas de bola de las líneas de succión y descarga permanecen cerradas.

4. Mida las longitudes de tubería y determine los tipos y cantidades de accesorios contenidos entre los puntos "S1" a "S3" y "S3" a "D". (Longitudes de tubería medidas entre los puntos donde se toman las presiones de succión y descarga, incluyendo la longitud de bridas y excluyendo la longitud de válvulas y accesorios).

- 5. Realice la medición de la distancia vertical (DZ<sub>M</sub> o  $\Delta Z_M$ ) que separa los manómetros de medición de presiones de succión y de descarga.
- 6. Abra completamente la válvula de globo principal (VGP) y las válvulas de globo de final de línea de todas las líneas (VG1 a VG9). Todas las válvulas de línea (VL4 a VL7 y VL9-1 a VL9-4) deben permanecer totalmente abiertas.
- 7. Ponga en funcionamiento la disposición de bombas seleccionada.
- 8. Variando el caudal mediante estrangulación del flujo con la válvula VGP, tome datos de P<sub>Md</sub>, Q, P<sub>MS1</sub> y P<sub>MS3</sub>. Para medir P<sub>MS1</sub>, abra la válvula VPS1 (VPS2 y VPS3 deben estar cerradas); para medir la presión P<sub>MS3</sub>, cierre la válvula VPS1 y abra la válvula VPS3; para medir P<sub>Md</sub>, cierre la válvula VPS3 y abra la válvula VPD. La medición de P<sub>Md</sub>, P<sub>MS1</sub> y P<sub>MS3</sub> para un mismo Q debe realizarse antes de variar la apertura de la válvula VGP para modificar Q a un nuevo valor.

Trate de abarcar un amplio rango de caudales, teniendo en cuenta siempre, para todas las tomas de datos, que a bajos caudales ( $Q \le 5$  gpm), la toma de datos debe ser ágil y rápida a fin de evitar el sobrecalentamiento de los motores de las bombas.

- 9. Al finalizar la toma de datos, siga el orden de apagado de bombas para la configuración seleccionada, y cierre completamente las válvulas de final de línea de todas las líneas (VG1 a VG9), las válvulas de línea (VL4 a VL7 y VL9-1 a VL9-4) y VGP.
- 10. Tome una muestra de agua a través de la válvula de drenaje VD2 y mida la temperatura final del fluido (Tf).
- 11. Si no se ha realizado previamente la prueba de determinación de la curva característica DP vs. Q para una sola bomba, realícela a continuación.

### **Cálculos:**

12. Con los datos medidos de Ti y Tf, calcule el promedio aritmético ( $T_{\text{prom}}$ ) y obtenga de tablas los datos de Densidad (ρ) y Viscosidad cinemática (υ) para el agua a esta temperatura.

- 13. Determine los valores de (ε/D) y Re respectivos para los diferentes valores de Q medidos.
- 14. Calcule la caída de presión ( $DP_{fS1-S3}$ ) debida a la tubería y accesorios contenidos entre los puntos "S1" y "S3" para cada Q medido, utilizando las ecuaciones de Darcy-Weisbach, Colebrook-White y DPf =  $\rho \cdot g \cdot H_f$ .
- 15. Calcule los valores de DP<sub>Bomba A</sub> para cada Q, según la siguiente ecuación:

#### $DP_{\text{Bomba A}} = P_{\text{MS3}} - P_{\text{MS1}} + DP_{\text{fS1-S3}} + (\rho \cdot g \cdot DZ_{\text{M}}).$

- 16. Calcule la caída de presión (DP<sub>fS3-d</sub>) debida a la tubería y accesorios contenidos entre los puntos "S3" y "D" para cada Q medido, utilizando las ecuaciones de Darcy-Weisbach, Colebrook-White y  $DP_f = \rho \cdot g \cdot H_f$ .
- 17. Calcule los valores de DP<sub>Bomba B</sub> para cada Q, según la siguiente ecuación:

 $DP_{\text{Bomba B}} = P_{\text{Md}} - P_{\text{MS3}} + DP_{\text{fS3-d}}$ .

18. Calcule los valores de DP<sub>Bombas Serie</sub> para cada Q, según la siguiente ecuación:

 $DP_{\text{Bombas series}} = DP_{\text{Bomba A}} + DP_{\text{Bomba B}} = P_{\text{Md}} - P_{\text{MS1}} + DP_{\text{fS1-d}} + (\rho \cdot g \cdot DZ_{\text{M}}).$ 

- 19. Realice una gráfica mostrando las curvas: (DP<sub>Bomba A</sub> vs. Q), (DP<sub>Bomba B</sub> vs. Q) y (DPBombas serie vs. Q).
- 20. Sobre la gráfica anterior, realice las 3 curvas de tendencia según un modelo polinomial de orden 2 ( $Y = a \cdot X^2 + b \cdot X + c$ ), y determine las respectivas ecuaciones. (Estas curvas y ecuaciones serán consideradas como experimentales).

- 21. Demuestre las ecuaciones enunciadas en los numerales 15, 17 y 18.
- 22. ¿Qué función desempeña la válvula VCh3 en la operación de las bombas A y B en serie?, Explique
- 23. ¿Siguen las 3 curvas ( $DP_{\text{Bombas}}$  vs.  $Q$ ) un comportamiento polinomial de orden 2 aproximado al de las curvas de tendencia determinadas o se ajustan mejor a otro tipo de modelo (logarítmico, exponencial, polinómico…)? Justifique.
- 24. Realice un análisis sobre las características de cada una de las curvas (DPBombas vs. Q) obtenidas (máximos, mínimos, irregularidades, inestabilidad de la curva, etc.).
- 25. Asuma la ecuación y curva de tendencia, obtenida en la prueba de determinación de la curva característica DP vs. Q para una sola bomba, como curva de bomba A y bomba B teóricas (ambas bombas son iguales). Compare las ecuaciones teóricas y experimentales de las bombas A y B. Explique y comente resultados.
- 26. Realice una nueva gráfica con la curva teórica de una bomba y obtenga gráficamente la curva característica teórica para las bombas A y B en serie. Grafique además la curva DP<sub>bombas serie</sub> vs. Q experimental y compárela con la teórica. Explique y comente resultados.

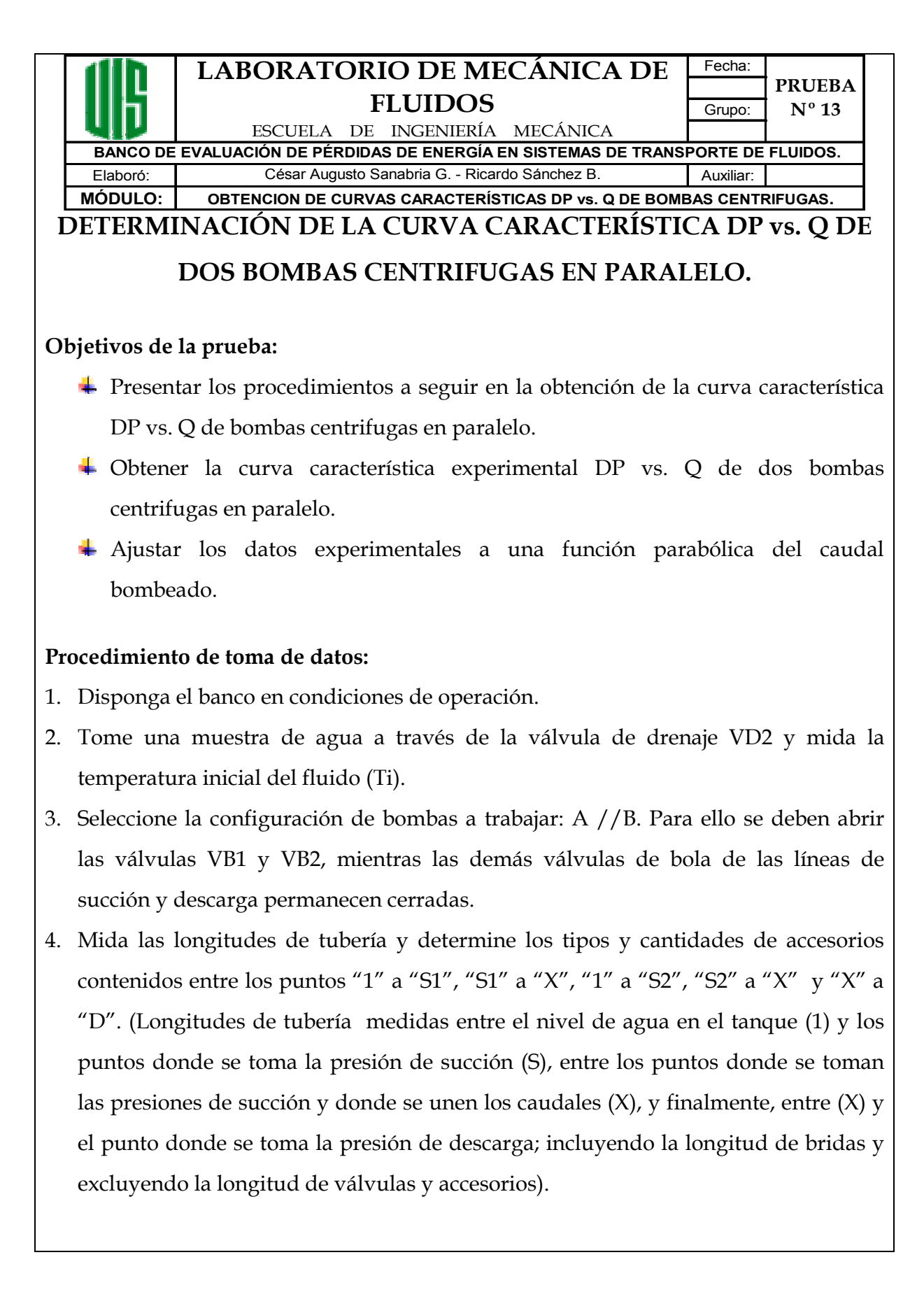

- 5. Realice la medición de la distancia vertical (DZ<sub>M</sub> o  $\Delta Z_M$ ) que separa los manómetros de medición de presiones de succión y de descarga.
- 6. Abra completamente la válvula de globo principal (VGP) y las válvulas de globo de final de línea de todas las líneas (VG1 a VG9). Todas las válvulas de línea (VL4 a VL7 y VL9-1 a VL9-4) deben permanecer totalmente abiertas.
- 7. Abra la válvula VPS1 y realice la medición de la presión de succión 1 a cero caudal  $(P_{MS1(Oa = 0)} = P_{MS2(Ob = 0)})$ , terminada la medición cierre la válvula VPS1.
- 8. Ponga en funcionamiento la disposición de bombas seleccionada.
- 9. Variando el caudal mediante estrangulación del flujo con la válvula VGP, tome datos de P<sub>Md</sub>, Q, P<sub>MS1</sub> y P<sub>MS2</sub>. Para medir P<sub>MS1</sub>, abra la válvula VPS1 (VPS2 y VPS3 deben estar cerradas); para medir la presión  $P_{MS2}$ , cierre la válvula VPS1 y abra la válvula VPS2; para medir P<sub>Md</sub>, cierre la válvula VPS3 y abra la válvula VPD. La medición de  $P_{Md}$ ,  $P_{MS1}$  y  $P_{MS2}$  para un mismo Q debe realizarse antes de variar la apertura de la válvula VGP para modificar Q a un nuevo valor.

Trate de abarcar un amplio rango de caudales, teniendo en cuenta siempre, para todas las tomas de datos, que a bajos caudales ( $Q \le 10$  gpm para bombas en paralelo), la toma de datos debe ser ágil y rápida a fin de evitar el sobrecalentamiento de los motores de las bombas.

- 10. Al finalizar la toma de datos, siga el orden de apagado de bombas para la configuración seleccionada, cierre completamente las válvulas VPS2 y VPD, abra completamente las válvulas VGP y VPS1.
- 11. Ponga en funcionamiento la bomba A, y variando el caudal mediante estrangulación del flujo con la válvula VGP, determine, para cada uno de los valores de Q medidos, el caudal Qa que genera en la línea de succión de esta bomba (1-S1), un  $P_{MS1}$  igual al medido para esta línea cuando trabajaban las bombas A y B en paralelo y con el Q respectivo.
- 12. Al finalizar la toma de datos, siga el orden de apagado de la bomba, cierre completamente la válvula VPS1, abra completamente las válvulas VGP y VPS2.
- 13. Ponga en funcionamiento la bomba B, y variando el caudal mediante

estrangulación del flujo con la válvula VGP, determine, para cada uno de los valores de Q medidos, el caudal Qb que genera en la línea de succión de esta bomba (1-S2), un P<sub>MS2</sub> igual al medido para esta línea cuando trabajaban las bombas A y B en paralelo y con el Q respectivo.

- 14. Al finalizar la toma de datos, siga el orden de apagado de la bomba B, y cierre completamente las válvulas de final de línea de todas las líneas (VG1 a VG9), las válvulas de línea (VL4 a VL7 y VL9-1 a VL9-4), VGP y VPS2.
- 15. Tome una muestra de agua a través de la válvula de drenaje VD2 y mida la temperatura final del fluido (Tf).
- 16. Si no se ha realizado previamente la prueba de determinación de la curva característica DP vs. Q para una sola bomba, realícela a continuación.

#### **Cálculos:**

- 17. Con los datos medidos de Ti y Tf, calcule el promedio aritmético ( $T_{\text{prom}}$ ) y obtenga de tablas los datos de Densidad (ρ) y Viscosidad cinemática (υ) para el agua a esta temperatura.
- 18. Determine los valores de (ε/D) y Re respectivos para los diferentes valores de Q medidos.
- 19. Para todos los Q medidos, Calcule:  $Q_{teórico} = Qa + Qb$ , compárelos y obtenga los %Error resultantes.
- 20. Calcule la caída de presión  $(DP_{fX-d})$  debida a la tubería y accesorios contenidos entre los puntos "X" y "D" para cada Q medido, utilizando las ecuaciones de Darcy-Weisbach, Colebrook-White y  $DP_f = \rho \cdot g \cdot H_f$ .
- 21. Calcule la caída de presión  $(DP_{f1-S1-X})$  debida a la circulación del caudal Qa por la tubería y accesorios contenidos entre los puntos "S1" y "X" pasando por la bomba A, para cada Q medido, utilizando las ecuaciones de Darcy-Weisbach, Colebrook-White y  $DP_f = \rho \cdot g \cdot H_f$ .
- 22. Calcule la caída de presión  $(DP_{f1-S2-x})$  debida a la circulación del caudal Qb por la tubería y accesorios contenidos entre los puntos "S2" y "X" pasando por la bomba B, para cada Q medido, utilizando las ecuaciones de Darcy-Weisbach, Colebrook-

White y  $DP_f = \rho \cdot g \cdot H_f$ .

- 23. Calcule los valores de DP<sub>Bomba Areal</sub> para cada Q, según la siguiente ecuación: **DP**BombaAreal= PMd – PMS1(Qa=0) + DPf1-S1-X + DPfX-d +( $\rho$  · g · DZM)+[(8 ·  $\rho$  · Q<sup>2</sup>)/(π<sup>2</sup>· D<sup>4</sup>)]. 24. Calcule los valores de DP<sub>Bomba Breal</sub> para cada Q, según la siguiente ecuación:
	- **DP**BombaBreal= PMd PMS2(Qb=0) + DPf1-S2-x + DPfx-d +( $\rho$  · g · DZ<sub>M</sub>) +[(8 ·  $\rho$  · Q<sup>2</sup>)/(π<sup>2</sup>· D<sup>4</sup>)].
- 25. Calcule los valores de DP<sub>Bomba Avirtual</sub> para cada Q, según la siguiente ecuación: **DP**BombaAvirtual= P<sub>Md</sub> – P<sub>MS1(Qa=0)</sub> + DP<sub>f1X-d</sub> + (ρ · g · DZ<sub>M</sub>) + [(8 · ρ · Q<sup>2</sup>)/(π<sup>2</sup> · D<sup>4</sup>)].
- 26. Calcule los valores de DP<sub>Bomba Bvirtual</sub> para cada Q, según la siguiente ecuación:

**DP**BombaBvirtual=  $P_{Md} - P_{MS1(Qa=0)} + DP_{f1X-d} + (\rho \cdot g \cdot DZ_M) + [(8 \cdot \rho \cdot Q^2)/(n^2 \cdot D^4)].$ 

- 27. Realice una gráfica mostrando las curvas:  $(DP_{\text{Bomba Area}})$  vs.  $Qa)$ ,  $(DP_{\text{Bomba}})$ Avirtual VS.  $\overline{Q}$ a) y (DP<sub>f1-S1-X</sub> vs.  $\overline{Q}$ a).
- 28. Sobre la gráfica anterior, trace la curva de tendencia (DP<sub>bomba</sub> vs. Q), obtenida de la prueba "determinación de la curva caracteristica DP vs. Q para una bomba centrifuga"; compárela con las curvas de bomba A real y virtual.
- 29. Realice una gráfica mostrando las curvas:  $(DP_{\text{Bomba Breal}})$  vs.  $Qb$ ),  $(DP_{\text{Bomba}})$ Bvirtual VS.  $Qb$ )  $\gamma$  ( $DP_{f1-S2-X}$  vs.  $Qb$ ).
- 30. Sobre la gráfica anterior, trace la curva de tendencia (DP<sub>bomba</sub> vs. Q), obtenida de la prueba "determinación de la curva caracteristica DP vs. Q para una bomba centrifuga"; compárela con las curvas de bomba B real y virtual.
- 31. Realice una gráfica mostrando las curvas:  $(DP_{\text{BombaAvirtual}}$  vs. Qa) y (DP<sub>Bomba Bvirtual</sub> vs. Qb) y obtenga gráficamente la curva de bombas A y B en Paralelo (curva 1 experimental).
- 32. Sobre la gráfica anterior, trace la curva de tendencia ( $DP_{\text{bomba}}$  vs. Q), obtenida de la prueba "determinación de la curva caracteristica DP vs. Q para una bomba centrifuga", y obtenga gráficamente la curva de bombas A y B en Paralelo (curva 1 teórica).
- 33. Realice una gráfica mostrando las curvas:  $(DP_{\text{BombaArea}})$  vs. Qa) y  $(DP_{\text{Bomba}})$ Breal vs. Qb) y obtenga gráficamente la curva de bombas A y B en Paralelo (curva 2 experimental).

34. Sobre la gráfica anterior, trace la curva de tendencia (DP<sub>bomba</sub> vs. Q), obtenida de la prueba "determinación de la curva caracteristica DP vs. Q para una bomba", y obtenga gráficamente la curva de bombas A y B en Paralelo (curva 2 teórica).

- 35. Demuestre las ecuaciones enunciadas en los numerales 23 y 24.
- 36. ¿Qué puede usted concluir de los %Error obtenidos en el numeral 19?, Justifique.
- 37. ¿Qué función desempeñan las válvulas VCh1 y VCh2 en la operación de las bombas A y B en paralelo?, Explique.
- 38. ¿Cuál de las curvas de bomba realizadas en los numeral 27 y 29 presenta mayor coincidencia con las realizadas en los numerales 28 o 30, respectivamente?, ¿Por qué ocurre esto?.
- 39. ¿Cuál de las curvas 1 teórica y 2 teórica, presenta mayor coincidencia con las curvas 1 experimental y 2 experimental, respectivamente?, ¿Por qué ocurre esto?.
- 40. Sí usted tuviera que instalar las bombas A y B utilizadas en la experiencia, en otro sistema hidráulico con líneas de succión y descarga diferentes a las presentes en el banco de pruebas, (pero conocidos los datos de su configuración), para ponerlas a operar en paralelo, ¿Cómo obtendría el punto de operación (Q y  $DP_{\text{parallelo}}$ ) de esta configuración de bombas con el nuevo sistema?, ¿Podría o debería hacerlo con alguna de las curvas ya realizadas en esta experiencia?; sí se desconoce del nuevo sistema, únicamente, la configuración de las líneas de succión y descarga hasta el punto de unión de los caudales, ¿Cómo estimaría de forma aproximada los parámetros de operación a partir de los datos y curvas obtenidos en esta experiencia? Justifique sus respuestas.
- 41. Elija un valor de caudal Q\* tal que, siendo numéricamente diferente de uno de los Q medidos, cumpla la condición:  $Q_{min. \text{ media}} < Q^* < Q_{max. \text{ media}}$ . Sí el sistema de líneas se configurara de forma tal que, el caudal total circulante, operando este con las bombas A y B en paralelo, fuera Q\*, determine gráficamente los valores de  $DP_{\text{bombas paralelo}}$ ,  $DP_{\text{bombaA}}$ ,  $DP_{\text{bomba B}}$ ,  $Qa$ ,  $Qb$ ,  $DP_{f1-s1-X}$  y  $DP_{f1-s2-X}$  que se presentarían.

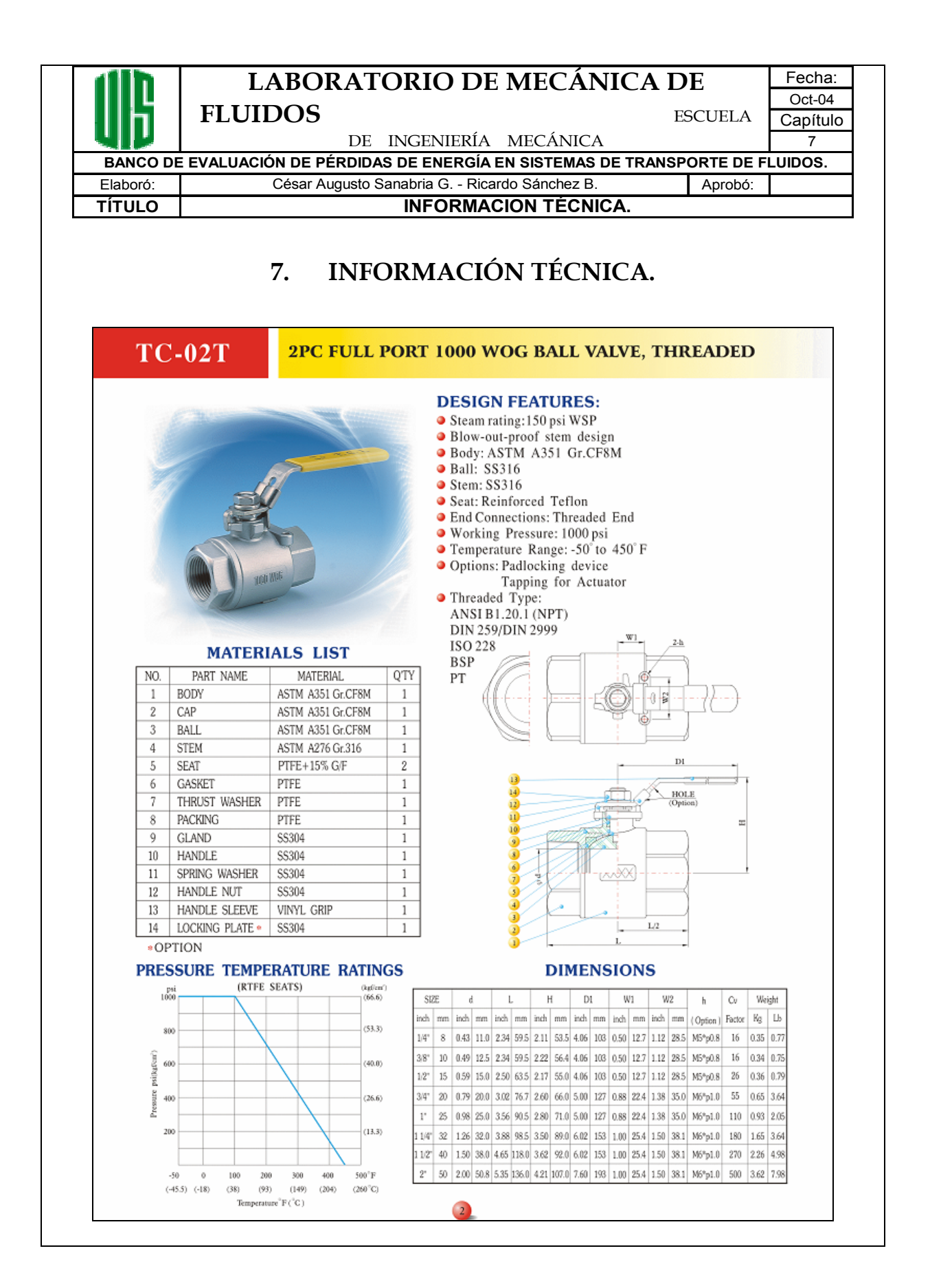

# **TC-GT**

#### FULL PORT 200 WOG GATE VALVE, THREADED

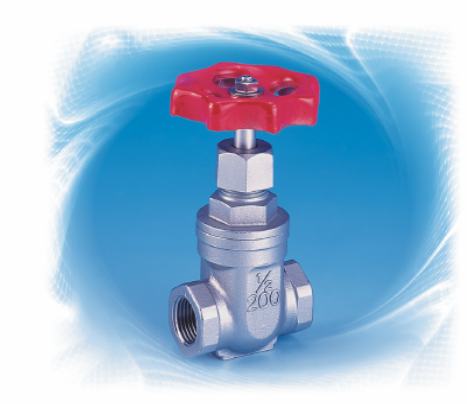

#### **MATERIALS LIST**

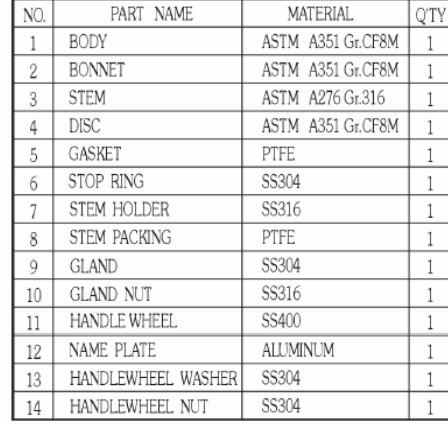

#### **DESIGN FEATURES:**

 $\bullet$  Non-Rising Stem • Solid Wedge Disc<br>• Body: ASTM A351 Gr.CF8M<br>• DISC: ASTM A351 Gr.CF8M  $\bullet$  Seat: SS316  $\bullet$  Packing: PTFE • Working Pressure: 200 psi<br>• End Connections: Threaded End Threaded Type: ANSI B1.20.1 (NPT) DIN 259/DIN 2999<br>ISO 228 **BSP**  $\mathop{\rm PT}\nolimits$  $\frac{14}{5}$  $\, {\rm D}$ 13 10 9 8  $11$  $\begin{array}{c|c} \hline 7 \\ \hline 6 \\ \hline 2 \\ \hline \end{array}$  $\overline{\phantom{0}}$ 

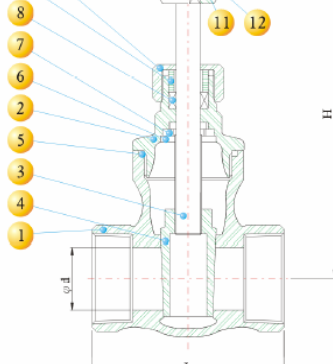

#### **DIMENSIONS**

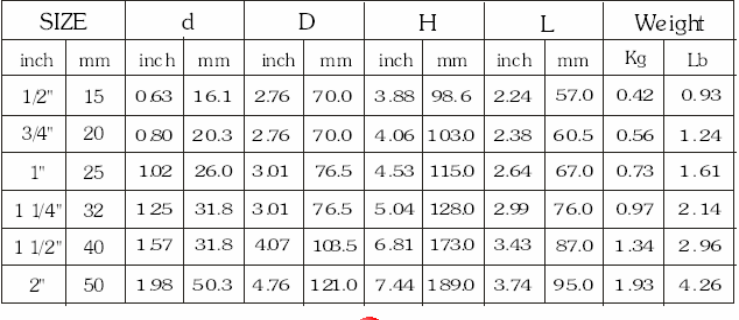
# TC-GB

## FULL PORT 200 WOG GLOBE VALVE, THREADED

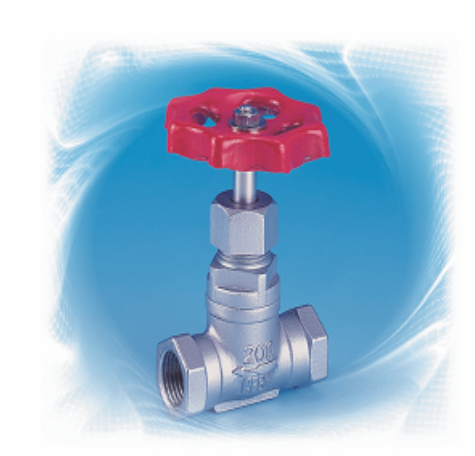

#### **DESIGN FEATURES:**

- Rising Stem And Wheel
- · Body: ASTM A351 Gr.CF8M
- O Disc: ASTM A351 Gr.CF8M
- Seat: SS 316
- 
- 
- Seat: 33 310<br>• Packing: PTFE<br>• Working Pressure: 200 psi<br>• End Connections: Threaded End
- Threaded Type: ANSI B1.20.1 (NPT) DIN 259/DIN 2999 ISO 228 **BSP**  $PT$

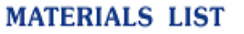

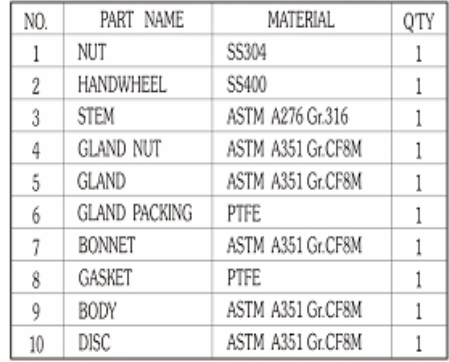

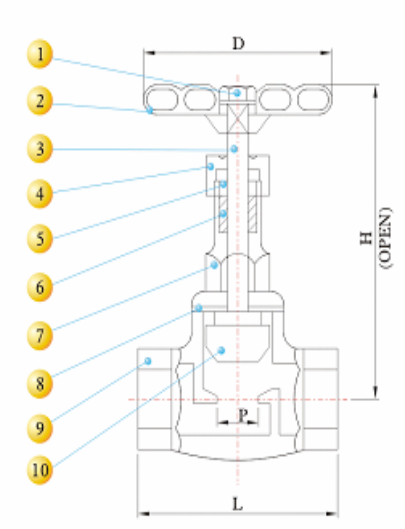

#### **DIMENSIONS**

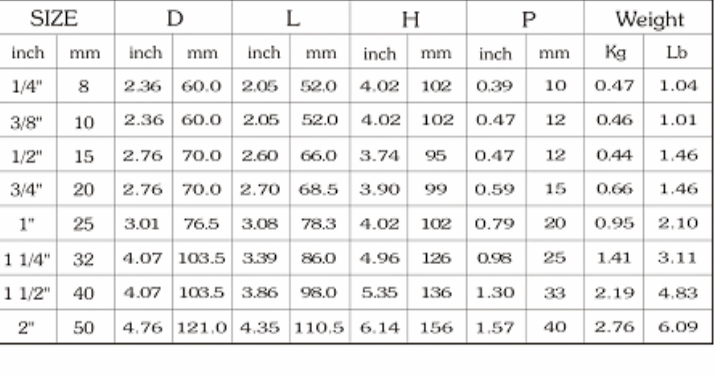

 $17$ 

# **TC-CK**

### FULL PORT 200 WOG SWING CHECK VALVE, THREADED

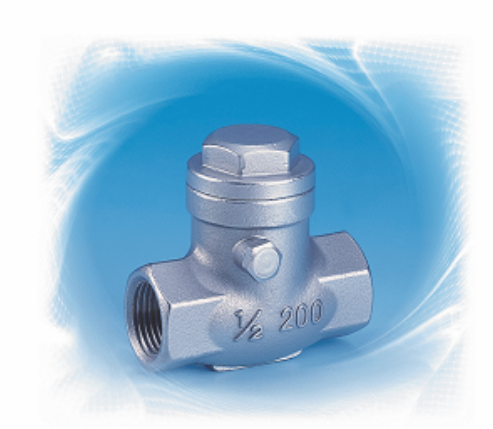

#### **DESIGN FEATURES:**

- 
- Swing Type<br>• Body: ASTM A351 Gr.CF8M
- O Disc: ASTM A351 Gr.CF8M
- Packing: PTFE.
- · Working Pressure: 200 psi
- **•** End Connections: Threaded End
- 
- Threaded Type:<br>ANSI B1.20.1 (NPT) DIN 259/DIN 2999  $ISO<sub>228</sub>$ **BSP**  $PT$

#### **MATERIALS LIST**

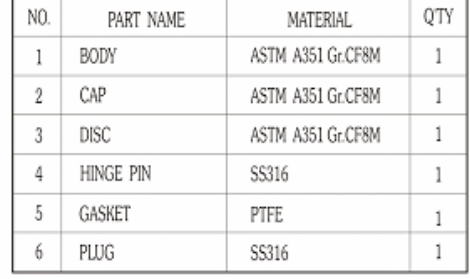

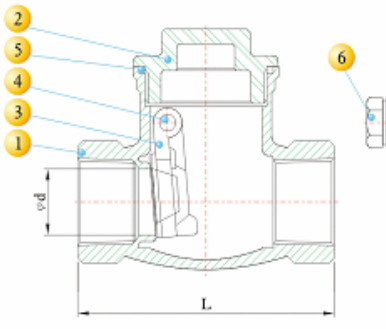

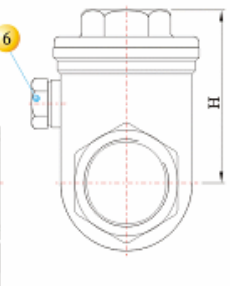

#### **DIMENSIONS**

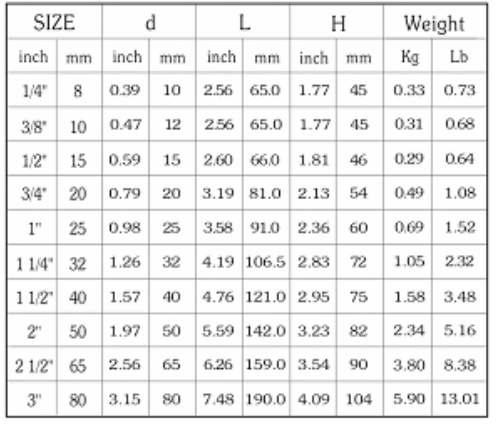

#### 90° Long Radius Elbows 9LER

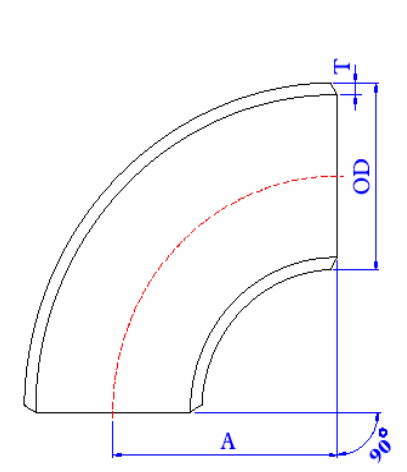

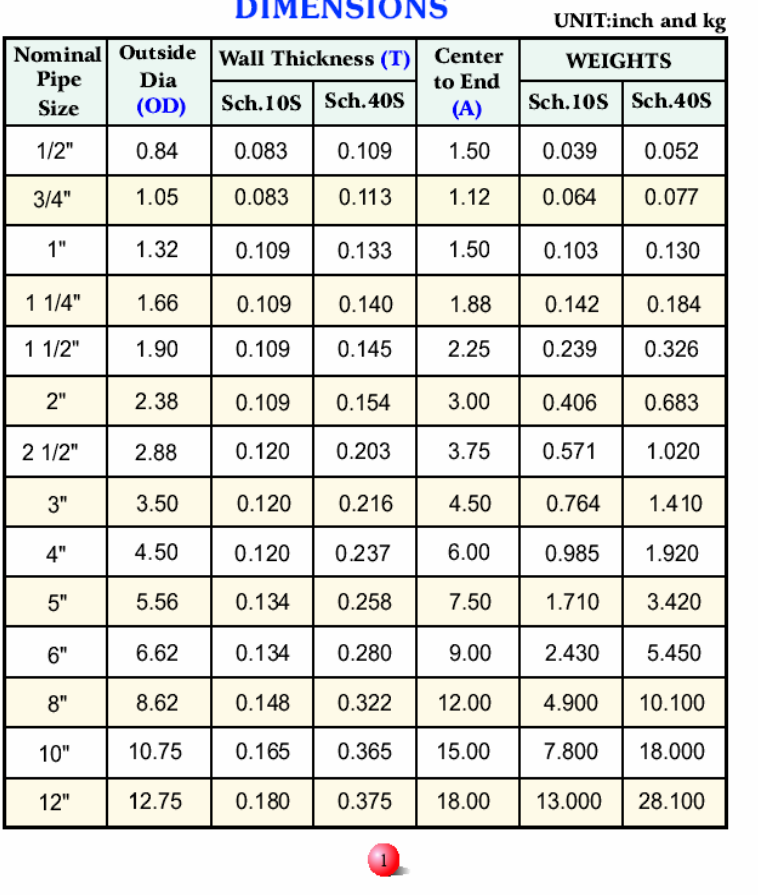

# **DIMENSIONS**

# **Straight Tees**

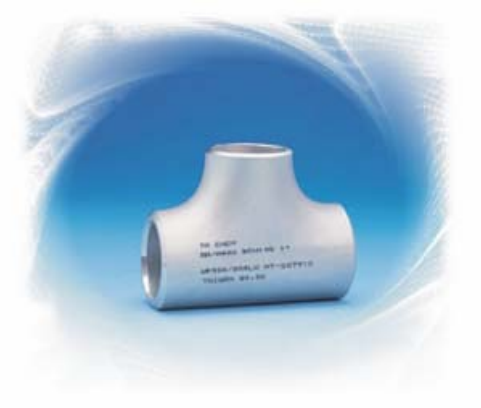

 $ST$ 

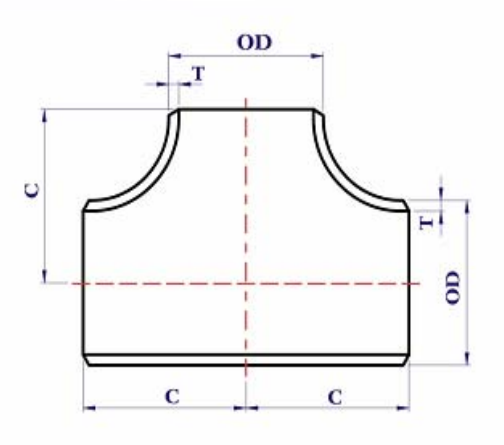

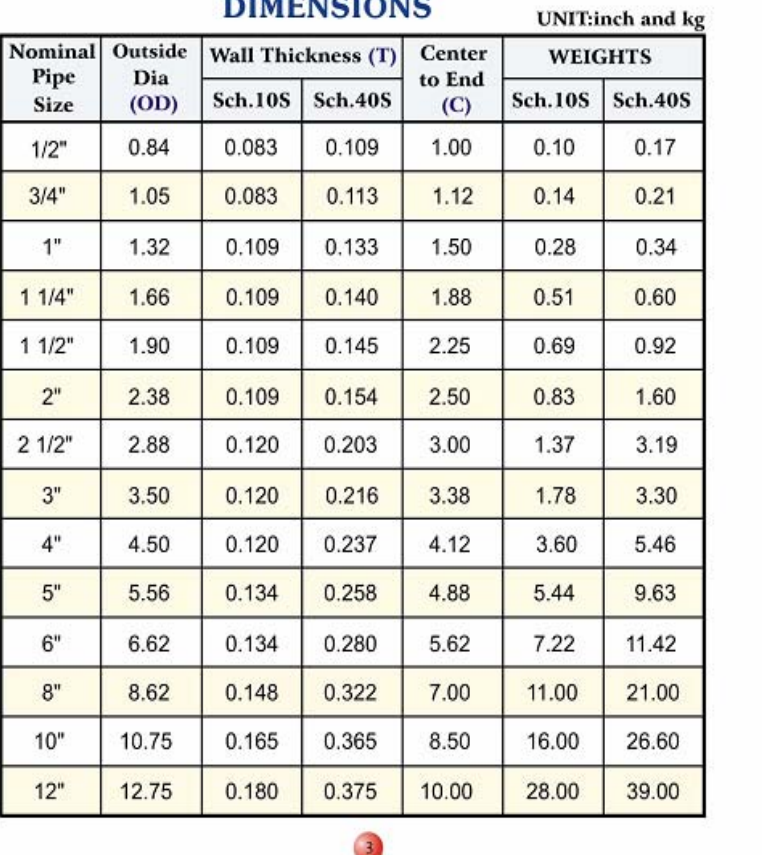

# **DIMENSIONS**

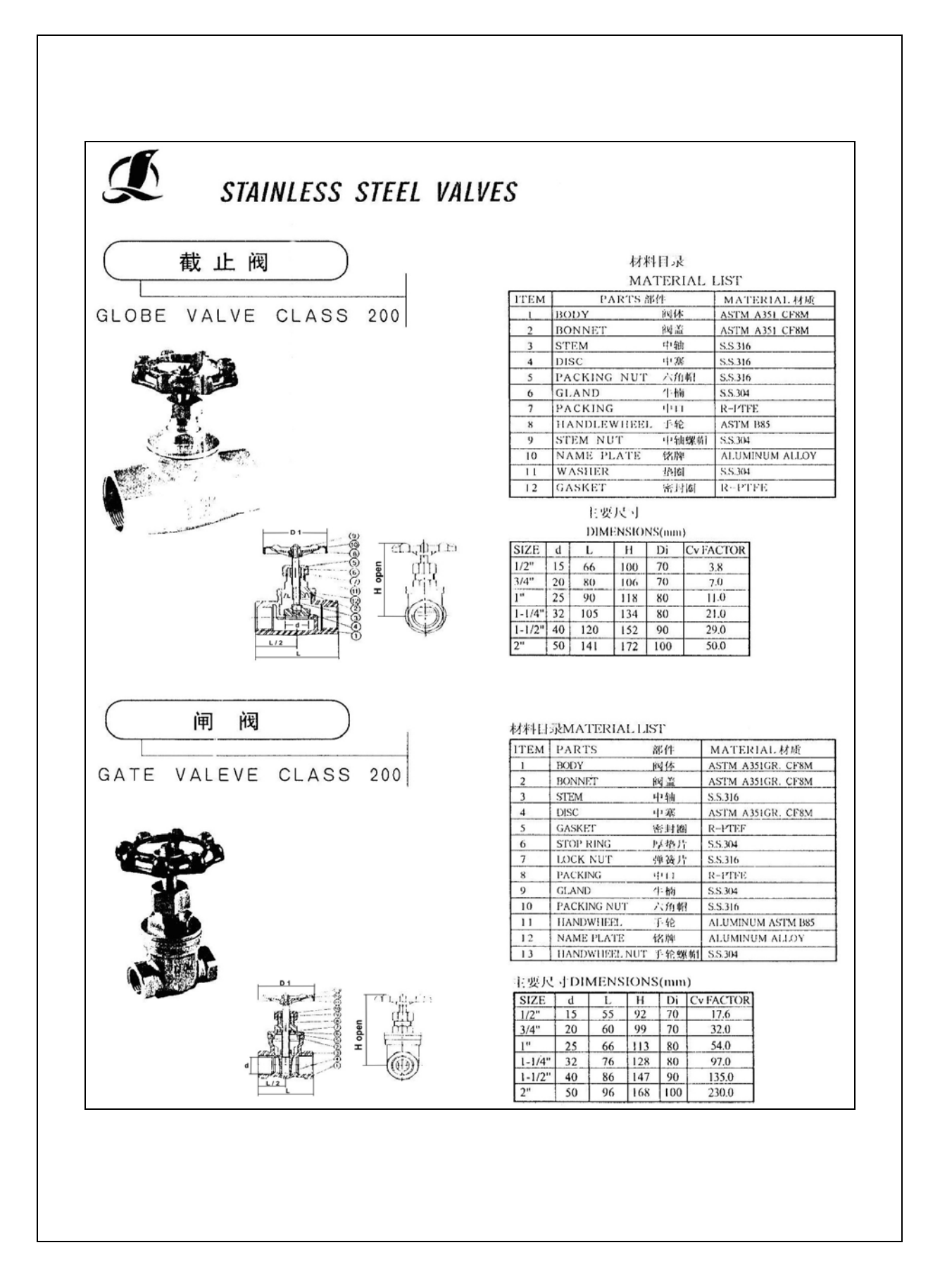

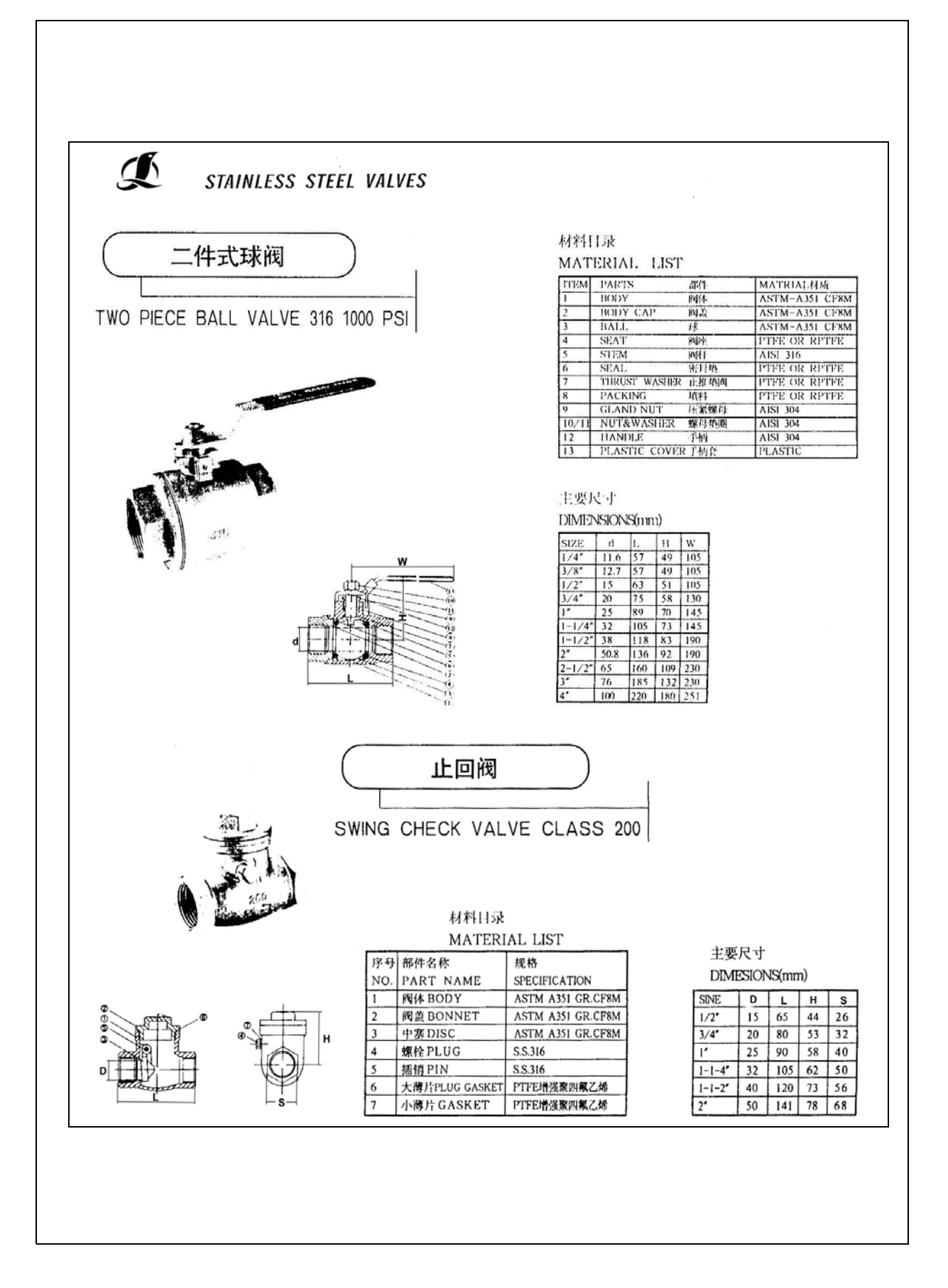

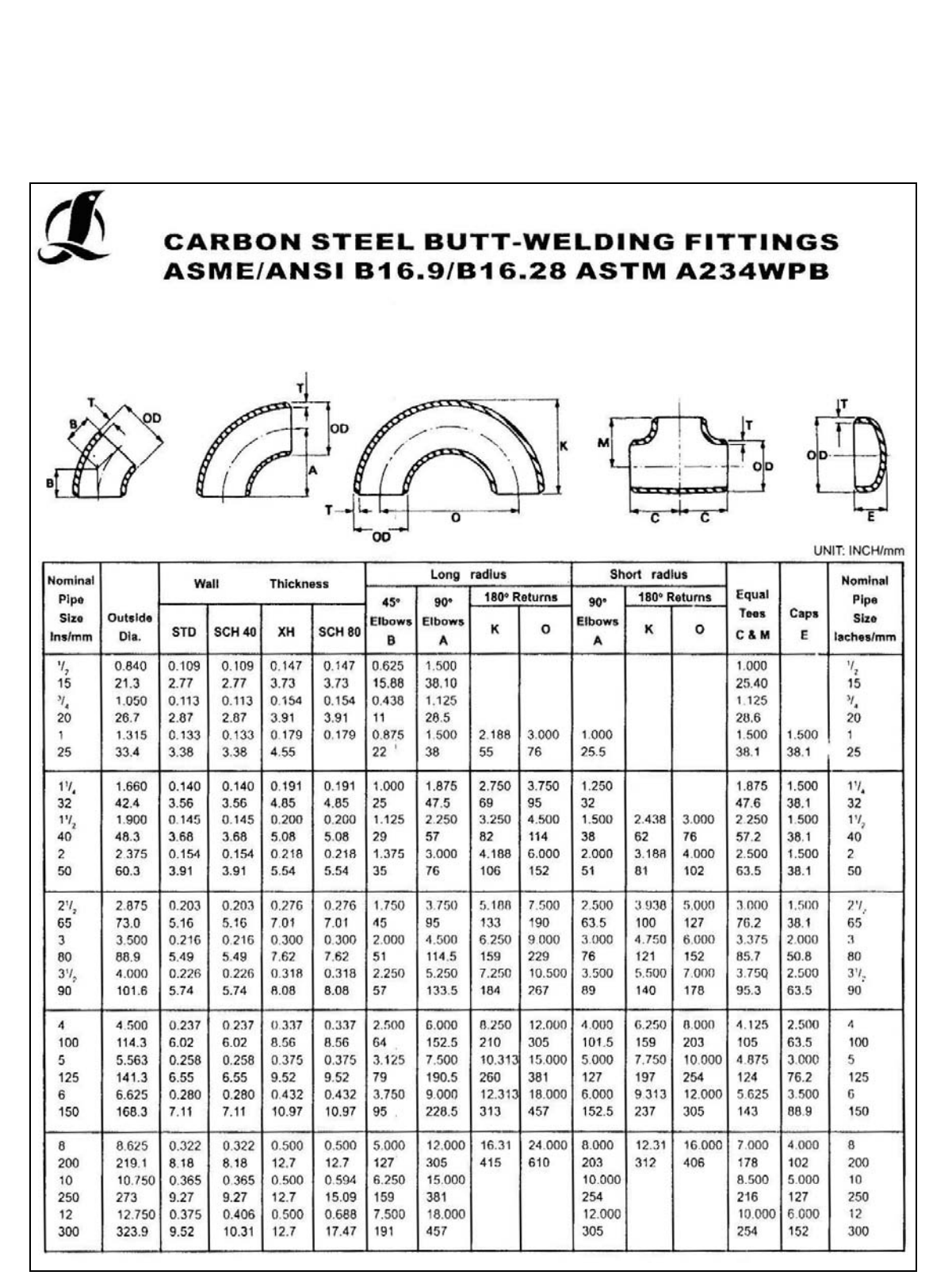

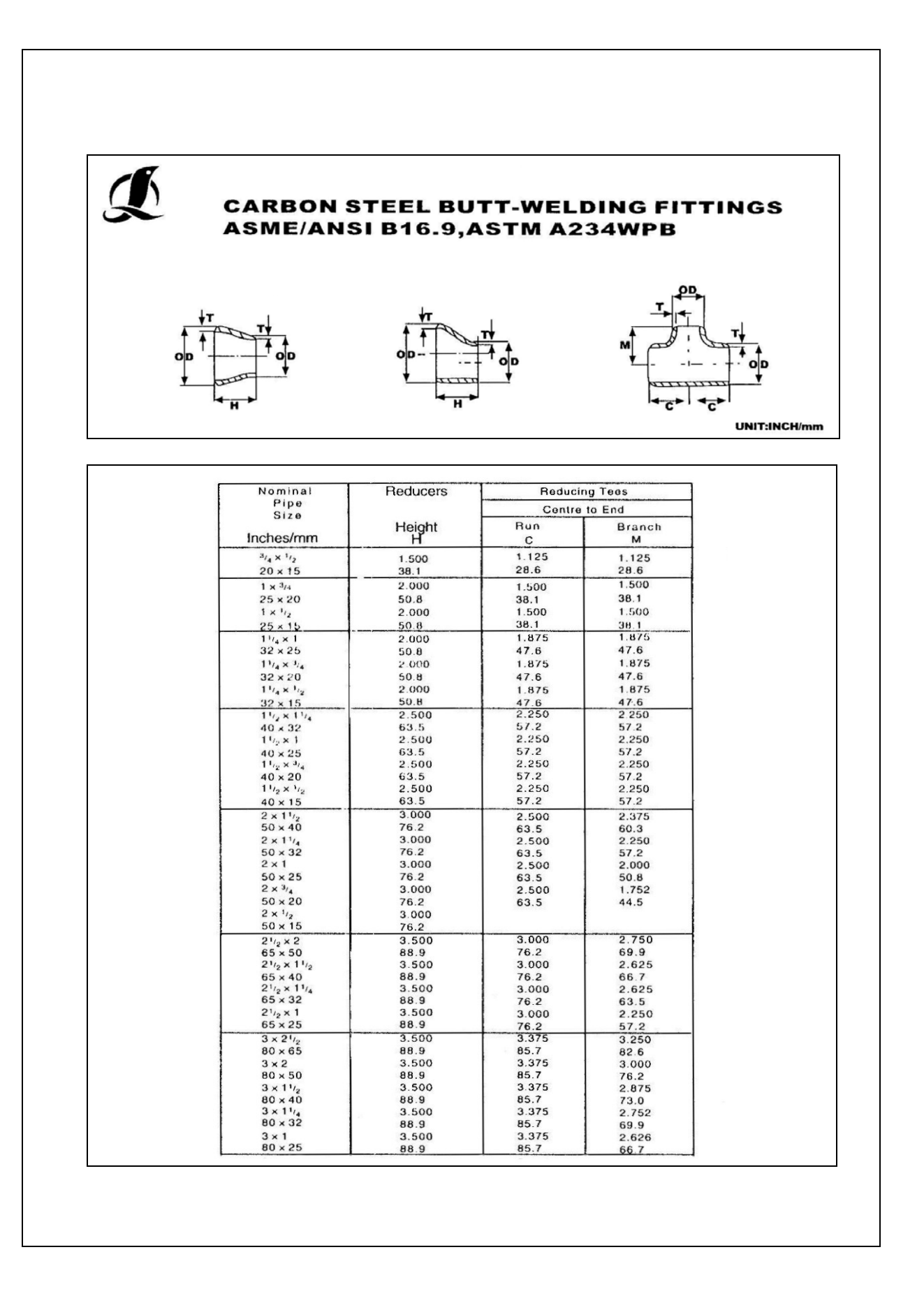

# **DIMENSIONES DE TUBERÍA INOXIDABLE**

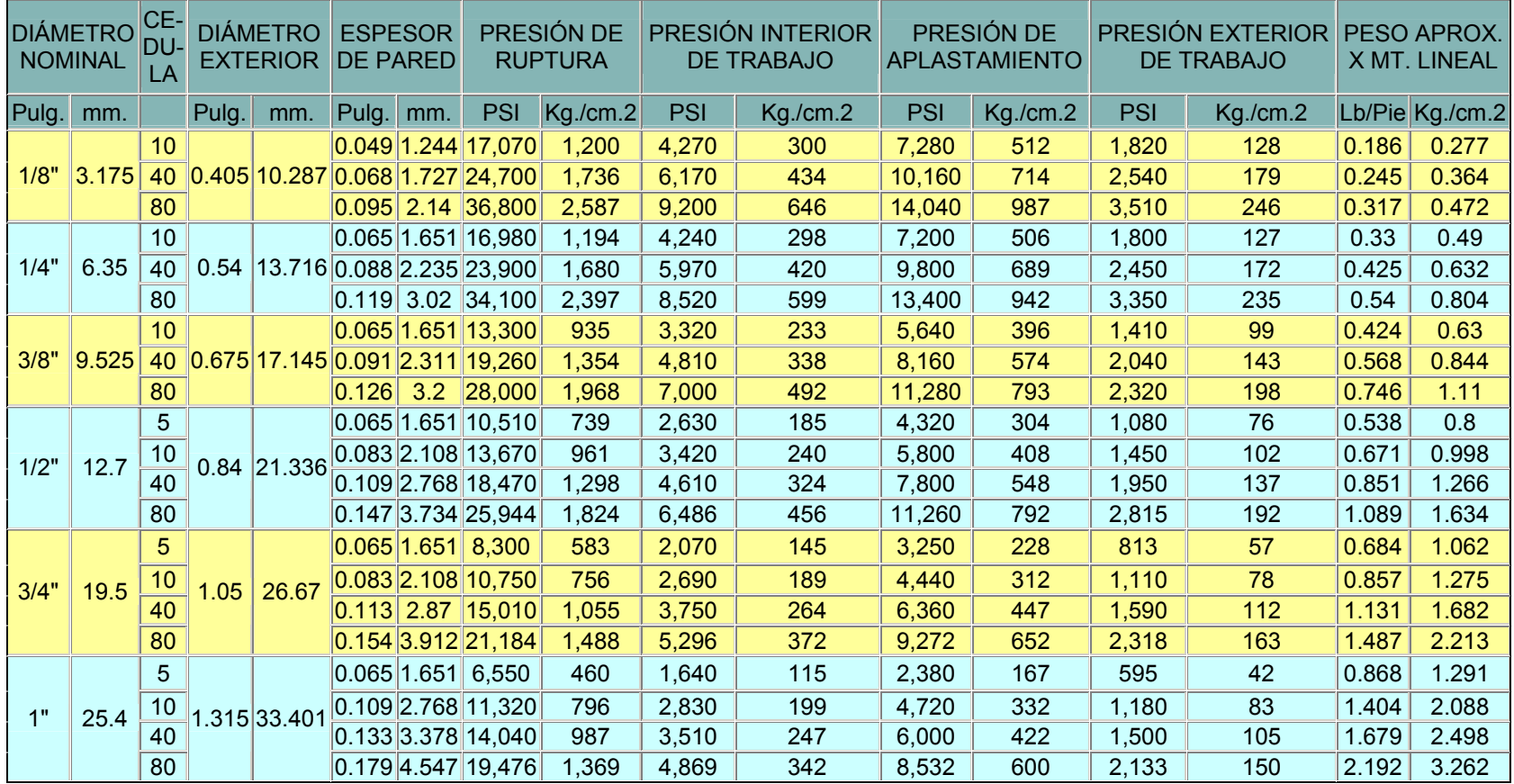

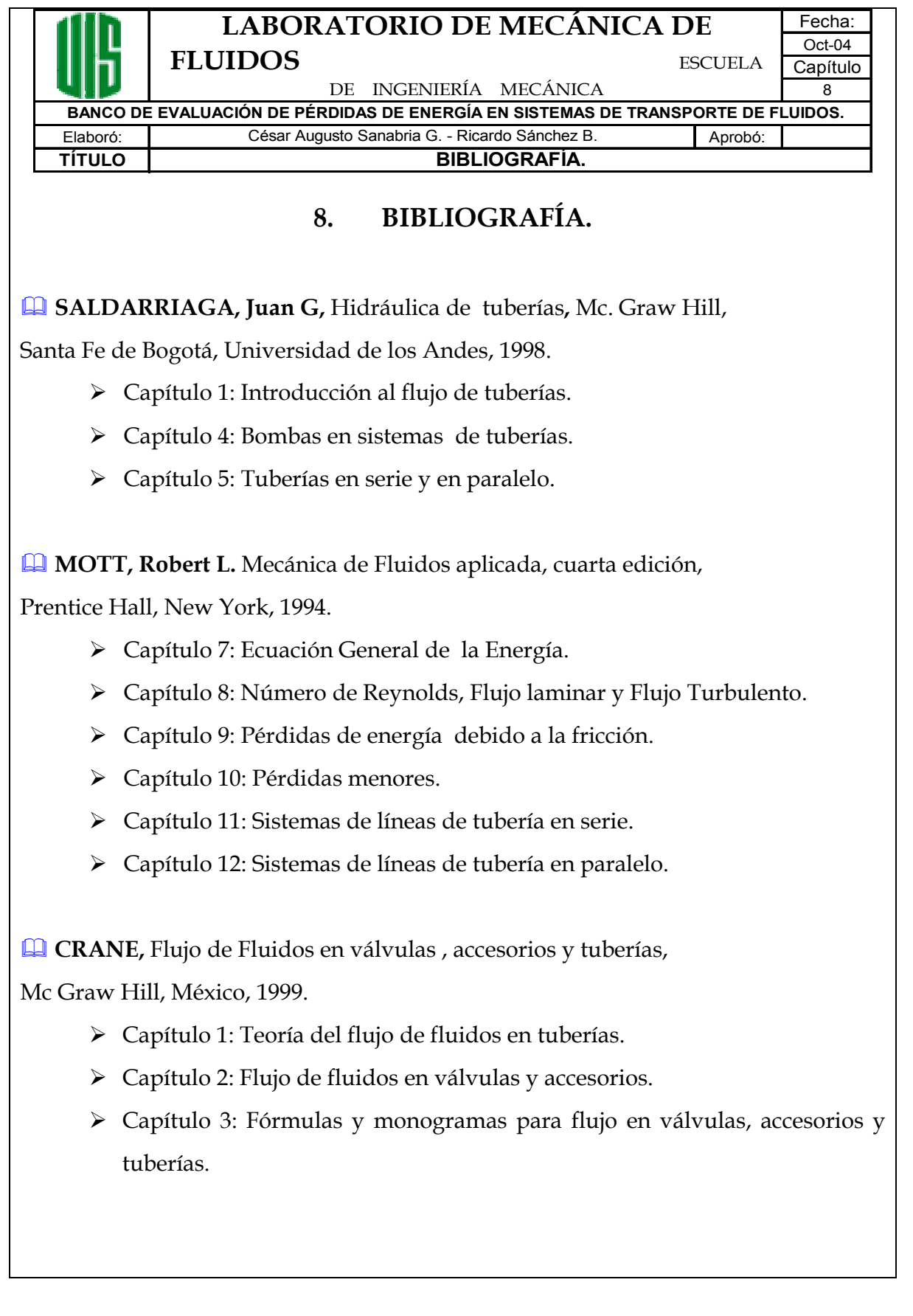

# **POTTER, Merle C. y WIGGERT, David C.**, Mecánica de fluidos,

Segunda edición, Prentice Hall, México, 1998.

- $\triangleright$  Capítulo 7: Flujos internos.
- $\triangleright$  Capítulo 11: Flujo en sistemas de tuberías.
- $\triangleright$  Capítulo 12: Turbo maquinaria.

 **FOX, Robert W. y Mc DONALD, Alan T.,** Introducción a la Mecánica de Fluidos, cuarta edición, Mc Graw Hill, México, 1992.

 $\triangleright$  Capítulo 8: Flujo viscoso incompresible.

 **STREETER, Víctor L. y WYLIE, Benjamín L. ,** Mecánica de fluidos,

Octava edición, Mc Graw Hill, México, 1982.

¾ Capítulo 5: Efectos de la viscosidad: Resistencia al flujo.

 **MATAIX, Claudio,** Mecánica de Fluidos y Máquinas Hidráulicas,

Harper y Raw Publishers Inc, México, 1970.

- $\triangleright$  Capítulo 8: Resistencia de los fluidos en general.
- ¾ Capítulo 9: Resistencia de superficie: Pérdidas primarias en conductos cerrados o tuberías.
- ¾ Capítulo 11: Resistencia de forma: Pérdidas secundarias en conductos cerrados o tuberías.
- ¾ Capítulo 12: Redes de Distribución.

Los textos de Mecánica de fluidos e Hidráulica anteriormente citados contienen en los diferentes capítulos enunciados, la información necesaria para el establecimiento de un marco teórico que permita conocer los principios básicos que describen el desarrollo de diferentes modelos, obtenidos por métodos analíticos y experimentales, mediante los cuales se intenta una descripción matemática del fenómeno. También, la información recopilada de los textos acerca del cálculo de pérdidas secundarias de energía tales como fórmulas, tablas y diagramas, utilizados para la determinación de los factores de pérdidas o de las longitudes equivalentes para válvulas y accesorios. Al mismo tiempo, el tratamiento de los principios para el estudio de sistemas de tubería en serie y en paralelo, además de los elementos utilizados para el suministro de energía a estos sistemas, como tanques elevados y bombas en sus diferentes disposiciones.

 **CREUS, Antonio,** Instrumentación Industrial, sexta edición, Alfaomega Barcelona, 1998.

- ¾ Capítulo 2: Transmisores.
- ¾ Capítulo 3: Medidas de Presión.
- ¾ Capítulo 4: Medidas de Caudal.

 **HOLMAN, S.P,** Métodos experimentales para ingenieros, Mc Graw Hill, México, 1977.

- ¾ Capítulo 6: Medidores de presión.
- ¾ Capítulo 7: Medidores de Gasto.

 **PLAZAS PRADA, Ricardo,** Instrumentación Industrial, Segunda edición, Ediciones UIS, 1980.

- ¾ Capítulo 1: Medidores de Presión.
- $\triangleright$  Capítulo 2: Medidores de Flujo.

 **Product Summary and Company and Overview – KOBOLD, 2001** 

 **Controls and Gages Catalogue – DWYER INSTRUMENTS INC. 2002.** 

 **Field Instruments for process automation – SIEMENS CATALOG 2001.** 

Los libros de instrumentación mencionados contienen información sobre medidores tanto de caudal como de presión; tipos de medidores, características, cuidados a tener en su instalación, características de las señales de salida (digital, análoga), protocolos de comunicación etc. Toda ésta información es complementada con la contenida en los catálogos también mencionados.

 **CHARLES LITTLETON**. Tubería Industrial, primera edición,

Compañía editorial continental, México, 1967.

- **RENO C. KING**. Piping Handbook, quinta edición, Mc Graw Hill, Nueva York, 1967.
- **LLOYD E. BROWNELL.** Process equipment design, primera edición, John Wiley, New York 1959.

Ésta bibliografía, junto con un conjunto de manuales y catálogos de válvulas y accesorios que no han sido mencionados contienen información que nos permite conocer los diferentes tipos de tuberías utilizadas para la distribución de agua, características como dimensiones, rating de presión, sistemas de unión, instalación y soporte, pesos, etc.

**ANEXO H. PLANOS**

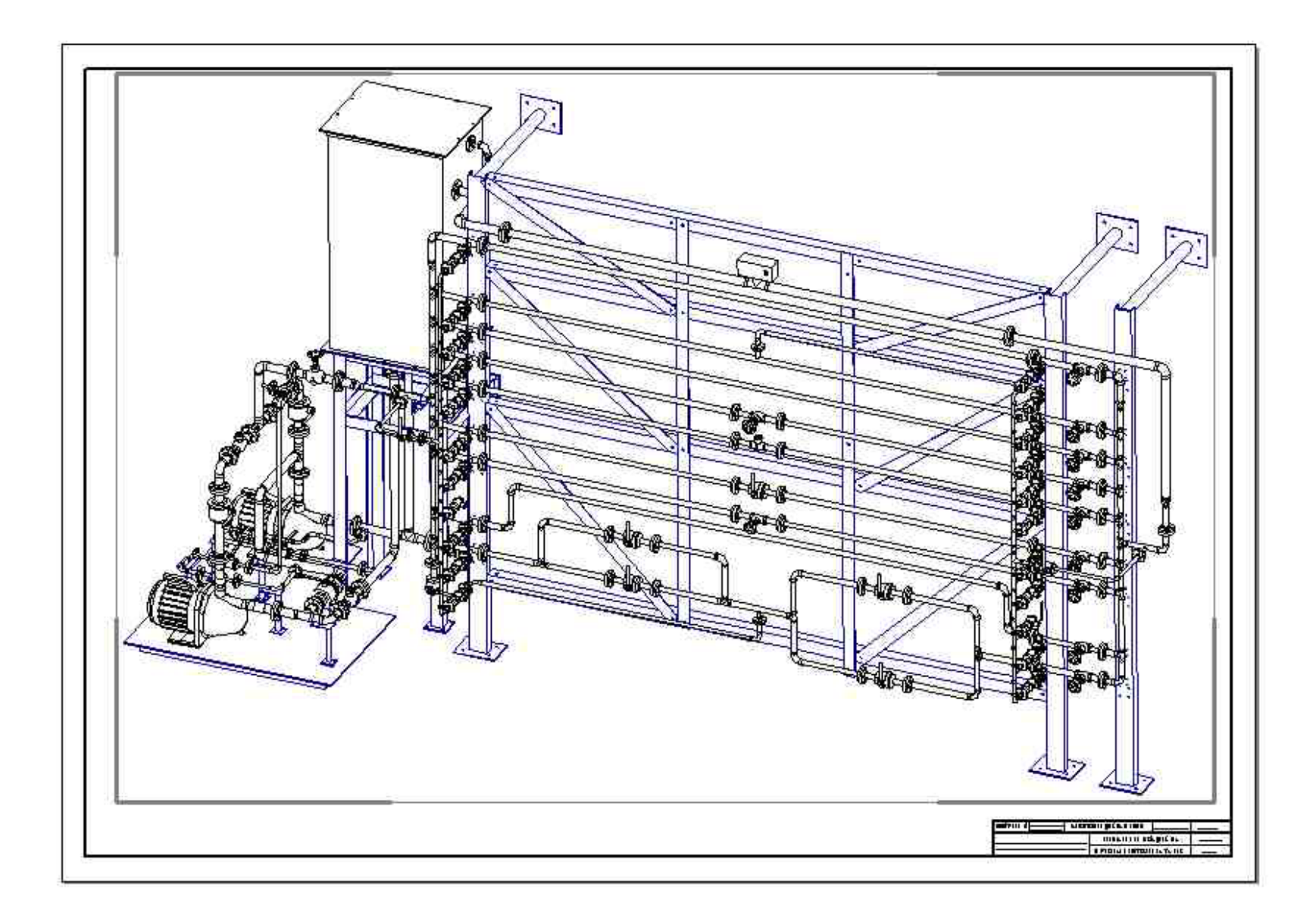

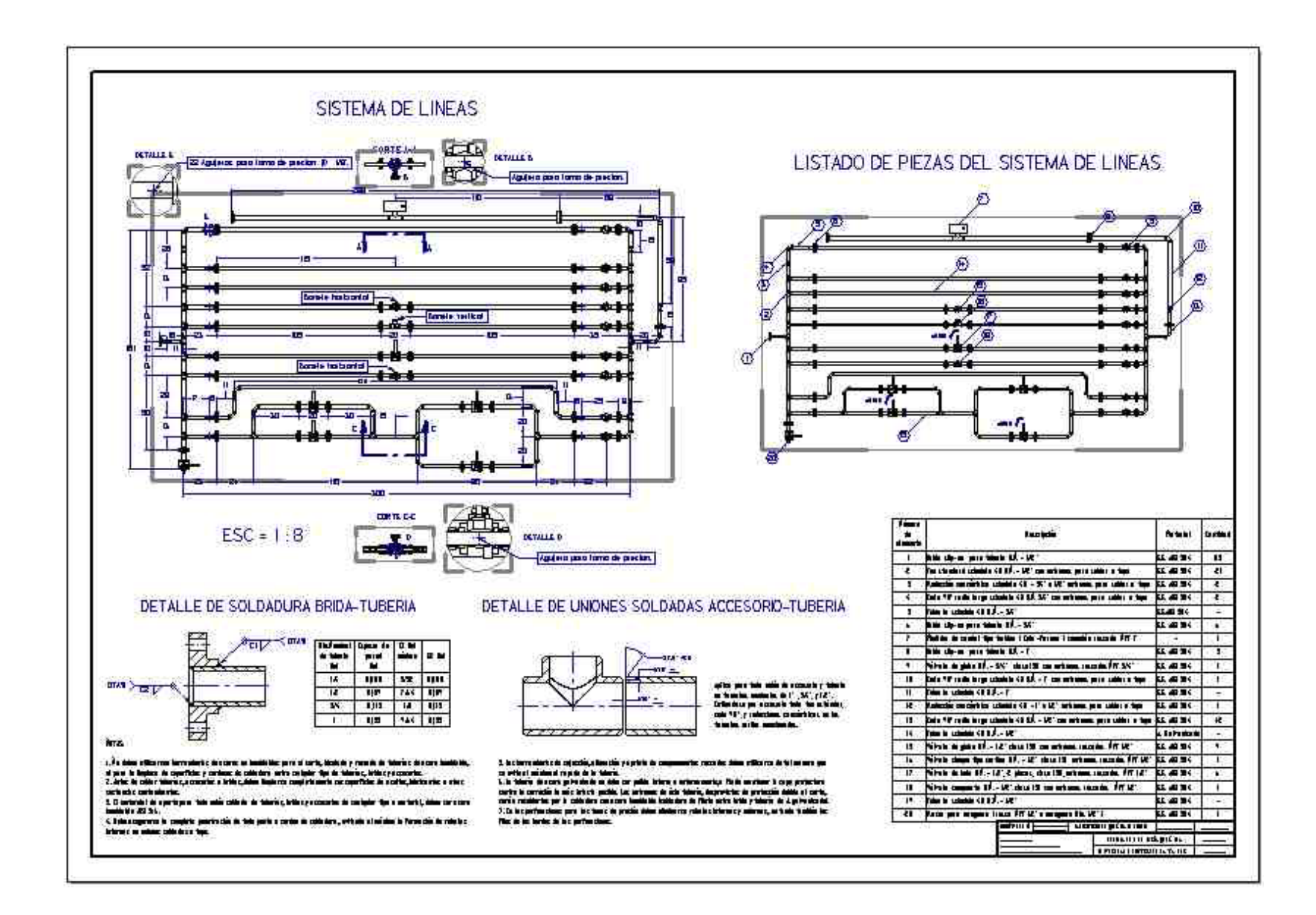

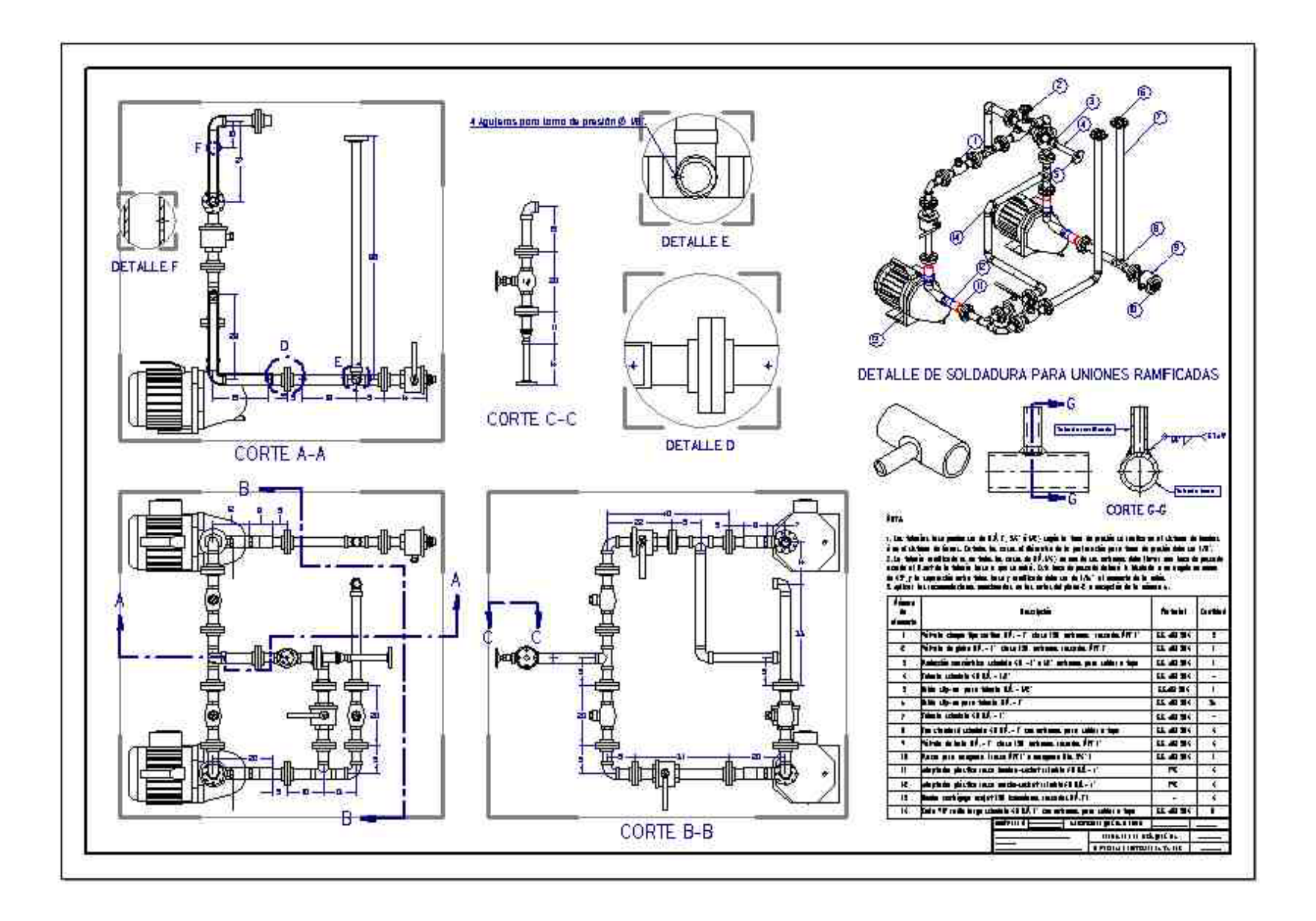

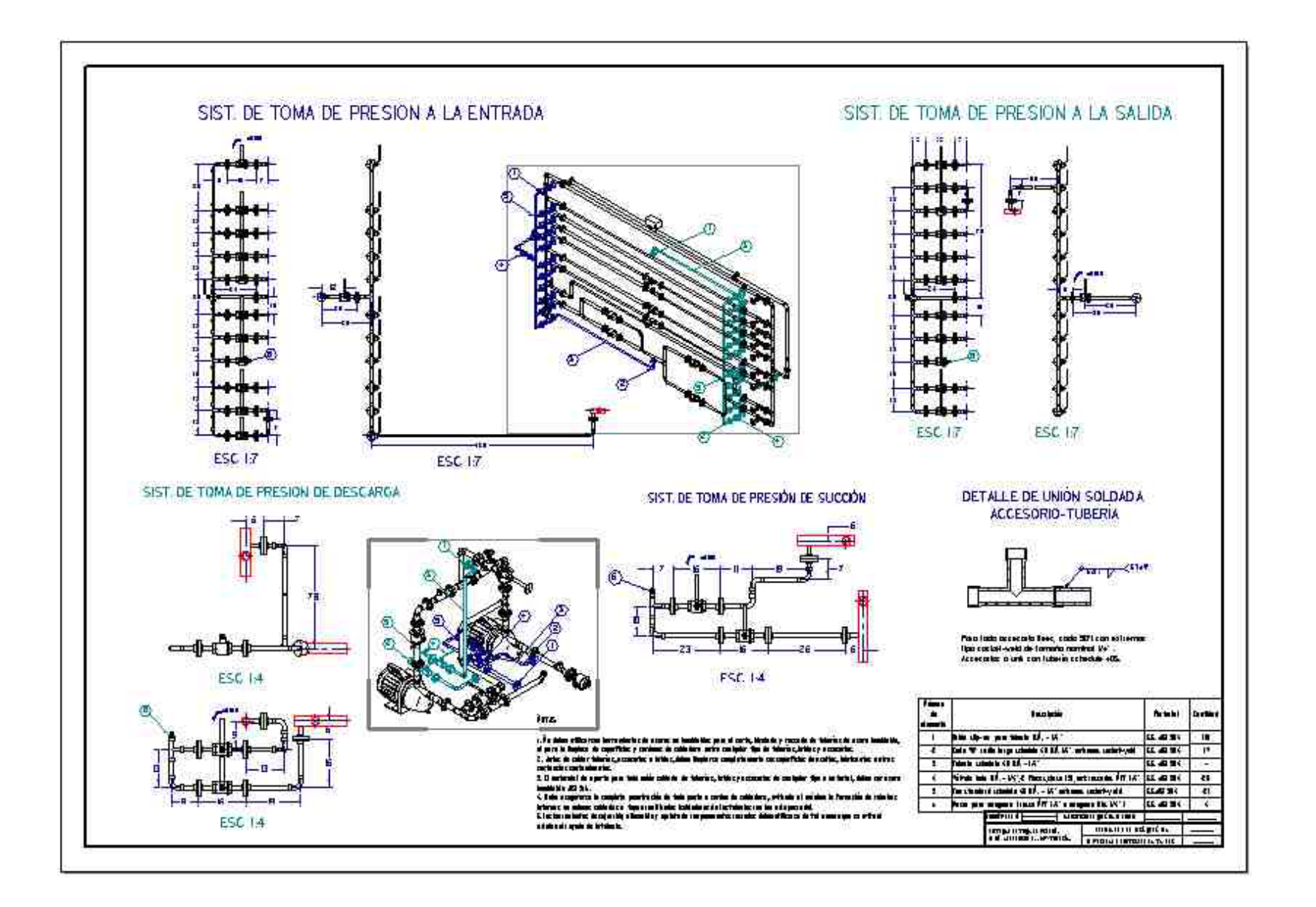

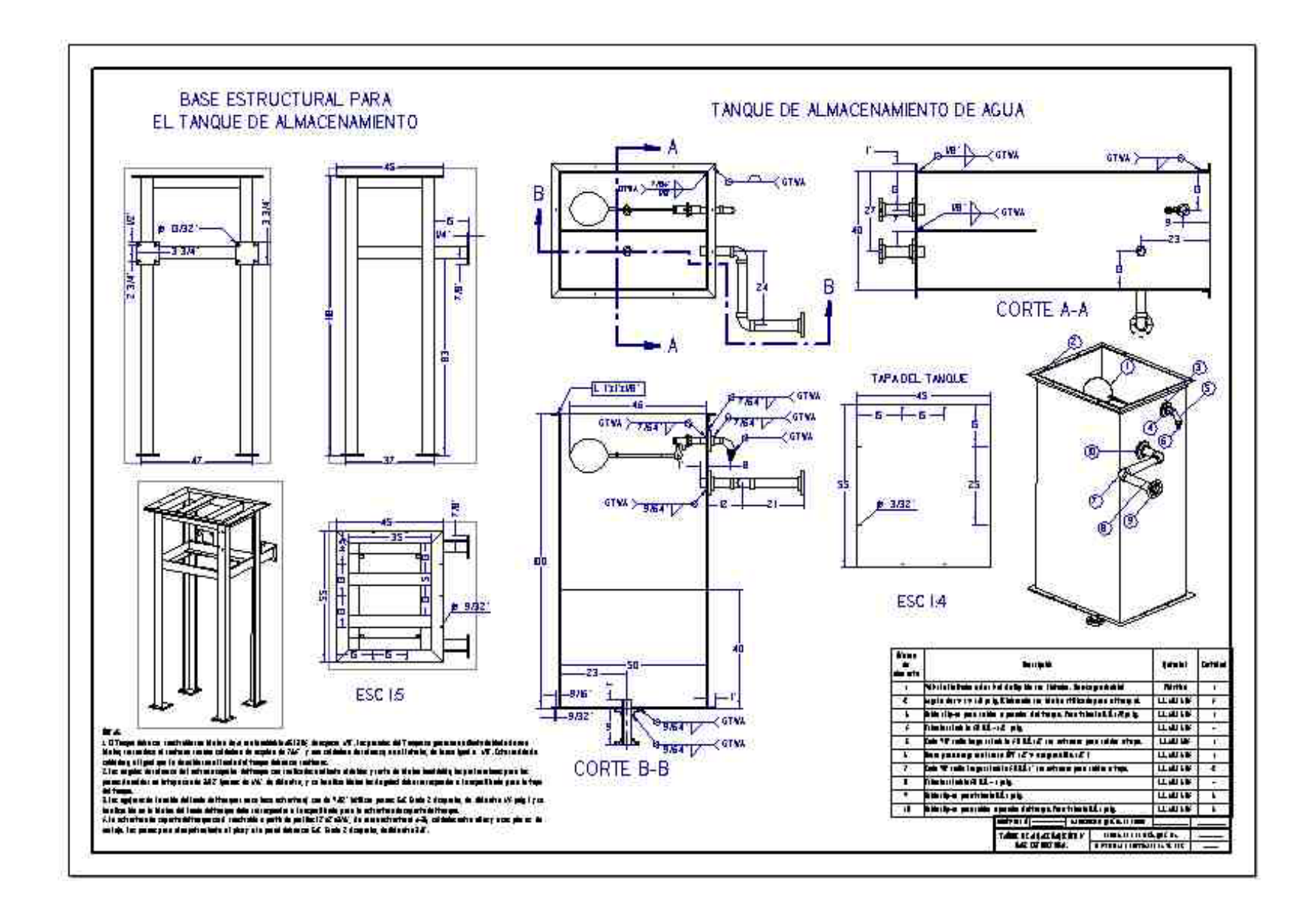

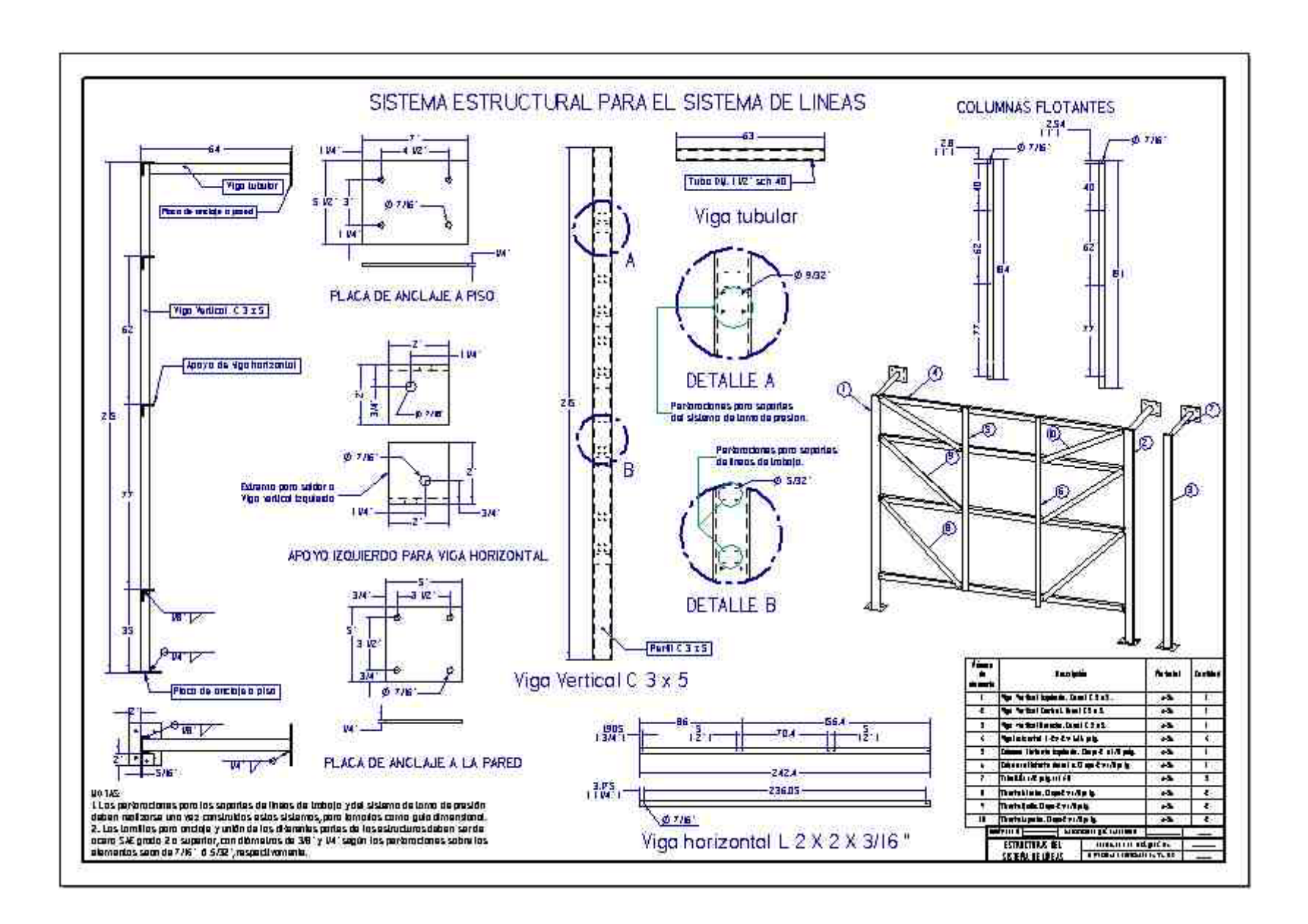

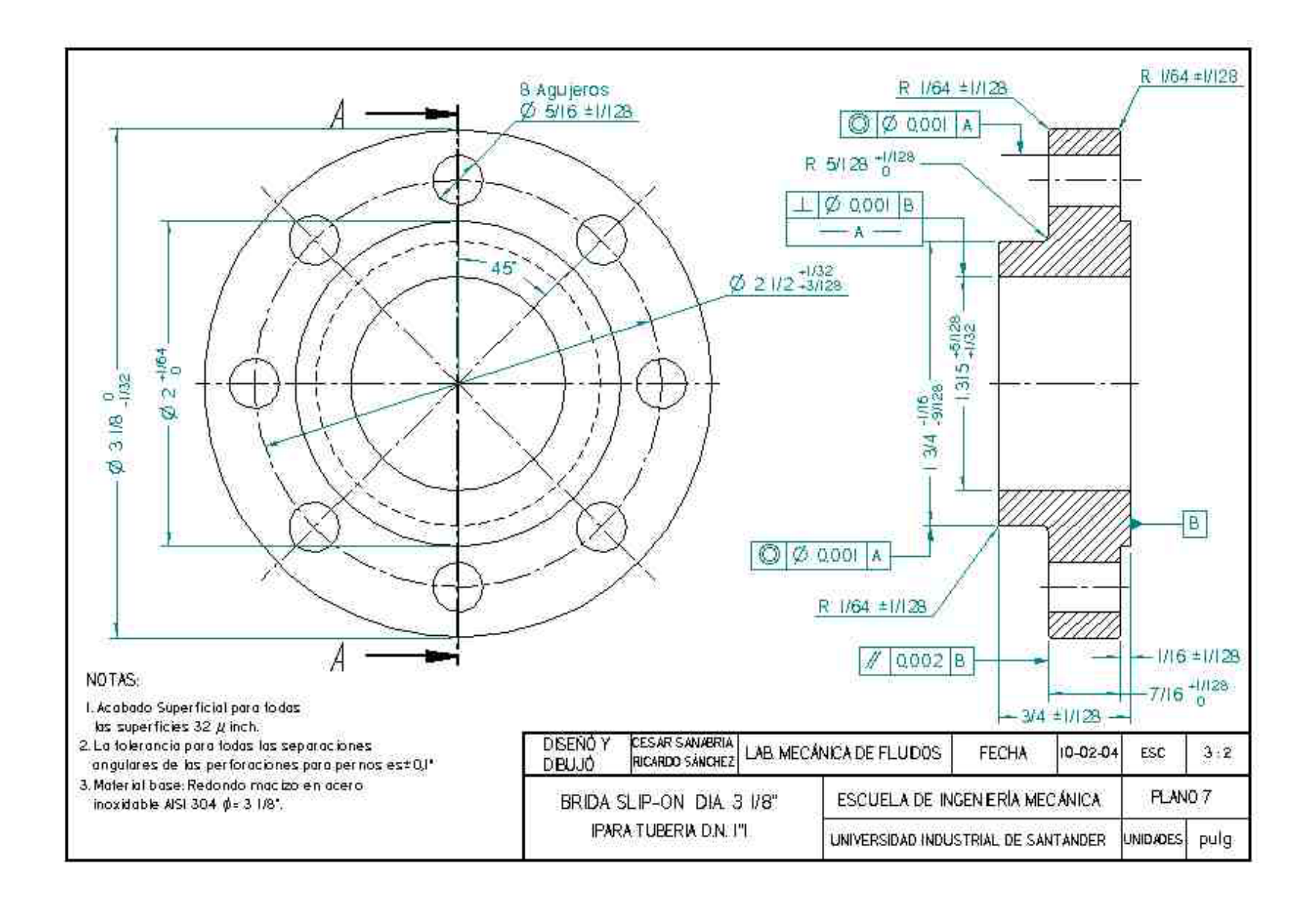

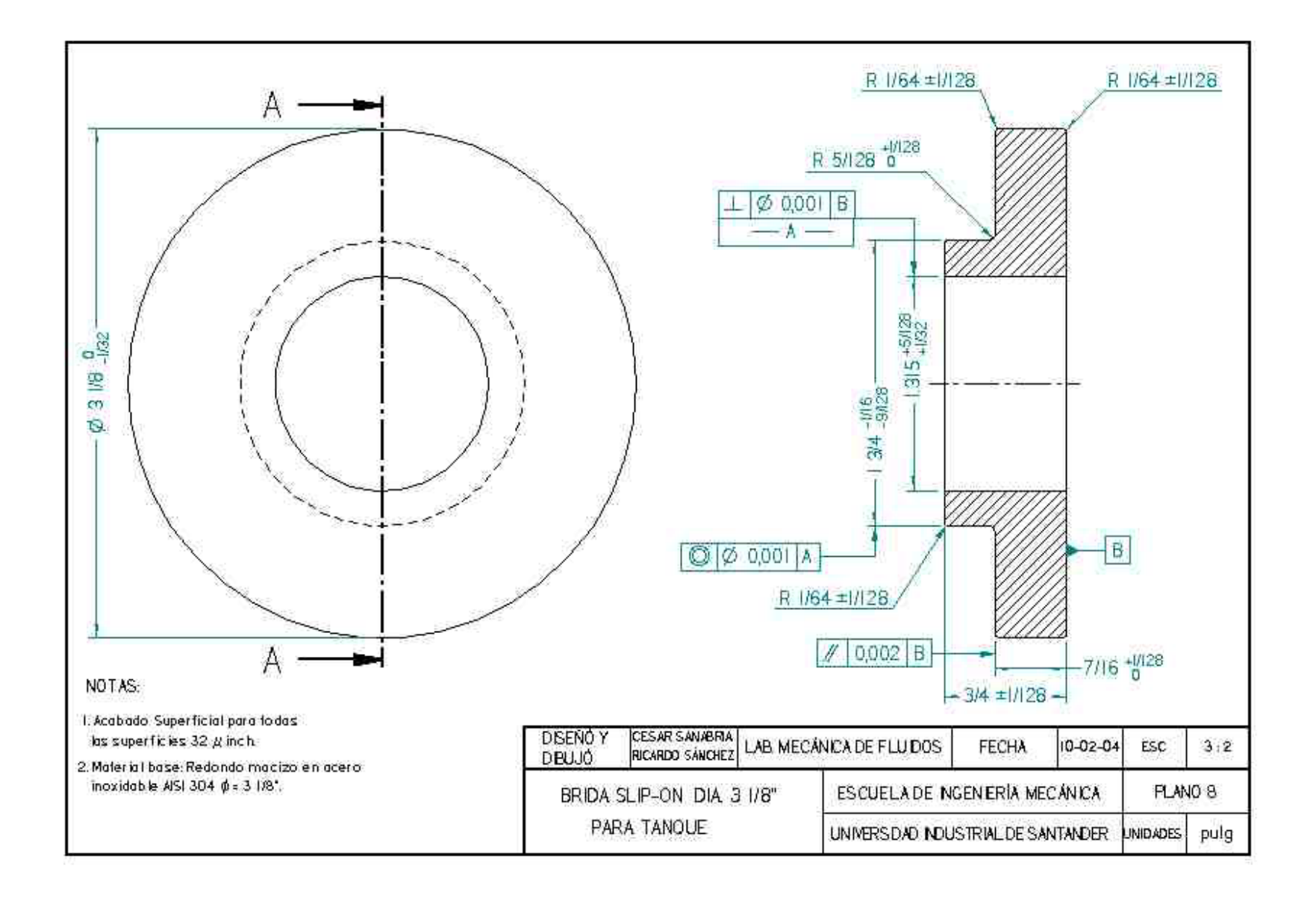

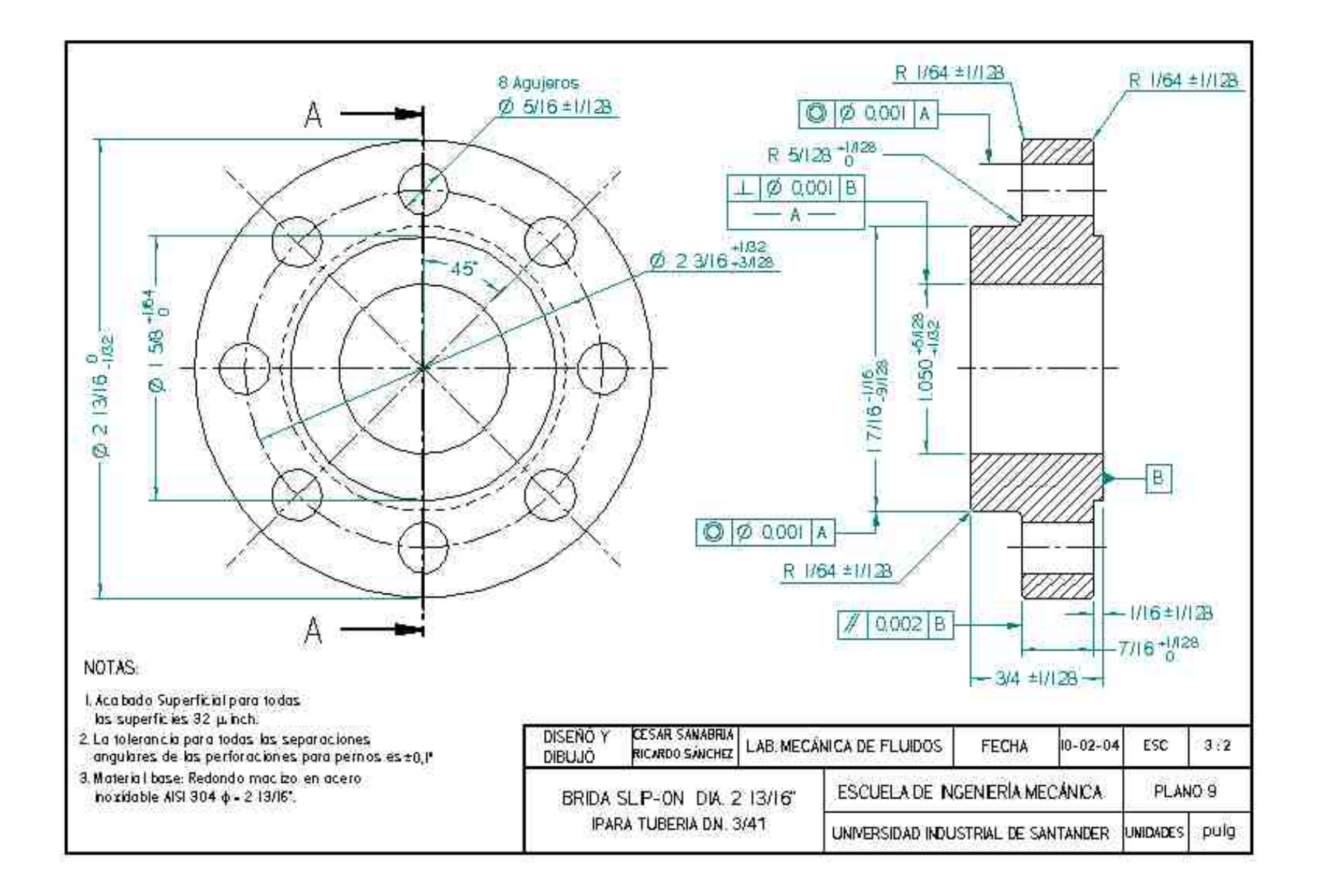

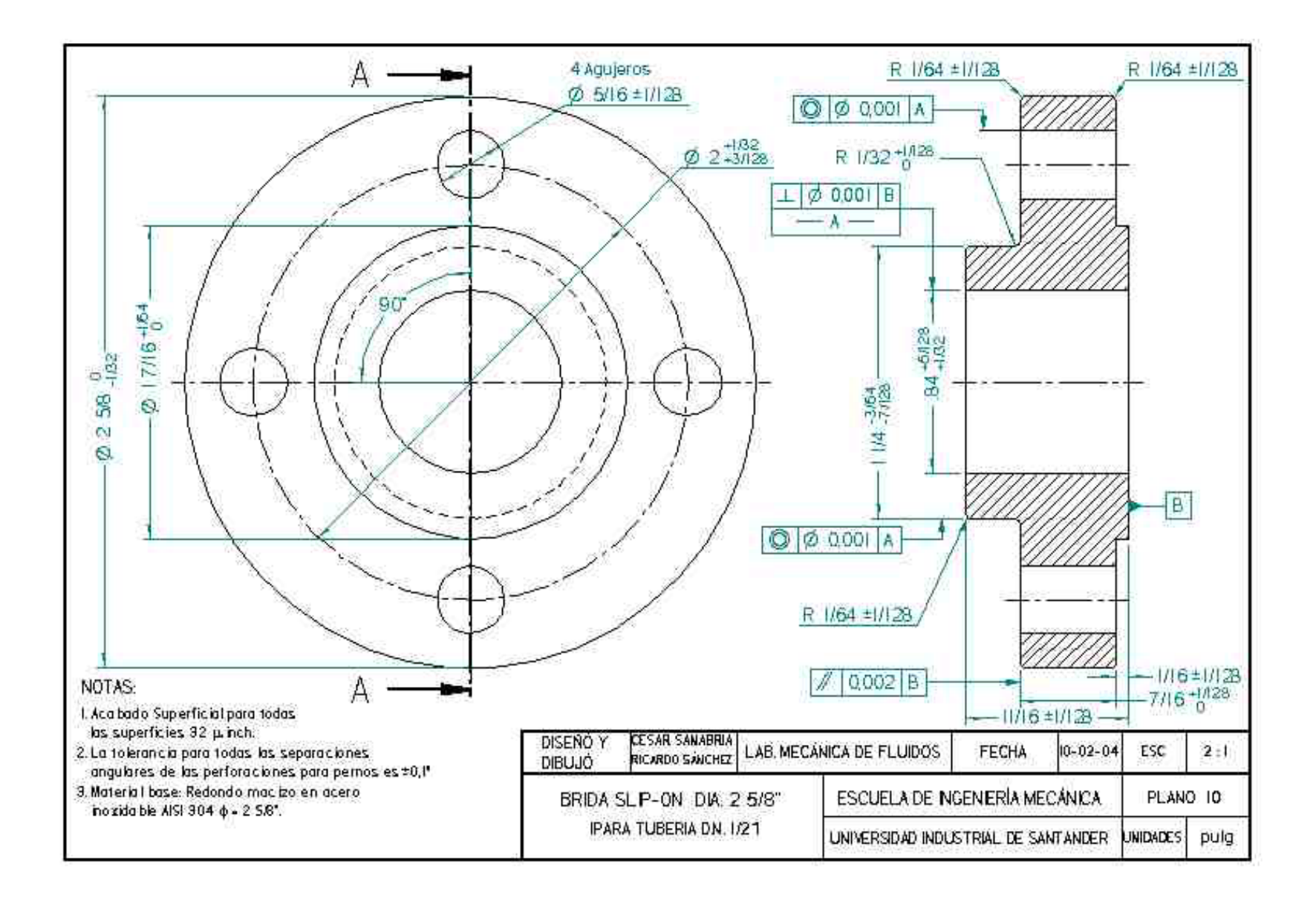

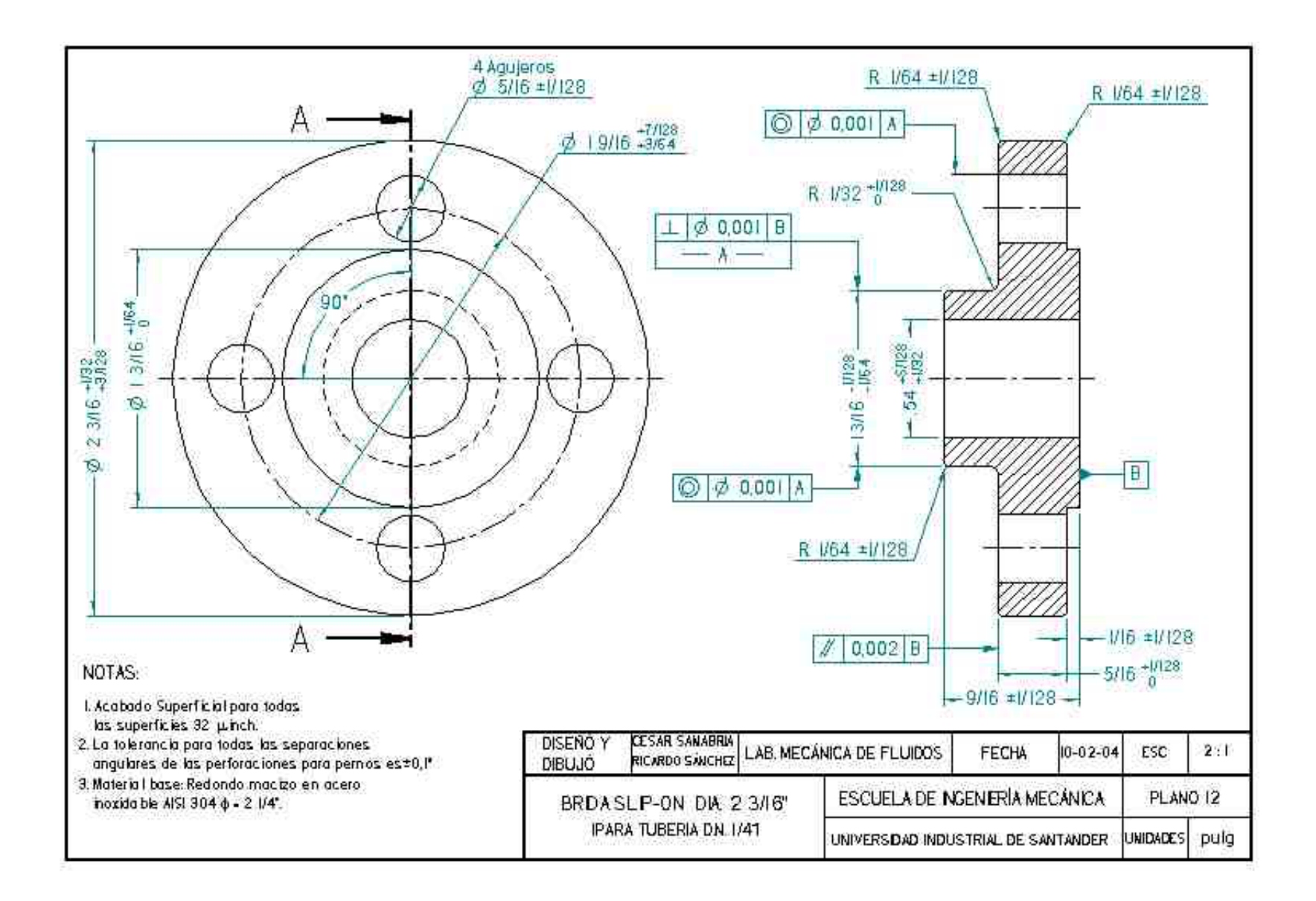

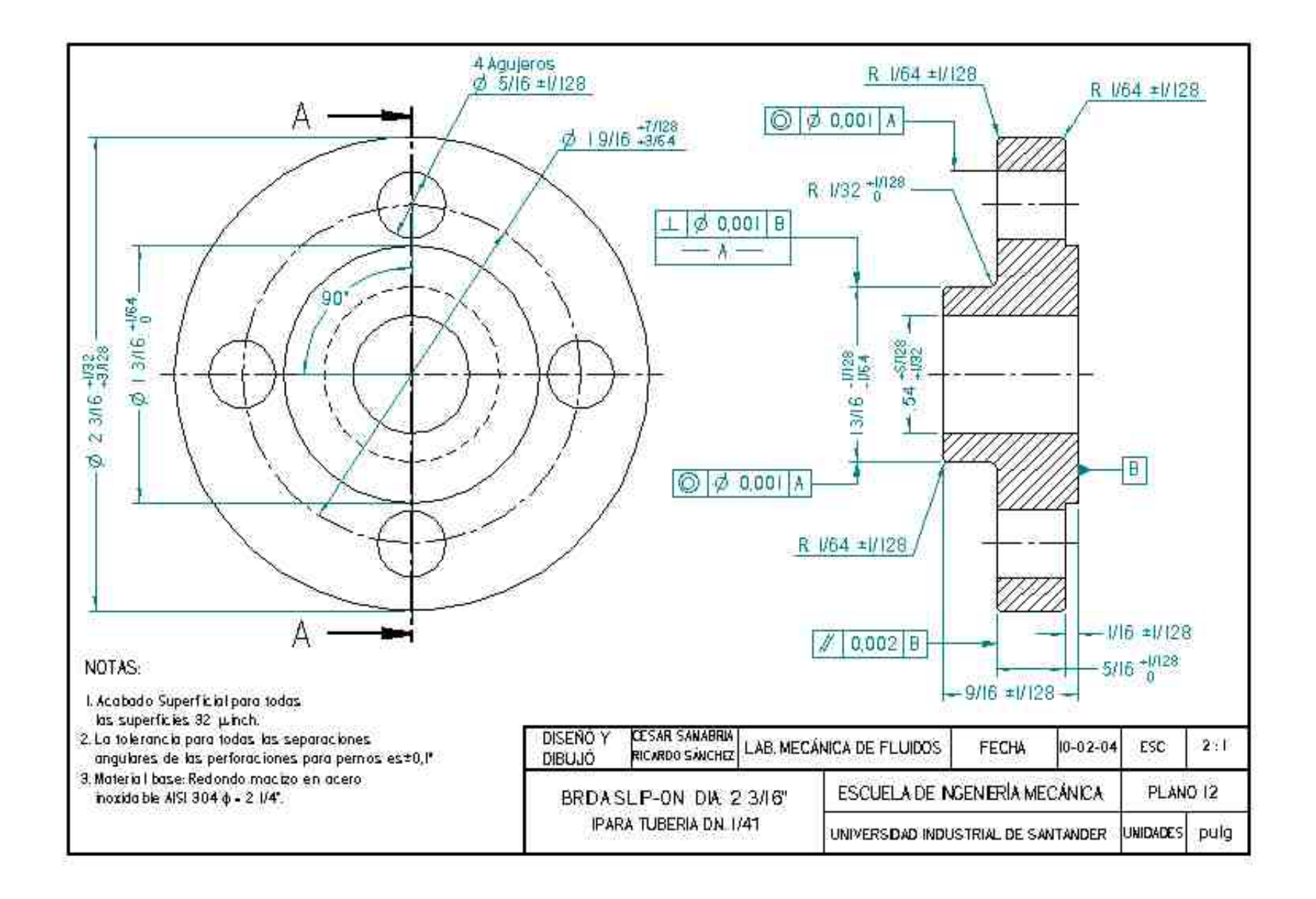

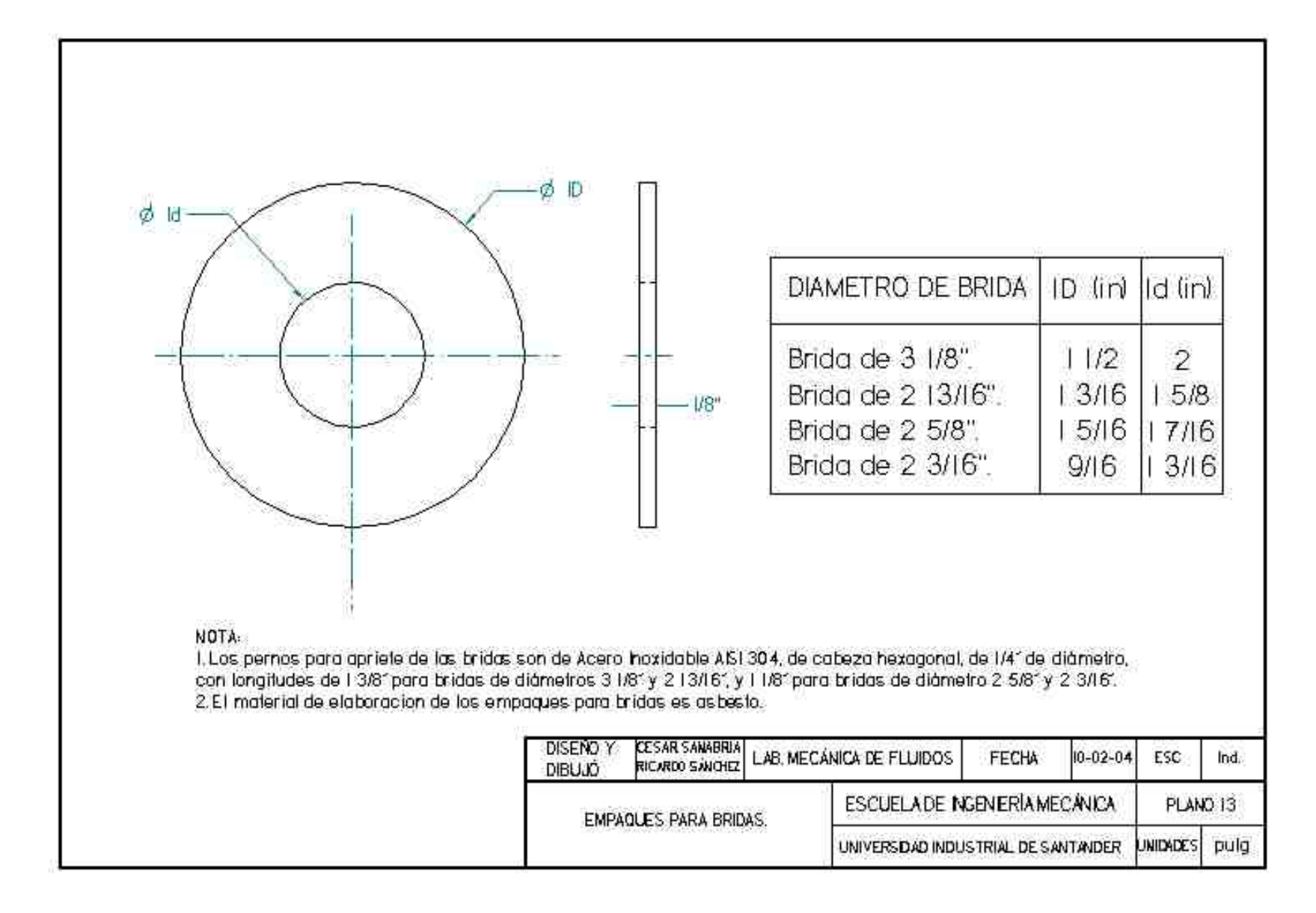

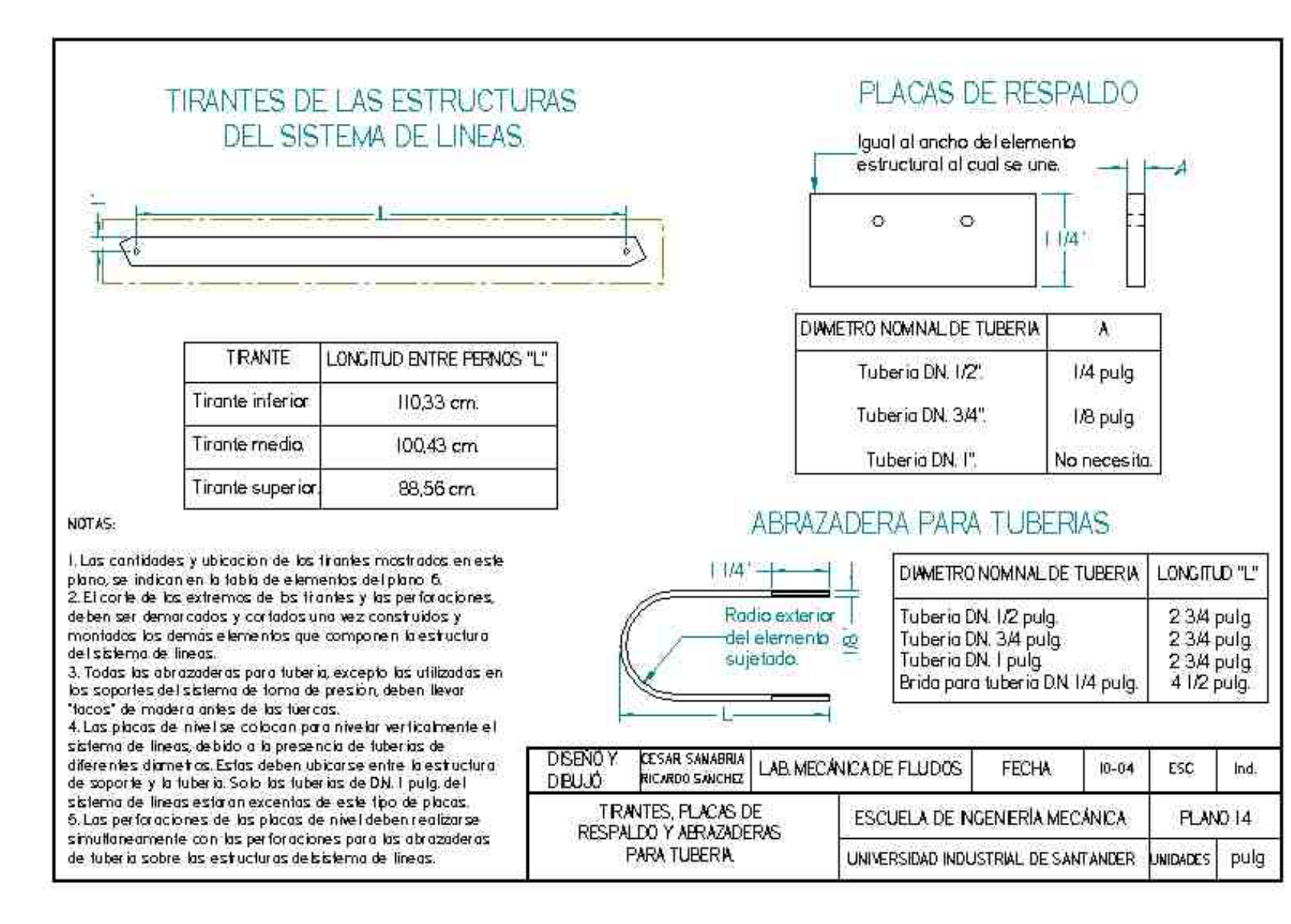

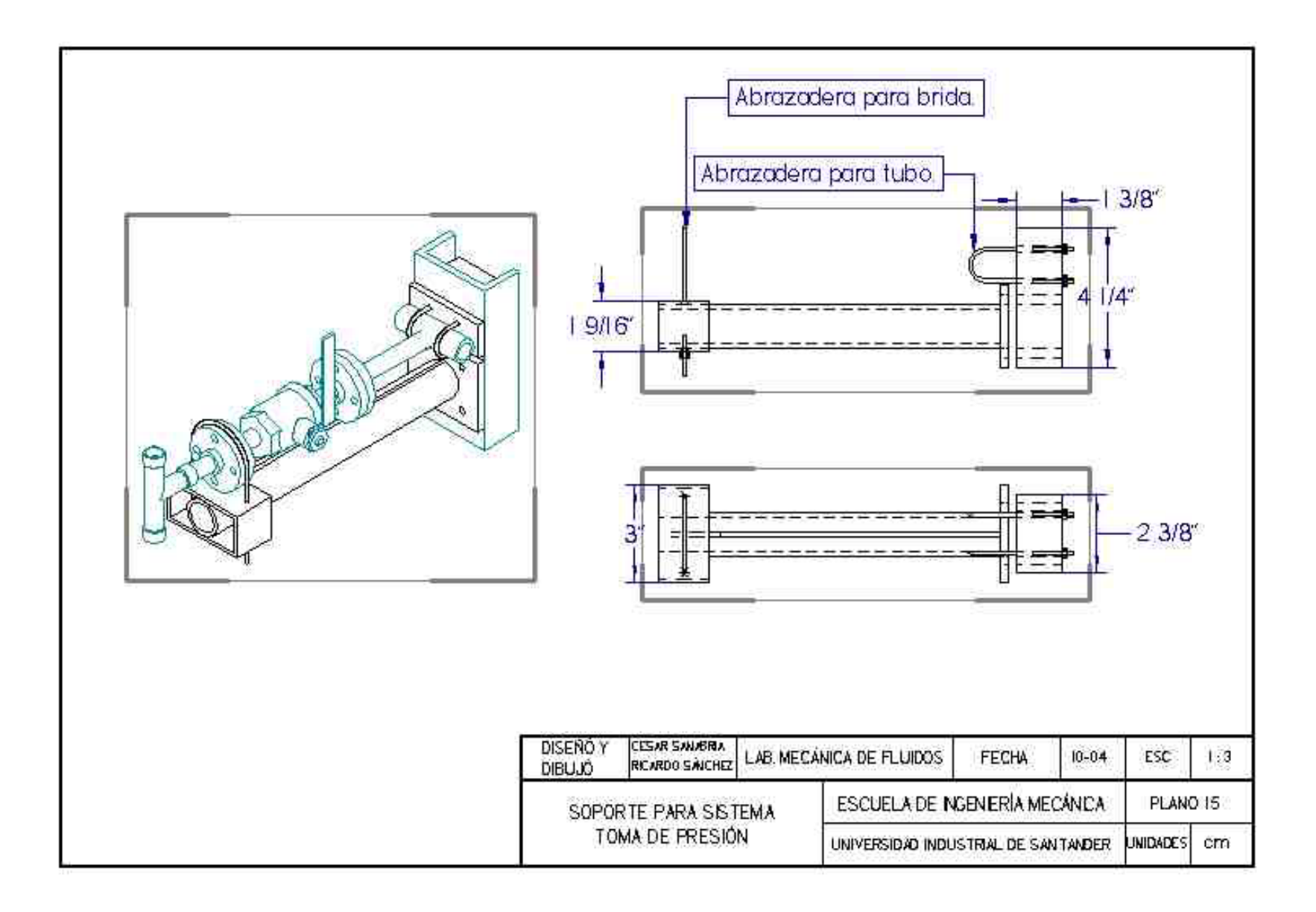

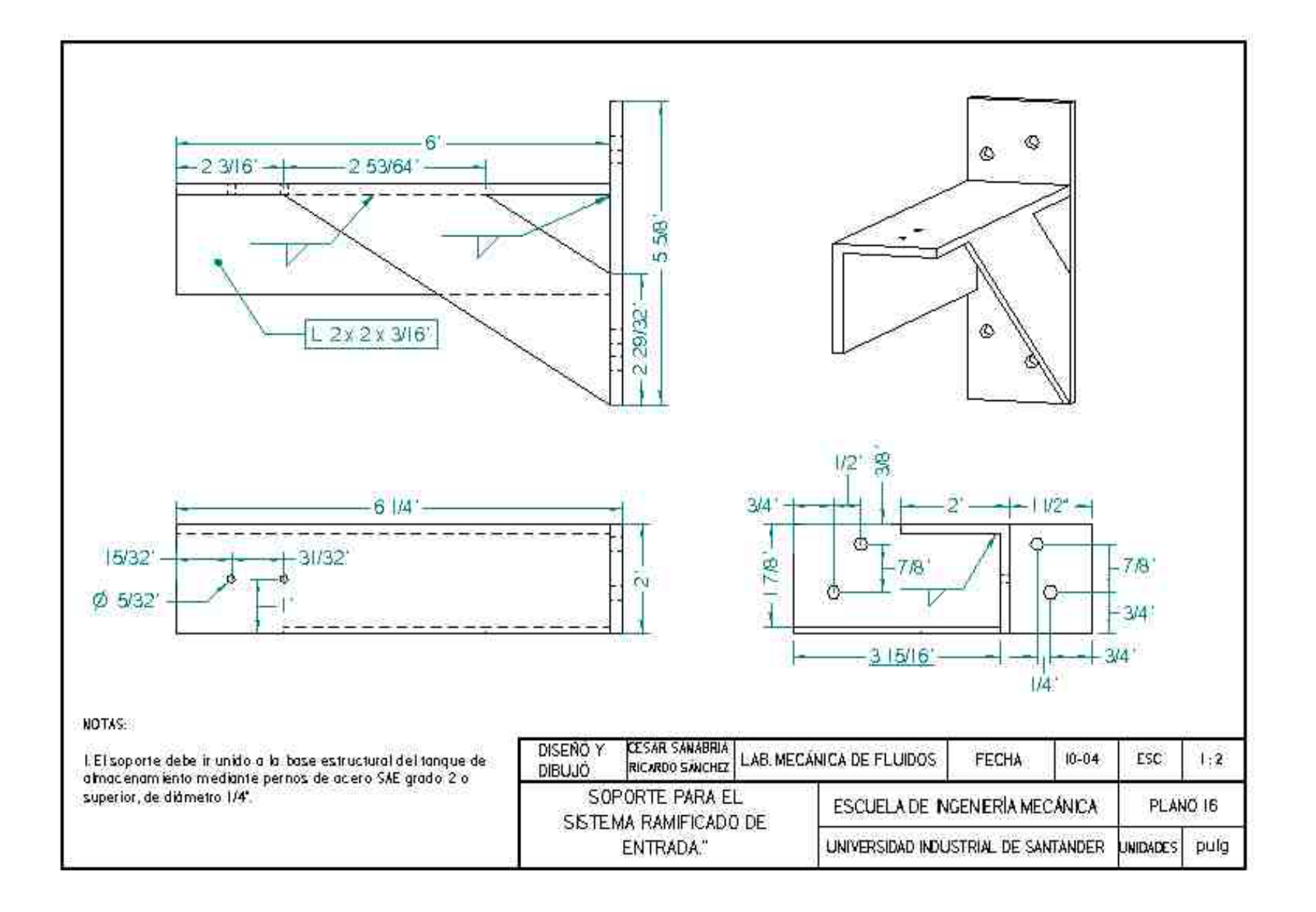

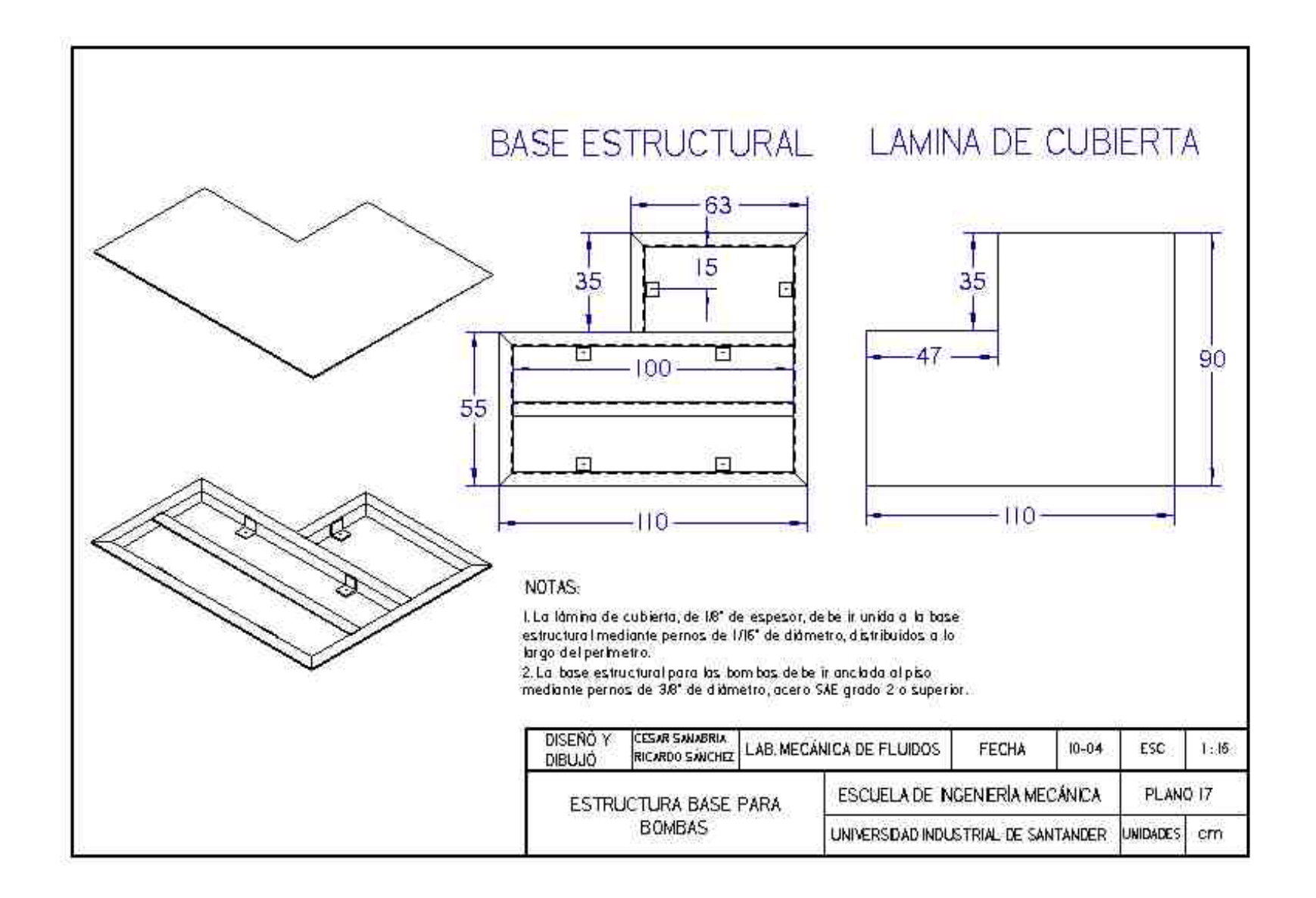